การพัฒนาตัวบ่งชี้คุณภาพการจัดการเรียนการสอนตามหลักสูตรกระทรวงศึกษาธิการ เป็นภาษาอังกฤษในโรงเรียนสองภาษา

นางสาวเศรษฐภรณ์ หน่อคำ

วิทยานิพนธ์นี้เป็นส่วนหนึ่งของการศึกษาตามหลักสูตรปริญญาครุศาสตรมหาบัณฑิต สาขาวิจัยการศึกษา ภาควิชาวิจัยและจิตวิทยาการศึกษา คณะครุศาสตร์ จุฬาลงกรณ์มหาวิทยาลัย ปีการศึกษา 2548 ISBN 974-14-3780-3 ลิขสิทธิ์ของจุฬาลงกรณ์มหาวิทยาลัย

### DEVELOPMENT OF INDICATORS FOR THE QUALITY OF ENGLISH-BASED INSTRUCTIONAL MANAGEMENT IN BILINGUAL SCHOOLS

Miss Setthaporn Norkham

A Thesis Submitted in Partial Fulfillment of the Requirements for the Degree of Master of Education Program in Educational Research Department of Educational Research and Psychology

Faculty of Education

Chulalongkorn University

Academic Year 2005

ISBN 974-14-3780-3

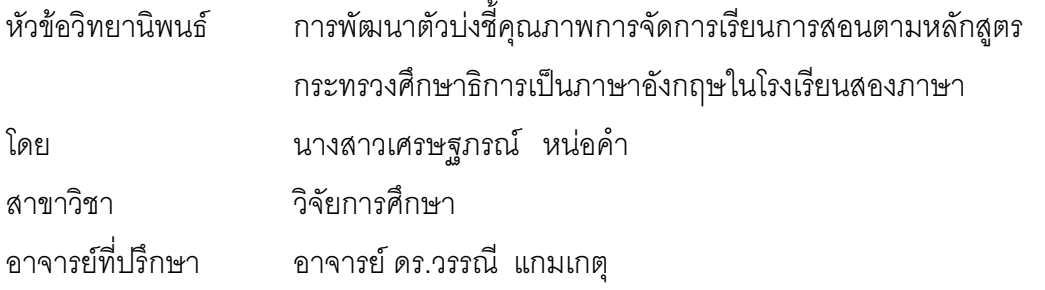

คณะครุศาสตร์ จุฬาลงกรณ์มหาวิทยาลัย อนุมัติให้นับวิทยานิพนธ์ฉบับนี้เป็นส่วนหนึ่งของ การศึกษาตามหลักสูตรปริญญามหาบัณฑิต

... คณบดีคณะครุศาสตร์ (รองศาสตราจารย์ ดร. พฤทธิ์ ศิริบรรณพิทักษ์)

คณะกรรมการสอบวิทยานิพนธ์

ประธานกรรมการ

(รองศาสตราจารย์ ดร. ศิริเดช สุชีวะ)

อาจารย์ที่ปรึกษา

(อาจารย์ ดร. วรรณี แกมเกตุ)

 $\mathscr{D}_{\lambda}$   $\mathscr{D}_{\lambda}$ ..... กรรมการ

(ผู้ช่วยศาสตราจารย์ ดร. ดวงกมล ไตรวิจิตรคุณ)

้ เศรษฐภรณ์ หน่อคำ: การพัฒนาตัวบ่งชี้คณภาพการจัดการเรียนการสอนตามหลักสตรกระทรวงศึกษาธิการ เป็นภาษาอังกฤษในโรงเรียนสองภาษา. (DEVELOPMENT OF INDICATORS FOR THE QUALITY OF ENGLISH - BASED INSTRUCTIONAL MANAGEMENT IN BILINGUAL SCHOOLS) ณ ที่เโร็กษา: อาจารย์ ดร.วรรณี แกมเกตุ, 210 หน้า. ISBN 974-14-3780-3

ิการวิจัยครั้งนี้มีวัตถุประสงค์เพื่อพัฒนาตัวบ่งชี้คุณภาพการจัดการเรียนการสอนตามหลักสูตรกระทรวงศึกษาธิการ ้เป็นภาษาอังกฤษในโรงเรียนสองภาษา และเพื่อตรวจสอบความสอดคล้องของโมเดลตัวบ่งชี้คุณภาพการจัดการเรียนการสอน ตามหลักสูตรกระทรวงศึกษาธิการเป็นภาษาอังกฤษในโรงเรียนสองภาษาที่ผู้วิจัยพัฒนาขึ้นกับข้อมูลเชิงประจักษ์ กลุ่มตัวอย่าง ี ที่ใช้ในการวิจัย คือ โรงเรียนสองภาษาที่จัดการเรียนการสอนตามหลักสูตรกระทรวงศึกษาธิการเป็นภาษาอังกฤษ จำนวน 101 โรงเรียน ซึ่งได้มาโดยวิธีการสุ่มแบบแบ่งชั้น โดยกลุ่มตัวอย่างผู้ให้ข้อมูลประกอบด้วย 2 กลุ่ม ได้แก่ กลุ่มที่ 1 คือ กลุ่ม ้ผู้ทรงคุณวุฒิด้านตัวบ่งขี้และด้านการจัดการเรียนการสอนตามหลักสูตรกระทรวงศึกษาธิการเป็นภาษาอังกฤษจำนวน 12 คน และกลุ่มที่ 2 คือ กลุ่มผู้บริหารและผู้แทนครูไทยในโรงเรียนสองภาษาที่จัดการเรียนการสอนตามหลักสูตรกระทรวงศึกษาธิการ ้เป็นภาษาอังกฤษจำนวน 413 คน ตัวแปรที่ใช้ในการวิจัย คือ คุณภาพการจัดการเรียนการสอนตามหลักสูตรกระทรวง ้ศึกษาธิการเป็นภาษาอังกฤษในโร<mark>งเ</mark>รียนสองภาษา เครื่องมือที่ใช้ในการวิจัย ได้แก่ แบบสัมภาษณ์และแบบสอบถาม วิเคราะห์ ข้อมูลโดยใช้โปรแกรมสำเร็จรูป SPSS 11.5 ในการวิเคราะห์ค่าสถิติพื้นฐาน และใช้โปรแกรม LISREL 8.53 ในการวิเคราะห์ ้องค์ประกอบเชิงยืนยัน และองค์ประกอบเชิงยืนยันอันดับที่สอง

#### ผลการวิจัยพบว่า

1. ผลการวิเคราะห์องค์ประกอบเชิงยืนยัน พบว่า มีตัวแปรที่เป็นตัวบ่งชี้คุณภาพการจัดการเรียนการสอนตาม หลักสูตรกระทรวงศึกษาธิการเป็นภาษาอังกฤษในโรงเรียนสองภาษา ได้อย่างมีนัยสำคัญทางสถิติที่ระดับ.05 จำนวนทั้งสิ้น 64 ตัวแปร จากตัวแปรที่ศึกษาทั้งหมด 77 ตัวแปร ครอบคลมองค์ประกอบหลัก 3 ด้าน ได้แก่ 1) ด้านปัจจัยนำเข้า ประกอบด้วย ้ตัวบ่งชี้ จำนวน 25 ตัวแปร 2) ด้านกระบวนการ ประกอบด้วยตัวบ่งชี้ จำนวน 31 ตัวแปร และ 3) ด้านผลผลิต ประกอบด้วย ต้วบ่งชี้ จำนวน 8 ตัวแปร

2. ผลการวิเคราะห์องค์ประกอบเชิงยืนยันอันดับที่สองของโมเดลตัวบ่งชี้คุณภาพการจัดการเรียนการสอนตาม หลักสูตรกระทรวงศึกษาธิการเป็นภาษาอังกฤษในโรงเรียนสองภาษา พบว่า โมเดลมีความสอดคล้องกับข้อมูลเชิงประจักษ์ ( $\chi^2$  = 22.34, df = 43, p = 0.996, GFI = 0.97, AGFI = 0.92, RMR = 0.019) น้ำหนักองค์ประกอบขององค์ประกอบย่อย ทั้ง 15 ตัว มีค่าเป็นบวก มีขนาดตั้งแต่ 0.68 - 0.95 โดยองค์ประกอบย่อยที่มีค่าน้ำหนักองค์ประกอบมากที่สด คือ คณลักษณะ ที่พึงประสงค์ของผู้เรียน ส่วนค่าน้ำหนักองค์ประกอบหลักคุณภาพการจัดการเรียนการสอนตามหลักสูตรกระทรวงศึกษาธิการ เป็นภาษาอังกฤษทั้ง 3 ด้านนั้น มีค่าเป็นบวก และมีขนาดตั้งแต่ 0.90 – 1.00 ซึ่งถือว่าใกล้เคียงกัน เรียงลำดับความสำคัญจาก ้มากไปน้อย ได้แก่ ด้านกระบวนการ ด้านปัจจัยนำเข้า และด้านผลผลิต ตามลำดับ โดยองค์ประกอบในแต่ละด้านดังกล่าว มีค่า น้ำหนักองค์ประกอบเท่ากับ 1.00 , 0.99 และ 0.90 ตามลำดับ และมีความแปรผันร่วมกับโมเดลคุณภาพการจัดการเรียนการ ิสอนตามหลักสูตรกระทรวงศึกษาธิการเป็นภาษาอังกฤษในโรงเรียนสองภาษาโดยรวม ได้ร้อยละ 99 , 97 และ 81 ตามลำดับ

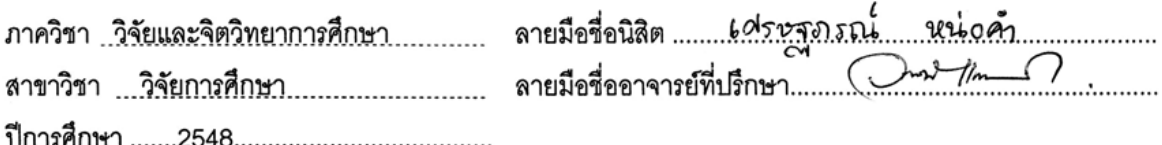

#### ## 4783742427: MAJOR EDUCATIONAL RESEARCH

#### KEY WORDS: INDICATORS / ENGLISH - BASED INSTRUCTION / BILINGUAL SCHOOLS SETTHAPORN NORKHAM: DEVELOPMENT OF INDICATORS FOR THE QUALITY OF ENGLISH - BASED INSTRUCTIONAL MANAGEMENT IN BILINGUAL SCHOOLS. THESIS ADVISOR: WANNEE KAEMKATE, Ph.D. 210 pp. ISBN 974-14-3780-3

 The purpose of this research were to develop the indicators for the quality of English-based instructional management in Bilingual schools and investigate the goodness of fit of the proposed model of quality English-based instructional management indicators in Bilingual schools to the empirical data. The participants of this research were 101 schools which instructional management of English Program (EP) were the samples, drawn by stratified sampling method. The representative for data collection comprised 2 groups which are 12 experts whose profession in educational indicators and English Program instruction and 413 executive schools and Thai teachers from Bilingual schools. The research variables were quality of English-based instructional management in Bilingual schools. The research tools were the interview and questionnaires. Data analyzed by descriptive statistics through SPSS for Window Version 11.5, and LISREL 8.53 for confirmatory factor analysis and second order confirmatory factor analysis.

The research results were as follows:

 1) The results of confirmatory factor analysis were found the quality of English - based instructional management indicators in Bilingual schools was fit to the empirical data consisted of 3 factors and 64 indicators from variables studied 77 indicators. The 3 factors consisted of 25 indicators of input, 31 indicators of process and 8 indicators of output.

 2) The results of second order confirmatory factor analysis of the model for the quality of English - based were found the model was fit to the empirical data ( $\chi^2$  = 22.34, df = 43, p = 0.996, GFI = 0.97, AGFI = 0.92, RMR = 0.019 ), factor loadings of 15 sub-factors were positive, their sizes were from 0.68-0.95.The higher factor loading sub-factors were expectantly characteristic of student. Factor loadings of quality of English - based instructional management in 3 main factors were positive, their sizes from 0.90 - 1.00 which were similar size. The high factor loading factors were process, input and output which have factor loading values were 1.00, 0.99 and 0.90 respectively. The model accounted for 99%, 97% and 81% respectively of variance for the quality of English – based instructional management in Bilingual schools.

Department Educational Research and Psychology, Student's signature Setthanory Norkhav Field of study Educational Research Advisor's signature Waynee Koremkate Academic year 88200588888888888...

#### กิตติกรรมประกาศ

วิทยานิพนธ์ฉบับนี้สำเร็จได้ด้วยดี โดยความกรุณาและเมตตาอย่างดียิ่งของท่านอาจารย์ ้ดร.วรรณี แกมเกตุ อาจารย์ที่ปรึกษา ผู้ให้ความรู้ แนวคิด และคำแนะนำอันเป็นประโยชน์และมีคุณค่า ้อย่างยิ่งต่อการทำวิทยานิพนธ์ ผู้วิจัยรู้สึกซาบซึ้งจึงขอกราบขอบพระคุณมา ณ โอกาสนี้

ผู้วิจัยขอกราบขอบพระคุณประธานกรรมการสอบวิทยานิพนธ์ รองศาสตราจารย์ ดร.ศิริเดช ้ สุชีวะ และกรรมการสอบวิทยานิพนธ์ ผู้ช่วยศาสตราจารย์ ดร.ดวงกมล ไตรวิจิตรคุณ ที่กรุณาสละเวลา ให้คำแนะนำอันเป็นประโยชน์ในการปรับปรุงแก้ไขวิทยานิพนธ์ให้มีความสมบูรณ์มากยิ่งขึ้น ่ นอกจากนี้ ขอขอบพระคุณคณาจารย์ภาควิชาวิจัยและจิตวิทยาการศึกษาทุกท่าน ที่ได้ถ่ายทอดความ ้รู้ทางวิชาการและให้คำแนะนำด้านต่างๆ แก่ผู้วิจัยด้วยดีตลอดมา

<u>ขอกราบขอบพระคุณท่านผู้ทรงคุณวุฒิทุกท่าน ที่กรุณาคัดเลือกพิจารณาตัวบ่งขี้และกรุณา</u> ตรวจเครื่องมือสำหรับเก็บรวบรวมข้อมูลในการวิจัยครั้งนี้

้ ความสำเร็จของงานวิจัยเล่มนี้ ได้รับความอนุเคราะห์เป็นอย่างดีจาก ดร.อัญชลี เกษสุริยงค์ ้ สำนักพัฒนานวัตกรรมก<mark>ารจัดการศึกษา สำนักงานคณะกรรมการการศึกษาขั้นพื้นฐาน ที่กรุณาให้</mark> ข้อมูลพื้นฐานอันเป็นประโยชน์แก่งานวิจัยเล่มนี้ด้วยดีมาตลอด อีกทั้งคอยให้การสนับสนุน เอื้อเฟื้อ และเป็นกำลังใจในการทำงานวิจัยเล่มนี้ได้อย่างสำเร็จ ผู้วิจัยขอกราบขอบพระคุณเป็นอย่างยิ่ง

ขอขอบคุณพี่(เล็ก)สมชาย,พี่(ภูมิ)จตุภูมิ, พี่(ติ๋ม)ศิริวรรณ ,พี่(แจ๊ค)สิทธิชัย และพี่(จีน)ปุณยนุช ที่เป็นกัลยาณมิตรคอยช่วยเหลือ ให้คำปรึกษาในทุกๆ เรื่องในการทำวิจัย รวมทั้งเพื่อนๆ ภาควิชาวิจัย การศึกษาทุกคน ที่ให้กำลังใจผู้วิจัยเสมอมา

ขอขอบพระคุณ ครอบครัว ตรีกูล ที่คอยให้ความช่วยเหลือและเป็นกำลังใจให้ตลอดการทำ วิทยานิพนธ์ในครั้งนี้ พร้อมทั้งคุณกุ๊ก กำลังใจคนสำคัญ ที่คอยให้ความช่วยเหลือและอยู่เคียงข้าง เสมคมา

ขอกราบเคารพบูชาพระคุณสิ่งศักดิ์สิทธิ์ทั้งหลายทั่วสากลโลก พระรัตนตรัย ครูบาอาจารย์ โหราศาสตร์ที่ดลบันดาลให้เกิดสิ่งดีๆ วันดีๆ และความสำเร็จในวันนี้แก่ผู้วิจัย (สาธุ)

้ ท้ายนี้ผู้วิจัยขอกราบขอบพระคุณครอบครัว คุณพ่อ คุณแม่ (ผู้เป็นพ่อพระแม่พระในใจลูกและ ผู้เป็นทุกสิ่งทุกอย่างในชีวิตของลูก) พี่ป๊อปปี้ คุณป้าอินท์ฉัตร ผู้ให้กำลังใจอันยิ่งใหญ่ คอยผลักดัน ้สนับสนุน ให้ความรักและความห่วงใย มอบแรงบันดาลใจ ปลอบโยนให้ผู้วิจัยเข้มแข็งในทุกครั้งที่ ท้อแท้ และสร้างความสำเร็จในการศึกษาครั้งนี้แก่ผู้วิจัย

# สารบัญ

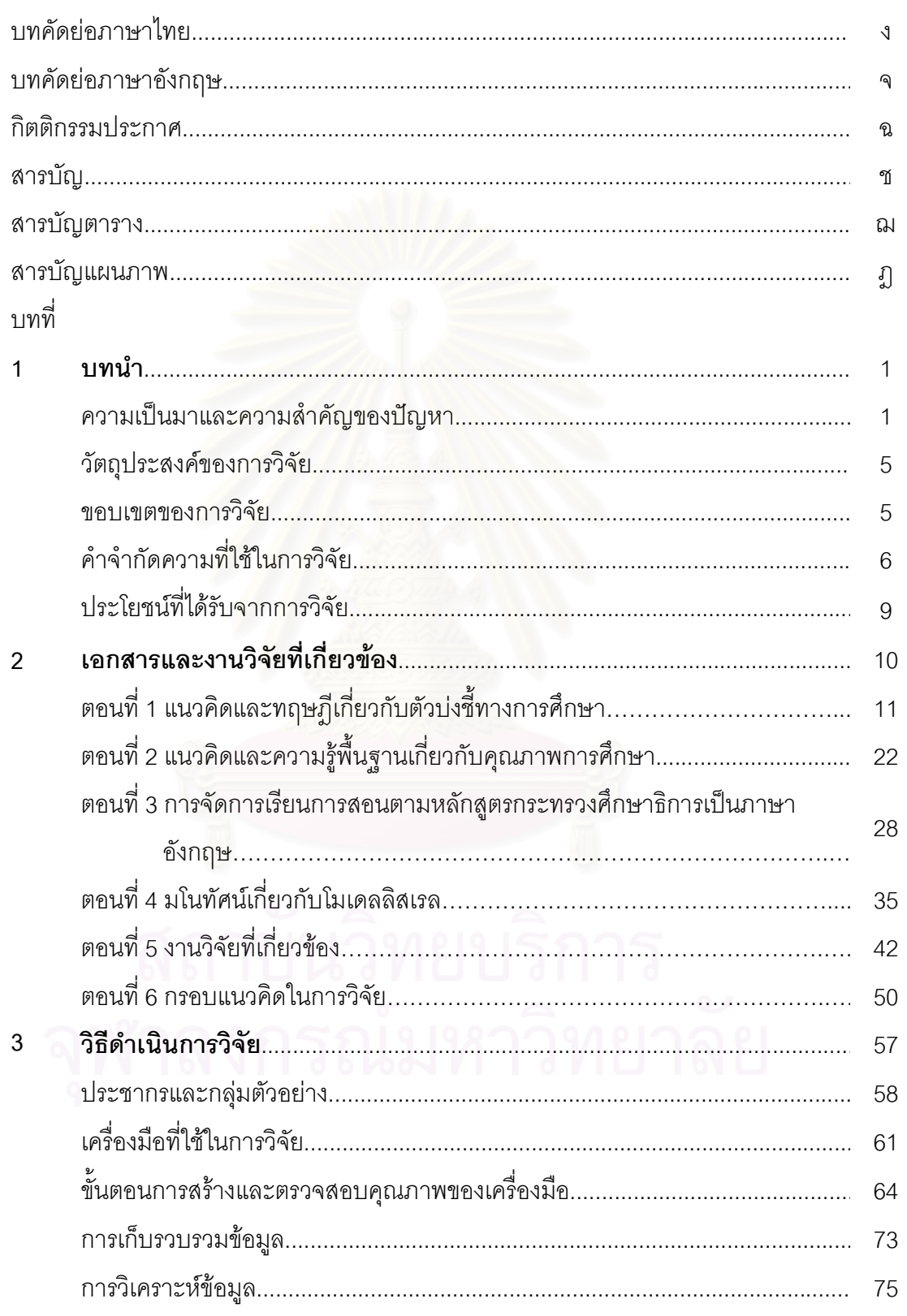

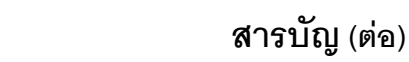

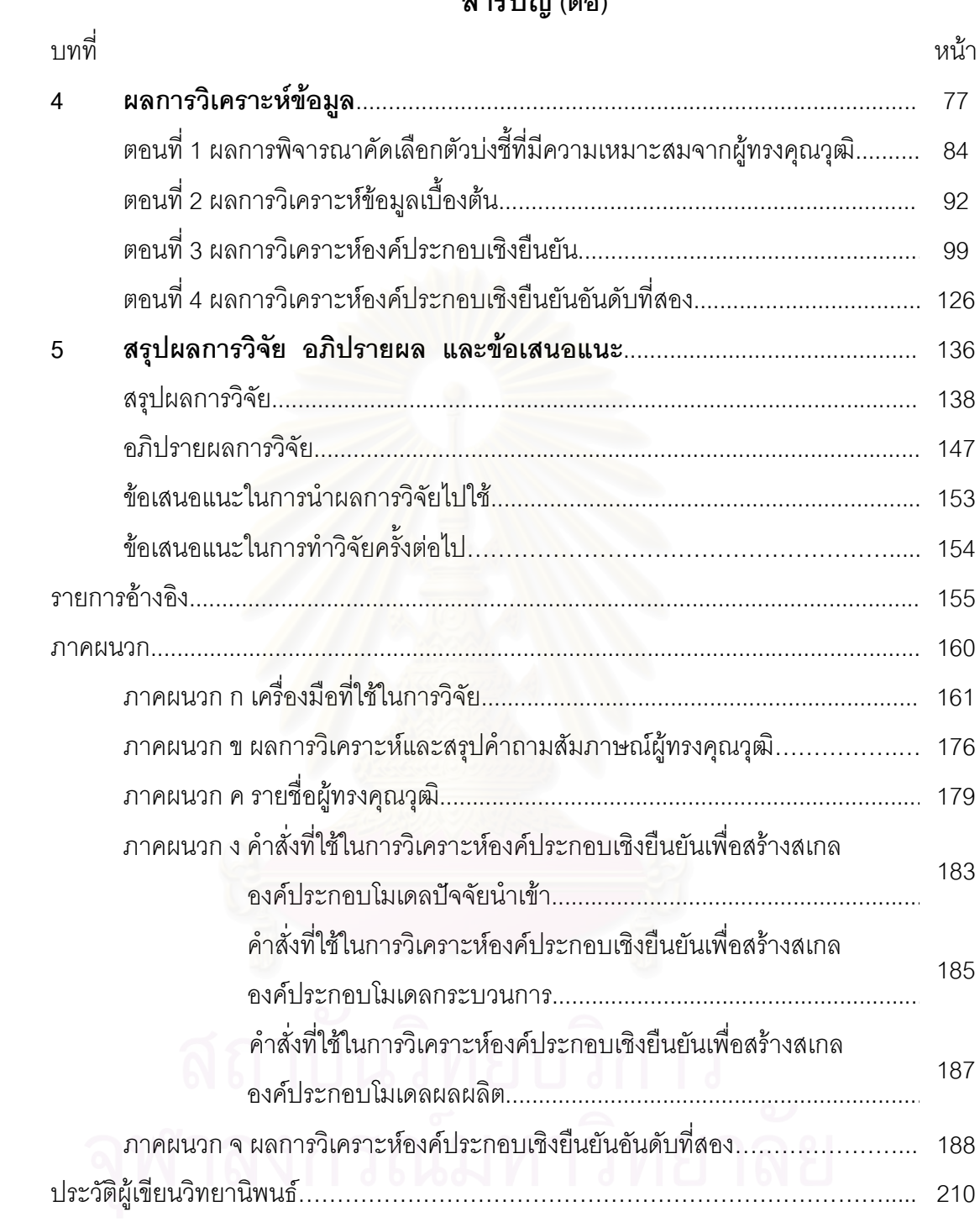

## สารบัญตาราง

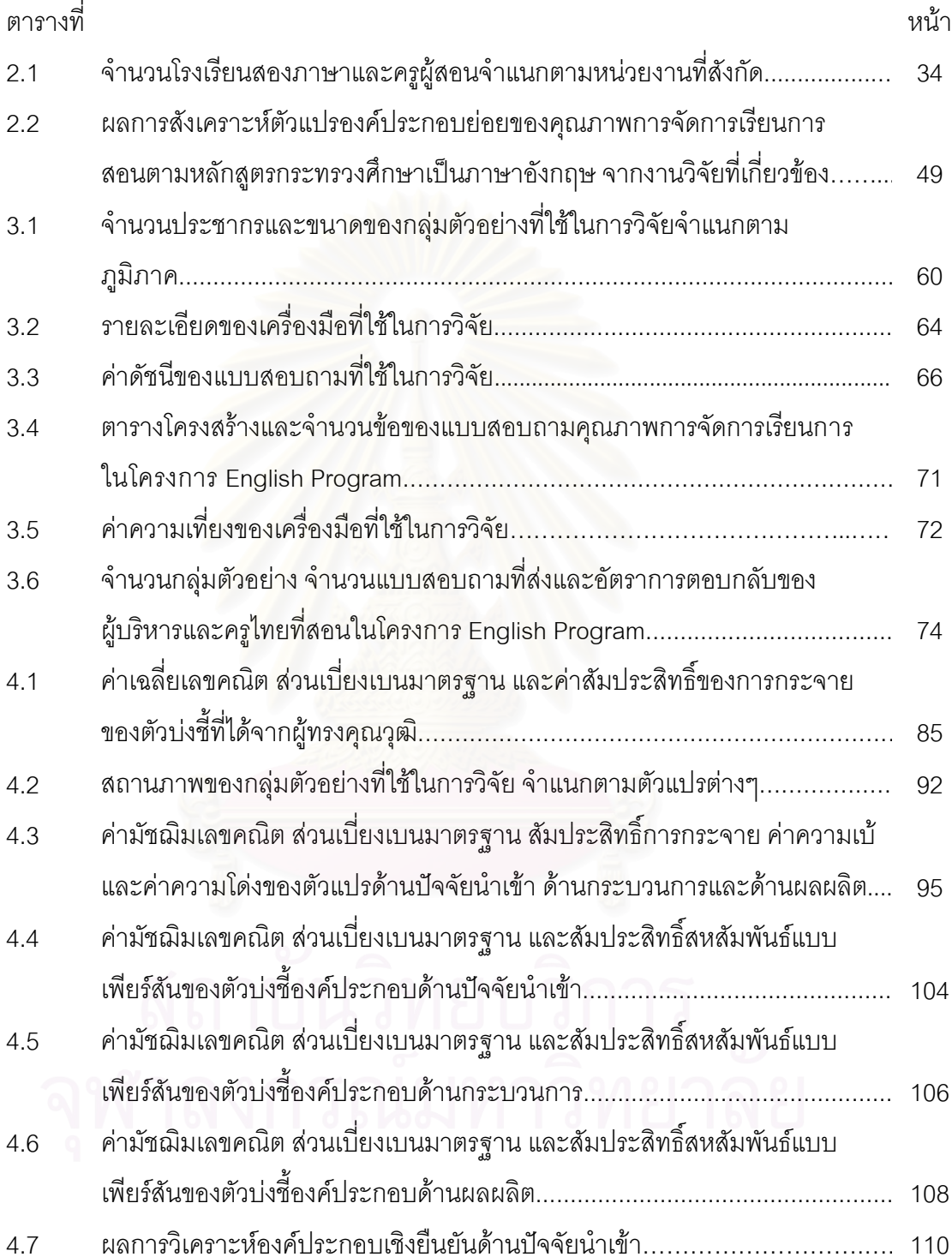

## สารบัญตาราง (ต่อ)

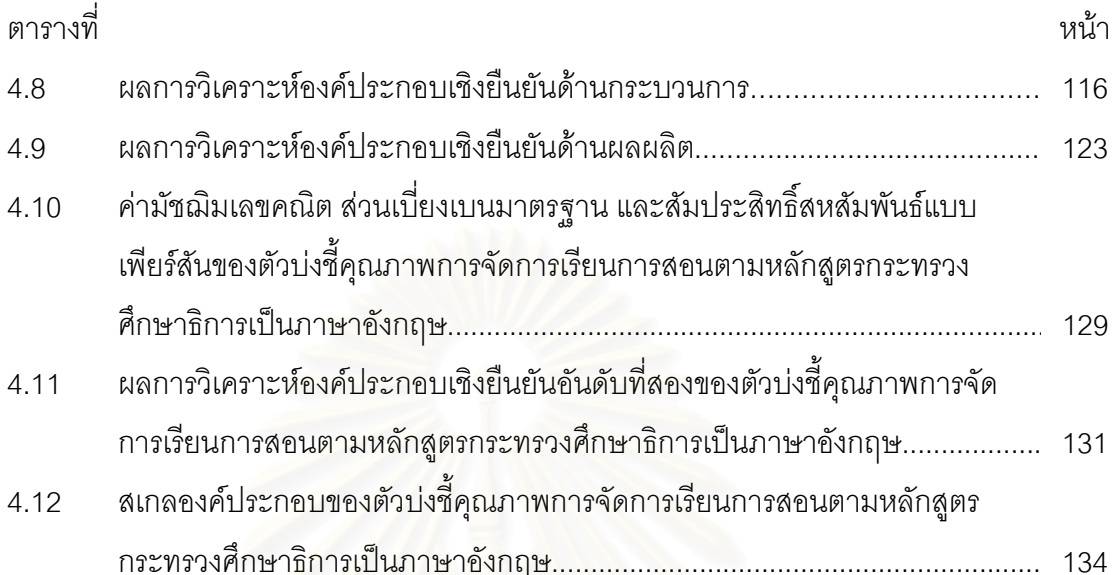

## สารบัญแผนภาพ

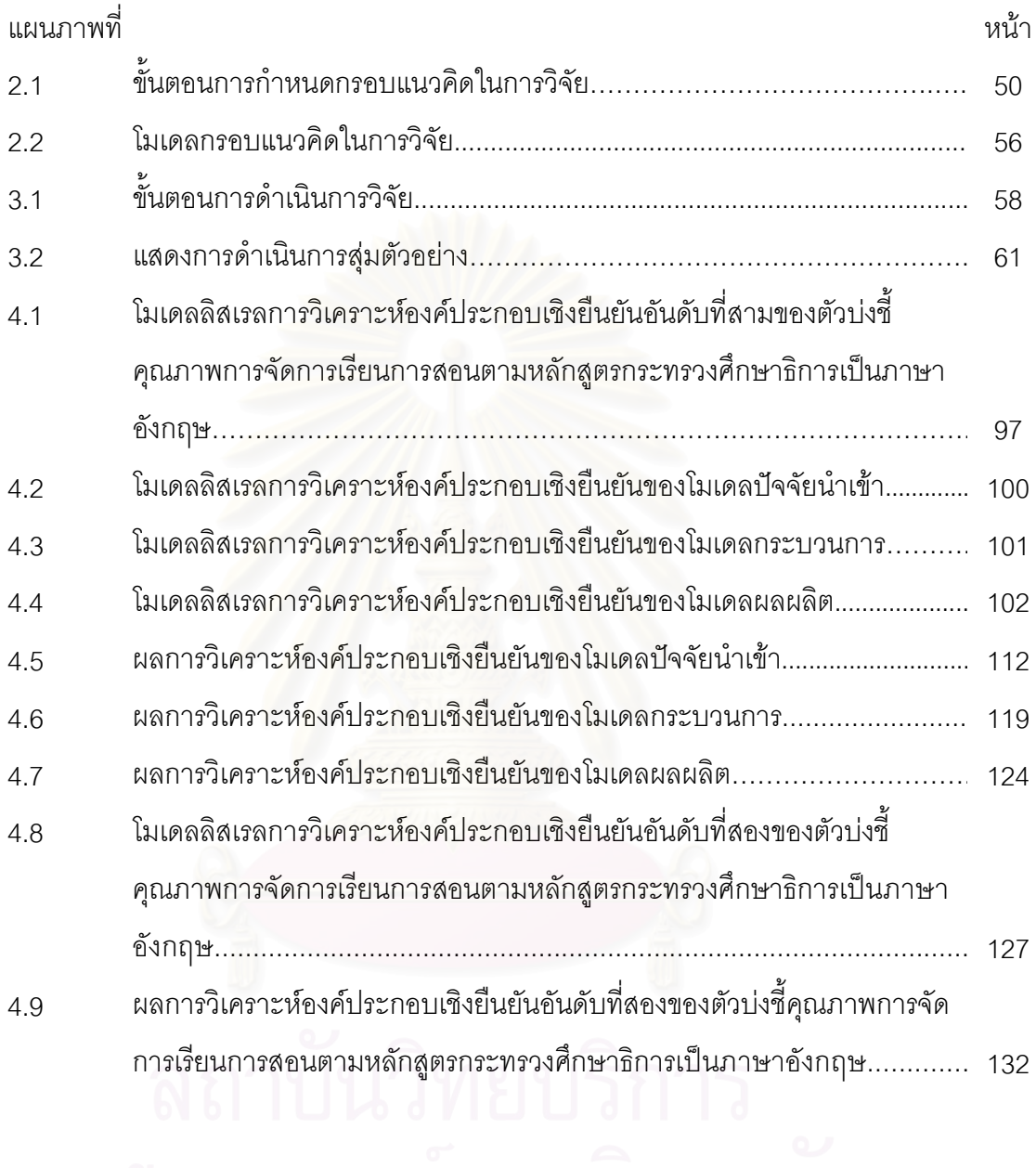

## าเทที่ 1

#### <u>งเทงเำ</u>

#### ความเป็นมาและความสำคัญของปัญหา

์ ในปัจจุบันสังคมโลกได้ก้าวสู่ศตวรรษที่ 21 เป็น "สังคมแห่งการเรียนรู้" ซึ่งคนในสังคมจำเป็น ้ต้องเรียนรู้ตลอดเวลา การปฏิรูปการศึกษาเพื่อสร้างสังคมแห่งการเรียนรู้ เพื่อเตรียมคนในชาติให้มี ้ความสามารถในการปรับตัว ก้าวให้ทันการเปลี่ยนแปลงต่างๆ ที่เกิดขึ้นอย่างรวดเร็ว ทั้งในด้าน ้เศรษฐกิจ สังคม การเมือง วัฒนธรรม และมีความสามารถในการแข่งขัน ภาษาจึงถือเป็นเรื่องที่มี ้ ความสำคัญและจำเป็นยิ่งในสังคมของการเรียนรู้ ที่จะใช้เป็นสื่อกลางของการค้นคว้า ศึกษาหาความรู้ ทั้งยังเป็นสี่คกลางของการติดต่อสี่คสารซึ่งกันและกัน รวมถึงเทคโนโลยีที่เข้ามามีบทบาทต่อสังคม ้ปัจจุบันและอนาคตเป็นอันมาก ภาษาอังกฤษเป็นภาษาสากลที่มีผู้นิยมใช้เป็นอันมาก การที่นักเรียนมี ้ความสามารถใช้ภาษาอังกฤษในการสื่อสารได้เป็นอย่างดี นับว่าเป็นประโยชน์ต่อการเรียนรู้เป็น อย่างยิ่ง (กรมสามัญศึกษา, 2543)

โครงการใช้ภาษาอังกฤษเป็นสื่อการสอน หรือในปัจจุบันเรียกว่า โครงการจัดการเรียนการสอน ์ ตามหลักสูตรกระทรวงศึกษาธิการเป็นภาษาอังกฤษ เป็นหนึ่งในนโยบายของกระทรวงศึกษาธิการที่จ*ะ* ้เร่งรัดพัฒนาให้คนไทยมีทักษะด้านภาษาอังกฤษ ด้วยการส่งเสริมให้มีการจัดตั้งโรงเรียนที่เปิดสอน โครงการใช้ภาษาอังกฤษเป็นสื่อการสอนตามหลักสูตรกระทรวงศึกษาธิการได้ ตั้งแต่ปีการศึกษา 2538 เป็นต้นมา โรงเรียนที่ใช้ภาษาอังกฤษเป็นสื่อการสอน จึงเป็นโรงเรียนที่จัดการเรียนการสอนตาม หลักสูตรของกระทรวงศึกษาธิการทุกประการ หากแต่ใช้ภาษาอังกฤษเป็นภาษาในการสอนแตกต่างกับ โรงเรียนนานาชาติที่ใช้หลักสูตรของต่างประเทศ แล้วแต่ว่าจะมีที่มาจากประเทศใด ดังนั้น เด็กที่ได้รับ การศึกษาจากโรงเรียนที่ใช้ภาษาอังกฤษเป็นสื่อ จะได้เล่าเรียนในเนื้อหาเช่นเดียวกับเด็กๆ ในโรงเรียน ปกติทั่วไป เพียงแต่เนื้อหาวิชาการต่างๆ เป็นภาษาอังกฤษแทนที่จะเป็นภาษาไทย ทำให้ผู้เรียนมีทักษะ ้ความรู้ความสามารถทางภาษาอังกฤษมากกว่าเด็กอื่นๆ ที่เรียนภาษาอังกฤษเฉพาะในชั่วโมงภาษา อังกฤษเท่านั้น

โรงเรียนที่จัดการเรียนการสอนตามหลักสูตรกระทรวงศึกษาธิการเป็นภาษาอังกฤษหรือ โครงการโรงเรียนสองภาษาเป็นหนึ่งในการจัดการศึกษา 5 รูปแบบใหม่ ซึ่งมีการจัดกิจกรรมการเรียน ึการสอนตามหลักสูตรการศึกษาขั้นพื้นฐาน พุทธศักราช 2544 ของกระทรวงศึกษาธิการทุกประการ โดย ในการจัดการเรียนการสอนต้องคำนึงถึงความต้องการของชุมชน ความสามารถพื้นฐานในการใช้ภาษา ของผู้เรียน มีการสอดแทรกคุณธรรม จริยธรรมและค่านิยมอันดีงาม ตลอดจนจัดการเรียนการสอนใน ้บริบทของความเป็นไทย ผสมผสานกับความเป็นสากลที่มีศักยภาพและความพร้อมในทุกด้าน โรงเรียน สองภาษาจึงนับได้ว่าเป็นทางเลือกใหม่ในการจัดการศึกษาเพื่อประสิทธิภาพของผู้เรียนในด้านภาษา ้อังกฤษ และยังแสดงให้เห็นถึงความพยายามของรัฐในการสร้างมิติใหม่ของการจัดการเรียนการสอนให้ เอื้อต่อการพัฒนาความรู้และทักษะของคนให้เหมาะสมกับการเปลี่ยนแปลงของโลกปัจจุบันและอนาคต ต่อไป (สำนักพัฒนานวัตกรรมการจัดการศึกษา, 2548)

ิกระทรวงศึกษาธิการได้อนุมัติให้โรงเรียนสังกัดลำนักงานคณะกรรมการการศึกษาขั้น ้พื้นฐานเริ่มดำเนินการจัดการเรียนการสอนโดยใช้ภาษาอังกฤษเป็นสื่อการสอนเมื่อ พ.ศ.2541 โดยใช้ ี่ ชื่อว่าโครงการหลักสูตรภาคภาษาอังกฤษ (สำนักพัฒนานวัตกรรมการจัดการศึกษา, 2547) ทั้งนี้ กระทรวงศึกษาธิการได้มีแนวนโยบายให้สถานศึกษาที่จัดการเรียนการสอนเป็นภาษาอังกฤษต้องจัดให้ ้มีการกำกับ ติดตาม และประเมินผลโครงการใน 2 ระดับ คือ 1) ให้วิจัยเพื่อหาข้อมูลการดำเนินงาน ์ ทั้งหมด โดยคาดว่าจะมีแนวทางในการดำเนินการบริหารจัดการ วัดประเมินผลคุณภาพโรงเรียนและ นักเรียนตลอดจนจัดทำมาตรฐานและตัวบ่งชี้ และ 2) ให้เสนอผลการวิจัยเพื่อสรุปผลการติดตาม ประเมินผล และต้องส่งเสริมสนับสนุนให้มีการวิจัยด้านคุณภาพการเรียนการสอน เพื่อหาแนวทางใน การแก้ไขปัญหาและพัฒน<mark>าประสิทธิภาพการดำเนินโครงการให้ดียิ่งขึ้น นอกจากนี้ กรมสามัญศึกษายัง</mark> ให้ความสำคัญกับการประเมินผลในการจัดการเรียนการสอนในโครงการตามหลักสูตรกระทรวง ์ศึกษาธิการเป็นภาษาอังกฤษเป็นอย่างมาก โดยโรงเรียนที่จะเข้าร่วมโครงการจะต้องดำเนินการ ประเมินผลเพื่อศึกษาสภาพความพร้อมของโรงเรียนก่อนขอเปิดโครงการ และระหว่างที่ดำเนินการนั้น จะต้องประเมินผลโครงการเพื่อสนับสนุนและแก้ไขปัญหาที่เกิดขึ้นด้วย และเมื่อสิ้นสุดปีการศึกษา จะต้องทำการประเมินผลสัมฤทธิ์ทางการเรียนและทำวิจัยเปรียบเทียบนักเรียนในโครงการกับนักเรียน ภาคปกติด้วย

หลักการของพระราชบัญญัติการศึกษาแห่งชาติ พ.ศ. 2542 และที่แก้ไขเพิ่มเติม (ฉบับที่ 2) ี พ.ศ. 2545 หมวด 6 ว่าด้วยมาตรฐานและการประกันคุณภาพการศึกษา โดยเฉพาะในมาตราที่ 47 และ 48 กำหนดไว้ว่า ให้มีระบบการประกันคุณภาพการศึกษา เพื่อพัฒนาคุณภาพและมาตรฐานการศึกษา ทุกระดับ ประกอบด้วย ระบบการประกันคุณภาพภายใน และระบบการประกันคุณภาพภายนอก ระบบ หลักเกณฑ์ และวิธีการประกันคุณภาพการศึกษา ให้เป็นไปตามที่กำหนดในกฎกระทรวง และให้ หน่วยงานต้นสังกัดและสถานศึกษาจัดให้มีระบบการประกันคุณภาพภายในสถานศึกษา และให้ถือว่า การประกันคุณภาพภายในเป็นส่วนหนึ่งของกระบวนการบริหารการศึกษาที่ต้องดำเนินการอย่าง ้ต่อเนื่อง โดยมีการจัดทำรายงานประจำปีเสนอต่อหน่วยงานต้นสังกัด หน่วยงานที่เกี่ยวข้องและเปิดเผย ้ต่อสาธารณชน เพื่อนำไปสู่การพัฒนาคุณภาพและมาตรฐานการศึกษาและเพื่อรองรับการประกัน คุณภาพภายนอก

ิสถานศึกษาทุกแห่งต้องดำเนินการพัฒนาคุณภาพของตนเอง โดยให้มีการบริหารจัดการ ้ ทำงานที่เน้นคุณภาพ มีระบบการประเมินผลภายในผสมผสานอยู่ในกระบวนการบริหารและการจัด การเรียนการสอนตามปกติของสถานศึกษา เพื่อพัฒนาคุณภาพของผู้เรียนอย่างต่อเนื่องตลอดเวลาเป็น ี การสร้างความมั่นใจว่าสถานศึกษาจะจัดการศึกษาให้มีคุณภาพเป็นไปตามมาตรฐานการศึกษาที่ ้กำหนดไว้ จากนั้นจึงจัดทำรายงานผลให้ผู้เกี่ยวข้องรับทราบทุกปี และต้องได้รับการประเมินคุณภาพ ิภายนอกเพื่อขี้จุดแข็ง จุดอ่อน ให้สถานศึกษาได้พัฒนาคุณภาพต่อไป (สำนักงานรับรองมาตรฐานและ ประเมินคุณภาพการศึกษา (องค์กรมหาชน), 2545)

จากที่กล่าวมาข้างต้น แสดงให้เห็นได้ว่าเรื่อง "คุณภาพการศึกษา" เป็นสิ่งสำคัญที่สถานศึกษา ้ต้องคำนึงถึงเป็นอย่างยิ่ง เนื่องจากคุณภาพการศึกษาของผู้จบหลักสูตรจะเป็นไปตามมาตรฐาน ี การศึกษาที่กำหนดไว้หรือไม่ สถานศึกษาและคณะกรรมการการสถานศึกษาตามพระราชบัญญัติ การศึกษาแห่งชาติ พ.ศ.2542 จะต้องเป็นผู้รับผิดชอบ ดังนั้น สถานศึกษาที่มีประสิทธิภาพต้องมีการ กำกับ ติดตามความก้าวหน้าของผู้เรียน ชั้นเรียน งานทุกด้านของสถานศึกษาและการปรับปรุง ์ โครงการ/แผนการต่างๆ และมีการตรวจสอบ เพื่อให้เกิดความชัดเจนที่จะสร้างจุดแข็ง กำจัดข้อบกพร่อง และเลือกจัดลำดับจุดพัฒนาบทบาทของคณะกรรมการสถานศึกษาในการกำกับและตรวจสอบเพื่อ นำไปสู่การพัฒนาคุณภาพการศึกษาของสถานศึกษา (สมศักดิ์ สินธุระเวชญ์, 2542)

การดำเนินงานของโรงเรียนสองภาษาที่ผ่านมานั้นยังมีปัญหาอยู่หลายจุด ซึ่งจากการวิจัยของ คณะครุศาสตร์ จุฬาลงกรณ์มหาวิทยาลัย และผลการตรวจเยี่ยมโรงเรียนของกระทรวงศึกษาธิการ (วีรนุช ปิณฑวณิช, 2547) พบว่า ปัญหาและสาเหตุของโรงเรียนส่วนใหญ่เกิดจากความไม่พร้อมในการ ้จัดการศึกษาทั้งด้านบุคลากร วิธีการบริหารจัดการ หลักสูตร เป็นต้น ซึ่งปัญหาเหล่านี้ล้วนส่งผลกระทบ ต่อคุณภาพการเรียนการสอนและผลสัมฤทธิ์ทางการศึกษาของผู้เรียน แม้โรงเรียนที่ดำเนินการจัดการ เรียนการสอนตามหลักสูตรกระทรวงศึกษาธิการเป็นภาษาอังกฤษจะมีอยู่เพียงจำนวนหนึ่ง เมื่อเทียบ กับโรงเรียนที่เปิดสอนในหลักสูตรภาคปกติ แต่หากการจัดการศึกษาไม่สามารถควบคุมคุณภาพให้เป็น ระบบได้ก็ถือได้ว่าการปฏิรูปการศึกษาในรูปแบบนี้ล้มเหลว จากรายงานสรุปผลการดำเนินงานโครงการ จัดการเรียนการสอนตามหลักสูตรกระทรวงศึกษาธิการเป็นภาษาอังกฤษ: โรงเรียนสองภาษาระหว่าง ้วันที่ 14-17 กันยายน 2547 โดยสำนักพัฒนานวัตกรรมการจัดการศึกษาพบข้อเสนอแนะข้อหนึ่ง คือ ้ควรจัดทำมาตรฐานและแนวดำเนินการโรงเรียนสองภาษาที่ชัดเจน เพื่อที่จะสามารถควบคุมคุณภาพได้ ้ตรงตามหลักและเกณฑ์มาตรฐานที่กำหนดไว้ได้ (สำนักพัฒนานวัตกรรมการจัดการศึกษา, 2547)

ี มาตรฐานการศึกษาเพื่อการประเมินคุณภาพภายนอกของการจัดการศึกษาระดับการศึกษาขั้น พื้นฐานที่สำนักงานคณะกรรมการการศึกษาแห่งชาติร่วมกับหน่วยงานที่เกี่ยวข้องและบุคคลหลายกลุ่ม ้พัฒนาขึ้นนั้น มีสาระสอดคล้องกับความมุ่งหมายและหลักการ รวมทั้งแนวการจัดการศึกษาตาม

ี พระราชบัญญัติการศึกษาแห่งชาติ พ.ศ.2542 เป็นสำคัญ มีทั้งหมด 27 มาตรฐาน 91 ตัวบ่งชี้ แบ่งเป็น 3 ด้าน คือ (สำนักงานคณะกรรมการการศึกษาแห่งชาติ. 2544)

- 1.) มาตรฐานด้านผู้เรียนมี 12 มาตรฐาน 38 ตัวบ่งชี้ เน้นพัฒนาการด้านร่างกาย จิตใจ สติปัญญา ้อารมณ์และสังคม โดยมุ่งให้ผู้เรียนเป็นคนดี มีความสามารถตามศักยภาพและมีความสุข
- ่ 2.) มาตรฐานด้านกระบวนการมี 6 มาตรฐาน 29 ตัวบ่งชี้ เน้นในด้านกระบวนการบริหารจัดการ และกระบาบการจัดการเรียบการสุดบ
- 3.) มาตรฐานด้านปัจจัยมี 9 มาตรฐาน 24 ตัวบ่งชี้ เป็นการกำหนดคุณลักษณะหรือสภาพความ พร้อมของผู้บริหาร ครู หลักสูตร อาคารสถานที่ และชุมชน

้อย่างไรก็ตาม การจัดการเรียนการสอนตามหลักสูตรกระทรวงศึกษาธิการเป็นภาษาอังกฤษใน โรงเรียนสองภาษา เป็นก<mark>ารจัดการเรียนการสอนที่แตกต่างไปจากการเรียนการสอนใ</mark>นโรงเรียนปกติ ู ทั่วไป ดังนั้นมาตรฐานแล<mark>ะ</mark>ตัวบ่งชี้จึงอาจแตกต่างไปจากการจัดการศึกษาโดยการใช้หลักสูตรภาคปกติ โดยเฉพาะมาตรฐานด้านกระบวนการบริหารจัดการและกระบวนการจัดการเรียนการสอน มาตรฐาน ้ด้านความพร้อมของครู หลักสูตร อาคารสถานที่ ตัวบ่งขี้ต้องมีลักษณะเป็นตัวบ่งขี้ที่เหมาะสมกับบริบท <u>ของการจัดการเรียนการสอนหลักสูตรกระทรวงศึกษาธิการเป็นภาษาอังกฤษ ดังนั้น การจัดการเรียน</u> การสอนตามหลักสูตรกระทรวงศึกษาธิการเป็นภาษาอังกฤษในโรงเรียนสองภาษา ควรมีตัวบ่งชี้เฉพาะ นอกเหนือไปจากตัวบ่งชี้ที่ใช้ในโรงเรียนทั่วไป เพื่อให้มีความชัดเจนและสอดคล้องในทางปฏิบัติและ ้ พัฒนาส่งเสริมคุณภาพการจัดการศึกษาให้มากยิ่งขึ้น อีกทั้งยังเป็นการเตรียมโรงเรียนที่การจัดการเรียน การสอนตามหลักสูตรกระทรวงศึกษาธิการเป็นภาษาอังกฤษดังกล่าวเข้าสู่ระบบประกันคุณภาพอีกด้วย

ิ จากเหตุผลดังกล่าว ทำให้ผู้วิจัยสนใจที่จะศึกษาการพัฒนาตัวบ่งชี้คุณภาพการจัดการเรียน ้การสอนตามหลักสูตรกระทรวงศึกษาธิการเป็นภาษาอังกฤษในโรงเรียนสองภาษา เพื่อใช้เป็นแนวทาง ในการพัฒนาการจัดการศึกษาของโรงเรียนได้อย่างมีคุณภาพ และเป็นกรอบในการประเมินคุณภาพ การจัดการศึกษาของโรงเรียนต่อไป อีกทั้งยังเป็นประโยชน์ต่อองค์กรที่เกี่ยวข้องที่จะนำผลการวิจัยที่ได้ ไปใช้ในการประเมินผลโครงการอีกด้วย ลังกรณมหาวทยาลย

#### คำถามการวิจัย

1. คุณภาพการจัดการเรียนการสอนตามหลักสูตรกระทรวงศึกษาธิการเป็นภาษาอังกฤษใน โรงเรียนสองภาษา วัดได้จากตัวบ่งชี้ อะไรบ้าง

่ 2. โมเดลตัวบ่งชี้คุณภาพการจัดการเรียนการสอนตามหลักสูตรกระทรวงศึกษาธิการเป็น ภาษาอังกฤษในโรงเรียนสองภาษาที่ผู้วิจัยพัฒนาขึ้น มีความสอดคล้องกับข้อมูลเชิงประจักษ์หรือไม่

#### วัตถุประสงค์ของการวิจัย

1. เพื่อพัฒนาตัวบ่งชี้คุณภาพการจัดการเรียนการสอนตามหลักสูตรกระทรวงศึกษาธิการเป็น ภาษาอังกฤษในโรงเรียนสองภาษา

่ 2. เพื่อตรวจสอบความสอดคล้องของโมเดลคุณภาพการจัดการเรียนการสอนตามหลักสูตร กระทรวงศึกษาธิการเป็นภาษาอังกฤษในโรงเรียนสองภาษาที่ผู้วิจัยพัฒนาขึ้นกับข้อมูลเชิงประจักษ์

#### ขอบเขตของการวิจัย

การวิจัยครั้งนี้ ผู้วิจัยกำหนดขอบเขตการวิจัยไว้ดังนี้

1. การวิจัยครั้งนี้เป็นการพัฒนาตัวบ่งชี้คุณภาพการจัดการเรียนการสอนตามหลักสูตรกระทรวง ์ ศึกษาธิการเป็นภาษาอังกฤษในโรงเรียนสองภาษา จำนวน 187 โรงเรียน

2. ประชากรที่ใช้ในการวิจัยครั้งนี้ คือ โรงเรียนสองภาษาที่จัดการเรียนการสอนตามหลักสูตร ้กระทรวงศึกษาธิการเป็นภาษาอังกฤษในเขตภูมิภาคต่างๆ ของประเทศไทย ซึ่งได้แก่ โรงเรียนใน ภาคเหนือ ภาคกลาง ภา<mark>คใต้ และภาคตะวันออกเฉียงเหนื</mark>อ

3. ตัวแปรที่ใช้ในการวิจัยครั้งนี้ครอบคลุมองค์ประกอบหลัก 3 ด้าน คือ ด้านปัจจัยนำเข้า (input) ด้านกระบวนการ (process) และด้านผลผลิต (output) โดยองค์ประกอบหลักในแต่ละด้านมี ่ องค์ประกอบย่อย ตามที่ผู้วิจัยศึกษาและสังเคราะห์จากเอกสารและงานวิจัยที่เกี่ยวข้อง ดังนี้

1) ด้านปัจจัยนำเข้า มีองค์ประกอบย่อยจำนวน 7 องค์ประกอบ ได้แก่ การใช้หลักสูตร การศึกษา ลักษณะของสื่อการเรียนการสอน ลักษณะของแหล่งเรียนรู้ คุณภาพของผู้บริหารสถาน ์ ศึกษา คุณภาพของครูผู้สอน คุณภาพของนักเรียน และการมีส่วนร่วมและการสนับสนุนจากผู้ปกครอง/ ชุมชน

2) ด้านกระบวนการ มีองค์ประกอบย่อยจำนวน 6 องค์ประกอบ ได้แก่ การบริหารจัดการ โครงสร้างหลักสูตรกระทรวงศึกษาธิการเป็นภาษาอังกฤษ การเตรียมการสอนของครู ลักษณะการจัด การเรียนการสอน การวัดและประเมินผลผู้เรียน การพัฒนาคุณภาพของครู และการนิเทศติดตามผล หลักสูตร

3) ด้านผลผลิต มีองค์ประกอบย่อยจำนวน 2 องค์ประกอบ ได้แก่ ผลสัมฤทธิ์ทางการเรียน ของผู้เรียน และคุณลักษณะที่พึงประสงค์ของผู้เรียน

#### คำจำกัดความที่ใช้ในการวิจัย

์ **ตัวบ่งชี้** หมายถึง องค์ประกอบหรือตัวแปรในเชิงปริมาณหรือเชิงคุณภาพที่สามารถสังเกตได้ ้ซึ่งใช้บ่งบอกสถานภาพหรือสะท้อนลักษณะการดำเนินงานของสิ่งที่ต้องการจะวัดหรือตรวจสอบใน ้<br>ช่วงเวลาใดเวลาหนึ่ง ซึ่งในการวิจัยครั้งนี้ คือ ตัวบ่งชี้เดี่ยวแต่ละตัวที่จะบ่งบอกถึงสภาพที่ควรจะเป็น หรือที่ควรจะเกิดขึ้นขององค์ประกอบที่ส่งผลต่อคุณภาพการจัดการเรียนการสอนตามหลักสูตร กระทรวงศึกษาธิการเป็นภาษาอังกฤษในโรงเรียนสองภาษา

คุณภาพการจัดการเรียนการสอนตามหลักสูตรกระทรวงศึกษาธิการเป็นภาษาอังกฤษ หมายถึง คุณลักษณะด้านต่างๆ ที่พึงประสงค์ต่อสภาพการจัดการเรียน ในโรงเรียนสองภาษา การสอนตามหลักสูตรกระทรวงศึกษาธิการเป็นภาษาอังกฤษ ตามความคาดหวังของหลักสูตรที่ ้กระทรวงศึกษาธิการกำหนดไว้ สำหรับการวิจัยในครั้งนี้ คุณภาพของการจัดการเรียนการสอนฯ หมายถึง การที่โรงเรียนที่จัดการเรียนการสอนตามหลักสูตรกระทรวงศึกษาธิการเป็นภาษาอังกฤษได้ ้ดำเนินงานตามวัตถุประสงค์และเป้าหมาย มีความสอดคล้องกับนโยบายของกระทรวงศึกษาธิการ โดย ิ อาศัยตัวบ่งชี้แต่ละองค์ประกอบที่ส่งผลต่อคุณภาพการจัดการเรียนการสอนฯ มาเป็นแนวทางในการ ้ดำเนินงานได้อย่างมีประสิทธิภาพ เพื่อให้ผู้เรียนมีศักยภาพในระดับสูงและเป็นที่ยอมรับของสังคม

ตัวบ่งชี้คุณภาพการจัดการเรียนการสอนตามหลักสูตรกระทรวงศึกษาธิการเป็นภาษา **อังกฤษในโรงเรียนสองภาษ**า หมายถึง ตัวบ่งชี้ที่บอกลักษณะคุณภาพการจัดการเรียนการสอนตาม หลักสูตรกระทรวงศึกษาธิการเป็นภาษาอังกฤษตามบริบทของโรงเรียน โดยครอบคลุมองค์ประกอบ หลัก 3 ด้าน คือ ด้านปัจจัยนำเข้า (input) ได้แก่ การใช้หลักสูตรการศึกษา ลักษณะของสื่อการเรียน การสอน ลักษณะของแหล่งเรียนรู้ คุณภาพของผู้บริหารสถานศึกษา คุณภาพของครูผู้สอน คุณภาพ ของนักเรียน และการมีส่วนร่วมและการสนับสนุนจากผู้ปกครอง/ชุมชน ด้านกระบวนการ (process) ได้แก่ การบริหารจัดการโครงสร้างหลักสูตรกระทรวงศึกษาธิการเป็นภาษาอังกฤษ การเตรียมการสอน ของครู ลักษณะการจัดการเรียนการสอน การวัดและประเมินผลผู้เรียน การพัฒนาคุณภาพของครู และการนิเทศติดตามผลหลักสูตร และด้านผลผลิต (output) ได้แก่ ผลสัมฤทธิ์ทางการเรียนของผู้เรียน และคุณลักษณะที่พึงประสงค์ของผู้เรียน

หลักสูตรกระทรวงศึกษาธิการ หมายถึง หลักสูตรการศึกษาขั้นพื้นฐาน พุทธศักราช 2544

การจัดการเรียนการสอนตามหลักสูตรกระทรวงศึกษาธิการเป็นภาษาอังกฤษ (โครงการโรงเรียนสองภาษา (English Program: EP)) หมายถึง การจัดการศึกษาตามหลักสูตรการ ์ ศึกษาขั้นพื้นฐาน พุทธศักราช 2544 ของกระทรวงศึกษาธิการโดยใช้ภาษาอังกฤษเป็นสื่อในการจัดการ เรียนการสอนในกลุ่มสาระต่างๆ ตามที่โรงเรียนกำหนด ยกเว้นกลุ่มสาระภาษาไทย และกลุ่มสาระ ้สังคมศึกษา ในส่วนที่เกี่ยวข้องกับความเป็นไทย กฎหมายไทย ประเพณีและวัฒนธรรมไทย

**โรงเรียนสองภาษา** หมายถึง โรงเรียนในสังกัดลำนักงานคณะกรรมการการศึกษาขั้นพื้นฐาน และสังกัดสำนักงานคณะกรรมการการศึกษาเอกชนทั่วประเทศ ที่ได้รับอนฌาตจากกระทรวง คึกษาธิการให้ดำเนินกิจกรรมการเรียนรู้ตามหลักสูตรการคึกษาขั้นพื้นฐาน พุทธศักราช 2544 ทุกประการ โดยใช้ภาษาอังกฤษเป็นสื่อในการจัดการเรียนการสอน ทั้งนี้ต้องคำนึงถึงความสามารถ ้ พื้นฐานในการใช้ภาษาของผู้เรียน การสอดแทรกคุณธรรม จริยธรรม และค่านิยมอันดีงาม โดยจัดการ เรียนการสอนในบริบทของความเป็นไทยผสมผสานกับความเป็นสากล

**การใช้หลักสูตรการศึกษา** หมายถึง การนำเนื้อหาสาระหรือรายวิชามาใช้ในการจัดการเรียน การสอนตามเป้าหมายของหลักสูตรในโครงการ English Program ได้อย่างสอดคล้องและเหมาะสม โดยคำนึงถึงความพร้อมและความสามารถของผู้เรียน เพื่อให้ผู้เรียนสามารถบรรลุตามวัตถุประสงค์ ที่ตั้งไว้ ซึ่งสามารถวัดได้จากแบบสอบถามที่ผู้วิจัยสร้างขึ้น

**ลักษณะของสื่อการเรียนการสอน หมายถึง ค**วามหลากหลาย ความทันสมัยและความ เหมาะสมของวัสดุ อุปกรณ์ เอกสารหรือแบบเรียนที่ใช้ประกอบการเรียนการสอนที่มีอย่างเพียงพอ ้มีรูปแบบที่สอดคล้องกับเนื้อหาสาระตามหลักสูตรสถานศึกษา ซึ่งผู้เรียนสามารถใช้ประโยชน์และ เข้าถึงสื่อได้อย่างเต็มที่ ทั้งนี้ เพื่อช่วยให้ผู้เรียนสามารถเข้าใจเนื้อหาสาระในหลักสูตรการเรียนรู้ได้อย่าง ้เป็นรูปธรรมมากขึ้น ซึ่งสามารถวัดได้จากแบบสอบถามที่ผู้วิจัยสร้างขึ้น

**ลักษณะของแหล่งเรียน**รู้ หมายถึง ความหลากหลายและความเพียงพอของห้องเรียน ่ ห้องปฏิบัติการทางภาษา ห้องสมุด และแหล่งทรัพยากรด้านต่างๆที่เอื้อต่อการเรียนรู้ การค้นคว้า แสวงหาความรู้ของนักเรียนทั้งในโครงการและนอกโครงการ English Program ได้อย่างมีประสิทธิภาพ ้มีการใช้ภูมิปัญญาท้องถิ่นมาร่วมในการจัดแหล่งเรียนรู้ ซึ่งทำให้ผู้เรียนเกิดการเรียนรู้หรือความรู้ใหม่ สามารถวัดได้จากแบบสอบถามที่ผู้วิจัยสร้างขึ้น

คุณภาพของผู้บริหารสถานศึกษา หมายถึง พฤติกรรมความเป็นผู้นำ การมีความรู้ความ สามารถ มีวิสัยทัศน์ มีความคิดริเริ่มในการพัฒนาคุณภาพการจัดการศึกษารูปแบบ English Program และมีทักษะในการสื่อสารเป็นภาษาอังกฤษ ตลอดจนมีความรับผิดชอบต่องานที่ได้รับมอบหมายได้ ้อย่างมีประสิทธิภาพ ซึ่งสามารถวัดได้จากแบบสอบถามที่ผู้วิจัยสร้างขึ้น

คุณภาพของครูผู้สอน หมายถึง คุณลักษณะของครูผู้สอนในด้านคุณวุฒิ ด้านความรู้ ้ความสามารถ และทักษะพื้นฐานในการจัดการเรียนการสอนตามหลักสูตรกระทรวงศึกษาธิการเป็น ภาษาอังกฤษหรือมีคุณสมบัติครบตามเกณฑ์ที่ทางโรงเรียนหรือกระทรวงศึกษาธิการกำหนด ตลอดจน ้มีความใส่ใจในการแสวงหาความรู้ ข่าวสาร ข้อมูลใหม่ๆ มาวิเคราะห์ วิจัยและแก้ไขปัญหาเพื่อพัฒนา การเรียนการสอน มีความมุ่งมั่นตั้งใจและรับผิดชอบในการทำงาน ซึ่งสามารถวัดได้จากแบบสอบถามที่ ผ้วิจัยสร้างขึ้น

**คุณภาพของนักเรียน** หมายถึง คุณลักษณะของนักเรียนที่รับเข้าเรียนในโรงเรียนที่เปิดสอน โครงการ English Program ในด้านความพร้อมด้านร่างกาย ความสนใจและความสามารถพื้นฐาน ้ หรือมีคุณสมบัติครบตามเกณฑ์ที่ทางโรงเรียนกำหนด โดยผู้ปกครองให้การสนับสนุนอย่างเต็มที่ ซึ่ง สามารถวัดได้จากแบบสอบถามที่ผู้วิจัยสร้างขึ้น

การมีส่วนร่วมและการสนับสนุนจากผู้ปกครอง/ชุมชน หมายถึง การได้รับความร่วมมือ จากผู้ปกครองและชุมชน ในการส่งเสริม สนับสนุนผู้เรียนในเรื่องสื่อการเรียนการสอน งบประมาณ การจัดกิจกรรม และการมีส่วนร่วมในการวางแผน ให้แนวคิดในการจัดการเรียนการสอนด้านต่างๆ กับ ทางโรงเรียนเป็นอย่างดี ซึ่งสามารถวัดได้จากแบบสอบถามที่ผู้วิจัยสร้างขึ้น

การบริหารจัดการโครงสร้างหลักสูตรกระทรวงศึกษาธิการเป็นภาษาอังกฤษ หมายถึง การจัดการและการดำเนินการตามแผนโครงสร้างของหลักสูตรที่ได้กำหนดไว้อย่างมีระบบ มีแผนการ ปฏิบัติงานประจำปี มีการกำหนดบทบาทหน้าที่และผู้รับผิดชอบไว้อย่างชัดเจน ซึ่งสามารถวัดได้จาก แบบสอบถามที่ผู้วิจัยสร้างขึ้น

<mark>การเตรียมการสอนของครู</mark> หมายถึง การวางแผน การเตรียมการในการจัดการเรียนการสอน <u>ของครู มีการจัดทำแผนการเรียนรู้เพื่อให้เป็นไปตามแผนการสอนของหลักสูตรที่วางไว้ และมีความ</u> พร้อมสามารถจัดการเรียนการสอนได้อย่างมีประสิทธิภาพ ซึ่งสามารถวัดได้จากแบบสอบถามที่ผู้วิจัย สร้างขึ้น

**ลักษณะการจัดการเรียนการสอน** หมายถึง วิธีการหรือรูปแบบการจัดการเรียนการสอนที่ เน้นผู้เรียนเป็นสำคัญ ให้ผู้เรียนได้ลงมือปฏิบัติจริง โดยเน้นทักษะกระบวนการคิดตามความถนัดและ ้ความสนใจเป็นรายบุคคลและรายกลุ่ม โดยคำนึ่งถึงบริบทของความเป็นไทยผสานความเป็นสากล ้มีการสอดแทรกคุณธรรม จริยธรรม การสร้างความมั่นใจและคุณภาพให้กับผู้เรียนเป็นหลัก ครูผู้สอนใช้ กระบวนการวิจัยและร่วมมือกับผู้ปกครอง/ชุมชนในการพัฒนาการเรียนการสอน ซึ่งสามารถวัดได้จาก แบบสอบถามที่ผู้วิจัยสร้างขึ้น

การวัดและประเมินผลผู้เรียน หมายถึง การตรวจสอบและกำหนดคุณค่าของผู้เรียนใน การจัดการเรียนการสอนแต่ละครั้งตามวัตถุประสงค์การเรียนรู้ในหลักสูตรได้อย่างสอดคล้อง มีคุณภาพ ตามระเบียบกระทรวงศึกษาธิการและมีคุณภาพตามเกณฑ์ที่ตั้งไว้ โดยใช้เครื่องมือวัดที่หลากหลายและ เหมาะสมกับผู้เรียน มีการรายงานผลการประเมินให้ผู้เรียนทราบทุกระยะ และจัดทำเป็นหลักฐาน แสดงไว้ ซึ่งสามารถวัดได้จากแบบสอบถามที่ผู้วิจัยสร้างขึ้น

**การพัฒนาคุณภาพของครู** หมายถึง การประชุม การอบรมและการแลกเปลี่ยนเรียนรู้ด้าน ประสบการณ์ วิธีการสอนระหว่างครูไทยทั้งในและนอกโครงการ English Program กับครูชาวต่างชาติ ร่วมกัน ตามแผนที่ทางโรงเรียนกำหนดคย่างต่อเนื่องและสอดคล้องกับสภาพการเปลี่ยนแปลง

้ตลอดจนการสร้างขวัญและกำลังใจในด้านต่างๆ ต่อการปฏิบัติหน้าที่ของครู ซึ่งสามารถวัดได้จาก แบบสอบถามที่ผู้วิจัยสร้างขึ้น

การนิเทศติดตามผลหลักสูตร หมายถึง การกำกับ ติดตามและประเมินผลการจัดการเรียน การสอนตามหลักสูตรกระทรวงศึกษาธิการเป็นภาษาอังกฤษ รวมถึงการส่งเสริม สนับสนุนให้มีการวิจัย เพื่อแก้ไขปัญหาและรายงานผลเพื่อปรับปรุง/พัฒนาการจัดการเรียนการสอนให้มีประสิทธิภาพยิ่งขึ้น เพื่อพัฒนาคุณภาพผู้เรียนตามเป้าหมายที่กำหนดไว้ ซึ่งสามารถวัดได้จากแบบสอบถามที่ผู้วิจัย สร้างขึ้น

**ผลสัมฤทธิ์ทางการเรียนของผู้เรียน** หมายถึง การที่ผู้เรียนมีความรู้ ความเข้าใจและ ความสามารถในการเรียนจากการจัดการเรียนการสอนตามหลักสูตรกระทรวงศึกษาธิการเป็นภาษา ้อังกฤษได้ตรงตามเป้าหมายของหลักสูตร สามารถศึกษาต่อในระดับสูงต่อไปได้ ซึ่งสามารถวัดได้จาก แบบสอบถามที่ผู้วิจัยสร้างขึ้น

**คุณลักษณะที่พึงประสงค์ของผู้เรียน** หมายถึง ความประพฤติ ทักษะและลักษณะนิสัยด้าน ้ต่างๆ ของผู้เรียนที่เกิดขึ้นจากการจัดการเรียนการสอนตามหลักสูตรกระทรวงศึกษาธิการเป็นภาษา ้อังกฤษที่เป็นไปตามความคาดหวังของหลักสูตร ซึ่งสามารถวัดได้จากแบบสอบถามที่ผู้วิจัยสร้างขึ้น

#### ประโยชน์ที่คาดว่าจะได้รับ

1. ได้ตัวบ่งชี้คุณภาพการจัดการเรียนการสอนตามหลักสูตรกระทรวงศึกษาธิการเป็นภาษา ้อังกฤษในโรงเรียนสองภาษาที่สมบูรณ์ เพื่อประโยชน์ในการตรวจสอบและประเมินผลคุณภาพ การศึกษาต่อไป

่ 2. เป็นแนวทางในการกำหนดนโยบายและการวางแผนการดำเนินงานของโรงเรียนที่จัดการ เรียนการสอนตามหลักสูตรกระทรวงศึกษาธิการเป็นภาษาอังกฤษในโรงเรียนสองภาษาให้เกิด ประสิทธิภาพสงสด

่ 3. เป็นแนวทางในการพัฒนาตัวบ่งชี้ทางการศึกษาโดยพัฒนาจากข้อมูลเชิงประจักษ์ในเรื่อง อื่นๆ ต่อไป

## าเทที่ 2

# เอกสารและงานวิจัยที่เกี่ยวข้อง

ผู้วิจัยขอเสนอแนวคิดทฤษฎีและงานวิจัยที่เกี่ยวข้องในการศึกษาเรื่องการพัฒนาตัวบ่งชื้ คุณภาพการจัดการเรียนการสอนตามหลักสูตรกระทรวงศึกษาธิการเป็นภาษาอังกฤษ ซึ่งแบ่งออกเป็น 6 ตอน โดยมีรายละเอียด ดังนี้

์ตอนที่ 1 แนวคิดและทฤษฎีเกี่ยวกับตัวบ่งชี้ทางการศึกษา 1.1 ความหมายและลักษณะสำคัญของตัวบ่งชี้ทางการศึกษา 1.2 ประเภทของตัวบ่งชี้ทางการศึกษา 1.3 การสร้างและพัฒนาตัวบ่งชี้ทางการศึกษา 1.4 ประโยชน์ของตัวบ่งชี้ทางการศึกษา ตอนที่ 2 แนวคิดและความรู้พื้นฐานเกี่ยวกับคุณภาพการศึกษา 2.1 ความหมายของคุณภาพการศึกษา 2.2 องค์ประกอบของคุณภาพการศึกษา 2.3 การพัฒนาคุณภาพการศึกษา ้ตอนที่ 3 การจัดการเรียนการสอนตามหลักสูตรกระทรวงศึกษาธิการเป็นภาษาอังกฤษ 3.1 วัตถุประสงค์และนโยบายของการจัดการเรียนการสอน 3.2 หลักเกณฑ์และวิธีการจัดการเรียนการสอน ตอนที่ 4 มโนทัศน์เกี่ยวกับโมเดลลิสเรล 4.1 ลักษณะของโมเดลลิสเรล 4.2 วิธีการวิเคราะห์โมเดลลิสเรล 4.3 ข้อดีของโมเดลลิสเรล ตคนที่ 5 งานวิจัยที่เกี่ยวข้อง ้ตอนที่ 6 กรอบแนวคิดในการวิจัย

## ตอนที่ 1 แนวคิดและทฤษฎีเกี่ยวกับตัวบ่งชี้ทางการศึกษา

## 1.1 ความหมายและลักษณะสำคัญของตัวบ่งชี้ทางการศึกษา

ตัวบ่งชี้ (indicators) เป็นสิ่งที่แสดงสภาวะหรือสภาพการณ์ที่เกิดขึ้นหรือเปลี่ยนแปลงไป หรือสะท้อนลักษณะการดำเนินงานอย่างใดอย่างหนึ่ง ในภาษาไทยมีคำนำมาใช้ในความหมายเดียวกับ คำว่า "ตัวบ่งชี้" อยู่หลายคำ เช่น ดัชนี ตัวชี้นำ ตัวชี้วัด และเครื่องชี้วัด เป็นต้น ซึ่งมีผู้ให้ความหมายของ ตัวบ่งชี้ไว้ต่างๆ กัน เช่น

Johnstone (1981) กล่าวไว้ว่า ตัวบ่งขึ้ หมายถึง สารสนเทศที่บ่งบอกปริมาณเชิงสัมพันธ์ หรือสภาวะของสิ่งที่มุ่งวัดในเวลาใดเวลาหนึ่ง โดยไม่จำเป็นต้องบ่งบอกสภาวะที่เจาะจงหรือชัดเจน แต่ บ่งบอกหรือสะท้อนของสถานการณ์ที่เราสนใจเข้าไปตรวจสอบอย่างกว้างๆหรือให้ภาพเชิงสรุป โดยทั่วไป ซึ่งอาจมีการเปลี่ยนแปลงได้ในอนาคต

้ สำนักงานคณะกรรรมการการศึกษาแห่งชาติ (2530) ให้ความหมายของตัวบ่งชี้ไว้ว่า ตัวบ่งชี้เป็นสิ่งที่แสดงสภาวการณ์ที่เกิดขึ้น หรือเปลี่ยนแปลงไปโดยอาศัยทรัพยากรที่มีอยู่อย่างจำกัด ชึ่งตัวบ่งชี้สามารถวินิจฉัยและช่วยชื้บทบาทหน้าที่รวมทั้งปัญหาคุปสรรคของการดำเนินงานของ ้องค์ประกอบต่างๆ ในการจัดการศึกษาในช่วงเวลาและระดับที่ต้องการวัดหรือตรวจสอบ

้วรรณี แกมเกตุ (2540) กล่าวว่า ตัวบ่งขี้ เป็นสารสนเทศ หรือค่าที่สังเกตได้เชิงปริมาณ หรือเป็นสารสนเทศเชิงคุณภาพ ซึ่งใช้บ่งบอกสภาวะของสิ่งที่มุ่งวัด หรือสะท้อนลักษณะรวมทั้งปัญหา ้ อุปสรรคของการดำเนินงานอย่างกว้างๆ ในช่วงเวลาใดเวลาหนึ่ง

้นงลักษณ์ วิรัชชัย (2541) กล่าวว่า ตัวบ่งชี้ หมายถึง ตัวแปรประกอบหรือองค์ประกอบที่มี ้ค่าแสดงถึงลักษณะหรือปริมาณของสภาพการศึกษา ปัจจัย การดำเนินงาน หรือผลผลิตจากระบบ ้การศึกษา ณ จุดเวลาหรือช่วงเวลาหนึ่งๆ ให้สารสนเทศเป็นองค์รวมอย่างกว้างๆ แต่มีความแม่นยำไม่ มากก็น้อยและชัดเจนเพียงพอที่จะใช้ในการเปรียบเทียบกับเกณฑ์ หรือใช้ในการประเมินหรือบอกความ เปลี่ยนแปลงเกี่ยวกับการศึกษาได้

์ศักดิ์ชาย เพชรช่วย (2541) ให้ความหมายว่า ตัวบ่งชี้ เป็นสารสนเทศที่บ่งบอก ิสถานการณ์หรือสภาวะอย่างใดอย่างหนึ่งในเชิงปริมาณหรือเชิงคุณภาพ ซึ่งสารสนเทศดังกล่าวอยู่ใน รูปของค่าที่สังเกตได้เป็นตัวเลข ข้อความ องค์ประกอบ ตัวแปร หรือปัญหาที่เกิดขึ้นในช่วงใดช่วงหนึ่ง โดยการนำตัวแปรหรือข้อเท็จจริงสัมพันธ์เพื่อให้เกิดคุณค่า ซึ่งสามารถที่จะชี้ให้เห็นถึงสภาพการณ์การ ้ดำเนินงานที่ต้องการเมื่อเปรียบเทียบกับเกณฑ์มาตรฐานที่ตั้งไว้

เอมอร จังศิริพรปกรณ์ (2541) ได้ให้ความหมายว่า ตัวบ่งขี้ เป็นสารสนเทศเชิงปริมาณหรือ ต้วประกอบ ตัวแปรที่บ่งบอกถึงสิ่งที่ต้องการตรวจสอบ หรือสถานการณ์ที่สะท้อนลักษณะการ

ดำเนินงานทำให้สามารถวินิจฉัยสภาวะและช่วยชื้บทบาทหน้าที่ตลอดจนปัญหาและอปสรรคของการ ดำเนินงานในช่วงเวลาใดเวลาหนึ่ง

วิไลวรรณ สรรพวัฒน์ (2542) กล่าวว่า ตัวบ่งขี้ หมายถึง สิ่งที่บอกสภาพหรือสภาวะของ สภาพการณ์ใดสภาพการณ์หนึ่งในช่วงเวลาใดเวลาหนึ่งในเชิงปริมาณหรือคุณภาพโดยนำข้อมูลหรือ ตัวแปรมาสัมพันธ์กัน เพื่อให้เกิดคุณค่าที่สามารถชี้ให้เห็นลักษณะของสภาพการณ์นั้นๆ

ิจุฬาลักษณ์ ขันธบุตร (2544) กล่าวว่า ตัวบ่งขี้ หมายถึง สารสนเทศที่แสดงถึงสภาพหรือ สภาวะอย่างใดอย่างหนึ่ง ในเชิงปริมาณหรือเชิงคุณภาพซึ่งอยู่ในรูปของค่าที่สังเกตได้ อาจจะเป็น ้ตัวเลข ตัวแปร องค์ประกอบ ที่เกิดขึ้นในช่วงเวลาใดเวลาหนึ่ง เกิดจากการนำตัวแปรหรือข้อเท็จจริง ต่างๆ มาสัมพันธ์กันเพื่อให้เกิดคุณค่า ซึ่งจะสะท้อนให้เห็นสภาพการณ์ที่ต้องการศึกษาโดยรวม

์ศิริชัย กาญจนวาสี (2545) ได้กล่าวว่า ตัวบ่งชี้ หมายถึง ตัวประกอบ ตัวแปร หรือค่า สังเกตได้ซึ่งใช้บ่งบอกสถานภาพหรือสะท้อนลักษณะการดำเนินงานหรือผลการดำเนินงาน

เนื่องจากมีผู้ให้ความหมายของตัวบ่งชี้ไว้หลากหลาย Johnstone ได้สรุปเป็นลักษณะของ ตัวบ่งชี้ซึ่งช่วยให้เข้าใจความหมาย หรือนิยามของตัวบ่งชี้ดีขึ้น 5 ประการ (สำนักงานปฏิรูปการศึกษา, 2545) ดังนี้

1. ตัวบ่งขี้ต้องระบุสารสนเทศเกี่ยวกับสิ่งหรือสภาพที่ศึกษาอย่างกว้างๆ ตัวบ่งขี้ต้องให้ สารสนเทศที่ถูกต้องแม่นยำไม่มากก็น้อย (more or less exactness) แต่ไม่จำเป็นต้องถูกต้องแม่นยำ แน่นคนคะ่างละเคียดถี่ถ้วน

2. ตัวบ่งขึ้นตกต่างจากตัวแปร แม้ว่าตัวบ่งขี้และตัวแปรจะให้สารสนเทศเกี่ยวกับสิ่งหรือ สภาพที่ศึกษาเหมือนกัน แต่ตัวแปรจะให้สารสนเทศของสิ่งหรือสภาพที่ต้องการศึกษาเพียงด้านเดียว (facet) ไม่สามารถสรุปสภาพโดยรวมทุกด้านได้ ในขณะที่ตัวบ่งขี้เป็นการรวมตัวแปรที่เกี่ยวข้องสัมพันธ์ กันนำเสนอเป็นภาพรวมของสิ่งหรือสภาพที่ต้องการศึกษา

3. ค่าของตัวบ่งชี้ (Indicator Value) แสดงถึงปริมาณ (Quantity) ตัวบ่งชี้ต้องแสดงสภาพ ู่ที่ศึกษาเป็นค่าตัวเลขหรือเป็นปริมาณเท่านั้น ไม่ว่าสิ่งที่ศึกษาจะเป็นสภาพเชิงปริมาณหรือคุณภาพ และการแปลความหมายค่าของตัวบ่งชี้ต้องแปลความหมายเปรียบเทียบกับเกณฑ์หรือมาตรฐานที่ ้กำหนดไว้ ดังนั้น การสร้างตัวบ่งชี้ต้องมีการกำหนดความหมายและเกณฑ์เกี่ยวกับตัวบ่งชี้อย่างชัดเจน

4. ค่าของตัวบ่งขึ้นสดงสารสนเทศ ณ จุดเวลาหรือช่วงเวลา (Time Point / Time Period) ้ตัวบ่งขี้แสดงค่าของสิ่งหรือสภาพที่ต้องการศึกษาเฉพาะจุดหรือช่วงเวลาที่กำหนด เมื่อเวลาเปลี่ยนไป ค่าตัวบ่งชี้อาจจะเปลี่ยนแปลงไปได้

5. ตัวบ่งชี้หน่วยพื้นฐาน (Basic Units) สำหรับการพัฒนาทฤษฎี นักวิจัยควรเก็บรวบรวม และวิเคราะห์ข้อมูลที่เป็นตัวบ่งชี้ โดยใช้ตัวบ่งชี้เป็นหน่วยพื้นฐานสำหรับการวิจัยเพื่อสร้างทฤษฎีใหม่ หรือพัฒนาทฤษฎี

จากที่กล่าวมาทั้งหมดนี้ผู้วิจัยขอสรุปความหมายของ ตัวบ่งขี้ หมายถึง สารสนเทศในเชิง ปริมาณหรือเชิงคุณภาพที่สามารถสังเกตได้ ซึ่งอาจอยู่ในรูปของตัวเลข ตัวแปร ตัวประกอบ หรือ ข้อความที่บ่งบอกถึงสภาวการณ์ หรือลักษณะการดำเนินงานของสิ่งที่ต้องการจะวัด หรือตรวจสอบใน ช่วงเวลาใดเวลาหนึ่ง ซึ่งชี้ให้เห็นถึงข้อเท็จจริงรวมทั้งปัญหาและอุปสรรคที่เกิดขึ้น

## 1.2 ประเภทของตัวบ่งชี้ทางการศึกษา

เนื่องจากการศึกษามีขอบข่ายกว้างขวาง จึงมีการสร้างและพัฒนาตัวบ่งชี้การศึกษาขึ้นเป็น ้จำนวนมาก นักการศึกษาทั้งไทยและต่างประเทศจัดแยกประเภทของตัวบ่งชี้การศึกษาไว้แตกต่างกัน ้ตามเกณฑ์ที่ใช้ในการจัดแยกประเภท ซึ่งสรุปได้เป็น 7 แบบ (สำนักงานปฏิรูปการ ศึกษา, 2545) ดังนี้

1. การจัดแยกประเภทตามทฤษฎีระบบ ซึ่งแบ่งตัวบ่งชี้ได้ 3 ประเภท คือ

1) ตัวบ่งชี้ด้านปัจจัย (Input indicators) เป็นตัวบ่งชี้ที่แสดงถึงปัจจัยป้อนของระบบการ ศึกษา

2) ตัวบ่งชี้ด้านกระบวนการ (Process indicators) เป็นตัวบ่งชี้ที่แสดงถึงวิธีการดำเนินงาน ขั้นตอนต่างๆ ในระบบการศึกษา

3) ตัวบ่งชี้ด้านผลผลิต (Output indicators) เป็นตัวบ่งชี้ที่แสดงถึงผลลัพธ์ตลอดจน ผลกระทบที่เกิดขึ้นในระบบการศึกษา

่ 2. การจัดแยกประเภทตามลักษณะนิยามของตัวบ่งชี้ ซึ่งแบ่งตัวบ่งชี้ได้ 2 ประเภท คือ

1) ตัวบ่งชี้แบบอัตนัย (subjective indicators) เป็นตัวบ่งชี้ที่ใช้ในกรณีที่นักวิชาการยังมี ้ความรู้เกี่ยวกับเรื่องที่ศึกษาไม่มากนัก การนิยามตัวบ่งขี้มีส่วนที่นักวิชาการต้องใช้วิจารณญาณ พิจารณาตัดสินใจจะใช้ในการศึกษาเฉพาะเรื่อง

2) ตัวบ่งชี้แบบปรนัย (objective indicators) เป็นตัวบ่งชี้ที่มีการนิยามไว้ชัดเจนและไม่มี ส่วนที่นักวิชาการต้องใช้วิจารณญาณพิจารณาตัดสินใจจะใช้ในการประเมินติดตามและเปรียบเทียบ ระบบการศึกษาที่เป็นการศึกษาระดับนานาชาติ

3. การจัดแยกประเภทตามวิธีการสร้าง ซึ่งแบ่งตัวบ่งชี้ได้ 3 ประเภท คือ

1) ตัวบ่งชี้ตัวแทน (representative indicators) เป็นตัวบ่งชี้ที่สร้างขึ้นจากตัวแปรเพียง ตัวเดียวให้เป็นตัวแทนตัวแปรอื่นๆ ที่บอกลักษณะหรือปริมาณของสภาพที่ต้องการศึกษาได้

2) ตัวบ่งชี้แยก (disaggregative indicators) เป็นตัวบ่งชี้ที่มีลักษณะคล้ายกับตัวแปรหรือ เป็นเป็นตัวบ่งชี้ย่อย โดยที่ตัวบ่งชี้ย่อยแต่ละตัวเป็นอิสระต่อกันและบ่งชี้ลักษณะของสภาพที่ต้องการ ้ศึกษาเฉพาะด้านใดด้านหนึ่งเพียงด้านเดียว การที่จะบ่งชี้สภาพโดยรวมจะต้องใช้ตัวบ่งชี้ย่อยทุกตัว รวมกันทั้งชุด ทำให้การวิเคราะห์และนำเสนอค่อนข้างยุ่งยากและเสียเวลา อีกทั้งยังมีปัญหาเนื่องจาก ตัวบ่งชี้ย่คยมีความส้มพันธ์กัน

3) ตัวบ่งชี้รวม หรือตัวบ่งชี้ประกอบ (composite \_indicators) เป็นตัวบ่งชี้ที่เกิดจากการ รวมตัวแปรทางการศึกษาหลายๆ ตัวเข้าด้วยกัน โดยให้น้ำหนักความสำคัญของตัวแปรตามที่เป็นจริง ้ตัวบ่งชี้ชนิดนี้ให้สารสนเทศที่มีคุณค่า มีความเที่ยงและความตรงสูงกว่าตัวบ่งชี้สองชนิดแรก จึงเป็น ประโยชน์ต่อการวางแผนการศึกษา การกำกับ ติดตามดูแลและการประเมินการศึกษาและเป็นที่นิยมใช้ กันมากในปัจจุบัน

4. การจัดแยกประเภทตามลักษณะตัวแปรที่ใช้สร้างตัวบ่งสี้ ซึ่งแบ่งตัวบ่งชี้ตามการแยก ประเภทได้ 3 วิธี คือ

1) ตัวบ่งขี้แยกประเภทตามระดับการวัดของตัวแปร ซึ่งวิธีนี้จัดแยกได้ 4 ประเภท คือ ตัวบ่งชื้นามบัญญัติ ตัวบ่งชี้เรียงอันดับ ตัวบ่งชื้อันตรภาค และตัวบ่งชี้อัตราส่วน ถ้าตัวบ่งชี้การศึกษา สร้างจากตัวแปรระดับใด ตัวบ่งชี้การศึกษาที่ได้จะมีระดับการวัดตามตัวแปรนั้นด้วย

2) ตัวบ่งขี้แยกประเภทตามประเภทของตัวแปรซึ่งวิธีนี้จัดแยกได้ 2 ประเภท คือ ตัวบ่งขี้ สต็อกแสดงถึงสภาวะ ณ จุดเวลาใดเวลาหนึ่ง และตัวบ่งชี้การเลื่อนไหล แสดงถึงสภาวะที่เป็นพลวัตร ้ก เช่างเาลาใดเาลาหนึ่ง

3) ตัวบ่งชี้แยกประเภทตามคุณสมบัติทางสถิติของตัวแปร ซึ่งวิธีนี้จัดแยกได้ 2 ประเภท คือ ้ตัวบ่งชี้เกี่ยวกับการแจกแจ<mark>ง</mark> สร้างจากตัวบ่งชี้ที่เป็นค่าสถิติบอกลักษณะการกระจายของข้อมูลและ ้ตัวบ่งชี้ไม่เกี่ยวกับการแจกแจง สร้างจากตัวบ่งชี้ที่เป็นปริมาณหรือเป็นค่าสถิติบอกลักษณะค่ากลาง

5. การจัดแยกประเภทตามลักษณะค่าของตัวบ่งชี้ ซึ่งแบ่งตัวบ่งชี้ได้ 2 ประเภท คือ

1) ตัวบ่งชี้สมบูรณ์ (absolute indicators) เป็นตัวบ่งชี้ที่ค่าของตัวบ่งชี้บอกปริมาณที่ แท้จริง และมีความหมายในตัวเคง เช่น จำนวนโรงเรียน

2) ตัวบ่งชี้สัมพันธ์ หรือตัวบ่งชี้อัตราส่วน (relative or ration indicators) เป็นตัวบ่งชี้ที่ค่า ของตัวบ่งชี้เป็นปริมาณเทียบเคียงกับค่าอื่น เช่น จำนวนนักเรียนต่อครูหนึ่งคน

6. การจัดแยกประเภทตามมาตรฐานการเปรียบเทียบในการแปลความหมาย ซึ่งแบ่ง ตัวบ่งชี้ได้ 3 ประเภท คือ

1) ตัวบ่งชี้อิงกลุ่ม (norm - referenced indicators) หมายถึง ตัวบ่งชี้ที่มีการแปล ความหมายเทียบกับกลุ่ม

2) ตัวบ่งชี้อิงเกณฑ์ (criterion - referenced indicators) หมายถึง ตัวบ่งชี้ที่มีการแปล ความหมายเทียบกับเกณฑ์ที่กำหนดไว้

3) ตัวบ่งชี้อิงตน (self - referenced indicators) หมายถึง ตัวบ่งชี้ที่มีการแปลความหมาย เทียบกับสภาพเดิม ณ จุด หรือช่วงเวลาที่ต่างกัน

7 การจัดแยกประเภทตามลักษณะการใช้ตัวบ่งชี้ ซึ่งแบ่งตัวบ่งชี้ได้ 2 ประเภท คือ

1) ตัวบ่งชี้แสดงความหมาย (expressive indicators)

2) ตัวบ่งชี้ทำนาย (predictive indicators)

การแบ่งประเภทของตัวบ่งชี้ดังกล่าว สิ่งหนึ่งที่มีความสำคัญที่ควรคำนึงถึงควบคู่กันไป คือ การกำหนดตัวบ่งชี้ทางการศึกษาควรพิจารณาทั้งระบบซึ่งระบบการศึกษาประกอบด้วยปัจจัยนำเข้า กระบวนการ และผลผลิตซึ่ง Johnstone ได้เสนอไว้ดังนี้ (Johnstone,1981)

ตัวบ่งชี้ที่เป็นปัจจัย คือ ตัวบ่งชี้ที่เกี่ยวข้องในเชิงปริมาณหรือความต้องการของสังคมที่มีต่อ ระบบการศึกษา เช่น ด้านทรัพยากรที่สนับสนุนทางการศึกษา งบประมาณที่ได้รับการจัดสรรทาง การศึกษา เป็นต้น

ตัวบ่งชี้ที่เป็นกระบวนการ คือ ตัวบ่งชี้ที่อธิบายเกี่ยวกับโครงสร้างของระบบ หรืออธิบาย ลักษณะการแจกแจงปัจจัยของระบบการศึกษา ซึ่งตัวบ่งชี้ในกระบวนการนี้จะรับผลมาจากค่าของ ตัวบ่งชี้ที่เป็นปัจจัย

ตัวบ่งชี้ที่เป็นผลผลิต คือ ตัวบ่งชี้ถึงปริมาณและระดับของทักษะต่างๆ และผลผลิตที่พร้อม จะออกสู่ระบบการศึกษา หรือความพอใจของสังคมที่มีต่อระบบการศึกษา

#### คุณสมบัติของตัวบ่งชี้ที่ดี

์ศิริชัย กาญจนวาสี (2545) ได้กล่าวถึงคุณสมบัติของตัวบ่งชี้ที่ดีไว้ดังนี้

1. ความตรง (validity) ตัวชี้วัดที่ดีจะต้องบ่งชี้ตามคุณลักษณะที่ต้องการวัดได้อย่างถูกต้อง แม่นยำ ตัวบ่งชี้ที่สามารถวัดได้อย่างแม่นยำ ตรงตามคุณลักษณะที่มุ่งวัดนั้นมีลักษณะดังนี้

้มีความตรงประเด็น (relevant) ตัวบ่งชี้วัดได้ตรงประเด็นมีความเชื่อมโยงสัมพันธ์หรือ เกี่ยวข้องโดยตรงกับคุณลักษณะที่มุ่งวัด เช่น กระดาษลิตมัสเป็นตัวบ่งชี้สภาพความเป็นกรด/ด่างของ สารละลาย GPA ใช้เป็นตัวบ่งชี้ผลส้มฤทธิ์ทางการเรียนทั่วไป เป็นต้น

มีความเป็นตัวแทน (representative) ตัวบ่งชี้ต้องมีความเป็นตัวแทนคุณลักษณะที่มุ่งวัดหรือ ้มีมุมมองที่ครอบคลุมองค์ประกอบสำคัญของคุณลักษณะที่มุ่งวัดอย่างครบถ้วน เช่น อุณหภูมิร่างกาย เป็นตัวบ่งชี้สภาวะการมีไข้ของผู้ป่วย คุณภาพของผู้ทำหน้าที่ประชาสัมพันธ์สามารถชี้วัดด้วยลักษณะ การให้สารสนเทศ ความรวดเร็วในการตอบสนองความต้องการ ลักษณะการพูดจา สี่หน้าท่าทางของ การให้บริการ เป็นต้น

2. ความเที่ยง (reliability) ตัวบ่งชี้ที่ดีจะต้องบ่งชี้คุณลักษณะที่มุ่งวัดอย่างน่าเชื่อถือคงเส้น ้ คงวาหรือบ่งชี้ได้คงที่เมื่อทำการวัดซ้ำในช่วงเวลาเดียวกัน ตัวบ่งชี้ที่สามารถชี้ได้คย่างคงเส้นคงวาเมื่อ ทำการวัดต้ำนั้นมีลักษณะดังนี้

2.1) มีความเป็นปรนัย (objectivity) ตัวบ่งชี้ต้องชี้วัดได้อย่างเป็นปรนัย การตัดสินใจเกี่ยวกับ ้ค่าของตัวบ่งชี้ควรขึ้นอยู่กับสภาวะที่เป็นอยู่หรือคุณสมบัติของสิ่งนั้นมากกว่าที่จะขึ้นอยู่กับความรู้สึก ตามอัตวิสัย เช่น การรับรู้ประสิทธิภาพของหลักสูตรกับอัตราการสำเร็จการศึกษาตามระยะเวลาของ หลักสูตร ต่างเป็นตัวบ่งชี้หนึ่งของคุณภาพหลักสูตร แต่อัตราการสำเร็จการศึกษาตามระยะเวลาของ หลักสูตร จะเป็นตัวบ่งชี้ที่วัดได้อย่างมีความเป็นปรนัยมากกว่าการรับรู้ประสิทธิภาพของหลักสูตร

2.2) มีความคลาดเคลื่อนต่ำ (minimum error) ตัวบ่งชี้ต้องชี้วัดได้อย่างมีความคลาดเคลื่อน ้ต่ำ ค่าที่ได้จะต้องมาจากแหล่งข้อมูลที่น่าเชื่อถือ เช่น คะแนนผลสัมฤทธิ์จากการทดสอบกับคะแนนผล สัมฤทธิ์จากการตอบตามปฏิกิริยาหรือสังเกตอย่างไม่เป็นทางการต่างเป็นตัวบ่งชี้ของความสำเร็จของ การฝึกอบรม แต่คะแนนผลสัมฤทธิ์จากการทดสอบจะเป็นตัวบ่งชี้ที่น่าเชื่อถือหรือมีความคลาดเคลื่อน จากการวัดต่ำกว่า

3. ความเป็นกล<sup>่</sup>าง (neutrality) ตัวบ่งชี้ที่ดีจะต้องบ่งชี้ด้วยความเป็นกลางปราศจากความ ้ลำเอียง (bias) ไม่โน้มเอียงเข้าข้างฝ่ายใดฝ่ายหนึ่ง ไม่ชื้นำโดยการเน้นการบ่งชี้เฉพาะลักษณะความ ้สำเร็จ หรือความล้มเหลว หรือความไม่ยุติธรรม

4. ความไว (sensitivity) ตัวบ่งชี้ที่ดีจะต้องมีความไวต่อคุณลักษณะที่มุ่งวัดสามารถแสดง ้ ความผันแปรหรือความแตกต่างระหว่างหน่วยวิเคราะห์ได้อย่างชัดเจน โดยตัวบ่งชี้จะต้องมีมาตรและ หน่วยวัดที่มีความละเอียดเพียงพอ เช่น ตัวบ่งชี้ระดับการปฏิบัติไม่ควรมีความผันแปรที่แคบ เช่น ไม่ ปฏิบัติ (0) และปฏิบัติ (1) แต่ควรมีระดับของการปฏิบัติที่มีการระบุความแตกต่างของคุณภาพอย่าง กว้างขวางและชัดเจน เช่น ระดับ 0 ถึง 10 เป็นต้น

5. สะดวกในการนำไปใช้ (practicality) ตัวบ่งชี้ที่ดีจะต้องสะดวกในการนำไปใช้ ใช้ได้ดีและ ได้ผลโดยมีลักษณะดังนี้

5.1) เก็บข้อมูลง่าย (availability) ตั้งบ่งชี้ที่ดีจะต้องสามารถนำไปใช้วัดหรือเก็บข้อมูลได้ สะดวกสามารถเก็บรวบรวมข้อมูลจากการตรวจ นับ วัด หรือสังเกตได้ง่าย

5.2) แปลความหมายง่าย (interpretability) ตัวบ่งชี้ที่ดีควรให้ค่าการวัดที่มีจุดสูงสุดและ ้ต่ำสุด เข้าใจง่ายและสามารถสร้างเกณฑ์ตัดสินคุณภาพได้ง่าย

## 1.3 การสร้างและพัฒนาตัวบ่งชี้ทางการศึกษา

วิธีการพัฒนาตัวบ่งชี้ทางการศึกษาประเภทต่างๆ มีหลักการพัฒนาอยู่ 2 วิธี ดังนี้ (Johnstone, 1981)

วิธีแรกเป็นการจัดกลุ่มตัวแปรที่มีความสัมพันธ์กับสภาวะที่ต้องการแสดงโดยยึดหลัก ้เหตุผลทางทฤษฎี แล้วดำเนินการจัดลำดับความสำคัญของตัวแปรเหล่านั้นตามหลักเกณฑ์เพื่อ สังเคราะห์ดี้บเป็บต้าบ่งสั้

วิธีที่สอง คือ การสร้างตัวบ่งชี้โดยอาศัยข้อมูลเชิงประจักษ์ที่นำมาวิเคราะห์แล้วจัดกลุ่ม ตัวแปรใช้หลักเกณฑ์ทางสถิติเป็นพื้นฐานในการสร้าง

การสร้างตัวบ่งชี้จะพิจารณาตัดสินใจใน 4 ประเด็นหลัก คือ (วรรณี แกมเกตุ, 2540; Johnstone, 1981)

- 1. การกำหนดนิยามของตัวบ่งชี้
- 2. การคัดเลือกตัวแปรที่เป็นองค์ประกอบของสิ่งที่มุ่งศึกษา
- 3. การกำหนดวิธีการรวมตัวแปร
- 4. การกำหนดน้ำหนักของตัวแปร

การตัดสินใจแต่ละประเด็นย่อมมีความสัมพันธ์กับวัตถุประสงค์ในการนำตัวบ่งชี้ไปใช้ ตัวบ่งชี้ทางการศึกษาที่สร้างขึ้นจะมีประโยชน์มากน้อยเพียงใด ย่อมขึ้นอยู่กับการพิจารณาไตร่ตรอง อย่างรอบคอบในขั้นตอนการสร้าง โดยต้องคำนึงหลักการทางทฤษฎีควบคู่ไปกับประโยชน์ใช้สอย ตัวบ่งชี้ที่สร้างขึ้นจึงมีประโยชน์ตามวัตถุประสงค์ที่วางไว้

## หลักในการสร้างตัวบ่งชี้ทางการศึกษา มีดังนี้

1. วิธีการกำหนดนิยามของตัวบ่งชี้

้วิธีการกำหนดนิยามของตัวบ่งชี้ จำแนกออกเป็น 3 วิธี ได้แก่ การนิยามเชิงทฤษฎี การนิยาม เชิงประจักษ์ และการนิยามเชิงปฏิบัติการ (นงลักษณ์ วิรัชชัย, 2541) ซึ่งสามารถสรุปได้ดังนี้

1.1) การพัฒนาตัวบ่งชี้โดยใช้นิยามเชิงทฤษฎี (theoretical definition) เป็นนิยามที่นักวิจัย ใช้ทฤษฎีรองรับการตัดสินใจของนักวิจัยโดยตลอดและใช้วิจารณญาณของนักวิจัยน้อยมากกว่านิยาม แบบอื่น การนิยามตัวบ่งชี้โดยใช้การนิยามเชิงทฤษฎี นักวิจัยอาจทำได้สองแบบ แบบแรกเป็นการใช้ ิทฤษฎีและเอกสารงานวิจัยเป็นพื้นฐานสนับสนุนทั้งหมด ตั้งแต่การกำหนดตัวแปรย่อย การกำหนดวิธี การรวมตัวแปรย่อย และการกำหนดน้ำหนักตัวแปรย่อย นั่นคือ นักวิจัยใช้โมเดลหรือสูตรในการสร้าง ตัวบ่งชี้ตามที่มีผู้พัฒนาไว้แล้วทั้งหมด แบบที่สองเป็นการใช้ทฤษฎีและเอกสารงานวิจัยเป็นพื้นฐาน สนับสนุนในการคัดเลือกตัวแปรย่อยและการกำหนดวิธีการรวมตัวแปรย่อยเท่านั้น ส่วนในขั้นตอนการ กำหนดน้ำหนักตัวแปรย่อยแต่ละตัวนั้น นักวิจัยใช้ความคิดเห็นของผู้ทรงคุณวุฒิหรือผู้เชี่ยวชาญ ประกอบในการตัดสินใจ วิธีแบบนี้ใช้ในกรณีที่ยังไม่มีผู้ใดกำหนดสูตรหรือโมเดลไว้ก่อน

1.2) การพัฒนาตัวบ่งชี้โดยใช้การนิยามเชิงประจักษ์ (empirical definition) เป็นนิยามที่มี ้ลักษณะใกล้เคียงกับนิยามเชิงทฤษฎี เพราะเป็นนิยามที่นักวิจัยกำหนดว่าตัวบ่งชี้ประกอบด้วยตัวแปร ย่อยอะไร และกำหนดรูปแบบวิธีการรวมตัวแปรให้ได้ตัวบ่งชี้โดยมีทฤษฎีเอกสารวิชาการหรืองานวิจัย เป็นพื้นฐาน แต่การกำหนดน้ำหนักของตัวแปรแต่ละตัว ที่จะนำมารวมกันในการพัฒนา ตัวบ่งขึ้นั้นมิได้ ้อาศัยแนวคิดทฤษฎีโดยตรง แต่อาศัยการวิเคราะห์ข้อมูลเชิงประจักษ์ การนิยามแบบนี้มีความ เหมาะสมและเป็นวิธีที่นิยามใช้กันมากจนถึงทุกวันนี้ (Johnstone, 1981)

1.3 ) การนิยามตัวบ่งชี้โดยใช้นิยามเชิงปฏิบัติ (pragmatic definition) เป็นนิยามที่ใช้ในการ รวบรวมข้อมูลเกี่ยวกับตัวแปรย่อยที่เกี่ยวกับตัวบ่งขี้ไว้พร้อมแล้ว มีฐานข้อมูลแล้วหรือมีการสร้าง ตัวแปรประกอบจากตัวแปรย่อยๆหลายตัวไว้แล้ว นักวิจัยเพียงใช้วิจารณญาณคัดเลือกตัวแปรจาก ้ฐานข้อมูลที่มีอยู่ และนำมาพัฒนาตัวบ่งชี้โดยกำหนดวิธีการรวมตัวแปรย่อยและกำหนดน้ำหนัก ้ความสำคัญของตัวแปรย่อย ซึ่งอาจทำให้ได้นิยามที่ลำเอียงเพราะไม่มีการอ้างอิงทฤษฎีหรือตรวจสอบ ้ ความสัมพันธ์ระหว่างตัวแปรแต่อย่างไร นิยามเชิงปฏิบัติจึงเป็นนิยามที่มีจุดอ่อนมากที่สุด เมื่อเทียบกับ นิยามแบบอื่นและไม่ค่อยมีผู้นิยมใช้

2. การคัดเลือกตัวแปรที่เป็นองค์ประกอบของสิ่งที่มุ่งศึกษา

การคัดเลือกตัวแปรที่เป็นองค์ประกอบของสิ่งที่มุ่งศึกษา จะต้องนำตัวแปรสำคัญที่เกี่ยวข้องกับ สิ่งที่ต้องการศึกษาทั้งหมดมารวมกันเพื่อสร้างเป็นตัวบ่งชี้ ในขั้นตอนนี้ จะต้องมีการศึกษาทฤษฎี เอกสารที่เกี่ยวข้องหรือการลงความเห็นของผู้เชี่ยวชาญอย่างละเอียด เพื่อให้สามารถระบุคุณลักษณะ ี ของสิ่งที่มุ่งศึกษาได้อย่างชัดเจน ซึ่งควรหลีกเลี่ยงการใช้ตัวแปรจำนวนมาก เพราะอาจทำให้มโนทัศน์ ของสิ่งที่มุ่งศึกษามีความซับซ้อนและแปลความหมายได้ยาก ควรกลั่นกรองตัวแปรที่เกี่ยวข้องให้เหลือ เพียงตัวแปรที่สำคัญเท่านั้น และในกรณีที่มีตัวแปรตั้งแต่ 2 ตัวขึ้นไปมีความสัมพันธ์กันสูงจะไม่นิยมใช้ ้ตัวแปรเหล่านั้นทั้งหมดเพราะผลที่ได้จะเกิดความคลาดเคลื่อนและไม่เป็นการประหยัด ควรคัดเลือก ้เฉพาะตัวแปรที่สมบูรณ์ที่สุด คือ เป็นตัวแปรที่ไม่มีปัญหาเรื่องความคลาดเคลื่อนในการวัดและหา ้ตัวแปรที่มีความสัมพันธ์ภายในต่ำ แต่มีแนวโน้มว่าสามารถอธิบายสิ่งที่ต้องการศึกษาได้ในระดับสูง

3. การกำหนดวิธีรวมตัวแปร

วิธีการรวมตัวแปรองค์ประกอบเข้าด้วยกันโดยทั่วไปมักจะใช้กันอยู่ 2 วิธี คือ การรวมทาง ี พีชคณิต (additive) และการรวมแบบทวีคูณ (multiplicative) ทั้งสองวิธีมีแนวคิด หลักการแตกต่างกัน มาก ดังนี้

3.1) การรวมทางพีชคณิต (additive) มีแนวคิดว่าตัวแปรแต่ละตัวสามารถทดแทนหรือ ชดเชยได้ด้วยตัวแปรคีกตัวหนึ่ง ซึ่งทำให้ตัวบ่งชี้มีค่าไม่เปลี่ยนแปลง ดังสมการ

> $1 = V_1 + V_2$ ์<br>เม็ค | คี่คตัวบ่งที่  $V_{\scriptscriptstyle \rm 1}$  - คือ ค่าของตัวแปรที่ 1 คือ ค่าของตัวแปรที่ 2  $V_{\rm o}$

การรวมตัวแปรองค์ประกอบด้วยวิธีการทางพีชคณิตนี้ มักจะมีวัตถุประสงค์เพื่อเปรียบเทียบ ระบบตั้งแต่ 2 ระบบขึ้นไปว่ามีความแตกต่างกันกี่หน่วยในเรื่องที่มุ่งศึกษา

3.2) การรวมแบบทวีคูณ (multiplicative) มีแนวคิดตรงกันข้ามกับการรวมทางพีชคณิต ึกล่าวคือ การเปลี่ยนแปลงค่าของตัวแปรตัวหนึ่งตั้งอยู่บนพื้นฐานของตัวแปรอีกตัวหนึ่งที่ไม่สามารถ ทดแทนหรือชดเชยกันได้ กล่าวคือ ตัวบ่งชี้ที่พัฒนาขึ้นจะมีค่าสูงได้ต่อเมื่อตัวแปรองค์ประกอบทุกตัวมี ้ค่าสูงทั้งหมด และตัวแปรองค์ประกอบแต่ละตัวจะต้องเสริมซึ่งกันและกันจึงจะส่งผลต่อค่าของตัวบ่งชื้ สมการการรวมแบบทวีคูณของตัวแปร  $V_\cdot$  และ  $V_\cdot$  เป็นดังนี้

$$
I = V_1 - V_2
$$

การรวมตัวแปรแบบทวีคูณมักจะใช้เมื่อต้องการเปรียบเทียบระบบตั้งแต่ 2 ระบบขึ้นไปว่า ระบบหนึ่งมีค่าตัวบ่งชี้สูงกว่าอีกระบบหนึ่งอยู่กี่เท่า หรือคิดเป็นร้อยละเท่าไร

4. การกำหนดน้ำหนักความสำคัญของตัวแปร

ี การกำหนดน้ำหนักความสำคัญของตัวแปรสามารถทำได้ 2 วิธี คือ กำหนดน้ำหนักความ ้ สำคัญของตัวแปรให้เท่ากัน (equal weight) และให้ต่างกัน (differential weight) สำหรับการกำหนด น้ำหนักความสำคัญของตัวแปรให้ต่างกันนั้น อาจใช้การพิจารณาตัดสินโดยผ้เชี่ยวชาญ (expert judgement) วิธีวัดความสำคัญของตัวแปรโดยพิจารณาจากเวลา (time\_taken) หรือค่าใช้จ่าย (cost) ของการกระทำกิจกรรมใดๆที่เกี่ยวข้องกับตัวแปรนั้น หรือวิธีการใช้ข้อมูลเชิงประจักษ์ (empirical data) ด้วยวิธีการทางสถิติก็ได้ โดยมีรายละเคียด ดังนี้

4.1) วิธีการพิจารณาตัดสินใจโดยผู้เชี่ยวชาญ (expert judgement) เป็นการพิจารณาลง ้ความเห็นของผู้เชี่ยวชาญกับสิ่งที่ต้องการศึกษา โดยสมาชิกแต่ละคนจะเสนอค่าน้ำหนักของตัวแปร แล้วพิจารณาหาข้อยุติด้วยการใช้ค่าเฉลี่ยหรือด้วยการอภิปรายลงความเห็นหรืออาจจะใช้แบบ สอบถามเพื่อหาร้อยละที่ผู้ตอบเห็นด้วยกับความสำคัญของตัวแปรที่ร่วมอยู่ในองค์ประกอบหรืออาจใช้ เทคนิคเดลฟาย (Delphi technique) เพื่อสำรวจหาฉันทามติจากผู้เชี่ยวชาญโดยไม่ต้องเผชิญหน้าโดย ใช้การสัมภาษณ์และสอบถามความคิดเห็นจนได้คำตอบที่ชัดเจนสอดคล้องกันแล้วจึงนำข้อมลดังกล่าว มาใช้หาค่าน้ำหนักของตัวแปรองค์ประกอบต่อไป

4.2) วิธีวัดความสำคัญของตัวแปร (measurement effort required) โดยพิจารณาจากเวลา (time taken) หรือค่าใช้จ่าย (cost) ของการกระทำกิจกรรมใดๆที่เกี่ยวข้องกับตัวแปร คือ ถ้าเวลา ้ค่าใช้จ่ายของการกระทำกิจกรรมบางคย่างสำหรับตัวแปรหนึ่งมากกว่าคีกตัวแปรหนึ่ง ตัวแปรนั้นควรมี การกำหนดน้ำหนักมากกว่าหรือน้อยกว่าอีกตัวแปรหนึ่ง ทั้งนี้ ขึ้นอยู่กับบริบทของสิ่งที่ต้องการศึกษา

4.3) การใช้ข้อมูลเชิงประจักษ์ (empirical data) เพื่อกำหนดค่าน้ำหนักเป็นการใช้วิธีการ ทางสถิติในการวิเคราะห์ข้อมูลเพื่อกำหนดน้ำหนักของตัวแปร เช่น การวิเคราะห์องค์ประกอบ (factor analysis) การวิเคราะห์การถดถอยพหุคูณ (multiple regression analysis) การวิเคราะห์จำแนก (discriminant analysis) หรือการวิเคราะห์สหสัมพันธ์คาโนนิคอล (canonical correlation analysis) เป็นต้น

### การตรวจสอบคุณภาพของตัวบ่งชี้

์ขั้นตอนที่สำคัญอย่างหนึ่งของการพัฒนาตัวบ่งชี้ คือ การตรวจสอบคุณภาพของตัวบ่งชี้ซึ่ง ประกอบด้วยหลักการกว้างๆ 2 อย่าง (ศักดิ์ชาย เพชรช่วย, 2541) คือ

1. การตรวจสอบคุณภาพของตัวบ่งชี้ภายใต้กรอบแนวคิดทฤษฎี ซึ่งในขั้นตอนนี้ถือว่ามีความ ้สำคัญมาก เพราะหากการพัฒนาตัวบ่งชี้เริ่มต้นจากกรอบแนวคิดเชิงทฤษฎีที่ขาดคุณภาพแล้ว ไม่ว่าจะ ใช้เทคนิควิธีการทางสถิติที่ดีอย่างไร ผลที่ได้จากการพัฒนาก็ย่อมด้อยมีคุณภาพไปด้วย

2. การตรวจสอบด้วยวิธีการทางสถิติ ซึ่งในขั้นตอนนี้มีความสำคัญน้อยกว่าขั้นตอนแรกที่กล่าว มา เพราะเป็นเพียงการนำข้อมูลที่ได้มาสนับสนุนคุณภาพของตัวบ่งขี้เท่านั้น

จากหลักการพัฒนาตัวบ่งชี้ดังกล่าวข้าวต้น สามารถดำเนินการควบคุมและตรวจสอบคุณภาพ ของตัวบ่งชี้ในแต่ละขั้นตอน (วรรณี แกมเกตุ, 2540) ดังนี้

1. การตรวจสอบคุณภาพในเรื่องตัวแปรและการคัดเลือกตัวแปร ผู้พัฒนาตัวบ่งชี้จะต้องมี กรอบแนวคิดทฤษฎีที่ชัดเ<mark>จ</mark>น และมีคุณภาพ มีนิยามเชิงปฏิบัติการที่ถูกต้องรัดกุมสอดคล้องกับ เป้าหมายในการนำตัวบ่งชี้ไปใช้ประโยชน์รวมไปถึงลักษณะ ประเภท ระดับการวัด กรอบแนวคิดในการ เลือกตัวแปรและการสร้างโมเดล หรือการแสดงความสัมพันธ์ระหว่างตัวแปร ซึ่งสิ่งเหล่านี้ล้วนแต่จะช่วย ให้ข้อมูลที่ได้มีคุณภาพ และได้ตัวบ่งชี้ที่มีความตรงภายใน (internal validity) มากขึ้น โดยมีแหล่ง ้อิทธิพลอย่างน้อย 3 แหล่ง ที่จะทำให้ความตรงภายในลดลง หากดำเนินการขาดการตรวจสอบหรือ ระมัดระวัง ได้แก่

1) ความครอบคลุมในการวัดตัวแปร การตัดตัวแปรเพียงบางส่วนซึ่งไม่ครอบคลุมมิติต่างๆ ของมโนทัศน์ที่ต้องการศึกษา อาจเกิดจากการนิยามเชิงปฏิบัติการไม่รัดกุมเพียงพอหรือเครื่องมือวัดไม่ สามารถวัดสิ่งที่นิยามไว้ได้

2) ความหมายของมโนทัศน์ที่ต้องการศึกษามีการเปลี่ยนแปลงไปตามสภาพของเวลาหรือ ระบบการศึกษาของแต่ละสังคม และ

3) ความเป็นตัวแทนของตัวแปร กล่าวคือ นิยามของตัวแปรที่ใช้ไม่ได้เป็นตัวแทนที่ดีของ ้มโนทัศน์ที่ต้องการศึกษา นอกจากนี้ ยังมีประเด็นที่ต้องการตรวจสอบเพื่อลดความคลาดเคลื่อนในการ ้วัดและให้ได้ข้อมูลที่มีความเชื่อถือได้ เช่น ความสอดคล้องระหว่างนิยามเชิงปฏิบัติ การไปใช้ในการวัด ตัวแปร กระบวนการเก็บรวบรวมข้อมูล เครื่องมือและคุณภาพของเครื่องมือและกระบวนการจัดกระทำ ข้อมูล รวมไปถึงการพิจารณาความเป็นอิสระของมโนทัศน์ต่างๆ ที่อาจจะมีตัวแปรบางตัวร่วมกันอยู่ เพื่อให้ได้ตัวบ่งสี้ที่มีความตรงมากขึ้น

่ 2. การตรวจสอบคุณภาพในเรื่องการรวมหรือการสังเคราะห์ตัวแปรมีอยู่หลายวิธีซึ่งแต่ละวิธีมี เงื่อนไขและความเหมาะสมในการนำไปใช้ประโยชน์แตกต่างกัน การศึกษาและพิจารณารายละเคียด เหล่านี้ เป็นสิ่งที่จำเป็นเพื่อให้ได้ตัวบ่งชี้ที่มีคุณภาพสอดคล้องกับเป้าหมายการนำไปใช้

่ 3. การตรวจสอบคุณภาพในเรื่องการกำหนดน้ำหนักความสำคัญของตัวแปรแม้ว่าจะไม่มี หลักเกกเฑ์ตายตัว แต่การเลือกวิธีที่เหมาะสมกับธรรมชาติของตัวแปร และเป้าหมายในการนำไปใช้ ประโยชน์เป็นประเด็นที่จะต้องพิจารณาตรวจสคบ

14 ประโยชน์ของตัวบ่งชี้ทางการศึกษา

ประโยชน์ของตัวบ่งชี้ทางการศึกษามี 6 ด้าน (นงลักษณ์ วิรัชชัย, 2541) ดังนี้

1. การกำหนดนโยบาย และวัตถุประสงค์การศึกษา ทำให้มีความชัดเจน มีความคงเส้น ้คงวาและตรวจสอบได้ง่าย สะดวกมากขึ้น

2. การกำกับ และการประเมินระบบการศึกษา เพราะการรวบรวมข้อมูลเพื่อการศึกษาค่า ของตัวบ่งชี้ทางการศึกษาในแต่ละช่วงเวลา แล้วนำมาเปรียบเทียบกัน จะทำให้สามารถติดตามสภาพ การเปลี่ยนแปลงได้อย่างถูกต้อง และการเปรียบเทียบค่าของตัวบ่งชี้ทางการศึกษากับเกณฑ์ที่กำหนด ไว้ จะช่วยให้สามารถติดตามกำกับตรวจสอบได้ว่า การเปลี่ยนแปลงที่เกิดขึ้นได้ผลตามที่กำหนดไว้ เพียงใด มีผลกระทบที่มิได้คาดหมายไว้คย่างไรบ้าง

3. การจัดลำดับ และการจำแนกประเภทของระบบการศึกษา เพราะการจัดลำดับระบบการ ้ศึกษาในแต่ละประเทศ หรือในแต่ละภูมิภาค ช่วยให้เห็นภาพรวมว่าประเทศใด ภูมิภาคใดมีระดับการ ้พัฒนาต่ำกว่าเกณฑ์ และมีความจำเป็นต้องได้รับการพัฒนาโดยรีบด่วน

4. การวิจัยเพื่อพัฒนาระบบการศึกษา ตัวบ่งขี้การทางการศึกษาไม่สามารถให้ สารสนเทศเกี่ยวกับความสัมพันธ์เชิงสาเหตุได้ แต่ตัวบ่งชี้ทางการศึกษามีประโยชน์ต่อการวิจัยเชิง ้อนาคตจึงเป็นเพียงแต่การให้ข้อเสนอแนะ หรือให้สมมติฐานวิจัยสำหรับนักวิจัยได้ศึกษาความสัมพันธ์ เชิงสาเหตุระหว่างตัวบ่งชี้ทางการศึกษา

5. การแสดงความรับผิดชอบต่อภาระหน้าที่และการประกันคุณภาพ การใช้ประโยชน์จาก ตัวบ่งชี้ทางการศึกษาในประเด็นนี้เป็นการใช้ประโยชน์ตามหลักการประเมินแบบใหม่ โดยใช้ผลผลิต เป็นตัวกำกับหน่วยงานและองค์กรทุกระดับมีส่วนกำหนดเกณฑ์เกี่ยวกับผลผลิตร่วมกันและมีอิสระใน การกำหนดวิธีการบริหาร การดำเนินงานให้ได้ผลตามเกณฑ์ที่กำหนดไว้ การประเมินผลเป็นหน้าที่ของ บคลากรในหน่วยงาน

6. การกำหนดเป้าหมายที่ตรวจสอบได้ ระบบการกำหนดเป้าหมายขั้นที่ตรวจสอบได้ต้อง เริ่มต้นจากการพัฒนาตัวบ่งชี้ทางการศึกษาเพื่อใช้เป็นข้อมูลพื้นฐาน และใช้ในการตรวจสอบว่าการ ้ดำเนินงานได้ผลตามเป้าหมายแต่ละขั้นที่กำหนดไว้หรือไม่ และได้ผลตามเกณฑ์มาตรฐานกลางหรือไม่ คะเ่างไร

นอกจากนี้ ตัวบ่งชี้ทางการศึกษายังเป็นประโยชน์ในการกำหนดเป้าหมายของนโยบายทาง การศึกษา ซึ่งจะช่วยให้เห็นภาพผลผลิตที่เกิดจากนโยบายนั้น ตลอดจนสามารถกำกับติดตามและ ประเมินผลการดำเนินได้และใช้ประโยชน์ในการติดตามสภาวะทางการศึกษา ในการค้นหาความ ้ผิดพลาดของการจัดการศึกษาหรือชี้ให้เห็นถึงแหล่งของปัญหาที่ต้องการแก้ไขอย่างเร่งด่วนซึ่งจะช่วยให้ ผู้บริหารมีความตื่นตัวต่อปัญหาอยู่ตลอดเวลา (ชินภัทร ภูมิรัตน์, 2539)

ตัวบ่งชี้ทางการศึกษานับได้ว่ามีความสำคัญต่อการพัฒนาคุณลักษณะหรือสภาพที่เราต้องการ ้ศึกษาโดยภาพรวมได้ สารสนเทศจากตัวบ่งชี้ทางการศึกษาสามารถนำไปใช้ในการประเมินหรือบอก ้ความเปลี่ยนแปลงเกี่ยวกับการศึกษาได้ ซึ่งเป็นสาเหตุทำให้ผู้วิจัยต้องการศึกษาตัวบ่งชี้ที่ใช้ในการ ประเมินคุณภาพการจัดการเรียนการสอนตามหลักสูตรกระทรวงศึกษาธิการเป็นภาษาอังกฤษใน โรงเรียนสองภาษา เนื่องจากตัวบ่งชี้ที่ได้จะเป็นประโยชน์ต่อการพัฒนาคุณภาพการจัดการศึกษาและ ้<br>เป็นแนวทางการดำเนินงานในโรงเรียนสองภาษาให้ก้าวหน้ามากยิ่งขึ้น

## ์ ตอนที่ 2 แนวคิดและความรู้พื้นฐานเกี่ยวกับคุณภาพ<mark>การศึกษา</mark>

#### 2.1 ความหมายของคุณภาพการศึกษา

คำว่า "คุณภาพ" (quality) ตามพจนานุกรมขององค์การ UNESCO ได้ให้ความหมายไว้ว่า ิ คุณภาพ หมายถึง มาตรฐาน (standard) ซึ่งเป็นคำที่มีความหมายกว้างและยากที่จะอธิบายให้มี ้ความหมายเฉพาะเจาะจงลงไปได้ ขึ้นอยู่กับบริบทของแต่ละสังคม และแตกต่างกันไปในแต่ละ วัฒนธรรม (Conrad and Blackum,1985 อ้างถึงใน ศักดิ์ชาย เพชรช่วย, 2541) และใน The American Heritage Dictionary of English Language (1981 อ้างถึงใน ประเสริฐ จริยานุกูล, 2535) ได้นิยามไว้ 4 ความหมาย คือ คุณลักษณะหรือคุณสมบัติ ลักษณะธรรมชาติหรือลักษณะที่จำเป็นของสิ่งต่างๆ ระดับความเป็นเลิศและตำแหน่งระดับสูงทางสังคมและ Bumett and Gore (1980 อ้างถึงใน ศักดิ์ชาย ้เพชรช่วย, 2541) กล่าวถึงคุณภาพไว้ 4 ลักษณะ คือ1) การมีมาตรฐานความเป็นเลิศโดยกำหนด มาตรฐานไว้ตายตัว (quality as affixed standards of excellence) 2) สอดคล้องตามวัตถุประสงค์ที่ ้ตั้งไว้ (quality as fitness for purpose) 3) ประสิทธิภาพและการใช้ทรัพยากรให้คุ้มค่าที่สุด (quality as efficiency) และ 4) การพัฒนาให้ดียิ่งๆขึ้น (quality as improvement)

้ นักการศึกษาหลายท่าน ได้ให้ความหมายของคุณภาพการศึกษา ไว้ดังนี้ ึกษมา วรวรรณ ณ อยุธยา (2537) ได้ให้ความหมายของ คุณภาพการศึกษาว่า หมายถึง ประสิทธิภาพและประสิทธิผลของระบบการศึกษาในการที่จะพัฒนาให้ผู้เรียนมีคุณลักษณะที่พึง ประสงค์

รุ่ง แก้วแดง (2542) ได้เสนอแนวคิดเกี่ยวกับคุณภาพการศึกษาไว้ว่า คุณภาพการศึกษา ้ ประกอบด้วย กระบวนการทั้งหมดที่นักเรียนจะได้รับการศึกษาในด้านการจัดการต้องคำนึงถึง ประสิทธิภาพของการใช้เวลา การใช้เงินและบุคลากรและพิจารณาผลผลิตของการศึกษาหรือคุณสมบัติ ที่พึงประสงค์ของนักเรียน ซึ่งต้องสอดคล้องกับจุดประสงค์ของหลักสูตรและความคาดหวังของสังคม นอกจากนั้น ยังต้องคำนึงถึงความพึ่งพอใจของผู้รับบริการ นั่นคือ การให้นักเรียนได้เรียนอย่าง สคดคล้องกับความต้องการ ความสนใจและความถนัดของตน

ี สมศักดิ์ สินธุระเวชญ์ (2542) ได้เสนอทัศนะด้านคุณภาพการศึกษาว่า หมายถึง การที่ ผู้เรียนเกิดคุณลักษณะต่างๆ ครบถ้วนตามความคาดหวังของหลักสูตร เช่นเดียวกับกรมสามัญศึกษา (2542) ได้ให้คำจำกัดความของคุณภาพการศึกษา คือ คุณสมบัติ คุณลักษณะที่พึงประสงค์ของผู้เรียน และกระบวนการจัดการศึกษาที่แสดงถึงความสามารถในการตอบสนองความต้องการของผู้เรียน สังคม ในปัจจุบันและอนาคตโดยได้ตามมาตรฐานที่กำหนด

ปราศรัย ประวัติรุ่งเรือง (2544 อ้างถึงใน นิสารัตน์ ตรีโรจน์อนันต์, 2545) ได้สรุป "คุณภาพ การศึกษา" ว่ามีความหมายครอบคลุม 3 มิติ คือ มิติแรก ได้แก่ เป้าหมาย/จุดมุ่งหมายของพันธกิจ ้มิติที่สอง เป็นกระบวนการที่ใช้เพื่อให้ได้ผลตามเป้าหมาย และมิติสุดท้ายเป็นผลการ  $(mission)$ ดำเนินงานที่เป็นไปตามเป้าหมายที่กำหนดไว้

Cheng and Tam (1997) ได้ให้ความหมายของคุณภาพการศึกษา คือ คุณลักษณะของ กลุ่มองค์ประกอบของปัจจัยนำเข้า กระบวนการและผลผลิตของระบบการศึกษา โดยดำเนินการให้ บรรลุตามความคาดหวังของผู้มีส่วนเกี่ยวข้องทั้งภายในและภายนอก แต่คุณภาพการศึกษาถือเป็น แนวคิดที่มีหลายมิติและไม่สามารถที่จะประเมินโดยใช้ตัวชี้วัดเพียงตัวเดียว ทั้งนี้เพราะความคาดหวัง ของผู้เกี่ยวข้องซึ่งมีหลายหลาก จะมีความแตกต่างกัน ดังนั้นจึงเป็นเรื่องยากสำหรับสถาบันการศึกษาที่ จะทำให้บรรลุความคาดหวังของทุกฝ่ายในเวลาเดียวกัน Cheng and Tam ได้นำเสนอรูปแบบของ คุณภาพการศึกษา 7 รูปแบบดังนี้ 1) รูปแบบที่คำนึงถึงเป้าหมายและข้อกำหนด 2) รูปแบบที่คำนึงถึง ทรัพยากร ปัจจัยนำเข้า 3) รูปแบบที่คำนึงถึงกระบวนการ 4) รูปแบบที่คำนึงถึงความพึงพอใจ 5) รูปแบบที่คำนึงถึงความถูกต้องตามกฎหมาย 6) รูปแบบที่คำนึงถึงความปราศจากปัญหา และ 7) รูปแบบที่คำนึงถึงการเรียนรู้ขององค์กร

้ดังนั้นในการวิจัยครั้งนี้ผู้วิจัยจึงสรุปความหมายของ คุณภาพการศึกษา หมายถึง การ ้พัฒนาคุณลักษณะด้านต่างๆ ของผู้เรียนได้ตรงตามจุดมุ่งหมายของหลักสูตร โดยมีปัจจัยนำเข้าและ กระบวนการดำเนินงานที่มีประสิทธิภาพอันจะนำไปสู่คุณภาพของผู้เรียนเป็นสำคัญ

#### 2.2 องค์ประกอบของคุณภาพการศึกษา

ิการพัฒนาคณภาพการศึกษานั้นจำเป็นต้องพัฒนาองค์ประกอบและกระบวนการทางการ ์ ศึกษาหลายๆ อย่างไปพร้อมๆกัน และต้องรับการพัฒนาอย่างเร่งด่วนคือ การเรียนการสอน การบริหาร และการนิเทศการศึกษา ซึ่ง ภานุวัฒน์ ภักดีวงศ์ (2542) ได้กล่าวถึงการพัฒนาคุณภาพของสถานศึกษา ้ไว้ดังนี้ 1) ปัจจัยตัวป้อน ได้แก่ ปรัชญา และวัตถุประสงค์ของหน่วยงาน บุคลากรและแหล่งทรัพยากรใน การเรียนรู้ 2) ปัจจัยกระบวนการ ได้แก่ การจัดการเรียนการสอน กิจการนักเรียน การบริหารและการจัด การเงินและงบประมาณ อาคารสถานที่ อุปกรณ์ทางการศึกษา สิ่งแวดล้อมและบรรยากาศในการ ปฏิบัติงาน 3) ปัจจัยผลผลิต ได้แก่ ผู้เรียน

ชินภัทร ภูมิรัตน์ (2538 อ้างถึงใน สุกัญญา แช่มช้อย, 2545) ได้กล่าวว่า เมื่อทำการ ้ศึกษาเรื่องคุณภาพการศึกษาควรจะพิจารณาในเชิงระบบ คือ ตัวป้อน กระบวนการ และผลผลิต ซึ่ง ้ปัจจัยตัวป้อนของระบบการศึกษา รวมได้ตั้งแต่ปรัชญาและวัตถุประสงค์ของหลักสูตร ความพร้อมใน ้ด้านบุคลากร อาคารสถานที่ สิ่งอำนวยความสะดวก อุปกรณ์การเรียนการสอน และงบประมาณ ้สำหรับกระบวนการประกอบด้วย การบริหาร การจัดการเรียนการสอน และการวัดผลประเมินผล ส่วน ้ผลผลิตจะครอบคลุมทั้งด้านบริหารและคุณภาพของผู้สำเร็จการศึกษา จากที่กล่าวมาทุกปัจจัยล้วนแต่ ส่งผลต่อคุณภาพการศึกษาทั้งสิ้น โดยเฉพาะในด้านกระบวนการคุณภาพการศึกษา จะอยู่ในแต่ละ ์ขั้นตอนของกระบวนการ เริ่มจากการกำหนดเกณฑ์ของหลักสูตร กิจกรรมการเรียนการสอน การวัดผล และประเมินผล ซึ่งผลผลิตที่เกิดขึ้น ได้แก่ คุณภาพของผู้เรียนจะเป็นตัวสะท้อนจุดประสงค์ของหลักสูตร

ี่ สมศักดิ์ สินธุระเวชญ์ (2541 อ้างถึงใน นิสารัตน์ ตรีโรจน์อนันต์, 2545) ได้กล่าวว่าการ ้ ปฏิรูปการศึกษาที่มุ่งยกระดับคุณภาพการศึกษา โดยมุ่งเน้นการปฏิรูป 4 ด้าน ดังนี้ คือ

1. ปฏิรูปโรงเรียนและสถานศึกษาให้โรงเรียนทุกโรงเรียนต่างจัดการศึกษาภายใต้สภาพ แวดล้อมทางเศรษฐกิจ และสังคมของชุมชนที่ตั้งโรงเรียน เช่น ความต้องการบริการทางการศึกษา สิ่งอำนวยความสะดวกต่างๆ ภายในโรงเรียน มีลักษณะและบรรยากาศที่เอื้อต่อการเรียนการสอน คาาบสฯกาด เป็นต้น

2. ปฏิรูปหลักสูตรและการเรียนการสอน สถานศึกษาต้องจัดหลักสูตรให้มีลักษณะกว้าง ้ยืดหยุ่น และมีความเป็นสากลทัดเทียมมาตรฐานโลก มีเนื้อหาสาระที่จำเป็นต่อการเรียนรู้โลกปัจจุบัน และอนาคต เปิดโอกาสให้ชุมชนหรือสังคมมีส่วนร่วมในการกำหนดและพัฒนาหลักสูตรให้หลากหลาย

ี สอดคล้องกับสภาพความเป็นอยู่ที่เป็นจริงของชุมชนและสังคม และจัดการเรียนการสอนที่เน้นผู้เรียน เป็นสำคัญโดยการสอนมุ่งให้นักเรียนค้นหา สร้างความรู้ร่วมกันระหว่างผู้สอนและผู้เรียน ผู้เรียนมีส่วน ในการวางแผนการเรียน ร่วมประเมินผลการเรียนรู้ด้วยตนเอง กิจกรรมและสื่อสอดคล้อง และส่งผลต่อ การพัฒนาความสามารถของผู้เรียนแต่ละคน บทเรียนต้องพัฒนาทักษะการคิด อารมณ์และความรู้สึก ให้โอกาสในการแสดงออกอย่างอิสระ ใช้แหล่งความรู้และเทคโนโลยีเป็นเครื่องมือในการเรียนรู้และ สนับสนุนความสัมพันธ์ระหว่างบ้านและโรงเรียน

3. ปฏิรูปครู/บุคลากรทางการศึกษา สถานศึกษาต้องเปิดโอกาสให้ครู/บุคลากรในสถาน ้ ศึกษาเพิ่มพูนความรู้ ทักษะรวมทั้งทัศนคติที่ดีต่อสถานศึกษา พัชรี เดชประเสริฐ (2533 อ้างถึงใน ้นิสารัตน์ ตรีโรจน์อนันต์, 2545) ได้สรุปกิจกรรมการพัฒนาครู/บุคลากรในสถานศึกษาไว้ คือ การ ส่งเสริมให้มีการลาศึกษาต่อ การฝึกอบรม/การประชุมเชิงปฏิบัติการ/การสัมมนาทางวิชาการ การเผยแพร่ข่าวสารทางวิชาการ และการพัฒนาด้านจิตใจ

4. ปฏิรูปการบริหารบริหารจัดการสถานศึกษา ต้องมีอิสระและคล่องตัวในการบริหาร การสั่งการเกี่ยวกับหลักสูตร การเงิน การบริหารบุคคลและการบริการทั่วไปจากส่วนกลางและ สถานศึกษาเปิดโอกาสให้ผู้ปกครอง ชุมชน องค์กร/หน่วยงานของรัฐและเอกชนมีส่วนร่วมบริหาร โรงเรียนในฐานะที่ปรึกษาเพื่อก่อให้เกิดประโยชน์สูงสุดต่อผู้เรียน

Office for Standard in Education (OFSTED) (สุวิมล ว่องวาณิช, 2543) ได้สรุปปัจจัยที่ เกี่ยวข้องกับการเปลี่ยนแปลงในทางที่ดีขึ้นของโรงเรียน ได้แก่ 1) ความเป็นผู้นำของครูใหญ่ 2) การจัด ิการอย่างจริงจังของบุคลากรระดับสูง 3) ความชัดเจนของแผนปฏิบัติงาน 4) ความตั้งใจจริงของครูใหญ่ ในการปรับปรงข้อบกพร่อง 5) การสื่อสารที่ดีระหว่างโรงเรียนและผู้ปกครอง 6) ความสำเร็จในการแก้ไข ี พฤติกรรมที่ไม่พึงประสงค์ของนักเรียน 7) การพัฒนาแผนลำหรับหลักสูตรแห่งชาติและโครงการตาม รายวิชา 8) การบริหารการจัดการด้านการเงินอย่างมีประสิทธิภาพ

้สำนักงานคณะกรรมการการศึกษาเอกชน (2543 อ้างถึงใน นิสารัตน์ ตรีโรจน์อนันต์, 2545) ได้สรุปปัจจัยที่มีผลสำเร็จต่อคุณภาพของสถานศึกษาไว้ 7 องค์ประกอบ คือ 1) ปรัชญาและ ้เป้าหมายของโรงเรียน 2) หลักสูตรและกระบวนการจัดการเรียนการสอน 3) บุคลากร 4) ทรัพยากรเพื่อ การเรียนการสอน 5) การจัดการบริหาร 6) กิจการนักเรียนและนักศึกษา 7) สัมฤทธิ์ผลของผู้เรียน

ชาญชัย อาจินสมาจาร (2543) ได้กล่าวถึงตัวชี้คุณภาพของโรงเรียน ดังนี้ 1) ชุมชนและ โรงเรียนที่ได้รับบริการจากโรงเรียน ได้แก่ ธรรมชาติของชุมชนที่ได้รับบริการจากโรงเรียน การมีส่วนร่วม ของชุมชน/ผู้ปกครอง พื้นเพเดิมทางสังคมเศรษฐกิจของนักเรียน ระดับความถนัดของนักเรียนกลุ่ม ้พิเศษ 2) วิสัยทัศน์ของโรงเรียน ได้แก่ เป้าหมายและจุดมุ่งหมายของโรงเรียน มุมมองทางด้านการสอน
้นโยบายการรับนักเรียนและการคงไว้ นโยบายบูรณาการ มุมมองในการด้านอำนาจหน้าที่และความ รับผิดชอบ นโยบายการประเมินผล รูปแบบการบริหาร 3) บุคลากรของโรงเรียน ได้แก่ คุณภาพของครู คุณภาพของผู้บริหาร คุณภาพของบุคลากรฝ่ายสนับสนุน สัดส่วนของนักเรียน/ครู การลาออกของ ้บุคลากรโรงเรียน การพัฒนาครู และการฝึก อบรมระหว่างประจำการ 4) ทรัพยากรวัสดุอุปกรณ์ ได้แก่ ขนาดของโรงเรียน งบประมาณของโรงเรียน ขนาดของชั้นเรียน ชั่วโมงการสอนต่อชั้นเรียน พื้นที่ ห้องเรียน ห้องทดลอง ห้องสมุด เครื่องคอมพิวเตอร์ เครื่องอำนวยความสะดวกทางกีฬาและนันทนาการ ้และสภาพภูมิทัศน์ 5) โปรแกรมและกิจกรรมทางการศึกษา ได้แก่ โปรแกรมการศึกษาที่สำคัญ โปรแกรมสอนพิเศษและสอนซ่อมเสริมสำหรับนักเรียนที่เรียนช้า การมีส่วนร่วมในโครงการระดับชาติ และระดับภูมิภาค โปรแกรมการมีส่วนร่วมของชุมชนและผู้ปกครอง และ 6) ผลสัมฤทธิ์ของนักเรียน ได้แก่ อำนาจการคงนักเรียนไว้ ผลสัมฤทธิ์ของผู้จบการศึกษาและความพอใจของผู้ปกครอง

้ภิรมยา อินทรกำแหง (2544) ได้กล่าวว่า องค์ประกอบในการจัดการเรียนการสอนตาม หลักสูตรจะต้องประกอบด้วยองค์ประกอบหลัก 3 ด้าน คือ 1) ด้านปัจจัย ได้แก่ ปรัชญาการศึกษา / จุดมุ่งหมายการศึกษา โครงสร้างเนื้อหาวิชา สื่อการสอน ครูและนักเรียน 2) ด้านกระบวนการ ได้แก่ วิธีการสอน เทคนิคการเรียนการสอน ทักษะของครู การวางแผนการเรียนการสอน 3) ด้านผลผลิต ี่ได้แก่ การเปลี่ยนแปลงพฤติกรรมของผู้เรียนที่คาดหวัง ผลสัมฤทธิ์ในการเรียนและการพัฒนา บุคลิกภาพ

จากที่กล่าวมาแล้วข้างต้น จะเห็นได้ว่าเมื่อมองโดยภาพรวมแล้ว คุณภาพการจัดการ ้ศึกษาจะประกอบด้วยองค์ประกอบหลัก 3 ด้าน ได้แก่ ด้านปัจจัยน้ำเข้า (innut) ด้านกระบวนการ (process) และด้านผลผลิต (output)

#### 2.3 การพัฒนาคุณภาพการศึกษา

ในการพัฒนาคุณภาพการศึกษาของสถานศึกษามีกรอบในการพัฒนาโรงเรียน (สมศักดิ์ สินธุระเวชญ์, 2541 ; กรมวิชาการ, 2540) ดังนี้

1. กรอบหลักสูตรและมาตรฐาน โรงเรียนต้องกำหนดนโยบาย แนวทางการดำเนินงานของ โรงเรียน ดังนี้ 1) จัดทำธรรมนูญโรงเรียน (school charter) 2) จัดทำคู่มือขั้นตอนการดำเนินงาน 3) จัดทำคู่มือการปฏิบัติงาน 4) จัดทำแผนการสอน

2. กรอบบุคลากร ประกอบด้วย 1) องค์กรต้องสร้างเริ่มบรรยากาศแห่งการเรียนรู้และพัฒนา 2) ้จัดบุคลากรให้ตรงตามความสามารถและสาขาวิชา 3) พัฒนาวิสัยทัศน์ของบุคลากรในสถานศึกษา 4) ้ ส่งเสริมในบุคลากรมีการทำงานเป็นทีม 5) สร้างจิตสำนึกต้องปรับปรุงอยู่ตลอดเวลาและเป็นหน้าที่ของ

ี ทุกคน 6) พัฒนาผู้สอนให้มีอุดมการณ์และเป็นแบบอย่างที่ดี 7) จัดสวัสดิการ ทุนสนับสนุนให้มีขวัญ กำลังใจ

่ 3. กรอบทรัพยากร ประกอบด้วย 1) ปรับปรุงสถานศึกษาและจัดหาทรัพยากรที่มีมาตรฐาน ตามที่กำหนด ให้เพียงพอต่อการพัฒนานักเรียนไปสู่เป้าหมาย 2) จัดสภาพแวดล้อมที่เอื้อต่อการเรียน การสอน 3) แสวงหาแนวทางสนับสนุนให้องค์กรเอกชนและชุมชนมีส่วนร่วมในการจัดหาทรัพยากร

4. กรอบการกำกับ ตรวจสอบ และรายงาน ประกอบด้วย 1) ทุกสายงานต้องตรวจสอบ คุณภาพ/ วิเคราะห์/ปรับปรุง โดยมีระบบประเมินตนเองของโรงเรียน 2) ประเมินผลการเรียนรู้ของ ้นักเรียน โดยใช้วิธีการที่หลายหลายเน้นการวัดผลตามสภาพจริง 3) ประเมินกระบวนการบริหาร ้กระบวนการเรียนการสอนและโครงการต่างๆ เพื่อพัฒนา 4) การรายงานเพื่อให้ผู้เกี่ยวข้อง ซึ่งได้แก่ ้ผู้ปกครอง ชุมชน คณะกรรมการโรงเรียน จังหวัด ได้รับความรู้ความสำเร็จและความล้มเหลว

เกษม วัฒนชัย (2547) ได้ให้แนวคิดในการจัดการศึกษาเพื่อการพัฒนาคุณภาพอย่าง ต่อเนื่อง โดยคำนึงถึงองค์ประกอบ 3 ด้าน ดังนี้ 1) ด้านปัจจัยนำเข้า(ทรัพยากร) ได้แก่ ครู หลักสูตร ้รายวิชา นักเรียนที่รับเข้า และเทคโนโลยีและทรัพยากรการเรียนการสอน 2) ด้านกระบวนการ ได้แก่ กระบวนการเรียนการสอน และกระบวนการพัฒนานักเรียน 3) ด้านผลผลิต ได้แก่ การวัดและการ ประเมินผลผู้เรียน

การพัฒนาการศึกษาในระยะเวลาที่ผ่านมาประสบผลสำเร็จเป็นที่น่าพคใจในระดับหนึ่ง ขณะเดียวกันยังมีปัญหาสั่งสมอยู่ ด้วยเหตุนี้การพัฒนาการศึกษาสำหรับอนาคตจะต้องอาศัยการมอง วิสัยทัศน์ วิเคราะห์กระแสโลกาภิวัฒน์ และสิ่งแวดล้อมต่างๆ เพื่อกำหนดเป็นมาตรฐานการศึกษาการ ้พัฒนาการศึกษาของไทยได้กำหนดมาตรฐานการศึกษา ซึ่งเป็นข้อกำหนดทางการศึกษาที่เกี่ยวกับ คุณภาพการศึกษาไว้ 3 ด้าน ได้แก่ 1) มาตรฐานการศึกษาด้านปัจจัย หมายถึง คุณภาพของคน ้ อุปกรณ์ งบประมาณ สถานที่ เทคโนโลยีที่จำเป็นต้องมีต้องใช้ เพื่อนำไปสู่ผลผลิตที่มีคุณภาพ 2) ้มาตรฐานการศึกษาด้านกระบวนการ หมายถึง คุณภาพของระบบ วิธีการ เทคโนโลยีเชิงระบบที่มี ประสิทธิภาพ 3) มาตรฐานการศึกษาด้านผลผลิต หมายถึง คุณลักษณะ คุณภาพที่พึงประสงค์ของ ผู้เรียนที่เป็นผลผลิตของหลักสูตร (สมศักดิ์ สินธุระเวชญ์, 2542)

นอกจากนี้ Robson and Matthew (1995) ได้ให้แนวคิดในการปรับปรุงพัฒนาคุณภาพ ทางการศึกษา ว่ามีความเกี่ยวข้องกับปัจจัย ดังต่อไปนี้

- 1. การจัดการของโรงเรียนและตัวผู้บริหาร
- 2. กระบวนการเรียนการสอน ความสัมพันธ์ระหว่างครูและนักเรียน และวิชาชีพครู
- 3. สภาพแวดล้อมในการสอน อาคารสถานที่ และค่าจ้าง
- 4 การบริหารของโรงเรียน และการจัดการด้านการเงิน
- 5. การพัฒนาและประเมินผลการทำงานของเจ้าหน้าที่และครู
- ่ 6. การติดต่อสื่อสาร เพื่อการตัดสินใจและการส่งเสริมสนับสนุนหลักสูตรของโรงเรียน

ิ จากการศึกษาข้างต้นสามารถสรุปได้ว่า การปฏิรูปการศึกษาเพื่อพัฒนาคุณภาพการศึกษาให้ดี ขึ้นนั้น ถือเป็นแนวทางและรูปแบบการแก้ไขปัญหาที่ประสบความสำเร็จในทางหนึ่ง การศึกษาจะมี ้ คุณภาพได้นั้นย่อมต้องอาศัยปัจจัยหลายอย่างรวมเข้าไว้ด้วยกัน ซึ่งเมื่อมองในภาพรวมสามารถจำแนก ได้เป็น 3 มิติ คือ มิติด้านปัจจัยนำเข้า มิติด้านกระบวนการ และมิติด้านผลผลิต การสร้างคุณภาพทาง การศึกษา ด้วยการจัดหลักสูตรการเรียนการสอนโดยคำนึงถึงความต้องการของผู้เรียนเป็นหลักถือเป็น ้พื้นฐานเบื้องต้นของการจัดการเรียนรู้ ทั้งนี้การจัดการเรียนการสอนในสถานศึกษานั้น ควรมีการ วางแผนและกำหนดเป้าหมายในการดำเนินการในกรอบที่เป็นมาตรฐานเดียวกัน บุคลากรทุกฝ่ายให้ ิ ความร่วมมือและมีความรู้ความเข้าใจที่จะพัฒนาระบบการศึกษาร่วมกัน

## ตอนที่ 3 การจัดการเรียนการสอนตามหลักสูตรกระทรวงศึกษาธิการเป็นภาษาอังกฤษ

## 3.1 วัตถุประสงค์และนโยบายของการจัดการเรียนการสอน

โครงการใช้ภาษาอังกฤษเป็นสื่อการสอน เป็นหนึ่งในนโยบายของกระทรวงศึกษาธิการที่จะ ้เร่งพัฒนาให้คนไทยมีทักษะด้านภาษาอังกฤษด้วยการส่งเสริมให้มีการจัดตั้งโรงเรียนที่เปิดสอน โครงการใช้ภาษาอังกฤษเป็นสื่อการสอนตามหลักสูตรกระทรวงศึกษาธิการได้ตั้งแต่ปีการศึกษา 2538 เป็นต้นมา โรงเรียนที่ใช้ภาษาอังกฤษเป็นสื่อการสอนจึงเป็นโรงเรียนที่จัดการเรียนการสอนตาม หลักสูตรกระทรวงศึกษาธิการทุกประการ หากแต่ใช้ภาษาอังกฤษเป็นภาษาในการสอน โดยมี ้วัตถุประสงค์ในการจัดการเรียนการสอนตามหลักสูตรกระทรวงศึกษาธิการเป็นภาษาอังกฤษ ดังนี้

1. เพื่อให้นักเรียนมีความเชื่อมั่นในตนเองในการใช้ภาษาอังกฤษเพื่อการสื่อสารในชีวิต ประจำวันตลอดจนการศึกษาค้นคว้าหาความรู้เพิ่มเติม และการประกอบอาชีพในอนาคต

2. เพื่อให้นักเรียนได้พัฒนาตามศักยภาพแห่งตน และใช้ภาษาอังกฤษได้ในระดับสากลบน พื้นฐานของความเป็นไทย

3. เพื่อให้ผู้ปกครองและชุมชนมีส่วนร่วมในการจัดการศึกษา

# เป้าหมายในการจัดการเรียนการสอนตามหลักสูตรกระทรวงศึกษาเป็นภาษาอังกฤษมี ์ **ดังนี้** (ลำนักพัฒนานวัตกรรมการจัดการศึกษา, 2547)

1. จัดการเรียนการสอนตามหลักสูตรการศึกษาขั้นพื้นฐาน พุทธศักราช 2544 ผู้เรียนจบ การศึกษาตามเงื่อนไขที่หลักสูตรกำหนด

2. จัดโครงการ (Program) การเรียนภาษาอังกฤษให้ผู้เรียนเรียนวิชาต่างๆโดยใช้ภาษาอังกฤษ ้เป็นสื่อ ยกเว้นวิชาภาษาไทย และในวิชาสังคมศึกษาเฉพาะสาระหน้าที่พลเมือง ประวัติศาสตร์ ้วัฒนธรรม และการดำเนินชีวิตในสังคมต้องสอนโดยครูที่เป็นคนไทย

่ 3. จัดเนื้อหาและกระบวนการเรียนรู้ ให้ผู้เรียนมีทักษะและศักยภาพในการจัดการ การสื่อสาร การใช้เทคโบโลยีสาบารถปรับกิธีคิด วิธีทำงาบได้เหบาฯสบกับสถาบการณ์

ดังนั้น เพื่อให้สถานศึกษาจัดการเรียนการสอนตามหลักสูตรกระทรวงศึกษาธิการระดับก่อน ประถมศึกษา ประถมศึกษา และมัธยมศึกษาตอนต้น มัธยมศึกษาตอนปลายหรือประกาศนี้ยบัตร วิชาชีพและหลักสูตรประกาศนียบัตรวิชาชีพชั้นสูงของกระทรวงศึกษาธิการเป็นภาษาอังกฤษและ ้เรียกชื่อเป็นภาษาอังกฤษว่า English Program: EP ได้อย่างมีคุณภาพมีความเท่าเทียมและเป็นธรรม กระทรวงศึกษาธิการจึงกำหนดนโยบายดังนี้ (กระทรวงศึกษาธิการ, 2544)

1. การจัดการเรียนการสอนเป็นภาษาอังกฤษ ถือว่าเป็นทางเลือกหนึ่งของการจัดการศึกษาโดย <u>ให้สกาบศึกษาจัดเป็นบางกิชาเท่าบั้น</u>

2. ในกรณีที่สถานศึกษาที่จัดการเรียนการสอนเป็นภาษาอังกฤษมีการเก็บค่าใช้จ่ายเพิ่มจาก ผู้ปกครอง สถานศึกษาต้องจัดเงินส่วนหนึ่งเป็นกองทุนสำหรับนักเรียนที่ผ่านเกณฑ์ความสามารถให้ได้ เรียนตามต้องการ ทั้งนี้ ให้เป็นไปตามที่กระทรวงศึกษาธิการกำหนด

3. การบริหารจัดการ การจัดเรียนการสอนเป็นภาษาอังกฤษต้องเอื้อประโยชน์ไปยังระบบการ ้จัดการเรียนการสอนเป็นภาษาไทยในเรื่องการใช้สื่ออุปกรณ์ การใช้ห้องปฏิบัติการภาษาอังกฤษ ห้องปฏิบัติการวิชาอื่น ๆ และบุคลากรในสถานศึกษา

4. การจัดการเรียนการสอนเป็นภาษาอังกฤษ ต้องคงไว้ซึ่งความมั่นคงของสถาบันชาติ ศาสนา พระมหากษัตริย์ ภาษาไทย ศิลปะไทย ขนบธรรมเนียมประเพณีไทย และวัฒนธรรมไทย

5. การจัดการเรียนการสอนเป็นภาษาอังกฤษต้องมีการกำกับ ติดตามและประเมินผลอย่างเป็น ระบบเป็นระยะๆ เพื่อการแก้ไขปัญหาและการพัฒนาคุณภาพอย่างต่อเนื่อง

6. การเก็บค่าธรรมเนียมการเรียนการสอนเป็นภาษาอังกฤษตามหลักสูตรกระทรวงศึกษาธิการ ให้หน่วยงานต้นสังกัดเป็นผู้กำหนดและตรวจสอบค่าใช้จ่ายที่เหมาะสม

7. การจัดการเรียนการสอนเป็นภาษาอังกฤษต้องดำเนินการตามหลักเกณฑ์ และวิธีการที่ กระทรวงศึกษาธิการและเป็นไปตามข้อกำหนดในหลักสูตรของกระทรวงศึกษาธิการ

## 3.2 หลักเกณฑ์และวิธีการจัดการเรียนการสอน

จากคำสั่งกระทรวงศึกษาธิการ ที่ วก 1065/2544 เรื่องให้ใช้ หลักเกณฑ์ และวิธีการจัด การเรียนการสอนตามหลักสูตรกระทรวงศึกษาธิการเป็นภาษาอังกฤษ และคำสั่งกระทรวงศึกษาธิการที่ ีสพฐ. 43/ 2546 เรื่องแก้ไขเพิ่มเติมหลักเกณฑ์ และวิธีการจัดการเรียนการสอนตามหลักสูตร ึกระทรวงศึกษาธิการเป็นภาษาอังกฤษ มีรายละเอียดดังนี้ (กระทรวงศึกษาธิการ, 2544)

#### การบริหารจัดการ

1. สถานศึกษาที่มีความพร้อม สามารถจัดการเรียนการสอนเป็นภาษาอังกฤษได้ ตั้งแต่ระดับ ก่อนประถมศึกษาเป็นต้นไป สถานศึกษาใดประสงค์จะจัดการเรียนการสอนเป็นภาษาอังกฤษจะต้อง เสนอโครงการให้หน่วยงานต้นสังกัดพิจารณาตามลำดับขั้น ทั้งนี้ต้องได้รับอนุมัติจากกระทรวง ้ศึกษาธิการก่อนการเปิดสอน หน่วยงานต้นสังกัดต้องกำหนดหัวข้อเรื่องและวิธีการในการเขียน โครงการ

2. การขออนุมัติโครงการ

- 2.1) สถานศึกษาเสนอโครงการต่อหน่วยงานต้นสังกัดตามลำดับ
- 2.2) หน่วยงานตื้นสังกัดแต่งตั้งคณะกรรมการพิจารณาโครงการ
- 2.3) คณะกรรมการตรวจสุดบความพร้อมที่สถานศึกษา
- 2.4) คณะกรรมการประเมินผลการตรวจสอบ และแจ้งผลการประเมินต่อหน่วยงาน ต้นสังกัด
- 2.5) หน่วยงานต้นสังกัดให้ความเห็นชอบ
- 2.6) หน่วยงานต้นสังกัดเสนอขออนุมัติต่อกระทรวงศึกษาธิการโดยรัฐมนตรีว่าการ กระทรวงศึกษาธิการ

3. สถานศึกษาที่ได้รับอนุมัติให้ดำเนินโครงการแล้วให้ดำเนินการภายใน 2 ปี ถ้าไม่ดำเนินการ ภายเวลาที่กำหนด ให้ถือว่าโครงการนั้นสิ้นสุด

4. สถานศึกษาที่จัดการเรียนการสอนเป็นภาษาอังกฤษแล้วมีความประสงค์จะหยุดดำเนินการ ้ต้องแจ้งต่อหน่วยงานต้นสังกัดและผู้ปกครองนักเรียนล่วงหน้าอย่างน้อย 2 ปี ทั้งนี้ต้องคำนึงถึงการจบ ตัวประโยคของนักเรียนชั้นสุดท้ายที่รับเข้าเรียนด้วย

5. สถานศึกษาที่จัดการเรียนการสอนสองกลุ่ม คือ กลุ่มที่จัดเป็นภาษาไทย และกลุ่มที่จัดเป็น ภาษาอังกฤษ ต้องกำหนดให้มีกิจกรรมการพัฒนาครูสอนภาษาอังกฤษสำหรับกลุ่มที่จัดเป็นภาษาไทย ไว้ในโครงการอย่างต่อเนื่อง จนสามารถสอนวิชาภาษาอังกฤษเพื่อใช้ในการสื่อสารได้เหมือนเจ้าของ ภาษา

่ 6. สถานศึกษาที่จัดการเรียนการสอนเป็นภาษาอังกฤษต้องจัดให้มีคณะกรรมการของสถาน ้ศึกษา ดำเนินการตรวจสอบและทบทวนการดำเนินงานของสถานศึกษาทั้งระบบโดยมุ่งเน้นคุณภาพ ของผู้เรียนทั้งคุณลักษณะและผลสัมฤทธิ์ทางการเรียน แล้วจัดทำเป็นรายงานประจำปีเสนอหน่วยงาน ต้นสังกัดและผู้เกี่ยวข้อง เพื่อการพัฒนาคุณภาพการศึกษาที่ต่อเนื่อง

7 เวลาและวิชาที่เปิดสุดน

7.1) ระดับก่อนประถมศึกษา

้จัดการเรียนการสอนเป็นภาษาอังกฤษไม่เกินร้อยละ 50 ของเวลาที่จัดกิจกรรม

7.2) ระดับประถมศึกษา

จัดการเรียนการสอนเป็นภาษาอังกฤษเฉพาะวิชาภาษาอังกฤษ คณิตศาสตร์ วิทยาศาสตร์ และพลศึกษา โดยคำนึงถึงความรู้ ความเข้าใจในเนื้อหาวิชาของศาสตร์นั้นควบคู่ กับภาษาอังกฤษ

7.3) ระดับมัธยมศึกษา

้จัดการเรียนการสอนเป็นภาษาอังกฤษได้ทุกวิชา ยกเว้นวิชาภาษาไทยและวิชา ่ สังคมศึกษาในส่วนที่เกี่ยวข้องกับความเป็นไทย กฎหมายไทย ประเพณีและวัฒนธรรมไทย 8. ครุผู้สอน

8.1) ระดับก่อนประถมศึกษาและประถมศึกษา ครูผู้สอนที่เป็นชาวต่างชาติต้องสามารถ ่ ออกเสียงภาษาอังกฤษได้ถูกต้องตามสำเนียงของเจ้าของภาษาและใช้ภาษาไทยในการสื่อสาร ง่ายๆ ได้ หรือจัดให้มีครูไทยที่สามารถใช้ภาษาในการสื่อสารเข้าไปมีส่วนร่วมตลอดเวลา

8.2) จัดให้ครูผู้สอนทำสัญญาปฏิบัติงานให้ครบ 1 ปี การศึกษาเป็นอย่างน้อยและมี บทลงโทษที่เข้มงวดหากละเมิดสัญญา

8.3) ครูผู้สอนทุกคนต้องจบปริญญาตรีเป็นอย่างน้อย และต้องมีหลักฐานการศึกษาใน สาขาวิชาที่จะสุคนหรือสาขาวิชาที่เกี่ยวข้อง

8.4) ครูผู้สอนที่ไม่ใช่เจ้าของภาษาต้องมีความสามารถในการใช้ภาษาอังกฤษทั้งการฟัง การพูด การอ่าน และการเขียน ในการสื่อสารได้เหมือนเจ้าของภาษาและได้คะแนนสอบ TOFFL ไม่น้อยกว่า 550 หรือ IFLTS ไม่น้อยกว่า 5.5 หรือ TOFIC ไม่น้อยกว่า 600 หรือได้รับ หลักฐานการทดสอบความรู้ภาษาอังกฤษ เทียบเท่าเกณฑ์ดังกล่าวข้างต้นจากสถาบันภาษาที่ กระทรวงศึกษาธิการรับรอง

8.5) ครูผู้สอนทุกคนต้องมีความรู้ความเข้าใจเด็กและวิธีการจัดการเรียนการสอนโดยมี หลักฐานการศึกษาด้านการสอนไม่น้อยกว่า 15 หน่วยกิต หรือหลักฐานที่แสดงว่าได้ผ่านการ ้อบรมด้านวิชาการศึกษาจากหน่วยงานหรือสถาบันที่กระทรวงศึกษาธิการรับรองไม่น้อยกว่า 15 หน่วยกิต หากยังไม่ได้รับการศึกษา ผ่อนผันให้เข้ารับการศึกษาภายในระยะเวลา 1 ปี หรือ มีประกาศนียบัตรวิชาชีพครูหรือมีประสบการณ์การสอนไม่น้อยกว่า 3 ปี โดยได้รับการรับรอง จากหน่วยงานเดิม

8.6) ครผู้สอนชาวต่างประเทศต้องได้รับการอบรมด้านหลักสูตรของประเทศไทยภาษาและ วัฒนกรรมไทยคย่างน้อย 15 ชั่วโมง

8.7) สถานศึกษาต้องจัดให้ครูผู้สอนทุกคนทั้งที่จัดการเรียนการสอนเป็นภาษาไทยและ ภาษาอังกฤษได้ศึกษาวิธีการจัดการเรียนการสอนซึ่งกันและกัน เพื่อประโยชน์ในการจัดการ เรียนการสอนที่เน้นผู้เรียนสำคัญที่สุด

8.8) ครูผู้สอนทุกคนต้องมีโอกาสได้รับการพัฒนาโดยได้รับการฝึกอบรมศึกษาดูงานใน งใรฯเทศหรือต่างงโรฯทศอย่างบ้อย 3 ปีต่อครั้ง

9 การจับบักเรียบ

9.1) รับนักเรียนทั้งชาวไทย และชาวต่างประเทศ

9.2) สถานศึกษาสามารถกำหนดเงื่อนไขความสามารถของผู้เรียนได้ตามความเห็นชอบ ขคงหน่วยงานต้นสังกัด

9.3) ให้สถานศึกษาคัดเลือกนักเรียนที่มีความสามารถผ่านเกณฑ์ได้เข้าเรียนโดยไม่เก็บ ค่าใช้จ่ายเพิ่มคย่างน้อย 3 % ของจำนวนนักเรียนในโครงการ

9.4) การจัดจำนวนนักเรียนแต่ละห้องเรียนควรเป็น ดังนี้

- ระดับก่อนประถมศึกษา ไม่เกินห้องละ 25 คน
- ระดับประถมศึกษาและมัธยมศึกษาตอนต้น-ปลาย ไม่เกินห้คงละ 30 คน
- ระดับวิชาชีพ (ปวช.) ไม่เกินห้องละ 30 คน
- ระดับวิชาชีพ (ปวส.) ไม่เกินห้องละ 30 คน

10. การเก็บค่าเล่าเรียนและการจัดสรรงบประมาณ

10.1) การกำหนดคัตราค่าธรรมเนียมการเรียน ค่าธรรมเนียมอื่นในสถานศึกษาเคกชนและ ้ค่าใช้จ่ายในส่วนที่เพิ่มจากการจัดการเรียนการสอนเป็นภาษาไทยในสถานศึกษาของรัฐให้ หน่วยงานต้นสังกัดสถานศึกษาเป็นผู้กำหนดในอัตราที่เหมาะสม

10.2) สถานศึกษาและกรรมการสถานศึกษา ต้องจัดสรรงบประมาณจำนวนหนึ่งให้ เพียงพอต่อการสนับสนุนให้นักเรียนที่ไม่ได้อยู่ในโครงการและมีความสามารถผ่านเกณฑ์ให้เข้า เรียนในโครงการคย่างน้อย 3 % ของจำนวนนักเรียนแต่ละปี และเพื่อใช้ส่งเสริมการจัดกิจกรรม การเรียนรู้ของนักเรียนปกติ

11. การจัดการทรัพยากรและกิจกรรมของสกาบสึกษา

11.1) สถานศึกษาจัดการเรียนการสอนเป็นภาษาไทยและภาษาอังกฤษต้องบริหารจัดการ ้ บุคลากร สื่อ วัสดุ อุปกรณ์ ห้องปฏิบัติการ และสถานที่ต่างๆให้ครูและนักเรียนทุกคนได้ใช้ ประโยชน์ร่วมกันและอย่างเท่าเทียมกับ โดยเฉพาะสถานศึกษาของรัฐซึ่งใช้งบประมาณของรัฐ ต้องดูแลให้เกิดความเป็นธรรมอย่างแท้จริง

11.2) สถานศึกษาที่จัดการเรียนการสอนสองกลุ่ม ต้องจัดให้นักเรียนทำกิจกรรมร่วมกัน ้ เช่น กิจกรรมพัฒนาผู้เรียน กิจกรรมของโรงเรียน/ชุมชน โดยเฉพาะกิจกรรมที่ส่งเสริมความเป็น ไทย ส่งเสริมคุณธรรม จริยธรรม และคุณลักษณะอันพึงประสงค์

#### การจัดการเรียนการสอน

1. สถานศึกษาต้องจัดการเรียนการสอนตามหลักสูตรของกระทรวงศึกษาธิการสอดคล้อง กับนโยบายของกระทรวงศึกษาธิการ และพระราชบัญญัติการศึกษาแห่งชาติ พ.ศ. 2542

2. การจัดการเรียนการสอน ควรจัดในบริบทของความเป็นไทยผสมผสานความเป็นสากล โดยม่งเน้นความรักท้องถิ่น ประเทศชาติและความเป็นไทย

3. สถานศึกษาต้องจัดการเรียนการสอนทุกวิชา โดยสอดแทรกคุณธรรม จริยธรรมและ ้ค่านิยมที่ดีงาม สร้างความมั่นใจ และส่งเสริมให้ผู้เรียนกล้าใช้ภาษาในการสื่อสาร

4. การจัดการเรียนการสอนเป็นภาษาอังกฤษในระดับก่อนประถมศึกษาต้องคำนึงถึงความ ้สามารถพื้นฐานในการใช้ภาษาไทยของผู้เรียน ความพร้อม ความสนใจที่จะเรียนรู้ภาษาอังกฤษควรจัด ้กิจกรรมง่าย ๆ ที่ทำให้นักเรียนมีความสุขสนุกสนาน สร้างความกระตือรือร้นและประสบความสำเร็จ ้เช่น การร้องเพลง การฟังนิทานประกอบภาพ การเล่นบทบาทสมมุติ การเล่นเกมการศึกษา เป็นต้น

#### สื่อการเรียนการสอน

1. สถานศึกษาต้องจัดให้มีหลักสูตรของกระทรวงศึกษาธิการ ระดับที่เปิดสอนทั้งฉบับ ภาษาไทยและภาษาอังกฤษให้ครูทุกคนได้ศึกษา

2. สถานศึกษาจัดหาหนังสือเรียนที่เป็นภาษาไทยครบถ้วนตามหลักสูตรที่กระทรวง ์ ศึกษาธิการกำหนดอย่างน้อย 10 ชุดไว้ในห้องสมุด

.<br>3. ในกรณีที่สถานศึกษาจัดทำหนังสือเรียนขึ้นเองและมีการบังคับซื้อหนังสือเรียนนั้นต้อง ได้รับอนุญาตจากกระทรวงศึกษาธิการก่อน

4. สถานศึกษาต้องจัดเอกสารประกอบการเรียนการสอน หนังสือแบบฝึกหัดหรือหนังสือ ้อ่านเพิ่มเติมที่เป็นภาษาอังกฤษครบทุกวิชา ในจำนวนที่เหมาะสมและสอดคล้องกับเนื้อหาสาระตาม หลักสูตร โดยระบุรายการจำนวนหนังสือทั้งภาษาไทยและภาษาต่างประเทศ

5. สถานศึกษาต้องจัดให้มีวัสดุ อุปกรณ์ สื่อการเรียนการสอนในรูปแบบต่างๆ ที่ทันสมัยให้ สอดคล้องกับเนื้อหาสาระการเรียนอย่างครบถ้วน เพียงพอ และจัดบริการใช้สื่อดังกล่าวให้ผู้เรียน สามารถใช้ประโยชน์ได้คย่างเต็มที่

#### ห้องปฏิบัติการ อาคาร

ิสถานศึกษาต้องจัดให้มีห้องเรียน ห้องประกอบ ห้องปฏิบัติการและโรงฝึกงานสำหรับ นักเรียนตามเกณฑ์มาตรฐานของหน่วยงานต้นสังกัดเป็นอย่างน้อย

## การวัดและการประเมินผลการเรียน

1. การวัดประเมินผลการเรียนให้เป็นไปตามระเบียบกระทรวงศึกษาธิการว่าด้วยการ ประเมินผลการเรียนตามหลักสูตร/ข้อกำหนดในหลักสูตร โดยจัดทำหลักฐานแสดงผลการเรียนเป็น ภาษาอังกฤษ สำหรับผลสัมฤทธิ์ด้านการใช้ภาษาอังกฤษของนักเรียนชั้นมัธยมศึกษาปีที่ 6 ต้องใช้การ สอบ TOEFL หรือ IELTS หรือ TOEIC ตามเกณฑ์ที่สถานศึกษากำหนด

2. สถานศึกษาต้องให้ความสำคัญกับการประเมินผลด้านคุณธรรม จริยธรรม และด้าน คุณลักษณะที่พึงประสงค์ของผู้เรียน ตลอดระยะเวลาของการเรียนการสอนมีการประเมิน เพื่อการ ปรับปรุงแก้ไขให้ผู้เรียนได้พัฒนาครบทุกด้านเต็มตามศักยภาพและจัดทำผลการประเมินไว้เป็น หลักฐาน

# การกำกับ ติดตาม และประเมินโครงการ

1 กระทรวงศึกษาธิการและหน่วยงานต้นสังกัดสถานศึกษาต้องจัดให้มีการกำกับ ติดตาม และประเมินผลโครงการการจัดการเรียนการสอนเป็นภาษาอังกฤษ ทั้งในด้านความพร้อมในด้านการ เตรียมการของสถานศึกษา การบริหารจัดการ การดำเนินงานของสถานศึกษาและคุณภาพของผู้เรียน

2. กระทรวงศึกษาธิการต้องส่งเสริมสนับสนุนให้มีการศึกษาวิจัยเกี่ยวกับคุณภาพของการ จัดการเรียนการสอนเป็นภาษาอังกฤษ เพื่อพัฒนาการดำเนินงานให้ดียิ่งขึ้น ทั้งในด้านผลสัมฤทธิ์ของ ผู้เรียน การลดค่าใช้จ่าย คุณภาพของครูผู้สอน และวิธีการบริหารจัดการที่มีประสิทธิภาพ

3. กระทรวงศึกษาธิการต้องส่งเสริมสนับสนุนให้มีการศึกษาวิจัย เพื่อแก้ปัญหาการจัดการ เรียนการสอนวิชาภาษาอังกฤษให้มีประสิทธิภาพยิ่งขึ้น

ในปัจจุบันการจัดการเรียนการสอนตามโครงการจัดการเรียนการสอนตามหลักสูตรกระทรวง ้ศึกษาธิการเป็นภาษาอังกฤษนับได้ว่าเป็นที่นิยมและได้รับความสนใจจากนักเรียน ผู้ปกครองและชุมชน ้จนทำให้มีจำนวนเพิ่มมากขึ้นอย่างรวดเร็วทั่วประเทศถึง 187 โรงเรียน ดังแสดงในตารางที่ 2.1

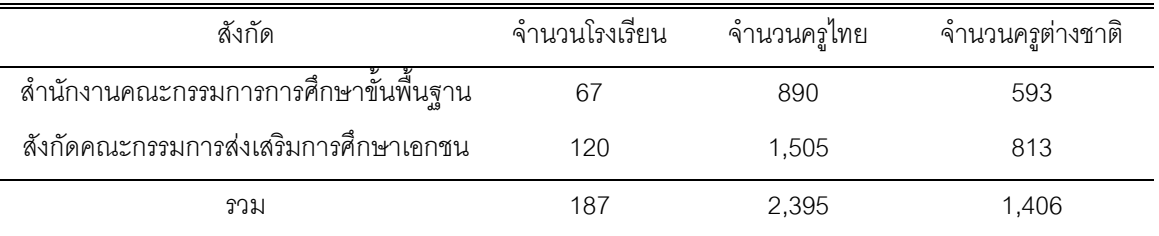

## **ตารางที่ 2**.1 จำนวนโรงเรียนสองภาษาและครูผู้สอนจำแนกตามหน่วยงานที่สังกัด

การจัดการศึกษารูปแบบโรงเรียนสองภาษา มีการจัดการเรียนการสอน 2 รูปแบบ (สำนัก พัฒนานวัตกรรมการจัดการศึกษา. 2548) คือ

1. English Program (EP) โครงการจัดการเรียนการสอนตามหลักสูตรกระทรวงศึกษาธิการ เป็นภาษาอังกฤษซึ่งจัดการเรียนการสอนโดยใช้ภาษาอังกฤษเป็นสื่ออย่างน้อย 4 กลุ่มสาระการเรียนรู้ และไม่ต่ำกว่า 15 ชั่วโมง/สัปดาห์ ในระดับมัธยมศึกษาทุกวิชา ยกเว้น ภาษาไทยและสังคมศึกษาใน ้ส่วนที่เกี่ยวข้องกับความเป็นไทย กฦหมาย ประเพณี และวัฒนธรรมไทย

2. Mini English Program (MEP) โครงการจัดการเรียนการสอนตามหลักสูตรกระทรวง ์ศึกษาธิการเป็นภาษาอังกฤษฉบับย่อ ซึ่งจัดการเรียนการสอนเพื่อเตรียมความพร้อมโดยใช้ภาษา ้อังกฤษเป็นสื่ออย่างน้อย 2 กลุ่มสาระการเรียนรู้ จำนวน 8-14 ชั่วโมง/สัปดาห์หรือไม่เกินร้อยละ 50 ของ ้ชั่วโมงต่อสัปดาห์ ในระดับประถมศึกษาและมัธยมศึกษา

#### ตลบที่ 4 บโบทัศบ์เกี่ยวกับโบเดลลิสเรล

#### 4.1 ลักษณะของโมเดลลิสเรล

โมเดลลิสเรล หรือ โมเดลความสัมพันธ์โครงสร้างเชิงเส้น (Linear Structural Relation ship Model or LISREL Model) หมายถึง โมเดลแสดงความสัมพันธ์โครงสร้างเชิงเส้นระหว่างตัวแปร ที่เป็นไปได้ทั้งตัวแปรสังเกตได้ (observed variable) และตัวแปรแฝง (latent variable) โมเดลลิสเรลนี้ พัฒนามาจากเทคนิคการวิเคราะห์ 2 เทคนิค คือ การวิเคราะห์องค์ประกอบของเทคร์สโตน (Thurstonian factor analysis) และการวิเคราะห์เชิงสาเหตุ(path analysis) หรืออาจกล่าวได้ว่า สังเคราะห์มาจากวิธีการวิเคราะห์ข้อมูล 3 วิธี คือ การวิเคราะห์องค์ประกอบ (Factor Analysis) การ วิเคราะห์อิทธิพล (Path Analysis) และการประมาณค่าพารามิเตอร์ในการวิเคราะห์การถดถอย (Regression) หัวใจสำคัญของการวิเคราะห์โมเดล LISREL คือ การเปรียบเทียบความแตกต่างระหว่าง ี่ เมทริกซ์ความแปรปรวน-ความแปรปรวนร่วม (Variance-Covariance Matrix) ที่ได้จากข้อมูลเชิง ประจักษ์กับเมทริกซ์ที่ได้จากการประมาณค่าตามโมเดลลิสเรลที่เป็นสมมติฐานวิจัย เพื่อตรวจสอบ ้ความสอดคล้องระหว่างโมเดลกับข้อมูลเชิงประจักษ์ พร้อมทั้งรายงานดัชนีความสอดคล้อง การ ้วิเคราะห์ด้วยโมเดลลิสเรลในโปรแกรมคอมพิวเตอร์มีจุดเด่นที่สำคัญ คือ ลดข้อจำกัดในเรื่องของข้อ ิตกลงเบื้องต้น โดยเฉพาะข้อที่ว่าด้วยความสัมพันธ์ระหว่างความคลาดเคลื่อนและข้อตกลงที่ว่าตัวแปร ้สังเกตได้ต้องไม่มีความคลาดเคลื่อน ดังนั้นโมเดลลิสเรล จึงถือว่าเป็นโมเดลทางการวิจัยที่มีประโยชน์ มาก สามารถใช้ได้กับงานวิจัยทางสังคมศาสตร์และพฤติกรรมศาสตร์เกือบทุกประเภท (นงลักษณ์ วิรัชชัย, 2542)

โมเดลลิสเรลประกอบด้วยโมเดลสำคัญ 2 โมเดล คือ โมเดลการวัด (measurement model) และโมเดลสมการโครงสร้าง (structural model)

1. โมเดลการวัด (measurement - model) คธิบายความสัมพันธ์ระหว่างตัวแปรสังเกตได้กับ ้ตัวแปรแฝง (latent variable) มี 2 โมเดลคือ โมเดลการวัดสำหรับตัวแปรภายนอกและโมเดลการวัด ้สำหรับตัวแปรภายใน โดย 2 โมเดลแสดงความสัมพันธ์โครงสร้างเชิงเส้นระหว่างตัวแปรแฝงและตัวแปร สังเกตได้ (นงลักษณ์ วิรัชชัย, 2542)

2. โมเดลโครงสร้าง (structural \_model) เป็นโมเดลที่แสดงระหว่างตัวแปรแฝงในโมเดลมีการ ระบุความสัมพันธ์ระหว่างตัวประกอบหรือตัวแปรแฝงกับตัวแปรแฝง  $\eta$  และมักมีความสัมพันธ์กันทั้ง ภายในกลุ่มและระหว่างกลุ่มตัวแปร โดย  $\eta$  เป็นตัวแปรแฝงที่เป็นตัวแปรตาม (latent endogeneous variable) และ 3 เป็นตัวแปรแฝงที่เป็นตัวแปรอิสระ (latent exoge neous variable)

#### 4.2 วิธีการวิเคราะห์โมเดลลิสเรล

ในโปรแกร<mark>ม</mark>ลิสเรลมีข้อตกลงเบื้องต้นในการเลือกใช้ สรุปได้ดังนี้ (นงลักษณ์ วิรัชชัย,  $2542)$ 

1. ลักษณะความสัมพันธ์ระหว่างตัวแปรทั้งหมดในโมเดล เป็นความสัมพันธ์เชิงเส้นแบบ บวกและเป็นความสัมพันธ์เชิงสาเหตุ (causal relationship)

2. ลักษณะการแจกแจงของตัวแปร ทั้งตัวแปรภายในและตัวแปรภายนอก และความ ้ คลาดเคลื่อนต้องมีการแจกแจงแบบปกติ ความคลาดเคลื่อน e, d, z ต้องมีค่าเฉลี่ยเป็นศูนย์ กรณีเป็น ตัวแปรทวิภาค (dichotomous variables) ที่มีค่าเฉลี่ยใกล้ 0.5 ให้ค่าประมาณพารามิเตอร์ที่มีความ แกร่งสามารถนำมาวิเคราะห์โมเดลนี้ได้

่ 3. ลักษณะความเป็นอิสระต่อกัน (independence) ระหว่างตัวแปรความคลาดเคลื่อน คือ ้ ความคลาดเคลื่อนเป็นอิสระต่อกัน ตัวแปรแต่ละกลุ่มความคลาดเคลื่อนเป็นอิสระต่อกัน แต่ความคลาด เคลื่อนของตัวแปรแต่ละกลุ่มอาจสัมพันธ์กันได้ มีข้อตกลงเบื้องต้น 4 ข้อ คือ

> 3.1 ความคลาดเคลื่อน e และตัวแปรแฝง E เป็นอิสระต่อกัน 3.2 ความคลาดเคลื่อน d และตัวแปรแฝง K เป็นคิสระต่อกัน .<br>3.3 ความคลาดเคลื่อน z และตัวแปรแฝง K เป็นอิสระต่อกัน 3.4 ความคลาดเคลื่อน e ,d และ z เป็นอิสระต่อกัน

4. ลำหรับการวิเคราะห์อนุกรมเวลา (time series data) ที่มีการวัดข้อมูลมากกว่า 2 ครั้ง การวัดตัวแปรต้องไม่ได้รับอิทธิพลจากช่วงเวลาเหลื่อม (time lag) ระหว่างการวัด

์ โมเดลสามารถเขียนเป็นสมการได้ดังนี้ (นงลักษณ์ วิรัชชัย, 2542)

โบเดลสบการโครงสร้าง

 $\eta = \beta \eta + \Gamma \xi + \zeta$ โมเดลการวัดสำหรับตัวแปรแฝงภายใน

 $Y = \Delta Y \eta + \varepsilon$ โมเดลการวัดสำหรับตัวแปรแฝงภายนคก

 $X = \Delta X \xi + \delta$ 

ี เวคเตอร์ของตัวแปรในโมเดลมีสัญลักษณ์อักษรกรีก และความหมายดังนี้

 $\overline{X}$ แทน เวคเตคร์ตัวแปรภายนคกสังเกตได้ X

Y แทน เวคเตอร์ตัวแปรภายในสังเกตได้ Y

 $\tilde{\epsilon}$ แทน เวคเตคร์ตัวแบ่รภายนคกแฝง K

แทน เวคเตอร์ตัวแปรภายในแฝง F  $\eta$ 

แทน เวคเต<sup>ี่</sup>ครัความคลาดเคลื่อน d ในการวัดตัวแปร X  $\delta$ 

แทน เวคเตอร์ความคลาดเคลื่อน e ในการวัดตัวแปร Y  $\mathcal{E}$ 

แทน เวคเตอร์ความคลาดเคลื่อน z ในการวัดตัวแปร E  $\zeta$ 

นอกจากสัญลักษณ์ข้างต้นแล้ว โปรแกรมลิสเรลยังประกอบด้วยเมทริกซ์พารามิเตอร์อิทธิพล เชิงสาเหตุ หรือสัมประสิทธิ์การถดถอย ทั้งหมด 4 เมทริกซ์ และเมทริกซ์ความแปรปรวน-ความแปร ี ปรวนร่วม ทั้งหมด 4 เมทริกซ์ ดังมีสัญลักษณ์และความหมายดังต่อไปนี้

- $\overline{\Lambda}X$  = 1 X แทนเมทริกซ์สัมประสิทธิ์การถดถอยของ X บน K
- = LY แทนเมทริกซ์สัมประสิทธิ์การถดถอยของ Y บน E  $\Delta Y$
- = GA แทนเมทริกซ์อิทธิพลเชิงสาเหตุจาก K ไป E  $\Gamma$
- = BE แทนเมทริกซ์อิทธิพลเชิงสาเหตุระหว่าง E  $\beta$

= PH แทบเมทริกซ์ความแปรปราบ-ความแปรปราบร่วมระหว่างตัวแปรภายนอกแฝง K  $\Phi$ 

ี้ = PS แทนเมทริกซ์ความแปรปรวน-ความแปรปรวนร่วมระหว่างตัวแปรภายในแฝง F  $\Psi$ 

= TD แทนเมทริกซ์ความแปรปรวน-ความแปรปรวนร่วมระหว่างความคลาดเคลื่อน d  $\Theta$  $\delta$ 

= TE แทนเมทริกซ์ความแปรปรวน-ความแปรปรวนร่วมระหว่างความคลาดเคลื่อน e  $\Theta$ g

โดยทั่วไปโมเดลการวัดจะเป็นการวิเคราะห์คงค์ประกอบ ซึ่งถือว่าเป็นเครื่องมือในการวัด ้ คงค์ประกอบซึ่งเป็นตัวแปรแฝง บอกจากบั้น ยังใช้เป็นเครื่องบือตรวจสอบความตรงเชิงโครงสร้างของ

ตัวแปรว่ามีโครงสร้างตามนิยามเชิงทฤษฎีหรือไม่ มีความสอดคล้องกับสภาพความเป็นจริงอย่างไร ้วัตถุประสงค์ในการวิเคราะห์องค์ประกอบมี 2 ประเด็นคือ ประเด็นที่ 1 ใช้ในการสำรวจและระบุ ้ คงค์ประกอบที่สามารถคลิบายความสัมพันธ์ระหว่างตัวแปร ผลจากการวิเคราะห์จะได้ตัวแปรน้อยลง และได้องค์ประกอบร่วม การวิเคราะห์ในลักษณะนี้ เรียกว่า การวิเคราะห์องค์ประกอบเชิงสำรวจ (Exploratory Factor Analysis : EFA) ซึ่งมีจุดอ่อนที่ทำให้ผลการวิเคราะห์ไม่ตรงตามสภาพความเป็น ้จริง เนื่องจากการไปกำหนดให้ตัวแปรทุกตัวแปรในโมเดลเป็นผลมาจากองค์ประกอบร่วมทุกตัวและ ้ส่วนที่เป็นความคลาดเคลื่อนของตัวแปรที่ศึกษาไม่สัมพันธ์กัน ประเด็นที่ 2 ใช้ในการตรวจสอบโมเดล สมมติฐานที่มีทฤษฎีรองรับ ซึ่งการวิเคราะห์ลักษณะนี้ เรียกว่า การวิเคราะห์องค์ประกอบเชิงยืนยัน (Confirmatory Factor Analysis : CFA) ซึ่งจะช่วยลดข้อด้อยของการวิเคราะห์องค์ประกอบเชิงสำรวจ ได้ (นงลักษณ์ วิรัชชัย, 2542)

์ ในการวิเคราะห์<mark>องค์ประกอบต้องคำนึงถึงข้อตกลงเบื้อง</mark>ต้น (นงลักษณ์ วิรัชชัย, 2542) ดังนี้

1. ความสัมพันธ์เชิงสาเหตุขององค์ประกอบ นั่นคือตัวแปรสังเกตได้แต่ละตัวมีความแปรผัน เนื่องจากองค์ประกอบร่วม (common factor = F) และองค์ประกอบเฉพาะ (unique factor = U) ์ โมเดลสำหรับการวิเคราะห์องค์ประกอบอยู่ในรูปคะแนนมาตรฐาน ดังนี้

> $7 = \sum_{a} F + U$  $Z$  คือ ผลบวกเชิงเส้นขององค์ประกอบร่วม F, , F, ... U คือ องค์ประกอบเฉพาะ  $a_1$ , $a_2$  คือ น้ำหนักองค์ประกอบ (factor loading)

2. องค์ประกอบร่วมและองค์ประกอบเฉพาะของตัวแปรสังเกตได้แต่ละตัวเป็นอิสระต่อกัน นั่นคือ ค่าความแปรปรวนร่วมองค์ประกอบเฉพาะมีค่าเป็นศูนย์

คุณสมบัติด้านการบวกของความแปรปรวนขององค์ประกอบ โดยการวิเคราะห์ความ  $\overline{3}$ . แปรปรวนในตัวแปรสังเกตได้ ประกอบด้วยผลบวกขององค์ประกอบเฉพาะและความแปรปรวนจาก ้องค์ประกอบร่วม เมื่อโมเดลอยู่ในรูปคะแนนมาตรฐาน จะมีค่าเฉลี่ยเป็นศูนย์และความแปรปรวน เป็นหนึ่ง

์ ขั้นตอนการวิเคราะห์องค์ประกอบมี 4 ขั้นตอน คือ

1) การเตรียมเมทริกซ์สหสัมพันธ์

2) การสกัดองค์ประกอบขั้นต้น (extraction of Initial factors)

3) การหมุนแกน (method of rotation)

4) การสร้างตัวแปรประกอบหรือสเกลองค์ประกอบ

ในการดำเนินงานเพื่อวิเคราะห์โมเดลลิสเรลแบ่งได้เป็น 6 ขั้นตอนที่สำคัญ (นงลักษณ์ วิรัชชัย, 2542) ดังนี้

<u>์ขั้นตอนที่ 1</u> การกำหนดข้อมูลจำเพาะของโมเดล ( Specification of the Model) เป็นการ ้กำหนดเมทริกซ์ทั้ง 8 ให้สอดคล้องกับโมเดลการวิจัย เพื่อจะได้เขียนคำสั่งให้โปรแกรมประมาณค่า ี พารามิเตอร์ตามลักษณะของพารามิเตอร์ในโมเดลลิสเรล ซึ่ง Joreskog และ Sorborn (1989 อ้างถึงใน นงลักษณ์ วิรัชชัย, 2542) กำหนดค่าเมทริกซ์ทำได้ 3 แบบคือ

1) พารามิเตอร์กำหนด (fixed\_parameters) เมื่อโมเดลการวิจัยไม่มีเส้นแสดงอิทธิพลระหว่าง ตัวแปรพารามิเตอร์ขนาดอิทธิพลตัวนั้น จะกำหนดให้มีค่าเป็นศูนย์ ใช้สัญลักษณ์ "0" (ศูนย์)

2) พารามิเตอร์บังคับ (constrained parameter) เมื่อโมเดลการวิจัยไม่มีเส้นแสดงอิทธิพล ้ระหว่างตัวแปร และพารามิเตอร์ขนาดอิทธิพลตัวนั้นเป็นค่าที่ต้องประมาณ แต่นักวิจัยมีเงื่อนไขที่ต้อง ้กำหนดให้พารามิเตอร์บางตัวมีค่าเฉพาะคงที่ เช่น มีค่าเท่ากับ 1 กรณีเช่นนี้ จะกำหนดค่าสมาชิกใน เมทริกซ์แทนที่ค่าพารามิเตคร์นั้นเป็นพารามิเตคร์บังคับ

3) พารามิเตอร์อิสระ (free parameter) เป็นพารามิเตอร์ที่ต้องการประมาณค่าและไม่ได้บังคับ ให้มีค่าอย่างหนึ่งอย่างใด ใช้สัญลักษณ์ "\*"

<u>ขั้นตอนที่ 2</u> การระบุความเป็นไปได้ค่าเดียวของโมเดล (Identification of the Model)

้การระบุความเป็นไปได้ค่าเดียวของโมเดล คือ การระบุว่าโมเดลนั้นสามารถนำมาประมาณค่า ี พารามิเตอร์ได้เป็นค่าเดียวหรือไม่ เงื่อนไขที่ทำให้ระบุความเป็นค่าเดียวพอดีมี 3 ประเภท คือ

1. เงื่อนไขจำเป็น (necessary condition) ของการระบุได้พอดี โมเดลจะต้องมีลักษณะ คือ ้จำนวนพารามิเตอร์ที่ไม่ทราบค่าต้องน้อยกว่าหรือเท่ากับจำนวนสมาชิกในเมทริกซ์ความแปรปรวน-้ ความแปรปรวนร่วมของกล่มตัวอย่าง เงื่อนไขนี้เรียกว่า กฦที่ (t-rule)

2. เงื่อนไขพอเพียง (sufficient condition) ของการระบุได้พอดีสำหรับความเป็นไปได้ค่าเดียว ของโมเดลมีความแตกต่างกันไปตามลักษณะเฉพาะในแต่ละโมเดล

่ 3. เงื่อนไขจำเป็นและพอเพียง (necessary \_and \_sufficient \_condition) เป็นเงื่อนไขที่มี ้ ประสิทธิภาพสูงสุด โดยกล่าวว่า โมเดลระบุได้พอดีก็ต่อเมื่อสามารถแสดงได้โดยการแก้สมการที่ เกี่ยวข้องกับความแปรปรวนและความแปรปรวนร่วมของประชากร

์ขั้นตอนที่ 3 การประมาณค่าพารามิเตอร์จากโมเดล (Parameter Estimation from the Model)

ใช้หลักการนำเมริกซ์ความแปรปรวน-ความแปรปรวนร่วมจากกลุ่มตัวอย่าง (ข้อมูลเชิง ประจักษ์) มาเปรียบเทียบกับเมทริกซ์ความแปรปรวน-ความแปรปรวนร่วมที่สร้างขึ้นจากพารามิเตอร์ที่ ประมาณได้ ถ้ามีค่าใกล้เคียงกัน หมายความว่าโมเดลที่เป็นสมมติฐานมีความกลมกลืนกับข้อมูลเชิง ประจักษ์

<u>ขั้นตอนที่ 4</u> การทดสอบความกลมกลืนสอดคล้องระหว่างข้อมูลเชิงประจักษ์กับโมเดลที่เป็น สมมติฐาน (Model Validity)

์ขั้นตอนนี้เป็นการตรวจสอบความตรงของโมเดลลิสเรลที่เป็นสมมติฐานการวิจัย ซึ่งจะเสนอ ้ค่าสถิติที่ช่วยในการตรวจสอบ 4 วิธี คือ

1. ความคลาดเคลื่อนมาตรฐานและสหสัมพันธ์ของค่าประมาณพารามิเตอร์ (Standard Error and Correlation of Estimation)ผลจากการวิเคราะห์ข้อมูลด้วยโปรแกรมลิสเรลจะให้ค่าประมาณ ี พารามิเตอร์ ความคลาดเคลื่อนมาตรฐาน ค่าสถิติที และสหสัมพันธ์ระหว่างค่าประมาณ ถ้าค่า ประมาณที่ได้ไม่มีนัยสำคัญ แสดงว่าความคลาดเคลื่อนมาตรฐานมีขนาดใหญ่ และโมเดลวิจัยอาจจะ ยังไม่ดีพอ ถ้าสหสัมพันธ์ระหว่างค่าประมาณมีค่าสูงมากเป็นสัญญาณว่าโมเดลการวิจัยจะไม่เป็นบวก แน่นคน และเป็นโมเดลที่ไม่ดีพค

2. สหสัมพันธ์พหูคูณและสัมประสิทธิ์การพยากรณ์ (Multiple Correlation and Coefficient of Determination) สำหรับตัวแปรสังเกตได้แยกที่ละตัวและรวมทุกตัว รวมทั้งสัมประสิทธิ์การพยากรณ์ ของสมการโครงสร้างด้วย ค่าสถิติเหล่านี้ควรมีค่าสูงสุดไม่เกินหนึ่ง และค่าที่สูงแสดงว่าโมเดลมี ความตรง

3. ค่าสัมประสิทธิ์วัดระดับความกลมกลืน (Goodness of Fit Measures) เป็นค่าสถิติที่จะ ้ตรวจสอบความตรงในภาพรวมทั้งหมดของโมเดล และยังสามารถเปรียบเทียบระหว่างโมเดลว่าโมเดล ใดจะมีความสอดคล้องกับข้อมูลเชิงประจักษ์มากกว่ากัน ค่าสถิติในกลุ่มนี้มี 4 ประเภท ได้แก่

3.1) ค่าสถิติไค-สแควร์ (Chi-square Statistics) เป็นค่าสถิติที่ใช้ทดสอบสมมติฐานทาง สถิติว่าฟังก์ชันความกลมกลืนมีค่าเป็น 0 ยิ่งใกล้ 0 มาก แสดงว่าโมเดลลิสเรลสอดคล้องกลมกลืนกับ ข้อมลเชิงประจักษ์

3.2) ดัชนีวัดระดับความกลมกลืน (Goodness of Fit Index = GFI) ดัชนี GFI จะมีค่าอยู่ ระหว่าง 0 และ1 ดัชนี GFI ที่เข้าใกล้ 1.00 แสดงว่าโมเดลมีความกลมกลืนกับข้อมูลเชิงประจักษ์

3.3) ดัชนีวัดระดับความกลมกลืนที่ปรับแก้แล้ว (Adiusted Goodness of Fit Index = AGFI) เมื่อนำดัชนี GFI มาปรับแก้ โดยคำนึงถึงองศาความอิสระ ซึ่งรวมทั้งจำนวนตัวแปรและขนาด ของกล่มตัวอย่าง ค่าดัชนี AGFI มีคณสมบัติเช่นเดียวกับดัชนี GFI

3.4) ดัชนีรากของค่าเฉลี่ยกำลังสองของเศษเหลือ (Root Mean Squared Residual = RMR) ดัชนี RMR เป็นดัชนีที่ใช้เปรียบเทียบระดับความกลมกลืนกับข้อมูลเชิงประจักษ์ของโมเดล 2 ์ โมเดล RMR ยิ่งเข้าใกล้ 0 แสดงว่าโมเดลมีความกลมกลืนกับข้อมูลเชิงประจักษ์

4. การวิเคราะห์เศษเหลือหรือความคลาดเคลื่อน (Analysis of Residuals) การตรวจสอบ ้ ความกลมกลืนของโมเดลข้อมูลเชิงประจักษ์ ควรพิจารณาถึงค่าความคลาดเคลื่อนมาตรฐานด้วย ถ้า ์ โมเดลมีความสอดคล้องกลมกลืนกับข้อมูล ค่าความคลาดเคลื่อนในรูปคะแนนมาตรฐานไม่ควรมีค่า เกิบ 2 00 ถ้ายังมีค่าเกิบ 2 00 ต้องปรับโมเดล

## ์ขั้นตอนที่ 5 การปรับโมเดล (Model Modification indices)

ในขั้นตอนนี้เป็นค่าสถิติเฉพาะของพารามิเตอร์แต่ละตัว มีค่าเท่ากับ ไค-สแควร์ที่จะลดลง เมื่อ กำหนดให้พารามิเตคร์ตัวนั้นเป็นพารามิเตคร์คิสระหรือมีการผ่อนคลายข้อกำหนดเงื่อนไขบังคับของ ์ พารามิเตคร์นั้น มีประโยชน์ช่วยในการตัดสินใจที่จะปรับโมเดลให้ดีขึ้น

<u>ขั้นตอนที่ 6</u> การแปลความหมายผลการวิเคราะห์

เป็นการนำผลการวิเคราะห์ข้อมูลที่ได้ทั้งหมด มาแปลความหมายและอธิบายถึงผลการวิจัย

#### 4.3 ข้อดีของโมเดลลิสเรล

จากการเปรียบเทียบประสิทธิภาพของโมเดลลิสเรลกับโมเดลเชิงสาเหตุแบบดั้งเดิมพบว่า โมเดลลิสเรลมีความสามารถในการวิเคราะห์ข้อมูลได้ดีกว่าโมเดลแบบดั้งเดิมอย่างเห็นได้ชัดอยู่ 4 ประการ (นงลักษณ์ วิรัชชัย, 2542) ได้แก่

1. ความสามารถในการประมาณค่าพารามิเตอร์เทอมความคลาดเคลื่อน (error\_of\_measure ment) เนื่องจากการวัดตัวแปรแฝงในการวิจัยทางการศึกษานั้น จะมีความคลาดเคลื่อนอยู่เสมอ

่ 2. การผ่อนคลายข้อตกลงเบื้องต้นของโมเดลเชิงสาเหตุแบบดั้งเดิม โดยยอมให้ความแปรปรวน ้ร่วมระหว่างตัวเทอมความคลาดเคลื่อนมีค่าไม่เท่ากับศนย์ได้ ทำให้ผลการวิเคราะห์ดีขึ้น

3. การวิเคราะห์ด้วยโมเดลลิสเรลสามารถวิเคราะห์โมเดลที่มีตัวแปรแฝงได้ด้วย

4. การคำนวณค่าดัชนีความกลมกลืน (goodness of fit Index) ในโมเดลเชิงสาเหตุแบบ ้ดั้งเดิมต้องต้องคำนวณด้วยมือและการปรับโมเดลมีความยุ่งยากสลับซับซ้อน ต้องใช้เวลานานจึงจะ สามารถสร้างโมเดลได้สำเร็จ แต่ในโมเดลลิสเรลสามารถคำนวณค่าดัชนีวัดความสอดคล้องมาพร้อม ้กับผลการวิเคราะห์ข้อมูล ตลอดจนการปรับโมเดลทำได้ง่ายกว่าโมเดลเชิงสาเหตุแบบดั้งเดิม

้สำหรับแนวคิดเกี่ยวกับโมเดลลิสเรลดังกล่าวข้างต้น สามารถสรุปได้ว่าโมเดลลิสเรลมีประโยชน์ ในการนำมาใช้ในการแก้ปัญหาทางการวิจัยทางสังคมศาสตร์และพฤติกรรมศาสตร์ รวมไปถึง ่ องค์ประกอบในแบบวัดด้านพุทธิพิสัยและปรากฏการณ์อื่นๆ เนื่องจากวิธีการของ LISREL ถูกออกแบบ ้มาให้มีความเหมาะสมกับตัวแปรแฝง ความคลาดเคลื่อนในการวัด ความเป็นสาเหตุซึ่งกันและกัน และ ้ ความสัมพันธ์ระหว่างตัวแปร สำหรับการวิเคราะห์องค์ประกอบเชิงยืนยันซึ่งผู้วิจัยสนใจที่จะนำมาใช้ใน การวิเคราะห์ข้อมูลการวิจัยในครั้งนี้ พบว่า การวิเคราะห์องค์ประกอบเชิงยืนยันเหมาะสมกับการศึกษา คุณลักษณะที่มีโมเดลทางทฤษฎีที่ต้องการตรวจสอบว่าโมเดลและข้อมูลมีความสอดคล้องกันเพียงใด

้มีการผ่อนคลายข้อตกลงเบื้องต้นให้สอดคล้องกับข้อมูลตามสภาพจริง ทำให้ผลการวิเคราะห์มีความ ถกต้องมากขึ้น อีกทั้งผลที่ได้จากการวิเคราะห์องค์ประกอบเชิงยืนยันสามารถแปลความหมายได้ง่าย และมีความถูกต้องเพราะมีค่าสถิติที่ใช้ในการตรวจสอบความกลมกลืนระหว่างโมเดลกับข้อมูลเชิง ง ใจ<sup>ะ</sup>จักน์

#### ตลนที่ 5 งานวิจัยที่เกี่ยวข้อง

จากการค้นคว้าของผู้วิจัยพบว่า มีงานวิจัยที่สำคัญและเกี่ยวข้องกับการจัดการเรียนการสอน ์ตามหลักสูตรกระทรวงศึกษาธิการเป็นภาษาอังกฤษโรงเรียนสองภาษา ดังนี้

วิศรุต สนธิชัย (2543) ได้ศึกษาค้นคว้าในหัวข้อเรื่อง การประเมินโครงการส่งเสริมนักเรียนเก่งสู่ ความเป็นเลิศทางวิทยาศาสตร์และคณิตศาสตร์ภาคภาษาอังกฤษ (English Program) โรงเรียนโยธิน บูรณะ ซึ่งจัดได้ว่าเป็นงานวิจัยเชิงประเมินชิ้นแรกที่เกี่ยวข้องกับโรงเรียนโครงการภาคภาษาอังกฤษใน โรงเรียนมัธยมศึกษา สังกัดกรมสามัญศึกษา กระทรวงศึกษาธิการเป็นการประเมินโครงการโดยใช้ รูปแบบการประเมินแบบซิปโมเดลเป็นการศึกษาความจำเป็นและความเหมาะสมของโครงการด้าน ้ความพร้อมของปัจจัยน้ำเข้า ความเหมาะสมของกระบวนการดำเนินโครงการและผลผลิตของการ ดำเนินงาน ได้ผลดังนี้

1. ด้านบริบท พบว่า โครงการมีความเหมาะสมกับสภาพเศรษฐกิจและสังคมปัจจุบัน ตลอดจน เป็นการพัฒนาคุณภาพการศึกษาเข้าสู่ระบบมาตรฐานสากล

2. ด้านปัจจัยนำเข้า พบว่า นักเรียนในโครงการมีความต้องการเรียนรู้อย่างแท้จริง มีความรู้ ความสามารถในระดับประถมศึกษาระดับดีถึงดีมาก ครู-อาจารย์มีความรู้ความสามารถด้านภาษา ้อังกฤษเป็นอย่างดี และมีวุฒิการศึกษา ความถนัดตรงกับงานที่ปฏิบัติ ส่วนหลักสูตรเป็นหลักสูตร มัธยมศึกษาตอนต้น พุทธศักราช 2521 (ฉบับปรับปรุง พ.ศ. 2533) กระทรวงศึกษาธิการ โดยแปลเป็น ภาษาอังกฤษ นอกจากนี้อาคารเรียน อุปกรณ์การเรียนการสอน และแหล่งเรียนรู้มีเพียงพอและทันสมัย

3. ด้านกระบวนการ พบว่า โรงเรียนได้จัดโครงสร้างการบริหารที่สอดคล้องกับโครงสร้างการ ำเรินารโรงเรียน ด้านวิชาการมีความพร้อมในการจัดบรรยากาศการเรียนการสอนสามารถพัฒนาให้เกิด ประสิทธิภาพสูงสุด ส่วนด้านการปกครอง บริหารและธุรการ เป็นไปตามที่คาดหวังตามลำดับ

4. ด้านผลผลิต พบว่า ผลสัมฤทธิ์ทางการเรียนวิชาภาษาอังกฤษสูงกว่านักเรียนในระดับชั้น เดียวกันอย่างมีนัยสำคัญทางสถิติที่ระดับ .01 ส่วนวิชาคณิตศาสตร์และสังคมศึกษา ผลสัมฤทธิ์ทาง ึการเรียนไม่แตกต่างกันอย่างมีนัยสำคัญทางสถิติที่ระดับ .01 และผลสัมฤทธิ์ทางการเรียนวิชา ีวิทยาศาสตร์ แตกต่างกันอย่างมีนัยสำคัญทางสถิติที่ระดับ .01 ทั้งยังพบว่า นักเรียนในโครงการฯ มี ้ความเชื่อมั่นในตนเอง เจตคติที่ดีต่อการเรียนวิชาภาษาอังกฤษ มีกริยามารยาทเรียบร้อย และมีความ คิดสร้างสรรค์ในระดับดี

บังอร ศรีสุทธิกุล และเพ็ญนภา พรมสุริยวงศ์ (2545) ได้จัดทำการประเมินผลโครงการจัด การเรียนการสอนตามหลักสูตรกระทรวงศึกษาธิการ มีวัตถุประสงค์เพื่อศึกษาและติดตามความสำเร็จ ของการจัดการเรียนการสอนโครงการภาคภาษาอังกฤษ (English Program) ของโรงเรียนมัธยมวัด นายโรง ปีการศึกษา 2545 พร้อมปัญหาอุปสรรคต่าง ๆ ในการจัดการเรียนการสอนเพื่อใช้เป็นฐาน ข้อมูลสำหรับกำหนดนโยบายและปรับปรุงการเรียนการสอนโครงการภาคภาษาอังกฤษ (English Program) ให้มีประสิทธิภาพยิ่งขึ้นในปีการศึกษาต่อไป และนำเสนอฝ่ายบริหารเพื่อพิจารณาการทำ การศึกษาการดำเนินงานของโครงการครั้งนี้ได้ศึกษาตามแนวทาง CIPP Model ของ Stufflebeam โดยศึกษาวิเคราะห์เกกสารที่เกี่ยวข้อง แบบสอบถามแบบมาตราส่วนประมาณค่า 5 ระดับ แบบทดสอบ ี ผลสัมฤทธิ์ทางการเรียน ประกอบการประเมินในด้านต่างๆ ได้แก่ ด้านความจำเป็นและความเหมาะสม ของโครงการ (Context Evaluation) ด้านปัจจัยนำเข้า (Input Evaluation) ด้านกระบวนการจัดการ เรียนการสอน (Process Evaluation) และด้านผลผลิต (Product Evaluation) วิเคราะห์ข้อมูลโดยใช้ ิ สถิติเชิงพรรณนา ค่าร้อยละ(Percentage) ค่าเฉลี่ย (Mean) และส่วนเบี่ยงเบนมาตรฐาน (Standard Deviation) ซึ่งเก็บข้อมูลจ<mark>ากบุค</mark>ลากรที่เกี่ยวข้องประกอบด้วย ผู้บริหาร ครู-อาจารย์ที่สอนในโครงการ นักเรียนที่เรียนในโครงการทั้งหมด รวมทั้งผู้ปกครองของนักเรียนที่เรียนในโครงการทุกคน ผลการ ประเมินสรุปโดยภาพรวม พบว่า

1. การประเมินด้านความจำเป็นและความเหมาะสมของโครงการ (Context Evaluation) โรงเรียนมีความพร้อมในการดำเนินการตามโครงการ สามารถจัดการเรียนการสอนโดยใช้ภาษาอังกฤษ ้เป็นสื่อได้ 12 รายวิชาใน 16 รายวิชา ผู้ปกครองเห็นว่าโรงเรียนมีบรรยากาศและสิ่งแวดล้อมที่เหมาะสม  $(\overline{\text{X}} = 3.86)$  และห้องเรียนมีความพร้อมต่อการจัดการเรียนการสอน ( $\overline{\text{X}} = 3.89$ ) นอกจากนี้ ยังได้รับ การสนับสนุนจากองค์กรต่างๆ เป็นอย่างดี ผู้ปกครองมีความพึงพอใจในการมารับบริการจากโรงเรียน ในระดับที่มาก ( $\overline{X}$  = 4.25)

2. ด้านปัจจัยนำเข้า (Input Evaluation) พบว่า โรงเรียนรับนักเรียนได้ตามเกณฑ์ที่คาดหวัง โดยที่นักเรียนส่วนมากมีผลการเรียนเฉลี่ยมากกว่า3.50 และมีความสนใจในการสื่อสารด้วยภาษา ี อังกฤษ นอกจากนี้ ยังมีอัตรากำลังครูต่อนักเรียน 1:12 ทำให้สามารถดูแลนักเรียนได้อย่างทั่วถึง ้ครู-อาจารย์ที่สอนในโครงการภาคภาษาอังกฤษมีวุฒิทางการศึกษา จบปริญญาโทและปริญญาเอก ทั้ง ในประเทศและต่างประเทศ ชำนาญในการใช้ภาษาอังกฤษเป็นสื่อ โรงเรียนมีโครงการพัฒนาศักยภาพ ของครูและนักเรียนตามโครงการ IEARN และโครงการ MONTAGE รวมทั้งมีศูนย์ Self Access แหล่ง เรียนรู้ที่เอื้อต่อการเรียนการสอน

3. ด้านกระบวนการจัดการเรียนการสอน (Process Evaluation) พบว่า โรงเรียนดำเนินการ ี สอนโดยใช้หลักสูตรมัธยมศึกษาตอนต้น พุทธศักราช 2521 (ฉบับปรับปรุงพ.ศ. 2533) โดยแปลเนื้อหา หลักสูตรเป็นภาษาอังกฤษ นักเรียนมีความพึงพอใจหลักสูตรและเห็นว่าหลักสูตรสร้างความเชื่อมั่นใน การสื่อสารด้วยภาษาอังกฤษของตนอย่างมาก ( $\overline{\mathrm{X}}$  =4.18) ครู-อาจารย์ทุกคนมีประสิทธิภาพในการ ี สอนในระดับที่มาก โดยครู-อาจารย์ทุกคนมีค่าเฉลี่ยมากกว่า 3.00 อาจารย์ผู้สอนทุกคนมีความตั้งใจใน การสอนสูง ( $\overline{\mathrm{X}}\,$  = 4.08) มีความแม่นยำในเนื้อหา และใช้วิธีการสอนได้เหมาะสม ( $\overline{\mathrm{X}}\,$  = 3.92 , $\overline{\mathrm{X}}\,$  = 3.91) รวมทั้งคอยให้คำแนะนำช่วยเหลือด้านการเรียนแก่นักเรียนอย่างสม่ำเสมอ ( $\overline{\mathrm{X}}$  = 3.92)

4. ด้านผลผลิต (Product Evaluation) พบว่า นักเรียนมีทักษะด้านการพูด การอ่าน การฟัง การเขียนและการใช้ภาษา โดยภาพรวมพบว่าผ่านเกณฑ์การประเมิน นักเรียนส่วนมากมีผลสัมฤทธิ์ทาง การเรียนเฉลี่ยมากกว่า 2.50 มีทักษะในการใช้ภาษาอังกฤษเพิ่มขึ้นเช่นกัน ( $\overline{\mathrm{X}}$  = 4.14) มีความมั่นใจ ในการใช้ภาษาอังกฤษเป็นสื่อ สำหรับความคิดเห็นของผู้ปกครองนักเรียนในโครงการและผู้บริหารที่มี ้ ผลต่อผลผลิต โดยภาพรวมพบว่า มีความพึงพอใจในระดับที่มาก ดังนั้น อาจกล่าวได้ว่า การบริหารจัด การหลักสูตรโครงการภา<mark>คภาษาอังกฤษของโรงเรียนมัธยมวัดนายโรงมีคุณภาพ นักเรียนมีพัฒนาการ</mark> ดีขึ้นสอดคล้องกับความคิดเห็นของนักเรียนที่บอกว่าหลักสูตรนี้มีประโยชน์และตนเองได้รับประโยชน์ จากหลักสูตรนี้อย่างมาก ( $\overline{\text{X}}$  = 4.36,  $\overline{\text{X}}$  = 4.30)

อารีวรรณ เอี่ยมสะอาด (2545) ได้ศึกษาเรื่อง การพัฒนารูปแบบการจัดการเรียนการสอน ภาษาอังกฤษ ระดับประถมศึกษาตามมาตรฐานการศึกษา: กรณีศึกษา โรงเรียนกรุงเทพคริสเตียน ์ วิทยาลัย พบว่า การพัฒนารูปแบบการจัดการเรียนการสอนภาษาอังกฤษ จะมีความสำเร็จได้นั้นขึ้นอยู่ กับองค์ประกอบ 5 ประการ ได้แก่ ผู้บริหารสถานศึกษา ครูผู้สอนภาษาอังกฤษ นักเรียนและผู้ปกครอง การจัดสื่อการเรียนรู้และแหล่งการเรียนรู้ และการวัดผลและประเมินผล

์ อุทุมพร ชื่นวิญญา (2545) ทำการศึกษาเรื่อง "การประเมินโครงการหลักสูตรภาคภาษา ้อังกฤษ ระดับชั้นมัธยมศึกษาโรงเรียนโยธินบูรณะ กรมสามัญศึกษา" โดยมีกรอบการวิจัยตามแบบ ้จำลองซิป และศึกษากับผู้บริหาร ครูผู้สอน นักเรียน ผู้ปกครอง อาจารย์ที่ปรึกษาและนักเรียนที่สำเร็จ การศึกษาไปแล้ว เครื่องมือที่ใช้ในการวิจัย ได้แก่ แบบประเมินตามแบบประเมิน CIPP และแบบศึกษา เอกสาร ผลการวิจัยพบว่า การกำหนดหลักสูตรภาคภาษาอังกฤษสอดคล้องกับพระราชบัญญัติ การศึกษาแห่งชาติ พ.ศ. 2542 และแผนพัฒนาเศรษฐกิจแห่งชาติฉบับที่ 9 ในส่วนของแนวทางเกี่ยวกับ การพัฒนาคนให้มีคุณภาพ ปัจจัยเบื้องต้นด้านโครงสร้างหลักสูตรและจำนวนหน่วยการเรียนของ หลักสูตรมีความเหมาะสมอยู่ในระดับมาก เนื้อหาหลักสูตรมีความเหมาะสมอยู่ในระดับปานกลาง ้ครูผู้สอนมีคุณวุฒิตรงตามวิชาที่สอนและมีประสิทธิภาพในการสอนอยู่ในระดับมาก นักเรียนที่ได้รับ

้คัดเลือกมีความพร้อมทางภาษาอังกฤษอยู่ในระดับมาก หลักสูตรสอดคล้องกับการปฏิรูปการศึกษาใน ระดับมาก ยกเว้นความหลากหลายของวิชาเลือกมีความเหมาะสมอยู่ในระดับปานกลาง

ด้านอาคารสถานที่เอื้อต่อการเรียนรู้อยู่ในระดับมาก ส่วนห้องปฏิบัติการมีความเพียงพออยู่ใน ระดับปานกลางแต่มีประสิทธิภาพอยู่ในระดับน้อย ห้องสมุดมีตำราวิชาการข่าวสารเพียงพอต่อความ ้ต้องการของนักเรียนอยู่ในระดับปานกลาง ส่วนห้องน้ำมีความเหมาะสมอยู่ในระดับน้อย

ด้านกระบวนการจัดการเรียนการสอนมีความเหมาะสมกับรายวิชาและสอดคล้องกับหลักสูตร ้อยู่ในระดับปานกลาง มีการจัดการสอนเสริมกับนักเรียนที่เรียนไม่ผ่านเกณฑ์และช่วงเวลาการจัดสอน เสริมมีความเหมาะสมอยู่ในระดับปานกลาง ด้านการนิเทศครูผู้สอนมีการนัดหมายก่อนและผลการ นิเทศ สามารถนำไปปรับปรุงการเรียนการสอนได้ในระดับมาก การจัดครูเข้าสอนตรงตามวุฒิการศึกษา และประสบการณ์การสอนของครูอยู่ในระดับมาก และสนับสนุนสื่อวัสดุครุภัณฑ์อยู่ในระดับปานกลาง

ด้านผลผลิตตรงตามวัตถุประสงค์ของโครงการอยู่ในระดับปานกลาง ด้านความสามารถในการ <u>ใช้ภาษาอังกฤษมีความสามารถอยู่ในระดับมาก ยกเว้นการสื่อสารให้ถูกต้องตามหลักไวยกรณ์ มีความ</u> สามารถอยู่ในระดับปานกลาง และด้านความเชื่อมั่นในการใช้ภาษาอังกฤษมีความเชื่อมั่นอยู่ในระดับ ปานกลาง

พริมรส นนทภักดิ์ (2547) ทำการศึกษาเรื่อง "การวิจัยพหุกรณีเพื่อศึกษาการดำเนินงานของ โครงการโรงเรียนสองภาษา" ใช้วิธีการวิจัยเชิงคุณภาพแบบพหุกรณีเพื่อศึกษาการดำเนินงานของ 2 โรงเรียน คือ โรงเรียนเบญจมราชูทิศ นครศรีธรรมราช และโรงเรียนมัธยมวัดนายโรง กรุงเทพมหานคร เก็บรวบรวมข้อมูลโดยใช้วิธีวิเคราะห์เอกสารที่เกี่ยวข้อง การสังเกตแบบมีส่วนร่วมและไม่มีส่วนร่วม การสัมภาษณ์และการสนทนากลุ่ม วิเคราะห์ข้อมูลโดยการวิเคราะห์เนื้อหา สร้างข้อสรุปแบบอุปนัยและ เปรียบเทียบ ผลการวิจัยพบว่า ปัจจัยสนับสนุนที่เหมือนกันทั้ง 2 โรงเรียน ประกอบด้วย มีการวางแผน ้ อย่างเป็นระบบ มีขนาดชั้นเรียนที่เหมาะสม การจัดการด้านเงินอย่างเป็นระบบโปร่งใส พื้นฐาน ้ ครอบครัวของนักเรียนและการเข้ามามีส่วนร่วมของผู้ปกครองอยู่ในระดับเดียวกัน อาจารย์ผู้สอนมีทั้ง ้ ชาวต่างประเทศและชาวไทย ปัจจัยที่เป็นอปสรรคในการดำเนินงานที่เหมือนกันทั้ง 2 โรงเรียน ประกอบด้วย การไม่ปฏิบัติตามสัญญาจ้างของอาจารย์ อาจารย์ไม่ได้จบการศึกษา ความไม่พร้อมด้าน ้ภาษาของนักเรียนและความคาดหวังของผู้ปกครอง ในส่วนที่แตกต่างกัน คือ โรงเรียนเบญจมราชูทิศ ได้กำหนดโครงสร้างการบริหารโครงการแยกออกมาเป็นของตนเอง ค่าจ้างชาวต่างประเทศมีอัตราเดียว ในขณะที่โรงเรียนมัธยมวัดนายโรง ไม่ได้แยกโครงสร้างการบริหารงานออกจากหลักสูตรปกติ เพราะ นักเรียนส่วนใหญ่เป็นนักเรียนอยู่ในโครงการ และค่าจ้างชาวต่างประเทศมีหลายอัตรา

ิกรกฤช มีมงคล (2548) ได้ศึกษาสภาพปัญหาและอุปสรรคในการเรียนการสอนโดยใช้ภาษา ้อังกฤษเป็นสื่อของโครงการโรงเรียนสองภาษาตามหลักสูตรกระทรวงศึกษาธิการ

การวิจัยครั้งนี้ มีความมุ่งหมายเพื่อศึกษาสภาพปัญหาและอุปสรรคในการเรียนการสอนโดยใช้ ิภาษาอังกฤษเป็นสื่อของครู ผู้ปกครอง และนักเรียนที่ศึกษาในโครงการโรงเรียนสองภาษาตามหลักสูตร กระทรวงศึกษาธิการใน 4 ด้าน คือ ด้านหลักสูตร ด้านการจัดการเรียนการสอน ด้านสื่อและเอกสาร ประกอบการเรียนการสอน และด้านการวัดและประเมินผล

กลุ่มตัวอย่างที่ใช้ในการวิจัยครั้งนี้ คือ ครู ผู้ปกครอง และนักเรียนในโครงการโรงเรียนสอง ภาษาตามหลักสูตรกระทรวงศึกษาธิการในภาคปลายปีการศึกษา 2547 จำนวน 215 คน จำแนกเป็นครู 15 คน ผู้ปกครอง 100 คน และนักเรียน 100 คน จาก 5 โรงเรียน คือ โรงเรียนมัธยมวัดนายโรง โรงเรียน โพธิสารพิทยากร โรงเรียนสิริรัตนาธร โรงเรียนมัธยมวัดสิงห์ และโรงเรียนทวีธาภิเษก เครื่องมือที่ใช้ใน การเก็บรวบรวมข้อมูล คือ แบบสอบถามแบบมาตราส่วนประมาณค่า 5 ระดับ สถิติที่ใช้ในการวิเคราะห์ ข้อมูล ได้แก่ ค่าร้อยละ ค่าเฉลี่ย และค่าเบี่ยงเบนมาตรฐาน

ผลการวิจัยพบว่า

1.นักเรียนและผู้ปกครอง มีปัญหาและอุปสรรคโดยรวมและรายด้านอยู่ในระดับน้อย ทั้ง 4 ด้าน <u>คือ ด้านหลักสูตร ด้านการจัดการเรียนการสอน ด้านสื่อและเอกสารประกอบการการเรียนการสอน และ</u> ด้านการวัดและประเมินผล

2. ครูไม่มีปัญหาและอุปสรรคโดยรวมและรายด้านทั้ง 4 ด้าน คือ ด้านหลักสูตร ด้านการจัด การเรียนการสอน ด้านสื่อและเอกสารประกอบการเรียนการสอน และด้านการวัดและประเมินผล แต่ถ้า ้พิจารณาตัวเลขทางสถิติเป็นรายข้อ พบว่า ครูยังมีความกังวลใจเกี่ยวกับปัญหาด้านวิชาการและปัญหา ู้ที่มาจากตัวนักเรียน เช่น ปัญหาเกี่ยวกับวิชาการที่นักเรียนต้องใช้เพื่อศึกษาต่อในระดับที่สูงขึ้น และ บ้ญหาการปรับตัวของนักเรียนเมื่อเข้าสู่การเรียนในโครงการโรงเรียนสองภาษา

้สำนักพัฒนานวัตกรรมการจัดการศึกษา (2548) ได้สรุปงานวิจัยและการประเมินผลการ ดำเนินงานของโครงการจัดการเรียนการสอนหลักสูตรกระทรวงศึกษาธิการเป็นภาษาอังกฤษ พบว่า ้ ปัจจัยที่เป็นสื่อสนับสนุนการดำเนินโครงการ ได้แก่ ขนาดชั้นเรียนที่เหมาะสม การจัดการด้านการเงิน ้อย่างเป็นระบบ พื้นฐานครอบครัวของนักเรียน การมีส่วนร่วมของผู้ปกครอง ชื่อเสียงของโรงเรียน ้ความพร้อมด้านสื่ออุปกรณ์ การพัฒนาคุณภาพครู คุณภาพนักเรียน การประชาสัมพันธ์โครงการ ้ส่วนองค์ประกอบด้านการจัดการเรียนการสอน ได้แก่ การจัดครูสอนในโครงการการจัดทำแผนการ เรียนรู้ การจัดกิจกรรมส่งเสริมผู้เรียน การประเมินผลผู้เรียน การวัดและประเมินผลการจัด การเรียน การสุดน และการนิเทศติดตามผล

งานวิจัยของต่างประเทศ มีดังนี้

ได้เสนอแนวคิดของนักวิจัยต่อลักษณะของโปรแกรบสองกาษาที่บี Rennie  $(1993)$ งไระสิทธิภาพ ดังต่อไปนี้

- 1. โรงเรียนได้รับการสนับสนุนจากด้านต่างๆ อย่างเต็มที่
- 2. มีความคาดหวังให้ผู้เรียนมีทักษะทางวิชาการด้านภาษาในระดับสูง
- 3. มีการพัฒนาด้านโปรแกรมการสอนของครุ
- 4. ผู้บริหารและครูมีความเชี่ยวชาญในด้านการสอน
- 5. การให้ความสำคัญด้านการสื่อสารระหว่างครูกับนักเรียน และระหว่างนักเรียนด้วยกัน
- ่ 6. มีระบบการเรียนการสอนที่เน้นทักษะพื้นฐานและเนื้อหาทางวิชาการอย่างครบถ้วน
- 7. ผู้เรียนมีปฏิสัมพันธ์ในการแลกเปลี่ยนเรียนรู้ร่วมกัน
- 8. ครูมีความทุ่มเทและความตั้งใจให้กับผู้เรียน จนสามารถบรรลุวัตถุประสงค์ได้อย่างสำเร็จ
- 9. ผู้บริหารให้การดูแลและการสนับสนุนครูทั้งในด้านนโยบายและในด้านวิชาการ
- 10. ผู้ปกครองเข้ามามีส่วนร่วมและให้การสนับสนุนโปรแกรม

Westchester Institute For Human Services Research (1998) กล่าวถึง งานวิจัยเมื่อปี 1996 ของมหาวิทยาลัย California โดยทำการศึกษาจากโรงเรียนจำนวน 75 แห่ง ที่น่ายกย่องในการ ดำเนินการจัดการศึกษารูปแบบ LEP (โปรแกรมการศึกษาสำหรับเด็กที่มีความสามารถด้านภาษา ้อังกฤษจำกัด) พบว่า เด็กที่เรียนมีคุณภาพทางด้านวิชาการสูงมาก โดยทางโรงเรียนมีลักษณะการจัด โปรแกรม I FP ดังนี้

1. มีการรวมโปรแกรมทั้งในภาคแนวคิดทฤษฎีและภาคฝึกหัดปฏิบัติเข้าเป็นหลักสูตรเดียวของ โรงเรียน

2. บูรณาการหลักสูตรให้เด็กรู้จักใช้สติปัญญา ใช้เหตุผลมากกว่าอารมณ์โดยไม่ต้องแก้ไข หลักสูตรเดิมแต่เป็นการสอนโดยเน้นให้เด็กเห็นความสำคัญในการใช้ความคิด วิพากษ์วิจารณ์เป็น เรียนรู้จากการลงมือปฏิบัติ รู้จักแก้ปัญหาเป็นเชื่อมโยงไปกับการฝึกระเบียบวินัยให้ตนเอง

่ 3. ความยืดหยุ่นของหลักสูตรสองภาษา ต้องจัดให้อยู่บนพื้นฐานความต้องการของเด็กทั้ง การสอนที่ใช้ภาษาแม่เต็มรูปแบบ หรือการสอนแบบใช้ภาษาอังกฤษทั้งระบบหรือจะเป็นแบบใช้ภาษา ้อังกถษเป็นภาษาที่สอง เป็นต้น

4. การประสานงานในการจัดการเรียนการสอนที่เหมาะสมของครูต่อตารางเวลาในแต่ละชั่วโมง ขคงสับดาห์

ี 5. การส่งเสริมสนับสนุนภายใน โดยครูและผู้อำนวยการถือว่ามีอิทธิพลและเป็นแรงผลักดันที่ ้สำคัญในการดำเนิน การปฏิรูปหลักสูตรการเรียนการสอน ดังนั้น ควรวางเป้าหมายในการดำเนิน รูปแบบของโปรแกรมการเรียนไว้อย่างชัดเจน

่ นอกจากนี้ ยังพบคุณลักษณะของการดำเนินการให้โปรแกรมสองภาษามีคุณภาพ ดังนี้

- 1. ผู้นำมีศักยภาพและการจัดการที่ดีในระบบการสอนและเนื้อหาการเรียน
- 2. การระบุเป้าหมายของโปรแกรมให้ชัดเจนโดยเน้นด้านมาตรฐานผู้เรียนในระดับสูง
- 3. มีการปฏิรูปการเรียนรู้
- 4. การใช้คอมพิวเตอร์และเทคโนโลยีต่างๆ มารวมอยู่ในหลักสูตรการเรียน
- 5. ความน่าเชื่อถือและความถูกต้องในวิธีการประเมินผล
- 6. มีความเป็นโรงเรียนโดยแท้จริง/ ครอบครัวเข้ามามีส่วนร่วมในการเรียนรู้ของเด็ก

Brisk (1999, 2000) ได้นำเสนอกรอบการพัฒนาโปรแกรมสองภาษาสู่ความสำเร็จดังนี้ 1) องค์ประกอบด้านปัจจัยน้ำเข้าของโปรแกรมนั้น ขึ้นอยู่กับการเตรียมพร้อมของครู เนื้อหาหลักสูตร ้ สื่ออุปกรณ์การสอน คุณภาพการสอน ศักยภาพของผู้บริหาร เป้าหมายของหลักสูตรที่ชัดเจน และการ ประเมินผลที่ถูกต้อง 2) องค์ประกอบด้านบริบทแวดล้อม มีอิทธิพลต่อลักษณะของผู้เรียน ความกดดัน ์ จากเพื่อนร่วมชั้น บทบาทข<mark>องครอบครัว ลักษณะของโรงเรียนและสภาพทางสังคม 3) องค์ประกอบด้าน</mark> ้ ผลที่คาดว่าจะได้รับ วัดได้จากตัวผู้เรียนด้านพัฒนาการทางภาษาผลสัมฤทธิ์ทางการเรียน และการ บุรณาการด้านวัฒนธรรมทางสังคม

ิจากการศึกษาเอกสารงานวิจัยที่เกี่ยวข้องกับการจัดการเรียนการสอนตามหลักสูตรกระทรวง ์ศึกษาธิการเป็นภาษาอังกฤษ ผู้วิจัยได้ทำการสังเคราะห์ตัวแปรองค์ประกอบย่อยของคุณภาพการ จัดการเรียนการสอนตามหลักสูตรกระทรวงศึกษาธิการเป็นภาษาอังกฤษ โดยพิจารณาครอบคลุม ้องค์ประกอบหลัก 3 ด้าน ได้แก่ ด้านปัจจัยนำเข้า ด้านกระบวนการ และด้านผลผลิต ดังแสดงในตาราง ที่ 2.2

| องค์ประกอบหลัก/องค์ประกอบย่อย        | วิศรุต (2543) | บังอรและเพ็ญนภา<br>(2545) | ี<br>อารีวรรณ (2545) | อุทุมพร (2545) | พริมรส (2547) | กากฤษ (2548) | การจัดการศึกษา(2548)<br>ล้านักพัฒนานวัตกรรม | Rennie(1993) | Westchester (1998) | 3risk(1999, 2000) |
|--------------------------------------|---------------|---------------------------|----------------------|----------------|---------------|--------------|---------------------------------------------|--------------|--------------------|-------------------|
| 1. ด้านปัจจัยนำเข้า                  |               |                           |                      |                |               |              |                                             |              |                    |                   |
| 1.1 อาคารสถานที่/สภาพแวดล้อม         | ✓             |                           |                      |                |               |              |                                             |              |                    |                   |
| 1.2 จำนวนสื่ออุปกรณ์การเรียนการสอน   |               |                           |                      |                |               |              |                                             |              |                    |                   |
| 1.3 หลักสูตรการสอน                   |               |                           |                      |                |               |              |                                             |              |                    |                   |
| 1.4 ความสามารถของผู้บริหาร           |               |                           |                      |                |               |              |                                             |              |                    |                   |
| 1.5 คุณภาพของครู                     |               |                           |                      |                |               |              |                                             |              |                    |                   |
| 1.6 นักเรียนที่เข้าเรียน             |               |                           |                      |                |               |              |                                             |              |                    |                   |
| 1.7 การสนับสนุนของผู้ปกครองและชุมชน  |               |                           |                      |                |               |              |                                             |              |                    |                   |
| 1.8 แหล่งเรียนรู้                    |               |                           |                      |                |               |              |                                             |              |                    |                   |
| 1.9 งบประมาณที่ได้รับ                |               |                           |                      |                |               |              |                                             |              |                    |                   |
| 1.10 ขนาดของชั้นเรียน/ห้องเรียน      |               |                           |                      |                |               |              |                                             |              |                    |                   |
| 2. ด้านกระบวนการ                     |               |                           |                      |                |               |              |                                             |              |                    |                   |
| 2.1 การจัดการเรียนการสอน             |               |                           |                      |                |               |              |                                             |              |                    |                   |
| 2.2 เทคนิคและวิธีการสอน              |               |                           |                      |                |               |              |                                             |              |                    |                   |
| 2.3 การพัฒนาบุคลากร                  |               |                           |                      |                |               |              |                                             |              |                    |                   |
| 2.4 การบริหารหลักสูตร                |               |                           |                      |                |               |              |                                             |              |                    |                   |
| 2.5 การวัดและประเมินผลการเรียน       |               |                           |                      |                |               |              |                                             |              |                    |                   |
| 2.6 การเตรียมพร้อมของครู             |               |                           |                      |                |               |              |                                             | $\checkmark$ |                    |                   |
| 2.7 การนิเทศติดตามผล                 |               |                           |                      |                |               |              |                                             |              |                    |                   |
| 2.8 การประชาสัมพันธ์                 |               |                           |                      |                |               |              |                                             |              |                    |                   |
| 3. ด้านผลผลิต                        |               |                           |                      |                |               |              |                                             |              |                    |                   |
| 3.1 ผลสัมฤทธิ์ทางการเรียนของผู้เรียน | ✓             |                           |                      |                |               |              |                                             |              |                    |                   |
| 3.2 คุณลักษณะของผู้เรียนที่คาดหวัง   |               |                           |                      |                |               |              |                                             |              |                    |                   |
| 3.3 การบูรณาการด้านวัฒนธรรมสังคม     |               |                           |                      |                |               |              |                                             |              |                    |                   |

**ตารางที่ 2.2** ผลการสังเคราะห์ตัวแปรองค์ประกอบย่อยของคุณภาพการจัดการเรียนการสอน ตามหลักสูตรกระทรวงศึกษาเป็นภาษาอังกฤษ จากงานวิจัยที่เกี่ยวข้อง

#### ตอนที่ 6 กรอบแนวคิดในการวิจัย

จากการศึกษาเอกสารงานวิจัยที่เกี่ยวข้อง ผู้วิจัยขอนำเสนอขั้นตอนในการกำหนดกรอบ แบวคิดในการวิจัยในครั้งนี้ ดังแสดงในแผนภาพ

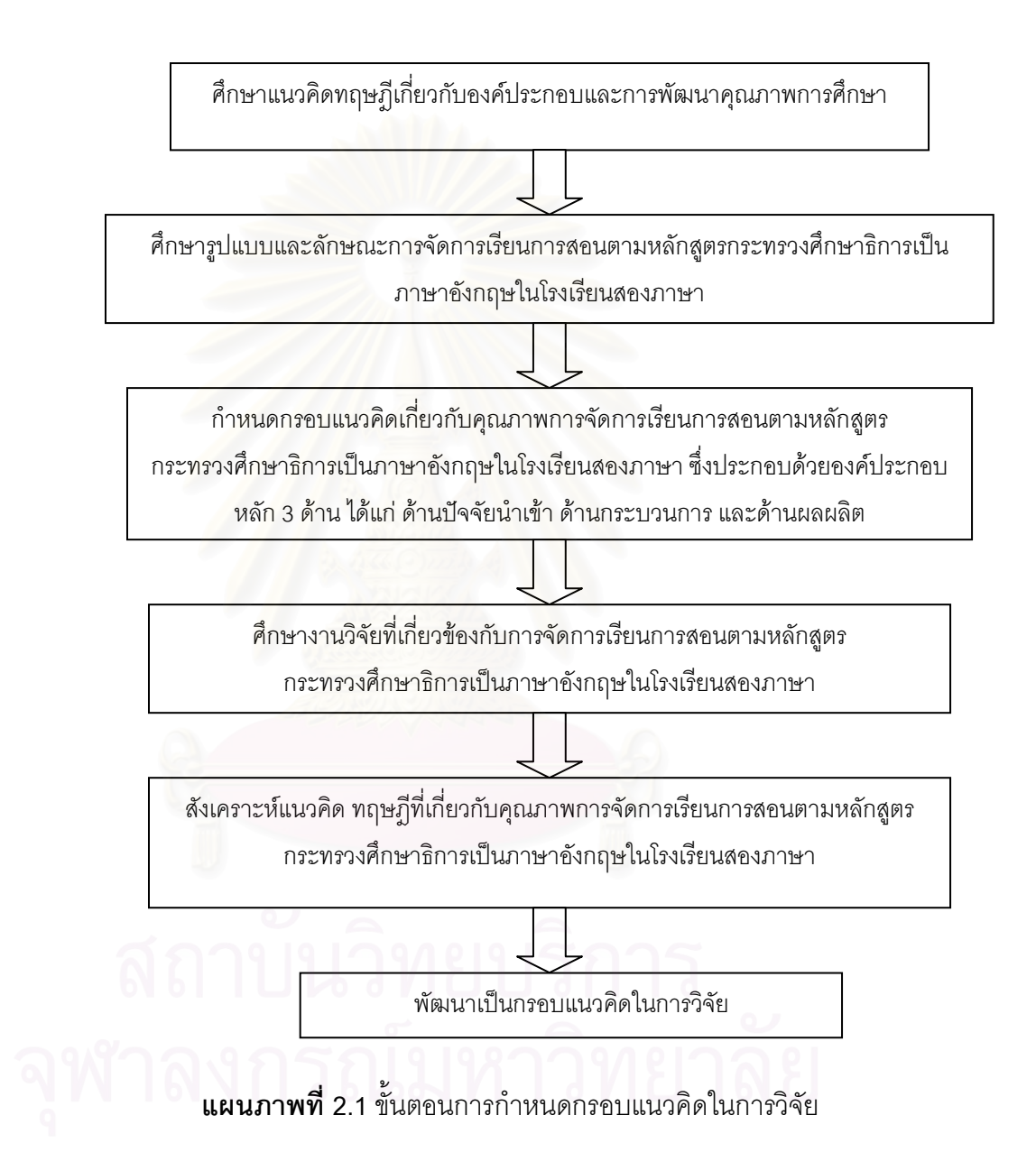

จากการศึกษางานวิจัยที่เกี่ยวข้องกับคุณภาพการจัดการเรียนการสอนตามหลักสูตร ้ กระทรวงศึกษาธิการเป็นภาษาอังกฤษในโรงเรียนสองภาษา พบว่า ส่วนใหญ่เป็นงานวิจัยที่เกี่ยว กับการประเมินผลโครงการและวิธีการดำเนินงานของโรงเรียนสองภาษา ซึ่งยังไม่มีงานวิจัยใดที่ ศึกษาด้านตัวบ่งชี้คุณภาพการจัดการเรียนการสอนตามหลักสูตรกระทรวงศึกษาธิการเป็นภาษา ้อังกฤษในโรงเรียนสองภาษา ดังนั้นในการกำหนดตัวแปรองค์ประกอบที่เกี่ยวข้องกับตัวบ่งชี้ใน โมเดลกรอบแนวคิดในการวิจัย ผู้วิจัยจึงได้ศึกษาจากแนวคิดและงานวิจัยที่เกี่ยวข้องดังกล่าว ดังต่อไปปี้

การพัฒนาการศึกษาของไทยได้กำหนดมาตรฐานการศึกษา ซึ่งเป็นข้อกำหนดทางการ คึกษาที่เกี่ยวกับคุณภาพไว้ 3 ด้าน คือ (สมศักดิ์ สินธุระเวชญ์, 2542) 1) มาตรฐานการศึกษา ด้านปัจจัย หมายถึง คุณภาพของคน อุปกรณ์ งบประมาณ สถานที่ เทคโนโลยีที่จำเป็นต้องมี ต้องใช้เพื่อนำไปสู่ผลผลิตที่มีคุณภาพ 2) มาตรฐานการศึกษาด้านกระบวนการ หมายถึง คุณภาพของระบบ วิธีการ เทคโนโลยีเชิงระบบที่มีประสิทธิภาพ 3) มาตรฐานการศึกษาด้าน ผลผลิต หมายถึง คุณลักษณะ คุณภาพที่พึงประสงค์ของผู้เรียนที่เป็นผลผลิตของหลักสูตร นอกจากนี้ เกษม วัฒนชัย (2547) ได้ให้แนวคิดในการจัดการศึกษาเพื่อการพัฒนาคุณภาพอย่าง ต่อเนื่อง โดยคำนึงถึงองค์ประกอบ 3 ด้าน ดังนี้ 1) ด้านปัจจัยนำเข้า (ทรัพยากร) ได้แก่ ครู หลักสูตร รายวิชา นักเรียนที่รับเข้า และเทคโนโลยีและทรัพยากรการเรียนการสอน 2) ด้าน กระบวนการ ได้แก่ กระบวนการเรียนการสอน และกระบวนการพัฒนานักเรียน 3) ด้านผลผลิต ้ได้แก่ การวัดและการประเมินผลผู้เรียน ซึ่งสอดคล้องกับ ภิรมยา อินทรกำแหง (2544) ที่กล่าวถึง โครงสร้างของหลักสูตรในรูปของระบบ จะต้องประกอบด้วยองค์ประกอบหลัก 3 ด้านคือ 1) ด้าน ้ปัจจัย ได้แก่ ปรัชญาการศึกษา/จุดมุ่งหมายการศึกษา โครงสร้างเนื้อหาวิชา สื่อการสอน ครูและ นักเรียน 2) ด้านกระบวนการ ได้แก่ วิธีการสอน เทคนิคการเรียนการสอน ทักษะของครู การวาง แผนการเรียนการสอน 3) ด้านผลผลิต ได้แก่ การเปลี่ยนแปลงพฤติกรรมของผู้เรียนที่คาดหวัง ผลสัมฤทธิ์ในการเรียนและการพัฒนาบุคลิกภาพ

ในโมเดลการวิจัยผู้วิจัยเริ่มกำหนดกรอบแนวคิดในการวิจัยด้านองค์ประกอบหลักของ คุณภาพการจัดการเรียนการสอนคุณภาพการจัดการเรียนการสอนตามหลักสูตรกระทรวง ์ ศึกษาธิการเป็นภาษาอังกฤษในโรงเรียนสองภาษา จากองค์ประกอบหลัก 3 ด้าน ได้แก่ 1) ด้าน ปัจจัยนำเข้า (input) 2) ด้านกระบวนการ (process) และ 3) ด้านผลผลิต (output) ส่วนองค์ ประกอบย่อยในแต่ละองค์ประกอบหลัก ผู้วิจัยศึกษาจากงานวิจัยหลักๆ ที่มีความเกี่ยวข้อง ดังนี้

จากงานวิจัยของ วิศรุต สนธิชัย (2543) ได้ทำการศึกษาการประเมินโครงการส่งเสริม นักเรียนเก่งสู่ความเป็นเลิศทางวิทยาศาสตร์และคณิตศาสตร์ภาคภาษาอังกฤษ (English Program) โรงเรียนโยธินบูรณะ มีองค์ประกอบในการศึกษาความจำเป็นและความเหมาะสมของ ์ โครงการดังนี้ 1) ด้านบริบท ได้แก่ ความเหมาะสมกับสภาพเศรษฐกิจและสังคมปัจจุบัน 2) ด้าน ปัจจัยนำเข้า ได้แก่ ด้านนักเรียน คุณภาพของครู อาคารเรียน อุปกรณ์การเรียนการสอน ความ เพียงพอและทันสมัยของแหล่งเรียนรู้ 3) ด้านกระบวนการ ได้แก่ ด้านโครงสร้างการบริหาร โรงเรียน การจัดบรรยากาศการเรียนการสอน ด้านการปกครอง บริหารและธุรการ 4) ด้านผล ้ผลิต ได้แก่ ผลสัมฤทธิ์ทางการเรียนของนักเรียน และคุณลักษณะด้านต่างๆของนักเรียน ซึ่ง ี สอดคล้องกับ บังอร ศรีสุทธิกุล และเพ็ญนภา พรมสุริยวงศ์ (2545) ซึ่งได้จัดทำการประเมินผล โครงการจัดการเรียนการสอนตามหลักสูตรกระทรวงศึกษาธิการเป็นภาษาอังกฤษของโรงเรียน ้มัธยมวัดนายโรง โดยมีองค์ประกอบในการประเมินด้านต่างๆ ดังนี้ 1) ด้านความจำเป็นและ ความเหมาะสมของโครงการ ได้แก่ ความพร้อมในการดำเนินการจัดการเรียนการสอนของ ์ โรงเรียน บรรยาก<mark>า</mark>ศและสิ่งแวดล้อม ห้องเรียน การสนับสนุนจากองค์กรต่างๆ 2) ด้านปัจจัยนำ ้เข้า ได้แก่ ด้านนักเรียน ครูผู้สอน โครงการพัฒนาศักยภาพของครูและนักเรียน และแหล่งเรียนรู้ที่ เอื้อต่อการสอน 3) ด้านกระบวนการ ได้แก่ หลักสูตร ประสิทธิภาพการสอนของครู วิธีการสอน 4) ด้านผลผลิต ได้แก่ ผลสัมฤทธิ์ทางการเรียนของนักเรียน นอกจากนี้ อุทุมพร ขื่นวิญญา (2545) ได้ศึกษาเรื่องการประเมินโครงการหลักสูตรภาคภาษาอังกฤษ ระดับชั้นมัธยมศึกษาโรงเรียน โยธินบูรณะ กรมสามัญศึกษา โดยมีองค์ประกอบในการประเมินดังนี้ 1) ด้านปัจจัยเบื้องต้น ได้แก่ ด้านครูผู้สอน นักเรียน อาคารสถานที่ ห้องปฏิบัติการ หลักสูตร สื่อวัสดุอุปกรณ์ ห้องสมุด และการมีส่วนร่วมของชุมชน 2) ด้านกระบวนการ ได้แก่ ด้านการบริหารหลักสูตร การจัดการ เรียนการสอน การวัดและประเมินผลการเรียน งานแนะแนว การนิเทศและการพัฒนาบุคลากร 3) ด้านผลผลิต ได้แก่ ด้านคุณภาพของผู้เรียนตามวัตถุประสงค์ของโครงการ ด้านคุณสมบัติทาง วิชาการ และคุณสมบัติที่พึงประสงค์ตามหลักสูตร

้ทั้งนี้ ผู้วิจัยได้คัดเลือกองค์ประกอบย่อยจากหลักเกณฑ์และวิธีการจัดการเรียนการสอน ตามหลักสตรกระทรวงศึกษาธิการเป็นภาษาอังกฤษที่ทางกระทรวงศึกษาธิการกำหนดเป็นหลัก ในการให้ความสำคัญกับองค์ประกอบทั้ง 6 ด้าน ได้แก่ 1) ด้านการบริหารจัดการ 2) ด้านการ จัดการเรียนการสอน 3) ด้านสื่อการเรียนการสอน 4) ด้านห้องปฏิบัติการและอาคาร 5) ด้านการ วัดและประเมินผลการเรียน และ 6) ด้านการกำกับ ติดตามและประเมินโครงการ ประกอบกับ ึการพิจารณาการสังเคราะห์แนวคิด ทฤษฎีและงานวิจัยที่เกี่ยวข้องตามตารางที่ 2.2 ที่มีผู้ นำเสนอไว้ในแต่ละองค์ประกอบย่อยได้สอดคล้องกันอย่างน้อย 4 ท่านขึ้นไป เนื่องจากผู้วิจัย ต้องการคัดเลือกองค์ประกอบย่อยที่มีการอ้างอิงจากหลักฐานทางวิชาการที่ชัดเจนอย่างน้อย ้ครึ่งหนึ่งตามที่ผู้วิจัยได้ทำการศึกษาในการกำหนดกรอบแนวคิดในการวิจัย สำหรับกรอบแนวคิด ในการวิจัยในการศึกษาเรื่องการพัฒนาตัวบ่งชี้คุณภาพการจัดการเรียนการสอนตามหลักสูตร กระทรวงศึกษาธิการเป็นภาษาอังกฤษในโรงเรียนสองภาษา ผู้วิจัยศึกษาจากองค์ประกอบหลัก และด้านผลผลิต (OUTPUT) ซึ่งผู้วิจัยเชื่อว่าองค์ประกอบด้านปัจจัยนำเข้า ด้านกระบวนการ และด้านผลผลิตน่า จะเป็นตัวบ่งชี้คุณภาพการจัดการเรียนการสอนหลักสูตรกระทรวงศึกษาธิการเป็นภาษาอังกฤษ ในโรงเรียนสองภาษา โดยด้านปัจจัยนำเข้าประกอบด้วยองค์ประกอบย่อย ได้แก่ การใช้หลักสูตร การศึกษา ลักษณะของสื่อการเรียนการสอน ลักษณะของแหล่งเรียนรู้ คุณภาพของผู้บริหาร ี สถานศึกษา คุณภาพของครูผู้สอน คุณภาพของนักเรียน และการมีส่วนร่วมและการสนับสนุน จากผู้ปกครอง/ชุมชน ด้านกระบวนการ ประกอบด้วยองค์ประกอบย่อย ได้แก่ การบริหารจัดการ โครงสร้างหลักสูตรกระทรวงศึกษาธิการเป็นภาษาอังกฤษ การเตรียมการสอนของครู ลักษณะ การจัดการเรียนการสอน การวัดและประเมินผลผู้เรียน การพัฒนาคุณภาพของครู และการ นิเทศติดตามผลหลักสูตร ส่วนด้านผลผลิต ประกอบด้วยองค์ประกอบย่อย ได้แก่ ผลสัมฤทธิ์ ทางการเรียนของผู้เรียน และคุณลักษณะที่พึงประสงค์ของผู้เรียน

้ทั้งนี้องค์ประกอบย่อยทั้งหมดที่กล่าวมาข้างต้นในแต่ละองค์ประกอบหลักนั้น ยัง สามารถวัดได้จากตัวแปรย่อยอื่นๆ อีก ซึ่งผู้วิจัยได้ทำการศึกษาและสังเคราะห์ตัวแปรย่อยจาก เอกสารทางวิชาการและงานวิจัยอื่นๆที่เกี่ยวข้องในเบื้องต้น เพื่อใช้ในการพัฒนาตัวบ่งชี้คุณภาพ การจัดการเรียนการสอนตามหลักสูตรกระทรวงศึกษาธิการเป็นภาษาอังกฤษในโรงเรียนสอง ภาษาเพิ่มขึ้น รวมทั้งหมด 44 ตัวแปร เพื่อประโยชน์ในการพัฒนาคุณภาพการศึกษาต่อไป โดย รายละเอียดของตัวแปรย่อยต่างๆ มีดังนี้

ตัวแปรย่อยที่ 1 คือ ความสอดคล้องของหลักสูตรกับนโยบายของกระทรวงศึกษาธิการ ตัวแปรย่อยที่ 2 คือ ความเหมาะสมและสอดคล้องของหลักสูตรกับความสามารถและความ พร้อมของผู้เรียน

ตัวแปรย่อยที่ 3 คือ ความหลากหลายและทันสมัยของสื่อการเรียนการสอน ตัวแปรย่อยที่ 4 คือ ความเพียงพอและเหมาะสมของสื่อกับผู้เรียน ตัวแปรย่อยที่ 5 คือ รูปแบบที่เหมาะสมและสอดคล้องกับเนื้อหาสาระตามหลักสูตรสถานศึกษา ์<br>ขคงสี่ค

ตัวแปรย่อยที่ 6 คือ ความเพียงพอและหลากหลายของแหล่งเรียนร้

้ตัวแปรย่อยที่ 7 คือ การอำนวยความสะดวกของแหล่งเรียนรู้ได้อย่างมีประสิทธิภาพ ตัวแปรย่อยที่ 8 คือ ความรู้ความสามารถของผู้บริหาร

ตัวแปรย่อยที่ 9 คือ การประสานงานกับบุคลากรต่างๆ ภายในโรงเรียนของผู้บริหาร

ตัวแปรย่อยที่ 10 คือ วิสัยทัศน์และความคิดริเริ่มในการพัฒนาคุณภาพการจัดการศึกษาใน โรงเรียนของผ้บริหาร

ตัวแปรย่อยที่ 11 คือ คุณวุฒิและความรู้ความสามารถของครู

ตัวแปรย่อยที่ 12 คือ ความรู้ ความเข้าใจเกี่ยวกับการจัดการเรียนการสอนของครู

ตัวแปรย่อยที่ 13 คือ การแสวงหาความรู้และข่าวสารข้อมูลจากแหล่งต่างๆ เพื่อนำมาพัฒนา การเรียนการสอนของครู

ตัวแปรย่อยที่ 14 คือ คุณสมบัติของนักเรียนที่เข้าเรียนในโครงการ English Program ครบตาม เกณฑ์ที่ทางโรงเรียนกำหนด

ตัวแปรย่อยที่ 15 คือ ความพร้อม ความสนใจและความสามารถพื้นฐานในการเข้าเรียนของ นักเรียบ

ตัวแปรย่อยที่ 16 คือ ความร่วมมือ ส่งเสริมและให้การสนับสนุนการจัดการเรียนการสอนจาก ผู้ปกครองและชุมชน

ตัวแปรย่อยที่ 17 คือ การมีส่วนร่วมในการจัดการเรียนการสอนในด้านต่างๆ กับทางโรงเรียนของ ผู้ปกครองและชุมชน

ตัวแปรย่อยที่ 18 คือ การกำหนดการบริหารโครงสร้างหลักสูตร

ตัวแปรย่อยที่ 19 คือ แผนการปฏิบัติงานประจำปีของหลักสูตร

ตัวแปรย่อยที่ 20 คือ การวางแผนการเรียนรู้ผู้เรียนของครู

ตัวแปรย่อยที่ 21 คือ ความพร้อมและความสามารถในการปฏิบัติการสอนที่มีประสิทธิภาพครู

ตัวแปรย่อยที่ 22 คือ การจัดการเรียนการสอนที่เน้นผู้เรียนเป็นสำคัญ

ตัวแปรย่อยที่ 23 คือ การจัดกิจกรรมการเรียนการสอนที่ให้ผู้เรียนลงมือปฏิบัติจริงโดยเน้นทักษะ

# กระบวนการคิด

ตัวแประ|่คะเที่ 24 คือ การจัดการเรียนการสอนในบริบทของความเป็นไทยผสมผสานกับความ เป็นสากล

ตัวแปรย่อยที่ 25 คือ การจัดการเรียนการสอนโดยสอดแทรกคุณธรรม จริยธรรม และค่านิยม ที่ดีงามในทุกกลุ่มสาระการเรียนรู้ที่เปิดสอนเป็นภาษาอังกฤษ

ตัวแปรย่คยที่ 26 คือ การวัดและประเมินผลไปพร้อมกับการจัดการเรียนการสอน ตัวแปรย่อยที่ 27 คือ การแจ้งผลการวัดและประเมินผลให้ผู้เรียนทราบทุกระยะ

้ตัวแปรย่อยที่ 28 คือ ความหลากหลายและเหมาะสมในการวัดและประเมินผลผู้เรียน ตัวแปรย่อยที่ 29 คือ ความสอดคล้องของการวัดและประเมินผลผู้เรียนกับระเบียบ กระทรวงศึกษาธิการตามข้อกำหนดในหลักสูตร

ตัวแปรย่อยที่ 30 คือ การแลกเปลี่ยนวิธีการสอนระหว่างครูในหลักสูตรภาคปกติกับครูใน โครงการ English Program

ตัวแปรย่อยที่ 31 คือ การแลกเปลี่ยนเรียนรู้ระหว่างครูไทยกับครูชาวต่างชาติ

ตัวแปรย่อยที่ 32 คือ การพัฒนาครูผู้สอนในโครงการ English Program ตามแผนที่ทางโรงเรียน กำหนด

ตัวแปรย่อยที่ 33 คือ การกำกับ ติดตามและประเมินผลการจัดการเรียนการสอนของสถานศึกษา และคุณภาพของผู้เรียน

ตัวแปรย่อยที่ 34 คือ การวิจัยเกี่ยวกับคุณภาพของการจัดการเรียนการสอน

ตัวแปรย่อยที่ 35 คือ การส่งเสริมสนับสนุนให้มีการศึกษาวิจัยเพื่อแก้ปัญหาการจัดการเรียน ิ์การสอนวิชาภาษาอังกฤษ

ตัวแปรย่อยที่ 36 คือ ความสามารถในการใช้ภาษาอังกฤษเพื่อการสื่อสารในชีวิตประจำวันของ ผู้เรียน

ตัวแปรย่อยที่ 37 คือ ความสามารถในการใช้ภาษาอังกฤษเพื่อการค้นคว้าหาความรู้เพิ่มเติมของ ผู้เรียน

ตัวแปรย่อยที่ 38 คือ ผลสัมฤทธิ์ทางการเรียนของผู้เรียนทุกกลุ่มสาระตามเป้าหมายของโรงเรียน ้ตัวแปรย่อยที่ 39 คือ ผลงานความสำเร็จที่แสดงถึงความสามารถในการใช้ทักษะภาษาอังกฤษ เพื่อการสื่อสารของผู้เรียน

ตัวแปรย่อยที่ 40 คือ ทักษะกระบวนการคิดวิเคราะห์ สังเคราะห์และคิดสร้างสรรค์ของผู้เรียน ตัวแปรย่อยที่ 41 คือ ทักษะในการแสวงหาความรู้จากสื่อและแหล่งเรียนรู้ต่างๆ ของผู้เรียน ตัวแปรย่อยที่ 42 คือ ความกระตือรือร้นและมีความสุขของผู้เรียนในการเรียน ตัวแปรย่อยที่ 43 คือ ความมั่นใจในการใช้ภาษาอังกฤษของผู้เรียนในการสื่อสาร ตัวแประ|่คะเที่ 44 คือ ลักษณะตามความคาดหวังด้านความตรงต่อเวลา ความมีระเบียบวินัย มีสัมมาคารวะ กล้าคิด กล้าพูด และกล้าแสดงออกอย่างเหมาะสม

ิจากที่กล่าวมาทั้งหมดนี้ ผู้วิจัยขอเสนอกรอบแนวคิดในการวิจัยเกี่ยวกับคุณภาพการ จัดการเรียนการสอนตามหลักสูตรกระทรวงศึกษาธิการเป็นภาษาอังกฤษในโรงเรียนสองภาษา โดยสรุปดังแผนภาพที่ 2.2

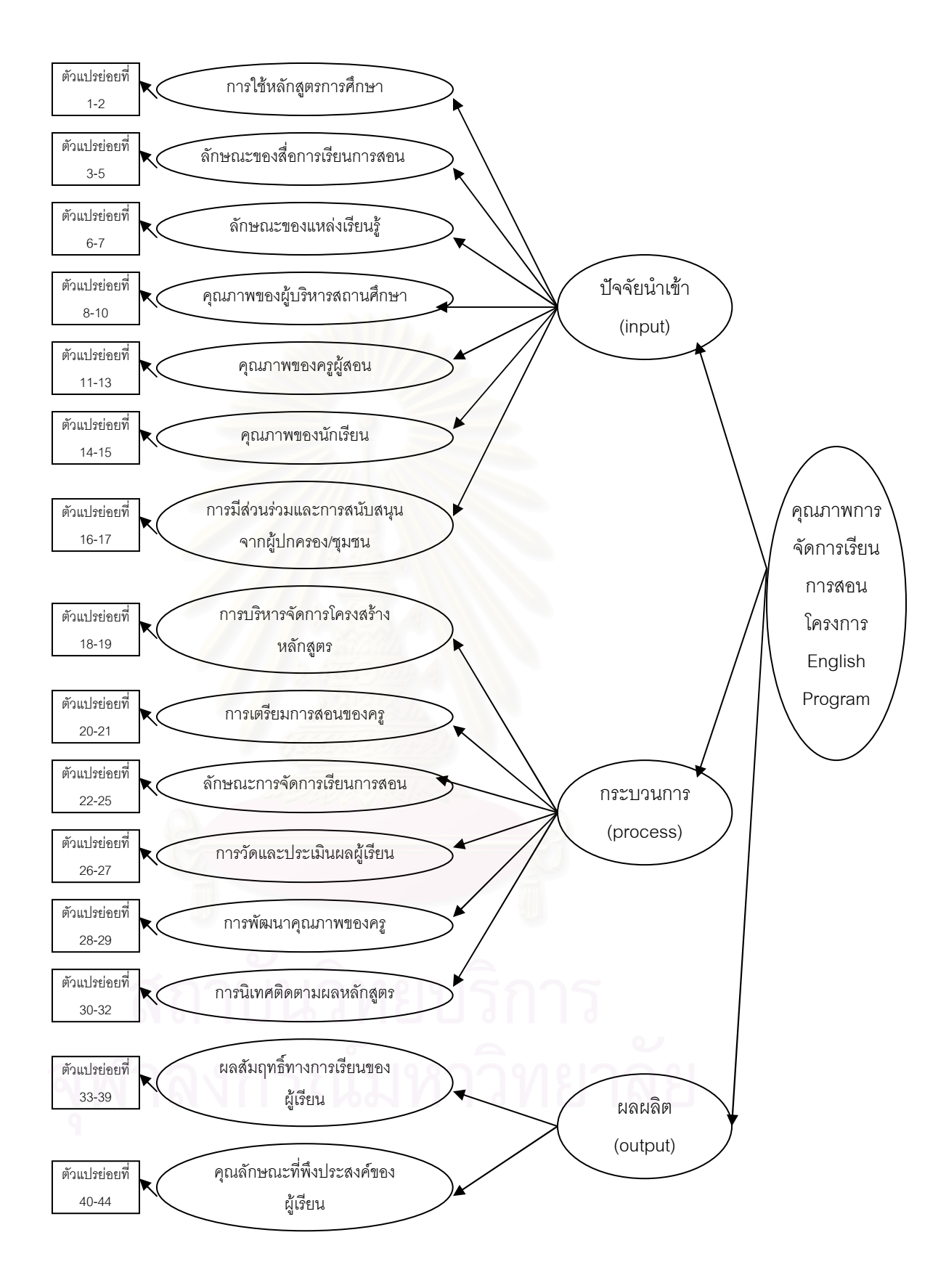

**แผนภาพที่ 2.2** โมเดลกรอบแนวคิดในการวิจัย

# าเทที่ 3

# วิธีดำเบิบการวิจัย

การวิจัยครั้งนี้ใช้ระเบียบวิธีวิจัยเชิงบรรยาย (descriptive research) โดยมีวัตถุประสงค์เพื่อ พัฒนาตัวบ่งขี้คุณภาพการจัดการเรียนการสอนตามหลักสูตรกระทรวงศึกษาธิการเป็นภาษาอังกฤษใน โรงเรียนสองภาษา และเพื่อตรวจสอบความสอดคล้องของโมเดลคุณภาพการจัดการเรียนการสอนตาม หลักสูตรกระทรวงศึกษาธิการเป็นภาษาอังกฤษในโรงเรียนสองภาษาที่ผู้วิจัยพัฒนาขึ้นกับข้อมูลเชิง ประจักษ์ โดยครอบคลุมองค์ประกอบหลัก 3 ด้าน คือ ด้านปัจจัยนำเข้า (input) ด้านกระบวนการ (process) และด้านผลผลิต (output)

้ผู้วิจัยนำกรอบแนวคิดในการวิจัยที่ได้นำเสนอไว้ในบทที่ 2 มาเป็นกรอบในการพัฒนาตัวบ่งชื้ ์ คุณภาพการจัดการเรียนก<mark>า</mark>รสอนตามหลักสูตรกระทรวงศึกษาธิการเป็นภาษาอังกฤษ ซึ่งตัวบ่งชี้ใน เบื้องต้นนั้นผู้วิจัยได้ทำการศึกษาและสังเคราะห์จากเอกสารทางวิชาการและงานวิจัยที่เกี่ยวข้อง โดยได้ ้ตัวบ่งชี้จำนวนทั้งสิ้น 44 ตัว จากนั้น จึงนำกรอบแนวคิดที่ได้ในเบื้องต้นมาเป็นกรอบในการพิจารณา ์ คัดเลือกตัวบ่งชี้ที่มีความเหมาะสมจากผู้ทรงคุณวุฒิ โดยในขั้นแรกผู้วิจัยใช้วิธีการสัมภาษณ์จาก ้ผู้ทรงคุณวุฒิ ซึ่งทำให้ได้ตัวบ่งชี้เพิ่มขึ้นจากข้อมูลในการสัมภาษณ์รวมทั้งสิ้น 55 ตัว และให้ผู้ทรง คุณวุฒิพิจารณาคัดเลือกตัวบ่งชี้ในขั้นตอนต่อไปโดยใช้แบบสอบถาม ซึ่งพบว่ามีตัวบ่งชี้ที่ผ่านเกณฑ์ใน ้การพิจารณาและการปรับปรุงแก้ไขจำนวนทั้งสิ้น 77 ตัว จากนั้น ผู้วิจัยจึงนำตัวบ่งชี้ที่ผ่านการพิจารณา ้ คัดเลือกความเหมาะสมดังกล่าว ไปใช้ในการสร้างแบบสอบถามสำหรับผู้บริหารและครูไทยที่สอนใน โครงการ English Program เพื่อประเมินคุณภาพการจัดการเรียนการสอนตามหลักสูตรกระทรวง ้ศึกษาธิการเป็นภาษาอังกฤษในโรงเรียนสองภาษาต่อไป ซึ่งผู้วิจัยสรุปขั้นตอนในการดำเนินการวิจัย โดยแสดงไว้ในแผนภาพที่ 3.1 ดังต่อไปนี้

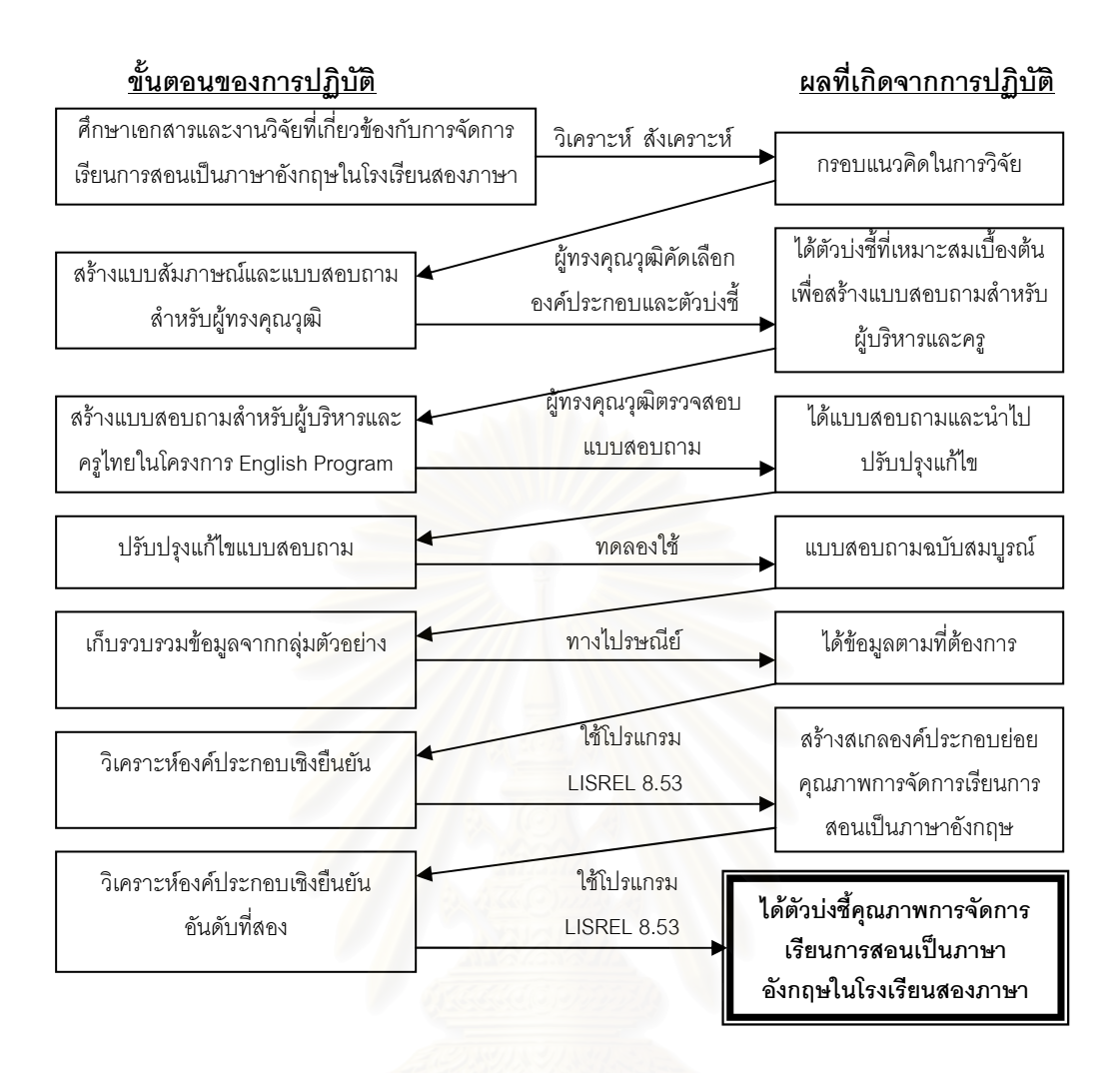

# **แผนภาพที่ 3.1** ขั้นตอนการดำเนินการวิจัย

จากขั้นตอนการดำเนินการวิจัยโดยสรุปดังกล่าวข้างต้น ผู้วิจัยขอนำเสนอรายละเอียดในการ ้ดำเนินการวิจัยในเรื่องการกำหนดกรอบประชากรและการสุ่มกลุ่มตัวอย่าง เครื่องมือที่ใช้ในการวิจัย ้การสร้างและการตรวจสอบคุณภาพเครื่องมือ การเก็บรวบรวมข้อมูล การวิเคราะห์ข้อมูล และการนำ เสนอข้อมูล ต่อไปนี้

## ประชากรและกลุ่มตัวอย่าง

การวิจัยครั้งนี้เป็นการพัฒนาตัวบ่งชี้คุณภาพการจัดการเรียนการสอนตามหลักสูตรกระทรวง ้ศึกษาธิการเป็นภาษาอังกฤษในโรงเรียนสองภาษา และเพื่อให้ได้ตัวบ่งชี้ที่มีความเหมาะสมและเชื่อถือ ได้ ผู้วิจัยจึงทำการคัดเลือกตัวบ่งชี้ในเบื้องต้น โดยการสัมภาษณ์ผนวกกับการใช้แบบสอบถามที่ได้จาก ความคิดเห็นของผู้ทรงคุณวุฒิ หลังจากนั้นจึงนำตัวบ่งชี้ที่ได้รับการคัดเลือกมาสร้างเครื่องมือเพื่อเก็บ รวบรวมข้อมูลเกี่ยวกับระดับสภาพการดำเนินงานจริงในโรงเรียนสองภาษาตามตัวบ่งขี้นั้นๆ จากกลุ่ม ตัวอย่างที่เกี่ยวข้องกับการปฏิบัติหน้าที่ทั้งในระดับนโยบายและระดับปฏิบัติของการจัดการเรียน การสอนตามหลักสูตรกระทรวงศึกษาธิการเป็นภาษาอังกฤษ

ประชากรที่ใช้ในการวิจัยครั้งนี้ คือ โรงเรียนสองภาษาที่จัดการเรียนการสอนตามหลักสูตร กระทรวงศึกษาธิการเป็นภาษาอังกฤษ จำนวน 187 โรงเรียน

ึกลุ่มตัวอย่างในการวิจัยครั้งนี้ คือ โรงเรียนสองภาษาที่จัดการเรียนการสอนตามหลักสูตร ึกระทรวงศึกษาธิการเป็นภาษาอังกฤษ ซึ่งผู้วิจัยกำหนดขนาดกลุ่มตัวอย่างโรงเรียนตามวิธีการของ ์ศิริชัย กาญจนวาสี (2545) จากประชากร 100-300 จะได้ขนาดของกลุ่มตัวอย่าง 50% จากจำนวน ประชากรทั้งหมด 187 โรงเรียน ได้ขนาดของกลุ่มตัวอย่างจำนวน 94 โรงเรียน แต่เพื่อเป็นการป้องกัน ข้อมูลสูญหายและเนื่องจากการวิเคราะห์ข้อมูลการวิจัยครั้งนี้ใช้สถิติขั้นสูงในการวิเคราะห์องค์ประกอบ เชิงยืนยัน โดยการวิเคราะห์ด้วยโปรแกรมลิสเรล จึงจำเป็นต้องใช้ขนาดกลุ่มตัวอย่างให้เหมาะสม ์ ซึ่งการวิเคราะห์องค์ประกอบเชิงยืนยันขนาดกลุ่มตัวอย่าง คือ 5 หน่วยต่อ 1 ตัวแปร และขนาดกลุ่ม ตัวอย่างรวมต้องมีอย่างน้อย 100 คน (สุวิมล ว่องวาณิช และนงลักษณ์ วิรัชชัย, 2546) ดังนั้น ผู้วิจัยจึง ใช้ขนาดกลุ่มตัวอย่างจำนวน 100 โรงเรียน ในการวิเคราะห์ข้อมูลกับจำนวนตัวแปรทั้งสิ้น 15 ตัวแปร โดยโรงเรียนในแต่ละแห่งจะมีกลุ่มผู้ให้ข้อมูลแห่งละ 5 ท่าน ซึ่งประกอบด้วย ผู้บริหารสถานศึกษา ้จำนวน 1 ท่าน ผู้ดูแล/รับผิดชอบโครงการ English Program จำนวน 1 ท่าน และครูผู้สอนใน 3 กลุ่ม สาระหลัก ได้แก่ กลุ่มสาระวิชาคณิตศาสตร์ วิทยาศาสตร์ และภาษาอังกฤษหรือกลุ่มสาระอื่นที่เปิด สอนในโครงการ English Program จำนวน 3 ท่าน

้ผู้วิจัยเก็บข้อมูลการวิจัยจากกลุ่มตัวอย่างโรงเรียนสองภาษาจำนวน 100 โรงเรียน โดยในแต่ละ โรงเรียน พิจารณาการเก็บรวบรวมข้อมูลจากกลุ่มตัวอย่างผู้ให้ข้อมูลแห่งละ 5 ท่าน แทนการให้ข้อมูล แห่งละ 1 ท่าน เนื่องจากต้องการให้ได้ข้อมูลการวิจัยที่ครอบคลุมมากที่สุด และเป็นตัวแทนที่ดีของกลุ่ม ผู้ให้ข้อมูลในการวิจัยโดยภาพรวม

ผู้วิจัยดำเนินการสุ่มกลุ่มตัวอย่างโรงเรียนดังกล่าวโดยใช้วิธีการสุ่มแบบแบ่งชั้นตามภูมิภาค (stratified random sampling) โดยผู้วิจัยทำการสุ่มกลุ่มตัวอย่างโรงเรียนกระจายตามเขตการปกครอง ทางภูมิศาสตร์ของไทยทั้ง 4 ภาค แล้วทำการสุ่มโรงเรียนในแต่ละภาค ภาคละ 5 จังหวัด โดยใช้วิธีการ ี่ สุ่มอย่างง่าย (simple\_random\_sampling) ในขณะที่ภาคกลางได้คัดเลือกจังหวัดกรุงเทพมหานครไว้ ้พิจารณาต่างหาก เนื่องจากมีโรงเรียนที่เป็นกลุ่มประชากรอยู่เป็นจำนวนมากถึง 75 โรงเรียน จาก จำนวนประชากรโรงเรียนทั้งหมดที่ใช้ในการวิจัย จำนวน 187 โรงเรียน

การคำนวณหาโรงเรียนในแต่ละภูมิภาคที่ต้องการศึกษาแบบเป็นสัดส่วน (proportional random sampling) มีวิธีการคำนวณดังนี้

<sup>ี</sup> จำนวนโรงเรียนที่ต้องการศึกษาในแต่ละภูมิภาค = จำนวนโรงเรียนในแต่ละภูมิภาค \* จำนวนโรงเรียนทั้งหมดที่ต้องการศึกษา (100 โรงเรียน) <u>จำนวนประชากรโรงเรียนทั้งหมด ( 187 โรงเรียน)</u>

ึกลุ่มตัวอย่างผู้ให้ข้อมูลในการวิจัยครั้งนี้ประกอบด้วย 2 กลุ่ม ดังนี้

ึกลุ่มที่ 1 คือ กลุ่มผู้ทรงคุณวุฒิที่คัดเลือกตัวบ่งชี้คุณภาพการจัดการเรียนการสอนตามหลักสูตร กระทรวงศึกษาธิการเป็นภาษาอังกฤษในโรงเรียนสองภาษา ด้วยการสัมภาษณ์ผนวกกับการใช้ แบบสอบถาม โดยพิจารณาเลือกกลุ่มตัวอย่างแบบเจาะจง (purposive sampling) จำนวน 12 ท่าน

โดยผู้ทรงคุณวุฒิดังกล่าวมีคุณสมบัติ ดังนี้

1. เป็นนักวิชาการหรือบคลากรผู้มีประสบการณ์ในการดูแลและปฏิบัติหน้าที่งานของการจัด การเรียนการสอนตามหลักสูตรกระทรวงศึกษาธิการเป็นภาษาอังกฤษ หรือ

2. อดีต/ปัจจุบันเป็นผู้บริหารระดับนโยบาย หรือผู้ปฏิบัติงานเกี่ยวกับการจัดการเรียนการสอน ตามหลักสูตรกระทรวงศึกษาธิการเป็นภาษาอังกฤษในโรงเรียนสองภาษา หรือ

่ 3. บุคลากรผู้มีประสบการณ์ในการคัดเลือกและตรวจสอบมาตรฐานตัวบ่งชี้ทางการศึกษา

ึกลุ่มที่ 2 คือ ผู้บริหารและครูไทยในโรงเรียนสองภาษาที่จัดการเรียนการสอนตามหลักสูตร กระทรวงศึกษาธิการเป็นภาษาอังกฤษซึ่งผู้วิจัยใช้ขนาดกลุ่มตัวอย่างผู้ให้ข้อมูลจำนวนทั้งหมด 500 คน ี จากโรงเรียนสองภาษาทั้ง 4 ภาคภูมิภาค รายละเอียดขนาดกลุ่มตัวอย่างที่ต้องการศึกษาในแต่ละ ัฏมิภาค แสดงในตารางที่ 3.1

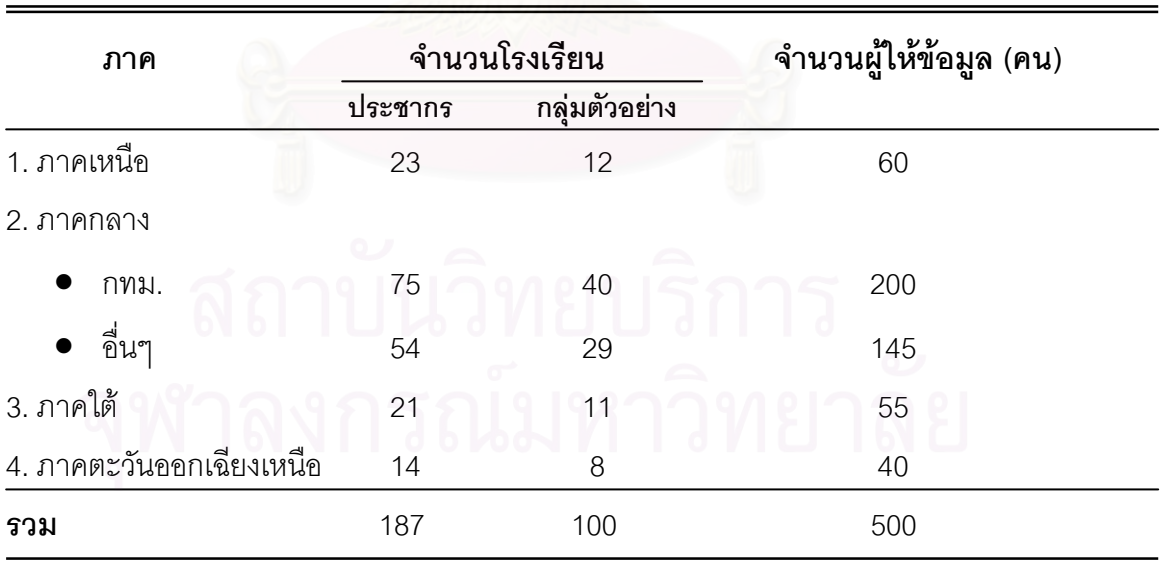

**ตารางที่ 3**.1 จำนวนประชากรและขนาดของกลุ่มตัวอย่างที่ใช้ในการวิจัยจำแนกตามภูมิภาค

ผู้วิจัยได้ดำเนินการสุ่มกลุ่มตัวอย่างโรงเรียนสองภาษาตามสัดส่วนโรงเรียนที่ต้องการศึกษาใน แต่ละภูมิภาค ภาคละ 5 จังหวัด โดยใช้วิธีการสุ่มอย่างง่าย ซึ่งรายละเอียดการสุ่มกลุ่มตัวอย่างโรงเรียน ู้ที่ใช้ในการวิจัย สรุปได้ดังแผนภาพที่ 3.2

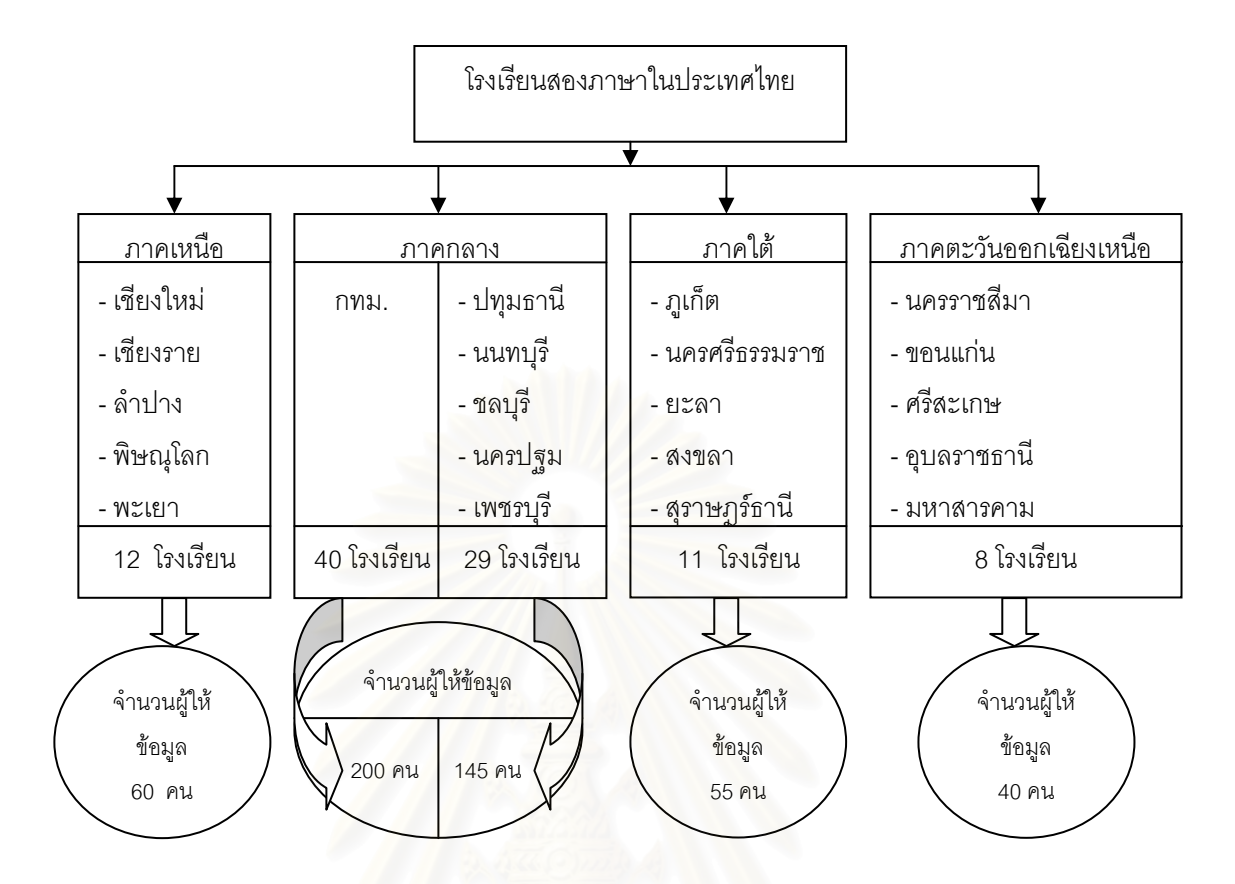

แผนภาพที่ 3.2 ขั้นตอนการดำเนินการสุ่มกลุ่มตัวอย่าง

# เครื่องมือที่ใช้ในการวิจัย

้เครื่องมือที่ใช้ในการเก็บรวบรวมข้อมูลครั้งนี้ ประกอบด้วย เครื่องมือสำหรับผู้ทรงคุณวุฒิและ เครื่องมือสำหรับผู้บริหารและครูไทยในโครงการ English Program ซึ่งมีรายละเอียดดังต่อไปนี้

1. **เครื่องมือสำหรับผ้ทรงคณวฒิ** ได้แก่ แบบสัมภาษณ์จำนวน 1 ฉบับ และแบบสอบถาม ้จำนวน 1 ฉบับ ดังรายละเคียด ต่อไปนี้

## 1.1 แบบสัมภาษณ์

แบบสัมภาษณ์สำหรับผู้ทรงคุณวุฒิเพื่อคัดเลือกตัวบ่งชี้คุณภาพการจัดการเรียนการสอน ตามหลักสูตรกระทรวงศึกษาธิการเป็นภาษาอังกฤษในโรงเรียนสองภาษา ซึ่งเป็นข้อคำถามแบบ ี ปลายเปิด เรียงข้อคำถามก่อนหลังตามลำดับ โดยให้ผู้ทรงคุณวุฒิแสดงความคิดเห็นในประเด็นที่ ้เกี่ยวกับคุณภาพการจัดการเรียนการสอนตามหลักสูตรกระทรวงศึกษาธิการเป็นภาษาอังกฤษว่าจะต้อง พิจารณาในคงค์ประกอบใดบ้าง

# 1.2 แบบสอบถามสำหรับผู้ทรงคุณวุฒิ แบ่งออกเป็น 2 ตอน ดังนี้

ิตอนที่ 1 สถานภาพของผู้ตอบ เป็นแบบตรวจสอบรายการ (check list) และแบบเติม ้คำตอบ มีวัตถุประสงค์เพื่อสำรวจข้อมูลพื้นฐาน ได้แก่ เพศ อายุ วุฒิการศึกษาสูงสุด ตำแหน่งทาง ้วิชาการ หน้าที่ในการปฏิบัติงาน และประสบการณ์ในการปฏิบัติงานด้านการศึกษา
ี ตอนที่ 2 เป็นแบบสอบถามซึ่งมีลักษณะเป็นมาตรประมาณค่า 5 ระดับ (rating scale) เกี่ยวกับความเหมาะสมของตัวบ่งชี้คุณภาพการจัดการเรียนการสอนตามหลักสูตรกระทรวงศึกษาธิการ ้เป็นภาษาอังกฤษในโรงเรียนสองภาษา มีเนื้อหาครอบคลุมองค์ประกอบหลักทั้ง 3 ด้าน ได้แก่ ด้าน ้ ปัจจัยน้ำเข้า (input) ด้านกระบวนการ (process) และด้านผลผลิต (output) โดยแต่ละระดับของมาตร ประมาณค่า มีความหมายดังนี้

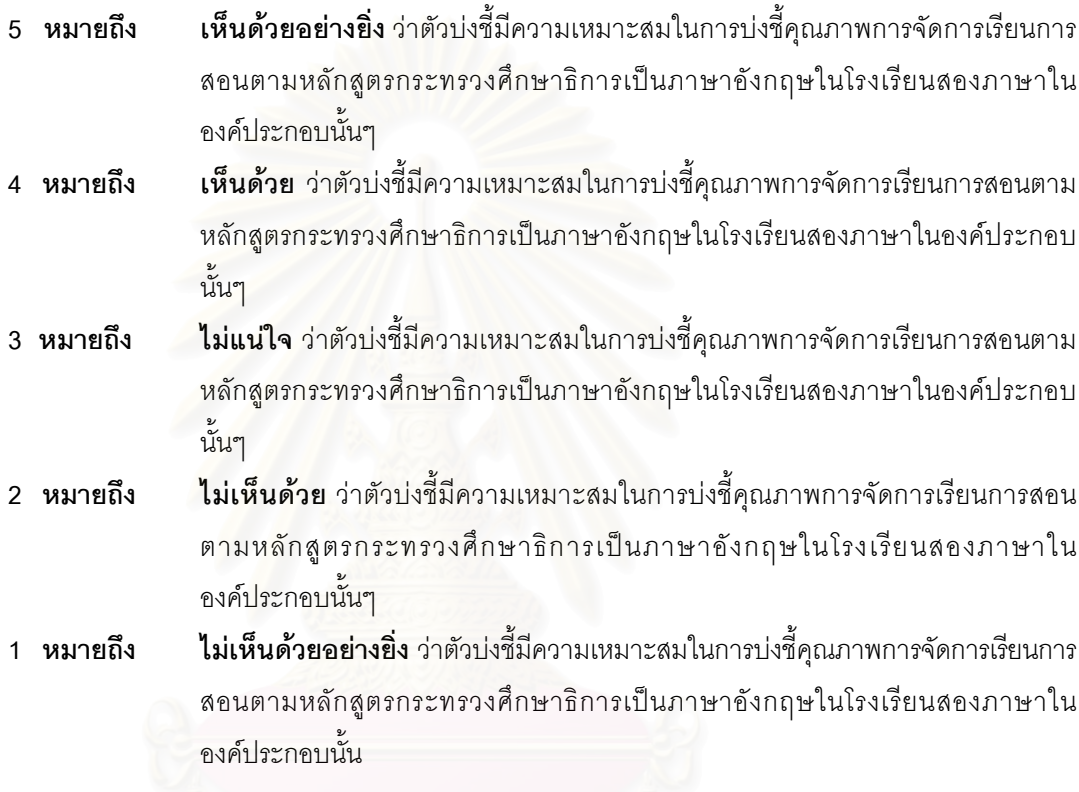

2. เครื่องมือสำหรับผู้บริหารและครูไทยในโครงการ English Program คือ แบบสอบถาม ้จำนวน 1 ฉบับ แบ่งออกเป็น 2 ตอน ซึ่งมีรายละเอียดดังนี้

ตอนที่ 1 สถานภาพของผู้ตอบ เป็นแบบตรวจสอบรายการ (check list) และแบบเติมคำตอบ มี วัตถุประสงค์เพื่อสำรวจข้อมูลพื้นฐาน ได้แก่ เพศ อายุ วุฒิการศึกษาสูงสุด ตำแหน่งทางวิชาการ ประสบการณ์ในการปฏิบัติงานในโครงการ English Program และโรงเรียนในสังกัดที่ปฏิบัติงาน

ตอนที่ 2 เป็นแบบสอบถามซึ่งมีลักษณะเป็นมาตรประมาณค่า 5 ระดับ (rating scale) ้เกี่ยวกับสภาพการดำเนินงานด้านการจัดการเรียนการสอนตามหลักสูตรกระทรวงศึกษาธิการเป็นภาษา ้ อังกฤษในโรงเรียนสองภาษา มีเนื้อหาครอบคลุมองค์ประกอบหลักทั้ง 3 ด้าน ได้แก่ ด้านปัจจัยนำเข้า (input) ด้านกระบวนการ (process) และด้านผลผลิต (output) ดังนี้

1) ด้านปัจจัยนำเข้า มีองค์ประกอบย่อยจำนวน 7 องค์ประกอบ ได้แก่ การใช้หลักสูตรการ ์ ศึกษา ลักษณะของสื่อการเรียนการสอน ลักษณะของแหล่งเรียนรู้ คุณภาพของผู้บริหารสถานศึกษา คุณภาพของครูผู้สอน คุณภาพของนักเรียน และการมีส่วนร่วมและการสนับสนุนจากผู้ปกครอง/ชุมชน

2) ด้านกระบวนการ มีองค์ประกอบย่อยจำนวน 6 องค์ประกอบ ได้แก่ การบริหารจัดการ โครงสร้างหลักสูตรกระทรวงศึกษาธิการเป็นภาษาอังกฤษ การเตรียมการสอนของครู ลักษณะการจัด การเรียนการสอน การวัดและประเมินผลผู้เรียน การพัฒนาคุณภาพของครู และการนิเทศติดตามผล หลักสูตร

3) ด้านผลผลิต มีองค์ประกอบย่อยจำนวน 2 องค์ประกอบ ได้แก่ ผลสัมฤทธิ์ทางการเรียนของ ผู้เรียน และคุณลักษณะที่พึงประสงค์ของผู้เรียน

โดยข้อคำถามเพื่อประเมินสภาพการดำเนินงานด้านการจัดการเรียนการสอนตามหลักสูตร กระทรวงศึกษาธิการเป็นภาษาอังกฤษในโรงเรียนสองภาษา มีความหมายของมาตรประมาณค่า แต่ละ ระดับ ดังนี้

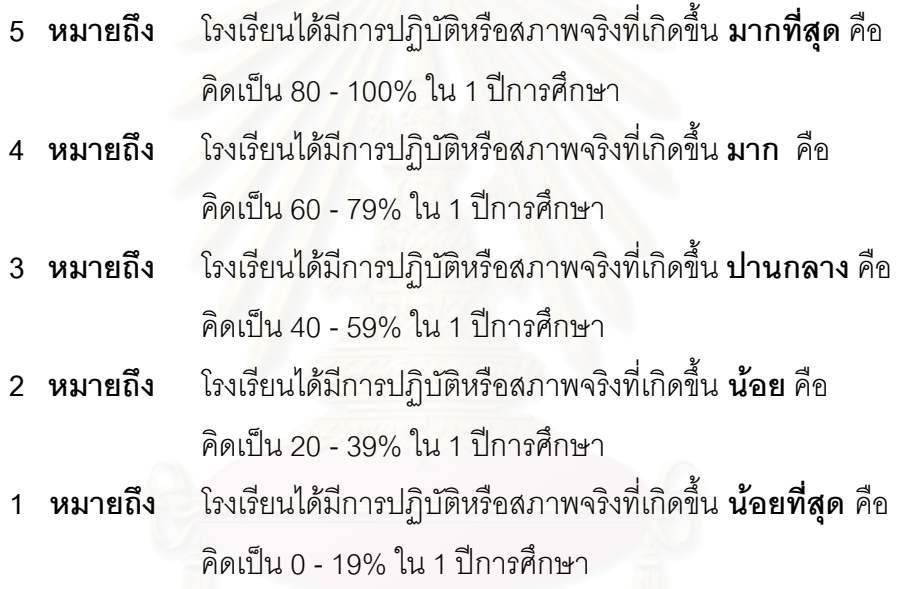

การวิจัยในครั้งนี้ผู้วิจัยเก็บรวบรวมข้อมูลแบ่งเป็น 2 ระยะ จากกลุ่มผู้ให้ข้อมูล 2 กลุ่ม คือ กลุ่ม ผู้ทรงคุณวุฒิและกลุ่มผู้บริหารและครูไทยที่สอนในโครงการ English Programโดยใช้เครื่องมือใน การวิจัย ได้แก่ แบบสัมภาษณ์และแบบสอบถาม รายละเอียดของเครื่องมือที่ใช้ในการวิจัยสรุปไว้ ดังแสดงในตารางที่ 3.2

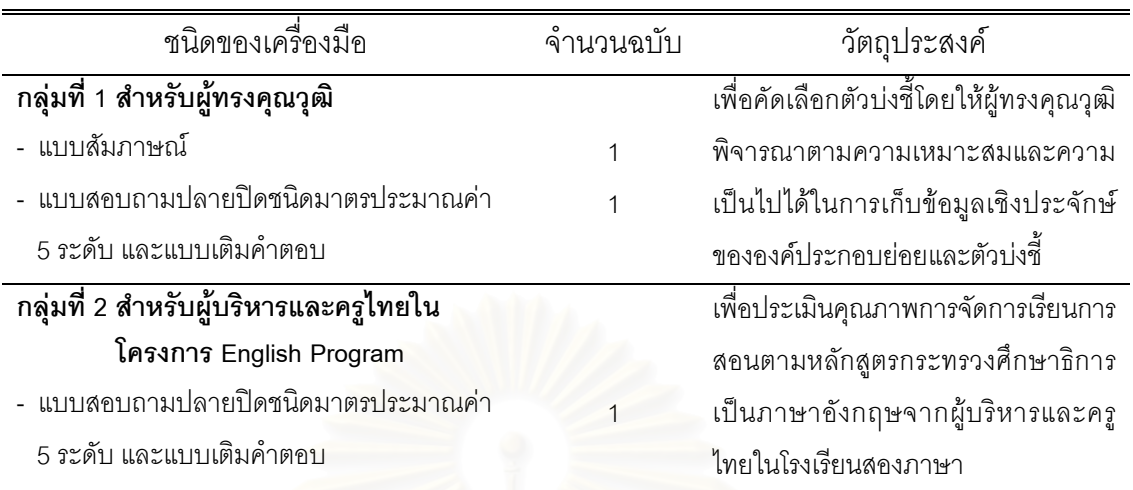

#### ี <mark>ตารางที่ 3.2</mark> รายละเคียดของเครื่องมือที่ใช้ในการวิจัย

#### ขั้นตอนการสร้างและตรวจสอบคุณภาพของเครื่องมือ

การสร้างเครื่องมือและการตรวจสอบคุณภาพของเครื่องมือในการวิจัยครั้งนี้ ผู้วิจัยเริ่มต้นจาก การสังเคราะห์เอกสารทางวิชาการและงานวิจัยที่เกี่ยวข้องกับการจัดการเรียนการสอนตามหลักสูตร ิกระทรวงศึกษาธิการเป็นภาษาอังกฤษ เพื่อกำหนดกรอบเนื้อหาในการเก็บข้อมูลการวิจัยตามกรอบ แนวคิดของการวิจัย ซึ่งเครื่องมือที่ใช้ในการวิจัยครั้งนี้ ประกอบด้วย แบบสัมภาษณ์จำนวน 1 ฉบับ และ แบบสอบถาม จำนวน 2 ฉบับ รายละเอียดการสร้างเครื่องมือและการตรวจสอบคุณภาพของเครื่องมือ ปีดังป<sup>ี้</sup>

แบบสัมภาษณ์สำหรับผู้ทรงคุณวุฒิเพื่อคัดเลือกตัวบ่งชี้ในเบื้องต้น มีขั้นตอนในการสร้าง และตรวจสอบคณภาพ ดังนี้

1. ผู้วิจัยนำกรอบแนวคิดที่ใช้ในการวิจัยครั้งนี้ มากำหนดกรอบเนื้อหาในแบบสัมภาษณ์สำหรับ ผู้ทรงคุณวุฒิ เพื่อนำไปสัมภาษณ์ผู้ทรงคุณวุฒิ โดยกำหนดโครงสร้างข้อคำถามปลายเปิดเอาไว้ ล่วงหน้าเรียงข้อคำถามก่อนหลังตามลำดับ ในประเด็นที่เกี่ยวกับคุณภาพการจัดการเรียนการสอนตาม หลักสูตรกระทรวงศึกษาธิการเป็นภาษาอังกฤษว่าต้องพิจารณาในองค์ประกอบใดบ้าง ผู้ทรงคุณวุฒิมี ความคิดเห็นอย่างไรบ้างตามกรอบแนวคิดที่ผู้วิจัยสร้างขึ้น

2. ผู้วิจัยตรวจสอบความตรงเชิงโครงสร้างของแบบสัมภาษณ์ตามกรอบแนวคิดในการวิจัย แล้วนำไปให้อาจารย์ที่ปรึกษาพิจารณาตรวจสอบคุณภาพของแบบสัมภาษณ์อีกครั้ง

# แบบสอบถามสำหรับผู้ทรงคุณวุฒิ มีขั้นตอนในการสร้างและตรวจสอบคุณภาพ ดังนี้

1. ผู้วิจัยนำกรอบแนวคิดซึ่งได้มาจากการศึกษาและสังเคราะห์เอกสาร แนวคิดทฤษฎี และงาน วิจัยที่เกี่ยวข้องและผลจากการสัมภาษณ์ผู้ทรงคุณวุฒิในเบื้องต้นมาสร้างเป็นแบบสอบถามปลายปิด และปลายเปิด เสนอให้ผู้ทรงคุณวุฒิพิจารณาว่าตัวบ่งชี้ในแต่ละองค์ประกอบหลัก 3 ด้าน ซึ่งประกอบ ้ด้วยองค์ประกอบย่อยจำนวน 15 ด้าน มีความเหมาะสมและความเป็นไปได้ในการชี้วัดคุณภาพการจัด

การเรียนการสอนตามหลักสูตรกระทรวงศึกษาธิการเป็นภาษาอังกฤษเพียงใด ผู้ทรงคุณวุฒิเห็นด้วย มากน้อยหรือไม่ พร้อมทั้งเสนอแนะในการแก้ไขเพิ่มเติม เพื่อให้ตัวบ่งขี้มีความสมบูรณ์และเหมาะสม

่ 2. ผู้วิจัยนำแบบสอบถามและกรอบแนวคิดที่ใช้ในการวิจัย เสนอต่ออาจารย์ที่ปรึกษาเพื่อ ้ตรวจสอบความครอบคลุมขององค์ประกอบย่อยทั้ง 15 ด้านของตัวบ่งชี้ ความถูกต้องและความ เหมาะสมในการใช้ภาษา รวมทั้งรูปแบบของแบบสอบถาม พร้อมทั้งขอคำแนะนำ ข้อเสนอแนะเพื่อไป ปรับปรุงแก้ไขแบบสอบถาม

## แบบสอบถามสำหรับผู้บริหารและครูไทยในโครงการ English Program

เป็นแบบสอบถามที่สืบเนื่องมาจากผลการสัมภาษณ์ผนวกกับข้อมูลที่ได้จากแบบสอบถาม ้สำหรับผู้ทรงคุณวุฒิข้างต้น มีขั้นตอนในการสร้างและตรวจสอบคุณภาพ ดังนี้

1. คัดเลือกตัวบ่งชี้ในองค์ประกอบย่อยแต่ละด้านจากผลการสัมภาษณ์และผลการตอบแบบ สอบถามของผู้ทรงคุณวุฒิ แล้วนำมาสร้างเป็นแบบสอบถามสำหรับผู้บริหารและครูไทยในโครงการ English Program ตามตัวบ่งชี้โดยมีเกณฑ์ในการเลือกดังนี้

1.1) วิเคราะห์และสังเคราะห์เนื้อหาในการสัมภาษณ์จากผลการสัมภาษณ์ของผู้ทรง คุณวุฒิแต่ละท่าน แล้วสร้างข้อสรุป

1.2) วิเคราะห์หาค่าเฉลี่ยเลขคณิต (Mean) ของตัวบ่งขี้แต่ละตัว ซึ่งต้องมีค่าตั้งแต่ 3.00  $\sqrt{X}$   $\geq$  3.00) และค่าสัมประสิทธิ์ของการกระจาย (coefficient of variation) มีค่าน้อยกว่า หรือเท่ากับ 20% (CV  $\leq$  20%) โดยพิจารณาจากการตอบแบบสอบถามของผู้ทรงคุณวุฒิ (รัชดาภรณ์ สุราเลิศ, 2545)

่ 2. ได้ตัวบ่งชี้ที่ผ่านเกณฑ์ดังกล่าวจำนวน 50 ตัว และปรับปรุงแก้ไขตัวบ่งชี้เพิ่มเติมตามข้อ เสนอแนะของผู้ทรงคุณวุฒิ จนได้ตัวบ่งขี้ทั้งหมดจำนวน 77 ตัว

3. สร้างแบบสอบถามเพื่อเก็บรวบรวมข้อมูลจากผู้บริหารและครูไทยในโครงการ English Program ตามตัวบ่งชี้ที่ผ่านการพิจารณาและเพิ่มเติมข้างต้น

4. ผู้วิจัยนำแบบสอบถามเสนอให้อาจารย์ที่ปรึกษาและผู้ทรงคุณวุฒิจำนวน 5 ท่าน ตรวจสอบ ้ คุณภาพของแบบวัดในด้านความตรงเชิงเนื้อหา (content validity) ความครอบคลุมของคำถาม ความ ้ เหมาะสม และความชัดเจนของการใช้ภาษา พร้อมทั้งให้ข้อเสนอแนะเพิ่มเติมในการตรวจสอบของ ้ผู้ทรงคุณวุฒิ ผู้วิจัยใช้ดัชนี IOC ในการให้คะแนนคือ 1,0,-1 โดยแต่ละระดับมีความหมาย ดังนี้

- ข้อคำถามมีความสอดคล้องกับนิยามเชิงปฏิบัติการที่ต้องการวัด หมายถึง  $\mathbf{1}$
- หมายถึง ไม่แน่ใจว่าข้อคำถามมีความสอดคล้องกับนิยามเชิงปฏิบัติการ  $\cap$
- ข้อคำถามไม่สอดคล้องกับนิยามเชิงปฏิบัติการที่ต้องการวัด หมายถึง  $-1$

การให้ผู้ทรงคุณวุฒิตรวจสอบความเหมาะสม ความสอดคล้องและความตรงเชิงเนื้อหาของ ้องค์ประกอบและตัวบ่งชี้คุณภาพการจัดการเรียนการสอนตามหลักสูตรกระทรวงศึกษาธิการเป็นภาษา ้อังกฤษในโรงเรียนสองภาษา มีเกณฑ์การคัดเลือกผู้ทรงคุณวุฒิ ดังนี้ 1) เป็นผู้บริหารโรงเรียนที่มี ประสบการณ์ ในการบริหารงานโครงการหลักสูตรกระทรวงศึกษาธิการเป็นภาษาอังกฤษ (English Program) ไม่ต่ำกว่า 3 ปี และ 2) อาจารย์ในระดับอุดมศึกษาที่เชี่ยวชาญด้านการวิจัยและการพัฒนา ตัวบ่งขี้และมีประสบการณ์ในการปฏิบัติงานทางการศึกษา

ี่ ผลการตรวจสอบคุณภาพของแบบวัดในด้านความตรงเชิงเนื้อหา (content validity) ความ ้ครอบคลุมของคำถาม ความเหมาะสมและความชัดเจนของการใช้ภาษาจากผู้ทรงคุณวุฒิได้ค่าดัชนี IOC ดังแสดงตามตารางที่ 3.3

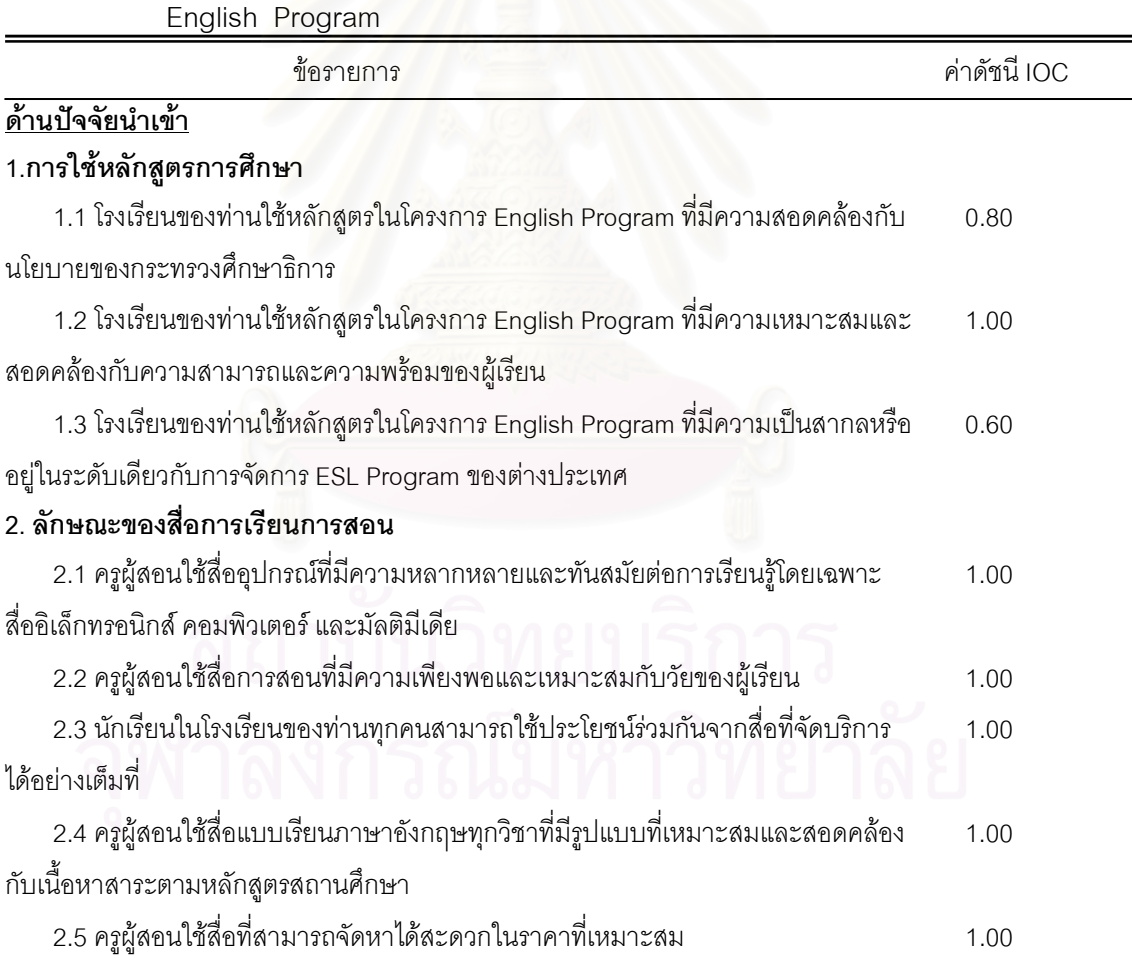

<mark>ตารางที่ 3.3</mark> ค่าดัชนีของแบบสอบถามคุณภาพการจัดการเรียนการสอนในโครงการ

ตารางที่ 3.3 (ต่อ)

| ข้อรายการ                                                                               | ค่าดัชนี IOC |
|-----------------------------------------------------------------------------------------|--------------|
| 3. ลักษณะของแหล่งเรียนรู้                                                               |              |
| 3.1 โรงเรียนของท่านมีห้องเรียน ห้องปฏิบัติการทางภาษา ห้องสมุด และแหล่งทรัพยากร          | 1.00         |
| ด้านต่างๆ ที่เอื้อต่อการเรียนรู้และการฝึกประสบการณ์จริงทางภาษาอังกฤษให้กับผู้เรียนอย่าง |              |
| เพียงพอและหลากหลาย                                                                      |              |
| 3.2 โรงเรียนของท่านมีแหล่งเรียนรู้ที่สามารถอำนวยความสะดวกในการค้นคว้า แสวงหา            | 1.00         |
| ความรู้ได้อย่างมีประสิทธิภาพ                                                            |              |
| 3.3 ครูผู้สอนใช้ภูมิปัญญาท้องถิ่นเข้ามาร่วมในการจัดแหล่งเรียนรู้ภายในโรงเรียน           | 1.00         |
| 3.4 นักเรียนนอกโครงการ English Program ของท่าน สามารถใช้แหล่งเรียนรู้ร่วมกันได้         | 1.00         |
| 4. คุณภาพของผู้บริหารสถานศึกษา                                                          |              |
| 4.1 ผู้บริหารมีความรู้ความสามารถในการบริหารจัดการโครงการ English Program                | 1.00         |
| 4.2 ผู้บริหารสามารถประสานงานกับบุคลากรต่างๆ ภายในโรงเรียนได้เป็นอย่างดี                 | 1.00         |
| 4.3 ผู้บริหารมีวิสัยทัศน์และมีความคิดริเริ่มในการพัฒนาคุณภาพการจัดการศึกษาใน            | 1.00         |
| โรงเรียน                                                                                |              |
| 4.4 ผู้บริหารสามารถทำหน้าที่ประสานเครือข่ายความร่วมมือจากการจัดการศึกษารูปแบบ           | 1.00         |
| English Program กับโรงเรียนอื่นๆ ได้                                                    |              |
| 4.5 ผู้บริหารสามารถทำงานในหน้าที่ความรับผิดชอบได้อย่างมีประสิทธิภาพ                     | 1.00         |
| 4.6 ผู้บริหารมีทักษะความสามารถในการสื่อสารเป็นภาษาอังกฤษกับครูชาวต่างชาติ               | 0.80         |
| 5. คุณภาพของครูผู้สอน                                                                   |              |
| 5.1 ครูผู้สอนมีคุณวุฒิ และมีความรู้ความสามารถครบตามเกณฑ์ที่ทางโรงเรียนต้นสังกัด         | 1.00         |
| หรือกระทรวงศึกษาธิการกำหนด                                                              |              |
| 5.2 ครูผู้สอนมีความรู้ ความเข้าใจ เกี่ยวกับการจัดการเรียนการสอนตามหลักสูตร              | 1.00         |
| กระทรวงศึกษาธิการเป็นภาษาอังกฤษ                                                         |              |
| 5.3 ครูผู้สอนมีทักษะพื้นฐานด้านการจัดการเรียนการสอนตามหลักสูตรกระทรวง                   | 1.00         |
| ศึกษาธิการเป็นภาษาอังกฤษ                                                                |              |
| 5.4 ครูผู้สอนมีความมุ่งมั่นตั้งใจและรับผิดชอบในการทำงานด้านการสอนในหลักสูตร             | 1.00         |
| กระทรวงศึกษาธิการเป็นภาษาอังกฤษ                                                         |              |
| 5.5 ครูผู้สอนมีนิสัยรักการแสวงหาความรู้ และข่าวสารข้อมูลจากแหล่งต่างๆ เพื่อนำมา         | 1.00         |
| พัฒนาการเรียนการสอนในหลักสูตรกระทรวงศึกษาธิการเป็นภาษาอังกฤษ                            |              |
| 5.6 ครูผู้สอนมีความสามารถในการศึกษา วิจัย เพื่อพัฒนากระบวนการเรียนการสอนใน              | 1.00         |
| หลักสูตรกระทรวงศึกษาธิการเป็นภาษาอังกฤษ                                                 |              |
| 5.7 ครูผู้สอนมีความรู้ด้านการสื่อสารข้ามวัฒนธรรมระหว่างวัฒนธรรมของต่างชาติกับ           | 1.00         |
| วัฒนธรรมไทย                                                                             |              |

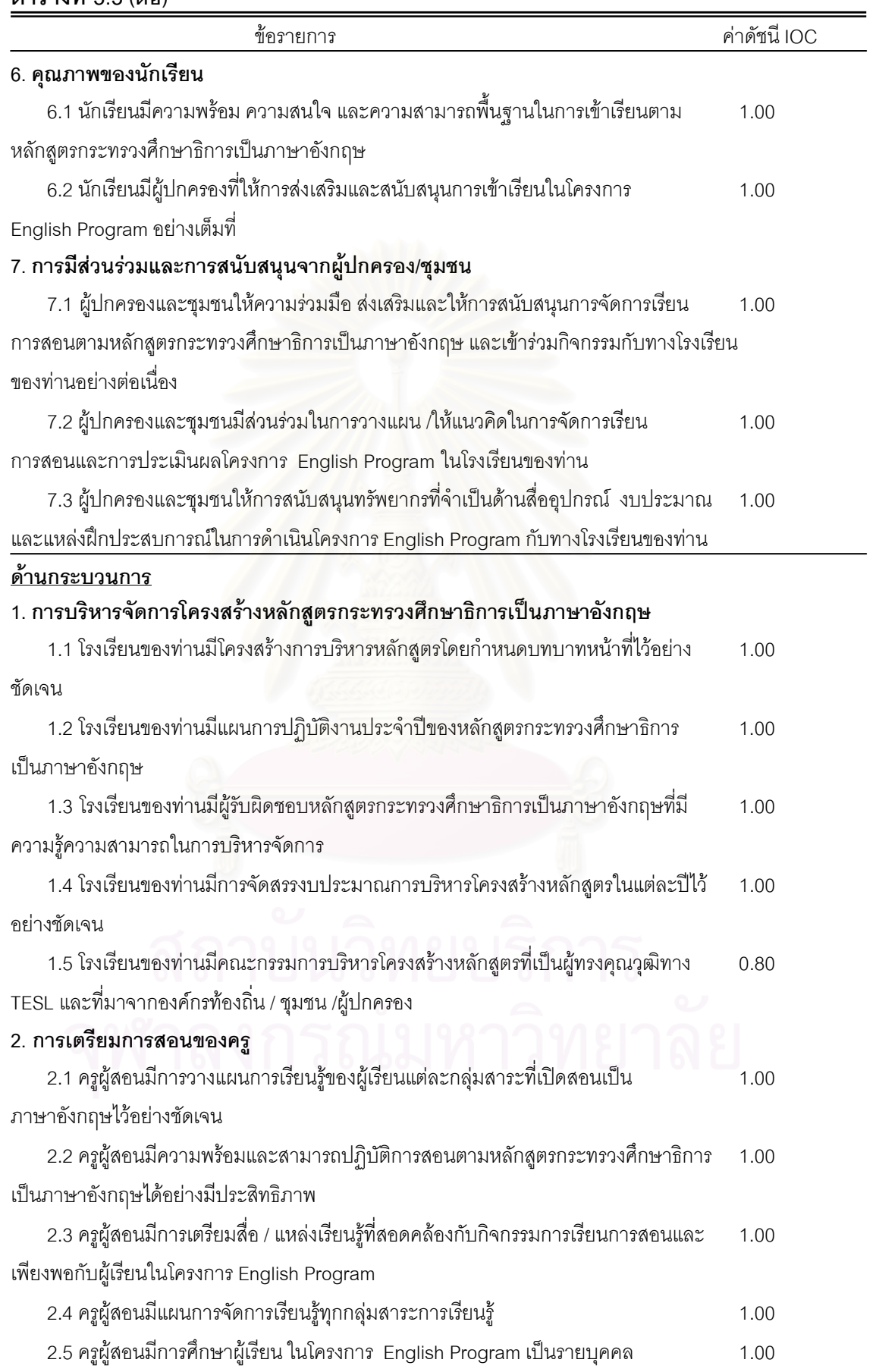

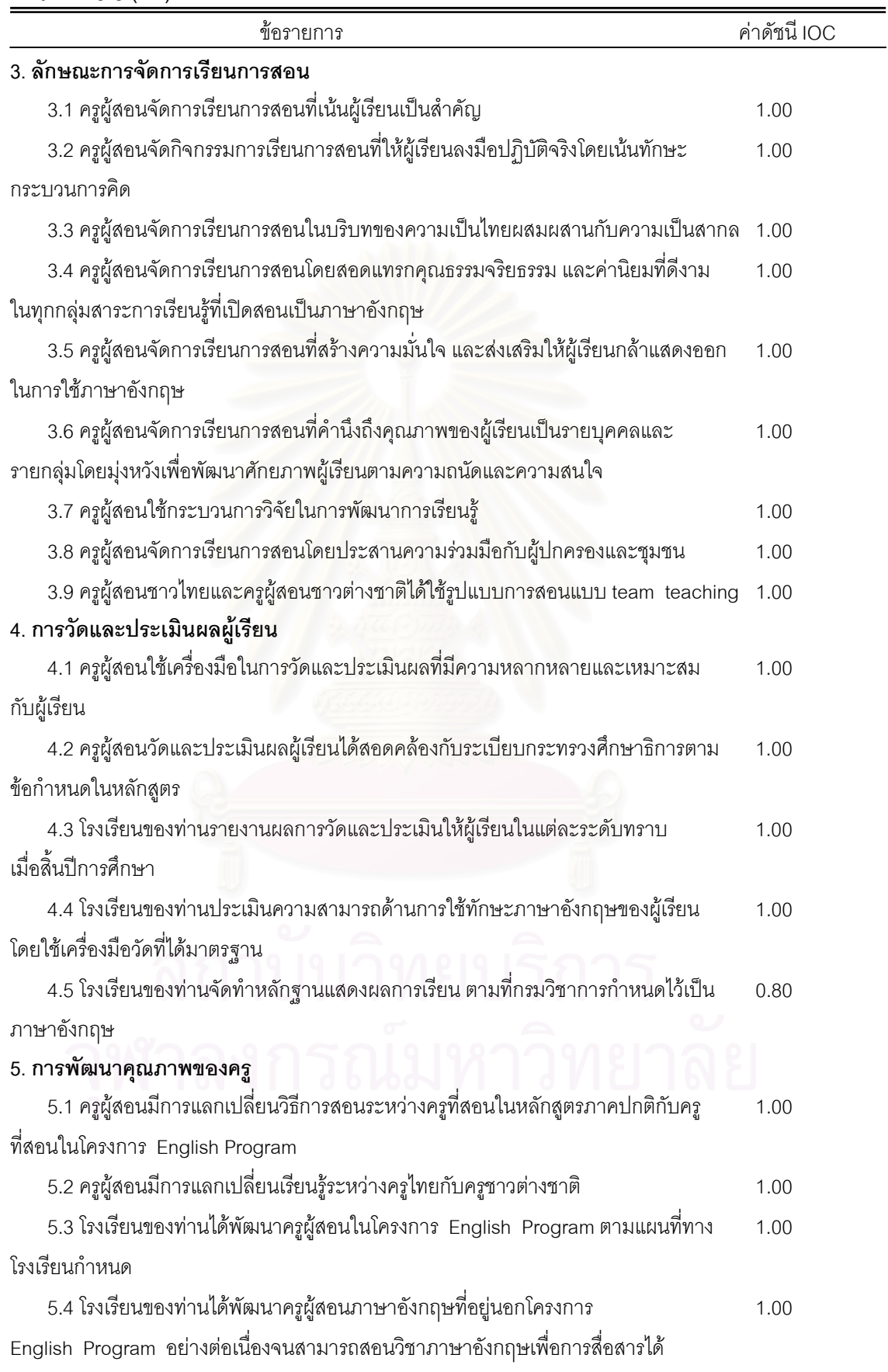

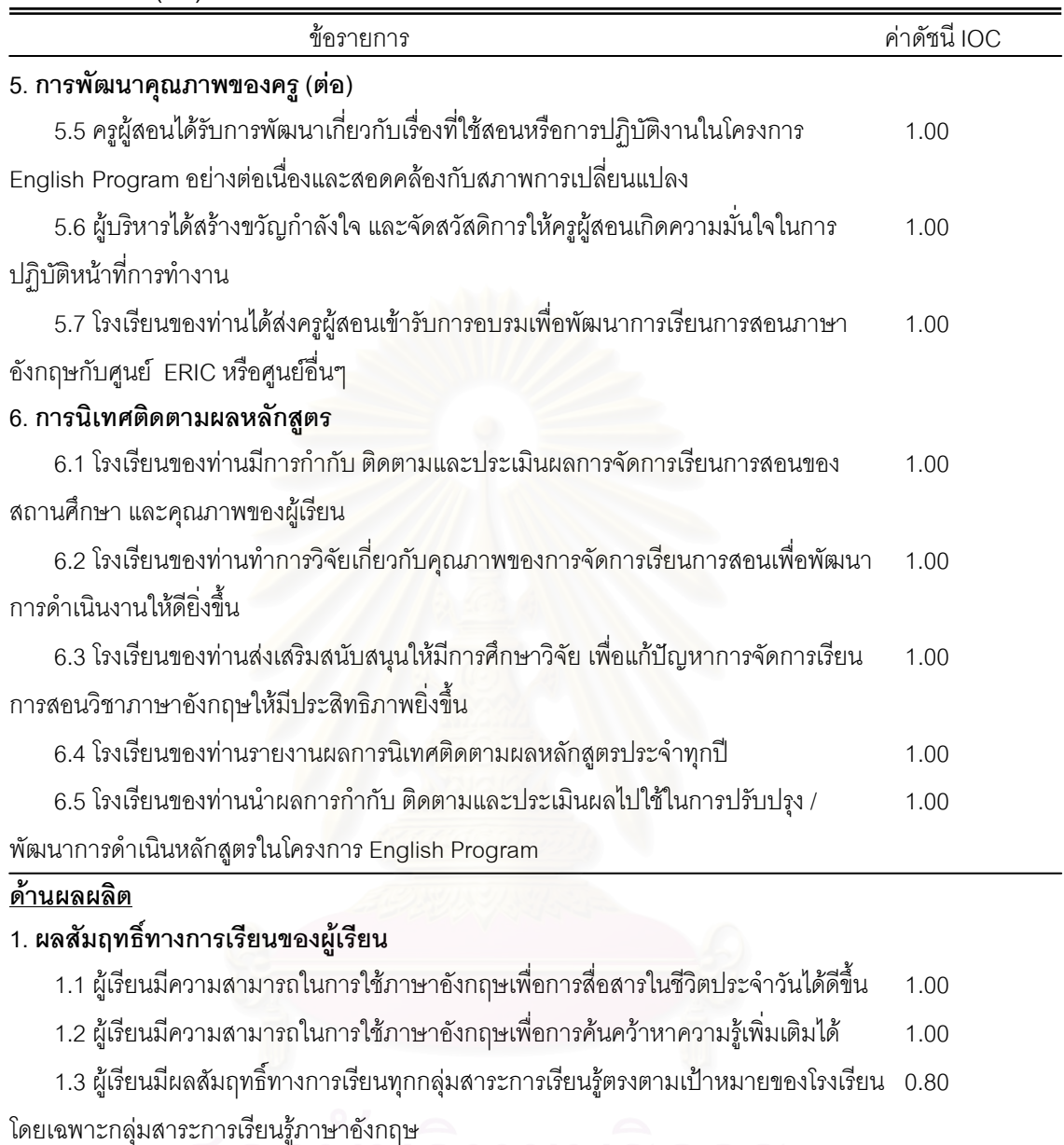

1.4 ผู้เรียนมีผลงานความสำเร็จที่แสดงถึงความสามารถในการใช้ทักษะภาษาอังกฤษเพื่อ 1.00 การสื่อสาร 1.5 ผู้เรียนสามารถศึกษาต่อในระดับที่สูงขึ้นทั้งในประเทศและต่างประเทศได้ 1.00 2. คุณลักษณะที่พึงประสงค์ของผู้เรียน 2.1 ผู้เรียนมีทักษะกระบวนการคิดวิเคราะห์ สังเคราะห์และคิดสร้างสรรค์ 1.00

2.2 ผู้เรียนมีทักษะในการแสวงหาความรู้จากสื่อและแหล่งเรียนรู้ต่างๆ 1.00 2.3 ผู้เรียนมีความกระตือรือรันและมีความสุขในการเรียน 1.00 2.4 ผู้เรียนมีความมั่นใจในการใช้ภาษาอังกฤษในการสื่อสาร  $1.$ 2.5 ผู้เรียนมีลักษณะตามความคาดหวังด้านความตรงต่อเวลา ความมีระเบียบวินัย  $1.00$ มีสัมมาคารวะ กล้าคิด กล้าพูด และกล้าแสดงออกอย่างเหมาะสม 2.6 ผู้เรียนสามารถผสมผสานเอกลักษณ์ความเป็นไทยและสากลได้อย่างเหมาะสม  $1.00$ 

จากตารางที่ 3.3 พบว่าผลการตรวจสอบความตรงเชิงเนื้อหา คือ ค่าดัชนี IOC ของแบบ สอบถามทั้งฉบับ มีค่าดัชนี IOC อยู่ระหว่าง 0.60 – 1.00 ซึ่ง ศิริชัย กาญจนวาสี (2544) กำหนดว่า เกณฑ์ที่ใช้ในการตัดสินความตรงเชิงเนื้อหา ค่าที่คำนวณได้ต้องมากกว่า 0.50 (IOC >0.50) จึงถือว่า ข้อคำถามนั้นสอดคล้องกับข้อความที่จะวัด ดังนั้นแบบสอบถามคุณภาพการจัดการเรียนการสอนตาม หลักสูตรกระทรวงศึกษาธิการเป็นภาษาอังกฤษในโรงเรียนสองภาษาตามแนวคิดผู้ทรงคุณวุฒิ มีความ ตรงเชิงเนื้อหาและเหมาะสมที่จะนำไปใช้เก็บรวบรวมข้อมูล

5. ปรับปรุงข้อคำถามที่อาจารย์ที่ปรึกษาและผู้ทรงคุณวุฒิเสนอแนะจนได้แบบสอบถามที่ สมบูรณ์ ซึ่งมีรายละเอียดเกี่ยวกับโครงสร้างของแบบสอบถามทั้งฉบับ ดังแสดงในตารางที่ 3.4

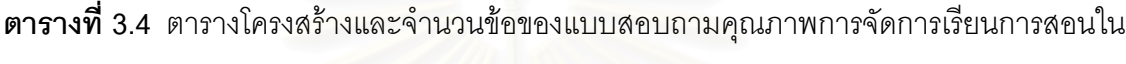

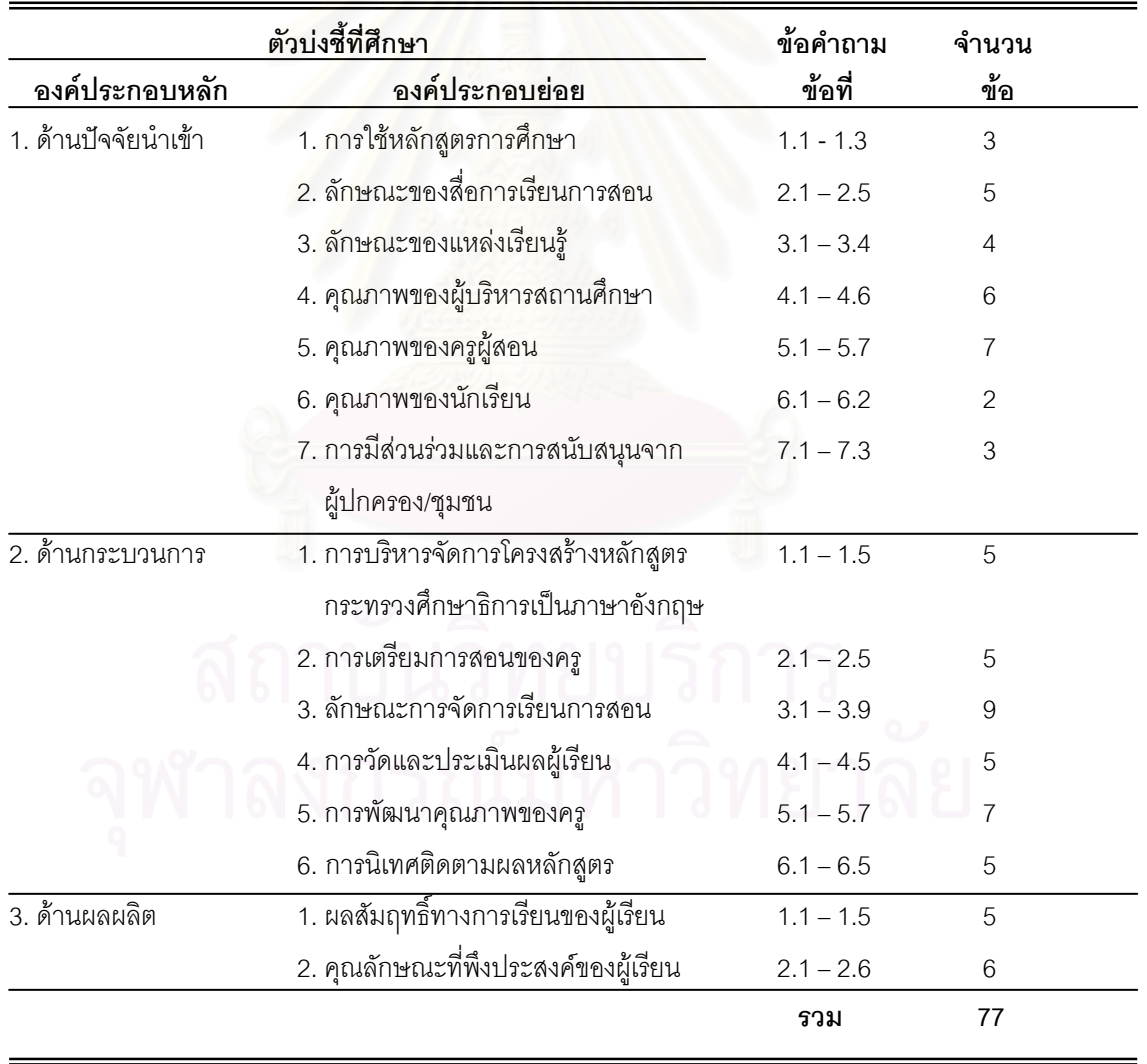

โครงการ English Program

6. นำแบบสอบถามที่ปรับปรุงแก้ไขแล้วไปทดลองใช้ (try out) กับครูปฏิบัติการที่จัดการเรียน การสอนตามหลักสูตรกระทรวงศึกษาธิการเป็นภาษาอังกฤษที่ไม่ใช่กลุ่มตัวอย่างผู้ให้ข้อมูลจำนวน 30 ้ คน เพื่อตรวจสอบคุณภาพของเครื่องมือ โดยนำผลที่ได้มาวิเคราะห์หาค่าความเที่ยง (reliability) โดยใช้ สูตรสัมประสิทธิ์ความเที่ยงของครอนบาค (cronbach's alpha coefficient) ได้ค่าความเที่ยงของแต่ละ ้องค์ประกอบและค่าความเที่ยงทั้งฉบับ รายละเอียดดังแสดงในตารางที่ 3.5

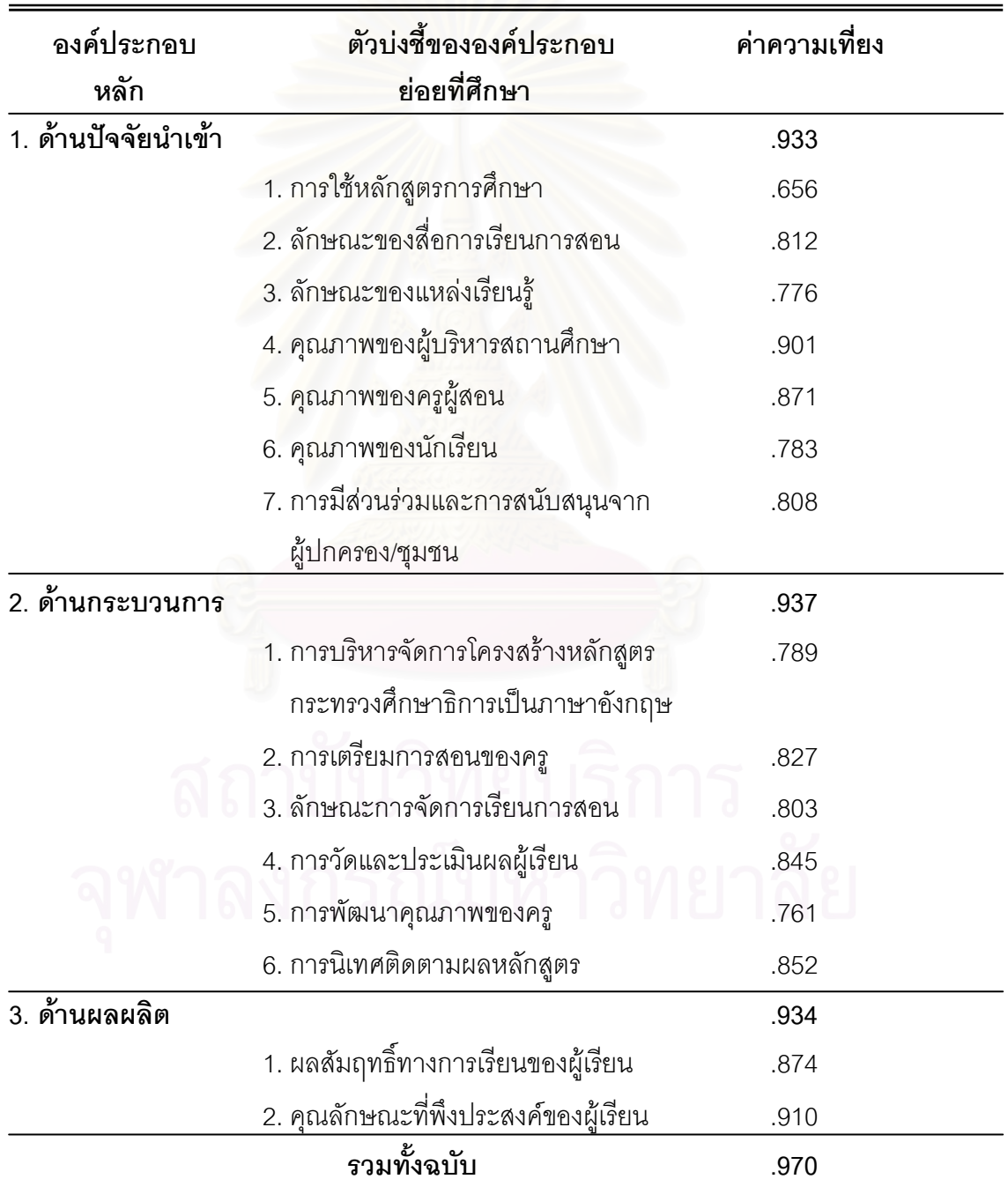

**ตารางที่ 3.5** ค่าความเที่ยงของเครื่องมือที่ใช้ในการวิจัย

จากตารางที่ 3.5 ผลการวิเคราะห์ค่าความเที่ยงของเครื่องมือที่ใช้ในการวิจัย พบว่า ตัวบ่งขึ้ คุณภาพการจัดการเรียนการสอนตามหลักสูตรกระทรวงศึกษาธิการเป็นภาษาอังกฤษในโรงเรียนสอง ึภาษาในแต่ละองค์ประกอบย่อย มีค่าอยู่ระหว่าง .656 ถึง .910 และมีค่าความเที่ยงทั้งฉบับเท่ากับ .970 แสดงว่าแบบสอบถามที่ผู้วิจัยพัฒนาขึ้น มีค่าความเที่ยงอยู่ในระดับสูงซึ่งมีความเหมาะสมที่จะ นำไปใช้เก็บข้อมล

#### การเก็บรวบรวมข้อมูล

ผู้วิจัยดำเนินการเก็บรวบรวมข้อมูล โดยมีขั้นตอน ดังนี้

1. ขอข้อมูลรายชื่อโรงเรียนสองภาษาที่จัดการเรียนการสอนตามหลักสูตรกระทรวงศึกษาธิการ ในประเทศไทย

2. ผู้วิจัยทำหนังสือขอความร่วมมือเชิญเป็นผู้ทรงคุณวุฒิตรวจสอบเครื่องมือวิจัยจากภาควิชา วิจัยและจิตวิทยาการศึกษา คณะครุศาสตร์ จุฬาลงกรณ์มหาวิทยาลัยถึงผู้ทรงคุณวุฒิทั้ง 12 ท่าน ที่เป็น ึกลุ่มตัวอย่างผู้ให้ข้อมูลกลุ่มที่ 1 ในการเก็บรวบรวมข้อมูลโดยใช้แบบสัมภาษณ์แบบมีโครงสร้างและ แบบสอบถามสำหรับผู้ทรงคุณวุฒิ แล้วนำหนังสือที่ได้ไปติดต่อขอความร่วมมือด้วยตนเองทั้งทาง โทรศัพท์และพบด้วยตนเ<mark>อง อธิบายวัตถุประสงค์ของการวิจัย วิธีดำเนิน</mark>การวิจัย และระยะเวลาที่ใช้ใน การเก็บข้อมล

3. เก็บรวบรวมข้อมูลขั้นแรกโดยการสัมภาษณ์ผู้ทรงคุณวุฒิทั้ง 12 ท่าน โดยผู้วิจัยเข้าพบด้วย ตนเองหรือสัมภาษณ์ทางโทรศัพท์ จากนั้นจึงเก็บรวบรวมข้อมูลด้วยแบบสอบถามกับผู้ทรงคุณวุฒิ เพิ่มเติม เพื่อให้ข้อมูลมีความละเอียดชัดเจนยิ่งขึ้น โดยผู้วิจัยแจ้งระยะเวลาในการส่งแบบสอบถามคืน ภายใน 2 สัปดาห์ กรณีที่ผู้ทรงคุณวุฒิไม่ตอบแบบสอบถามกลับตามระยะเวลาที่กำหนด ผู้วิจัยใช้ ้วิธีการติดตามด้วยตนเอง ติดตามทางโทรศัพท์ โดยการใช้ถ้อยคำและภาษาที่สภาพ เพื่อขอความกรณา ในการตอบแบบสอบถาม โดยเว้นระยะการติดตามห่างจากการส่งแบบสอบถาม 3 สัปดาห์

4. ผู้วิจัยทำหนังสือขอความร่วมมือในการเก็บข้อมูลวิจัยจากภาควิชาวิจัยและจิตวิทยา การศึกษา คณะครุศาสตร์ จุฬาลงกรณ์มหาวิทยาลัยถึงผู้บริหารและครูไทยของโรงเรียนที่เป็นกลุ่ม ตัวอย่างผู้ให้ข้อมูลกลุ่มที่ 2 พร้อมทั้งส่งแบบสอบถามทางไปรษณีย์ไปให้กลุ่มตัวอย่างเพื่อเก็บรวบรวม ข้อมูล

5. หลังจากส่งแบบสอบถามไปแล้ว 2 สัปดาห์ ในกรณีที่กลุ่มตัวอย่างไม่ส่งแบบสอบถาม ึกลับคืนตามระยะเวลาที่กำหนด ผู้วิจัยใช้วิธีการติดตามทางโทรศัพท์เพื่อขอความร่วมมือในการตอบ แบบสอบถามและติดตามการตอบกลับคืนมาอีกครั้ง หลังจากติดตามในครั้งแรกแล้ว 2 สัปดาห์ ด้วย ้วิธีการเดียวกัน ผู้วิจัยได้รับแบบสอบถามคืนกลับมาทั้งหมด 413 ฉบับจาก 101 โรงเรียน คิดเป็นร้อยละ 81.45 ของจำนวนโรงเรียนที่ส่งแบบสอบถามไปทั้งหมด 124 โรงเรียน จากจำนวนแบบสอบถาม 620

ิฉบับ ซึ่งส่งแบบสอบถามไปโรงเรียนละ 5 ฉบับ (ระยะเวลาในการเก็บข้อมูลตั้งแต่วันที่ 20 ก.พ.49 – 24 มี ค 49 รวมทั้งสิ้น 33 วัน)

่ 6. นำแบบสอบถามที่มีความสมบูรณ์ของข้อมูลมาทำการลงรหัส (coding) เพื่อใช้สำหรับการ วิเคราะห์ข้อมูลในการตอบคำถามตามวัตถุประสงค์ของการวิจัยต่อไป

ิ การเก็บรวบรวมข้อมูลจากผู้บริหารและครูไทยที่สอนในโครงการ English Program ซึ่งเป็น ึกลุ่มตัวอย่างผู้ให้ข้อมูลการวิจัย มีรายละเอียดผลการตอบแบบสอบถาม ดังแสดงตามตารางที่ 3.6

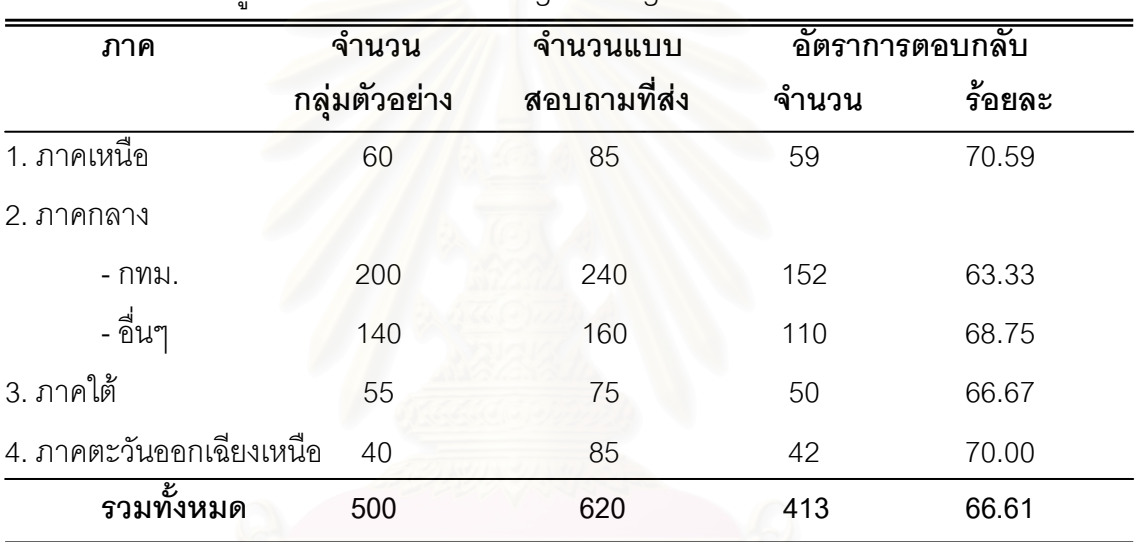

**ตารางที่ 3.6** จำนวนกลุ่มตัวอย่าง จำนวนแบบสอบถามที่ส่งและอัตราการตอบกลับของผู้บริหาร และครไทยที่สุดนในโครงการ English Program

จากตารางที่ 3.6 การเก็บรวบรวมข้อมูลผู้วิจัยได้ส่งแบบสอบถามไปจำนวน 620 ฉบับ ซึ่งมี ้จำนวนมากกว่ากลุ่มตัวอย่าง ได้รับแบบสอบถามกลับคืนมาทั้งสิ้นจำนวน 413 ฉบับ คิดเป็นร้อยละ 66.61 ผลการวิเคราะห์พบว่า กลุ่มตัวอย่างผู้ให้ข้อมูลในการวิจัยครั้งนี้เป็นผู้บริหารและครูไทยจาก ึกรุงเทพมหานครมากที่สุด จำนวน 152 คน มีอัตราการตอบกลับร้อยละ 63.33 รองลงมาเป็นผู้บริหาร และครูไทยจากจังหวัดอื่นๆ ที่เป็นกลุ่มตัวอย่างในเขตภาคกลางจำนวน 110 คน มีอัตราการตอบกลับ ร้อยละ 68.75 เป็นผู้บริหารและครูไทยในเขตภาคเหนือจำนวน 59 คน มีอัตราการตอบกลับร้อยละ 70.59 เป็นผู้บริหารและครูไทยในเขตภาคใต้จำนวน 50 คน มีอัตราการตอบกลับร้อยละ 66.67 และ ึกลุ่มตัวอย่างจำนวนน้อยที่สุดเป็นผู้บริหารและครูไทยในเขตภาคตะวันออกเฉียงเหนือ จำนวน 42 คน มี ดัตราการตกบกลับรัคยละ 70.00

#### การวิเคราะห์ข้อมูล

้ผู้วิจัยกำหนดแนวทางในการวิเคราะห์ข้อมูลและสถิติที่ใช้ในการวิเคราะห์ ดังนี้

1. การวิเคราะห์ข้อมูลสำหรับการพิจารณาเพื่อคัดเลือกตัวบ่งชี้คุณภาพการจัดการเรียนการ สอนตามหลักสูตรกระทรวงศึกษาธิการเป็นภาษาอังกฤษในโรงเรียนสองภาษา

ผู้วิจัยวิเคราะห์ข้อมูลผลการสัมภาษณ์ของผู้ทรงคุณวุฒิแต่ละท่านกับคำตอบของกลุ่มแล้ว สร้างข้อสรุป ส่วนข้อมูลที่ได้จากแบบสอบถามสำหรับผู้ทรงคุณวุฒิ ผู้วิจัยใช้เกณฑ์ในการพิจารณา ์ คัดเลือกตัวบ่งชี้ คือ ค่าเฉลี่ยเลขคณิต (Mean) ของตัวบ่งชี้แต่ละตัว ซึ่งต้องมีค่าตั้งแต่ 3.00 (  $\overline{X}$   $\geq$ 3.00) และค่าสัมประสิทธิ์ของการกระจาย (coefficient\_of\_variation) มีค่าน้อยกว่าหรือเท่ากับ 20% (CV ≤ 20%) โดยผู้วิจัยน้ำข้อเสนอแนะจากผู้ทรงคุณวุฒิมาปรับปรุงแก้ไขจนได้ตัวบ่งชี้ที่มีความ เหมาะสมกับคุณภาพการจัดการเรียนการสอนตามหลักสูตรกระทรวงศึกษาธิการเป็นภาษาอังกฤษใน โรงเรียนสองภาษา จากนั้นนำมาพัฒนาเป็นเครื่องมือเพื่อเก็บรวบรวมข้อมูลกับกลุ่มตัวอย่างผู้บริหาร และครูไทยที่สอนในโครงการ English Program ต่อไป

่ 2. การวิเคราะห์เพื่อตรวจสอบคุณภาพของแบบสอบถาม ซึ่งทำการวิเคราะห์หาค่าความเที่ยง ้ด้วยวิธีประมาณค่าสัมประสิทธิ์แอลฟาของครอนบาค (cronbach's alpha coefficient) ด้วยโปรแกรม สำเร็จรูป SPSS 11.5

3. การวิเคราะห์ข้อมูลเบื้องต้น โดยการวิเคราะห์จำนวนและร้อยละของกลุ่มตัวอย่างผู้บริหาร และครูไทยที่สอนในโครงการ English Program เพื่อศึกษาสถานภาพทั่วไปของผู้ตอบแบบสอบถาม และวิเคราะห์ค่าสถิติเบื้องต้นของตัวแปรที่ใช้ในการพัฒนาตัวบ่งขี้คุณภาพการจัดการเรียนการสอนตาม หลักสูตรกระทรวงศึกษาธิการเป็นภาษาอังกฤษในโรงเรียนสองภาษา ซึ่งใช้ค่าสถิติพื้นฐาน ได้แก่ ค่าเฉลี่ยเลขคณิต (mean) ส่วนเบี่ยงเบนมาตรฐาน (S.D.) ค่าสัมประสิทธิ์การกระจาย (C.V.) ค่าความ เบ้ (skewness) และค่าความโด่ง (kurtosis) โดยใช้โปรแกรมสำเร็จรูป SPSS 11.5

4. การวิเคราะห์รวมค่าข้อมูล (data aggregation) ผู้วิจัยนำข้อมูลที่ได้จากแบบสอบถามที่ ได้รับของแต่ละโรงเรียน มาวิเคราะห์รวมค่าข้อมลโดยใช้วิธีการหาค่าเฉลี่ย ให้ได้ข้อมลในระดับโรงเรียน ซึ่งได้จำนวน 101 โรงเรียน เป็นหน่วยในการวิเคราะห์ จากนั้นจึงนำข้อมูลดังกล่าวไปวิเคราะห์ข้อมูลทาง ิสถิติในขั้นตอนอื่นต่อไป

5. การวิเคราะห์ค่าส้มประสิทธิ์สหส้มพันธ์ระหว่างตัวแปรในโมเดลการพัฒนาตัวบ่งชี้คุณภาพ การจัดการเรียนการสอนตามหลักสูตรกระทรวงศึกษาธิการเป็นภาษาอังกฤษในโรงเรียนสองภาษา

เพื่อให้ทราบลักษณะความสัมพันธ์ของตัวแปรสำหรับพิจารณาความเหมาะสมของเมทริกซ์สหสัมพันธ์ ่ ของตัวบ่งชี้ และเป็นข้อมูลเบื้องต้นในการวิเคราะห์เพื่อตอบคำถามวิจัยในขั้นตอนต่อไป

่ 6. การวิเคราะห์เพื่อตอบคำถามการวิจัย โดยใช้โปรแกรมสำเร็จรูปลิสเรล (LISREL) 8.53 เพื่อ ตรวจสอบความตรงตามทฤษฎีหรือความสอดคล้องของโมเดลการพัฒนาตัวบ่งขี้คุณภาพการจัดการ เรียนการสอนตามหลักสูตรกระทรวงศึกษาธิการเป็นภาษาอังกฤษในโรงเรียนสองภาษา ในการวิเคราะห์ ดังขึ้

1) ใช้การวิเคราะห์องค์ประกอบเชิงยืนยัน (confirmatory factor analysis) เพื่อสร้างสเกล ้องค์ประกอบย่อยจำนวน 15 องค์ประกอบ จากตัวบ่งชี้ทั้งหมดจำนวน 77 ตัวบ่งชี้ และ

2) วิเคราะห์องค์ประกอบเชิงยืนยันอันดับที่สอง (second order confirmatory factor analysis) โดยนำสเกลองค์ประกอบย่อยหรือตัวบ่งชี้ใหม่ทั้ง 15 ตัว ที่ได้จากข้อที่ 1) มาวิเคราะห์ องค์ประกอบเชิงยืนยันอีกครั้ง จากนั้นนำมาสร้างสเกลองค์ประกอบตัวบ่งชี้คุณภาพการจัดการเรียนการ สอนตามหลักสุตรกระทรวงศึกษาธิการเป็นภาษาอังกฤษในโรงเรียนสองภาษา

้ สำหรับผลการวิเคราะห์ข้อมูลด้วยโปรแกรมลิสเรลในทุกโมเดลในการวิจัยครั้งนี้ ค่าสถิติที่ใช้ใน การตรวจสอบความสอดคล้องของโมเดลกับข้อมูลเชิงประจักษ์ คือ ค่าสถิติไค-สแควร์ (Chi-square statistics) ค่าดัชนีวัดระดับความกลมกลืน (goodness of fit index = GFI) และค่าดัชนีวัดระดับความ ึกลมกลืนที่ปรับแก้แล้ว (adjusted goodness of fit index = AGFI) ดัชนีรากของกำลังสองเฉลี่ยของ  $M^*$  (root mean square residual = RMR)

# บทที่ 4

# นลการวิเคราะห์ข้อมูล

การวิจัยครั้งนี้มีวัตถุประสงค์เพื่อพัฒนาตัวบ่งชี้คุณภาพการจัดการเรียนการสอนตามหลักสูตร กระทรวงศึกษาธิการเป็นภาษาอังกฤษในโรงเรียนสองภาษา และเพื่อตรวจสอบความสอดคล้องของ โมเดลคุณภาพการจัดการเรียนการสอนตามหลักสูตรกระทรวงศึกษาธิการเป็นภาษาอังกฤษในโรงเรียน สองภาษาที่ผู้วิจัยพัฒนาขึ้นกับข้อมูลเชิงประจักษ์ ซึ่งผู้วิจัยได้แบ่งการนำเสนอผลการวิเคราะห์ข้อมูล ้คคกเป็น 4 ตคน ดังนี้

ตอนที่ 1 ผลการพิจารณาคัดเลือกตัวบ่งชี้คุณภาพการจัดการเรียนการสอนตามหลักสูตร ้กระทรวงศึกษาธิการเป็นภาษาอังกฤษที่มีความเหมาะสมจากผู้ทรงคุณวุฒิ โดยการหาค่าเฉลี่ยเลข ิ คณิต (Mean) ค่าส่วนเบี่ยงเบนมาตรฐาน (S.D.) และค่าสัมประสิทธิ์ของการกระจาย (C.V.) ด้วย โปรแกรมสำเร็จรูป SPSS 11.5

์ ตอนที่ 2 ผลการวิเ<mark>คราะห์ข้อมู</mark>ลเบื้องต้น แบ่งออกเป็น 2 ตอน คือ

2.1 ผลการวิเคราะห์ข้อมูลเบื้องต้นของกลุ่มตัวอย่างผู้ให้ข้อมูลที่ใช้ในการวิจัย เพื่อศึกษา สถานภาพโดยทั่วไปของผู้ตอบแบบสอบถาม โดยการวิเคราะห์จำนวนและร้อยละของกลุ่มตัวอย่าง ผู้บริหารและครูไทยที่สอนในโครงการ English Program ด้วยโปรแกรมสำเร็จรูป SPSS 11.5

2.2 ผลการวิเคราะห์ค่าสถิติเบื้องต้นของตัวแปรที่ใช้ในการพัฒนาตัวบ่งชี้คุณภาพการจัดการ เรียนการสอนในโครงการ English Program ซึ่งใช้ค่าสถิติพื้นฐาน ได้แก่ ค่าเฉลี่ยเลขคณิต (Mean) ้ ค่าส่วนเบี่ยงเบนมาตรฐาน (S.D.) ค่าสัมประสิทธิ์ของการกระจาย (C.V.) ค่าความเบ้ (skewness) และ ้ค่าความโด่ง (kurtosis) ด้วยโปรแกรมสำเร็จรูป SPSS 11.5

ตอนที่ 3 ผลการวิเคราะห์องค์ประกอบเชิงยืนยัน (confirmatory factor analysis) เพื่อตรวจ ิ สอบความตรงของโมเดลการวัดตัวบ่งขี้คุณภาพการจัดการเรียนการสอนในโครงการ English Program ด้านปัจจัยน้ำเข้า ด้านกระบวนการ และด้านผลผลิต แบ่งคอกเป็น 2 ตอน คือ

3.1 ผลการวิเคราะห์ค่าสัมประสิทธิ์สหสัมพันธ์ระหว่างตัวแปรในโมเดลการวัดตัวบ่งชี้

.3.2 ผลการวิเคราะห์โมเดลการวัดตัวบ่งชี้ด้านปัจจัยนำเข้า ด้านกระบวนการ และด้านผลผลิต ตอนที่ 4 ผลการวิเคราะห์องค์ประกอบเชิงยืนยันอันดับที่สอง (second order confirmatory factor analysis) เพื่อตรวจสอบความตรงตามทฤษฎีหรือความสอดคล้องของโมเดลตัวบ่งชี้คุณภาพ การจัดการเรียนการสอนตามหลักสูตรกระทรวงศึกษาธิการเป็นภาษาอังกฤษในโรงเรียนสองภาษากับ ข้อมูลเชิงประจักษ์ โดยใช้โปรแกรมสำเร็จรูป LISREL 8.53

เพื่อให้การนำเสนอผลการวิเคราะห์ข้อมูลมีความสะดวกและมีความเข้าใจตรงกันเกี่ยวกับผล การวิเคราะห์ข้อมูล ผู้วิจัยจึงกำหนดสัญลักษณ์และความหมายที่ใช้แทนตัวแปรต่างๆ ดังนี้

## สัญลักษณ์ที่ใช้แทนค่าสถิติ

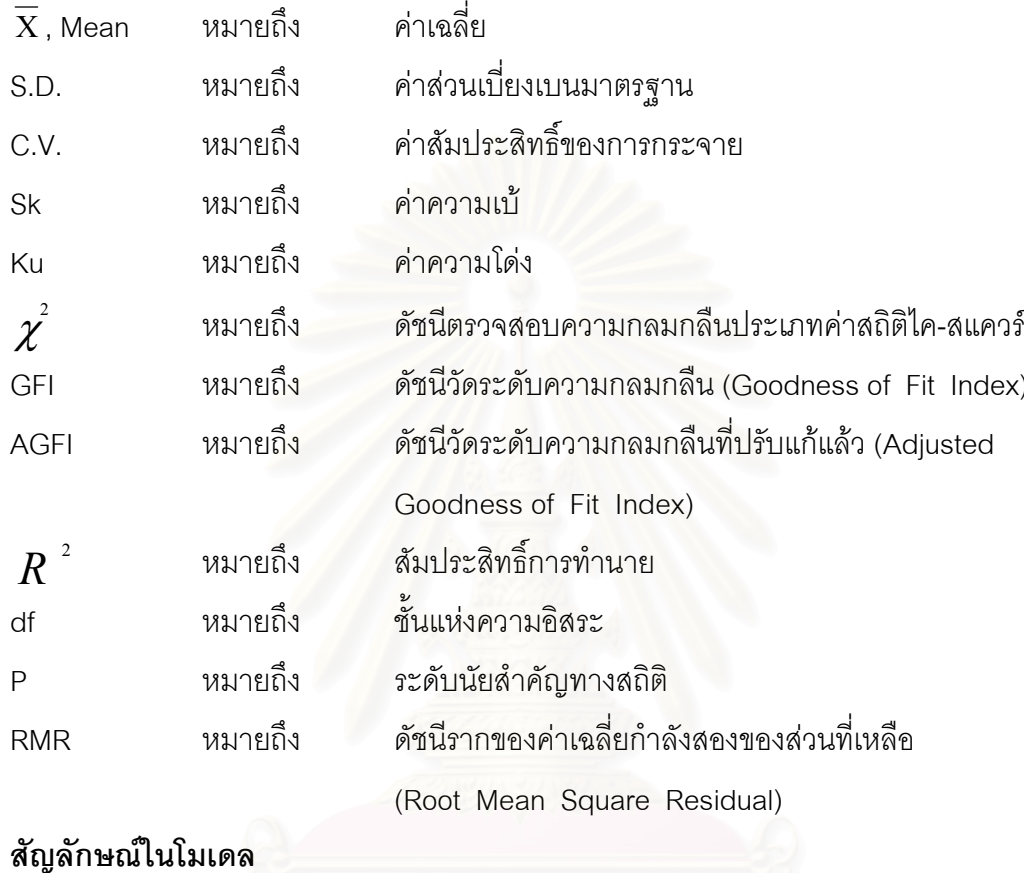

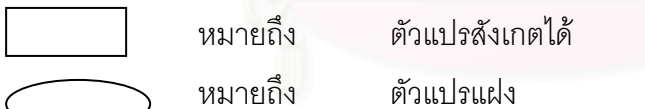

## สัญลักษณ์ที่ใช้แทนตัวแปรแฝง

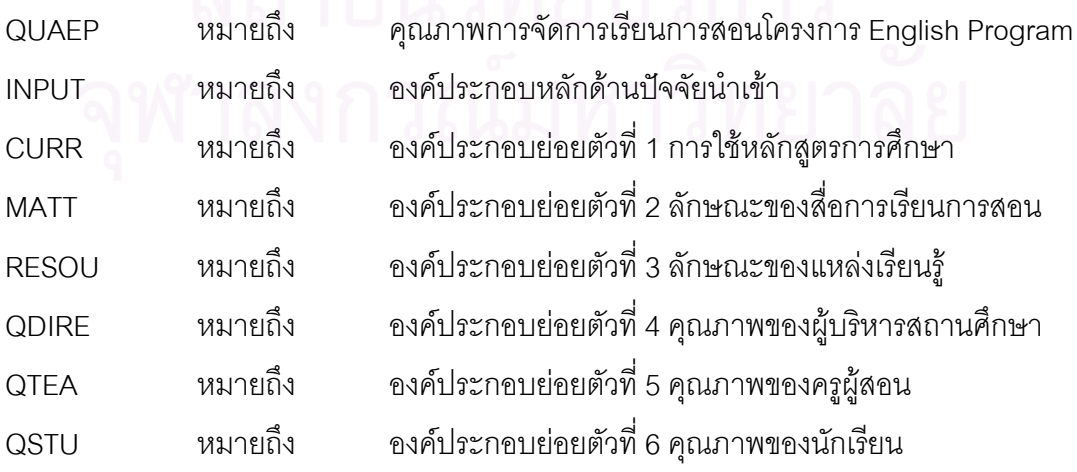

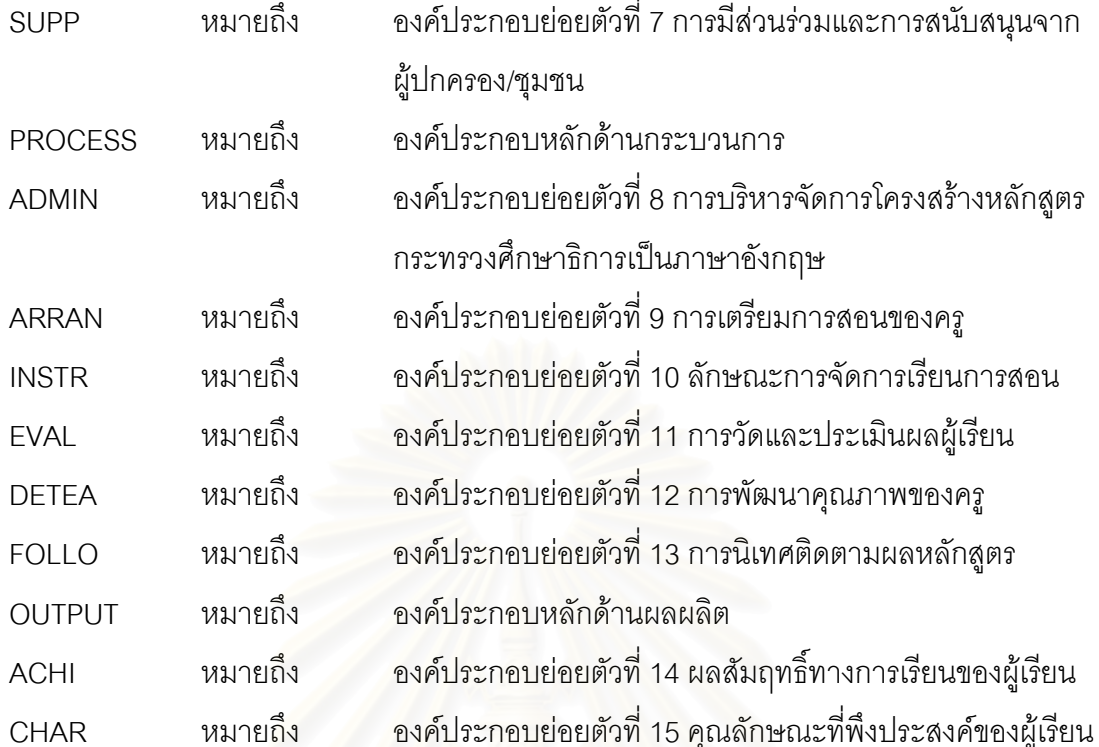

# สัญลักษณ์ที่ใช้แทนตัวแปรส<sup>ั</sup>งเกตได้

<u>องค์ประกอบการใช้หลักสูตรการศึกษา</u> (CURR)

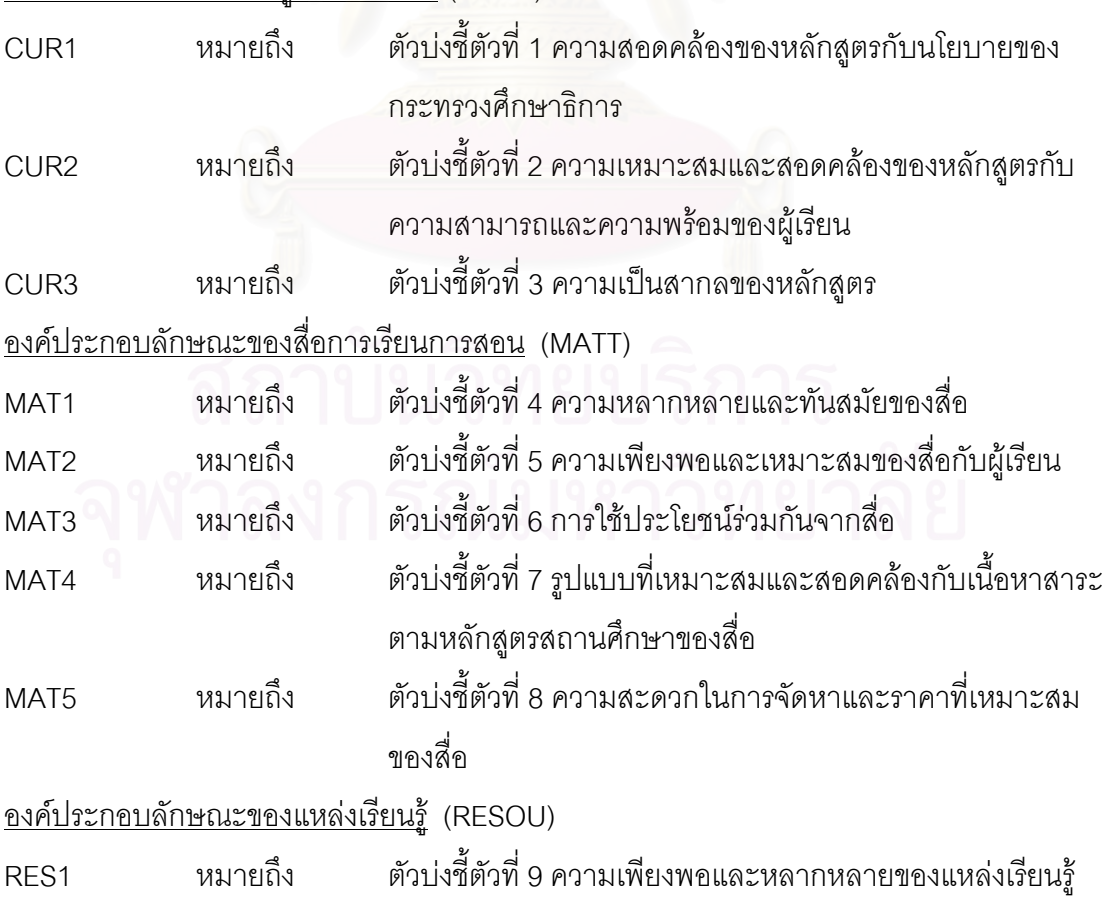

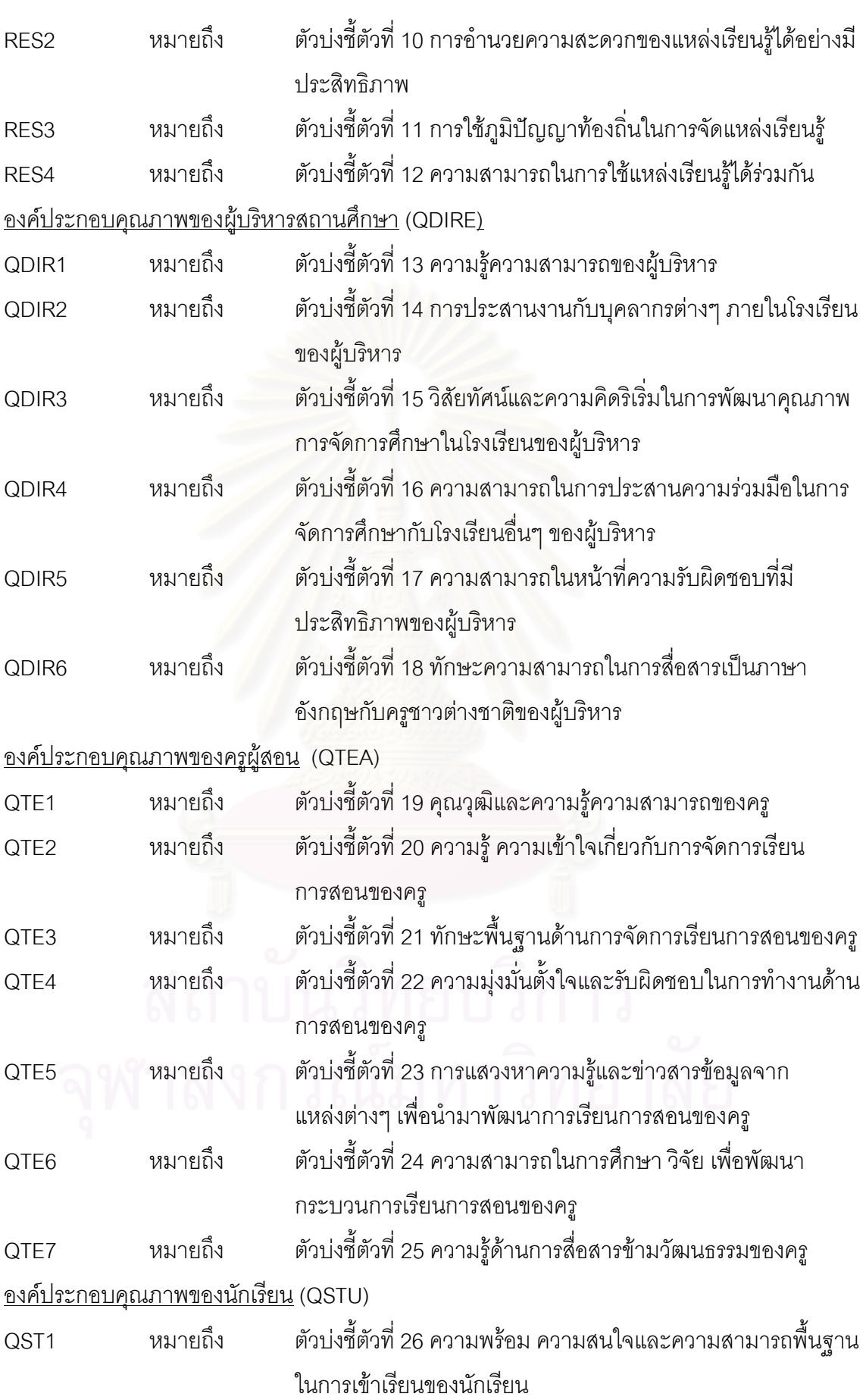

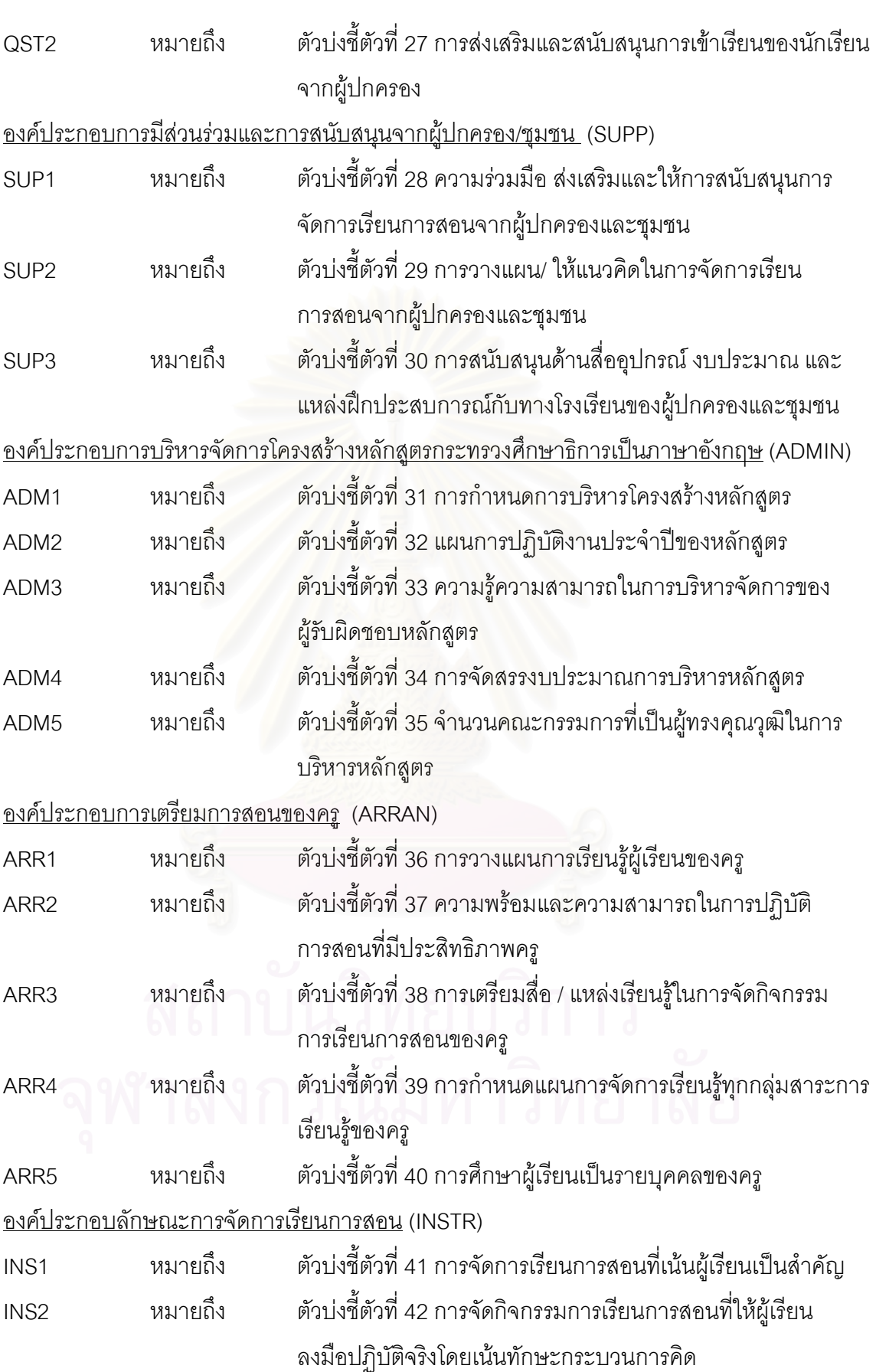

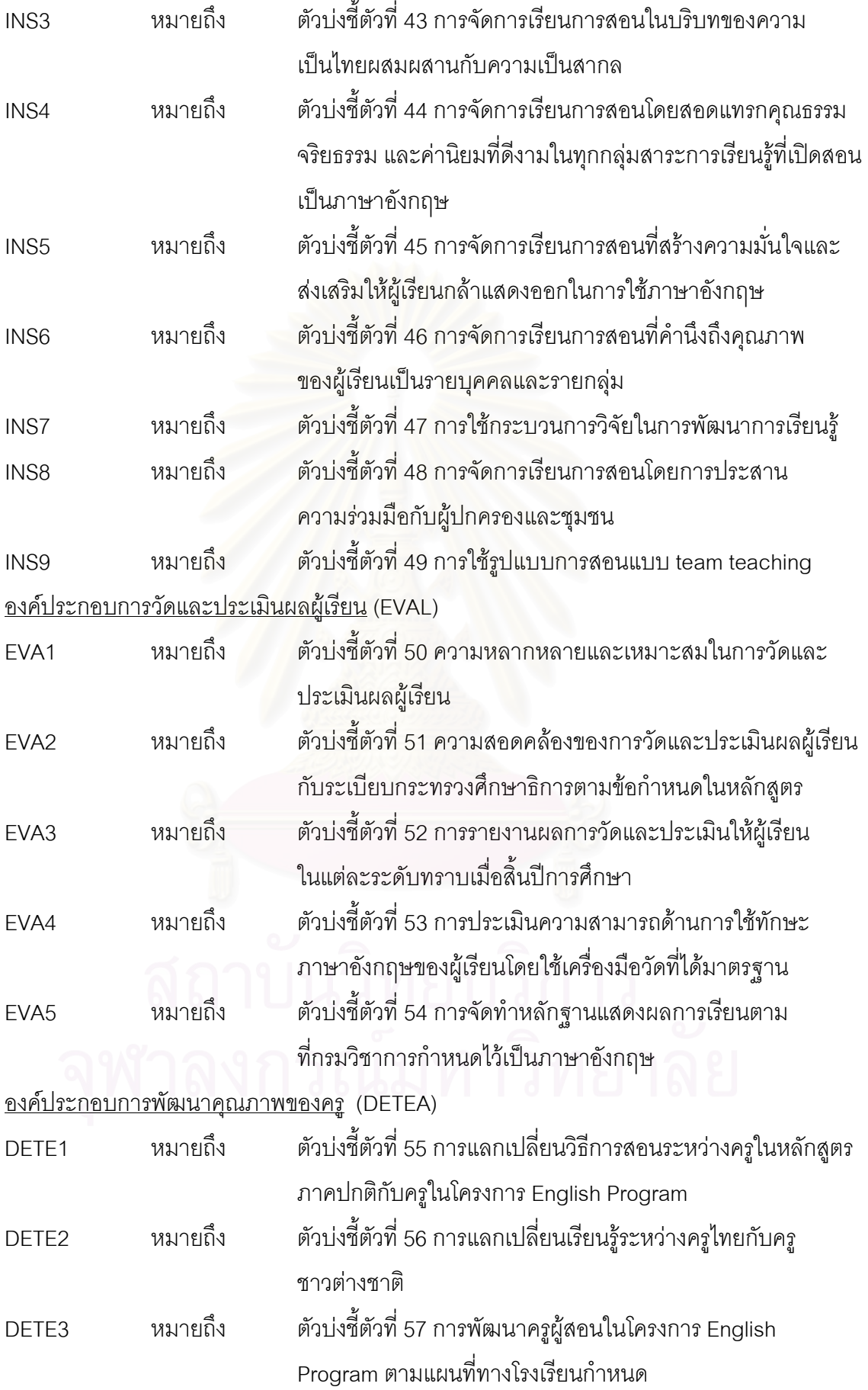

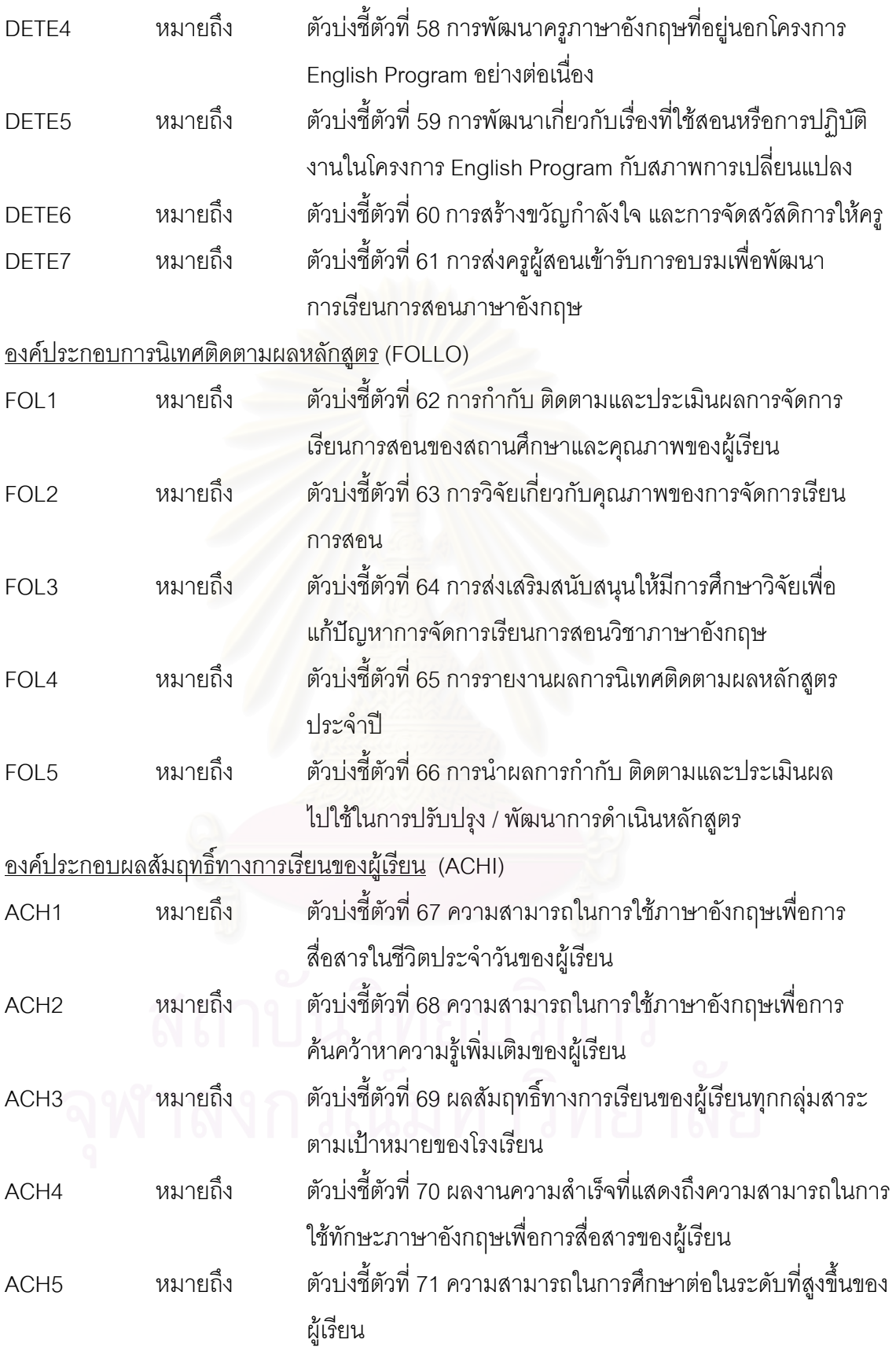

#### <u>องค์ประกอบคุณลักษณะที่พึงประสงค์ของผู้เรียน</u> (CHAR)

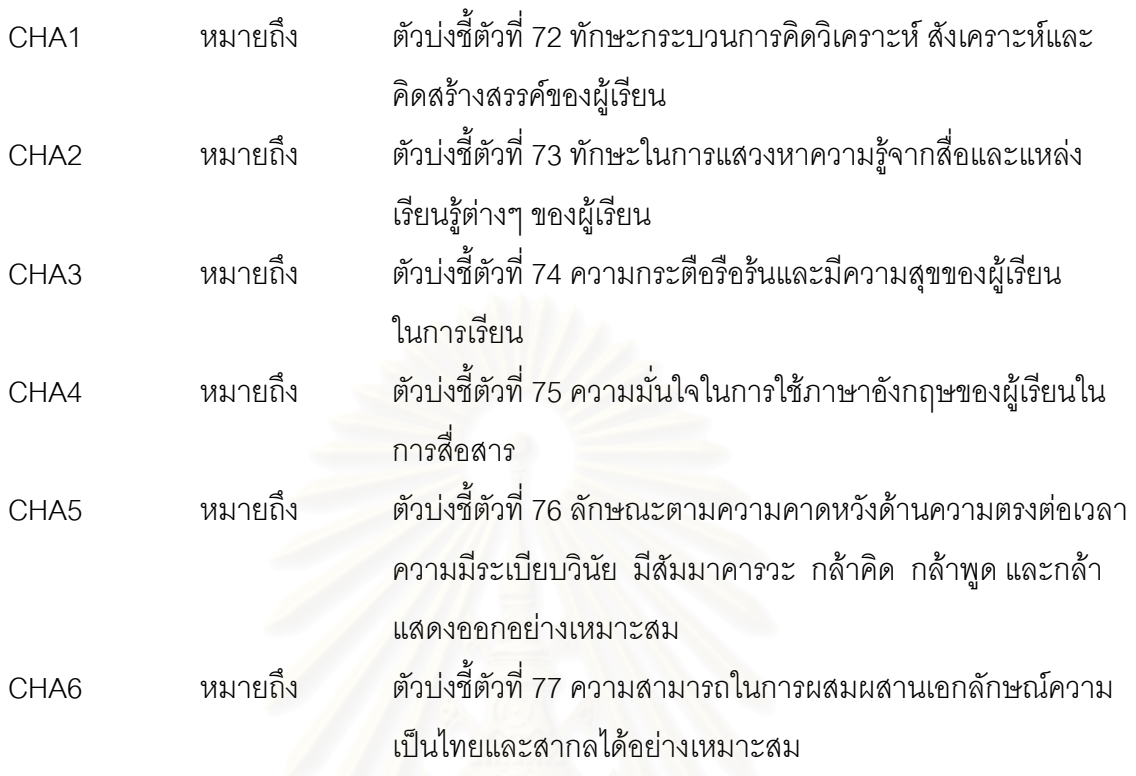

### ตอนที่ 1 ผลการพิจารณาคัดเลือกตัวบ่งชี้คุณภาพการจัดการเรียนการสอนตามหลักสูตร ึ กระทรวงศึกษาธิการเป็นภาษาอังกฤษที่มีความเหมาะสมจากผู้ทรงคุณวุฒิ

จากการเก็บรวบรวมข้อมูลเกี่ยวกับความเหมาะสมของตัวบ่งชี้คุณภาพการจัดการเรียนการ สอนตามหลักสูตรกระทรวงศึกษาธิการเป็นภาษาอังกฤษจากผู้ทรงคุณวุฒิจำนวน 12 คน ผู้วิจัยได้นำ ข้อมูลมาคำนวณค่าเฉลี่ย (mean) ค่าส่วนเบี่ยงเบนมาตรฐาน (standard deviation) และค่า ส้มประสิทธิ์ของการกระจาย (coefficient of variation) และพิจารณาคัดเลือกตัวบ่งชี้ที่มีความ เหมาะสมที่จะนำไปใช้ในการบ่งชี้คุณภาพการจัดการเรียนการสอนตามหลักสูตรกระทรวงศึกษาธิการ เป็นภาษาอังกฤษในโรงเรียนสองภาษาโดยใช้เกณฑ์ในการพิจารณา คือ ตัวบ่งขี้แต่ละตัวจะต้องมีค่า เฉลี่ยเลขคณิต (Mean) ตั้งแต่ 3.00 ( $\overline{X}$   $\geq$  3.00) และมีค่าสัมประสิทธิ์ของการกระจาย (coefficient of variation) 
0 -#&- 20% (CV ≤ 20%) 
--2%0 4"0
510
/
12%0& คุณวุฒิมาแก้ไขปรับปรุงทางด้านการใช้ภาษาและเพิ่มเติมตัวบ่งชี้ ซึ่งปรากฏว่ามีตัวบ่งชี้ที่ผ่านเกณฑ์ใน การพิจารณาและผ่านการแก้ไข ปรับปรุงเพิ่มเติมครั้งนี้รวมทั้งสิ้น 77 ตัว ครอบคลุมองค์ประกอบหลัก 3 ด้าน คือ ด้านปัจจัยนำเข้า (input) ด้านกระบวนการ (process) และด้านผลผลิต (output) โดย องค์ประกอบหลักในแต่ละด้านมีองค์ประกอบย่อย ดังนี้

1. ด้านปัจจัยนำเข้า (input) มีองค์ประกอบย่อยจำนวน 7 องค์ประกอบ ได้แก่ การใช้หลักสูตร การศึกษา ลักษณะของสื่อการเรียนการสอน ลักษณะของแหล่งเรียนรู้ คุณภาพของผู้บริหารสถาน ้ศึกษา คุณภาพของครูผู้สอน คุณภาพของนักเรียน และการมีส่วนร่วมและการสนับสนุนจากผู้ปกครอง/ ชุมชน

2. ด้านกระบวนการ (process) มีองค์ประกอบย่อยจำนวน 6 องค์ประกอบ ได้แก่ การบริหาร จัดการโครงสร้างหลักสูตรกระทรวงศึกษาธิการเป็นภาษาอังกฤษ การเตรียมการสอนของครู ลักษณะ การจัดการเรียนการสอน การวัดและประเมินผลผู้เรียน การพัฒนาคุณภาพของครู และการนิเทศ ติดตามผลหลักสูตร

3. ด้านผลผลิต (output) มีองค์ประกอบย่อยจำนวน 2 องค์ประกอบ ได้แก่ ผลสัมฤทธิ์ทางการ เรียนของผู้เรียน และคุณลักษณะที่พึงประสงค์ของผู้เรียน

รายละเอียดในการคัดเลือกตัวบ่งชี้คุณภาพการจัดการเรียนการสอนตามหลักสูตรกระทรวง ์ ศึกษาธิการเป็นภาษาอังกฤษในโรงเรียนสองภาษา แสดงไว้ในตารางที่ 4.1

| องค์ประกอบหลัก/ย่อย     | ตัวบ่งชี้                                         | $\bar{X}$ | S.D. | C.V.  |
|-------------------------|---------------------------------------------------|-----------|------|-------|
| 1. ปัจจัยนำเข้า (Input) |                                                   |           |      |       |
| 1.) การใช้หลักสูตร      | 1.1 หลักสูตรมีความสอดคล้องกับนโยบายของ            | 4.45      | 0.69 | 15.50 |
| การศึกษา                | กระทรวงศึกษาธิการและพระราชบัญญัติการศึกษา         |           |      |       |
|                         | แห่งชาติ พ.ศ. 2542                                |           |      |       |
|                         | 1.2 หลักสูตรมีความเหมาะสมและสอดคล้องกับความ       | 4.45      | 0.82 | 18.43 |
|                         | สามารถและความพร้อมของผู้เรียน                     |           |      |       |
| 2.) ลักษณะของสื่อ       | 2.1 สื่ออุปกรณ์มีความหลากหลายและทันสมัยต่อการ     | 4.67      | 0.65 | 13.92 |
| การเรียนการสอน          | เรียนการสอน                                       |           |      |       |
|                         | 2.2 สื่อการสอนมีความเพียงพอและเหมาะสมกับผู้เรียน  | 4.67      | 0.65 | 13.92 |
|                         | 2.3 นักเรียนทุกคนสามารถใช้ประโยชน์ร่วมกันได้อย่าง | 4.50      | 0.80 | 17.78 |
|                         | เต็มที่และเท่าเทียมกัน                            |           |      |       |
|                         | 2.4 สื่อแบบเรียนมีรูปแบบที่เหมาะสมและสอดคล้องกับ  | 4.58      | 0.67 | 14.63 |
|                         | เนื้อหาสาระตามหลักสูตรการเรียนรู้                 |           |      |       |
|                         |                                                   |           |      |       |

ี **ตารางที่ 4.1** ค่าเฉลี่ยเลขคณิต ส่วนเบี่ยงเบนมาตรฐาน และค่าสัมประสิทธิ์ของการกระจายของตัวบ่งขึ้ ิคณภาพการจัดการเรียนการสอนในโครงการ English Program ที่ได้จากผ้ทรงคณวฒิ

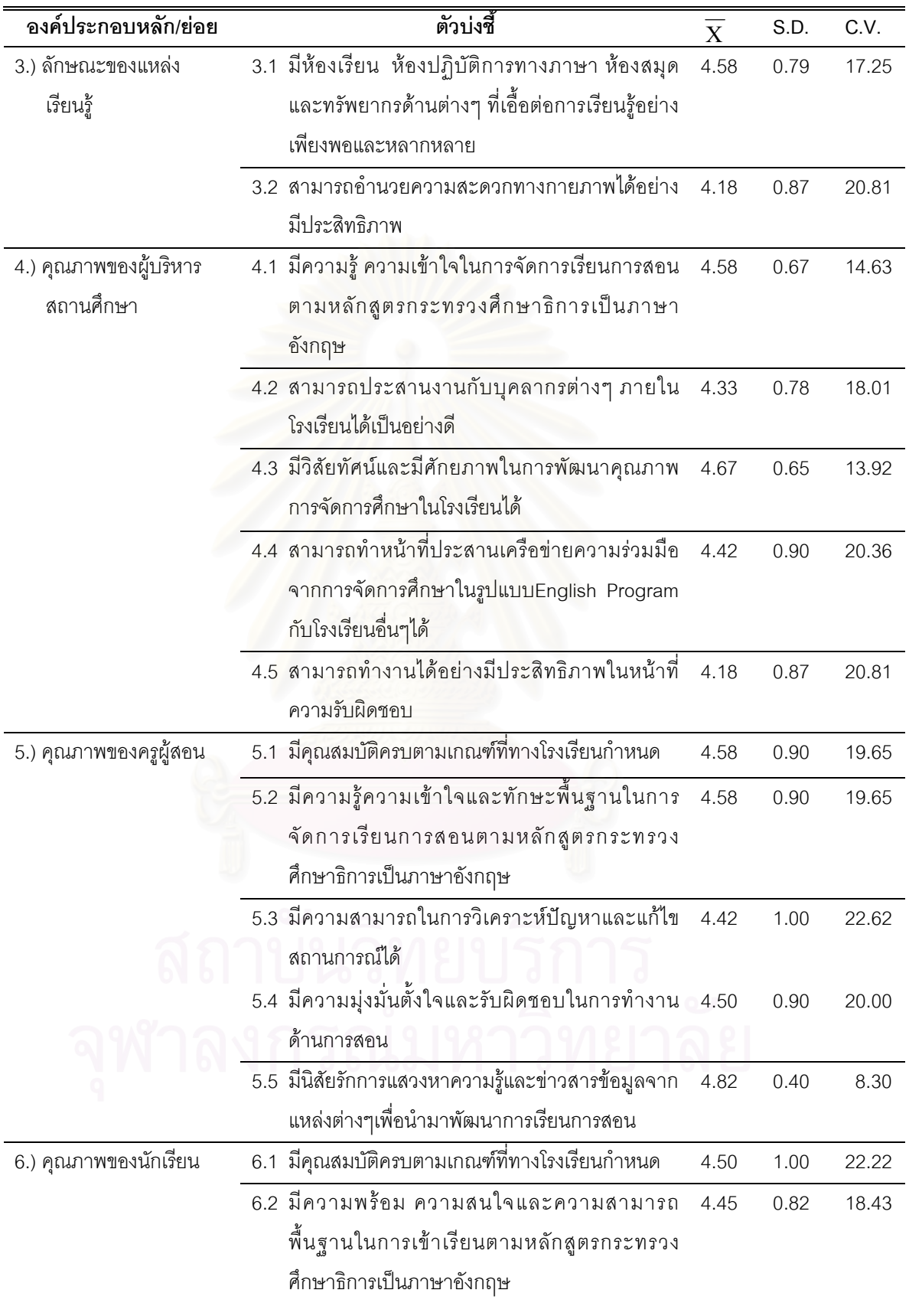

ตารางที่ 4.1 (ต่อ)

| องค์ประกอบหลัก/ย่อย     | ตัวบ่งชี้                                                | $\overline{\mathrm{x}}$ | S.D. | C.V.  |
|-------------------------|----------------------------------------------------------|-------------------------|------|-------|
| 7.) การมีส่วนร่วมและการ | 7.1 ให้ความร่วมมือ รับฟังและให้การสนับสนุน               | 4.55                    | 0.69 | 15.16 |
| สนับสนุนจากผู้ปกครอง/   | การจัดการเรียนการสอนตามหลักสูตรกระทรวง                   |                         |      |       |
| ชุมชน                   | ศึกษาธิการเป็นภาษาอังกฤษ                                 |                         |      |       |
|                         | 7.2 มีส่วนร่วมในการจัดการเรียนการสอนในด้านต่างๆ          | 4.18                    | 1.08 | 25.84 |
|                         | ของทางโรงเรียนเป็นอย่างดี                                |                         |      |       |
| 2. กระบวนการ (process)  |                                                          |                         |      |       |
| 1.) การบริหารจัดการ     | 1.1 มีโครงสร้างการบริหารหลักสูตรโดยกำหนด                 | 4.55                    | 0.69 | 15.16 |
| โครงสร้างหลักสูตร       | บทบาทหน้าที่อย่างไว้ชัดเจน                               |                         |      |       |
| กระทรวงศึกษาธิการ       | 1.2 มีแผนการปฏิบัติงานตามหลักสูตรกระทรวง                 | 4.64                    | 0.67 | 14.44 |
| เป็นภาษาอังกฤษ          | ศึกษาธิการประจำปี                                        |                         |      |       |
|                         | 1.3 ผู้รับผิดชอบหลักสูตรกระทรวงศึกษาธิการเป็น            | 4.45                    | 0.69 | 15.50 |
|                         | ภาษา อังกฤษมีความรู้ความสามารถในการบริหาร                |                         |      |       |
|                         | จัดการ                                                   |                         |      |       |
| 2.) การเตรียมการสอน     | 2.1 มีการวางแผนการเรียนรู้ของผู้เรียนแต่ละสาระที่        | 4.45                    | 0.69 | 15.50 |
| ของครู                  | เปิดสอนเป็นภาษาอังกฤษไว้อย่างชัดเจน                      |                         |      |       |
|                         | 2.2 มีความพร้อมและสามารถปฏิบัติการสอนได้อย่างมี          | 4.36                    | 0.81 | 18.58 |
|                         | ประสิทธิภาพ                                              |                         |      |       |
| 3.) ลักษณะการจัด        | 3.1 มีการจัดการเรียนรู้ที่เน้นผู้เรียนเป็นสำคัญ          | 4.58                    | 0.51 | 11.14 |
| การเรียนการสอน          | 3.2 มีการจัดกิจกรรมการเรียนรู้ที่ให้ผู้เรียนลงมือปฏิบัติ | 4.75                    | 0.45 | 9.47  |
|                         | จริงโดยเน้นทักษะกระบวนการคิด                             |                         |      |       |
|                         | 3.3 มีการจัดการเรียนรู้ในบริบทของความเป็นไทย             | 4.50                    | 0.80 | 17.78 |
|                         | ผสมผสานกับความเป็นสากล                                   |                         |      |       |
|                         | 3.4 มีการจัดการเรียนรู้โดยสอดแทรกคุณธรรมจริยธรรม         | 4.58                    | 0.51 | 11.14 |
|                         | และค่านิยมที่ดีงามในทุกกลุ่มสาระการเรียนรู้ที่เปิด       |                         |      |       |
|                         | สอนเป็นภาษาอังกฤษ                                        |                         |      |       |
|                         | 3.5  มีการจัดการเรียนรู้ที่สร้างความมั่นใจ และส่งเสริม   | 4.67                    | 0.65 | 13.92 |
|                         | ให้ผู้เรียนกล้าแสดงออกในการใช้ภาษาอังกฤษ                 |                         |      |       |
|                         | 3.6 มีการจัดการเรียนรู้ที่คำนึงถึงคุณภาพของผู้เรียน      | 4.42                    | 0.90 | 20.36 |
|                         | เป็นรายบุคคลและรายกลุ่ม โดยมุ่งหวังเพื่อพัฒนา            |                         |      |       |
|                         | ศักยภาพผู้เรียนตามความถนัดและความสนใจ                    |                         |      |       |
|                         | 3.7 ครูผู้สอนใช้กระบวนการวิจัยในการพัฒนาการ              | 4.42                    | 0.79 | 17.87 |
|                         | เรียนรู้                                                 |                         |      |       |

ตารางที่ 4.1 (ต่อ)

| องค์ประกอบหลัก/ย่อย    | ตัวบ่งชี้                                            | $\mathbf{X}$ | S.D. | C.V.  |
|------------------------|------------------------------------------------------|--------------|------|-------|
| 4.) การวัดและประเมินผล | 4.1 มีการวัดและประเมินผลไปพร้อมๆ กับการจัดการ        | 4.42         | 1.00 | 22.62 |
| ผู้เรียน               | เรียนการสอน                                          |              |      |       |
|                        | 4.2 มีการแจ้งผลการวัดและประเมินให้ผู้เรียนทราบทุก    | 4.36         | 1.03 | 23.62 |
|                        | วะยะ                                                 |              |      |       |
|                        | 4.3 เครื่องมือที่ใช้ในการวัดและประเมินมีความหลาก     | 4.83         | 0.39 | 8.07  |
|                        | หลายและเหมาะสมกับผู้เรียน                            |              |      |       |
|                        | 4.4 มีความสอดคล้องตามระเบียบกระทรวง                  | 4.50         | 0.67 | 14.89 |
|                        | ศึกษาธิการตามข้อกำหนดในหลักสูตร                      |              |      |       |
| 5.) การพัฒนาคุณภาพ     | 5.1 มีการแลกเปลี่ยนวิธีการสอนระหว่างครูผู้สอน        | 4.33         | 0.78 | 18.01 |
| ของครู                 | <mark>ภาษาไทยและภาษาอังกฤษ</mark>                    |              |      |       |
|                        | 5.2 มีการแลกเปลี่ยนเรียนรู้ระหว่างครูชาวไทยกับครู    | 4.33         | 0.78 | 18.01 |
|                        | ชาวต่างชาติ                                          |              |      |       |
|                        | 5.3 มีการพัฒนาครูในหลักสูตร English Program ตาม      | 4.75         | 0.45 | 9.47  |
|                        | แผนที่ทางโรงเรียนกำหนด                               |              |      |       |
|                        | 5.4 มีการพัฒนาครูผู้สอนภาษาอังกฤษที่อยู่นอก          | 4.25         | 0.87 | 20.47 |
|                        | โครงการหลักสูตร English Program อย่างต่อเนื่อง       |              |      |       |
|                        | จนสามารถสอนวิชาภาษาอังกฤษเพื่อการสื่อสารได้          |              |      |       |
|                        | 5.5 มีการพัฒนาเกี่ยวกับเรื่องที่ใช้สอนหรือการ        | 4.27         | 0.65 | 15.22 |
|                        | ปฏิบัติงานอย่างต่อเนื่องและสอดคล้องกับสภาพ           |              |      |       |
|                        | การเปลี่ยน แปลง                                      |              |      |       |
| 6.) การนิเทศติดตามผล   | 6.1 มีการกำกับ ติดตามและประเมินผลการจัดการเรียน      | 4.67         | 0.65 | 13.92 |
| หลักสูตร               | การสอนของสถานศึกษาและคุณภาพของผู้เรียน               |              |      |       |
|                        | 6.2 มีการวิจัยเกี่ยวกับคุณภาพของการจัดการเรียนการ    | 4.33         | 0.78 | 18.01 |
|                        | สอน เพื่อพัฒนาการดำเนินงานให้ดียิ่งขึ้น              |              |      |       |
|                        | 6.3 มีการส่งเสริมสนับสนุนให้มีการศึกษาวิจัย เพื่อแก้ | 4.50         | 0.67 | 14.89 |
|                        | ปัญหาการจัดการเรียนการสอนวิชาภาษาอังกฤษ              |              |      |       |
|                        | ให้มีประสิทธิภาพยิ่งขึ้น                             |              |      |       |

ตารางที่ 4.1 (ต่อ)

| องค์ประกอบหลัก/ย่อย       | ตัวบ่งชี้                                             | $\overline{\mathrm{x}}$ | S.D. | C.V.  |
|---------------------------|-------------------------------------------------------|-------------------------|------|-------|
| 3. ผลผลิต (output)        |                                                       |                         |      |       |
| 1.) ผลสัมฤทธิ์ทางการเรียน | 1.1 มีความสามารถในการใช้ภาษาอังกฤษเพื่อการสื่อ        | 4.67                    | 0.65 | 13.92 |
| ของผู้เรียน               | สารได้เป็นอย่างดี                                     |                         |      |       |
|                           | 1.2 มีความสามารถในการใช้ภาษาอังกฤษเพื่อการค้น         | 4.67                    | 0.49 | 10.49 |
|                           | คว้าหาความรู้เพิ่มเติมได้                             |                         |      |       |
|                           | 1.3 มีผลสัมฤทธิ์ทางการเรียนทุกกลุ่มสาระการเรียนรู้สูง | 4.45                    | 0.69 | 15.50 |
|                           | กว่าเป้าหมายของโรงเรียนโดยเฉพาะกลุ่มสาระการ           |                         |      |       |
|                           | เรียนรู้ภาษาอังกฤษ                                    |                         |      |       |
|                           | <u>1.4 มีผลงานความสำเร็จที่แสดงความสามารถในการใช้</u> | 4.42                    | 0.67 | 15.16 |
|                           | ทักษะภาษาอังกฤษเพื่อการสื่อสาร                        |                         |      |       |
| 2.) คุณลักษณะที่พึง       | 2.1 มีทักษะกระบวนการคิดวิเคราะห์ สังเคราะห์และ        | 4.75                    | 0.45 | 9.47  |
| ประสงค์ของผู้เรียน        | คิดสร้างสรรค์                                         |                         |      |       |
|                           | 2.2 มีทักษะในการแสวงหาความรู้จากสื่อและแหล่ง          | 4.75                    | 0.62 | 13.05 |
|                           | เรียนรู้ต่างๆ                                         |                         |      |       |
|                           | 2.3 มีความกระตือรือร้นและมีความสุขในการเรียน          | 4.50                    | 0.67 | 14.89 |
|                           | 2.4 มีความมั่นใจในการใช้ภาษาอังกฤษในการสื่อสาร        | 4.67                    | 0.65 | 13.92 |
|                           | 2.5 มีลักษณะตามความคาดหวังด้านความตรงต่อเวลา          | 4.50                    | 0.67 | 14.89 |
|                           | ความมีระเบียบวินัย มีสัมมาคารวะ กล้าคิด  กล้า         |                         |      |       |
|                           | ้พูด และกล้าแสดงออกอย่างเหมาะสม                       |                         |      |       |

ี<br>จากตารางที่ 4.1 พบว่าคงค์ประกอบหลักด้านปัจจัยนำเข้า มีตัวบ่งชี้ที่ผ่านเกณฑ์ในการ ้ พิจารณา 19 ตัว ตัวบ่งชี้ที่ไม่ผ่านเกณฑ์มีเพียง 3 ตัว ได้แก่ ในองค์ประกอบย่อยที่ 5 คือ ตัวบ่งชี้ข้อ 5.3 องค์ประกอบย่อยที่ 6 คือ ตัวบ่งชี้ข้อ 6.1 และองค์ประกอบย่อยที่ 7 คือ ตัวบ่งชี้ข้อ 7.2

้ คงค์ประกอบด้านกระบวนการ มีตัวบ่งชี้ที่ผ่านเกณฑ์ในการพิจารณาทั้งหมด 22 ตัว ตัวบ่งชี้ที่ ไม่ผ่านเกณฑ์มีเพียง 2 ตัว คือ ในคงค์ประกอบย่อยที่ 4 ได้แก่ ตัวบ่งชี้ข้อ 4 1 และ 4 2

้ องค์ประกอบด้านผลผลิต พบว่า ตัวบ่งชี้ที่ผ่านเกณฑ์ในการพิจารณาทั้งหมดจำนวน 9 ตัว ไม่มี ้ตัวบ่งสี้ใดที่ไม่ผ่านเกณฑ์

เนื่องจากผู้วิจัยได้กำหนดตัวแปรย่อยหรือตัวบ่งขี้เบื้องต้นในกรอบแนวคิดของการวิจัยในบทที่ 2 ไว้ทั้งหมดจำนวน 44 ตัว และสืบเนื่องจากผลการสัมภาษณ์ผู้ทรงคุณวุฒิ ในขั้นตอนการดำเนินการ วิจัยในบทที่ 3 จึงทำให้ผู้วิจัยได้ตัวบ่งชี้เพิ่มขึ้นจำนวนทั้งสิ้น 55 ตัวบ่งชี้ ซึ่งจากผลการคัดเลือกตัวบ่งชี้ โดยผู้ทรงคุณวุฒิ ทำให้ได้ตัวบ่งชี้จำนวนทั้งหมด 50 ตัวบ่งชี้ นอกจากนั้น ผู้วิจัยได้นำข้อเสนอแนะของ

้ผู้ทรงคุณวุฒิมาแก้ไขปรับปรุงเพิ่มเติมในองค์ประกอบย่อยต่างๆ ดังนี้ 1) การใช้หลักสูตรการศึกษา เพิ่ม ้ตัวบ่งชี้จำนวน 1 ตัว คือ หลักสูตรมีความเป็นสากลหรืออยู่ในระดับเดียวกับการจัดการ ESL Program ี ของต่างประเทศ 2) ลักษณะของสื่อการเรียนการสอน เพิ่มตัวบ่งชี้จำนวน 1 ตัว คือ สื่อที่ใช้สามารถ ้จัดหาได้สะดวกในราคาที่เหมาะสม 3) ลักษณะของแหล่งเรียนรู้ เพิ่มตัวบ่งขี้จำนวน 2 ตัว ได้แก่ มีการ ใช้ภูมิปัญญาท้องถิ่นเข้ามาร่วมในการจัดแหล่งเรียนรู้ภายในโรงเรียน และนักเรียนนอกโครงการ English Program สามารถใช้แหล่งเรียนรู้ร่วม กันได้ 4) คุณภาพของผู้บริหารสถานศึกษา เพิ่มตัวบ่งขึ้ ้จำนวน 1 ตัว คือ มีทักษะความสามารถในการสื่อสารเป็นภาษาอังกฤษกับครูชาวต่างชาติ 5) คุณภาพ ของครูผู้สอน เพิ่มตัวบ่งชี้จำนวน 3 ตัว ได้แก่ มีทักษะพื้นฐานด้านการจัดการเรียนการสอนตามหลักสูตร กระทรวงศึกษาธิการเป็นภาษาอังกฤษ มีความสามารถในการศึกษา วิจัย เพื่อพัฒนากระบวนการเรียน การสอนในหลักสูตรกระทรวงศึกษาธิการเป็นภาษาอังกฤษ และมีความรู้ด้านการสื่อสารข้ามวัฒนธรรม ระหว่างวัฒนธรรมของต่างชาติกับวัฒนธรรมไทย 6) คุณภาพนักเรียน เพิ่มตัวบ่งชี้จำนวน 1 ตัว คือ นักเรียนมีผู้ปกครองที่ให้การส่งเสริมและสนับสนุนการเข้าเรียนในโครงการ English Program อย่าง เต็มที่ 7) การมีส่วนร่วมและการสนับสนุนจากผู้ปกครอง/ชุมชน เพิ่มตัวบ่งชี้จำนวน 2 ตัว ได้แก่ มีส่วน ้ร่วมในการวางแผน/ให้แนวคิดในการจัดการเรียนการสอน และการประเมินผลโครงการ English Program และให้การสนับสนุนทรัพยากรที่จำเป็นด้านสื่ออุปกรณ์ งบประมาณ และแหล่งฝึก ประสบการณ์ในการดำเนินโครงการ English Program กับทางโรงเรียน 8) การบริหารจัดการโครงสร้าง หลักสูตรกระทรวงศึกษาธิการเป็นภาษาอังกฤษ เพิ่มตัวบ่งชี้จำนวน 2 ตัว ได้แก่ มีการจัดสรร งบประมาณการบริหารโครงสร้างหลักสูตรในแต่ละปีไว้อย่างชัดเจน และมีคณะกรรมการบริหาร โครงสร้างหลักสูตรที่เป็นผู้ทรงคุณวุฒิทาง TESL และที่มาจากองค์กรท้องถิ่น/ชุมชน/ผู้ปกครอง 9) การ เตรียมการสอนของครู เพิ่มตัวบ่งขี้จำนวน 3 ตัว ได้แก่ มีการเตรียมสื่อ/แหล่งเรียนรู้ที่สอดคล้องกับ กิจกรรมการเรียนการสอนและเพียงพอกับผู้เรียนในโครงการ English Program มีแผนการจัดการเรียนรู้ ทุกกลุ่มสาระการเรียนรู้ และมีการศึกษาผู้เรียนในโครงการ English Program เป็นรายบุคคล 10) ลักษณะการจัดการเรียนการสอน เพิ่มตัวบ่งชี้จำนวน 2 ตัว ได้แก่ ครูผู้สอนจัดการเรียนการสอนโดย ประสานความร่วมมือกับผู้ปกครองและชุมชน และครูไทยและครูชาวต่างชาติใช้รูปแบบการสอนแบบ team teaching 11) การวัดและประเมินผลผู้เรียนเพิ่ม ตัวบ่งชี้จำนวน 3 ตัว ได้แก่ มีการรายงานผล การวัดและประเมินให้ผู้เรียนในแต่ละระดับทราบเมื่อสิ้นปีการศึกษา มีการประเมินความสามารถด้าน การใช้ทักษะภาษา อังกฤษของผู้เรียนโดยใช้เครื่องมือวัดที่ได้มาตรฐาน และมีการจัดทำหลักฐาน แสดงผลการเรียนตาม ที่กรมวิชาการกำหนดไว้เป็นภาษาอังกฤษ 12) การพัฒนาคุณภาพของครู เพิ่ม ้ตัวบ่งชี้จำนวน 2 ตัว ได้แก่ มีการสร้างขวัญกำลังใจ และจัดสวัสดิการให้ครูผู้สอนเกิดความมั่นใจในการ ปฦิบัติหน้าที่การทำงาน และมีการส่งครผู้สอนเข้ารับการอบรมเพื่อพัฒนาการเรียนการสอน ี ภาษาอังกฤษกับศูนย์ ERIC หรือศูนย์อื่นๆ 13) การนิเทศติดตามผลหลักสูตร เพิ่มตัวบ่งขี้จำนวน 2 ตัว

ได้แก่ มีการรายงานผลการนิเทศติดตามผลหลักสูตรประจำทุกปี และมีการนำผลการกำกับ ติดตามและ ประเมินผลไปใช้ในการปรับปรุง/พัฒนาการดำเนินหลักสูตรในโครงการ English Program 14) ้ ผลสัมฤทธิ์ทางการเรียนของผู้เรียน เพิ่มตัวบ่งชี้จำนวน 1 ตัว คือ สามารถศึกษาต่อในระดับที่สูงขึ้นทั้งใน ี ประเทศและต่างประเทศได้ 15) คุณลักษณะที่พึงประสงค์ของผู้เรียน เพิ่มตัวบ่งชี้จำนวน 1 ตัว คือ สามารถผสมผสานเอกลักษณ์ความเป็นไทยและสากลได้อย่างเหมาะสม ซึ่งปรากฏว่ามีตัวบ่งชี้ที่ผ่าน เกณฑ์ในการพิจารณาและผ่านการแก้ไขปรับปรุงครั้งนี้รวมทั้งสิ้นจำนวน 77 ตัว ครอบคลุม องค์ประกอบหลักด้านปัจจัยนำเข้า (input) ด้านกระบวนการ (process) และด้านผลผลิต (output) โดย ้องค์ประกอบหลักในแต่ละด้านมีองค์ประกอบย่อย และตัวบ่งขี้ ดังนี้

1. ด้านปัจจัยนำเข้า (input) มีองค์ประกอบย่อยจำนวน 7 องค์ประกอบ ได้แก่ การใช้หลักสูตร การศึกษา ลักษณะของสื่อการเรียนการสอน ลักษณะของแหล่งเรียนรู้ คุณภาพของผู้บริหารสถาน ์ ศึกษา คุณภาพของครูผู้สอน คุณภาพของนักเรียน และการมีส่วนร่วมและการสนับสนุนจากผู้ปกครอง/ ้ ชุมชน ซึ่งในแต่ละองค์ปร<mark>ะก</mark>อบย่อยมีตัวบ่งชี้ ดังนี้

- 1.1 การใช้หลักสูตรการศึกษา มีตัวบ่งชี้ 3 ตัว
- <u>1.2 ลักษณะของสื่อการเรียนการสอน มีตัวบ่งขี้ 5 ตัว</u>
- 1.3 ลักษณะของแหล่งเรียนรู้ มีตัวบ่งชี้ 4 ตัว
- 1.4 คุณภาพของผู้บริหารสถานศึกษา มีตัวบ่งชี้ 6 ตัว
- 1.5 คุณภาพของครูผู้สอน มีตัวบ่งชี้ 7 ตัว
- 1.6 คุณภาพของนักเรียน มีตัวบ่งชี้ 2 ตัว
- 1.7 การมีส่วนร่วมและการสนับสนุนจากผู้ปกครอง/ชุมชน มีตัวบ่งชี้ 3 ตัว

2. ด้านกระบวนการ (process) มีองค์ประกอบย่อยจำนวน 6 องค์ประกอบ ได้แก่ การบริหาร จัดการโครงสร้างหลักสูตรกระทรวงศึกษาธิการเป็นภาษาอังกฤษ การเตรียมการสอนของครู ลักษณะ การจัดการเรียนการสอน การวัดและประเมินผลผู้เรียน การพัฒนาคุณภาพของครู และการนิเทศ ติดตามผลหลักสูตร ซึ่งในแต่ละองค์ประกอบย่อยมีตัวบ่งชี้ ดังนี้

- 2.1 การบริหารจัดการโครงสร้างหลักสูตรกระทรวงศึกษาธิการเป็นภาษาอังกฤษ มีตัวบ่งชี้ 5 ตัว
- 2.2 การเตรียมการสอนของครู มีตัวบ่งขี้ 5 ตัว
- 2.3 ลักษณะการจัดการเรียนการสอน มีตัวบ่งชี้ 9 ตัว
- 2.4 การวัดและประเมินผลผู้เรียน มีตัวบ่งขี้ 5 ตัว
- 2.5 การพัฒนาคุณภาพของครู มีตัวบ่งชี้ 7 ตัว
- 2.6 การนิเทศติดตามผลหลักสูตร มีตัวบ่งขี้ 5 ตัว

3. ด้านผลผลิต (output) มีองค์ประกอบย่อยจำนวน 2 องค์ประกอบ ได้แก่ ผลสัมฤทธิ์ทางการ เรียนของผู้เรียน และคุณลักษณะที่พึงประสงค์ของผู้เรียน ซึ่งในแต่ละองค์ประกอบย่อยมีตัวบ่งชี้ ดังนี้

- 3.1 ผลสัมฤทธิ์ทางการเรียนของผู้เรียน มีตัวบ่งชี้ 5 ตัว
- 3.2 คุณลักษณะที่พึงประสงค์ของผู้เรียน มีตัวบ่งชี้ 6 ตัว

ิจากองค์ประกอบหลักทั้ง 3 ด้าน มีองค์ประกอบย่อยจำนวนทั้งหมด 15 องค์ประกอบและมี ตัวบ่งชี้ทั้งหมด 77 ตัว

# ตอนที่ 2 ผลการวิเคราะห์ข้อมูลเบื้องต้น

ผู้วิจัยแบ่งการวิเคราะห์ข้อมูลเบื้องต้นในส่วนนี้ออกเป็น 2 ตอน คือ ผลการวิเคราะห์ข้อมูล เบื้องต้นของกลุ่มตัวอย่างผู้ให้ข้อมูลที่ใช้ในการวิจัย และผลการวิเคราะห์ค่าสถิติเบื้องต้นของตัวแปรที่ใช้ ในการพัฒนาตัวบ่งชี้คุณภาพการจัดการเรียนการสอนในโครงการ English Program ซึ่งนำเสนอไว้ใน หัวข้อที่ 2.1 และ 2.2 ตามลำดับ ดังรายละเอียดต่อไปนี้

# 2.1 ผลการวิเคราะห์ข้อมูลเบื้องต้นของกลุ่มตัวอย่างผู้ให้ข้อมูลที่ใช้ในการวิจัย

การวิเคราะห์ข้อมูลเบื้องต้น โดยการวิเคราะห์จำนวนและร้อยละของผู้ตอบแบบสอบถามใน การวิจัย เพื่อศึกษาสถานภาพโดยทั่วไปของกลุ่มตัวอย่างผู้ให้ข้อมูล ดังรายละเอียดในตารางที่ 4.2

| ตัวแปร                             | จำนวน          | ร้อยละ |
|------------------------------------|----------------|--------|
| $WW (N=410)$<br>1.                 |                |        |
| 1.1 ชาย                            | 77             | 18.60  |
| 1.2 หญิง                           | 333            | 80.60  |
| รวม                                | 410            | 99.30  |
| 2. อายุ (N=392)                    |                |        |
| 2.1 20-30 ปี                       | 103            | 24.80  |
| $2.2$ 31-40 ปี                     | 69             | 16.80  |
| 2.3 41-50 ปี                       | 123            | 29.80  |
| $2.4\text{ }51\text{-}60\text{ }1$ | 95             | 23.00  |
| 2.5 61 ปีขึ้นไป                    | $\overline{2}$ | 0.40   |

**ตารางที่ 4.2** สถานภาพของกลุ่มตัวอย่างผู้ให้ข้อมูลที่ใช้ในการวิจัย จำแนกตามตัวแปรต่างๆ

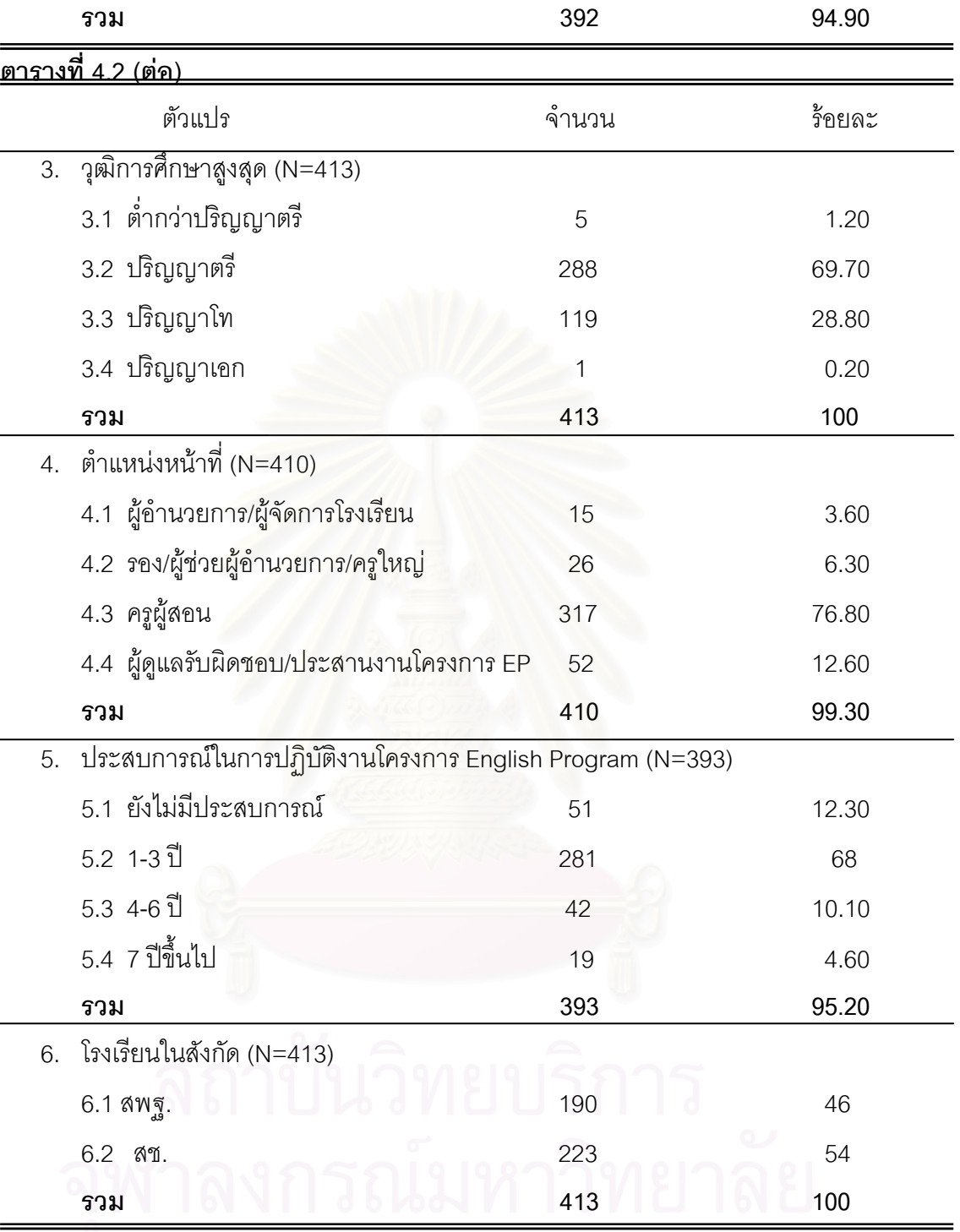

จากตารางที่ 4.2 ผลการวิเคราะห์สถานภาพของผู้ตอบแบบสอบถามการพัฒนาตัวบ่งชี้ คุณภาพการจัดการเรียนการสอนตามหลักสูตรกระทรวงศึกษาธิการเป็นภาษาอังกฤษในโรงเรียนสอง ภาษา พบว่า กลุ่มตัวอย่างผู้ให้ข้อมูลส่วนใหญ่เป็นเพศหญิง จำนวน 333 คน คิดเป็นร้อยละ 80.60 เป็น เพศชาย จำนวน 77 คน คิดเป็นร้อยละ 18.60 โดยอายุของกลุ่มตัวอย่างอยู่ในช่วงอายุ 41-50 ปี มากที่ ี่ สุด จำนวน 123 คน คิดเป็นร้อยละ 29.80 รองลงมาอยู่ในช่วงอายุ 20-30 ปี จำนวน 103 คน คิดเป็น ร้อยละ 24.80 ส่วนใหญ่มีวุฒิการศึกษาสูงสุด คือ ระดับปริญญาตรี จำนวน 288 คน คิดเป็นร้อยละ

69.70 รองลงมาคือ ระดับปริญญาโท จำนวน 119 คน คิดเป็นร้อยละ 28.80 กลุ่มตัวอย่างผู้ให้ข้อมูล ส่วนใหญ่เป็นครูผู้สอน จำนวน 317 คน คิดเป็นร้อยละ 76.80 รองลงมาเป็นผู้ดูแลรับผิดชอบ/ ประสานงานในโครงการ English Program จำนวน 52 คน คิดเป็นร้อยละ 12.60 กลุ่มตัวอย่างผู้ให้ ข้อมูลส่วนใหญ่มีประสบการณ์ในการปฏิบัติงานในโครงการ English Program อยู่ในช่วง 1-3 ปี ้จำนวน 281 คน คิดเป็นร้อยละ 68 รองลงมายังไม่มีประสบการณ์จำนวน 51 คน คิดเป็นร้อยละ 12.30 และส่วนใหญ่เป็นกลุ่มตัวอย่างผู้ให้ข้อมูลจากโรงเรียนในสังกัดสำนักบริหารงานคณะกรรมการการ ส่งเสริมการศึกษาเอกชน (สช.) จำนวน 223 คน คิดเป็นร้อยละ 54 รองลงมาเป็นโรงเรียนในสังกัด ้สำนักงานคณะกรรมการการศึกษาขั้นพื้นฐาน (สพฐ.) จำนวน 190 คน คิดเป็นร้อยละ 46

## 2.2 ผลการวิเคราะห์ค่าสถิติเบื้องต้นของตัวแปรที่ใช้ในการพัฒนาตัวบ่งชี้คุณภาพ การจัดการเรียนการสอนในโครงการ English Program

การวิเคราะห์ในตอนนี้ มีวัตถุประสงค์เพื่อดูลักษณะการกระจายและการแจกแจงของตัวแปรที่ ใช้ในการพัฒนาตัวบ่งชี้คุณภาพการจัดการเรียนการสอนในโครงการ English Program โดยมีราย ละเอียด ดังแสดงตามตารางที่ 4.3

| ตัวแปร                                            |      | S.D. | Sk      | Ku      | $C.V.$ % |
|---------------------------------------------------|------|------|---------|---------|----------|
| 1. ด้านปัจจัยนำเข้า (INPUT)                       | 4.08 | 0.41 | $-0.58$ | 0.60    | 10.05    |
| ● การใช้หลักสูตรการศึกษา (CURR)                   | 4.17 | 0.50 | $-0.72$ | 1.23    | 11.99    |
| • ลักษณะของสื่อการเรียนการสอน (MATT)              | 4.02 | 0.47 | 0.02    | 0.41    | 11.69    |
| • ลักษณะของแหล่งเรียนรู้ (RESOU)                  | 3.90 | 0.53 | $-0.30$ | 0.15    | 13.59    |
| • คุณภาพของผู้บริหารสถานศึกษา (QDIR)              | 4.17 | 0.55 | $-0.53$ | 0.09    | 13.19    |
| • คุณภาพของครูผู้สอน (QTEA)                       | 4.10 | 0.46 | $-0.17$ | $-0.16$ | 11.22    |
| • คุณภาพของนักเรียน (QSTU)                        | 4.31 | 0.52 | $-0.79$ | 1.07    | 12.06    |
| ● การมีส่วนร่วมและการสนับสนุนจาก                  | 3.99 | 0.65 | $-0.68$ | 0.33    | 16.29    |
| ผู้ปกครอง/ชุมชน (SUPP)                            |      |      |         |         |          |
| 2. ด้านกระบวนการ (PROCESS)                        | 4.04 | 0.46 | $-0.58$ | 1.40    | 11.39    |
| ● การบริหารจัดการโครงสร้างหลักสูตรกระทรวง         | 4.06 | 0.52 | $-0.61$ | 1.05    | 12.81    |
| ์ ศึกษาธิการเป็นภาษาอังก <mark>ฤ</mark> ษ (ADMIN) |      |      |         |         |          |
| $\bullet$ การเตรียมการสอนของครู (ARRAN)           | 4.09 | 0.52 | $-0.14$ | 0.05    | 12.71    |
| • ลักษณะการจัดการเรียนการสอน (INSTR)              | 4.11 | 0.50 | $-0.26$ | 0.32    | 12.17    |
| • การวัดและประเมินผลผู้เรียน (EVALU)              | 4.28 | 0.47 | $-0.36$ | 0.37    | 10.98    |
| • การพัฒนาคุณภาพของครู (DETEA)                    | 3.73 | 0.59 | $-0.42$ | 0.77    | 15.82    |
| • การนิเทศติดตามผลหลักสูตร (FOLLOW)               | 4.05 | 0.54 | $-0.47$ | 0.90    | 13.33    |
| 3. ด้านผลผลิต (OUTPUT)                            | 4.19 | 0.50 | $-0.19$ | 0.28    | 11.93    |
| ● ผลสัมฤทธิ์ทางการเรียนของผู้เรียน (ACHI)         | 4.21 | 0.49 | $-0.06$ | 0.33    | 11.64    |
| ● คุณลักษณะที่พึงประสงค์ของผู้เรียน (CHAR)        | 4.17 | 0.54 | $-0.30$ | 0.09    | 12.95    |

**ตารางที่ 4.3** ค่ามัชฌิมเลขคณิต ส่วนเบี่ยงเบนมาตรฐาน สัมประสิทธิ์การกระจาย ค่าความเบ้ และค่าความโด่งของตัวแปรด้านปัจจัยนำเข้า ด้านกระบวนการ และด้านผลผลิต

จากตารางที่ 4.3 ผลการวิเคราะห์ค่าสถิติเบื้องต้นของตัวแปรที่ใช้ในการพัฒนาตัวบ่งชี้คุณภาพ การจัดการเรียนการสอนในโครงการ English Program มีรายละเอียดดังนี้

ด้านปัจจัยนำเข้า (INPUT) พบว่า ค่ามัชฌิมเลขคณิตของตัวแปรมีค่าระหว่าง 3.90 – 4.31 ตัวแปรด้านปัจจัยนำเข้าส่วนใหญ่ มีการแจกแจงของข้อมูลในลักษณะเบ้ซ้าย (ความเบ้มีค่าเป็นลบ) แสดงว่ามีคะแนนส่วนใหญ่สูงกว่าค่าเฉลี่ยของกลุ่มตัวอย่างทั้งหมด ค่าเฉลี่ยของตัวแปรจึงค่อนข้างสูง

้ เมื่อพิจารณาค่าความโด่ง พบว่า ตัวแปรส่วนใหญ่มีค่าความโด่งสูงกว่าโค้งปกติ (ความโด่งมีค่าเป็น บวก) แสดงว่าตัวแปรส่วนใหญ่มีการกระจายของข้อมูลน้อย

ด้านกระบวนการ (PROCESS) พบว่า ค่ามัชฌิมเลขคณิตของตัวแปรมีค่าระหว่าง 3.73 - 4.28 ตัวแปรด้านกระบวนการส่วนใหญ่มีการแจกแจงของข้อมลในลักษณะเบ้ซ้าย (ความเบ้มีค่าเป็นลบ) แสดงว่ามีคะแนนส่วนใหญ่สูงกว่าค่าเฉลี่ยของกลุ่มตัวอย่างทั้งหมด ค่าเฉลี่ยของตัวแปรจึงค่อนข้างสูง ้เมื่อพิจารณาค่าความโด่ง พบว่า ตัวแปรส่วนใหญ่มีค่าความโด่งสูงกว่าโค้งปกติ (ความโด่งมีค่าเป็น บวก) แสดงว่า ตัวแปรส่วนใหญ่มีการกระจายของข้อมูลน้อย

ด้านผลผลิต (OUTPUT) พบว่า ค่ามัชฌิมเลขคณิตของตัวแปรผลสัมฤทธิ์ทางการเรียนของ ผู้เรียนและตัวแปรคุณลักษณะที่พึงประสงค์ของผู้เรียนมีค่าเท่ากับ 4.21 และ4.17 ตามลำดับ มีค่า ี ความเบ้เป็นลบ เท่ากับ -0.06 และ -0.30 แสดงว่า ตัวแปรทั้งสองมีคะแนนส่วนใหญ่สูงกว่าค่าเฉลี่ยของ ึกลุ่มตัวอย่างทั้งหมด ค่าเฉลี่ยของตัวแปรจึงค่อนข้างสูง เมื่อพิจารณาค่าความโด่ง พบว่า ตัวแปรทั้งสอง ้มีค่าความโด่งเท่ากับ 0.33 และ 0.09 แสดงว่าตัวแปรทั้งสองมีการกระจายของข้อมูลน้อย

นลการวิเคราะห์ค่าสถิติเบื้องต้นของตัวแปรคุณภาพการจัดการเรียนการสอนในโครงการ English Program โดยภา<mark>พรวม</mark> พบว่า ค่ามัชฌิมเลขคณิตของตัวแปรมีค่าระหว่าง 4.04 – 4.19 โดย ตัวแปรด้านผลผลิต (OUTPUT) มีค่าสูงสุดเท่ากับ 4.19 รองลงมาคือ ตัวแปรด้านปัจจัยนำเข้า (INPUT) ้มีค่าเท่ากับ 4.08 และตัวแปรด้านกระบวนการ (PROCESS) มีค่าเท่ากับ 4.04 เมื่อพิจารณาค่าความเบ้ พบว่า มีการแจกแจงของข้อมูลในลักษณะเบ้ซ้าย (ความเบ้มีค่าเป็นลบ) ทุกด้าน ค่าเฉลี่ยของตัวแปรจึง ้ ค่อนข้างสูง แสดงว่าตัวแปรทั้ง 3 ด้าน มีคะแนนส่วนใหญ่สูงกว่าค่าเฉลี่ยของกลุ่มตัวอย่างทั้งหมดและ ้ตัวแปรทั้ง 3 ด้านมีค่าความโด่งสูงกว่าโค้งปกติ(ความโด่งมีค่าเป็นบวก) ทุกด้าน แสดงว่าตัวแปรทั้ง 3 ด้าน มีการกระจายของข้อมูลน้อย

จากคงค์ประกอบหลักทั้ง 3 ด้าน ซึ่งประกอบด้วยคงค์ประกอบย่อยจำนวน 15 คงค์ประกอบ และมีตัวบ่งขี้ทั้งหมดจำนวน 77 ตัวบ่งขี้ ที่ใช้ในการวิจัยในครั้งนี้ ผู้วิจัยได้นำเสนอโมเดลการวิเคราะห์ ื่องค์ประกอบเชิงยืนยันอันดับที่สาม (third confirmatory factor analysis) เพื่อพัฒนาตัวบ่งชี้คุณภาพ ้การจัดการเรียนการสอนตามหลักสูตรกระทรวงศึกษาธิการเป็นภาษาอังกฤษในโรงเรียนสองภาษา ซึ่ง แสดงไว้ในแผนภาพที่ 4 1

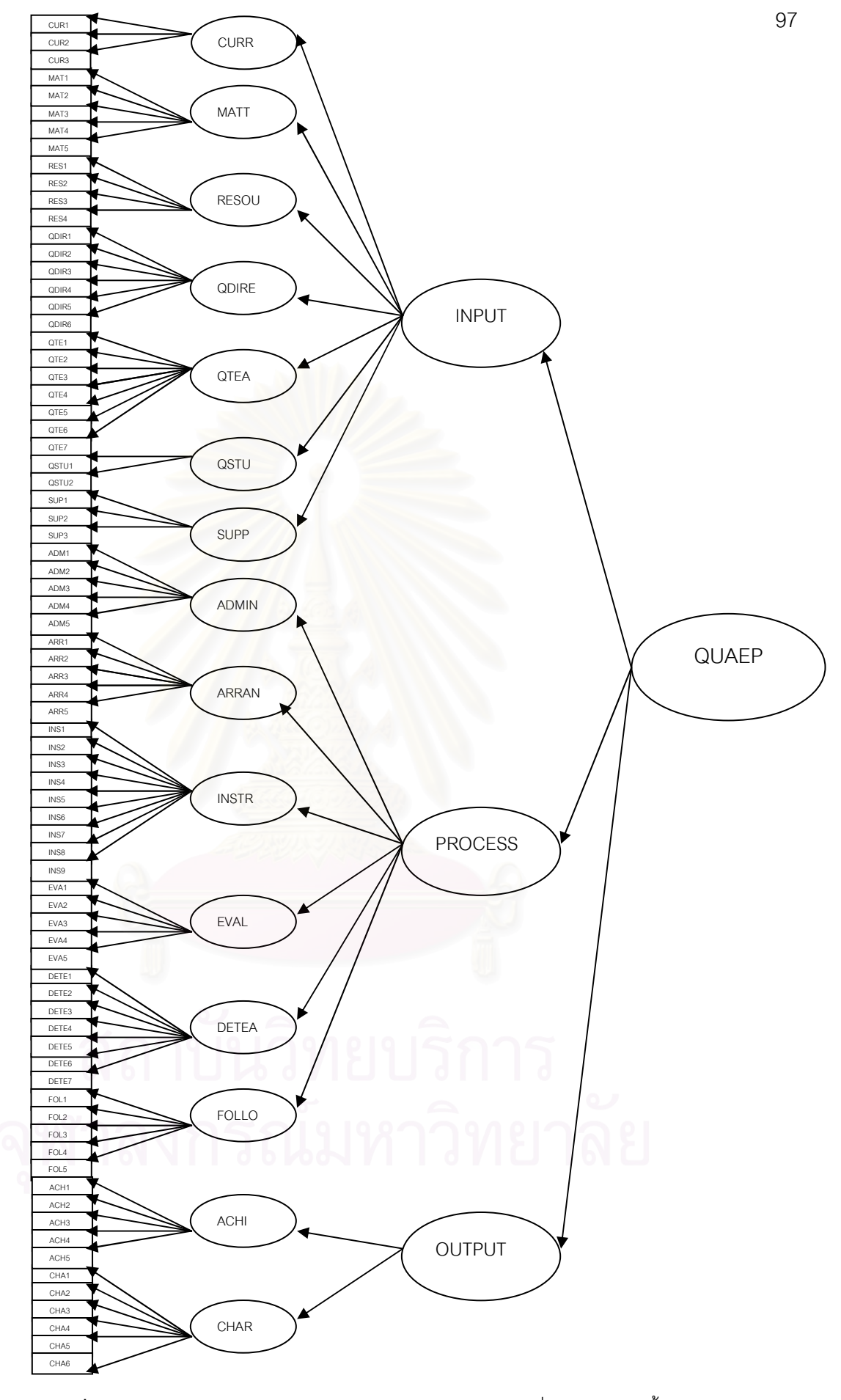

**แผนภาพที่ 4**.1 โมเดลลิสเรลการวิเคราะห์องค์ประกอบเชิงยืนยันอันดับที่สามของตัวบ่งชี้คุณภาพ การจัดการเรียนการสอนตามหลักสูตรกระทรวงศึกษาธิการเป็นภาษาอังกฤษ
การวิเคราะห์โมเดลคุณภาพการจัดการเรียนการสอนตามหลักสูตรกระทรวงศึกษาธิการเป็น ิ ภาษาอังกฤษในครั้งนี้ ใช้เทคนิคการวิเคราะห์องค์ประกอบเชิงยืนยัน (Confirmatory Factor Analysis : CFA) โดยใช้โปรแกรมลิสเรลในการวิเคราะห์ ผู้วิจัยเลือกใช้การวิเคราะห์องค์ประกอบเชิงยืนยันแทน การวิเคราะห์องค์ประกอบเชิงสำรวจ (Exploratory Factor Analysis : EFA) ด้วยเหตุผล 3 ประการ ้ดังนี้ 1) การวิเคราะห์องค์ประกอบในครั้งนี้มีโมเดลทางทฤษฎีที่ต้องการตรวจสอบว่าโมเดลและข้อมูลมี ้ความสุดดคล้องกันเพียงใด ซึ่งการวิเคราะห์องค์ประกอบเชิงสำรวจเหมาะสำหรับการศึกษา คุณลักษณะที่ยังไม่มีทฤษฎีหรือโมเดลการวัด 2) การวิเคราะห์องค์ประกอบเชิงยืนยันมีการผ่อนคลาย ข้อตกลงเบื้องต้นให้สอดคล้องกับข้อมูลตามสภาพที่เป็นจริงมากกว่าทำให้ผลการวิเคราะห์มีความ ถูกต้องมากขึ้น แตกต่างจากการวิเคราะห์องค์ประกอบเชิงสำรวจซึ่งมีข้อตกลงเบื้องต้นที่เข้มงวดและไม่ ้ตรงตามสภาพความเป็นจริง เช่น ความคลาดเคลื่อนต้องเป็นอิสระต่อกัน เป็นต้น 3) การวิเคราะห์ ่ องค์ประกอบเชิงยืนยันจะแปลความหมายได้ง่ายและมีความถูกต้องมากกว่า เพราะมีค่าสถิติที่ใช้ ิตรวจสอบความสอดคล้องกลมกลืน (goodness of fit test) ระหว่างโมเดลกับข้อมูลเชิงประจักษ์ รวมทั้งมีการทดสอบนัยสำคัญทางสถิติของน้ำหนักองค์ประกอบทุกค่าด้วย ส่วนการวิเคราะห์ ้องค์ประกอบเชิงสำรวจจะให้ค่าน้ำหนักองค์ประกอบของตัวแปรสังเกตได้ทุกตัว เมื่อนำผลไปใช้ต้อง ้กำหนดจำนวนองค์ประกอ<mark>บ</mark>ตามผลการวิเคราะห์ เช่น การใช้องค์ประกอบต้องมีค่าไอเกน (eigen value) สูงกว่า 1 และเลือกใช้น้ำหนักองค์ประกอบตัวแปรที่มีค่าสูงกว่า 0.30 วิธีการดังกล่าวทำให้เกิด ้ความคลาดเคลื่อนในการแปลผลการวิเคราะห์ เพราะไม่ได้นำค่าน้ำหนักองค์ประกอบที่ต่ำกว่า 0.30 มาใช้และยังไม่มีหลักในการแปลผล เพราะผลการวิเคราะห์จะรายงานความสัมพันธ์ระหว่างตัวแปรและ ้องค์ประกอบได้ทั้งๆ ที่น้ำหนักองค์ประกอบนั้นไม่มีนัยสำคัญ (นงลักษณ์ วิรัชชัย, 2542)

การพัฒนาตัวบ่งชี้คุณภาพการจัดการเรียนการสอนตามหลักสูตรกระทรวงศึกษาธิการเป็น ภาษาอังกฤษในโรงเรียนสองภาษาในครั้งนี้ ตามหลักการวิเคราะห์ในโมเดลต้องใช้วิธีการวิเคราะห์ ้องค์ประกอบเชิงยืนยันอันดับที่สาม เนื่องจากในโมเดลลิสเรลมีตัวแปรแฝงที่ต้องใช้วิธีการวิเคราะห์ ้องค์ประกอบเชิงยืนยันอันดับที่สาม ซึ่งได้แก่ 1) องค์ประกอบด้านปัจจัยนำเข้า มีองค์ประกอบย่อย ้จำนวน 7 องค์ประกอบ และตัวบ่งชี้ 30 ตัว 2) องค์ประกอบด้านกระบวนการ มีองค์ประกอบย่อย ้ จำนวน 6 องค์ประกอบ และตัวบ่งชี้ 36 ตัว 3) องค์ประกอบด้านผลผลิต มีองค์ประกอบย่อยจำนวน 2 ้องค์ประกอบ และตัวบ่งชี้ 11 ตัว แต่เนื่องจากโปรแกรมลิสเรล สามารถทำการวิเคราะห์องค์ประกอบได้ เพียงอันดับที่หนึ่งและสองเท่านั้น ผู้วิจัยจึงแบ่งการวิเคราะห์ออกเป็น 2 ขั้นตอน คือ

์ ขั้นตอนที่ 1 วิเคราะห์องค์ประกอบเชิงยืนยัน เพื่อตรวจสอบความตรงของโมเดลการวัดและ สร้างสเกลองค์ประกอบย่อยขึ้นก่อน โดยจัดตัวบ่งชี้ในแต่ละองค์ประกอบย่อยทั้งหมดเข้าวิเคราะห์ตาม ้กรอบทฤษฎีจำนวน 3 โมเดล ดังนี้

- 1.1 โมเดลปัจจัยนำเข้า (INPUT) ใช้ตัวบ่งชี้จำนวน 30 ตัว เพื่อสร้างสเกลองค์ประกอบย่อย จำนวน 7 คงค์ประกอบ
- 1.2 โมเดลกระบวนการ (PROCESS) ใช้ตัวบ่งชี้จำนวน 36 ตัว เพื่อสร้างสเกลองค์ประกอบย่อย จำนวน 6 คงค์ประกอบ
- 1.3 โมเดลผลผลิต (OUTPUT) ใช้ตัวบ่งชี้จำนวน 11 ตัว เพื่อสร้างสเกลองค์ประกคบย่อย จำบาบ 2 คงค์ประกดบ

์ขั้นตอนที่ 2 วิเคราะห์องค์ประกอบเชิงยืนยันอันดับที่สองเพื่อตรวจสอบความตรงหรือความ สอดคล้องของโมเดลคุณภาพการจัดการเรียนการสอนตามหลักสูตรกระทรวงศึกษาธิการเป็นภาษา ้อังกฤษในโรงเรียนสองภาษากับข้อมูลเชิงประจักษ์โดยนำสเกลองค์ประกอบย่อยทั้ง 15 องค์ประกอบ ที่ ได้ทำการวิเคราะห์ในตอนที่ 1 มาวิเคราะห์อีกครั้งหนึ่ง ผลการวิเคราะห์องค์ประกอบเชิงยืนยันอันดับที่ สองนี้ ตามหลักสถิติแล้วมีความใกล้เคียงกับผลการวิเคราะห์องค์ประกอบอันดับที่สาม (Bollen, K.A.,1989; K.G. and Sorbom, D.,1989,1993; Long, J.S., 1983 อ้างถึงใน รัชดาภรณ์ สุราเลิศ,  $2545$ 

### ตอนที่ 3 ผลการวิเคราะห์องค์ประกอบเชิงยืนยัน (confirmatory factor analysis)

การวิเคราะห์องค์ประกอบในขั้นตอนนี้ มีวัตถุประสงค์เพื่อตรวจสอบความตรงของโมเดลการ วัดตัวบ่งชี้คุณภาพการจัดการเรียนการสอนในโครงการ English Program ด้านปัจจัยนำเข้า ด้าน ึกระบวนการ และด้านผลผลิตตามที่ผู้วิจัยพัฒนาขึ้นกับข้อมูลเชิงประจักษ์ และเพื่อสร้างสเกล องค์ประกอบสำหรับนำไปพัฒนาตัวบ่งชี้คุณภาพการจัดการเรียนการสอนตามหลักสูตรกระทรวง ศึกษาธิการเป็นภาษาอังกฤษในโรงเรียนสองภาษาในภาพรวมต่อไป

ผู้วิจัยได้จัดตัวบ่งชี้เข้าวิเคราะห์ตามกรอบทฤษฎีจำนวน 3 โมเดล คือ 1) โมเดลปัจจัยนำเข้า (INPUT) มีองค์ประกอบย่อย 7 องค์ประกอบ และตัวบ่งชี้ 30 ตัว 2) โมเดลกระบวนการ (PROCESS) มี องค์ประกอบย่อย 6 องค์ประกอบ และตัวบ่งชี้ 36 ตัว 3) โมเดลผลผลิต (OUTPUT) มีองค์ประกอบย่อย ่ 2 องค์ประกอบ และตัวบ่งขี้ 11 ตัว ลักษณะของโมเดลดังกล่าว ผู้วิจัยได้นำเสนอในรูปโมเดลลิสเรลหรือ โมเดลความสัมพันธ์โครงสร้างเชิงเส้น ดังแสดงในแผนภาพที่ 4.2 - แผนภาพที่ 4.4 ดังนี้

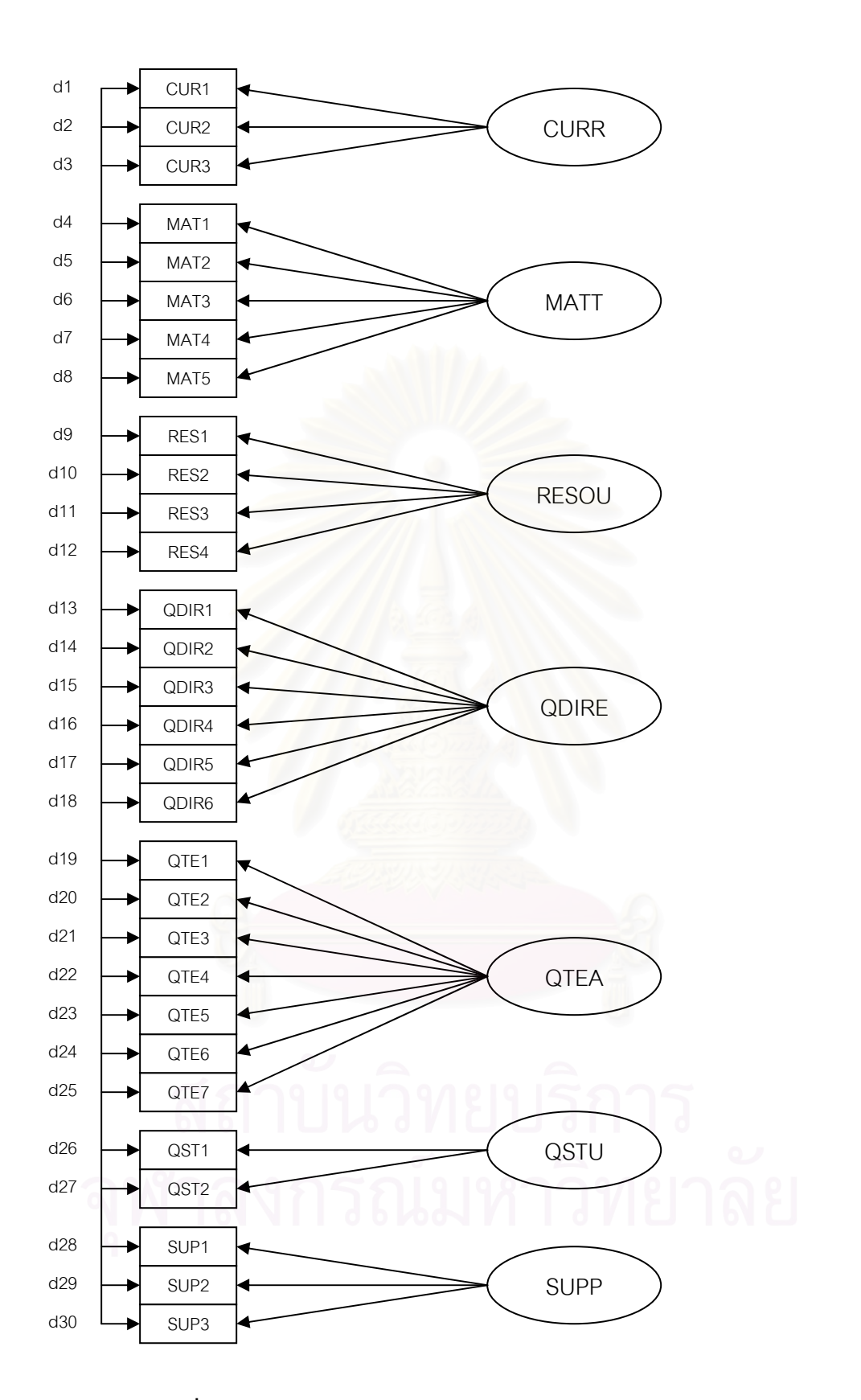

**แผนภาพที่ 4.2** โมเดลลิสเรลการวิเคราะห์องค์ประกอบเชิงยืนยันของโมเดลปัจจัยนำเข้า

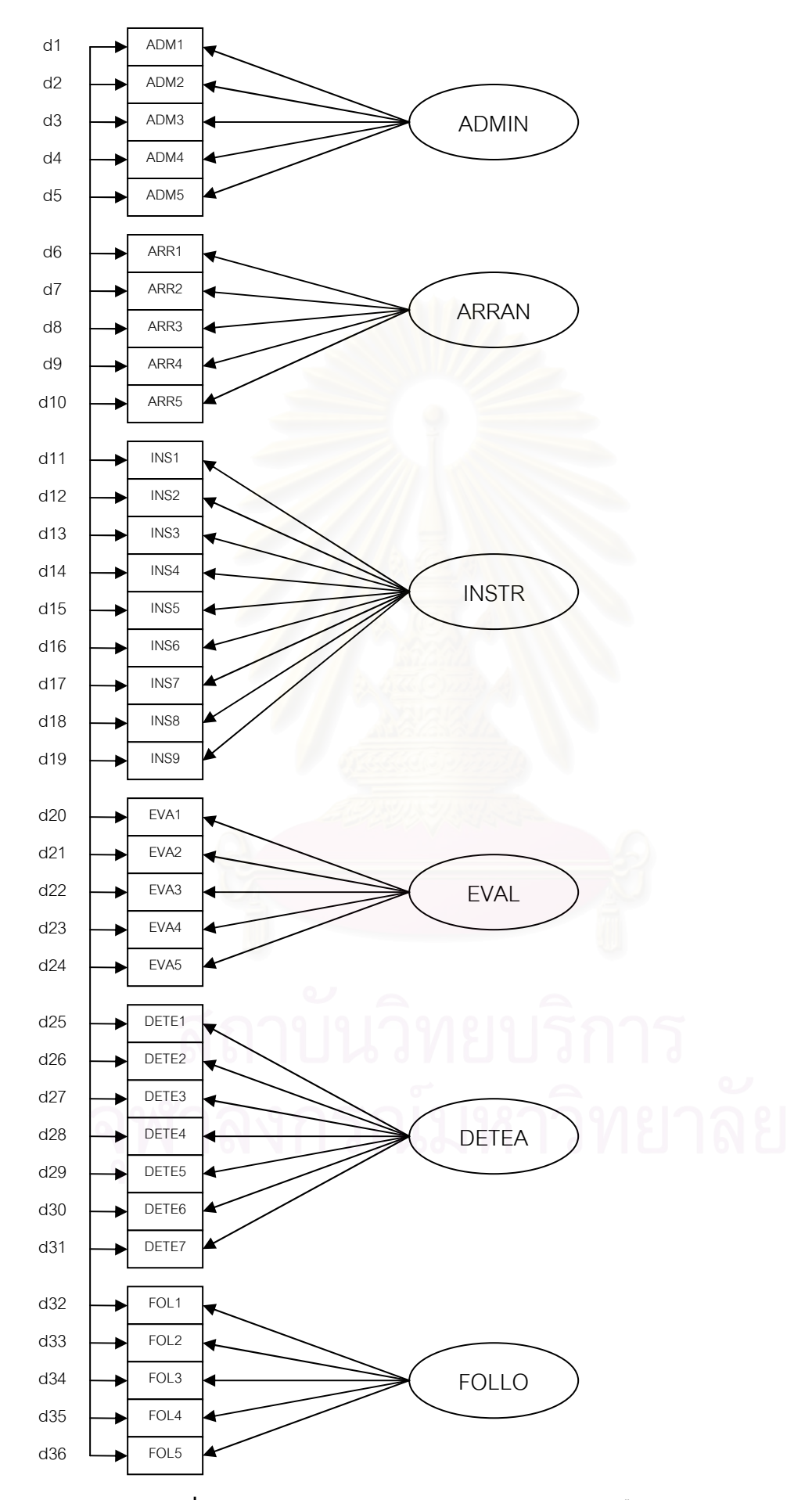

**แผนภาพที่ 4.3** โมเดลลิสเรลการวิเคราะห์องค์ประกอบเชิงยืนยันของโมเดลกระบวนการ

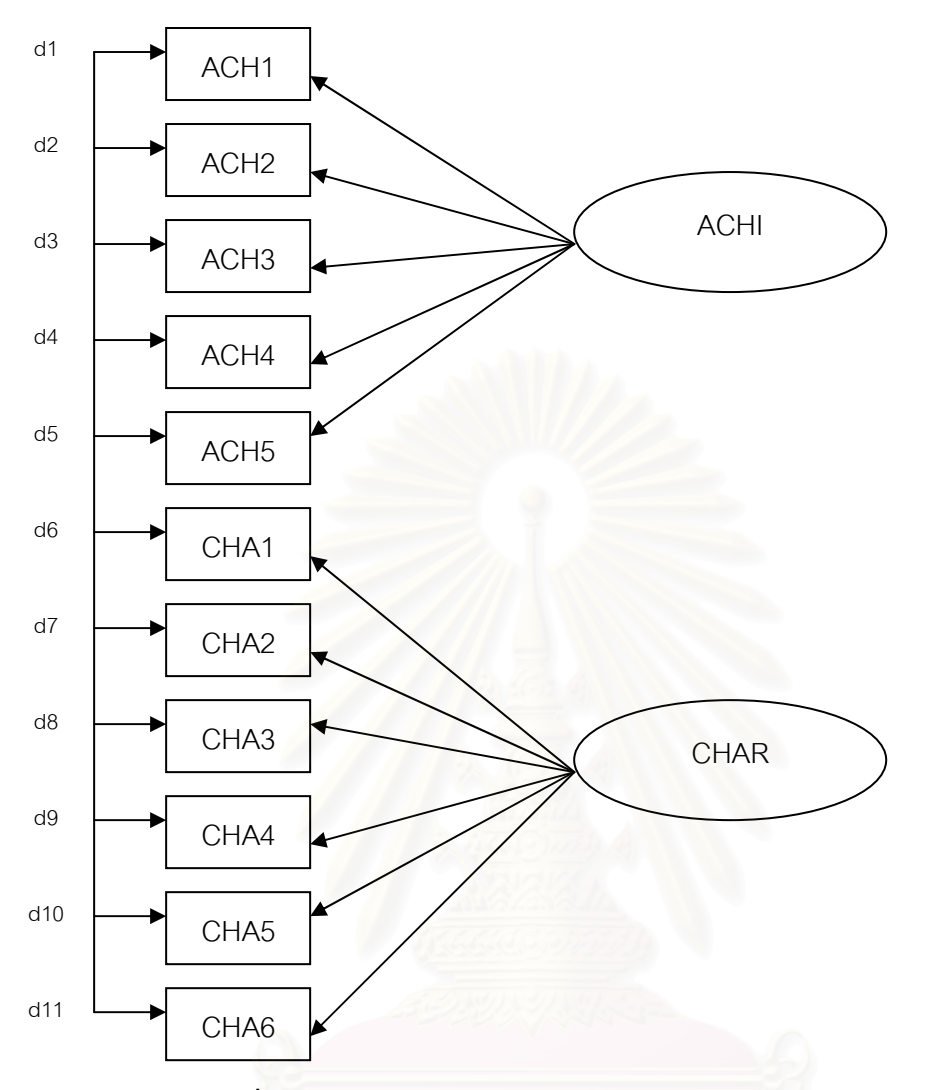

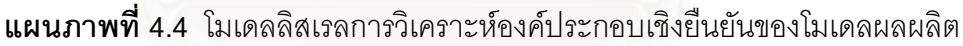

จากกรอบทฤษฎีทั้ง 3 โมเดลที่นำเสนอไปข้างต้น ผู้วิจัยได้ศึกษาความสัมพันธ์ระหว่างตัวแปร ในโมเดลทั้ง 3 โดยใช้การวิเคราะห์ค่าสัมประสิทธิ์สหสัมพันธ์ รายละเคียดผลการวิเคราะห์ค่า ้ส้มประสิทธิ์สหสัมพันธ์ระหว่างตัวแปรในโมเดลทั้ง 3 นำเสนคไว้ในหัวข้คที่ 3 1

# 3.1 ผลการวิเคราะห์ค่าสัมประสิทธิ์สหสัมพันธ์ระหว่างตัวแปรในโมเดลการวัดตัวบ่งที้

้การนำเสนอผลการวิเคราะห์ค่าส้มประสิทธิ์สหสัมพันธ์ในตอนนี้ เป็นการศึกษาความสัมพันธ์ ระหว่างตัวบ่งชี้ในแต่ละองค์ประกอบหลักทั้ง 3 ด้าน ได้แก่ ด้านปัจจัยนำเข้า (INPUT) ด้านกระบวนการ (PROCESS) และด้านผลผลิต (OUTPUT) เพื่อพิจารณาความเหมาะสมของเมทริกซ์สหสัมพันธ์ที่จะ ู นำไปใช้ในการวิเคราะห์องค์ประกอบ สำหรับค่าสถิติที่ใช้ในการพิจารณานั้น ได้แก่ ค่าสถิติของ Bartlett ซึ่งเป็นค่าสถิติที่ใช้ทดสอบสมมติฐานว่าเมทริกซ์สหสัมพันธ์นั้น เป็นเมทริกซ์เอกลักษณ์ (identity matrix) หรือไม่โดยพิจารณาจากค่า Bartlett' test of sphericity และค่าความน่าจะเป็น นอกจากนี้แล้ว

ยังพิจารณาได้จากค่าดัชนี ไกเซอร์–ไมเยอร์-ออลคิน (Kaiser– Meyer -Olkin Measures of Sampling - MSA) ซึ่ง Kim, Mueller (1978, อ้างถึงใน รัชดาภรณ์ สุราเลิศ, 2545) เสนอไว้ว่า ถ้าค่า MSA มีค่า ี มากกว่า .80 จะมีความเหมาะสมในการนำมาวิเคราะห์และถ้ามีค่าน้อยกว่า .50 แสดงว่าไม่เหมาะสมที่ จะนำมาวิเคราะห์

นลการวิเคราะห์ค่าส้มประสิทธิ์สหส้มพันธ์ระหว่างตัวบ่งชี้ในโมเดลการพัฒนาคุณภาพการ ้ จัดการเรียนการสอนในโครงการ English Program ขององค์ประกอบด้านปัจจัยนำเข้า เพื่อพิจารณา ความเหมาะสมของเมทริกซ์สหสัมพันธ์ที่จะนำไปใช้ในการวิเคราะห์องค์ประกอบนั้น มีรายละเอียดดัง แสดงตามตารางที่ 4.4

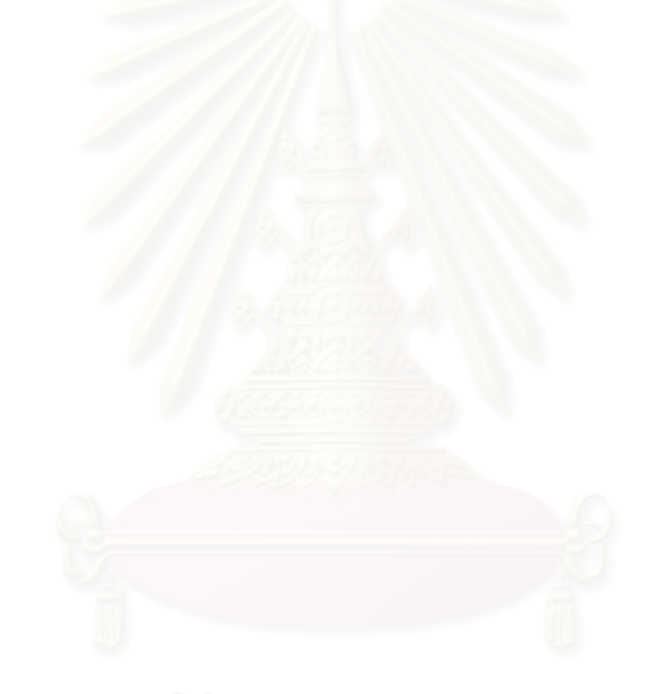

หมายเหตุ \*\* p < .01 , \* p < .05

Kaiser-Meyer-Olkin Measure of Sampling Adequacy = .846

's Test of Spherricity =  $2038.565$  P = .000

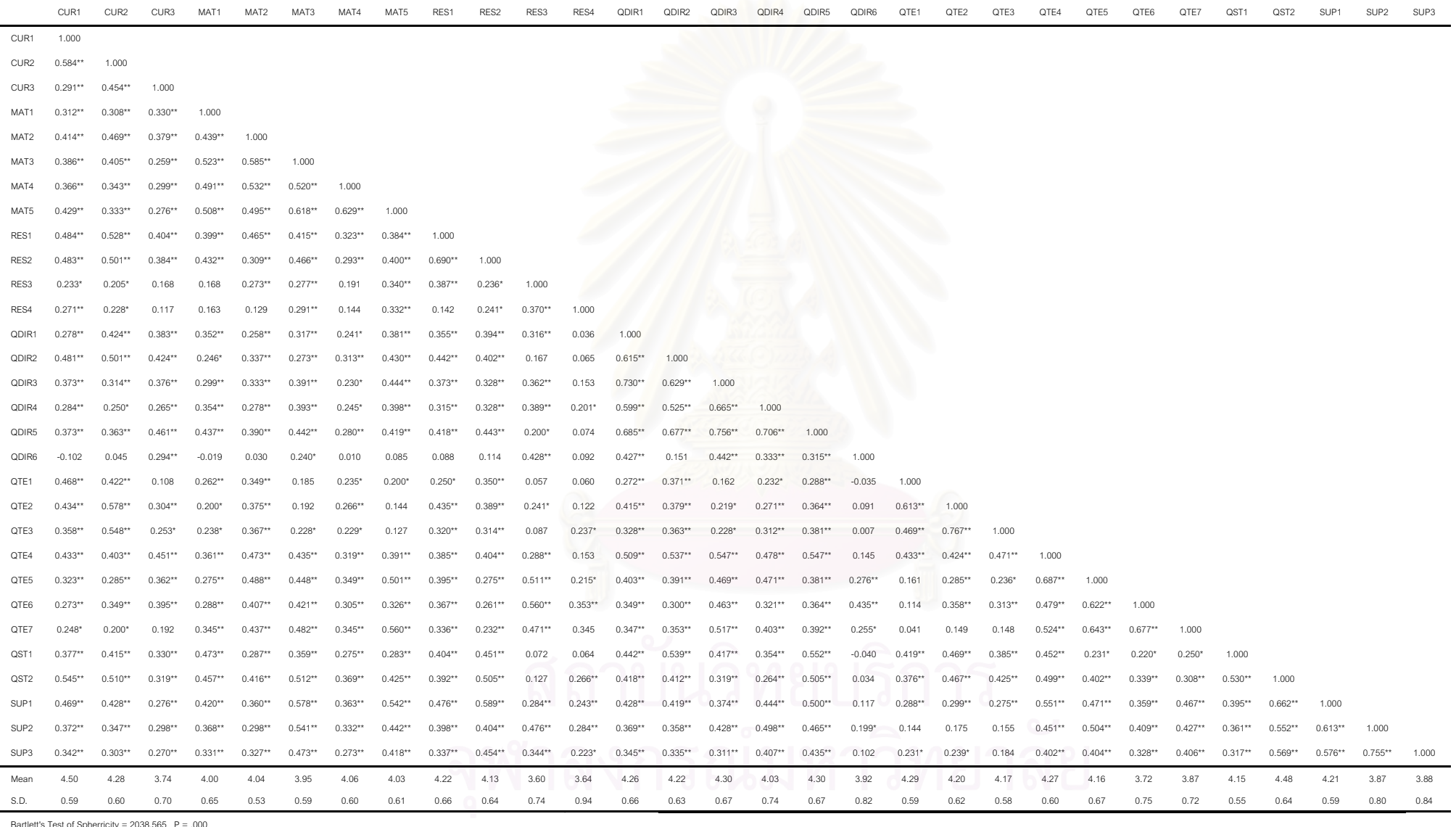

ตารางที่ 4.4 ค่ามัชฌิมเลขคณิต ส่วนเบี่ยงเบนมาตรฐาน และสัมประสิทธิ์สหสัมพันธ์แบบเพียร์สันของตัวบ่งซื้องค์ประกอบด้านปัจจัยนำเข้า

จากตารางที่ 4.4 ผลการพิจารณาความสัมพันธ์ของตัวบ่งชี้คุณภาพการจัดการเรียนการสอน ในโครงการ English Program ในองค์ประกอบด้านปัจจัยนำเข้า (INPUT) พบว่า ตัวบ่งชี้มีความ ิ สัมพันธ์กันอย่างมีนัยสำคัญ (p  $\,$  <.01)  $\,$  จำนวน 339 คู่ และมีความสัมพันธ์กันอย่างมีนัยสำคัญ (p <.05) จำนวน 40 คู่ จากตัวบ่งชี้ที่ศึกษาจำนวน 465 คู่ นั่นคือ มีตัวบ่งชี้ที่มีค่าสัมประสิทธิ์ สหสัมพันธ์ที่แตกต่างจากศูนย์อย่างมีนัยสำคัญทางสถิติทั้งหมดจำนวน 379 คู่ คิดเป็นร้อยละ 81.51 ของค่าสัมประสิทธิ์สหสัมพันธ์ทั้งหมด ค่าสัมประสิทธิ์สหสัมพันธ์ส่วนใหญ่มีทิศทางบวก มีขนาด ปานกลาง มีค่าพิสัยตั้งแต่ -0.102 ถึง 0.767 โดยคู่ตัวบ่งชี้ที่มีความสัมพันธ์กันมากที่สุด คือ คู่ตัวบ่งชี้ ทักษะพื้นฐานด้านการจัดการเรียนการสอนของครู (QTE3) กับตัวบ่งชี้ความรู้ ความเข้าใจเกี่ยวกับ การจัดการเรียนการสอนของครู (QTE2) มีค่าเท่ากับ 0.767 รองลงมาคือ คู่ตัวบ่งชี้การสนับสนุนด้าน สื่ออุปกรณ์ งบประมาณ และแหล่งฝึกประสบการณ์กับทางโรงเรียนของผู้ปกครองและชุมชน (SUP3) กับตัวบ่งชี้การวางแผน/ ให้แนวคิดในการจัดการเรียนการสอนจากผู้ปกครองและชุมชน (SUP2) มีค่า เท่ากับ 0.755 ส่วนคู่ตัวบ่งชี้ที่มีความสัมพันธ์กันน้อยที่สุด คือ คู่ตัวบ่งชี้ทักษะความสามารถในการ สื่อสารเป็นภาษาอังกฤ<mark>ษกับครู</mark>ชาวต่างชาติของผู้บริหาร (QDIR6) กับตัวบ่งชี้ความสอดคล้องของ หลักสูตรกับนโยบายของ<mark>กระทรวงศึ</mark>กษาธิการ (CUR1) มีค่าเท่ากับ -0.102 ส่วนค่า Bartlett's Test of Spherricity มีค่าเท่ากับ 2038.565 (P<.000) แสดงว่า เมทริกซ์สหสัมพันธ์ระหว่างตัวบ่งชี้ แตกต่างจากเมทริกซ์เอกลักษณ์อย่างมีนัยสำคัญ ค่าดัชนีไกเซอร์-ไมเยอร์-ออลคิน (Kaiser–Meyer-Olkin Measures of Sampling Adequacy) มีค่าเท่ากับ 0.846 ซึ่งมีค่ามากกว่า .80 แสดงได้ว่า ตัวบ่งชี้ มีความสัมพันธ์กันและมีความเหมาะสมพอที่จะนำไปวิเคราะห์องค์ประกอบได้

ส่วนการนำเสนอผลการวิเคราะห์การศึกษาความสัมพันธ์ระหว่างตัวบ่งชี้ในโมเดลการพัฒนา คุณภาพการจัดการเรียนการสอนในโครงการ English Program ขององค์ประกอบด้านกระบวนการ เพื่อพิจารณาความเหมาะสมของเมทริกซ์สหสัมพันธ์ ที่จะนำไปใช้ในการวิเคราะห์องค์ประกอบนั้นมี <u>รายละเคียดดังแสดงตามตารางที่ 4.5</u>

หมายเหตุ \*\* p < .01 , \* p < .05

Kaiser-Meyer-Olkin Measure of Sampling Adequacy = .916

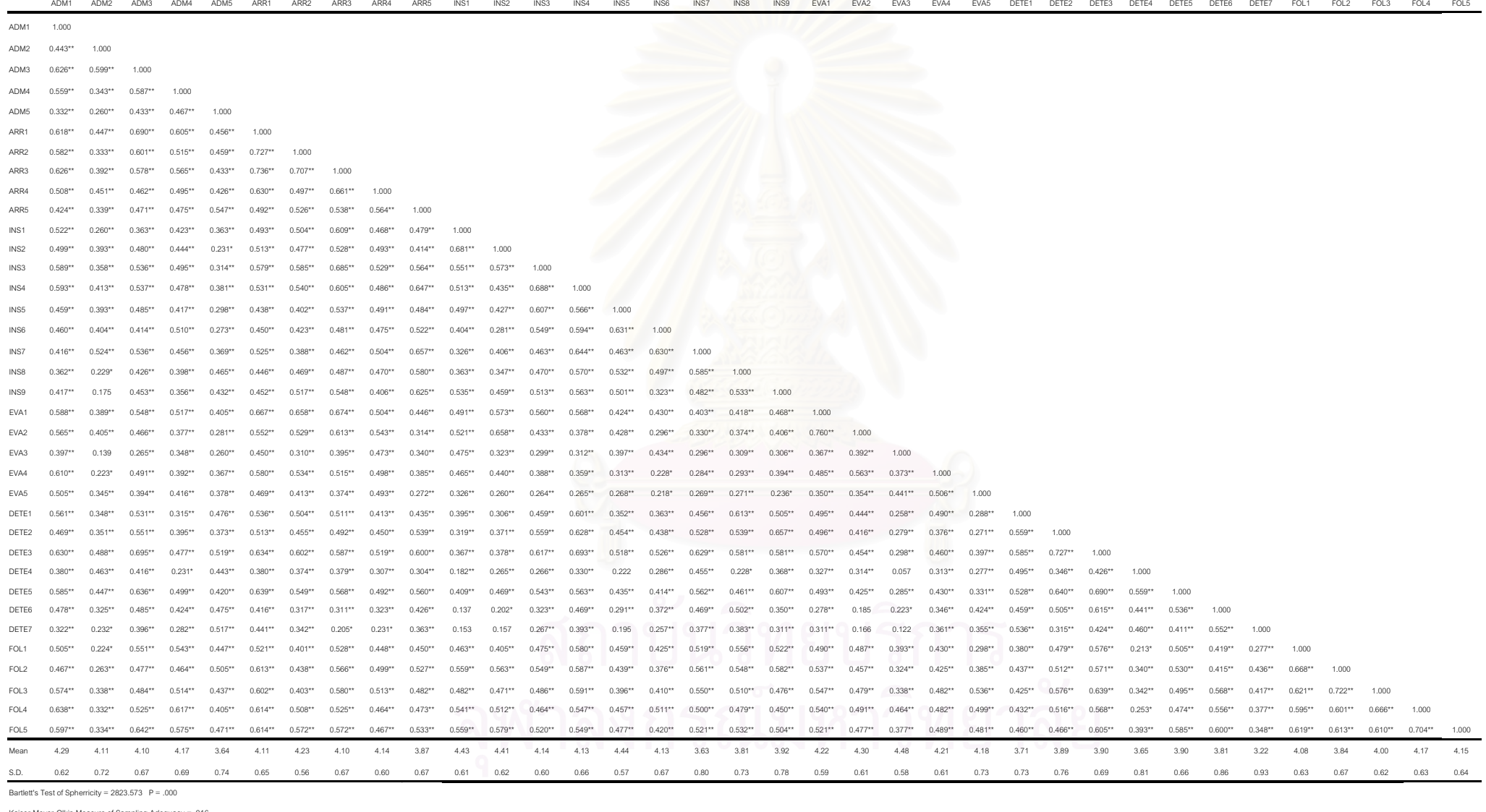

ตารางที่ 4.5 ค่ามัชฌิมเลขคณิต ส่วนเบี่ยงเบนมาตรฐาน และสัมประสิทธิ์สหสัมพันธ์แบบเพียร์สันของตัวบ่งซี้องค์ประกอบด้านกระบวนการ

จากตารางที่ 4.5 ผลการพิจารณาความสัมพันธ์ของตัวบ่งชี้คุณภาพการจัดการเรียนการสอน ในโครงการ English Program ในองค์ประกอบด้านกระบวนการ (PROCESS) พบว่า ตัวบ่งชี้มีความ สัมพันธ์กันอย่างมีนัยสำคัญ (p <.01) จำนวน 603 คู่ และมีความสัมพันธ์กันอย่างมีนัยสำคัญ (p <.05) จำนวน 16 คู่ จากตัวบ่งชี้ที่ศึกษาจำนวน 666 คู่ นั่นคือ มีตัวบ่งชี้ที่มีค่าสัมประสิทธิ์ สหสัมพันธ์ที่แตกต่างจากศูนย์อย่างมีนัยสำคัญทางสถิติทั้งหมดจำนวน 619 คู่ คิดเป็นร้อยละ 92.94 ของค่าสัมประสิทธิ์สหสัมพันธ์ทั้งหมด ค่าสัมประสิทธิ์สหสัมพันธ์ทั้งหมดมีทิศทางบวก มีขนาด ปานกลาง มีค่าพิสัยตั้งแต่ 0.057 ถึง 0.760 โดยคู่ตัวบ่งชี้ที่มีความสัมพันธ์กันมากที่สุด คือ คู่ตัวบ่งชี้ ความสอดคล้องของการวัดและประเมินผลผู้เรียนกับระเบียบกระทรวงศึกษาธิการตามข้อกำหนดใน หลักสูตร (EVA2) กับตัวบ่งชี้ความหลากหลายและเหมาะสมในการวัดและประเมินผลผู้เรียน (EVA1) มีค่าเท่ากับ 0.760 รองลงมาคือ คู่ตัวบ่งชี้การเตรียมสื่อ / แหล่งเรียนรู้ในการจัดกิจกรรมการเรียนการ สอนของครู (ARR3) กับตัวบ่งชี้การวางแผนการเรียนรู้ผู้เรียนของครู (ARR1) มีค่าเท่ากับ 0.736 ส่วน คู่ตัวบ่งชี้ที่มีความสัมพันธ์กันน้อยที่สุด คือ คู่ตัวบ่งชี้การพัฒนาครูผู้สอนภาษาอังกฤษที่อยู่นอก โครงการ English Program อย่างต่อเนื่อง (DETE4) กับตัวบ่งชี้การรายงานผลการวัดและประเมินให้ ผู้เรียนในแต่ละระดับทราบเมื่อสิ้นปีการศึกษา (EVA3) มีค่าเท่ากับ 0.057 ส่วนค่า Bartlett's Test of Spherricity มีค่าเท่ากับ 2823.573 (P<.000) แสดงว่า เมทริกซ์สหสัมพันธ์ระหว่างตัวบ่งชี้แตกต่าง จากเมทริกซ์เอกลักษณ์อย่างมีนัยสำคัญ ค่าดัชนีไกเซอร์-ไมเยอร์-ออลคิน (Kaiser–Meyer-Olkin Measures of Sampling Adequacy) มีค่าเท่ากับ 0.916 ซึ่งมีค่ามากกว่า .80 แสดงได้ว่า ตัวบ่งชี้มี ความสัมพันธ์กันสูงและมีความเหมาะสมพอที่จะนำไปวิเคราะห์องค์ประกอบได้

สำหรับการนำเสนอผลการวิเคราะห์การศึกษาความสัมพันธ์ระหว่างตัวบ่งชี้ในโมเดลการ พัฒนาคุณภาพการจัดการเรียนการสอนในโครงการ English Program ขององค์ประกอบด้านผล ผลิต เพื่อพิจารณาความเหมาะสมของเมทริกซ์สหสัมพันธ์ ที่จะนำไปใช้ในการวิเคราะห์องค์ประกอบ นั้น มีรายละเอียดดังแสดงตามตารางที่ 4.6

|                    | ACH <sub>1</sub> | ACH <sub>2</sub>                          | ACH <sub>3</sub> | ACH4   | ACH <sub>5</sub> | CHA1  | CHA <sub>2</sub> | CHA <sub>3</sub> | CHA4  | CHA <sub>5</sub> | CHA <sub>6</sub> |
|--------------------|------------------|-------------------------------------------|------------------|--------|------------------|-------|------------------|------------------|-------|------------------|------------------|
| ACH <sub>1</sub>   | 1.000            |                                           |                  |        |                  |       |                  |                  |       |                  |                  |
| ACH <sub>2</sub>   | 0.664            | 1.000                                     |                  |        |                  |       |                  |                  |       |                  |                  |
| ACH <sub>3</sub>   | 0.716            | 0.738                                     | 1.000            |        |                  |       |                  |                  |       |                  |                  |
| ACH4               | 0.636            | 0.517                                     | 0.647            | 1.000  |                  |       |                  |                  |       |                  |                  |
| ACH <sub>5</sub>   | 0.352            | 0.342                                     | 0.330            | 0.541  | 1.000            |       |                  |                  |       |                  |                  |
| CHA1               | 0.483            | 0.464                                     | 0.551            | 0.598  | 0.574            | 1.000 |                  |                  |       |                  |                  |
| CHA <sub>2</sub>   | 0.521            | 0.540                                     | 0.639            | 0.652  | 0.531            | 0.769 | 1.000            |                  |       |                  |                  |
| CHA <sub>3</sub>   | 0.641            | 0.647                                     | 0.695            | 0.517  | 0.353            | 0.593 | 0.558            | 1.000            |       |                  |                  |
| CHA4               | 0.624            | 0.674                                     | 0.641            | 0.548  | 0.420            | 0.504 | 0.550            | 0.678            | 1.000 |                  |                  |
| CHA <sub>5</sub>   | 0.530            | 0.594                                     | 0.612            | 0.408  | 0.373            | 0.594 | 0.570            | 0.652            | 0.591 | 1.000            |                  |
| CHA <sub>6</sub>   | 0.418            | 0.487                                     | 0.476            | 0.562  | 0.486            | 0.621 | 0.614            | 0.632            | 0.478 | 0.703            | 1.000            |
| Mean               | 4.30             | 4.26                                      | 4.26             | 4.21   | 4.02             | 4.02  | 4.12             | 4.34             | 4.3   | 4.15             | 4.09             |
| S.D.               | 0.54             | 0.59                                      | 0.58             | 0.61   | 0.81             | 0.71  | 0.62             | 0.60             | 0.66  | 0.68             | 0.68             |
| <b>DUBLE 111 T</b> |                  | $\sim$ $\sim$ $\sim$ $\sim$ $\sim$ $\sim$ |                  | 70500B | $\cap$           |       |                  |                  |       |                  |                  |

**ตารางที่ 4.6** ค่ามัชฌิมเลขคณิต ส่วนเบี่ยงเบนมาตรฐาน และสัมประสิทธิ์สหสัมพันธ์แบบเพียร์สัน <u>ขคงตัวบ่งชี้คงค์ประกอบด้าบผลผลิต</u>

Bartlett's Test of Spherricity =  $785.333$  P = .000

Kaiser-Mever-Olkin Measure of Sampling Adequacy = .890

ี หมายเหตุ: p<.01 ทุกค่า

ิจากตารางที่ 4.6 ผลการพิจารณาความสัมพันธ์ของตัวบ่งชี้คุณภาพการจัดการเรียนการสอน ในโครงการ English Program ในองค์ประกอบด้านผลผลิต (OUTPUT) พบว่า ตัวบ่งชี้ทุกตัวมี ความสัมพันธ์กันอย่างมีนัยสำคัญทางสถิติ (p < .01) ทุกค่า มีค่าสัมประสิทธิ์สหสัมพันธ์ตั้งแต่ 0.330 ถึง 0.769 โดยคู่ตัวบ่งชี้ที่มีความสัมพันธ์กันมากที่สุด คือ คู่ตัวบ่งชี้ทักษะในการแสวงหาความรู้จาก สื่อและแหล่งเรียนรู้ต่างๆ ของผู้เรียน (CHA2) กับตัวบ่งชี้ทักษะกระบวนการคิดวิเคราะห์ สังเคราะห์ และคิดสร้างสรรค์ของผู้เรียน (CHA1) มีค่าเท่ากับ 0.769 รองลงมาคือ คู่ตัวบ่งชี้ผลสัมฤทธิ์ทางการ เรียนของผู้เรียนทุกกลุ่มสาระตามเป้าหมายของโรงเรียน (ACH3) กับตัวบ่งชี้ความสามารถในการใช้ ภาษาอังกฤษเพื่อการค้นคว้าหาความรู้เพิ่มเติมของผู้เรียน (ACH2) มีค่าเท่ากับ 0.738 ส่วนคู่ตัวบ่งชื้ ที่มีความสัมพันธ์กันน้อยที่สุด คือ คู่ตัวบ่งชี้ความสามารถในการศึกษาต่อในระดับที่สูงขึ้นของผู้เรียน (ACH5) กับตัวบ่งชี้ผลสัมฤทธิ์ทางการเรียนของผู้เรียนทุกกลุ่มสาระตามเป้าหมายของโรงเรียน (ACH3) มีค่าเท่ากับ 0.330 ส่วนค่า Bartlett's Test of Spherricity มีค่าเท่ากับ 785.333 (P<.000) แสดงว่า เมทริกซ์สหสัมพันธ์ระหว่างตัวบ่งขี้แตกต่างจากเมทริกซ์เอกลักษณ์อย่างมีนัยสำคัญ ค่าดัชนี ไกเซอร์-ไมเยอร์-ออลคิน (Kaiser-Meyer-Olkin Measures of Sampling Adequacy) มีค่าเท่ากับ ึ 0 890 ซึ่งมีค่ามากกว่า 80 แสดงได้ว่า ตัวบ่งชี้มีความสัมพันธ์กันและมีความเหมาะสมพอที่จะนำไป วิเคราะห์คงค์ประกอบได้

้สำหรับผลการวิเคราะห์โมเดลการวัดตัวบ่งชี้ด้านปัจจัยนำเข้า ด้านกระบวนการ และด้าน ผลผลิต ผู้วิจัยได้นำเสนอรายละเอียดไว้ในหัวข้อที่ 3.2

# 3.2 ผลการวิเคราะห์โมเดลการวัดตัวบ่งชี้ด้านปัจจัยนำเข้า ด้านกระบวนการ และด้านผลผลิต

การวิเคราะห์องค์ประกอบเชิงยืนยันด้วยโปรแกรมลิสเรลในส่วนนี้ มีวัตถุประสงค์เพื่อตรวจ สอบความสอดคล้องของโมเดลการวัดในแต่ละโมเดลย่อย และเพื่อสร้างสเกลองค์ประกอบย่อย ้ คุณภาพการจัดการเรียนการสอนในโครงการ English Program จากตัวบ่งชี้ทั้งหมด 77 ตัวบ่งชี้ โดย ้ผู้วิจัยจัดตัวบ่งชี้เข้าวิเคราะห์ตามกร<sub>ั</sub>อบทฤษฎี 3 โมเดลย่อย ซึ่งมีรายละเอียดดังต่อไปนี้

### 3.2.1. โมเดลการวัดตัวบ่งชี้ด้านปัจจัยนำเข้า

้สำหรับโมเดลการวัดตัวบ่งชี้คุณภาพการจัดการเรียนการสอนในโครงการ English Program ด้านปัจจัยนำเข้า มีตัวแปรแฝงภายในทั้งหมด 7 ตัว และตัวแปรสังเกตได้ทั้งหมด 30 ตัว ้ผลการวิเคราะห์คงค์ประกอบเชิงยืนยันด้านปัจจัยนำเข้า พบว่า โมเดลมีความสอดคล้องกลมกลื่น ึกับข้อมูลเชิงประจักษ์ โดยพิจารณาจากค่าไค-สแควร์ (Chi-square) มีค่าเท่ากับ 179.57 ซึ่งมีค่า ี ความน่าจะเป็นเท่ากับ .99 ที่องศาอิสระเท่ากับ 258 (df =258) นั่นคือ ค่าไค-สแควร์แตกต่างจาก ศูนย์อย่างไม่มีนัยสำคัญ แสดงว่ายอมรับสมมติฐานหลักที่ว่า โมเดลการวัดมีความสอดคล้อง ึกลมกลืนกับข้อมูลเชิงประจักษ์ โดยค่าดัชนีวัดระดับความกลมกลืน (GFI) เท่ากับ .89 และค่าดัชนี วัดระดับความกลมกลืนที่ปรับแก้แล้ว (AGFI) เท่ากับ .81 และค่าดัชนีรากของกำลังสองเฉลี่ยของ เศษ (RMR) เท่ากับ .055 รายละเอียดผลการวิเคราะห์ดังแสดงในจากตารางที่ 4.7

|                                     | น.น องค์ประกอบ    | t       | $R^2$ | สปส.คะแนน  |
|-------------------------------------|-------------------|---------|-------|------------|
| การสอนในโครงการ English Program     | b(SE)             |         |       | องค์ประกอบ |
| การใช้หลักสูตรการศึกษา (CURR)       |                   |         |       |            |
| CUR1                                | $0.35^*$ (.15)    | 2.31    | 0.38  | $-0.02$    |
| CUR <sub>2</sub>                    | $0.74***$ (.09)   | 8.73    | 0.56  | 0.18       |
| CUR <sub>3</sub>                    | $0.38*$ (.19)     | 2.02    | 0.29  | 0.05       |
| ลักษณะของสื่อการเรียนการสอน (MATT)  |                   |         |       |            |
| MAT 1                               | $0.74***$ (.14)   | 5.10    | 0.47  | 0.34       |
| MAT <sub>2</sub>                    | $0.61***$ (.13)   | 4.69    | 0.58  | 0.31       |
| MAT 4                               | $0.66***(0.16)$   | 4.15    | 0.41  | $-0.10$    |
| MAT <sub>5</sub>                    | $0.63**$ (.13)    | 4.81    | 0.57  | $-0.15$    |
| ลักษณะของแหล่งเรียนรู้ (RESOU)      |                   |         |       |            |
| RES <sub>1</sub>                    | $0.08$ $(.13)$    | 0.58    | 0.36  | $-0.03$    |
| RES <sub>2</sub>                    | $-0.07$ (.12)     | $-0.57$ | 0.46  | $-0.02$    |
| RES <sub>3</sub>                    | $0.99**$ (.30)    | 3.31    | 0.74  | 0.88       |
| RES <sub>4</sub>                    | $0.58***$ (.20)   | 2.85    | 0.22  | 0.08       |
| คุณภาพของผู้บริหารสถานศึกษา (QDIRE) |                   |         |       |            |
| QDIR 1                              | $0.69**$ (.09)    | 7.90    | 0.66  | 0.10       |
| QDIR <sub>2</sub>                   | $0.49**$ (.11)    | 4.35    | 0.71  | 0.21       |
| QDIR 3                              | $0.91***$ (.08)   | 11.79   | 0.84  | 0.60       |
| QDIR 4                              | $0.60**$ (.14)    | 4.20    | 0.60  | 0.14       |
| QDIR <sub>5</sub>                   | $0.71***$ $(.08)$ | 8.70    | 0.75  | 0.05       |
| QDIR <sub>6</sub>                   | $0.56***$ (.12)   | 4.58    | 0.31  | 0.15       |
| คุณภาพของครูผู้สอน (QTEA)           |                   |         |       |            |
| QTE <sub>1</sub>                    | $-0.17$ (.14)     | $-1.22$ | 0.33  | 0.11       |
| QTE <sub>2</sub>                    | $0.17$ $(.18)$    | 0.96    | 0.86  | $-0.05$    |
| QTE <sub>3</sub>                    | $0.04$ (.22)      | 0.20    | 0.65  | 0.23       |
| QTE 4                               | $0.50**$ (.09)    | 5.28    | 0.48  | $-0.21$    |
| QTE <sub>5</sub>                    | $1.00**$ (13)     | 7.48    | 0.59  | 0.20       |
| QTE 6                               | $1.03**$ (.14)    | 7.12    | 0.68  | 0.23       |
| QTE 7                               | $1.12***$ $(.18)$ | 6.34    | 0.76  | 0.44       |

**ตารางที่ 4.7** ผลการวิเคราะห์องค์ประกอบเชิงยืนยันของโมเดลการวัดตัวบ่งชี้คุณภาพการจัด การเรียนการสอนในโครงการ English Program ด้านปัจจัยนำเข้า

ตารางที่ 4.7 (ต่อ)

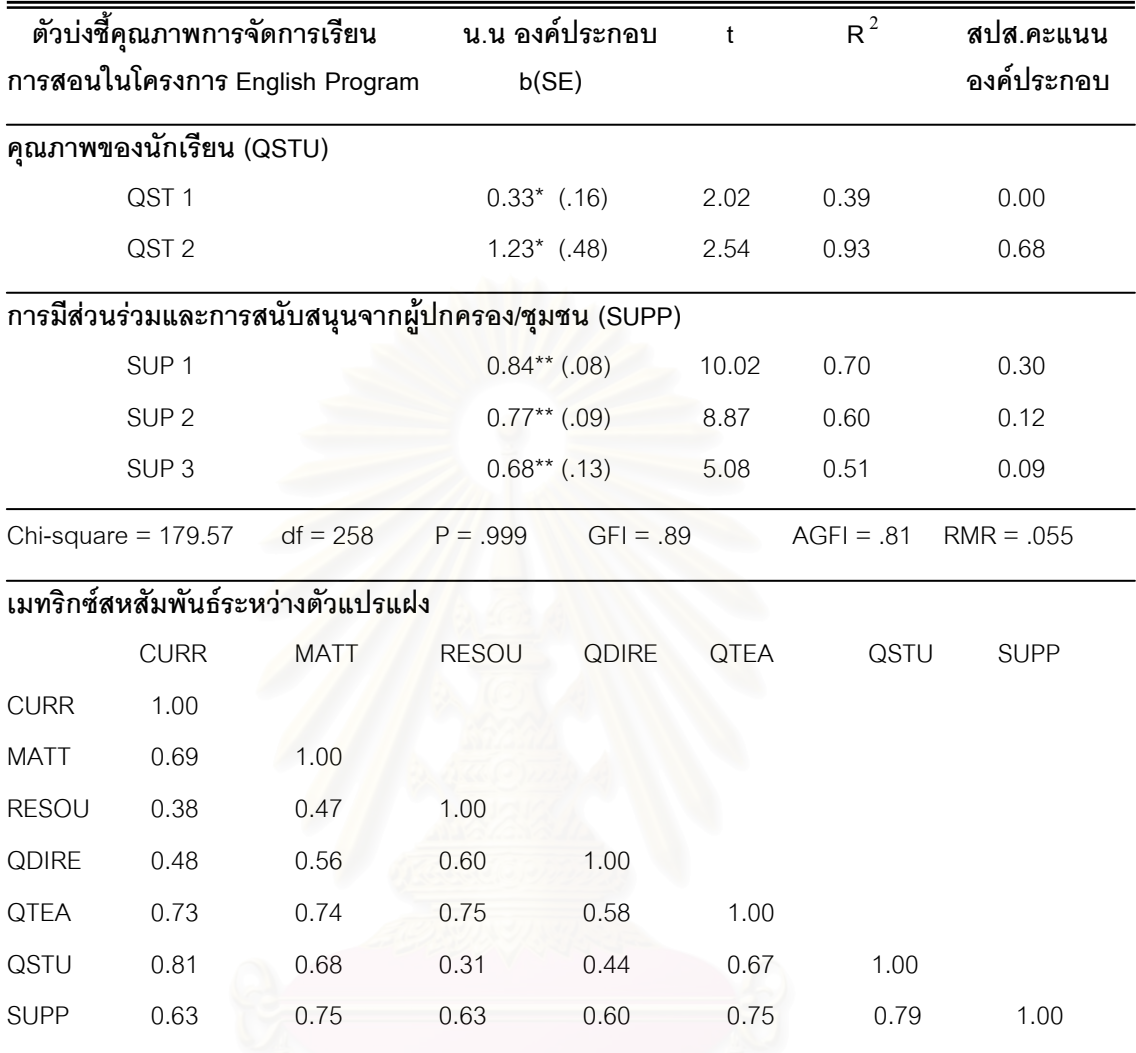

หมายเหตุ : \* p < .05 , \*\* p < .01

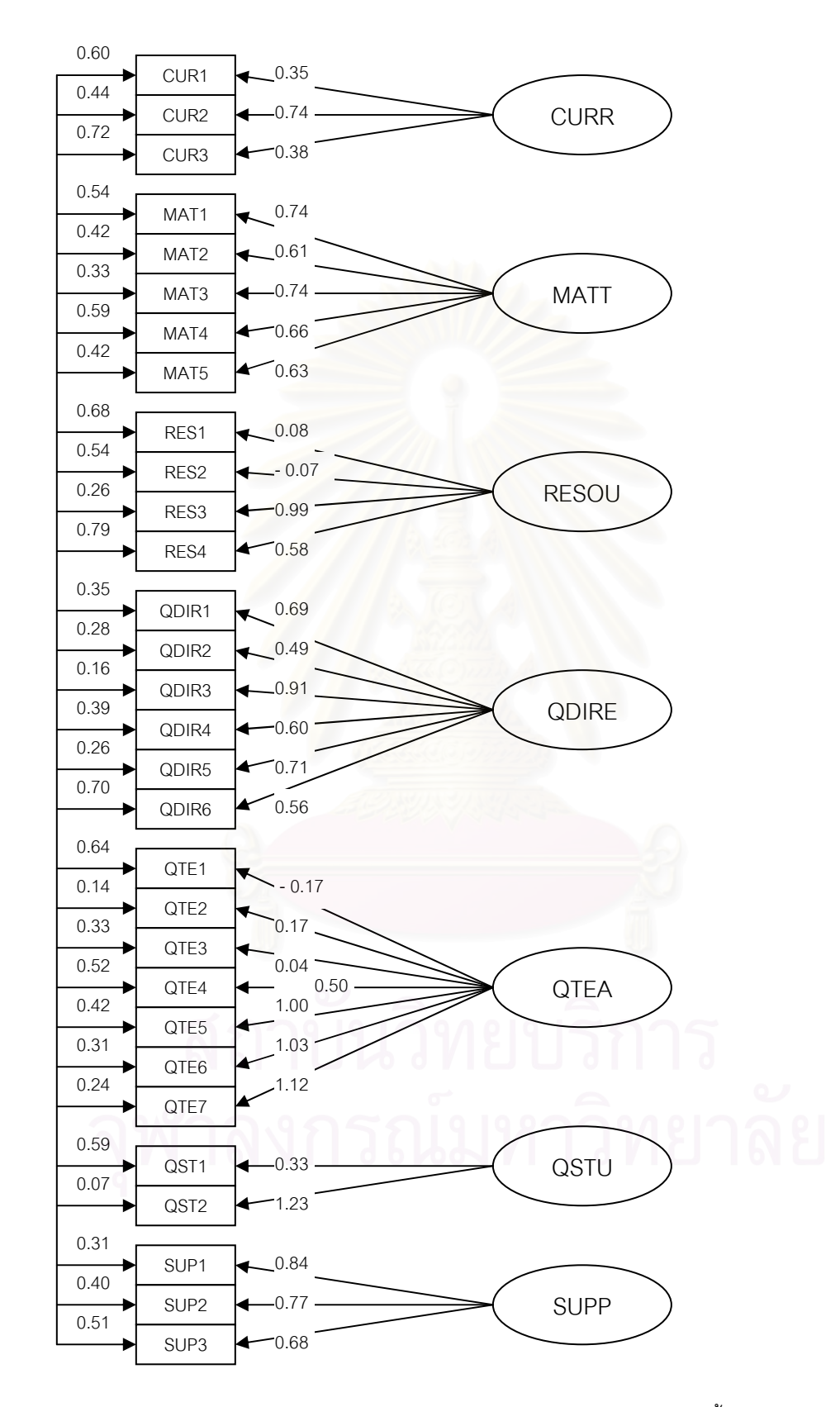

**แผนภาพที่ 4.5** ผลการวิเคราะห์องค์ประกอบเชิงยืนยันของโมเดลการวัดตัวบ่งชี้คุณภาพการจัดการเรียน  $\overline{\phantom{a}}$ ารสอน ในโครงการ English Program ด้านปัจจัยนำเข้า

จากตารางที่ 4.7 และแผนภาพที่ 4.5 เมื่อพิจารณาค่าน้ำหนักองค์ประกอบของตัวบ่งชี้ด้าน ปัจจัยนำเข้า พบว่า มีตัวแปรที่เป็นตัวบ่งชี้คุณภาพการจัดการเรียนการสอนตามหลักสูตรกระทรวง ศึกษาธิการเป็นภาษาอังกฤษ ได้อย่างมีนัยสำคัญทางสถิติ (p<.05) จำนวน 25 ตัวแปร จากตัวแปรที่ ศึกษาทั้งหมด 30 ตัวแปร โดยตัวแปรดังกล่าว มีค่าน้ำหนักองค์ประกอบเป็นบวกอยู่ระหว่าง 0.33 ถึง 1.23 ตัวแปรที่มีค่าน้ำหนักความสำคัญมากที่สุด 3 อันดับแรก ได้แก่ การส่งเสริมและสนับสนุนการ เข้าเรียนของนักเรียนจากผู้ปกครอง (QST2) รองลงมาคือ ความรู้ด้านการสื่อสารข้ามวัฒนธรรมของ ครู (QTE7) และความสามารถในการศึกษา วิจัย เพื่อพัฒนากระบวนการเรียนการสอนของครู (QTE 6) ตามลำดับ

เมื่อพิจารณาองค์ประกอบย่อยด้านการใช้หลักสูตรการศึกษา (CURR) พบว่า มีตัวแปรที่มี น้ำหนักความสำคัญในการป่งชี้คุณภาพการจัดการเรียนการสอนในโครงการ English Program ด้าน ปัจจัยนำเข้าทั้งหมด 3 ตัว เรียงลำดับความสำคัญจากมากไปน้อย ได้แก่ ความเหมาะสมและ สอดคล้องของหลักสูตรกับ<mark>ความสามารถและความพร้อมของผู้เ</mark>รียน (CUR 2) ความเป็นสากลของ หลักสูตร (CUR 3) และความสอดคล้องของหลักสูตรกับนโยบายของกระทรวงศึกษาธิการ (CUR 1) ตามลำดับ โดยมีค่าน้ำหนัก<mark>องค์ประกอบเท่ากับ 0.74, 0.38 และ 0.3</mark>5 ตามลำดับ และมีความแปร ผันร่วมกับองค์ประกอบด้า<mark>นปัจจัยนำเข้าร้อยละ 56, 29 และ 38</mark> ตามลำดับ

เมื่อพิจารณาองค์ประกอบย่อยด้านลักษณะของสื่อการเรียนการสอน (MATT) พบว่า มี ตัวแปรที่มีน้ำหนักความสำคัญในการบ่งชี้คุณภาพการจัดการเรียนการสอนในโครงการ English Program ด้านปัจจัยนำเข้าทั้งหมด 5 ตัว เรียงลำดับความสำคัญจากมากไปน้อย ได้แก่ ความ หลากหลายและทันสมัยของสื่อ (MAT1) กับการใช้ประโยชน์ร่วมกันจากสื่อ (MAT3) รูปแบบที่ เหมาะสมและสอดคล้องกับเนื้อหาสาระตามหลักสูตรสถานศึกษาของสื่อ (MAT4) ความสะดวกใน การจัดหาและราคาที่เหมาะสมของสื่อ (MAT5) และความเพียงพอและเหมาะสมของสื่อกับผู้เรียน (MAT2) ตามลำดับ โดยมีค่าน้ำหนักองค์ประกอบเท่ากับ 0.74 , 0.66 , 0.63 และ 0.61 ตามลำดับ และมีความแปรผันร่วมกับองค์ประกอบด้านปัจจัยนำเข้าร้อยละ 47 , 68, 41 ,57 และ 58 ตามลำดับ

เมื่อพิจารณาองค์ประกอบย่อยด้านลักษณะของแหล่งเรียนรู้ (RESOU) พบว่า มีตัวแปรที่มี น้ำหนักความสำคัญในการปงชี้คุณภาพการจัดการเรียนการสอนในโครงการ English Program ด้าน ปัจจัยนำเข้าทั้งหมด 2 ตัว เรียงลำดับความสำคัญจากมากไปน้อย ได้แก่ การใช้ภูมิปัญญาท้องถิ่นใน การจัดแหล่งเรียนรู้ (RES3) และความสามารถในการใช้แหล่งเรียนรู้ได้ร่วมกัน (RES4) ตามลำดับ โดยมีค่าน้ำหนักองค์ประกอบเท่ากับ 0.99 และ 0.58 ตามลำดับ และมีความแปรผันร่วมกับ องค์ประกอบด้านปัจจัยนำเข้าร้อยละ 74 และ 22 ตามลำดับ

เมื่อพิจารณาองค์ประกอบย่อยด้านคุณภาพของผู้บริหารสถานศึกษา (QDIRE) พบว่า มี ตัวแปรที่มีน้ำหนักความสำคัญในการบ่งชี้คุณภาพการจัดการเรียนการสอนในโครงการ English Program ด้านปัจจัยนำเข้าทั้งหมด 6 ตัว เรียงลำดับความสำคัญจากมากไปน้อย ได้แก่ วิสัยทัศน์ และความคิดริเริ่มในการพัฒนาคุณภาพ (QDIR3) ความสามารถในหน้าที่ความรับผิดชอบที่มี ประสิทธิภาพของผู้บริหาร (QDIR5) ความรู้ความสามารถของผู้บริหาร (QDIR1) ความสามารถใน การประสานความร่วมมือในการจัดการศึกษากับโรงเรียนอื่นๆ ของผู้บริหาร (QDIR4) ทักษะความ สามารถในการสื่อสารเป็นภาษาอังกฤษกับครูชาวต่างชาติของผู้บริหาร (QDIR6) และการประสาน งานกับบุคลากรต่างๆภายในโรงเรียนของผู้บริหาร(QDIR2) ตามลำดับ โดยมีค่าน้ำหนักองค์ประกอบ เท่ากับ 0.91, 0.71 , 0.69 ,0.60 ,0.56 และ 0.49 ตามลำดับ และมีความแปรผันร่วมกับองค์ประกอบ ด้านปัจจัยนำเข้าร้อยละ 84, 75 66 ,60, 31 และ 71 ตามลำดับ

เมื่อพิจารณาองค์ประกอบย่อยด้านคุณภาพของครูผู้สอน (QTEA) พบว่า มีตัวแปรที่มี น้ำหนักความสำคัญในการปงชี้คุณภาพการจัดการเรียนการสอนในโครงการ English Program ด้าน ปัจจัยนำเข้าทั้งหมด 4 ตัว เรียงลำดับความสำคัญจากมากไปน้อย ได้แก่ ความรู้ด้านการสื่อสารข้าม วัฒนธรรมของครู (QTE7) ความสามารถในการศึกษา วิจัย เพื่อพัฒนากระบวนการเรียนการสอน ของครู (QTE6) การแสวงห<mark>าความรู้และข่าวสารข้อมูลจากแหล่งต่างๆ เพื่อนำมาพัฒนาการเรียนการ</mark> สอนของครู (QTE5) และความมุ่งมั่นตั้งใจและรับผิดชอบในการทำงานด้านการสอนของครู (QTE4) ตามลำดับ โดยมีค่าน้ำหนักองค์ประกอบเท่ากับ 1.12 ,1.03 ,1.00 และ 0.50 ตามลำดับ และมีความ แปรผันร่วมกับองค์ประกอบด้านปัจจัยนำเข้าร้อยละ 76 ,68 ,59 และ 48 ตามลำดับ

เมื่อพิจารณาองค์ประกอบย่อยด้านคุณภาพของนักเรียน (QSTU) พบว่า มีตัวแปรที่มี น้ำหนักความสำคัญในการปงชี้คุณภาพการจัดการเรียนการสอนในโครงการ English Program ด้าน ปัจจัยนำเข้าทั้งหมด 2 ตัว เรียงลำดับความสำคัญจากมากไปน้อย ได้แก่ การส่งเสริมและสนับสนุน การเข้าเรียนของนักเรียนจากผู้ปกครอง (QST2) และความพร้อม ความสนใจและความสามารถ พื้นฐานในการเข้าเรียนของนักเรียน (QST1) ตามลำดับ โดยมีค่าน้ำหนักองค์ประกอบเท่ากับ 1.23 และ 0.33 ตามลำดับ และมีความแปรผันร่วมกับองค์ประกอบด้านปัจจัยนำเข้าร้อยละ 93 และ 39 ตาบลำดับ

เมื่อพิจารณาองค์ประกอบย่อยด้านการมีส่วนร่วมและการสนับสนุนจากผู้ปกครอง/ชุมชน (SUPP) พบว่า มีตัวแปรที่มีน้ำหนักความสำคัญในการบ่งชี้คุณภาพการจัดการเรียนการสอนใน โครงการ English Program ด้านปัจจัยนำเข้าทั้งหมด 3 ตัว เรียงลำดับความสำคัญจากมากไปน้อย ได้แก่ ความร่วมมือ ส่งเสริมและให้การสนับสนุนการจัดการเรียนการสอนจากผู้ปกครองและชุมชน (SUP1) การวางแผน/ ให้แนวคิดในการจัดการเรียนการสอนจากผู้ปกครองและชุมชน (SUP2) และ

การสนับสนุนด้านสื่ออุปกรณ์ งบประมาณและแหล่งฝึกประสบการณ์กับทางโรงเรียนของผู้ปกครอง และชุมชน (SUP3) ตามลำดับ โดยมีค่าน้ำหนักองค์ประกอบเท่ากับ 0.84, 0.77 และ 0.68 ตาม ้ลำดับ และมีความแปรผันร่วมกับองค์ประกอบด้านปัจจัยนำเข้าร้อยละ 70, 60 และ 51 ตามลำดับ

้สำหรับตัวแปรที่มีค่าน้ำหนักองค์ประกอบไม่มีนัยสำคัญทางสถิติในการบ่งชี้คุณภาพการจัด การเรียนการสอนในโครงการ English Program ด้านปัจจัยนำเข้า คือ ความเพียงพอและหลาก หลายของแหล่งเรียนรู้ (RES1) การอำนวยความสะดวกของแหล่งเรียนรู้ได้อย่างมีประสิทธิภาพ (RES2) คุณวุฒิและความรู้ความสามารถของครู (QTE1) ความรู้ ความเข้าใจเกี่ยวกับการจัดการ เรียนการสอนของครู (QTE2) และทักษะพื้นฐานด้านการจัดการเรียนการสอนของครู (QTE3)

นอกจากจะพิจารณาจากค่าน้ำหนักองค์ประกอบ ค่าความแปรผันร่วมกับองค์ประกอบ ( $\mathsf{R}^2$  ) และค่าสัมประสิทธิ์คะแนนองค์ประกอบ (factor score coefficient) แล้ว ยังสามารถพิจารณาความ ้ส้มพันธ์ของทั้ง 7 องค์ประกอบย่อย โดยพบว่าองค์ประกอบย่อยทั้ง 7 มีความส้มพันธ์กันทุกตัว ซึ่งมี ้ค่าตั้งแต่ 0.31 - 0.81 ในการวิเคราะห์ครั้งนี้ โปรแกรมลิสเรลได้นำความคลาดเคลื่อนเข้ามาวิเคราะห์ ้ด้วย ซึ่งเทอมความคลาดเคลื่อนดังกล่าวเกิดจากความสัมพันธ์ระหว่างตัวบ่งขึ้แต่ละตัวในโมเดล ดังแสดงไว้ในแผนภาพที่ 4.5 ข้างต้น

การสร้างสเกลองค์ประกอบย่อยของโมเดลด้านปัจจัยนำเข้า ใช้ตัวบ่งชี้จำนวน 30 ตัว จาก ้องค์ประกอบย่อยทั้งหมด 7 องค์ประกอบ สำหรับนำไปวิเคราะห์องค์ประกอบเชิงยืนยันอันดับที่สอง ซึ่งเขียนในรูปสมการ ได้ดังนี้

 $CURR = -0.02*(CURI) + 0.18**(CUR2) + 0.05*(CUR3)$ MATT =  $0.34**$ (MAT1) +  $0.31**$ (MAT2) +  $0.74**$ (MAT3) -  $0.10**$ (MAT4)  $-0.15***$  (MAT5) RESOU= -0.03(RES1) - 0.02(RES2) + 0.88\*\*(RES3) - 0.08\*\*(RES4)  $QDIRE = 0.10** (QDIR1) + 0.21** (QDIR2) + 0.60** (QDIR3) + 0.14** (QDIR4)$ +  $0.05**$  (QDIR5) +  $0.15**$  (QDIR6)  $QTEA = 0.11(QTE1) - 0.05(QTE2) + 0.23(QTE3) - 0.21** (QTE4) + 0.20** (QTE5)$  $+ 0.23**$ (QTE6) + 0.44\*\* (QTE7)  $\text{QSTU} = 0.00^{\star}(\text{QST1}) + 0.68^{\star}(\text{QST2})$ SUPP =  $0.30^{**}$ (SUP1) +0.12\*\*(SUP2) +0.09\*\*(SUP3) หมายเหต: \* p < .05, \*\* p < .01

#### 3.2.2. โมเดลการวัดตัวบ่งชี้ด้านกระบวนการ

สำหรับโมเดลตัวบ่งชี้คุณภาพการจัดการเรียนการสอนในโครงการ English Program ด้านกระบวนการ มีตัวแปรแฝงภายในทั้งหมด 6 ตัว และตัวแปรสังเกตได้ทั้งหมด 36 ตัว ผลการ วิเคราะห์องค์ประกอบเชิงยืนยันด้านกระบวนการ พบว่า โมเดลมีความสอดคล้องกลมกลืนกับข้อมูล เชิงประจักษ์ โดยพิจารณาจากค่าไค-สแควร์ (Chi-square) มีค่าเท่ากับ 290.15 ซึ่งมีค่าความน่าจะ เป็นเท่ากับ 1.000 ที่องศาอิสระเท่ากับ 490 (df =490) นั่นคือ ค่าไค-สแควร์แตกต่างจากศูนย์อย่าง ไม่มีนัยสำคัญ แสดงว่ายอมรับสมมติ<mark>ฐานหลักที่ว่าโมเดลการวัดมีความสอดคล้องกลมกลืนกับข้อมู</mark>ล เชิงประจักษ์ โดยค่าดัชนีวัดระดับความกลมกลืน (GFI) เท่ากับ .86 และค่าดัชนีวัดระดับความ กลมกลืนที่ปรับแก้แล้ว (AGFI) เท่ากับ .81 และค่าดัชนีรากของกำลังสองเฉลี่ยของเศษ (RMR) เท่ากับ .046 รายละเอียดผลการวิเคราะห์ดังแสดงที่ตาราง 4.8

**ตารางที่ 4.8** ผลการวิเคราะห์องค์ประกอบเชิงยืนยันของตัวบ่งชี้คุณภาพการจัดการเรียนการสอนใน โครงการ English Program ด้านกระบวนการ

| ์<br>ตัวบ่งชี้คุณภาพการจัดการเรียน                                      | น.น องค์ประกอบ   | $\mathbf t$ | $R^2$ | สปส.คะแนน  |
|-------------------------------------------------------------------------|------------------|-------------|-------|------------|
| การสอนโครงการEnglish Program                                            | b(SE)            |             |       | องค์ประกอบ |
| การบริหารจัดการโครงสร้างหลักสูตรกระทรวงศึกษาธิการเป็นภาษาอังกฤษ (ADMIN) |                  |             |       |            |
| ADM1                                                                    | $0.78**$ (0.09)  | 8.59        | 0.55  | 0.06       |
| ADM <sub>2</sub>                                                        | $-0.50$ $(0.59)$ | $-0.85$     | 0.31  | 0.00       |
| ADM3                                                                    | $0.90*$ $(0.42)$ | 2.17        | 0.58  | 0.06       |
| ADM4                                                                    | $0.71***$ (0.09) | 7.62        | 0.46  | 0.06       |
| ADM5                                                                    | $0.58**$ (0.10)  | 5.94        | 0.31  | 0.04       |
| การเตรียมการสอนของครู (ARRAN)                                           |                  |             |       |            |
| ARR1                                                                    | $0.58***(0.19)$  | 3.03        | 0.73  | 0.16       |
| ARR2                                                                    | $0.60**$ (0.16)  | 3.80        | 0.61  | 0.19       |
| ARR3                                                                    | $0.79**$ (0.16)  | 4.92        | 0.71  | 0.24       |
| ARR4                                                                    | $0.33*$ $(0.16)$ | 2.12        | 0.51  | 0.12       |
| ARR <sub>5</sub>                                                        | $0.04$ $(0.16)$  | 0.23        | 0.53  | 0.00       |
| ลักษณะการจัดการเรียนการสอน (INSTR)                                      |                  |             |       |            |
| INS1                                                                    | $1.38***$ (0.37) | 3.76        | 0.67  | 0.11       |
| INS <sub>2</sub>                                                        | $-0.03$ $(0.18)$ | $-0.16$     | 0.44  | $-0.04$    |
| INS3                                                                    | $0.49**$ (0.15)  | 3.19        | 0.56  | 0.09       |

ตัวบ่งชี้คุณภาพการจัดกา น.น องค์ประกอบ  $t$   $R^2$ สปส.คะแนน การสอนโครงการ English Program  $\mathsf{b}(\mathsf{SE})$   $\qquad \qquad \qquad$  องค์ประกอบ ลักษณะการจัดการเรียนการสอน (INSTR)(ต่อ) INS4 0.85\*\* (0.09) 9.61 0.65 0.18 INS5 0.64\*\* (0.12) 5.19 0.42 0.03 INS6 0.67\*\* (0.09) 7.10 0.42 0.07 INS7 0.36 (0.20) 1.75 0.49 0.03 INS8 0.71\*\* (0.10) 7.45 0.45 0.13 INS9 0.71\*\* (0.09) 7.72 0.48 0.09 การวัดและประเมินผลผู้เรียน (EVAL) EVA1 0.29 (0.19) 1.53 0.54 0.20 EVA2 0.74\*\* (0.09) 7.85 0.51 - 0.24 EVA3 0.54\*\* (0.10) 5.21 0.27 0.01 EVA4 0.74\*\* (0.10) 7.52 0.49 0.17 EVA5 1.48\*\* (0.34) 4.39 0.82 0.58 การพัฒนาคุณภาพของครู (DETEA) DETE1 0.60\* (0.25) 2.41 0.42 0.04 DETE2 1.04\*\* (0.24) 4.32 0.57 0.12 DETE3 0.89\*\* (0.09) 10.40 0.72 0.19 DETE4 0.44\*\* (0.14) 3.07 0.22 - 0.01 DETE5 0.79\*\* (0.09) 8.65 0.56 0.11 DETE6 0.78\*\* (0.27) 2.88 0.56 0.12 DETE7 0.46<sup>\*\*</sup> (0.15) 3.01 0.22 0.02 การนิเทศติดตามผลหลักสูตร (FOLLO) FOL1 0.58\*\* (0.16) 3.58 0.50 0.15 FOL2 0.58\*\* (0.16) 3.67 0.53 0.04 FOL3 0.67\*\* (0.16) 4.12 0.57 0.07 FOL4 0.81<sup>\*\*</sup> (0.09) 9.06 0.60 0.12 FOL5 0.83\*\* (0.09) 9.31 0.63 0.12 Chi-square = 290.15 df = 490  $P = 1.000$  GFI = .86 AGFI = .81 RMR = .046

ตารางที่ 4.8 (ต่อ)

ตารางที่ 4.8 (ต่อ)

|              | เมทริกซ์สหสัมพันธ์ระหว่างตัวแปรแฝง |              |              |             |              |              |
|--------------|------------------------------------|--------------|--------------|-------------|--------------|--------------|
|              | <b>ADMIN</b>                       | <b>ARRAN</b> | <b>INSTR</b> | <b>EVAL</b> | <b>DETEA</b> | <b>FOLLO</b> |
| <b>ADMIN</b> | 1.00                               |              |              |             |              |              |
| <b>ARRAN</b> | 0.84                               | 1.00         |              |             |              |              |
| <b>INSTR</b> | 0.82                               | 0.82         | 1.00         |             |              |              |
| <b>EVAL</b>  | 0.88                               | 0.78         | 0.68         | 1.00        |              |              |
| <b>DETEA</b> | 0.90                               | 0.78         | 0.91         | 0.72        | 1.00         |              |
| <b>FOLLO</b> | 0.93                               | 0.74         | 0.83         | 0.82        | 0.81         | 1.00         |

หมายเหตุ : \* p < .05 , \*\* p < .01

จากตารางที่ 4.8 และแผนภาพที่ 4.6 เมื่อพิจารณาค่าน้ำหนักองค์ประกอบของตัวบ่งชี้ด้าน กระบวนการ พบว่า มีตัวแปรที่เป็นตัวบ่งชี้คุณภาพการจัดการเรียนการสอนหลักสูตรกระทรวง ์ ศึกษาธิการเป็นภาษาอังกฤษ ได้อย่างมีนัยสำคัญทางสถิติ (p<.05) จำนวน 31 ตัวแปร จากตัวแปรที่ ์ ศึกษาทั้งหมด 36 ตัวแปร โดยตัวแปรดังกล่าวมีค่าน้ำหนักองค์ประกอบเป็นบวกอยู่ระหว่าง 0.33 ถึง 1.48 ตัวแปรที่มีค่าน้ำหนักความสำคัญมากที่สุด 3 อันดับแรก ได้แก่ การจัดทำหลักฐานแสดงผลการ เรียนตามที่กรมวิชาการกำหนดไว้เป็นภาษาอังกฤษ (EVA5) รองลงมาคือ การจัดการเรียนการสอนที่ ูเน้นผู้เรียนเป็นสำคัญ (INS1) และการแลกเปลี่ยนเรียนรู้ระหว่างครูไทยกับครูชาวต่างชาติ (DETE2) ตาบลำดับ

เมื่อพิจารณาองค์ประกอบย่อยด้านการบริหารจัดการโครงสร้างหลักสูตรกระทรวง ์ ศึกษาธิการเป็นภาษาอังกฤษ (ADMIN) พบว่า มีตัวแปรที่มีน้ำหนักความสำคัญในการบ่งชี้คุณภาพ การจัดการเรียนการสอนในโครงการ English Program ด้านกระบวนการทั้งหมด 4 ตัว เรียงลำดับ ้ความสำคัญจากมากไปน้อย ได้แก่ ความรู้ความสามารถในการบริหารจัดการของผู้รับผิดชอบ หลักสูตร (ADM3) การกำหนดการบริหารโครงสร้างหลักสูตร (ADM1) การจัดสรรงบประมาณการ ึบริหารหลักสูตร (ADM4) และจำนวนคณะกรรมการที่เป็นผู้ทรงคุณวุฒิในการบริหารหลักสูตร (ADM5) ตามลำดับ โดยมีค่าน้ำหนักองค์ประกอบเท่ากับ 0.90 , 0.78 , 0.41 และ 0.58 ตามลำดับ และมีความแปรผันร่วมกับองค์ประกอบด้านกระบวนการร้อยละ 58 , 55 , 46 และ 31 ตามลำดับ

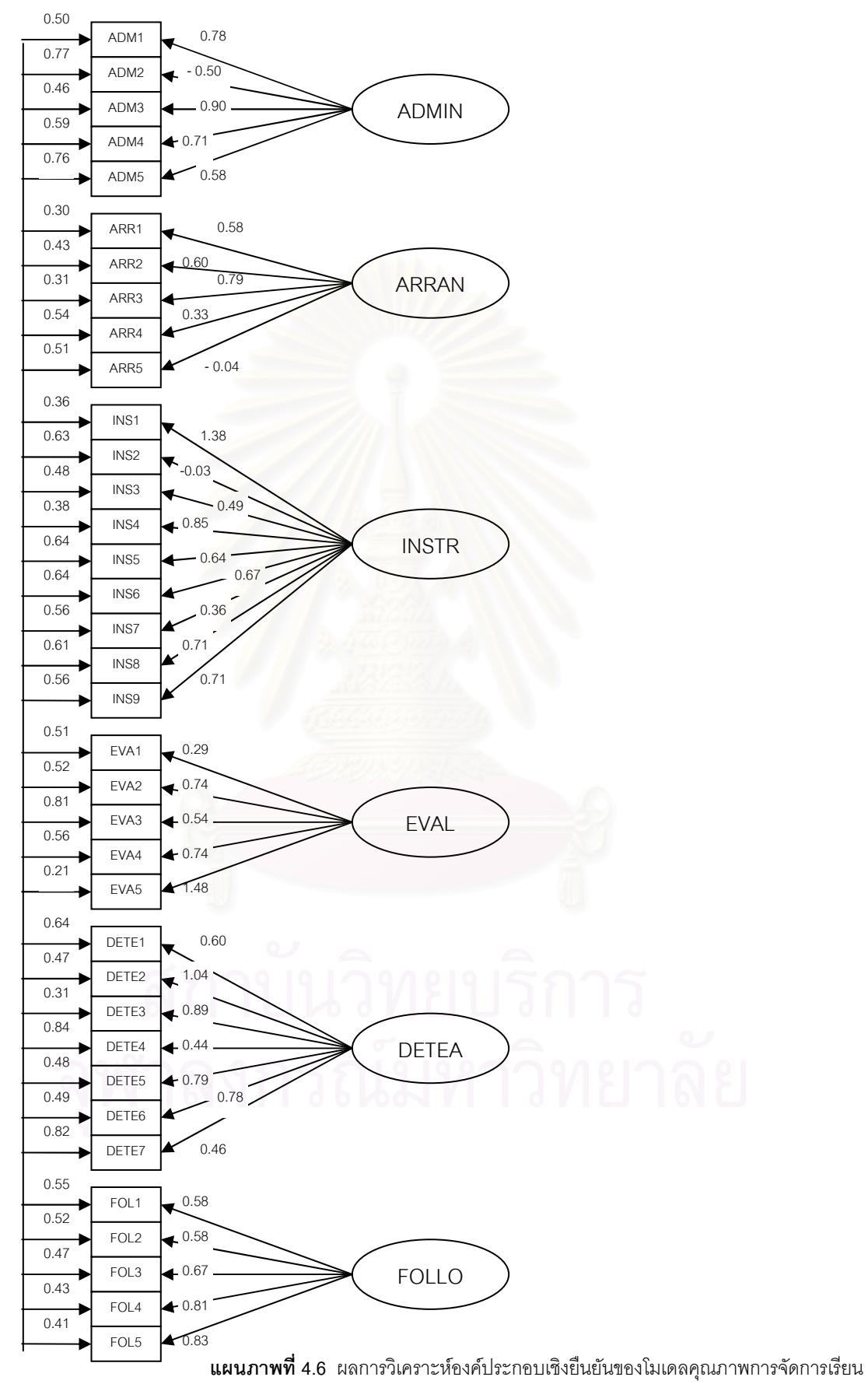

 $\overline{\phantom{a}}$ ารสอนตามหลักสูตรกระทรวงศึกษาธิการเป็นภาษาอังกฤษ ด้านกระบวนการ

เมื่อพิจารณาองค์ประกอบย่อยด้านการเตรียมการสอนของครู (ARRAN) พบว่า มีตัวแปรที่มี น้ำหนักความสำคัญในการบ่งชี้คุณภาพการจัดการเรียนการสอนในโครงการ English Program ด้าน กระบวนการทั้งหมด 4 ตัว เรียงลำดับความสำคัญจากมากไปน้อย ได้แก่ การเตรียมสื่อ / แหล่งเรียนรู้ ในการจัดกิจกรรมการเรียนการสอนของครู (ARR3) ความพร้อมและความสามารถในการปฏิบัติการ สอนที่มีประสิทธิภาพครู (ARR2) การวางแผนการเรียนรู้ผู้เรียนของครู (ARR1) และการกำหนดแผน การจัดการเรียนรู้ทุกกลุ่มสาระการเรียนรู้ของครู (ARR4) ตามลำดับ โดยมีค่าน้ำหนักองค์ประกอบ เท่ากับ 0.79 , 0.60 ,0.58 และ 0.33 ตามลำดับ และมีความแปรผันร่วมกับองค์ประกอบด้าน กระบวนการร้อยละ 71, 61 ,73 และ 51 ตามลำดับ

เมื่อพิจารณาองค์ประกอบย่อยด้านลักษณะการจัดการเรียนการสอน (INSTR) พบว่า มีตัว แปรที่มีน้ำหนักความสำคัญในการบ่งชี้คุณภาพการจัดการเรียนการสอนในโครงการ English Program ด้านกระบวน<mark>การทั้งหมด 7 ตัว เรียง</mark>ลำดับความสำคัญจากมากไปน้อย ได้แก่ การจัดการ เรียนการสอนที่เน้นผู้เรียนเป็นสำคัญ (INST1) การจัดการเรียนการสอนโดยสอดแทรกคุณธรรม จริยธรรม และค่านิยมที่ดีงามในทุกกลุ่มสาระการเรียนรู้ที่เปิดสอนเป็นภาษาอังกฤษ (INST4) การ จัดการเรียนการสอนโดย<mark>การประสานความร่วมมือกับผู้ปกครองและชุมชน (INS</mark>T8) กับการใช้ รูปแบบการสอนแบบ team teaching (INST9) การจัดการเรียนการสอนที่คำนึงถึงคุณภาพของ ผู้เรียนเป็นรายบุคคลและรายกลุ่ม (INST6) การจัดการเรียนการสอนที่สร้างความมั่นใจและส่งเสริม ให้ผู้เรียนกล้าแสดงออกในการใช้ภาษาอังกฤษ (INST5) และการจัดการเรียนการสอนในบริบทของ ความเป็นไทยผสมผสานกับความเป็นสากล (INST3)ตามลำดับ โดยมีค่าน้ำหนักองค์ประกอบเท่ากับ 1.38, 0.85 , 0.71 , 0.67 , 0.64 และ 0.49 ตามลำดับ และมีความแปรผันร่วมกับองค์ประกอบด้าน กระบวนการร้อยละ 67, 65, 45, 48, 42, 42 และ 56 ตามลำดับ

เมื่อพิจารณาองค์ประกอบย่อยด้านการวัดและประเมินผลผู้เรียน (EVAL) พบว่า มีตัวแปรที่ มีน้ำหนักความสำคัญในการบ่งชี้คุณภาพการจัดการเรียนการสอนในโครงการ English Program ด้านกระบวนการทั้งหมด 4 ตัว เรียงลำดับความสำคัญจากมากไปน้อย ได้แก่ การจัดทำหลักฐาน แสดงผลการเรียนตามที่กรมวิชาการกำหนดไว้เป็นภาษาอังกฤษ (EVA5) ความสอดคล้องของการวัด และประเมินผลผู้เรียนกับระเบียบกระทรวงศึกษาธิการตามข้อกำหนดในหลักสูตร (EVA2) กับการ ประเมินความสามารถด้านการใช้ทักษะภาษาอังกฤษของผู้เรียนโดยใช้เครื่องมือวัดที่ได้มาตรฐาน (EVA4) และการรายงานผลการวัดและประเมินให้ผู้เรียนในแต่ละระดับทราบเมื่อสิ้นปีการศึกษา (EVA3) ตามลำดับ โดยมีค่าน้ำหนักองค์ประกอบเท่ากับ 1.48 , 0.74 และ 0.54 ตามลำดับ และมี ความแปรผันร่วมกับองค์ประกอบด้านกระบวนการร้อยละ 82 , 51, 49 และ 27 ตามลำดับ

้ เมื่อพิจารณาองค์ประกอบย่อยด้านการพัฒนาคุณภาพของครู (DETEA) พบว่า มีตัวแปรที่มี น้ำหนักความสำคัญในการบ่งชี้คุณภาพการจัดการเรียนการสอนในโครงการ English Program ด้าน ้กระบวนการทั้งหมด 7 ตัว เรียงลำดับความสำคัญจากมากไปน้อย ได้แก่ การแลกเปลี่ยนเรียนรู้ ระหว่างครูไทยกับครูชาวต่างชาติ (DETE2) การพัฒนาครูผู้สอนในโครงการ English Program ตาม แผนที่ทางโรงเรียนกำหนด (DETE3) การพัฒนาเกี่ยวกับเรื่องที่ใช้สอนหรือการปฏิบัติงานในโครงการ English Program กับสภาพการเปลี่ยนแปลง (DETE5) การสร้างขวัญกำลังใจ และการจัดสวัสดิการ ให้ครู (DETE6) การแลกเปลี่ยนวิธีการสอนระหว่างครูในหลักสูตรภาคปกติกับครูในโครงการ English Program (DETE1) การส่งครูผู้สอนเข้ารับการอบรมเพื่อพัฒนาการเรียนการสอนภาษา ้อังกฤษ (DETE7) และการพัฒนาครูภาษาอังกฤษที่อยู่นอกโครงการ English Program อย่าง ์ ต่อเนื่อง (DETE4) ตามล<mark>ำดับ โดยมีค่าน้ำหนักองค์ประกอบเท่ากับ</mark> 1.04, 0.89 , 0.79, 0.78 , 0.60 0.46 และ 0.44 ตามล<mark>ำดับ และมีความแปรผันร่วมกับองค์ประกอบด้านกระบวนการร้อยละ</mark> 57. 72 56 , 56 , 42 , 22 และ 22 ตามลำดับ

เมื่อพิจารณาองค์ประกอบย่อยด้านการนิเทศติดตามผลหลักสูตร (FOLLO) พบว่า มีตัวแปร ที่มีน้ำหนักความสำคัญในการบ่งชี้คุณภาพการจัดการเรียนการสอนในโครงการ English Program ้ด้านกระบวนการทั้งหมด 5 ตัว เรียงลำดับความสำคัญจากมากไปน้อย ได้แก่ การนำผลการกำกับ ติดตามและประเมินผลไปใช้ในการปรับปรุง / พัฒนาการดำเนินหลักสูตร (FOL5) การรายงานผล การนิเทศติดตามผลหลักสูตรประจำปี (FOL4) การส่งเสริมสนับสนุนให้มีการศึกษาวิจัยเพื่อแก้ ปัญหาการจัดการเรียนการสอนวิชาภาษาอังกฤษ (FOL3) และการกำกับ ติดตามและประเมินผลการ จัดการเรียนการสอนของสถานศึกษาและคุณภาพของผู้เรียน (FOL1) กับการวิจัยเกี่ยวกับคุณภาพ ี ของการจัดการเรียนการสอน (FOL2) ตามลำดับ โดยมีค่าน้ำหนักองค์ประกอบเท่ากับ 0.83, 0.81 0.67 และ 0.58 ตามลำดับ และมีความแปรผันร่วมกับองค์ประกอบด้านกระบวนการร้อยละ 63, 60 57 , 50 และ 53 ตามลำดับ

สำหรับตัวแปรที่มีค่าน้ำหนักองค์ประกอบไม่มีนัยสำคัญทางสถิติในการบ่งชี้คุณภาพการ จัดการเรียนการสอนในโครงการ English Program ด้านกระบวนการ คือ แผนการปฏิบัติงาน ประจำปีของหลักสูตร (ADM2) การศึกษาผู้เรียนเป็นรายบุคคลของครู (ARR5) การจัดกิจกรรมการ เรียนการสอนที่ให้ผู้เรียนลงมือปฏิบัติจริงโดยเน้นทักษะกระบวนการคิด (INS2) การใช้กระบวนการ วิจัยในการพัฒนาการเรียนรู้ (INS7) และความหลากหลายและเหมาะสมในการวัดและประเมินผล ผู้เรียน (EVA1)

นอกจากจะพิจารณาจากค่าน้ำหนักองค์ประกอบ ค่าความแปรผันร่วมกับองค์ประกอบ ( $\mathsf{R}^2$  ) และค่าสัมประสิทธิ์คะแนนองค์ประกอบ (factor score coefficient) แล้วยังสามารถพิจารณา ความสัมพันธ์ของทั้ง 6 องค์ประกอบย่อย โดยพบว่า องค์ประกอบย่อยทั้ง 6 มีความสัมพันธ์กันทุกตัว ในทางบวกค่อนข้างสูง ซึ่งมีค่าตั้งแต่ 0.72 – 0.93 ในการวิเคราะห์ครั้งนี้โปรแกรมลิสเรลได้นำความ คลาดเคลื่อนเข้ามาวิเคราะห์ด้วย ซึ่งเทอมความคลาดเคลื่อนดังกล่าวเกิดจากความสัมพันธ์ระหว่าง ตัวบ่งชี้แต่ละตัวในโมเดล ดังแสดงไว้ในแผนภาพที่ 4.6 ข้างต้น

การสร้างสเกลองค์ประกอบย่อยของโมเดลด้านกระบวนการ ใช้ตัวบ่งชี้จำนวน 36 ตัว จาก องค์ประกอบย่อยทั้งหมด 6 องค์ประกอบ สำหรับนำไปวิเคราะห์องค์ประกอบเชิงยืนยันอันดับที่สอง ซึ่งเขียนในรูปสมการ ได้ดังนี้

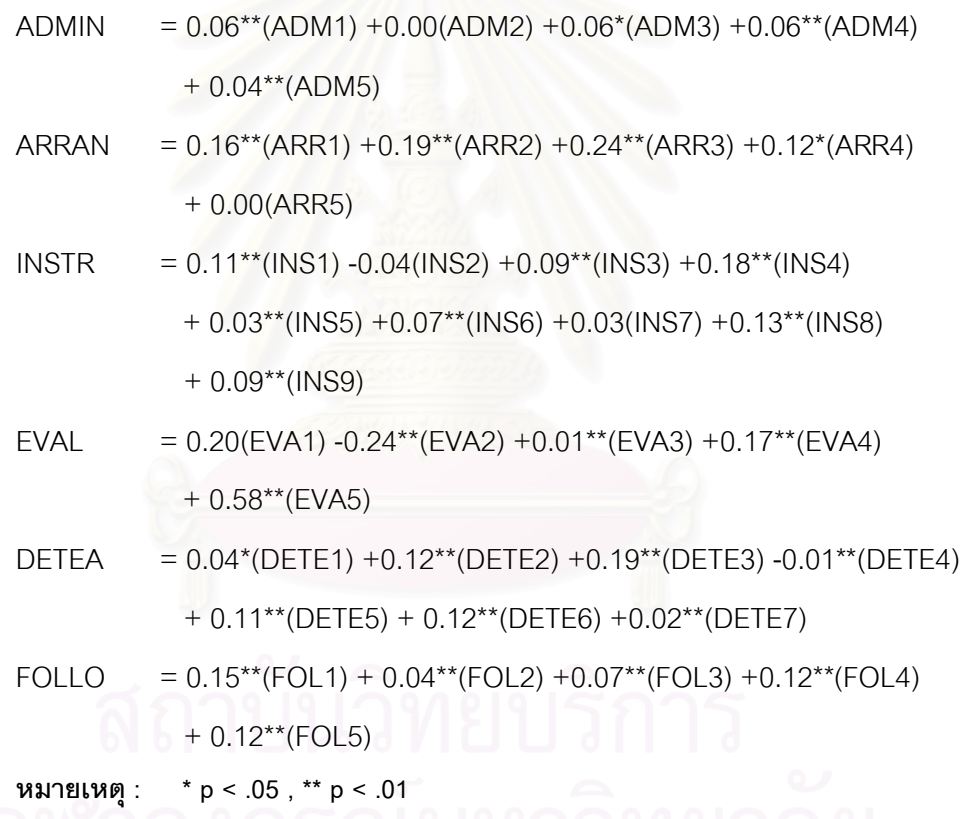

#### ี 3.2.3. โมเดลการวัดตัวบ่งชี้ด้านผลผลิต

สำหรับโมเดลตัวบ่งชี้คุณภาพการจัดการเรียนการสอนในโครงการ English Program ด้านผลผลิต มีตัวแปรแฝงภายในทั้งหมด 2 ตัว และตัวแปรสังเกตได้ทั้งหมด 11 ตัว โดยมีราย ละเอียดผลการวิเคราะห์ดังแสดงที่ตาราง 4.9 และแผนภาพที่ 4.7

|                                          | ตัวบ่งชี้คุณภาพการจัดการเรียน           | น.น องค์ประกอบ   | $\mathsf{t}$ | $R^2$        | สปส.คะแนน  |
|------------------------------------------|-----------------------------------------|------------------|--------------|--------------|------------|
|                                          | การสอนโครงการ English Program           | b(SE)            |              |              | องค์ประกอบ |
|                                          | ์ผลสัมฤทธ์ทางการเรียนของผู้เรียน (ACHI) |                  |              |              |            |
|                                          | ACH1                                    | $0.82**$ (0.08)  | 9.79         | 0.66         | 0.12       |
|                                          | ACH <sub>2</sub>                        | $0.84**$ (0.08)  | 10.04        | 0.70         | 0.27       |
|                                          | ACH <sub>3</sub>                        | $0.88**$ (0.08)  | 10.94        | 0.77         | 0.18       |
|                                          | ACH4                                    | 0.26(0.18)       | 1.44         | 0.67         | 0.33       |
|                                          | ACH <sub>5</sub>                        | $-0.50(0.17)$    | $-1.33$      | 0.53         | $-0.03$    |
| คุณลักษณะที่พึงประสงค์ของผู้เรียน (CHAR) |                                         |                  |              |              |            |
|                                          | CHA1                                    | $0.98**$ (0.18)  | 5.58         | 0.65         | 0.02       |
|                                          | CHA <sub>2</sub>                        | $0.80**$ (0.09)  | 9.30         | 0.65         | 0.21       |
|                                          | CHA <sub>3</sub>                        | $0.92***$ (0.09) | 10.19        | 0.85         | 0.73       |
|                                          | CHA4                                    | $0.28$ $(0.14)$  | 1.94         | 0.61         | $-0.11$    |
|                                          | CHA <sub>5</sub>                        | $0.39*$ $(0.16)$ | 2.48         | 0.53         | 0.17       |
|                                          | CHA <sub>6</sub>                        | $0.85**$ (0.23)  | 3.76         | 0.51         | $-0.22$    |
| Chi-square = $290.15$                    |                                         | $df = 490$       | $P = 1.000$  |              |            |
| $GFI = .86$                              |                                         | $AGFI = .81$     |              | $RMR = .046$ |            |

**ตารางที่ 4.9** ผลการวิเคราะห์องค์ประกอบเชิงยืนยันของตัวบ่งชี้คุณภาพการจัดการเรียนการสอนใน โครงการ English Program ด้านผลผลิต

 $\frac{1}{2}$  where  $\frac{1}{2}$  : \* p < .05 , \*\* p < .01

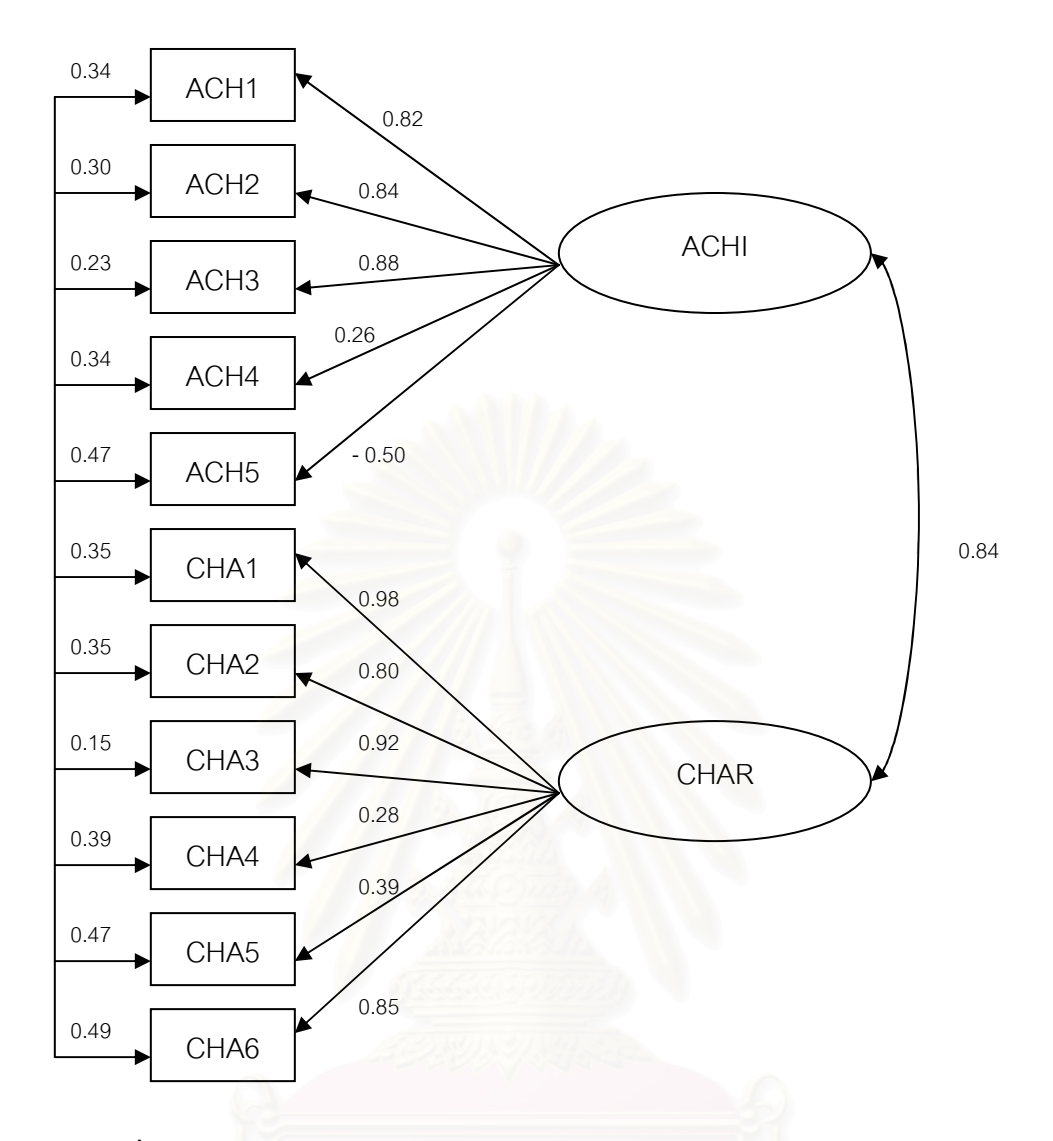

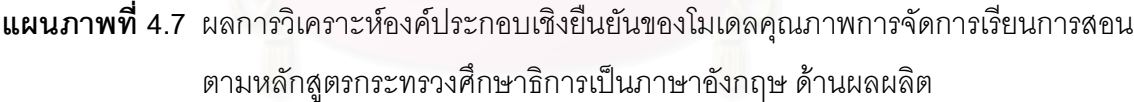

จากตารางที่ 4.9 และแผนภาพที่ 4.7 ผลการวิเคราะห์องค์ประกอบเชิงยืนยันเพื่อตรวจสอบ ความตรงของตัวบ่งชี้คุณภาพการจัดการเรียนการสอนตามหลักสูตรกระทรวงศึกษาธิการเป็น ภาษาอังกฤษ ด้านผลผลิต จากตัวแปรสังเกตได้ทั้งหมด 11 ตัว พบว่า โมเดลมีความสอดคล้องกลม กลืนกับข้อมูลเชิงประจักษ์ โดยพิจารณาจากค่าไค-สแควร์ (Chi-square) มีค่าเท่ากับ 15.12 ซึ่งมีค่า ความน่าจะเป็นเท่ากับ 0.97 ที่องศาอิสระเท่ากับ 28 (df =28) นั่นคือ ค่าไค-สแควร์แตกต่างจากศูนย์ อย่างไม่มีนัยสำคัญ แสดงว่ายอมรับสมมติฐานหลักที่ว่า โมเดลการวัดมีความสอดคล้องกลมกลืนกับ ข้อมูลเชิงประจักษ์ โดยค่าดัชนีวัดระดับความกลมกลืน (GFI) เท่ากับ .97 และค่าดัชนีวัดระดับความ กลมกลืนที่ปรับแก้แล้ว (AGFI) เท่ากับ .94 และค่าดัชนีรากของกำลังสองเฉลี่ยของเศษ (RMR) เท่ากับ .022

เมื่อพิจารณาค่าน้ำหนักองค์ประกอบของตัวบ่งชี้ด้านผลผลิต พบว่า มีตัวแปรที่เป็นตัวบ่งชี้ คุณภาพการจัดการเรียนการสอนในโครงการ English Program ได้อย่างมีนัยสำคัญทางสถิติ (p<.05) จำนวน 8 ตัวแปร จากตัวแปรที่ศึกษาทั้งหมด 11 ตัวแปร โดยตัวแปรดังกล่าวมีค่าน้ำหนัก องค์ประกอบเป็นบวกอยู่ระหว่าง 0.39 ถึง 0.98 ตัวแปรที่มีค่าน้ำหนักความสำคัญมากที่สุด 3 อันดับ แรก ได้แก่ ทักษะกระบวนการคิดวิเคราะห์สังเคราะห์และคิดสร้างสรรค์ของผู้เรียน (CHA1) รองลงมา คือ ทักษะในการแสวงหาความรู้จากสื่อและแหล่งเรียนรู้ต่างๆของผู้เรียน (CHA2) และผลสัมฤทธิ์ ทางการเรียนของผู้เรียนทุกกลุ่มสาระตามเป้าหมายของโรงเรียน (ACH3) ตามลำดับ

เมื่อพิจารณาองค์ประกอบย่อยด้านผลสัมฤทธ์ทางการเรียนของผู้เรียน (ACHI) พบว่า มี ตัวแปรที่มีน้ำหนักความสำคัญในการบ่งชี้คุณภาพการจัดการเรียนการสอนในโครงการ English Program ด้านผลผลิตทั้งหมด 3 ตัว เรียงลำดับความสำคัญจากมากไปน้อย ได้แก่ ความสามารถใน การใช้ภาษาอังกฤษเพื่อการสื่อสารในชีวิตประจำวันของผู้เรียน (ACHI) ความสามารถในการใช้ ภาษาอังกฤษเพื่อการค้นคว้าหาความรู้เพิ่มเติมของผู้เรียน (ACH2) และผลสัมฤทธิ์ทางการเรียนของ ผู้เรียนทุกกลุ่มสาระตามเป้าหมายของโรงเรียน (ACH3) ตามลำดับ โดยมีค่าน้ำหนักองค์ประกอบ เท่ากับ 0.88, 0.84 และ 0.82 ตามลำดับ และมีความแ<mark>ป</mark>รผันร่วมกับองค์ประกอบด้านผลผลิตร้อยละ 77, 70 และ 66 ตามลำดับ

เมื่อพิจารณาองค์ประกอบย่อยด้านคุณลักษณะที่พึงประสงค์ของผู้เรียน (CHAR) พบว่า มี ตัวแปรที่มีน้ำหนักความสำคัญในการบ่งชี้คุณภาพการจัดการเรียนการสอนในโครงการ English Program ด้านผลผลิตทั้งหมด 5 ตัว เรียงลำดับความสำคัญจากมากไปน้อย ได้แก่ ทักษะกระบวน การคิดวิเคราะห์ สังเคราะห์และคิดสร้างสรรค์ของผู้เรียน (CHA1) ความกระตือรือร้นและมีความสุข ของผู้เรียนในการเรียน (CHA3) ความสามารถในการผสมผสานเอกลักษณ์ความเป็นไทยและสากล ได้อย่างเหมาะสม (CHA6) ทักษะในการแสวงหาความรู้จากสื่อและแหล่งเรียนรู้ต่างๆของผู้เรียน (CHA2) และลักษณะตามความคาดหวังด้านความตรงต่อเวลา ความมีระเบียบวินัย มีสัมมาคารวะ กล้าคิดกล้าพูด และกล้าแสดงออกอย่างเหมาะสม (CHA5) ตามลำดับ โดยมีค่าน้ำหนักองค์ประกอบ เท่ากับ 0.98 , 0.92 , 0.85, 0.80 และ 0.39 ตามลำดับ และมีความแปรผันร่วมกับองค์ประกอบด้าน ผลผลิตร้อยละ 65 , 85 , 51 , 65 และ 53 ตามลำดับ

สำหรับตัวแปรที่มีค่าน้ำหนักองค์ประกอบไม่มีนัยสำคัญทางสถิติในการบ่งชี้คุณภาพการ จัดการเรียนการสอนในโครงการ English Program ด้านผลผลิต คือผลงานความสำเร็จที่แสดงถึง ความสามารถในการใช้ทักษะภาษาอังกฤษเพื่อการสื่อสารของผู้เรียน (ACH4) ความสามารถในการ ศึกษาต่อในระดับที่สูงขึ้นของผู้เรียน (ACH5) และความมั่นใจในการใช้ภาษาอังกฤษของผู้เรียนใน การสื่อสาร (CHA4)

นอกจากจะพิจารณาจากค่าน้ำหนักองค์ประกอบ ค่าความแปรผันร่วมกับองค์ประกอบ ( $R^2$ ) และค่าสัมประสิทธิ์คะแนนองค์ประกอบ (factor score coefficient) แล้วยังสามารถพิจารณา ้ ความสัมพันธ์ของทั้ง 2 องค์ประกอบย่อย โดยพบว่า องค์ประกอบย่อยทั้ง 2 มีความสัมพันธ์กัน ซึ่งมี ้ค่าเท่ากับ 0.84 ในการวิเคราะห์ครั้งนี้โปรแกรมลิสเรลได้นำความคลาดเคลื่อนเข้ามาวิเคราะห์ด้วย ุ<br>ซึ่งเทคบคาาบคลาดเคลื่อบดังกล่าาเกิดจากคาาบสับพับธ์ระหว่างตัวบ่งชี้แต่ละตัวใบโบเดล ดังแสดง 1้กำแบบกาพที่ 17 ข้างต้น

การสร้างสเกลคงค์ประกอบย่อยของโมเดลด้านผลผลิต ใช้ตัวบ่งชี้จำนวน 11 ตัว จาก ้องค์ประกอบย่อย 2 องค์ประกอบ สำหรับนำไปวิเคราะห์องค์ประกอบเชิงยืนยันอันดับที่สอง ซึ่งเขียน ในรูปสมการ ได้ดังนี้

 $ACHI = 0.12** (ACH1) + 0.27** (ACH2) + 0.18** (ACH3) + 0.33 (ACH4)$  $-0.03(ACH5)$ CHAR =  $0.02**$ (CHA1) +0.21\*\*(CHA2) +0.73\*\*(CHA3) -0.11(CHA4)  $+ 0.71*(CHA5) - 0.22(CHA6)$ หมายเหตุ: \* p < .05, \*\* p < .01

# ตอนที่ 4 ผลการวิเคราะห์องค์ประกอบเชิงยืนยันอันดับที่สอง (second order confirmatory factor analysis)

การวิเคราะห์องค์ประกอบเชิงยืนยันอันดับที่สองในส่วนนี้ มีวัตถุประสงค์เพื่อตรวจสอบ ้ ความตรงตามทฤษฎีหรือความสอดคล้องของโมเดลการพัฒนาตัวบ่งชี้คุณภาพการจัดการเรียนการ สอนตามหลักสูตรกระทรวงศึกษาธิการเป็นภาษาอังกฤษในโรงเรียนสองภาษากับข้อมูลเชิงประจักษ์ และเพื่อสร้างสเกลตัวบ่งชี้รวมคุณภาพการจัดการเรียนการสอนตามหลักสูตรกระทรวงศึกษาธิการ เป็นภาษาอังกฤษในโรงเรียนสองภาษา สำหรับนำไปพัฒนาตัวบ่งชี้ในภาพรวมต่อไป

ลำหรับการวิเคราะห์องค์ประกอบเชิงยืนยันอันดับที่สองในตอนนี้ ผู้วิจัยนำสเกลองค์ ประกอบย่อยทั้ง 15 องค์ประกอบ ซึ่งได้แก่ สเกลองค์ประกอบด้านการใช้หลักสูตรการศึกษา (CURR) ลักษณะของสื่อการเรียนการสอน (MATT) ลักษณะของแหล่งเรียนรู้ (RESOU) คุณภาพ ของผู้บริหารสถานศึกษา (QDIRE) คุณภาพของครูผู้สอน (QTEA) คุณภาพของนักเรียน (QSTU) การมีส่วนร่วมและการสนับสนุนจากผู้ปกครอง/ชุมชน (SUPP) การบริหารจัดการโครงสร้างหลักสูตร กระทรวงศึกษาธิการเป็นภาษาอังกฤษ (ADMIN) การเตรียมการสอนของครู (ARRAN) ลักษณะการ จัดการเรียนการสอน (INSTR) การวัดและประเมินผลผู้เรียน (EVAL) การพัฒนาคุณภาพของครู (DETEA) การนิเทศติดตามผลหลักสูตร (FOLLO) ผลสัมฤทธิ์ทางการเรียนของผู้เรียน (ACHI) และ คุณลักษณะที่พึงประสงค์ของผู้เรียน (CHAR) มาวิเคราะห์องค์ประกอบเชิงยืนยันอันดับที่สอง

เนื่องจากโมเดลการวิเคราะห์องค์ประกอบเชิงยืนยันอันดับที่สองสามารถประมาณ ้ค่าพารามิเตอร์ในเมทริกซ์ต่างๆ ได้มากกว่าการวิเคราะห์องค์ประกอบเชิงยืนยันอันดับที่หนึ่ง อีกทั้ง ยังเป็นวิธีที่สะดวกกว่าเพราะสามารถทำการวิเคราะห์ได้ในครั้งเดียว และโมเดลของผู้วิจัยมีขนาด เหมาะสมพอกับการวิเคราะห์ในโปรแกรมลิสเรล ผู้วิจัยได้นำเสนอในรูปโมเดลลิสเรลการวิเคราะห์ องค์ประกอบเชิงยืนยันอันดับที่สองของตัวบ่งชี้คุณภาพการจัดการเรียนการสอนตามหลักสูตร .<br>กระทรวงศึกษาธิการเป็นภาษาอังกฤษในโรงเรียนสองภาษา ดังแสดงในแผนภาพที่ 4.8

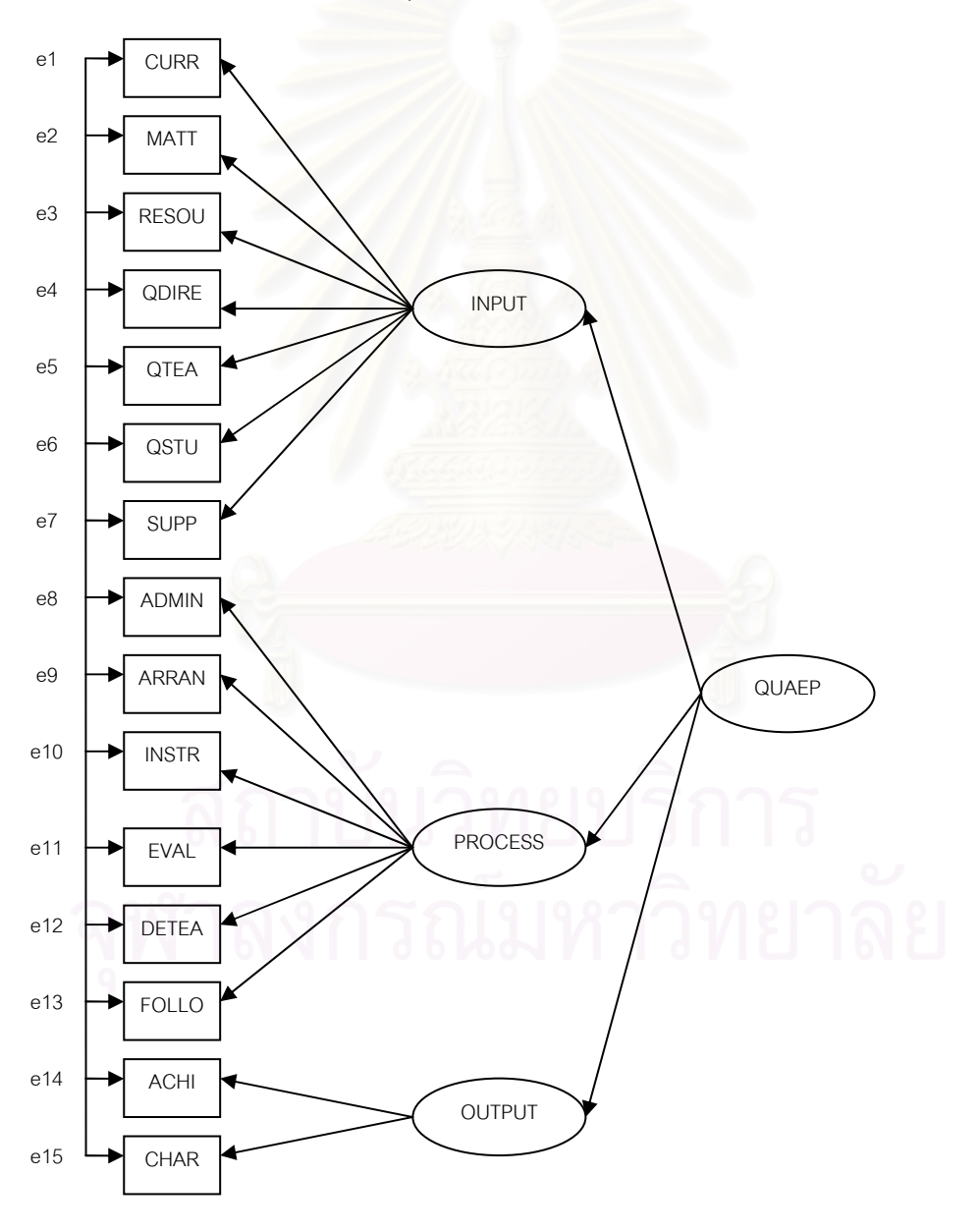

**แผนภาพที่ 4.8** โมเดลลิสเรลการวิเคราะห์องค์ประกอบเชิงยืนยันอันดับที่สองของตัวบ่งชี้คุณภาพ การจัดการเรียนการสอนตามหลักสูตรกระทรวงศึกษาธิการเป็นภาษาอังกฤษ

้ก่อนทำการวิเคราะห์องค์ประกอบเชิงยืนยันอันดับที่สอง ผู้วิจัยได้ศึกษาความสัมพันธ์ ้ระหว่างสเกลองค์ประกอบย่อยทั้ง 15 ตัว ขององค์ประกอบหลักทั้ง 3 ด้าน เพื่อพิจารณาความ เหมาะสมของเมทริกซ์สหสัมพันธ์ที่จะนำไปใช้ในการวิเคราะห์องค์ประกอบ

ีผลการพิจารณาความสัมพันธ์ของสเกลองค์ประกอบย่อยทั้ง 15 ตัว พบว่า องค์ประกอบ ย่อยหรือตัวบ่งชี้ใหม่ทุกตัวมีความสัมพันธ์กันอย่างมีนัยสำคัญ (P<.01) ทุกค่า มีค่าสัมประสิทธิ์ ีสหสัมพันธ์ตั้งแต่ .437 ถึง .826 โดยคู่ตัวบ่งชี้ที่มีความสัมพันธ์กันมากที่สุด คือ คู่ตัวบ่งชี้ผลสัมฤทธิ์ ทางการเรียนของผู้เรียน (ACHI) กับตัวบ่งชี้คุณลักษณะที่พึงประสงค์ของผู้เรียน (CHAR) โดยมีค่า ี ส้มประสิทธิ์สหสัมพันธ์เท่ากับ .826 รองลงมาคือ คู่ตัวบ่งชี้การนิเทศติดตามผลหลักสูตร (FOLLO) กับตัวบ่งขี้ลักษณะการจัดการเรียนการสอน (INSTR) โดยมีค่าสัมประสิทธิ์สหสัมพันธ์เท่ากับ 0.800 ส่วนคู่ตัวบ่งชี้ที่มีความสัมพันธ์กันน้อยที่สุด คือ คู่ตัวบ่งชี้ลักษณะของแหล่งเรียนรู้ (RESOU) กับ ้ตัวบ่งชี้คุณภาพของนักเรียน (QSTU) โดยมีค่าส้มประสิทธิ์สหสัมพันธ์เท่ากับ .437 ส่วนค่า Bartlett's Test of Spherricity มีค่าเท่ากับ 1369.723 (P<.000) แสดงว่า เมทริกซ์สหสัมพันธ์ระหว่างตัวบ่งชื้ แตกต่างจากเมทริกซ์เอกลักษณ์อย่างมีนัยสำคัญ ค่าดัชนีไกเซอร์-ไมเยอร์-ออลคิน (Kaiser–Meyer-Olkin Measures of Sampling Adequacy) มีค่าเท่ากับ .932 แสดงว่าตัวบ่งชี้มีความสัมพันธ์กัน ้มากพอที่จะนำมาวิเคราะห์องค์ประกอบได้ รายละเอียดดังแสดงตามตารางที่ 4.10

|              | ตามหลักสูตรกระทรวงศึกษาธิการเป็นภาษาอังกฤษ |             |              |       |       |       |             |              |              |              |             |              |              |             |             |
|--------------|--------------------------------------------|-------------|--------------|-------|-------|-------|-------------|--------------|--------------|--------------|-------------|--------------|--------------|-------------|-------------|
|              | <b>CURR</b>                                | <b>MATT</b> | <b>RESOU</b> | QDIRE | QTEA  | QSTU  | <b>SUPP</b> | <b>ADMIN</b> | <b>ARRAN</b> | <b>INSTR</b> | <b>EVAL</b> | <b>DETEA</b> | <b>FOLLO</b> | <b>ACHI</b> | <b>CHAR</b> |
| <b>CURR</b>  | 1.000                                      |             |              |       |       |       |             |              |              |              |             |              |              |             |             |
| <b>MATT</b>  | 0.558                                      | 1.000       |              |       |       |       |             |              |              |              |             |              |              |             |             |
| <b>RESOU</b> | 0.561                                      | 0.533       | 1.000        |       |       |       |             |              |              |              |             |              |              |             |             |
| QDIRE        | 0.505                                      | 0.462       | 0.456        | 1.000 |       |       |             |              |              |              |             |              |              |             |             |
| QTEA         | 0.619                                      | 0.595       | 0.599        | 0.612 | 1.000 |       |             |              |              |              |             |              |              |             |             |
| QSTU         | 0.598                                      | 0.564       | 0.437        | 0.488 | 0.600 | 1.000 |             |              |              |              |             |              |              |             |             |
| <b>SUPP</b>  | 0.483                                      | 0.574       | 0.580        | 0.513 | 0.551 | 0.621 | 1.000       |              |              |              |             |              |              |             |             |
| <b>ADMIN</b> | 0.689                                      | 0.572       | 0.642        | 0.672 | 0.750 | 0.605 | 0.621       | 1.000        |              |              |             |              |              |             |             |
| ARRAN        | 0.587                                      | 0.630       | 0.583        | 0.614 | 0.752 | 0.672 | 0.603       | 0.797        | 1.000        |              |             |              |              |             |             |
| <b>INSTR</b> | 0.598                                      | 0.570       | 0.616        | 0.637 | 0.796 | 0.585 | 0.623       | 0.735        | 0.826        | 1.000        |             |              |              |             |             |
| EVAL         | 0.587                                      | 0.563       | 0.461        | 0.468 | 0.646 | 0.650 | 0.511       | 0.704        | 0.764        | 0.651        | 1.000       |              |              |             |             |
| <b>DETEA</b> | 0.463                                      | 0.537       | 0.629        | 0.692 | 0.660 | 0.499 | 0.592       | 0.765        | 0.697        | 0.722        | 0.589       | 1.000        |              |             |             |
| <b>FOLLO</b> | 0.555                                      | 0.465       | 0.471        | 0.615 | 0.659 | 0.539 | 0.615       | 0.743        | 0.742        | 0.800        | 0.718       | 0.711        | 1.000        |             |             |
| ACHI         | 0.647                                      | 0.617       | 0.497        | 0.490 | 0.683 | 0.713 | 0.616       | 0.643        | 0.735        | 0.724        | 0.670       | 0.558        | 0.643        | 1.000       |             |
| <b>CHAR</b>  | 0.620                                      | 0.557       | 0.543        | 0.595 | 0.723 | 0.714 | 0.680       | 0.754        | 0.775        | 0.816        | 0.669       | 0.687        | 0.732        | 0.826       | 1.000       |
| Mean         | 4.17                                       | 4.02        | 3.90         | 4.17  | 4.10  | 4.31  | 3.99        | 4.06         | 4.09         | 4.11         | 4.28        | 3.73         | 4.05         | 4.21        | 4.17        |
| S.D.         | 0.50                                       | 0.47        | 0.53         | 0.55  | 0.46  | 0.52  | 0.65        | 0.52         | 0.52         | 0.50         | 0.47        | 0.59         | 0.54         | 0.49        | 0.54        |

**ตารางที่ 4.10** ค่ามัชฌิมเลขคณิต ส่วนเบี่ยงเบนมาตรฐาน และสัมประสิทธิ์สหสัมพันธ์แบบเพียร์สัน ของตัวบ่งขี้คุณภาพการจัดการเรียนการสอน

Bartlett's Test of Spherricity =  $1369.723$  P = .000

Kaiser-Meyer-Olkin Measure of Sampling Adequacy = . 932

หมายเหตุ องค์ประกอบทุกตัวมีความสัมพันธ์กันอย่างมีนัยสำคัญ (p<.01) ทุกค่า

สำหรับผลการวิเคราะห์โมเดลตัวบ่งชี้คุณภาพการจัดการเรียนการสอนตามหลักสูตร ้กระทรวงศึกษาธิการเป็นภาษาอังกฤษในโรงเรียนสองภาษานั้น ซึ่งมีตัวแปรแฝงภายใน 3 ตัว คือ ้ด้านปัจจัยนำเข้า ด้านกระบวนการ และด้านผลผลิต และมีตัวบ่งชี้ทั้งหมด 15 ตัว พบว่า โมเดลมี ความสอดคล้องกับข้อมูลเชิงประจักษ์พิจารณาจากค่าไค-สแควร์ (Chi-square) มีค่าเท่ากับ 22.34 ซึ่งมีค่าความน่าจะเป็นเท่ากับ .996 ที่องศาอิสระเท่ากับ 43 (df =43) นั่นคือ ค่าไค-สแควร์แตกต่าง จากศูนย์อย่างไม่มีนัยสำคัญ แสดงว่ายอมรับสมมติฐานหลักที่ว่า โมเดลการวิจัยมีความสอดคล้อง ึกลมกลืนกับข้อมูลเชิงประจักษ์ โดยค่าดัชนีวัดระดับความกลมกลืน (GFI) เท่ากับ .97 และค่าดัชนี ้วัดระดับความกลมกลืนที่ปรับแก้แล้ว (AGFI) เท่ากับ .92 และค่าดัชนีรากของกำลังสองเฉลี่ยของ เศษ (RMR) เท่ากับ .019 ซึ่งมีค่าเข้าใกล้ศูนย์ แสดงว่าโมเดลมีความกลมกลืนกับข้อมูลเชิงประจักษ์ าายละเคียดผลการวิเคราะห์ดังแสดงในตารางที่ 4.11 และแผนภาพที่ 4.9

เมื่อพิจารณาผลการวิเคราะห์องค์ประกอบเชิงยืนยันอันดับที่หนึ่ง ค่าน้ำหนักองค์ประกอบ ของตัวบ่งชี้ทั้ง 15 ตัว พบว่า มีค่าเป็นบวก โดยมีนัยสำคัญทางสถิติที่ระดับ .01 ทุกตัวและมีขนาด ์ตั้งแต่ 0.68 ถึง 0.95 แสดงว่าตัวบ่งชี้ทั้ง 15 ตัว เป็นตัวบ่งชี้ที่สำคัญของคุณภาพการจัดการเรียนการ ี สอนตามหลักสูตรกระทรวงศึกษาธิการเป็นภาษาอังกฤษในโรงเรียนสองภาษา และเมื่อพิจารณา วายละเอียดของตัวบ่งชี้ในแต่ละองค์ประกอบ ปรากฏผลดังนี้

1. ตัวแปรที่มีน้ำหนักความสำคัญในการบ่งชี้คุณภาพการจัดการเรียนการสอนตามหลักสูตร กระทรวงศึกษาธิการเป็นภาษาอังกฤษในโรงเรียนสองภาษาด้านปัจจัยนำเข้า เรียงลำดับจากมากไป หาน้อย ได้แก่ คุณภาพของครูผู้สอน (QTEA) การใช้หลักสูตรการศึกษา (CURR) ลักษณะของแหล่ง เรียนรู้ (RESOU) กับ คุณภาพของผู้บริหารสถานศึกษา (QDIRE) คุณภาพของนักเรียน (QSTU) และ ้ลักษณะของสื่อการเรียนการสอน (MATT) กับ การมีส่วนร่วมและการสนับสนุนจากผู้ปกครอง/ชุมชน (SUPP) ตามลำดับ

่ 2. ตัวแปรที่มีน้ำหนักความสำคัญในการบ่งขี้คุณภาพการจัดการเรียนการสอนตามหลักสูตร กระทรวงศึกษาธิการเป็นภาษาอังกฤษในโรงเรียนสองภาษาด้านกระบวนการ เรียงลำดับจากมากไป หาน้อย ได้แก่ ลักษณะการจัดการเรียนการสอน (INSTR) การบริหารจัดการโครงสร้างหลักสูตร กระทรวงศึกษาธิการเป็นภาษาอังกฤษ (ADMIN) การเตรียมการสอนของครู (ARRAN) การนิเทศติด ตามผลหลักสูตร (FOLLO) การวัดและประเมินผลผู้เรียน (EVAL) และการพัฒนาคุณภาพของครู (DFTFA) ตามลำดับ

| ตัวบ่งชี้คุณภาพการจัด                     | น.น องค์ประกอบ  | t     | $R^2$        | สปส.คะแนน  |
|-------------------------------------------|-----------------|-------|--------------|------------|
| การเรียนการสอนโครงการ EP                  | b(SE)           |       |              | องค์ประกอบ |
| ี้ผลการวิเคราะห์องค์ประกอบอันดับที่หนึ่ง  |                 |       |              |            |
| <u>องค์ประกอบด้านปัจจัยนำเข้า (INPUT)</u> |                 |       |              |            |
| การใช้หลักสูตรการศึกษา (CURR)             | $0.75***$       |       | 0.56         | 0.10       |
| ลักษณะของสื่อการเรียนการสอน (MATT)        | $0.68**$ (0.10) | 6.93  | 0.46         | 0.06       |
| ลักษณะของแหล่งเรียนรู้ (RESOU)            | $0.70**$ (0.10) | 7.19  | 0.49         | 0.06       |
| คุณภาพของผู้บริหารสถานศึกษา (QDIRE)       | $0.70**$ (0.10) | 7.15  | 0.49         | 0.05       |
| คุณภาพของครูผู้สอน (QTEA)                 | $0.86**$ (0.10) | 8.99  | 0.74         | 0.11       |
| คุณภาพของนักเรียน (QSTU)                  | $0.69**$ (0.09) | 7.56  | 0.48         | 0.01       |
| การมีส่วนร่วมและการสนับสนุนจาก            |                 |       |              |            |
| ผู้ปกครอง/ชุมชน (SUPP)                    | $0.68**$ (0.10) | 6.92  | 0.46         | 0.02       |
| ้องค์ประกอบด้านกระบวนการ (PROCRESS)       |                 |       |              |            |
| การบริหารจัดการโครงสร้างหลักสูตรกระทรวง   |                 |       |              |            |
| ศึกษาธิการเป็นภาษาอังกฤษ (ADMIN)          | $0.90**$        |       | 0.81         | 0.34       |
| การเตรียมการสอนของครู (ARRAN)             | $0.89**$ (0.07) | 13.53 | 0.79         | 0.04       |
| ลักษณะการจัดการเรียนการสอน (INSTR)        | $0.93**$ (0.08) | 11.91 | 0.86         | 0.47       |
| การวัดและประเมินผลผู้เรียน (EVAL)         | $0.79**$ (0.08) | 10.34 | 0.62         | 0.13       |
| การพัฒนาคุณภาพของครู (DETEA)              | $0.78**$ (0.07) | 11.16 | 0.60         | 0.00       |
| การนิเทศติดตามผลหลักสูตร (FOLLO)          | $0.82**$ (0.07) | 11.24 | 0.67         | $-0.04$    |
| <u>้องค์ประกอบด้านผลผลิต (OUTPUT)</u>     |                 |       |              |            |
| ผลสัมฤทธิ์ทางการเรียนของผู้เรียน (ACHI)   | $0.88**$        |       | 0.77         | 0.35       |
| คุณลักษณะที่พึงประสงค์ของผู้เรียน (CHAR)  | $0.95**$ (0.07) | 13.06 | 0.89         | 0.68       |
| ้ผลการวิเคราะห์องค์ประกอบอันดับที่สอง     |                 |       |              |            |
| ด้านปัจจัยนำเข้า (INPUT)                  | $0.99**$ (0.12) | 8.44  | 0.97         |            |
| ด้านกระบวนการ (PROCRESS)                  | $1.00**$ (0.09) | 11.32 | 0.99         |            |
| ด้านผลผลิต (OUTPUT)                       | $0.90**$ (0.10) | 9.26  | 0.81         |            |
| Chi-square $= 22.34$                      | $df = 43$       |       | $P = .996$   |            |
| $GFI = .97$                               | $AGFI = .92$    |       | $RMR = .019$ |            |

**ตารางที่ 4.11** ผลการวิเคราะห์องค์ประกอบเชิงยืนยันอันดับที่สองของตัวบ่งชี้คุณภาพการจัด การเรียนการสอนตามหลักสูตรกระทรวงศึกษาธิการเป็นภาษาอังกฤษ

หมายเหตุ : \*\* p < .01 ตัวเลขในวงเล็บ คือ ความคลาดเคลื่อนมาตรฐาน

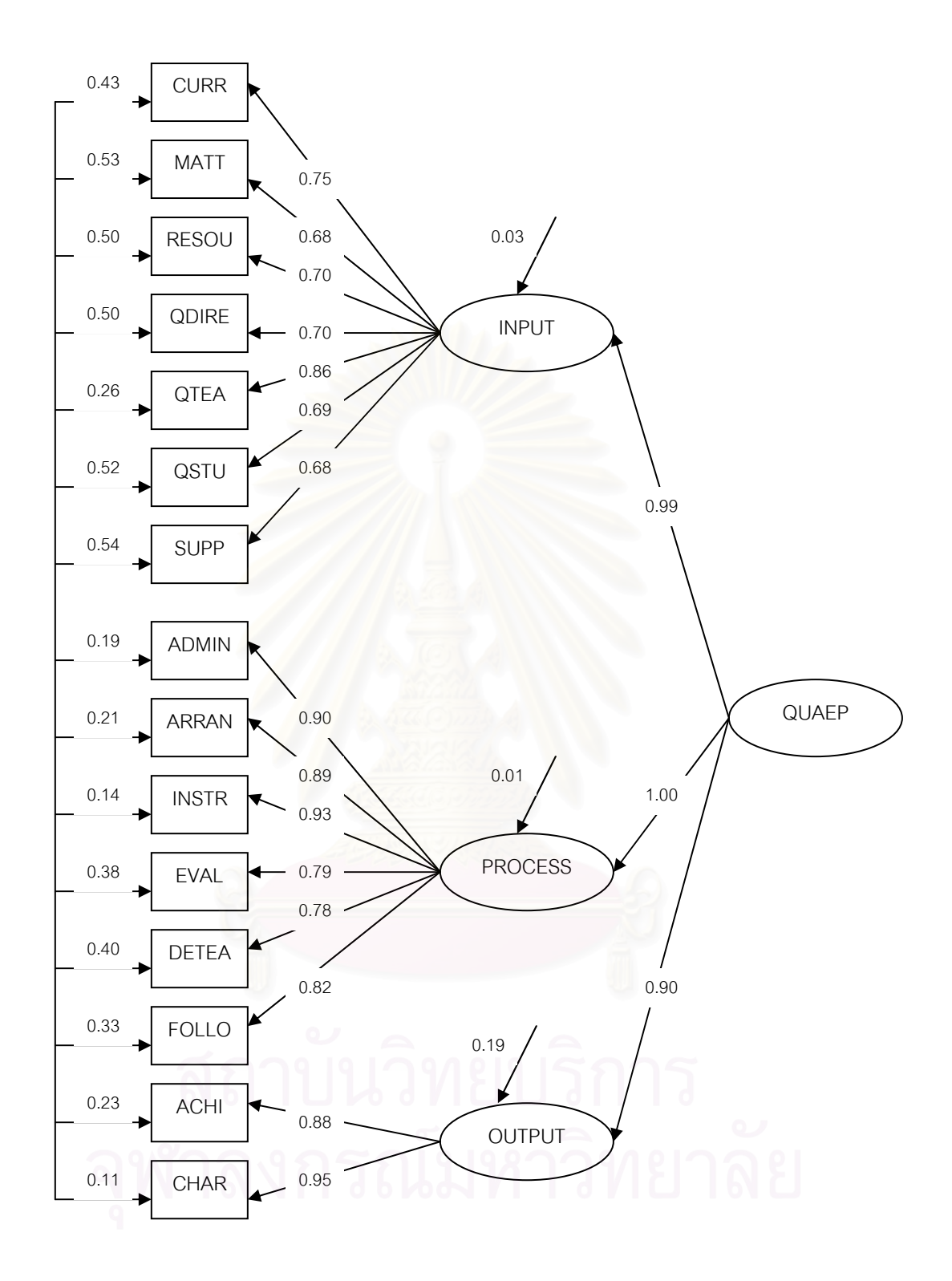

**แผนภาพที่ 4.9** ผลการวิเคราะห์องค์ประกอบเชิงยืนยันอันดับที่สองของโมเดลคุณภาพการจัด การเรียนการสอนตามหลักสูตรกระทรวงศึกษาธิการเป็นภาษาอังกฤษ

่ 3. ตัวแปรที่มีน้ำหนักความสำคัญในการบ่งชี้คุณภาพการจัดการเรียนการสอนตามหลักสูตร กระทรวงศึกษาธิการเป็นภาษาอังกฤษในโรงเรียนสองภาษาด้านผลผลิต เรียงลำดับจากมากไปหา น้อย คือ คุณลักษณะที่พึงประสงค์ของผู้เรียน (CHAR) และผลสัมฤทธิ์ทางการเรียนของผู้เรียน (ACHI) ตามลำดับ

้สำหรับผลการวิเคราะห์คงค์ประกอบเชิงยืนยันดันดับที่สอง พบว่า คงค์ประกอบหลักทั้ง 3 ด้าน ได้แก่ ด้านปัจจัยนำเข้า (INPUT) ด้านกระบวนการ (PROCESS) และด้านผลผลิต (OUTPUT) ้มีค่าน้ำหนักองค์ประกอบมีค่าเป็นบวก โดยมีนัยส<mark>ำ</mark>คัญทางสถิติที่ระดับ .01 ทุกด้าน และมีขนาดสูง ์ตั้งแต่ 0.90 ถึง 1.00 แสดงว่าองค์ประกอบคุณภาพการจัดการเรียนการสอนตามหลักสูตรกระทรวง ์ ศึกษาธิการเป็นภาษาอังกฤษในโรงเรียนสองภาษาทั้ง 3 ด้านนี้ เป็นตัวบ่งชี้คุณภาพการจัดการเรียน การสอนตามหลักสูตรกระ<mark>ทร</mark>วงศึกษาธิการเป็นภาษาอังกฤษในโรงเรียนสองภาษาโดยรวมได้อย่างมี ้นัยสำคัญทางสถิติ โดยอ<mark>งค์ประกอบที่มีน้ำหนักความสำคัญมากที่สุดในการบ่งขี้คุณภาพการจัดการ</mark> เรียนการสอนตามหลักสูตรกระทรวงศึกษาธิการเป็นภาษาอังกฤษในโรงเรียนสองภาษาโดยรวม ได้แก่ ด้านกระบวนการ (PROCESS) รองลงมาคือ ด้านปัจจัยนำเข้า (INPUT) และด้านผลผลิต (OUTPUT) โดยองค์ประกอบในแต่ละด้านดังกล่าว มีค่าน้ำหนักองค์ประกอบเท่ากับ 1.00 ,0.99 และ 0.90 ตามลำดับ และมีความแปรผันร่วมกับองค์ประกอบคุณภาพการจัดการเรียนการสอนตาม หลักสูตรกระทรวงศึกษาธิการเป็นภาษาอังกฤษในโรงเรียนสองภาษาโดยรวมได้ประมาณร้อยละ 99 97 และ 81 ตามลำดับ ในการวิเคราะห์องค์ประกอบเชิงยืนยันอันดับที่สองได้นำเทอมความคลาด เคลื่อนเข้ามาวิเคราะห์ด้วยพร้อมทั้งยอมให้ความคลาดเคลื่อนสัมพันธ์กัน ซึ่งเทอมความคลาด ้เคลื่อนดังกล่าวเกิดจากความสัมพันธ์ระหว่างตัวบ่งชี้อื่นๆ ในโมเดลซึ่งเป็นการผ่อนคลายข้อตกลง เบื้องต้นที่เข้มงวดของการวิเคราะห์องค์ประกอบเชิงสำรวจ

นลการพัฒนาตัวบ่งชี้คุณภาพการจัดการเรียนการสอนตามหลักสูตรกระทรวงศึกษาธิการ เป็นภาษาอังกฤษในโรงเรียนสองภาษา จากผลการวิเคราะห์โมเดลลิสเรลการวิเคราะห์องค์ประกอบ เชิงยืนยันและองค์ประกอบเชิงยืนยันอันดับที่สอง ได้สเกลองค์ประกอบด้านปัจจัยนำเข้า ด้าน ้กระบวนการ ด้านผลผลิต และสเกลตัวบ่งชี้รวมคุณภาพการจัดการเรียนการสอนตามหลักสูตร ้กระทรวงศึกษาธิการเป็นภาษาอังกฤษในโรงเรียนสองภาษา ซึ่งเขียนอยู่ในรูปสมการได้ดังนี้
สมการสร้างสเกลองค์ประกอบ/ตัวบ่งชี้คุณภาพการจัดการเรียนการสอนตามหลักสูตร กระทรวงศึกษาธิการเป็นภาษาอังกฤษในโรงเรียนสองภาษา

#### ด้านปัจจัยนำเข้า

 $IPUT$  =  $0.10^{**}$ (CURR) +0.06\*\*(MATT) +0.06\*\*(RESOU) +0.05\*\*(QDIRE)+ 0.11\*\*(QTEA) + 0.01\*\*(QSTU) + 0.02\*\*(SUPP)

#### ด้านกระบวนการ

PROCESS =  $0.34**$ (ADMIN) +  $0.04**$ (ARRAN) + $0.47**$ (INSTR) +  $0.13**$ (EVAL) +  $0.00**$ (DETEA) - 0.04\*\*(FOLLO)

#### ด้านผลผลิต

```
OUTPUT = 0.35** (ACHI) + 0.68** (CHAR)
```
สเกลองค์ประกอบ/ตัวบ่งชี้คุณภาพการจัดการเรียนการสอนในโครงการ English Program โดยรวม

 $\text{QUAEP}$  = 0.10\*\*(CURR) +0.06\*\*(MATT) +0.06\*\*(RESOU) +0.05\*\*(QDIRE)+ 0.11\*\*(QTEA) + 0.01\*\*(QSTU) + 0.02\*\*(SUPP) +0.34\*\*(ADMIN) + 0.04\*\*(ARRAN) +0.47\*\*(INSTR) + 0.13\*\*(EVAL) + 0.00\*\*(DETEA) - 0.04\*\*(FOLLO) +0.35\*\*(ACHI) +0.68\*\*(CHAR)

```
หมายเหตุ : * p<.05 , ** <mark>p<.01</mark>
```
เมื่อนำสเกลองค์ประกอบของตัวบ่งชี้คุณภาพการจัดการเรียนการสอนตามหลักสูตร กระทรวงศึกษาธิการเป็นภาษาอังกฤษ มาแทนค่าในสมการข้างต้นเพื่อเปรียบเทียบสเกล องค์ประกอบของตัวบ่งชี้คุณภาพการจัดการเรียนการสอนตามหลักสูตรกระทรวงศึกษาธิการเป็น ภาษาอังกฤษระหว่างโรงเรียนในแต่ละสังกัด จะได้ตัวบ่งชี้คุณภาพการจัดการเรียนการสอนตาม หลักสูตรกระทรวงศึกษาธิการเป็นภาษาอังกฤษของในโรงเรียนสองภาษาโดยเฉลี่ย ในแต่ละสังกัด ดังแสดงรายละเคียดตามตารางที่ 4.12

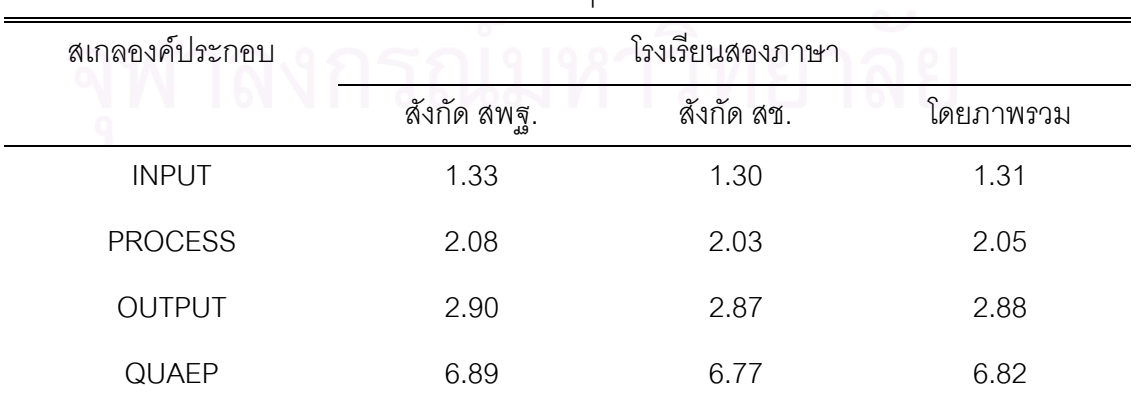

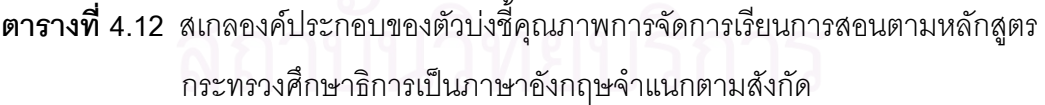

จากตารางที่ 4.12 สเกลองค์ประกอบของตัวบ่งขี้คุณภาพการจัดการเรียนการสอนตาม หลักสูตรกระทรวงศึกษาธิการเป็นภาษาอังกฤษโดยเฉลี่ย โรงเรียนสองภาษาในสังกัดสพฐ.มีคุณภาพ การจัดการเรียนการสอนตามหลักสูตรกระทรวงศึกษาธิการเป็นภาษาอังกฤษโดยเฉลี่ยในทุกๆ ้องค์ประกอบสูงกว่า โรงเรียนสองภาษาในสังกัดในสังกัดสช.และสูงกว่าโรงเรียนสองภาษาเมื่อ ้พิจารณาในภาพรวมของทั้ง 2 สังกัด ซึ่งโดยภาพรวมแล้วสเกลองค์ประกอบที่ได้นั้นใกล้เคียงกันมาก แสดงว่าโรงเรียนสองภาษาของทั้ง 2 สังกัดนั้น มีคุณภาพในการจัดการเรียนการสอนตามหลักสูตร กระทรวงศึกษาธิการเป็นภาษาอังกฤษไม่แตกต่างกันมากนัก

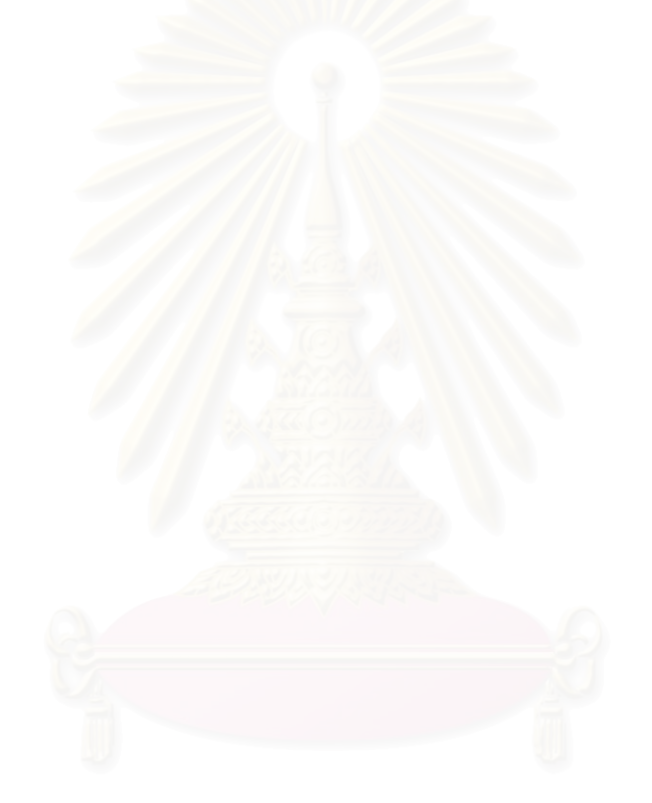

# าเทที่ 5

# สรุปผลการวิจัย อภิปรายผล และข้อเสนอแนะ

การวิจัยครั้งนี้ใช้ระเบียบวิธีวิจัยเชิงบรรยาย โดยมีวัตถุประสงค์เพื่อพัฒนาตัวบ่งชี้คุณภาพการ ้จัดการเรียนการสอนตามหลักสูตรกระทรวงศึกษาธิการเป็นภาษาอังกฤษในโรงเรียนสองภาษา และเพื่อ ตรวจสอบความสอดคล้องของโมเดลคุณภาพการจัดการเรียนการสอนตามหลักสูตรกระทรวง ศึกษาธิการเป็นภาษาอังกฤษในโรงเรียนสองภาษาที่ผู้วิจัยพัฒนาขึ้นกับข้อมูลเชิงประจักษ์

ประชากรที่ใช้ในการวิจัยครั้งนี้ คือ โรงเรียนสองภาษาที่จัดการเรียนการสอนตามหลักสูตร กระทรวงศึกษาธิการเป็นภาษาอังกฤษ จำนวน 187 โรงเรียน

ึกลุ่มตัวอย่างที่ใช้ในการวิจัยแบ่งออกเป็น 2 กลุ่ม ได้แก่ กลุ่มผู้ทรงคุณวุฒิด้านตัวบ่งขี้และด้าน การจัดการเรียนการสอนตามหลักสูตรกระทรวงศึกษาธิการเป็นภาษาอังกฤษ จำนวน 12 คน และกลุ่มผู้ ้บริหารและครูของโรงเรียนสองภาษาแต่ละโรงเรียน จำนวน 413 คน จากโรงเรียนที่เป็นกลุ่มตัวอย่าง ึ จำนวน 100 โรงเรียน ซึ่งได้มาโดยวิธีการสุ่มแบบแบ่งชั้นตามภูมิภาค (stratified\_random\_sampling) และเนื่องจากการเก็บรวบรวมข้อมูลการวิจัยในครั้งนี้ ผู้วิจัยได้จำนวนกลุ่มตัวอย่างโรงเรียนเพิ่มขึ้นอีก 1 โรงเรียน จากจำนวนโรงเรียนที่ใช้ในการเก็บรวบรวมข้อมูลจำนวน 124 โรงเรียน ดังนั้น กลุ่มตัวอย่าง โรงเรียนที่ใช้ในการวิจัยครั้งนี้ จึงมีจำนวนทั้งสิ้น 101 โรงเรียน

ตัวแปรที่ใช้ในการศึกษา โมเดลตัวบ่งชี้คุณภาพการจัดการเรียนการสอนตามหลักสูตรกระทรวง คึกษาธิการเป็นภาษาอังกฤษในโรงเรียนสองภาษา ประกอบด้วย ตัวแปรสังเกตได้ทั้งหมดจำนวน 77 ้ตัว จากองค์ประกอบย่อยทั้งหมด 15 องค์ประกอบ ได้แก่ การใช้หลักสูตรการศึกษา ลักษณะของสื่อการ เรียนการสอน ลักษณะของแหล่งเรียนรู้ คุณภาพของผู้บริหารสถานศึกษา คุณภาพของครูผู้สอน คุณภาพของนักเรียน การมีส่วนร่วมและการสนับสนุนจากผู้ปกครอง/ชุมชน การบริหารจัดการ โครงสร้างหลักสูตรกระทรวงศึกษาธิการเป็นภาษาอังกฤษ การเตรียมการสอนของครู ลักษณะการจัด การเรียนการสอน การวัดและประเมินผลผู้เรียน การพัฒนาคุณภาพของครู การนิเทศติดตามผล หลักสูตร ผลสัมฤทธิ์ทางการเรียนของผู้เรียน และคุณลักษณะที่พึงประสงค์ของผู้เรียน และจาก ้ คงค์ประกอบหลัก 3 ด้าน คือ ด้านปัจจัยนำเข้า ด้านกระบวนการ และด้านผลผลิต

การเก็บรวบรวมข้อมูลผู้วิจัยดำเนินการเก็บข้อมูลวิจัยโดยแบ่งออกเป็น 2 ระยะ คือ ระยะที่ 1 ้เป็นการเก็บรวบรวมข้อมูลจากกลุ่มผู้ทรงคุณวุฒิเพื่อคัดเลือกตัวบ่งชี้คุณภาพการจัดการเรียนการสอน ้ตามหลักสูตรกระทรวงศึกษาธิการเป็นภาษาอังกฤษในโรงเรียนสองภาษาในเบื้องต้น โดยใช้วิธีการ

สัมภาษณ์และการใช้แบบสอบถาม ระยะที่ 2 เป็นการเก็บรวบรวมข้อมูลจากกลุ่มตัวอย่างผู้บริหารและ ครูที่สอนในโครงการ English Program จากโรงเรียนที่เป็นกลุ่มตัวอย่างจำนวน 101 โรงเรียน เพื่อ ประเมินคุณภาพจัดการเรียนการสอนในโครงการ English Program ตามตัวบ่งชี้ที่ผ่านการพิจารณา มาแล้วในระยะที่ 1 เพื่อนำผลที่ได้มาพัฒนาตัวบ่งชี้คุณภาพการจัดการเรียนการสอนตามหลักสูตร กระทรวงศึกษาธิการเป็นภาษาอังกฤษในโรงเรียนสองภาษาในภาพรวมต่อไป เก็บรวบรวมข้อมูลโดยใช้ แบบสอบถาม ซึ่งแบ่งออกเป็น 2 ตอน ดังนี้ ตอนที่ 1 เป็นข้อคำถามเกี่ยวกับข้อมูลพื้นฐานของผู้ตอบ แบบสอบถาม เป็นแบบตรวจสอบรายการ (checklist) และแบบเติมคำ มีวัตถุประสงค์เพื่อสำรวจข้อมูล พื้นฐานของผู้ตอบ ตอนที่ 2 เป็นข้อคำถามเกี่ยวกับคุณภาพการจัดการเรียนการสอนตามหลักสูตร กระทรวงศึกษาธิการเป็นภาษาอังกฤษในโรงเรียนสองภาษา มีลักษณะเป็นมาตรประมาณค่า (rating scale) 5 ระดับ จำนวน 77 ข้อ ซึ่งแบบสอบถามนี้ได้ผ่านการตรวจสอบความตรงเชิงเนื้อหา (content validity) ความเหมาะสมและความชัดเจนของการใช้ภาษาจากผู้ทรงคุณวุฒิจำนวน 5 ท่าน และนำไป ทดลองใช้เพื่อวิเคราะห์<mark>หาค่าความเที่ยง</mark>ของแบบสอบถาม พบว่า แบบสอบถามมีค่าความเที่ยงทั้งฉบับ เท่ากับ 0.970

การวิเคราะห์ข้อมูลแบ่งอ<mark>อ</mark>กเป็น 5 ตอนดังนี้ ตอนที่ 1 ผลการพิจารณาคัดเลือกตัวบ่งชี้คุณภาพ การจัดการเรียนการสอนต<mark>ามห</mark>ลักสูตรกระทรวงศึกษาธิ<mark>การเป็นภาษาอังกฤษที่มีความเหมาะสมจาก</mark> ผู้ทรงคุณวุฒิโดยการหาค่าเฉลี่ยเลขคณิต (Mean) ค่าส่วนเบี่ยงเบนมาตรฐาน (S.D.) และค่า สัมประสิทธิ์ของการกระจาย (C.V.) ด้วยโปรแกรมสำเร็จรูป SPSS 11.5 ตอนที่ 2 ผลการวิเคราะห์ข้อมูล เบื้องต้น ซึ่งแบ่งออกเป็น 2 ตอน คือ 2.1) ผลการวิเคราะห์ข้อมูลเบื้องต้นของกลุ่มตัวอย่างผู้ให้ข้อมูลที่ ใช้ในการวิจัย เพื่อศึกษาสถานภาพโดยทั่วไปของผู้ตอบแบบสอบถาม โดยการวิเคราะห์จำนวนและร้อย ละของกลุ่มตัวอย่างผู้บริหารและครูไทยที่สอนในโครงการ English Program ด้วยโปรแกรมสำเร็จรูป  $\,$ SPSS 11.5 และ 2.2) ผลการวิเคราะห์ค่าสถิติเบื้องต้นของตัวแปรที่ใช้ในการพัฒนาตัวบ่งชี้คุณภาพการ จัดการเรียนการสอนในโครงการ English Program ซึ่งใช้ค่าสถิติพื้นฐาน ได้แก่ ค่าเฉลี่ยเลขคณิต (Mean) ค่าส่วนเบี่ยงเบนมาตรฐาน (S.D.) ค่าสัมประสิทธิ์ของการกระจาย (C.V.) ค่าความเบ้ (skewness) และค่าความโด่ง (kurtosis) ด้วยโปรแกรมสำเร็จรูป SPSS 11.5 ตอนที่ 3 ผลการวิเคราะห์ องค์ประกอบเชิงยืนยัน (confirmatory factor analysis) เพื่อตรวจสอบความตรงของโมเดลการวัด ตัวบ่งชี้คุณภาพการจัดการเรียนการสอนในโครงการ English Program ด้านปัจจัยนำเข้า ด้าน กระบวนการ และด้านผลผลิต แบ่งออกเป็น 2 ตอน คือ 3.1) ผลการวิเคราะห์ค่าสัมประสิทธิ์สหสัมพันธ์ ระหว่างตัวแปรในโมเดลการวัดตัวบ่งชี้ และ 3.2) ผลการวิเคราะห์โมเดลการวัดตัวบ่งชี้ด้านปัจจัยนำเข้า ด้านกระบวนการ และด้านผลผลิต และตอนที่ 4 ผลการวิเคราะห์องค์ประกอบเชิงยืนยันอันดับที่สอง (second order confirmatory factor analysis)เพื่อตรวจสอบความตรงตามทฤษฎีหรือความ

้ สอดคล้องของโมเดลตัวบ่งชี้คุณภาพการจัดการเรียนการสอนตามหลักสูตรกระทรวงศึกษาธิการเป็น ภาษาอังกฤษในโรงเรียนสองภาษากับข้อมูลเชิงประจักษ์ โดยใช้โปรแกรมสำเร็จรูป LISREL 8.53

### สรุปผลการวิจัย

### 1. ผลการพิจารณาเพื่อคัดเลือกตัวบ่งชี้ที่มีความเหมาะสมจากผู้ทรงคุณวุฒิ

นลการพิจารณาคัดเลือกตัวบ่งชี้คุณภาพการจัดการเรียนการสอนตามหลักสูตรกระทรวง ้ศึกษาธิการเป็นภาษาอังกฤษโดยผู้ทรงคุณวุฒิ จากตัวบ่งชี้ทั้งหมดที่ใช้ในการพิจารณาจำนวน 55 ตัว ปรากฎว่าได้ตัวบ่งชี้จำนวนทั้งหมด 50 ตัวบ่งชี้ ที่ผ่านเกณฑ์ในการพิจารณาเบื้องต้น นอกจากนี้ ผู้วิจัย ได้นำข้อเสนอแนะของผู้ทรงคุณวุฒิ มาแก้ไขปรับปรุง เพิ่มเติมจำนวนตัวบ่งชี้ในแต่ละองค์ประกอบย่อย ต่างๆ ซึ่งปรากฏว่ามีตัวบ่งชี้ที่ผ่านเกณฑ์ในการพิจารณาและผ่านการแก้ไข ปรับปรุงครั้งนี้รวมทั้งสิ้น ้จำนวน 77 ตัว ครอบคลุมองค์ประกอบหลักด้านปัจจัยนำเข้า (input) ด้านกระบวนการ (process) และ ้ด้านผลผลิต (output) โดยองค์ประกอบหลักในแต่ละด้านมีองค์ประกอบย่อย และตัวบ่งชี้ ดังนี้

1. ด้านปัจจัยนำเข้า (input) มีองค์ประกอบย่อยจำนวน 7 องค์ประกอบ 30 ตัวบ่งขึ้

- ่ 2. ด้านกระบวนการ(process) มีองค์ประกอบย่อยจำนวน 6 องค์ประกอบ 36 ตัวบ่งชี้
- 3. ด้านผลผลิต (output) มีองค์ประกอบย่อยจำนวน 2 องค์ประกอบ 11 ตัวบ่งชี้

ิจากองค์ประกอบหลักทั้ง 3 ด้าน จึงทำให้มีองค์ประกอบย่อยจำนวนทั้งหมด 15 องค์ประกอบ และมีตัวบ่งที่ทั้งหมด 77 ตัว

# 2. **ผลการวิเคราะห์ข้อมูลเบื้องต้น** แบ่งออกเป็น 2 ตอน ดังนี้

# 2.1) ผลการวิเคราะห์ข้อมูลเบื้องต้นของกลุ่มตัวอย่างผู้ให้ข้อมูลที่ใช้ในการวิจัย

่ ผลการวิเคราะห์สถานภาพของผู้ตอบแบบสอบถามที่ใช้ในการวิจัย พบว่า กลุ่มตัวอย่างผู้ ให้ข้อมูลส่วนใหญ่เป็นเพศหญิงจำนวน 333 คน คิดเป็นร้อยละ 80.60 เป็นเพศชายจำนวน 77 คน คิด เป็นร้อยละ18.60 โดยอายุของกลุ่มตัวอย่างอยู่ในช่วงอายุ 41-50 ปีมากที่สุด จำนวน123 คน คิดเป็น ร้อยละ 29.80 รองลงมาอยู่ในช่วงอายุ 20-30 ปี จำนวน 103 คน คิดเป็นร้อยละ 24.80 และส่วนใหญ่มี วุฒิการศึกษาสูงสุด คือ ระดับปริญญาตรี จำนวน 288 คน คิดเป็นร้อยละ 69.70 รองลงมาคือ ระดับ ปริญญาโท จำนวน 119 คน คิดเป็นร้อยละ 28.80 กลุ่มตัวอย่างผู้ให้ข้อมูลส่วนใหญ่เป็นครูผู้สอน ้จำนวน 317 คน คิดเป็นร้อยละ 76.80 รองลงมาเป็นผู้ดูแลรับผิดชอบ/ประสานงานในโครงการ English Program จำนวน 52 คน คิดเป็นร้อยละ12.60 กลุ่มตัวอย่างส่วนใหญ่มีประสบการณ์ในการปฏิบัติงาน ในโครงการ English Program อยู่ในช่วง 1-3 ปี จำนวน 281 คน คิดเป็นร้อยละ 68 รองลงมายังไม่มี

ประสบการณ์จำนวน 51 คน คิดเป็นร้อยละ 12.30 และส่วนใหญ่เป็นกลุ่มตัวอย่างจากโรงเรียนในสังกัด ้สำนักบริหารงานคณะกรรมการการส่งเสริมการศึกษาเอกชน (สช.) จำนวน 223 คน คิดเป็นร้อยละ 54 ้รองลงมาเป็นโรงเรียนในสังกัดสำนักงานคณะกรรมการการศึกษาขั้นพื้นฐาน (สพฐ.) จำนวน 190 คน คิดเป็นร้อยละ 46

# 2.2) ผลการวิเคราะห์ค่าสถิติเบื้องต้นของตัวแปรที่ใช้ในการพัฒนาตัวบ่งชี้คุณภาพ การจัดการเรียนการสอนในโครงการ English Program

ี ผลการวิเคราะห์ค่าสถิติเบื้องต้นของตัวแปรที่ใช้ในการพัฒนาตัวบ่งชี้คุณภาพการจัดการ เรียนการสอนในโครงการ English Program ด้านปัจจัยนำเข้า (INPUT) พบว่า ตัวแปรคุณภาพของ นักเรียน (QSTU) มีค่ามัชฌิมเลขคณิตสูงสุด ด้านกระบวนการ (PROCESS) พบว่า ตัวแปรการวัดและ ประเมินผลผู้เรียน (EVALU) มีค่ามัชฌิมเลขคณิตสูงสุด และด้านผลผลิต (OUTPUT) พบว่า ตัวแปรผล ้สัมฤทธิ์ทางการเรียนของผู้เรียน (ACHI) มีค่ามัชฌิมเลขคณิตสูงสุด โดยเมื่อพิจารณาผลการวิเคราะห์ ้ค่าสถิติเบื้องต้นของตัวแปรคณภาพการจัดการเรียนการสอนในโครงการ Enalish Program โดยภาพ รวมพบว่า ค่ามัชฌิมเลขคณิตของตัวแปรมีค่าระหว่าง 4.04 – 4.19 โดยตัวแปรด้านผลผลิต (OUTPUT) ้มีค่าสงสดเท่ากับ 4.19 รองลงมาคือ ตัวแปรด้านปัจจัยนำเข้า(INPUT)มีค่าเท่ากับ 4.08 และตัวแปร ้ด้านกระบวนการ (PROCESS) มีค่าเท่ากับ 4.04 เมื่อพิจารณา ค่าความเบ้ พบว่า มีการแจกแจงของ ข้อมูลในลักษณะเบ้ซ้าย (ความเบ้มีค่าเป็นลบ) ทุกด้าน ค่าเฉลี่ยของตัวแปรจึงค่อนข้างสูง แสดงว่า ้ตัวแปรทั้ง 3 ด้าน มีคะแนนส่วนใหญ่สูงกว่าค่าเฉลี่ยของกลุ่มตัวอย่างทั้งหมด และตัวแปรทั้ง 3 ด้านมี ค่าความโด่งสูงกว่าโค้งปกติ (ความโด่งมีค่าเป็นบวก) ทุกด้าน แสดงว่าตัวแปรทั้ง 3 ด้าน มีการกระจาย ของข้อมูลน้อย

3. ผลการวิเคราะห์องค์ประกอบเชิงยืนยัน (confirmatory factor analysis) เพื่อตรวจสอบ ้ ความตรงของโมเดลการวัดตัวบ่งชี้คุณภาพการจัดการเรียนการสอนในโครงการ English Programด้าน ปัจจัยนำเข้า ด้านกระบวนการ และด้านผลผลิต แบ่งออกเป็น 2 ตอน คือ

# 3.1) ผลการวิเคราะห์ค่าสัมประสิทธิ์สหสัมพันธ์ระหว่างตัวแปรในโมเดล การาัดต้างไงสี้

นลการวิเคราะห์ค่าส้มประสิทธิ์สหส้มพันธ์ระหว่างตัวแปรในโมเดลการพัฒนาคุณภาพการ ี จัดการเรียนการสอนในโครงการ English Program ขององค์ประกอบหลักทั้ง 3 ด้าน ได้แก่ ด้านปัจจัย นำเข้า (INPUT) ด้านกระบวนการ (PROCESS) และด้านผลผลิต (OUTPUT) มีรายละเอียด ดังนี้

ี ผลการพิจารณาความสัมพันธ์ขององค์ประกอบด้านปัจจัยนำเข้าพบว่า มีตัวบ่งชี้จำนวน 379 คู่ ี ที่มีความสัมพันธ์กันอย่างมีนัยสำคัญ (p<.05) จากตัวบ่งชี้ที่ศึกษาจำนวน 465 คู่ โดยคู่ตัวบ่งชี้ที่มีความ ี สัมพันธ์กันมากที่สุด คือ คู่ตัวบ่งชี้ทักษะพื้นฐานด้านการจัดการเรียนการสอนของครู (QTE3) กับตัวบ่งชี้ ี ความรู้ ความเข้าใจเกี่ยวกับการจัดการเรียนการสอนของครู (QTE2) มีค่าเท่ากับ 0.767 รองลงมาคือ คู่ ้ตัวบ่งชี้การสนับสนุนด้านสื่ออุปกรณ์ งบประมาณ และแหล่งฝึกประสบการณ์กับทางโรงเรียนของ ผู้ปกครองและชุมชน (SUP3) กับตัวบ่งชี้การวางแผน/ให้แนวคิดในการจัดการเรียนการสอนจาก ้ผู้ปกครองและชุมชน (SUP2) มีค่าเท่ากับ 0.755 ส่วนคู่ตัวบ่งชี้ที่มีความสัมพันธ์กันน้อยที่สุด คือ คู่ ตัวบ่งชี้ทักษะความสามารถในการสื่อสารเป็นภาษาอังกฤษกับครูชาวต่างชาติของผู้บริหาร (QDIR6) ้กับตัวบ่งชี้ความสอดคล้องของหลักสูตรกับนโยบายของกระทรวงศึกษาธิการ (CUR1) มีค่าเท่ากับ -0.102 ส่วนค่า Bartlett's Test of Sphericity มีค่าเท่ากับ 2038.565 (P<.000) แสดงว่า เมทริกซ์ สหสัมพันธ์ระหว่างตัวบ่งชี้แตกต่างจากเมทริกซ์เอกลักษณ์อย่างมีนัยสำคัญ ค่าดัชนีไกเซอร์–ไมเยอร์ -ี ออลคิน (Kaiser–Meyer-Olkin Measures of Sampling Adequacy) มีเท่ากับ 0.846 ซึ่งมีค่ามากกว่า .80 แสดงได้ว่าตัวบ่งชี้ มีความสัมพันธ์กันและมีความเหมาะสมพูกที่จะนำไปวิเคราะห์คงค์ประกอบได้

ี ผลการพิจารณา<mark>ความสัมพันธ์ขององค์ประกอบด้านกระบวนการพบว่า มี</mark>ตัวบ่งชี้จำนวน 619 คู่ ี่ ที่มีความสัมพันธ์กันอย่างมีนัยสำคัญ (p<.05) จากตัวบ่งชี้ที่ศึกษาจำนวน 666 คู่ โดยคู่ตัวบ่งชี้ที่มีความ สัมพันธ์กันมากที่สุด คือ คู่ตัวบ่งชี้ความสอดคล้องของการวัดและประเมินผลผู้เรียนกับระเบียบ กระทรวงศึกษาธิการตามข้อกำหนดในหลักสูตร (EVA2) กับตัวบ่งชี้ความหลากหลายและเหมาะสมใน การวัดและประเมินผลผู้เรียน (EVA1) มีค่าเท่ากับ 0.760 รองลงมาคือ คู่ตัวบ่งชี้การเตรียมสื่อ / แหล่ง เรียนรู้ในการจัดกิจกรรมการเรียนการสอนของครู (ARR3) กับตัวบ่งชี้การวางแผน การเรียนรู้ผู้เรียนของ ี ครู (ARR1) มีค่าเท่ากับ 0.736 ส่วนคู่ตัวบ่งชี้ที่มีความสัมพันธ์กันน้อยที่สุด คือ คู่ตัวบ่งชี้การพัฒนา ้ ครูผู้สอนภาษาอังกฤษที่อยู่นอกโครงการ English Program อย่างต่อเนื่อง (DETE4) กับตัวบ่งชี้การ รายงานผลการวัดและประเมินให้ผ้เรียนในแต่ละระดับทราบเมื่อสิ้นปีการศึกษา (EVA3) มีค่าเท่ากับ 0.057 ส่วนค่า Bartlett's Test of Sphericity มีค่าเท่ากับ 2823.573 (P<.000) แสดงว่า เมทริกซ์ ี่ สหสัมพันธ์ระหว่างตัวบ่งขึ้นตกต่างจากเมทริกซ์เอกลักษณ์อย่างมีนัยสำคัญ ค่าดัชนีไกเซอร์-ไมเยอร์-ี ออลคิน (Kaiser– Meyer -Olkin Measures of Sampling Adequacy) มีเท่ากับ 0.916 ซึ่งมีค่า ้มากกว่า .80 แสดงได้ว่า ตัวบ่งชี้มีความสัมพันธ์กันสูงและมีความเหมาะสมพอที่จะนำไปวิเคราะห์ คงค์ประกอบได้

้ ผลการพิจารณาความสัมพันธ์ขององค์ประกอบด้านผลผลิต พบว่า ตัวบ่งชี้ทุกตัวมี ี ความสัมพันธ์กันอย่างมีนัยสำคัญทางสถิติ (p < .01) ทุกค่า โดยคู่ตัวบ่งชี้ที่มีความสัมพันธ์กันมากที่สุด ี คือ คู่ตัวบ่งชี้ทักษะในการแสวงหาความรู้จากสื่อและแหล่งเรียนรู้ต่างๆของผู้เรียน (CHA2) กับตัวบ่งชี้ ทักษะกระบวนการคิดวิเคราะห์ สังเคราะห์และคิดสร้างสรรค์ของผู้เรียน (CHA1) มีค่าเท่ากับ 0.769 ้รองลงมาคือ คู่ตัวบ่งชี้ผลสัมฤทธิ์ทางการเรียนของผู้เรียนทุกกลุ่มสาระตามเป้าหมายของโรงเรียน (ACH3) กับตัวบ่งชี้ความสามารถในการใช้ภาษาอังกฤษเพื่อการค้นคว้าหาความรู้เพิ่มเติมของผู้เรียน (ACH2) มีค่าเท่ากับ 0.738 ส่วนคู่ตัวบ่งชี้ที่มีความสัมพันธ์กันน้อยที่สุด คือ คู่ตัวบ่งชี้ความสามารถใน การศึกษาต่อในระดับที่สูงขึ้นของผู้เรียน (ACH5) กับตัวบ่งชี้ผลสัมฤทธิ์ทางการเรียนของผู้เรียนทุกกลุ่ม สาระตามเป้าหมายของโรงเรียน (ACH3) มีค่าเท่ากับ 0.330 ส่วนค่า Bartlett's Test of Spherricity มี ค่าเท่ากับ 785.333 (P<.000) แสดงว่า เมทริกซ์สหสัมพันธ์ระหว่างตัวบ่งขี้แตกต่างจากเมทริกซ์ เอกลักษณ์อย่างมีนัยสำคัญ ค่าดัชนีไกเซอร์-ไมเยอร์-ออลคิน (Kaiser-Meyer-Olkin Measures of Sampling Adequacy) มีเท่ากับ 0.890 ซึ่งมีค่ามากกว่า .80 แสดงได้ว่า ตัวบ่งชี้มีความสัมพันธ์กันและ มีความเหมาะสมพูดที่จะนำไปวิเคราะห์คงค์ประกอบได้

# 3.2) ผลการวิเคราะห์โมเดลการวัดตัวบ่งชี้ด้านปัจจัยนำเข้า ด้านกระบวนการ และ ค้าบยลยลิต

ผู้วิจัยจัดตัวบ่งชี้เข้าวิเคราะห์ตามกรอบทฤษฎี 3 โมเดล ได้แก่ โมเดลด้านปัจจัยนำเข้า ์โมเดลด้านกระบวนการ และโมเดลด้านผลผลิต ซึ่งผลการวิเคราะห์องค์ประกอบเชิงยืนยันของแต่ละ โบเดล มีรายละเคียดดังต่อไปนี้

# 321 โมเดลการวัดตัวบ่งชี้ด้านปัจจัยนำเข้า

ผลการวิเคราะห์คงค์ประกอบเชิงยืนยันของโมเดลด้านปัจจัยนำเข้า จากตัวแปรสังเกต ได้ทั้งหมด 30 ตัว พบว่า โมเดลมีความสอดคล้องกลมกลืนกับข้อมูลเชิงประจักษ์ พิจารณาจากค่าไค-ี สแควร์ (Chi-sauare) มีค่าเท่ากับ 179.57 ซึ่งมีค่าความน่าจะเป็นเท่ากับ .99 ที่องศาอิสระเท่ากับ 258 (df =258) นั่นคือ ค่าไค-สแควร์แตกต่างจากศูนย์อย่างไม่มีนัยสำคัญ แสดงว่ายอมรับสมมติฐานหลัก ู้ที่ว่า โมเดลการวัดมีความสอดคล้องกลมกลืนกับข้อมูลเชิงประจักษ์ โดยค่าดัชนีวัดระดับความกลมกลืน (GFI) เท่ากับ .89 และค่าดัชนีวัดระดับความกลมกลืนที่ปรับแก้แล้ว (AGFI) เท่ากับ .81 รวมทั้งค่าดัชนี รากของกำลังสองเฉลี่ยของเศษ (RMR) เท่ากับ 055

เมื่อพิจารณาค่าน้ำหนักองค์ประกอบของตัวบ่งชี้ด้านปัจจัยนำเข้า พบว่า มีตัวแปรที่ เป็นตัวบ่งชี้คุณภาพการจัดการเรียนการสอนในโครงการ English Program ได้อย่างมีนัยสำคัญทาง สถิติ (p<.05) จำนวน 25 ตัวแปร จากตัวแปรที่ศึกษาทั้งหมด 30 ตัวแปร โดยตัวแปรดังกล่าวมีค่า น้ำหนักองค์ประกอบเป็นบวกอยู่ระหว่าง 0.33 ถึง 1.23 ตัวแปรที่มีค่าน้ำหนักความสำคัญมากที่สุด 3 อันดับแรก ได้แก่ การส่งเสริมและสนับสนุนการเข้าเรียนของนักเรียนจากผู้ปกครอง(QST2) รองลงมา

คือ ความรู้ด้านการสื่อสารข้ามวัฒนธรรมของครู (QTE7) และความสามารถในการศึกษา วิจัย เพื่อ พัฒนากระบวนการเรียนการสอนของครู (QTE 6) ตามลำดับ และเมื่อพิจารณาความสัมพันธ์ของ องค์ประกอบย่อยทั้ง 7 ของตัวบ่งชี้ดังกล่าว ได้แก่ การใช้หลักสูตรการศึกษา(CURR) ลักษณะของสื่อ การเรียนการสอน (MATT) ลักษณะของแหล่งเรียนรู้ (RESOU) คุณภาพของผู้บริหารสถานศึกษา (QDIRE) คุณภาพของครูผู้สอน (QTEA) คุณภาพของนักเรียน (QSTU) การมีส่วนร่วมและการ สนับสนุนจากผู้ปกครอง/ชุมชน (SUPP) พบว่า องค์ประกอบย่อยทั้ง 7 มีความสัมพันธ์กันทุกตัว ซึ่งมีค่า ์ ตั้งแต่ 0.31 - 0.81

ผู้วิจัยได้นำสัมประสิทธิ์คะแนนองค์ประกอบที่ได้จากการวิเคราะห์โมเดลด้านปัจจัยนำเข้า โดยมีตัวบ่งชี้จำนวน 30 ตัว จากองค์ประกอบย่อยทั้งหมด 7 องค์ประกอบ ไปสร้างสเกลองค์ประกอบ ซึ่งเขียนในรูปสมการได้ดังนี้

 $CURR = -0.02*(CURI) + 0.18**(CUR2) + 0.05*(CUR3)$ 

 $MATT = 0.34** (MAT1) + 0.31** (MAT2) + 0.74** (MAT3) - 0.10** (MAT4)$ 

 $-0.15***$ (MAT5)

 $RESOU = -0.03(RES1) - 0.02(RES2) + 0.88**(RES3) - 0.08**(RES4)$ 

 $QDIRE = 0.10^{**}(QDIR1) + 0.21^{**}(QDIR2) + 0.60^{**}(QDIR3) + 0.14^{**}(QDIR4)$ 

 $+ 0.05**$ (QDIR5) + 0.15\*\*(QDIR6)

 $QTEA = 0.11(QTE1) - 0.05(QTE2) +0.23(QTE3) -0.21** (QTE4) +0.20** (QTE5)$ 

 $+ 0.23**$ (QTE6)  $+ 0.44**$ (QTE7)

 $\text{QSTU} = 0.00^{\star}(\text{QST1}) + 0.68^{\star}(\text{QST2})$ 

 $SUPP = 0.30^{**}(SUP1) + 0.12^{**}(SUP2) + 0.09^{**}(SUP3)$ 

หมายเหตุ:  $* p < .05$ ,  $* p < .01$ 

# 322 โมเดลการวัดตัวบ่งชี้ด้านกระบวนการ

ผลการวิเคราะห์องค์ประกอบเชิงยืนยันของโมเดลด้านกระบวนการ จากตัวแปรสังเกต ได้ทั้งหมด 36 ตัว พบว่า โมเดลมีความสอดคล้องกลมกลืนกับข้อมูลเชิงประจักษ์ พิจารณาจากค่า ไค-สแควร์ (Chi-square) มีค่าเท่ากับ 290.15 ซึ่งมีค่าความน่าจะเป็นเท่ากับ 1.000 ที่องศาอิสระเท่ากับ 490 (df =490) นั่นคือ ค่าไค-สแควร์แตกต่างจากศูนย์อย่างไม่มีนัยสำคัญ แสดงว่ายอมรับสมมติฐาน หลักที่ว่า โมเดลการวัดมีความสอดคล้องกลมกลืนกับข้อมูลเชิงประจักษ์ โดยค่าดัชนีวัดระดับความ กลมกลืน (GFI) เท่ากับ .86 และค่าดัชนีวัดระดับความกลมกลืนที่ปรับแก้แล้ว (AGFI) เท่ากับ .81 ่ รวมทั้งค่าดัชนีรากของกำลังสองเฉลี่ยของเศษ (RMR) เท่ากับ .046

เมื่อพิจารณาค่าน้ำหนักองค์ประกอบของตัวบ่งชี้ด้านกระบวนการ พบว่า มีตัวแปรที่ ้เป็นตัวบ่งชี้คุณภาพการจัดการเรียนการสอนในโครงการ English Program ได้อย่างมีนัยสำคัญทาง สถิติ (p<.05) จำนวน 31 ตัวแปร จากตัวแปรที่ศึกษาทั้งหมด 36 ตัวแปร โดยตัวแปรดังกล่าวมีค่า ้น้ำหนักองค์ประกอบเป็นบวกอยู่ระหว่าง 0.33 ถึง 1.48 ตัวแปรที่มีค่าน้ำหนักความสำคัญมากที่สุด 3 ้อันดับแรก ได้แก่ การจัดทำหลักฐานแสดงผลการเรียนตามที่กรมวิชาการกำหนดไว้เป็นภาษาอังกฤษ (EVA5) รองลงมาคือ การจัดการเรียนการสอนที่เน้นผู้เรียนเป็นสำคัญ (INS1) และการแลกเปลี่ยน เรียนรู้ระหว่างครูไทยกับครูชาวต่างชาติ (DETE2) ตามลำดับ และเมื่อพิจารณาความสัมพันธ์ของ ้องค์ประกอบย่อยทั้ง 6 ของตัวบ่งชี้ดังกล่าว ได้แก่ การบริหารจัดการโครงสร้างหลักสูตรกระทรวง คึกษาธิการเป็นภาษาอังกฤษ (ADMIN) การเตรียมการสอนของครู (ARRAN) ลักษณะการจัดการเรียน การสอน (INSTR) การวัดและประเมินผลผู้เรียน (EVAL) การพัฒนาคุณภาพของครู (DETEA) การ ้นิเทศติดตามผลหลักสูตร (FOLLO) พบว่า องค์ประกอบย่อยทั้ง 6 มีความสัมพันธ์กันทุกตัวในทางบวก ค่อนข้างสูง ซึ่งมีค่าตั้งแต่ 0.72 – 0.93

ผู้วิจัยได้น้ำส้มประสิทธิ์คะแนนองค์ประกอบที่ได้จากการวิเคราะห์โมเดลด้านกระบวนการ โดยมีตัวบ่งชี้จำนวน 36 ตัว จากองค์ประกอบย่อยทั้งหมด 6 องค์ประกอบ ไปสร้างสเกลองค์ประกอบ ์ ซึ่งเขียนในรปลมการได้ดังนี้

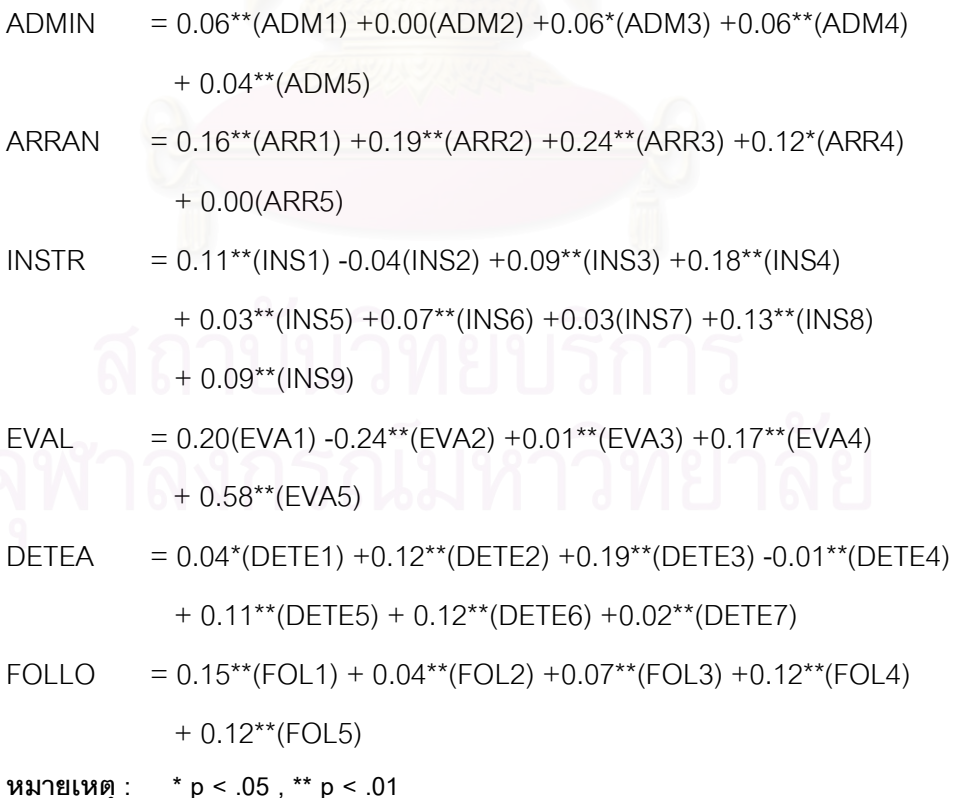

### 3.2.3. โมเดลการวัดตัวบ่งชี้ด้านผลผลิต

ผลการวิเคราะห์องค์ประกอบเชิงยืนยันของโมเดลด้านผลผลิต จากตัวแปรสังเกตได้ ้ทั้งหมด 11 ตัว พบว่า โมเดลมีความสอดคล้องกลมกลืนกับข้อมูลเชิงประจักษ์ พิจารณาจากค่าไค-ี สแควร์ (Chi-sauare) มีค่าเท่ากับ 15.12 ซึ่งมีค่าความน่าจะเป็นเท่ากับ 0.97 ที่องศาอิสระเท่ากับ 28 (df =28) นั่นคือ ค่าไค-สแควร์แตกต่างจากศนย์อย่างไม่มีนัยสำคัญ แสดงว่ายอมรับสมมติจานหลัก ู้ที่ว่า โมเดลการวัดมีความสอดคล้องกลมกลืนกับข้อมูลเชิงประจักษ์ โดยค่าดัชนีวัดระดับความกลมกลืน (GFI) เท่ากับ 97 และค่าดัชนีวัดระดับความกลมกลืนที่ปรับแก้แล้ว (AGFI) เท่ากับ 94 และค่าดัชนี ิ รากของกำลังสองเฉลี่ยของเศษ (RMR) เท่ากับ .022

เมื่อพิจารณาค่าน้ำหนักองค์ประกอบของตัวบ่งชี้ด้านผลผลิต พบว่า มีตัวแปรที่เป็น ้ตัวบ่งชี้คุณภาพการจัดการเรียนการสอนในโครงการ English Program ได้อย่างมีนัยสำคัญทางสถิติ (p<.05) จำนวน 8 ตัวแปร จากตัวแปรที่ศึกษาทั้งหมด 11 ตัวแปร โดยตัวแปรดังกล่าวมีค่าน้ำหนัก ้องค์ประกอบเป็นบวกอยู่ระหว่าง 0.39 ถึง 0.98 ตัวแปรที่มีค่าน้ำหนักความสำคัญมากที่สุด 3 อันดับ แรก ได้แก่ทักษะกระบวนการคิดวิเคราะห์ สังเคราะห์และคิดสร้างสรรค์ของผู้เรียน(CHA1) รองลงมา <u>คือ ทักษะในการแสวงหาความรู้จากสื่อและแหล่งเรียนรู้ต่างๆ ของผู้เรียน(CHA2) และผลสัมฤทธิ์</u> ทางการเรียนของผู้เรียนทุกกลุ่มสาระตามเป้าหมายของโรงเรียน (ACH3) ตามลำดับ และเมื่อพิจารณา ้ ความสัมพันธ์ขององค์ประกอบย่อยทั้ง 2 ของตัวบ่งชี้ดังกล่าว ได้แก่ ผลสัมฤทธิ์ทางการเรียนของผู้เรียน (ACHI) และคุณลักษณะที่พึงประสงค์ของผู้เรียน (CHAR) พบว่า องค์ประกอบย่อยทั้ง 2 มี ์<br>ความสัมพันธ์กัน ซึ่งมีค่าเท่ากับ 0.84

ผู้วิจัยได้นำสัมประสิทธิ์คะแนนองค์ประกอบที่ได้จากการวิเคราะห์โมเดลด้านผลผลิต โดยมี ้ตัวบ่งชี้จำนวน 11 ตัว จากองค์ประกอบย่อยทั้งหมด 2 องค์ประกอบ ไปสร้างสเกลองค์ประกอบ ซึ่ง เขียนในรูปสมการได้ดังนี้

ACDI =  $0.12**$ (ACH1) + $0.27**$ (ACH2) + $0.18**$ (ACH3) + $0.33$ (ACH4)  $-0.03(ACH5)$ CHAR =  $0.02**$ (CHA1) +0.21\*\*(CHA2) +0.73\*\*(CHA3) -0.11(CHA4)  $+ 0.71*(CHA5) - 0.22(CHA6)$ หมายเหตุ: \* p < .05, \*\* p < .01

ผลการวิเคราะห์องค์ประกอบเชิงยืนยันโดยภาพรวม พบว่า มีตัวแปรที่เป็นตัวบ่งชี้คุณภาพการ ้ จัดการเรียนการสอนตามหลักสูตรกระทรวงศึกษาธิการเป็นภาษาอังกฤษ ทั้งหมดจำนวน 64 ตัวแปร จากตัวแปรที่ศึกษาจำบวบ 77 ตัวแปร โดยมีรายละเคียดดังนี้

ี่ 1) ด้านปัจจัยนำเข้า (input) มีองค์ประกอบย่อยจำนวน 7 องค์ประกอบ มีตัวบ่งชี้ที่สำคัญ ช้างนาค 25 ตัว

2) ด้านกระบวนการ (process) มีองค์ประกอบย่อยจำนวน 6 องค์ประกอบ มีตัวบ่งชี้ที่สำคัญ ทั้งหมด 31 ตัว

3) ด้านผลผลิต (output) มีองค์ประกอบย่อยจำนวน 2 องค์ประกอบ มีตัวบ่งชี้ที่สำคัญทั้งหมด 8 ตัก

4. ผลการวิเคราะห์องค์ประกอบเชิงยืนยันอันดับที่สอง (second order confirmatory factor analysis) เพื่อตรวจสอบความตรงตามทฤษฎีหรือความสอดคล้องของโมเดลตัวบ่งชี้คุณภาพ การจัดการเรียนการสอนตามหลักสูตรกระทรวงศึกษาธิการเป็นภาษาอังกฤษในโรงเรียนสองภาษากับ ข้อมลเชิงประจักษ์

้ผู้วิจัยได้ศึกษาความสัมพันธ์ระหว่างสเกลองค์ประกอบย่อยทั้ง 15 ตัว ขององค์ประกอบหลักทั้ง 3 ด้าน เพื่อพิจารณาความเหมาะสมของเมทริกซ์สหสัมพันธ์ก่อนที่จะนำไปใช้ในการวิเคราะห์ คงค์ประกอบ

ผลการพิจารณาความสัมพันธ์ของสเกลองค์ประกอบย่อยทั้ง 15 ตัว พบว่า องค์ประกอบย่อย หรือตัวบ่งชี้ใหม่ทุกตัวมีความสัมพันธ์กันอย่างมีนัยสำคัญ (P<.01) ทุกค่า มีค่าสัมประสิทธิ์สหสัมพันธ์ ้ตั้งแต่ .437 ถึง .826 โดยคู่ตัวบ่งชี้ที่มีความสัมพันธ์กันมากที่สุด คือ คู่ตัวบ่งชี้ผลสัมฤทธิ์ทางการเรียน ของผู้เรียน (ACHI) กับตัวบ่งชี้คุณลักษณะที่พึงประสงค์ของผู้เรียน (CHAR) โดยมีค่าสัมประสิทธิ์ สหสัมพันธ์เท่ากับ .826 ส่วนคู่ที่มีความสัมพันธ์กันน้อยที่สุด คือ คู่ตัวบ่งขี้ลักษณะของแหล่งเรียนรู้ (RESOU) กับตัวบ่งชี้คุณภาพของนักเรียน (QSTU) โดยมีค่าสัมประสิทธิ์สหสัมพันธ์เท่ากับ .437 ส่วน ค่า Bartlett's Test of Sphericity มีค่าเท่ากับ 1369.723 (P<.000) แสดงว่าเมทริกซ์สหสัมพันธ์ ระหว่างตัวบ่งขึ้แตกต่างจากเมทริกซ์เอกลักษณ์อย่างมีนัยสำคัญ ค่าดัชนีไกเซอร์-ไมเยอร์-ออลคิน (Kaiser–Meyer-Olkin Measures of Sampling Adequacy) มีค่าเท่ากับ 932 แสดงว่าตัวบ่งชี้มี ้ความสัมพันธ์กันมากพอที่จะนำมาวิเคราะห์องค์ประกอบได้

นลการวิเคราะห์เพื่อตรวจสอบความตรงของตัวบ่งขี้คุณภาพการจัดการเรียนการสอนตาม หลักสูตรกระทรวงศึกษาธิการเป็นภาษาอังกฤษในโรงเรียนสองภาษา พบว่า โมเดลมีความสอดคล้อง ึ กับข้อมูลเชิงประจักษ์พิจารณาจากค่าไค-สแควร์ (Chi-square) มีค่าเท่ากับ 22.34 ซึ่งมีค่าความน่าจะ ้เป็นเท่ากับ .996 ที่องศาอิสระเท่ากับ 43 (df =43) นั่นคือ ค่าไค-สแควร์แตกต่างจากศูนย์อย่างไม่มี ้นัยสำคัญ แสดงว่ายอมรับสมมติฐานหลักที่ว่า โมเดลการวิจัยมีความสอดคล้องกลมกลืนกับข้อมูลเชิง ้ ประจักษ์ โดยค่าดัชนีวัดระดับความกลมกลืน (GFI) เท่ากับ 97 และค่าดัชนีวัดระดับความกลมกลืนที่ ู้ ปรับแก้แล้ว (AGFI) เท่ากับ .92 และค่าดัชนีรากของกำลังสองเฉลี่ยของเศษ (RMR) เท่ากับ .019 ซึ่งมี ค่าเข้าใกล้ศูนย์ แสดงว่าโมเดลมีความกลมกลืนกับข้อมูลเชิงประจักษ์

เมื่อพิจารณาผลการวิเคราะห์องค์ประกอบเชิงยืนยันอันดับที่หนึ่ง ค่าน้ำหนักองค์ประกอบของ ้ตัวบ่งชี้ทั้ง 15 ตัว พบว่ามีค่าเป็นบวกโดยมีนัยสำคัญทางสถิติที่ระดับ.01 ทุกตัว และมีขนาดตั้งแต่ 0.68 ถึง 0.95 เรียงลำดับความสำคัญจากมากไปน้อย ได้แก่ คุณลักษณะที่พึงประสงค์ของผู้เรียน (CHAR) ลักษณะการจัดการเรียนการสอน (INSTR) การบริหารจัดการโครงสร้างหลักสูตรกระทรวงศึกษาธิการ เป็นภาษาอังกฤษ (ADMIN) การเตรียมการสอนของครู (ARRAN) ผลสัมฤทธิ์ทางการเรียนของผู้เรียน (ACHI) คุณภาพของครูผู้สอน (QTEA) การนิเทศติดตามผลหลักสูตร (FOLLO) การวัดและประเมินผล ผู้เรียน (EVAL) การพัฒนาคุณภาพของครู (DETEA) การใช้หลักสูตรการศึกษา (CURR) ลักษณะของ แหล่งเรียนรู้ (RESOU) กับคุณภาพของผู้บริหารสถานศึกษา(QDIRE) คุณภาพของนักเรียน (QSTU) และลักษณะของสื่อการเรียนการสอน (MATT) กับการมีส่วนร่วมและการสนับสนุนจากผู้ปกครอง/ ชุมชน (SUPP) แสดงว่าตัวบ่งชี้ทั้ง 15 ตัว เป็นตัวบ่งชี้ที่สำคัญของคุณภาพการจัดการเรียนการสอนตาม หลักสูตรกระทรวงศึกษาธิการเป็นภาษาอังกฤษในโรงเรียนสองภาษา

้ สำหรับผลการวิเคราะห์องค์ประกอบเชิงยืนยันอันดับที่สอง พบว่า องค์ประกอบหลักทั้ง 3 ด้าน ได้แก่ ด้านปัจจัยนำเข้า (INPUT) ด้านกระบวนการ (PROCESS) และด้านผลผลิต (OUTPUT) มีค่า ้น้ำหนักองค์ประกอบมีค่าเป็นบวก โดยมีนัยสำคัญทางสถิติที่ระดับ .01 ทุกด้าน และมีขนาดสูงตั้งแต่ 0.90 ถึง 1.00 แสดงว่าองค์ประกอบคุณภาพการจัดการเรียนการสอนตามหลักสูตรกระทรวง ์ ศึกษาธิการเป็นภาษาอังกฤษในโรงเรียนสองภาษาทั้ง 3 ด้านนี้ เป็นตัวบ่งชี้คุณภาพการจัดการเรียนการ สอนตามหลักสูตรกระทรวงศึกษาธิการเป็นภาษาอังกฤษในโรงเรียนสองภาษาโดยรวมได้อย่างมี ้ นัยสำคัญทางสถิติ โดยองค์ประกอบที่มีน้ำหนักความสำคัญมากที่สุดในการบ่งขี้คุณภาพการจัดการ เรียนการสอนตามหลักสูตรกระทรวงศึกษาธิการเป็นภาษาอังกฤษ ในโรงเรียนสองภาษาโดยรวม ได้แก่ ้ด้านกระบวนการ (PROCESS) รองลงมาคือ ด้านปัจจัยนำเข้า (INPUT) และด้านผลผลิต (OUTPUT) โดยองค์ประกอบในแต่ละด้านดังกล่าว มีค่าน้ำหนักองค์ประกอบเท่ากับ 1.00 .0.99 และ 0.90 ตามลำดับ และมีความแปรผันร่วมกับองค์ประกอบคุณภาพการจัดการเรียนการสอนตามหลักสูตร ิกระทรวงศึกษาธิการเป็นภาษาอังกฤษในโรงเรียนสองภาษาโดยรวมได้ประมาณร้อยละ 99, 97 และ 81 ตามคำดับ

ผู้วิจัยได้นำสัมประสิทธิ์คะแนนองค์ประกอบที่ได้จากการวิเคราะห์โมเดลตัวบ่งชี้คุณภาพการ จัดการเรียนการสอนตามหลักสูตรกระทรวงศึกษาธิการเป็นภาษาอังกฤษในโรงเรียนสองภาษา จาก ตัวบ่งชี้ทั้ง 15 ตัว ได้แก่ การใช้หลักสูตรการศึกษา (CURR) ลักษณะของสื่อการเรียนการสอน (MATT)

ลักษณะของแหล่งเรียนรู้ (RESOU) คุณภาพของผู้บริหารสถานศึกษา (QDIRE) คุณภาพของครูผู้สอน (QTEA) คุณภาพของนักเรียน (QSTU) การมีส่วนร่วมและการสนับสนุนจากผู้ปกครอง/ชุมชน (SUPP) การบริหารจัดการโครงสร้างหลักสูตรกระทรวง ศึกษาธิการเป็นภาษาอังกฤษ (ADMIN) การเตรียมการ สอนของครู (ARRAN) ลักษณะการจัด การเรียนการสอน (INSTR) การวัดและประเมินผลผู้เรียน (EVAL) การพัฒนาคุณภาพของครู (DETEA) การนิเทศติดตามผลหลักสูตร (FOLLO) ผลสัมฤทธิ์ ทางการเรียนของผู้เรียน (ACHI) และคุณลักษณะที่พึงประสงค์ของผู้เรียน (CHAR) ไปใช้ในการสร้าง สเกลองค์ประกอบ ซึ่งเขียนในรูปสมการได้ ดังนี้

 $QUAEP = 0.11**$  (CURR) +  $0.03**$  (MATT) +  $0.04**$  (RESOU) +  $0.06**$  (QDIRE) + 0.12\*\*(QTEA) +0.02\*\*(QSTU) +0.04\*\*(SUPP) +0.37\*\*(ADMIN) + 0.00\*\*(ARRAN) +0.54\*\*(INSTR) +0.13\*\*(EVAL) +0.04\*\*(DETEA) - 0.04\*\*(FOLLO) +0.31\*\*(ACHI) +0.51\*\*(CHAR)

เมื่อนำสเกลองค์ประกอบของตัวบ่งชี้คุณภาพการจัดการเรียนการสอนตามหลักสูตรกระทรวง ศึกษาธิการเป็นภาษาอังกฤษ มาแทนค่าในสมการข้างต้น เพื่อเปรียบเทียบสเกลองค์ประกอบของ ตัวบ่งชี้คุณภาพการจัดการเรียนการสอนตามหลักสูตรกระทรวงศึกษาธิการเป็นภาษาอังกฤษของ โรงเรียนสองภาษาจำแนกตามสังกัด 2 สังกัด คือ สังกัด สพฐ. สังกัด สช.และพิจารณาโดยภาพรวมทั้ง 2 สังกัด พบว่า สเกลองค์ประกอบตัวบ่งชี้คุณภาพการจัดการเรียนการสอนของสังกัดสพฐ.มีค่าสูงสุด เท่ากับ 6.89 ส่วนสเกลองค์ประกอบคุณภาพการจัดการเรียนการสอนของสังกัดสช.มีค่าเท่ากับ 6.77 และสเกลองค์ประกอบคุณภาพการจัดการเรียนการสอนเมื่อพิจารณาโดยภาพรวมของทั้ง 2 สังกัด มีค่า เท่ากับ 6.82 นั่นคือ โรงเรียนสองภาษาในสังกัดสพฐ.มีคุณภาพการจัดการเรียนการสอนตามหลักสูตร กระทรวงศึกษาธิการเป็นภาษาอังกฤษโดยเฉลี่ยสูงกว่า โรงเรียนสองภาษาในสังกัดในสังกัดสช.และ สูงกว่าโรงเรียนสองภาษาเมื่อพิจารณาโดยภาพรวม

# อภิปรายผลการวิจัย

จากผลการวิจัยที่เสนอมาข้างต้น เมื่อพิจารณาโดยภาพรวมผลการวิจัยครั้งนี้มีความ สอดคล้องกับกรอบแนวคิดในการวิจัย ผู้วิจัยมีประเด็นที่น่าสนใจบางประการ ดังรายละเอียดต่อไปนี้

1. ผลการวิเคราะห์ค่าสถิติเบื้องต้นของตัวแปรที่ใช้ในการพัฒนาตัวบ่งชี้คุณภาพการจัดการ เรียนการสอนในโครงการ English Program เมื่อพิจารณาตัวบ่งชี้ขององค์ประกอบในแต่ละด้าน ได้แก่ ด้านปัจจัยนำเข้า ด้านกระบวนการ และด้านผลผลิต พบว่า ตัวแปรในด้านปัจจัยนำเข้า มีค่ามัชฌิมเลข คณิตของตัวบ่งชื้อยู่ระหว่าง 3.90 - 4.31 โดยตัวบ่งชี้คุณภาพของนักเรียนมีค่าสูงสุด ที่เป็นเช่นนี้อาจ

้เป็นเพราะนักเรียนที่เข้ามาเรียนในโครงการ English Program ย่อมต้องมีเจตคติที่ดีต่อภาษาอังกฤษมี ้ ความสามารถหรือมีความพร้อมทางสติปัญญาค่อนข้างสูงและที่สำคัญ คือ ผู้ปกครองของนักเรียนต้อง ให้การส่งเสริมและสนับสนุนการเรียนในหลักสูตรนี้ และไม่มีปัญหาทางด้านสภาพเศรษฐกิจ ส่วน ้ตัวแปรในด้านกระบวนการ พบว่า มีค่ามัชฌิมเลขคณิตของตัวบ่งชื้อยู่ระหว่าง 3.78 - 4.28 โดยตัวบ่งชื้ ึการวัดและประเมินผลผู้เรียนมีค่าสูงสุด จากคำสั่งของกระทรวงศึกษาธิการ ที่วก.1065/2544 ได้ กำหนดหลักเกณฑ์การวัดและประเมินผลการเรียน โดยให้โรงเรียนจัดทำหลักฐานแสดงผลการเรียนเป็น ภาษาอังกฤษ และสถานศึกษาต้องให้ความสำคัญกับการประเมินผลด้านคุณธรรม จริยธรรมและด้าน คุณลักษณะที่พึงประสงค์ของผู้เรียนตลอดระยะเวลาของการเรียนการสอน โดยดำเนินการวัดและ ประเมินผลเหมือนกับนักเรียนภาคปกติทุกประการ ซึ่งสอดคล้องกับหลักการและแนวทางการจัด การศึกษาตามพระราชบัญญัติการศึกษาแห่งชาติ พุทธศักราช 2542 ที่ต้องการให้ระบบการประเมินผล ้การเรียนรู้ มีความเที่ยงธรรม โปร่งใส สามารถตรวจสอบความถูกต้องได้ ด้วยเหตุนี้ อาจเป็นสาเหตุทำ ให้ตัวบ่งชี้การวัดและประเมินผลผู้เรียนนี้มีค่ามัฌิมเลขคณิตสูง ส่วนตัวแปรในด้านผลผลิต พบว่า มีค่า มัชฌิมเลขคณิตของตัวบ่งชื้อยู่ระหว่าง 4.17– 4.21 โดย ตัวบ่งชื้นลสัมฤทธิ์ทางการเรียนของผู้เรียนมี ้ค่าสูงสุด จากการรายงานผลสัมฤทธิ์ทางการเรียนโดยภาพรวมของนักเรียนในโครงการ English Program จากผลการทดสอบด้วยข้อสอบมาตรฐานของกรมวิชาการเมื่อปีการศึกษา 2543-2545 (สำนักพัฒนานวัตกรรมการจัดการศึกษา, 2548) พบว่า นักเรียนในโครงการ English Program มี ้คะแนนเฉลี่ยทุกรายวิชาสูงกว่าคะแนนเฉลี่ยของประเทศ โดยเฉพาะวิชาภาษาอังกฤษมีคะแนนที่สูงกว่า ้อย่างมีนัยสำคัญทุกโรงเรียน ซึ่งอยู่ในระดับที่น่าพอใจ อีกทั้ง ยังพบว่าโรงเรียนที่จัดการเรียนการสอนใน โครงการ English Program นั้น นักเรียนยังสามารถใช้ภาษาอังกฤษเพื่อการสื่อสาร การแสวงหาความรู้ และการศึกษาต่อในระดับที่สูงขึ้นได้ ดังนั้น จึงทำให้ตัวบ่งชี้ผลสัมฤทธิ์ทางการเรียนของผู้เรียนมีค่า มัชฌิมเลขคณิตในด้านผลผลิตมากที่สุด

เมื่อพิจารณาค่ามัชฌิมเลขคณิตของตัวแปรที่ใช้ในการพัฒนาตัวบ่งชี้คุณภาพการจัดการเรียน การสอนในโครงการ English Program ในแต่ละด้าน พบว่า ไม่แตกต่างกันมากนัก โดยมีค่าอยู่ระหว่าง 4.08 - 4.19 ซึ่งเมื่อเรียงลำดับค่ามัชฌิมเลขคณิตของตัวแปรที่ใช้ในการพัฒนาตัวบ่งชี้คุณภาพการ ้จัดการเรียนการสอนในโครงการ English Program พบว่า ตัวแปรด้านผลผลิตมีค่าสูงสุด รองลงมา คือ ้ตัวแปรด้านปัจจัยนำเข้า และตัวแปรด้านกระบวนการ ตามลำดับ เนื่องจากการจัดการเรียนการสอนใน โครงการ English Program ของกระทรวงศึกษาธิการมีเป้าหมายมุ่งไปที่ตัวผู้เรียนเป็นสำคัญ เพื่อ ้ต้องการให้ผู้เรียนมีความรู้ทางด้านภาษาอังกฤษดีขึ้น มีความเชื่อมั่นในตนเอง สามารถใช้ภาษาอังกฤษ ในชีวิตประจำวันกับการสื่อสาร ค้นคว้าหาความรู้เพิ่มเติมได้อย่างมีประสิทธิภาพ ตลอดจนผู้เรียน สามารถพัฒนาตนเองให้รู้วิธีคิดวิเคราะห์ รู้จักแก้ปัญหาได้ มีจิตสำนึกต่อตนเอง ชุมชน สังคมและโลก

้มากขึ้น โดยใช้ภาษาอังกฤษเป็นสื่อกลาง ด้วยเหตุนี้อาจเป็นสาเหตุทำให้ตัวแปรด้านผลผลิตนี้ มีค่า ้ มัชฌิมเลขคณิตสูง แต่โดยภาพรวมแล้วถือว่าค่ามัชฌิมเลขคณิตของตัวแปรที่ใช้ในการพัฒนาคุณภาพ ี การจัดการเรียนการสอนในโครงการ English Program ในทุกด้านมีค่าใกล้เคียงกันมาก นั่นแสดงให้ เห็นว่าองค์ประกอบทุกด้าน มีความสำคัญใกล้เคียงกัน

่ 2. ผลการพัฒนาตัวบ่งชี้คุณภาพการจัดการเรียนการสอนตามหลักสูตรกระทรวงศึกษาธิการ เป็นภาษาอังกฤษโดยใช้การวิเคราะห์องค์ประกอบเชิงยืนยัน เมื่อพิจารณาองค์ประกอบด้านปัจจัย นำเข้า พบว่า มีตัวแปรที่เป็นตัวบ่งชี้คุณภาพการจัดการเรียนการสอนในโครงการ English Program ้ด้านปัจจัยนำเข้าได้อย่างมีนัยสำคัญทางสถิติ (p<.05) จำนวน 25 ตัวแปร จากตัวแปรที่ศึกษาทั้งหมด 30 ตัวแปร แสดงว่าตัวบ่งชี้ทั้ง 25 ตัวนี้ เป็นตัวบ่งชี้ที่สำคัญที่จะบ่งบอกถึงคุณภาพการจัดการเรียนการ ี สอนในโครงการ English Program ด้านปัจจัยนำเข้าได้ โดยตัวแปรที่มีค่าน้ำหนักความสำคัญมากที่สุด 3 อันดับแรก ได้แก่ การส่งเสริมและสนับสนุนการเข้าเรียนของนักเรียนจากผู้ปกครอง (QST2) รองลงมา คือ ความรู้ด้านการสื่อสารข้ามวัฒนธรรมของครู (QTE7) และความสามารถในการศึกษา วิจัย เพื่อ พัฒนากระบวนการเรียนการสอนของครู (QTE 6) ตามลำดับ

ข้อค้นพบดังกล่าวข้างต้น สะท้อนให้เห็นว่าการส่งเสริมและสนับสนุนการเข้าเรียนของนักเรียน ิ จากผู้ปกครองสามารถบ่งชี้คุณภาพการจัดการเรียนการสอนในโครงการ English Program ด้านปัจจัย ้นำเข้าได้มากที่สุด ที่เป็นเช่นนี้อาจเป็นเพราะการที่นักเรียนจะเข้ามาเรียนในโครงการนี้ได้ ผู้ปกครอง ของนักเรียนย่อมมีความตระหนักและให้ความสำคัญที่จะส่งเสริมให้บุตรหลานได้พัฒนาความสามารถ ้ทางด้านภาษาอังกฤษได้อย่างเต็มศักยภาพ ฐานะทางการเงินดีและมีความพร้อมในด้านค่าใช้จ่ายที่สูง ้กว่าการเข้าเรียนในหลักสูตรปกติ ต้องการให้บุตรหลานได้รับทางเลือกใหม่ทางด้านการจัดศึกษาที่เปิด ึกว้างมากยิ่งขึ้น ด้วยเหตุนี้จึงทำให้การส่งเสริมและสนับสนุนการเข้าเรียนของนักเรียนจากผู้ปกครองมี ความสำคัญมากที่สุดต่อองค์ประกอบด้านปัจจัยนำเข้า

เมื่อพิจารณาองค์ประกอบด้านกระบวนการ พบว่า มีตัวแปรที่เป็นตัวบ่งชี้คุณภาพการจัดการ เรียนการสอนในโครงการ English Program ด้านกระบวนการ ได้อย่างมีนัยสำคัญทางสถิติ (p<.05) ้จำนวน 31 ตัวแปร จากตัวแปรที่ศึกษาทั้งหมด 36 ตัวแปร แสดงว่าตัวบ่งขี้ทั้ง 31 ตัวนี้ เป็นตัวบ่งชี้ที่ ้สำคัญที่จะบ่งบอกถึงคุณภาพการจัดการเรียนการสอนในโครงการ English Program ด้านกระบวนการ ได้ โดยตัวแปรที่มีค่าน้ำหนักความสำคัญมากที่สุด 3 อันดับแรก ได้แก่ การจัดทำหลักฐานแสดงผลการ เรียนตามที่กรมวิชาการกำหนดไว้เป็นภาษาอังกฤษ(EVA5) รองลงมาคือ การจัดการเรียนการสอนที่เน้น ผู้เรียนเป็นสำคัญ (INS1) และการแลกเปลี่ยนเรียนรู้ระหว่างครูไทยกับครูชาวต่างชาติ (DETE2) ตามลำดับ

้ข้อค้นพบดังกล่าวข้างต้น สะท้อนให้เห็นว่าการจัดทำหลักฐานแสดงผลการเรียนตามที่กรม ้วิชาการกำหนดไว้เป็นภาษาอังกฤษสามารถบ่งชี้คุณภาพการจัดการเรียนการสอนในโครงการ English Program ด้านกระบวนการได้มากที่สุด ที่เป็นเช่นนี้อาจเป็นเพราะจากคำสั่งของกระทรวงศึกษาธิการ ที่ วก 1065/2544 ได้กำหนดหลักเกณฑ์การวัดและประเมินผลการเรียนว่าด้วยการประเมินผลการเรียน ตามหลักสูตรเป็นข้อกำหนดในหลักสูตร โดยให้โรงเรียนจัดทำหลักฐานแสดงผลการเรียนเป็นภาษา ้อังกฤษ ดังนั้นจึงทำให้แต่ละโรงเรียนที่จัดการเรียนการสอนในโครงการ English Program เล็งเห็น ความสำคัญในการจัดทำหลักฐานแสดงผลการเรียนตามที่กรมวิชาการกำหนดไว้เป็นภาษาอังกฤษ ้อีกทั้ง เมื่อสิ้นสุดปีการศึกษาทางโรงเรียนสามารถแสดงหลักฐานเพื่อสร้างความเชื่อมั่นด้านคุณภาพการ จัดการเรียนการสอนโครงการ English Program ต่อการประเมินผลโครงการของกระทรวงศึกษาธิการ และผู้ปกครองของนักเรียนได้

เมื่อพิจารณาองค์ประกอบด้านผลผลิต พบว่า มีตัวแปรที่เป็นตัวบ่งขี้คุณภาพการจัดการเรียน การสอนในโครงการ English Program ด้านผลผลิตได้อย่างมีนัยสำคัญทางสถิติ (p<.05) จำนวน 8 ตัว แปร จากตัวแปรที่ศึกษาทั้งหมด 11 ตัวแปร แสดงว่าตัวบ่งขี้ทั้ง 8 ตัวนี้ เป็นตัวบ่งขี้ที่สำคัญที่จะบ่งบอก ถึงคุณภาพการจัดการเรียนการสอนในโครงการ English Program ด้านผลผลิตได้ โดยตัวแปรที่มีค่า ์ น้ำหนักความสำคัญมากที่สุด <mark>3 อันดับแรก ได้แก่ ทักษะกระบวนการคิดวิเคราะห์</mark> สังเคราะห์และคิด สร้างสรรค์ของผู้เรียน(CHA1) รองลงมา คือ ทักษะในการแสวงหาความรู้จากสื่อและแหล่งเรียนรู้ต่างๆ ของผู้เรียน(CHA2) และผลสัมฤทธิ์ทางการเรียนของผู้เรียนทุกกลุ่มสาระตามเป้าหมายของโรงเรียน (ACH3) ตามลำดับ

้ข้อค้นพบดังกล่าวข้างต้น สะท้อนให้เห็นว่าทักษะกระบวนการคิดวิเคราะห์ สังเคราะห์และคิด ิ สร้างสรรค์ของผู้เรียนสามารถบ่งชี้คุณภาพการจัดการเรียนการสอนในโครงการ English Program ด้าน ผลผลิตได้มากที่สุด ที่เป็นเช่นนี้อาจเป็นเพราะในการจัดกระบวนการเรียนรู้ในโครงการ English Program ได้ดำเนินการตามแนวทางการปฏิรูปการเรียนรู้ที่ชัดเจน โดยเน้นกิจกรรมการเรียนการสอนที่ ่ เน้นผู้เรียนเป็นสำคัญ (Child Center) อย่างเด่นชัด ครูผู้สอนมีเทคนิคการสอนที่หลากหลาย เป็นการ กระตุ้นให้ผู้เรียนเกิดการเรียนรู้ คิดเอง ค้นหา และสร้างความรู้ได้เอง จึงทำให้ผู้เรียนได้รับการพัฒนาได้ เต็มศักยภาพ การจัดกิจกรรมที่สร้างความความสุข ความกระตือรือร้นให้กับผู้เรียน จะช่วยทำให้ผู้เรียน ้เกิดพัฒนาการทางด้านความคิด ประสบความสำเร็จทางด้านการเรียน และเกิดความมั่นใจในตนเอง ้ด้วยเหตุนี้ จึงทำให้ทักษะกระบวนการคิดวิเคราะห์ สังเคราะห์และคิดสร้างสรรค์ของผู้เรียนมีความ สำคัญมากที่สุดต่อองค์ประกอบด้านผลผลิต

3. ผลการวิเคราะห์องค์ประกอบเชิงยืนยันอันดับที่สอง โมเดลตัวบ่งชี้คุณภาพการจัดการเรียน ้การสอนตามหลักสูตรกระทรวงศึกษาธิการเป็นภาษาอังกฤษในโรงเรียนสองภาษา พบว่า ค่าน้ำหนัก ้องค์ประกอบของตัวบ่งชี้คุณภาพการจัดการเรียนการสอนในโครงการ English Program มีค่าเป็นบวก ้มีขนาดสูงและใกล้เคียงกัน โดยองค์ประกอบด้านกระบวนการ (PROCRESS) ถือว่ามีน้ำหนักองค์ ประกอบสูงสุด ที่เป็นเช่นนี้ เนื่องจากหัวใจของการปฏิรูปการศึกษา คือ การปฏิรูปกระบวนการเรียนรู้ (อุทัย ดุลยเกษม, 2546) ซึ่งสอดคล้องกับภิรมยา อินทรกำแหง (2544) ที่กล่าวว่า การจัดการศึกษาใน โรงเรียน/สถานศึกษา จะประสบผลสำเร็จได้ ต้องอาศัยกระบวนการทำงานอย่างมีระบบและมีการผสม ้ผสานและต่อเนื่อง มีความเกี่ยวโยงกันไม่แยกเป็นส่วนๆ ในระบบโรงเรียน และสอดคล้องกับแนวคิด ของชินภัทร ภูมิรัตน์ (2538 อ้างถึงใน สุกัญญา แช่มช้อย, 2545) ที่ให้แนวคิดว่า คุณภาพการศึกษาจะ ้อยู่ในแต่ละขั้นตอนของกระบวนการ เริ่มจากการกำหนดเกณฑ์ของหลักสูตร กิจกรรมการเรียนการสอน การวัดผลและประเมินผล ซึ่งผลผลิตที่เกิดขึ้น ได้แก่ คุณภาพของผู้เรียนจะเป็นตัวสะท้อนจุดประสงค์ <u>ของหลักสูตร และเมื่อพิจารณาถึงตัวบ่งชี้ในด้านกระบวนการ พบว่า ตัวบ่งชี้ลักษณะการจัดการเรียน</u> การสอน (INSTR) มีค่าน้ำหนัก<mark>องค์ประกอบและค่าสัมประสิทธิ์การพยากรณ์สูงสุด</mark> จากข้อมูลดังกล่าว เป็นการยืนยันได้ว่า กระบวนการในการจัดการเรียนการสอนในโครงการ English Program นั้น มุ่งให้มี การจัดการเรียนการสอนที่อยู่ในบริบทของความเป็นไทยผสมผสานกับความเป็นสากล เน้นความรัก ท้องถิ่น ประเทศชาติและความเป็นไทย และในการสอนทุกวิชาสถานศึกษาต้องสอดแทรกคุณธรรม จริยธรรม และค่านิยมที่ดีงาม เพื่อส่งเสริมให้ผู้เรียนกล้าใช้ภาษาเพื่อการสื่อสาร (กระทรวงศึกษาธิการ, 2544) ซึ่งสอดคล้องกับแนวคิดของอุทัย ดุลยเกษม (2546) ซึ่งอธิบายไว้ว่าการจัดการเรียนการสอนใน โรงเรียนสองภาษา นอกจากจะจัดการเรียนรู้ภาษาอังกฤษให้นักเรียนแล้วยังต้องสอดแทรกความ ้สัมพันธ์ความแตกต่าง ระหว่างวัฒนธรรมไทยและวัฒนธรรมต่างประเทศด้วย และต้องจัดการเรียนรู้ หรือจัดประสบการณ์ให้สอดคล้องกับสภาพจริงและความต้องการของนักเรียน

ส่วนองค์ประกอบด้านปัจจัยนำเข้า มีน้ำหนักองค์ประกอบสูงรองลงมา ที่เป็นเช่นนี้ อาจเป็น เพราะปัจจัยนำเข้าถือตัวป้อนที่เป็นองค์ประกอบพื้นฐานที่สถานศึกษาใดก็ตามสามารถกำหนด ้ คุณลักษณะเหล่านั้นเอาไว้ล่วงหน้าได้ และเมื่อพิจารณาถึงตัวบ่งชี้ในด้านปัจจัยนำเข้า พบว่า ตัวบ่งชี้ คุณภาพของครูผู้สอน (QTEA) มีค่าน้ำหนักองค์ประกอบและค่าสัมประสิทธิ์การพยากรณ์สูงสุด ้เนื่องจากปัญหาส่วนใหญ่ที่ผ่านมาพบว่า โรงเรียนสองภาษาบางแห่งยังขาดแคลนครูชาวต่างชาติ เจ้า ของภาษาอยู่ ทั้งในเชิงปริมาณและในเชิงคุณภาพ โดยเฉพาะโรงเรียนสองภาษาของรัฐซึ่งไม่ สามารถจ่ายค่าตอบแทนที่สูงกว่าโรงเรียนเอกชนได้ อีกทั้งยังพบว่าบางแห่งแก้ปัญหาด้วยการว่าจ้างครู ู้ที่ต่ำกว่าเกณฑ์มาตรฐานกำหนด และจำนวนไม่น้อยที่พบว่ามีใบประกาศนียบัตรปลอม (วีรนุช ปิณฑ ้วณิช, 2547) นอกจากนี้ ครูไทยที่พูดภาษาอังกฤษได้ก็ยังมีน้อย ปัญหาเหล่านี้ล้วนแต่มีโอกาสส่ง

ี ผลกระทบต่อผลสัมฤทธิ์ทางการเรียนของผู้เรียนทั้งสิ้น อุทัย ดุลยเกษม (2546) ได้เสนอแนวคิดว่า ้คุณภาพของครูผู้สอนถือว่ามีความ สำคัญต่อการเรียนรู้ของผู้เรียนเป็นอย่างมาก โดยคุณลักษณะของ ้ ครูผู้สอนที่มีคุณภาพ มีดังนี้ คือ ต้องรู้เนื้อหาวิชา ต้องเป็นตัวอย่างที่ดีให้กับนักเรียน ต้องรักการสอน และเต็มใจจัดการเรียนการสอนตามโครงการโรงเรียนสองภาษา ต้องรักและดูแลเอาใจใส่นักเรียน และ ้ต้องเป็นครูมืออาชีพ จากปัญหาดังกล่าวข้างต้น จึงทำให้ตัวบ่งชี้คุณภาพของครูผู้สอนนี้ มีความสำคัญ ่ ในการบ่งขี้คุณภาพการจัดการเรียนการสอนในโครงการ English Program ด้านปัจจัยนำเข้าได้สูงมาก

่ องค์ประกอบด้านผลผลิต ถือเป็นองค์ประกอบสุดท้ายที่สำคัญ เนื่องจากการดำเนินการที่ ประกอบด้วยด้านปัจจัยนำเข้าและด้านกระบวนการที่มีประสิทธิภาพนั้น จะนำไปสู่คุณภาพของผู้เรียน ้เป็นสำคัญ ซึ่งหมายถึงผลผลิตที่ได้นั่นเอง และเมื่อพิจารณาถึงตัวบ่งชี้ในด้านผลผลิต พบว่า ตัวบ่งชี้ คุณลักษณะที่พึงประสงค์ของผู้เรียน (CHAR) มีค่าน้ำหนักองค์ประกอบและค่าสัมประสิทธิ์การ ้ พยากรณ์สูงสุด เนื่องจากการพัฒนาการศึกษาของไทยได้กำหนดมาตรฐานการศึกษาด้านผลผลิตไว้คือ ผู้เรียนจะต้องมีคุณลักษณะ คุณภาพที่พึงประสงค์ที่เป็นผลผลิตของหลักสูตรเป็นสำคัญ (สมศักดิ์ ้สินธุระเวชญ์, 2542) จากการสัมภาษณ์กลุ่มทรงคุณวุฒิ พบว่า เป้าหมายในด้านผลผลิต คือ มุ่งเน้นให้ ้เด็กกล้าพูดกล้าแสดงออกในการสื่อสารเป็นภาษาอังกฤษ และมีความคุ้นเคยกับการใช้ภาษาอังกฤษ ี มากกว่าเด็กในหลักสูตรปกติ ในขณะเดียวกันเด็กต้องมีบุคลิกภาพ กิริยา มารยาทที่ดี และมีความมั่นใจ ในตัวเอง มีภาวะความเป็นผู้นำสูง และจากผลการประเมินคุณภาพผู้เรียนของสำนักงานประเมิน มาตรฐานและคุณภาพการศึกษา (สมศ.) (สำนักพัฒนานวัตกรรมการจัดการศึกษา, 2548) พบว่า นักเรียนในโครงการ English Program ทุกโรงเรียน มีคุณลักษณะด้านความตรงต่อเวลาสูงมาก ใน ่ ขณะเดียวกันเด็กที่เรียนรู้สองภาษานั้น จะมีคะแนนทางด้านสติ ปัญญาสูงกว่าเด็กที่รู้เพียงภาษาเดียว ในอีกหลายๆด้าน เช่น ด้านความคิดสร้างสรรค์ ด้านความสามารถในการจดจำข้อมูล ด้านความ ้สามารถทางสติปัญญาทั้งการใช้ถ้อยคำและท่าทาง ด้านความสามารถในการแก้ปัญหา ด้านความ ้สามารถในการเข้าใจคำสั่งที่ซับซ้อน ด้านความสามารถในการค้นพบกฎเกณฑ์ทางภาษา ด้านความ ้สามารถในการใช้สัญลักษณ์แทนความหมาย และด้านความสามารถในการสร้างความคิดรวบยอด (Ricciardelli, 1992; Valdes and Figueroa, 1994 อ้างถึงใน วรวรรณ เหมชะญาติ, 2542)

#### ข้อเสนอแนะในการนำผลการวิจัยไปใช้

1. จากผลการพัฒนาตัวบ่งชี้คุณภาพการจัดการเรียนการสอนตามหลักสูตรกระทรวง ้ศึกษาธิการเป็นภาษาอังกฤษในโรงเรียนสองภาษา แสดงให้เห็นว่า โมเดลกรอบแนวคิดในการวิจัยมี ้ ความสอดคล้องกับข้อมูลเชิงประจักษ์ ดังนั้น จึงมีความเหมาะสมที่จะนำไปใช้เป็นแบบในการพัฒนา คุณภาพการจัดการเรียนการสอนตามหลักสูตรกระทรวงศึกษาธิการเป็นภาษาอังกฤษให้ครอบคลุมทุก ด้าบต่อไป

่ 2. จากผลการวิจัย พบว่า ตัวบ่งชี้คุณลักษณะที่พึงประสงค์ของผู้เรียน มีน้ำหนักความสำคัญ มากที่สุดในการบ่งขี้คุณภาพการจัดการเรียนการสอนตามหลักสูตรกระทรวงศึกษาธิการเป็นภาษา ้อังกฤษ รองลงมาคือ ตัวบ่งชี้ลักษณะการจัดการเรียนการสอน การบริหารจัดการโครงสร้างหลักสูตรฯ และตัวบ่งชี้อื่นๆ ซึ่งสอดคล้องกับเป้าหมายตามที่กระทรวงศึกษาธิการได้กำหนดไว้ คือ กระบวนการจัด การเรียนการสอนในโครงการ English Program ต้องคำนึงถึงความพร้อมและความสนใจของผู้เรียน จัดการเรียนการสอนในบริบทของความเป็นไทยผสมผสานความเป็นสากล โดยสอดแทรกคุณธรรม ้จริยธรรม และค่านิยมที่ดีง<mark>าม เพื่อสร้างความมั่นใจและส่งเสริมให้</mark>ผู้เรียนกล้าใช้ภาษาในการสื่อสาร ้ดังนั้น การจัดการเรียนการสอนในโครงการ English Program นี้ จำเป็นต้องมีการวางแผนการบริหาร ้จัดการโครงสร้างหลักสูตรในทุกๆ ด้านเป็นอย่างดี จึงจะทำให้เกิดประสิทธิภาพและประสิทธิผลในการ ดำเนินโครงการ English Program

3. จากผลการวิจัย พบว่าองค์ประกอบคุณภาพการจัดการเรียนการสอนตามหลักสูตรกระทรวง ้ศึกษาธิการเป็นภาษาอังกฤษในโรงเรียนสองภาษา ด้านปัจจัยนำเข้า มีตัวบ่งชี้การส่งเสริมและ ี สนับสนุนการเข้าเรียนของนักเรียนจากผู้ปกครอง มีน้ำหนักความสำคัญมากที่สุด ด้านกระบวนการมี ตัวบ่งชี้การจัดทำหลักฐานแสดงผลการเรียนตามที่กรมวิชาการกำหนดไว้เป็นภาษาอังกฤษมีน้ำหนัก ้ ความสำคัญมากที่สุด และด้านผลผลิต มีตัวบ่งขี้ทักษะกระบวนการคิดวิเคราะห์ สังเคราะห์และคิด สร้างสรรค์ของผู้เรียนมีน้ำหนักความสำคัญมากที่สุด ซึ่งทางโรงเรียนที่จัดโครงการ English Program สามารถนำตัวบ่งชี้ในแต่ละคงค์ประกอบเหล่านี้และตัวบ่งชี้ที่ได้จากผลการวิจัยในครั้งนี้ไปใช้ในการ พัฒนา กำกับ ติดตามและประเมินผลคุณภาพการจัดการเรียนการสอนในโครงการ English Program โดยภาพรวมได้ และเพื่อปรับปรุงแก้ไขทำให้การจัดการเรียนการสอนดังกล่าวมีประสิทธิภาพมากยิ่งขึ้น

# ข้อเสนอแนะในการวิจัยครั้งต่อไป

1. การวิจัยครั้งนี้ ผู้วิจัยได้เก็บรวบรวมข้อมูลจากผู้บริหารและครูในโรงเรียนที่จัดการเรียนการ สอนในโครงการ English Program เท่านั้น การวิจัยครั้งต่อไปควรมีการเก็บรวบรวมข้อมูลจากนักเรียน และผู้ปกครองของโครงการ English Program ด้วย เพื่อการตรวจสอบความไม่แปรเปลี่ยนของโมเดลที่ ได้จากการวิจัย

่ 2. การวิจัยในครั้งนี้เป็นการพัฒนาตัวบ่งชี้คุณภาพการจัดการเรียนการสอนตามหลักสูตร กระทรวงศึกษาธิการเป็นภาษาอังกฤษในโรงเรียนสองภาษาโดยภาพรวมทั้งในสังกัดสำนักงาน ิ คณะกรรมการการศึกษาขั้นพื้นฐานและสังกัดลำนักงานคณะกรรมการการศึกษาเอกชน จำนวน 101 โรงเรียนทั่วประเทศ การวิจัยในครั้งต่อไป ควรเก็บข้อมูลจากโรงเรียนโดยแยกเป็นสังกัด แล้วนำมา เบรียบเทียบกัน เพื่อศึกษาว่ามีตัวแปรด้านใดที่แตกต่างกันบ้าง เพื่อเป็นประโยชน์ในการนำผลการวิจัย ไปใช้เป็นแนวทางในการพัฒนาคุณภาพการจัดการเรียนการสอนต่อไป

่ 3. การพัฒนาตัวบ่งชี้คุณภาพการจัดการเรียนการสอนตามหลักสูตรกระทรวงศึกษาธิการเป็น ่ ภาษาอังกฤษในโรงเรียนสองภาษา ผู้วิจัยเก็บข้อมูลเชิงประจักษ์กับผู้บริหารและครูไทยที่สอนใน โครงการ English Program เพื่อพัฒนาคณภาพการจัดการเรียนการสอนในโครงการ English Program ์ ซึ่งแนวโน้มทางการศึกษาในอนาคต บริบทของสังคมในด้านต่างๆ และทางด้านการศึกษาอาจเปลี่ยน แปลงไป ดังนั้น ควรมีการปรับปรุงหรือพัฒนาตัวบ่งชี้คุณภาพการจัดการเรียนการสอนในโครงการ Enalish Program ให้มีความเหมาะสมกับบริบทที่จะเปลี่ยนไปในอนาคต เช่น การจัดการเรียนการสอน ตามหลักสูตรกระทรวงศึกษาธิการเป็นภาษาอังกฤษ อาจถูกจัดตั้งให้เป็นโรงเรียนสองภาษาที่สอน ้เฉพาะหลักสูตรกระทรวงศึกษาธิการเป็นภาษาอังกฤษเท่านั้น ไม่มีการสอนในหลักสูตรภาคปกติรวมอยู่ ้ด้วยเหมือนกับโรงเรียนที่สอนกันอยู่ในปัจจุบัน หรือในอนาคตกระทรวงศึกษาธิการอาจมีนโยบายในการ ้จัดการเรียนการสอนตามหลักสูตรกระทรวงศึกษาธิการเป็นภาษาจีน ภาษาฝรั่งเศส หรือภาษาอื่น ้นอกเหนือจากการจัดการเรียนการสอนเป็นภาษาอังกฤษเพียงอย่างเดียว เป็นต้น

#### รายการค้างคิง

ภาษาไทย

กรกฤช มีมงคล. (2548). **การศึกษาสภาพปัญหาและอุปสรรคในการเรียนการสอนโดยใช้ภาษา** ้อังกฤษเป็นสื่อของโครงการโรงเรียนสองภาษาตามหลักสูตรกระทรวงศึกษาธิการ. สารนิพนธ์ศิลปศาสตร์มหาบัณฑิต. สาขาวิชาการสอนภาษาอังกฤษในฐานะภาษาต่างประเทศ บัณฑิตวิทยาลัย มหาวิทยาลัยศรีนครินทรวิโรฒ (เอกสารอัดสำเนา).

ึกษมา วรวรรณ ณ อยุธยา. (2537). บทบาทของกรมวิชาการกับการพัฒนาคุณภาพการประถมศึกษา. สารพัฒนาหลักสูตร. 14(ตุลาคม -ธันวาคม 2537): 3-8.

เกษม วัฒนชัย. (2547). **การพัฒนาคุณภาพการศึกษา**. สำนักงานคณะกรรมการการศึกษาแห่งชาติ. คณะกรรมการการศึกษาแห่งชาติ, ลำนักงาน. (2530). **รายงานการศึกษาสารสนเทศเพื่อการวาง** 

แผนและพัฒนาการศึกษาดัชนีและข้อมูลพื้นฐาน, กรุงเทพมหานคร: ฟันนี่พลับบลิซชิ่ง. คณะกรรมการการศึกษาแห่งชาติ,สำนักงาน. (2544). **มาตรฐานการศึกษาเพื่อการประเมินคุณภาพ** ภายนอก : ระดับการศึกษาขั้นพื้นฐาน. สำนักนายกรัฐมนตรี.

จุฬาลักษณ์ ขันธบุตร. (2544). <mark>การพัฒนาตัวบ่งชี้รวมของความสำเร็จในการจัดการศึกษาแบบ</mark> เรียนร่วมของโรงเรียนสังกัดคณะกรรมการการประถมศึกษาแห่งชาติ วิทยานิพนธ์ ปริญญามหาบัณฑิต ภาควิชาวิจัยการศึกษา บัณฑิตวิทยาลัย จุฬาลงกรณ์มหาวิทยาลัย.

ชาญชัย อาจินสมาจาร. (2543). การประเมินผลโรงเรียนโดยรวม. **วารสารวิชาการ**.

8(สิงหาคม): 35-43.

ชินภัทร ภูมิรัตน์. (2539). **การพัฒนาตัวบ่งชี้ทางการศึกษา**. กรุงเทพมหานคร: สำนักงาน คณะกรรมการการศึกษาแห่งชาติ สำนักนายกรัฐมนตรี.

นงลักษณ์ วิรัชชัย. (2541), เอกสารประกอบการสอนวิชา สถิติการศึกษาและแนวโน้ม. ภาควิชาวิจัยการศึกษา คณะครุศาสตร์ จุฬาลงกรณ์มหาวิทยาลัย.

นงลักษณ์ วิรัชชัย. (2542). โมเดลลิสเรล : สถิติวิเคราะห์สำหรับการวิจัย. กรุงเทพมหานคร: โรงพิมพ์แห่งจุฬาลงกรณ์มหาวิทยาลัย.

นิสารัตน์ ตรีโรจน์อนันตน์ (2545). <mark>การพัฒนาและการวิเคราะห์กลุ่มพหุของโมเดลคุณภาพ</mark> การศึกษาของโรงเรียนที่จัดการการศึกษาขั้นพื้นฐาน. วิทยานิพนธ์ปริญญามหาบัณฑิต ภาควิชาวิจัยการศึกษา บัณฑิตวิทยาลัย จุฬาลงกรณ์มหาวิทยาลัย.

บังอร ศรีสุทธิกุล และคณะ. (2545). <mark>รายงานการประเมินผลโครงการจัดการเรียนการสอนตาม</mark> หลักสูตรกระทรวงศึกษาธิการเป็นภาษาอังกฤษ (English Program) โรงเรียนมัธยมวัด นายโรง กรมสามัญศึกษา กระทรวงศึกษาธิการ. โรงเรียนมัธยมวัดนายโรง.

กรุงเทพมหานคร. (เอกสารเผยแพร่).

- ปฏิรูปการศึกษา, สำนักงาน. (2545). **รายงานการวิจัยเรื่องการพัฒนาตัวบ่งชี้สำหรับการประเมิน** คุณภาพการบริหารและจัดการเขตพื้นที่การศึกษา. กรุงเทพมหานคร: สำนักพิมพ์ธาร คักษร
- ประเสริฐ จริยานุกูล. (2535). การวิเคราะห์วัฒนธรรมองค์การในการบริหารสถาบันของวิทยาลัย **ครูนครศรีธรรมราช**. วิทยานิพนธ์ปริญญามหาบัณฑิต ภาควิชาอุดมศึกษา บัณฑิตวิทยาลัย จุฬาลงกรณ์มหาวิทยาลัย.
- ภานุวัฒน์ ภักดีวงษ์. (2542). แนวคิดในการดำเนินการประกันคุณภาพทางการศึกษาของสำนักงาน การประถมศึกษาจังหวัด, **วารสารวิชาการ**, 4(มกราคม): 34-40,
- ภิรมยา อินทรกำแหง. (2544). ระบบการจัดการเรียนการสอน. **วารสารวิชาการ**. 4(พฤศจิกายน): 28-35.
- พริมรส นนทภักดิ์. (2547). <mark>การวิจัยพหุกรณีเพื่อการศึกษาการดำเนินงานของโครงการโรงเรียน</mark> **สองภาษา**. วิทยานิพนธ์ปริญญามหาบัณฑิต ภาควิชาวิจัยและจิตวิทยาการศึกษา บัณฑิตวิทยาลัย จุฬาลงกรณ์มหาวิทยาลัย.
- พัฒนานวัตกรรมการจัดการศึกษา, ลำนัก. **ข้อมูลโรงเรียนโครงการโรงเรียนสองภาษา**. Retrieve from:http://www.inno.obedc.go.th (30/03/2548).
- พัฒนานวัตกรรมการจัดการศึกษา, ลำนัก. (2548). **โครงการ English Program ประสบผลสำเร็จ ุจริงหรือ** ?. สำนักงานคณะกรรมการการศึกษาขั้นพื้นฐาน. กรุงเทพมหานคร: บริษัท เอดิสัน เพรส โปรดักส์ จำกัด
- ทัฒนานวัตกรรมการจัดการศึกษา, สำนัก. (2547). **แนวทางดำเนินงานโรงเรียนสองภาษา**.(ร่าง). ้สำนักงานคณะกรรมการการศึกษาขั้นพื้นฐาน. (เอกสารอัดสำเนา).
- พัฒนานวัตกรรมการจัดการศึกษา, สำนัก, (2548), **แนวทางการติดตามและประเมินการจัดการ** 
	- เรียนการสอนตามหลักสูตรกระทรวงศึกษาธิการเป็นภาษาอังกฤษ สำนักงานคณะ กรรมการการศึกษาขั้นพื้นฐาน.(เอกสารอัดสำเนา).
- พัฒนานวัตกรรมการจัดการศึกษา, สำนัก. (2547). **รายงานสรุปผลการดำเนินงานโครงการจัดการ** เรียนการสอนตามหลักสูตรกระทรวงศึกษาธิการเป็นภาษาอังกฤษ: โรงเรียนสอง **ภาษ**า. สำนักงานคณะกรรมการการศึกษาขั้นพื้นฐาน. (เอกสารอัดสำเนา).
- ทัฒนานวัตกรรมการจัดการศึกษา, ลำนัก. (2546). สรุปผลการประชุมเชิงปฏิบัติการพัฒนาการ เรียนการสอนโครงการโรงเรียนสองภาษาฉบับย่อ. กรุงเทพมหานคร: สำนักงาน
	- คณะกรรมการการศึกษาขั้นพื้นฐาน. (เอกสารอัดลำเนา).

วรรณี แกมเกตุ. (2540). **การพัฒนาตัวบ่งซี้ประสิทธิภาพการใช้ครู** : **การประยุกต์ใช้โมเดล** สมการโครงสร้างกลุ่มพหุและโมเดลเอ็มทีเอ็มเอ็ม.วิทยานิพนธ์ปริญญาดุษฎีบัณฑิต ภาควิชาวิจัยการศึกษา บัณฑิตวิทยาลัย จุฬาลงกรณ์มหาวิทยาลัย.

ารวรรณ เหมชะญาติ. (2542). เด็กที่รู้สองภาษาในสหัสวรรษใหม่. **วารสารครุศาสตร์**. 28(1)  $(n.\hat{p} - \hat{p}.\hat{p} \cdot 2542)$ : 28-37.

- วิชาการ, กรม.สำนักงานทดสอบทางการศึกษา. (2540). **การประกันคุณภาพการศึกษา**. กรุงเทพมหานคร: คุรุสภาลาดพร้าว.
- ์วิไลวรรณ สรรพวัฒน์ (2542), ก<mark>ารพัฒนาตั้งบ่งซี้รวมความสำเร็จในการดำเนินงานขยายโอกาส</mark> ทางการศึกษาขั้นพื้นฐานในโรงเรียน สังกัดคณะกรรมการการประถมศึกษาแห่งชาติ. วิทยานิพนธ์ปริญญามหาบัณฑิต ภาควิชาวิจัยการศึกษา บัณฑิตวิทยาลัย จุฬาลงกรณ์ มหาวิทยาลัย
- วิศรุต สนธิชัย. (2543). <mark>การประเมินโครงการส่งเสริมนักเรียนเก่งสู่ความเป็นเลิศทาง</mark> วิทยาศาสตร์ และคณิตศาสตร์ ภาคภาษาอังกฤษ (English Program) โรงเรียน โยธินบูรณะ. โรงเรียนโยธินบูรณะ กรุงเทพมหานคร. (เอกสารทางวิชาการ),

วีรนุช ปิณฑวณิช. (2547). ร.ร.สองภาษาปัญหาที่รอการแก้ไข. **วารสารสานปฏิรูป**. 72 (เมษายน 2547): 14-19.

- ้รัชดาภรณ์ สุราเลิศ. (2545). **การพัฒนาตัวบ่งซี้รวมการจัดการเรียนการสอนที่เน้นผู้เรียนเป็น** ี **สำคัญในโรงเรียนประถมศึกษ**า. วิทยานิพนธ์ปริญญามหาบัณฑิต ภาควิชาวิจัยการศึกษา บัณฑิตวิทยาลัย จุฬาลงกรณ์มหาวิทยาลัย.
- รับรองมาตรฐานและประเมินคุณภาพการศึกษา, สำนักงาน.(2545). **หลักเกณฑ์และวิธีการประเมิน** คุณภาพภายนอกของสถานศึกษาขั้นพื้นฐาน. กรุงเทพมหานคร: บริษัทจุดทองจำกัด.
- <sub>วั่</sub>ง แก้วแดง. (2542). **ประกันคุณภาพการศึกษา : ทุกคนทำได้ไม่ยาก**. พิมพ์ครั้งที่ 1. กรุงเทพมหานคร: ลำนักพิมพ์วัฒนาพานิช.
- ์ศักดิ์ชาย เพชรช่วย. (2541). <mark>การพัฒนาตัวบ่งชี้คุณภาพการศึกษาของคณะครุศาสตร์ใน</mark> **สถาบันราชภัฏ**. วิทยานิพนธ์ปริญญามหาบัณฑิต ภาควิชาวิจัยการศึกษา บัณฑิตวิทยาลัย จุฬาลงกรณ์มหาวิทยาลัย.
- ศิริชัย กาญจนวาสี. (2544). **ทฤษฎีการทดสอบแบบดั้งเดิม**. พิมพ์ครั้งที่ 4. กรุงเทพฯ: โรงพิมพ์แห่ง จุฬาลงกรณ์มหาวิทยาลัย.
- ์ศิริชัย กาญจนวาสี. (2545). **ทฤษฎีการประเมิน**. พิมพ์ครั้งที่ 3. กรุงเทพฯ: บริษัท เท็กซ์ แอนด์ เจคร์นัล พับลิเคชั่น จำกัด.
- ์ศิริชัย กาญจนวาสี. (2545). **สถิติประยุกต์สำหรับการวิจัย**. พิมพ์ครั้งที่ 3. กรุงเทพฯ: โรงพิมพ์แห่ง จุฬาลงกรณ์มหาวิทยาลัย.
- ศึกษาธิการ กระทรวง. (2544), **โครงการโรงเรียนภาษาสองภาษาฉบับย่อ**.(ร่าง), สำนักพัฒนา นวัตกรรมการจัดการศึกษา
- ี สมศักดิ์ สินธุระเวชญ์. (2541). การประกันคุณภาพการศึกษา ตอนที่1. **วารสารวิชาการ**. 1(10) (ตุลาคม 2541): 19-28.
- ี สมศักดิ์ สินธุระเวชญ์. (2542). **การประกันคุณภาพการศึกษา**. กรุงเทพมหานคร: วัฒนาพานิช.
- สามัญศึกษา, กรม. (2543). การประกันคุณภาพการศึกษา กรมสามัญศึกษา (เล่มที่4). กรุงเทพมหานคร : ครุสภา.
- สามัญศึกษา, กรม. (2543).โครงการจัดการเรียนการสอนภาคภาษาอังกฤษ.(ร่าง) กรุงเทพมหานคร: กองแผนงาน กรมสามัญศึกษา.
- สุกัญญา แช่มช้อย. (2545). <mark>การวิเคราะห์มโนทัศน์และการปฏิบัติงานประเมินผลภายในสถาน</mark> **ศึกษาขั้นพื้นฐาน**.วิทยานิพนธ์ปริญญามหาบัณฑิต ภาควิชาวิจัยการศึกษา บัณฑิตวิทยาลัย จุฬาลงกรณ์มหาวิทยาลัย.
- สุวิมล ว่องวาณิช. (2543). <mark>รายงานการวิจัยและพัฒนาระบบการประเมินผลภายในของ</mark> สถานศึกษา. กรุงเทพมหานคร: บริษัทพิมพ์ดีจำกัด.
- สุวิมล ว่องวาณิช และ นงลักษณ์ วิรัชชัย. (2546). **แนวทางการให้คำปรึกษาวิทยานิพนธ์**. กรุงเทพฯ: สำนักพิมพ์จุฬาลงกรณ์มหาวิทยาลัย.
- ้อัญชลี คนหมั่น. (2546). <mark>การพัฒนาตัวบ่งชี้รวมที่เหมาะสมสำหรับการวัดความสำเร็จในการ</mark> ดำเนินงานของโรงเรียนที่จัดการเรียนการสอนเน้นทางด้านคณิตศาสตร์ วิทยาศาสตร์ **เทคโนโลยีและสิ่งแวดล้อม**. วิทยานิพนธ์ปริญญามหาบัณฑิต ภาควิชาวิจัยการศึกษา บัณฑิตวิทยาลัย จุฬาลงกรณ์มหาวิทยาลัย
- ิ อารีวรรณ เอี่ยมสะอาด. (2545). การพัฒนารูปแบบการจัดการเรียนการสอนภาษาอังกฤษ ระดับ ประถมศึกษาตามมาตรฐานการศึกษา: กรณีศึกษา โรงเรียนกรุงเทพคริสเตียนวิทยาลัย. วารสารวิชาการ. 5(ตุลาคม): 68-73.
- ์ อุทัย ดุลยเกษม. (2546). **สาระความรู้คู่สองภาษา**. กรุงเทพมหานคร: สำนักงานคณะกรรมการ การศึกษาขั้นพื้นฐาน. (เอกสารอัดสำเนา).
- เอมอร จังศิริพรปกรณ์, (2541). <mark>การพัฒนาตัวบ่งชี้สถานภาพทางเศรษฐกิจสังคมของครอบครัว</mark> นักเรียนโรงเรียนมัธยมศึกษาของรัฐในกรุงเทพมหานคร. วิทยานิพนธ์ปริญญาดุษฎี บัณฑิต ภาควิชาวิจัยการศึกษา บัณฑิตวิทยาลัย จุฬาลงกรณ์มหาวิทยาลัย.

#### ภาษาอังกฤษ

- Brisk, M.E. (1999). Quality Bilingual Education Defining Success [online]. Available from : http://www.alliance.brown.edu/pubs/defining-success.pdf [2005,August 20].
- Brisk, M.E. (2000). Good Schools for Bilingual Students: Essential Conditions. In Z.E. Beykont (ed.), Lifting Every Voice pedagogy and politics of bilingualism, pp. 209-218. Cambridge : Harvard Education Publishing Group.
- Cheng, Y.C. and Tam, W.M.(1997). Multi models of quality in education. Quality Assurance in education. 1: 22-31.
- Johnstone, J., N. (1981). Indicator of Education System. London: UNESCO.
- Rennie, J. (1993). ESL and Bilingual Program Models [online].
	- Available from : http://www.cal.org/resources/digest/rennie01.html [2005, August 24].
- Robson, M., and Matthews, R. (1995). Quality in Education: some issues for schools and Their communities A Concept paper. School effectiveness and site-based management. Bangkok: UNESCO Principal Regional office for Asia and the Pacific.
- Westchester Institute For Human Services Research. (1998). Bilingual Education
	- [online]. Available from : http://www.ncbe.gwn.edu/[2005,June 24].
- Yamane, T. (1973). Statistics. New York: Harper and Row publication.

ภาคผนวก

<mark>ภาคผนวก ก</mark> เครื่องมือที่ใช้ในการวิจัย

แบบสอบถามการพัฒนาตัวบ่งชี้คุณภาพการจัดการเรียนการสอนตามหลักสูตร กระทรวงศึกษาธิการเป็นภาษาอังกฤษในโรงเรียนสองภาษาสำหรับผู้ทรงคุณวุฒิ

# <u>คำขี้แจง</u>

แบบสอบถามฉบับนี้เป็นข้อคำถามเกี่ยวกับตัวบ่งชี้คุณภาพการจัดการเรียนการสอนตามหลักสูตร กระทรวงศึกษาธิการเป็นภาษาอังกฤษในโรงเรียนสองภาษาประกอบด้วย 2 ตอน คือ

ตอนที่ 1 สถานภาพผู้ตอบ

ตอนที่ 2 ความเหมาะสมของตัวบ่งขี้คุณภาพการจัดการเรียนการสอนตามหลักสูตรกระทรวงศึกษาธิการ เป็นภาษาอังกฤษในโรงเรียนสองภาษา

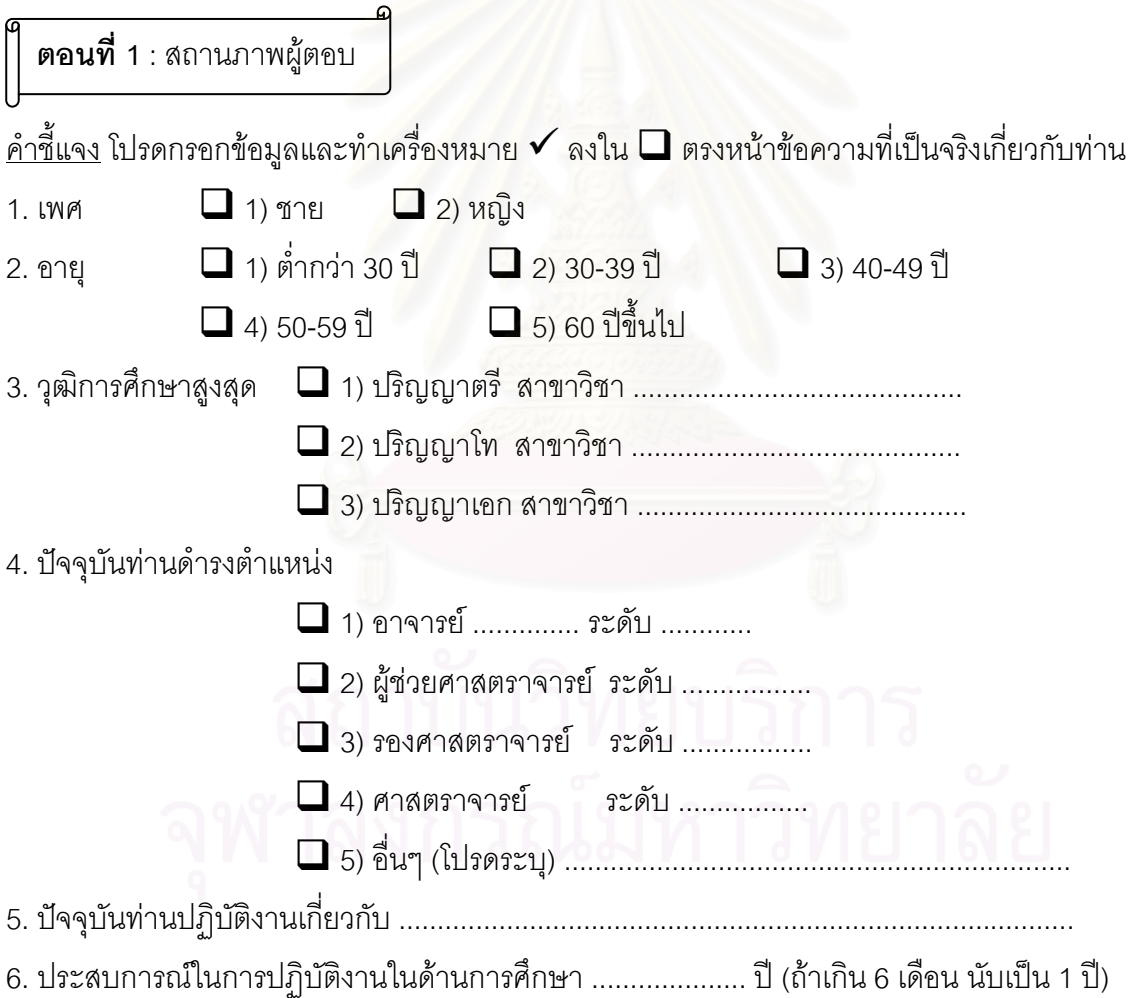

ี **ตอนที่ 2** : ความเหมาะสมของตัวบ่งขี้คุณภาพการจัดการเรียนการสอนตามหลักสูตรกระทรวงศึกษาธิการ เป็นภาษาอังกฤษในโรงเรียนสองภาษา

# คำขี้แจง

1. แบบสอบถามนี้ประกอบด้วยตัวบ่งชี้คุณภาพการจัดการเรียนการสอนตามหลักสูตรกระทรวงศึกษาธิการเป็นภาษาอังกฤษ ในโรงเรียนสองภาษาซึ่งได้จากการสังเคราะห์เอกสารและงานวิจัยที่เกี่ยวข้องแบ่งออกเป็น 3 องค์ประกอบหลัก ได้แก่ ด้านปัจจัยนำเข้า (input) ด้านกระบวนการ (process) และด้านผลผลิต (output)

่ 2. ตัวบ่งชี้ในแต่ละองค์ประกอบหลักทั้ง 3 ด้าน มีองค์ประกอบย่อยแต่ละด้าน ดังนี้

2.1 ด้านปัจจัยนำเข้า มีองค์ประกอบย่อยจำนวน 7 องค์ประกอบ ได้แก่ ลักษณะของสื่อการเรียนการสอน การใช้ หลักสูตรการสอน คุณภาพของผู้บริหาร คุณภาพของครูผู้สอน คุณภาพของนักเรียน ลักษณะของแหล่งเรียนรู้ และการมีส่วนร่วมและ การสนับสนุนจากผู้ปกครอง/ชุมชน

2.2 ด้านกระบวนการ มีองค์ประกอบย่อยจำนวน 6 องค์ประกอบ ได้แก่ ลักษณะการจัดการเรียนการสอนการบริหาร โครงสร้างหลักสูตร การจัดกิจกรรมเสริมหลักสูตร การเตรียมการสอนของครู การพัฒนาคุณภาพของครู การวัดและประเมินผลผู้เรียน และการนิเทศติดตามผลหลักสูตร

2.3 ด้านผลผลิต มีองค์ประกอบย่อยจำนวน 2 องค์ประกอบ ได้แก่ ผลสัมฤทธิ์ทางการเรียนของผู้เรียน และคุณ ลักษณะ ที่พึงประสงค์ของผู้เรียน

3. โปรดพิจารณาว่าตัวบ่งขี้แต่ละตัว มีความเหมาะสมมากน้อยเพียงใดที่จะนำมาชี้วัดคุณภาพการจัดการเรียนการสอนตาม หลักสูตรกระทรวงศึกษาธิการเป็นภาษาอังกฤษในโรงเรียนสองภาษาและโปรดทำเครื่องหมาย ✔ ลงใน □ ที่ตรงกับความคิดเห็นของ ท่านมากที่สุด โดยมีรายละเอียดสำหรับ<mark>ความ</mark>หมายในการตอบแต่ละช่อง ดังนี้

ท่องความเหมาะสมของตัวบ่งชี้ อันดับคะแนนในแต่ละช่องมีความหมาย ดังนี้

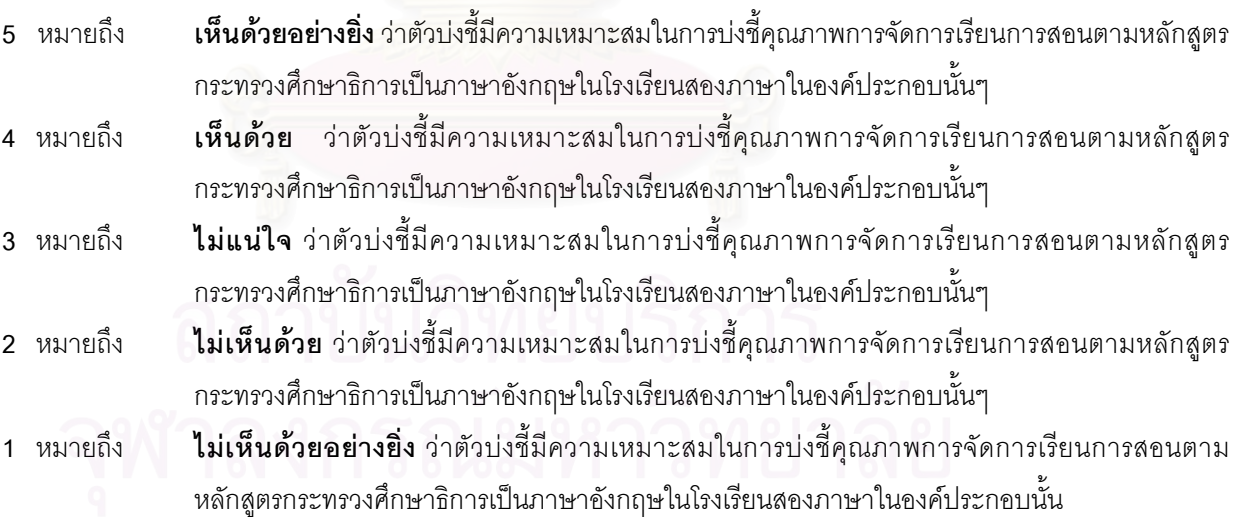

163

ตัวอย่าง

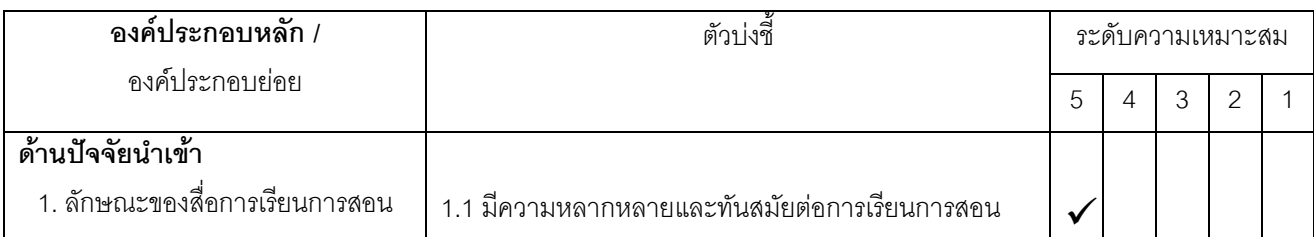

ื้อธิบาย คำตอบในช่องความเหมาะสมของตัวบ่งชี้ อันดับคะแนน 5 แสดงว่า ผู้ตอบ **เห็นด้วยอย่างยิ่ง** ว่าตัวบ่งชี้ดังกล่าวมีความ เหมาะสมในการบ่งชี้คุณภาพการจัดการเรียนการสอนตามหลักสูตรกระทรวงศึกษาธิการเป็นภาษาอังกฤษ

# 1. ตัวบ่งชี้ด้านปัจจัยนำเข้า

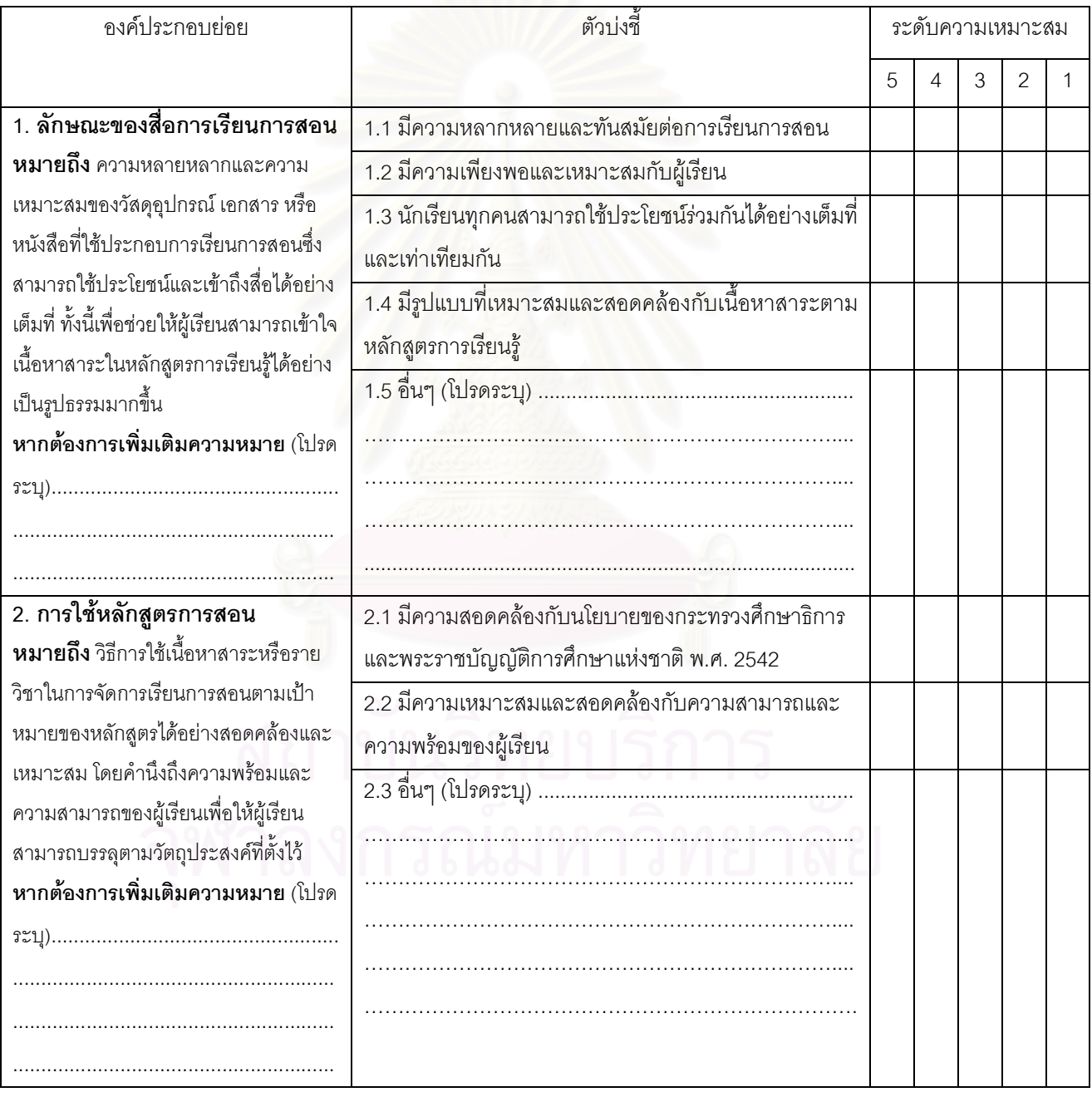

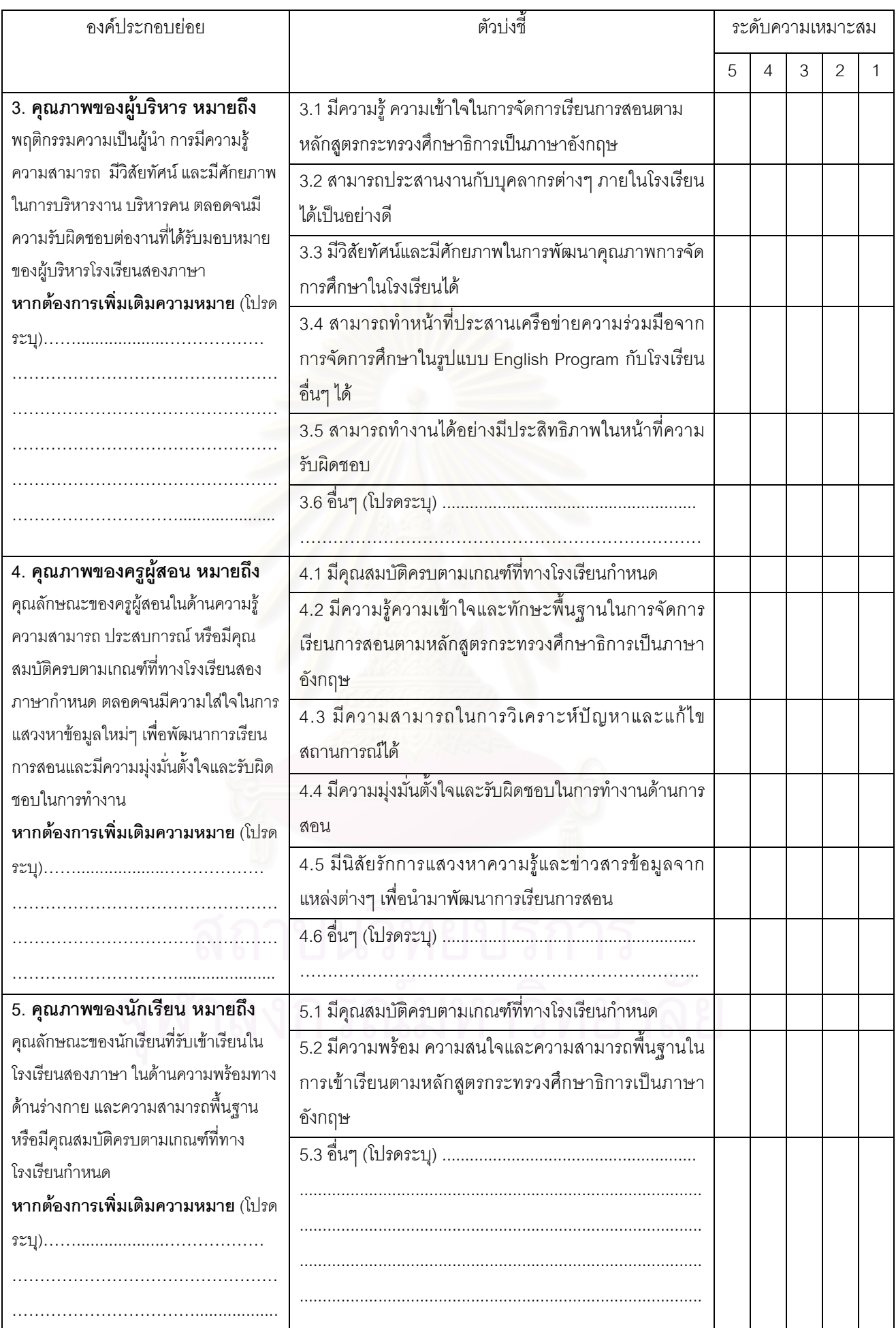

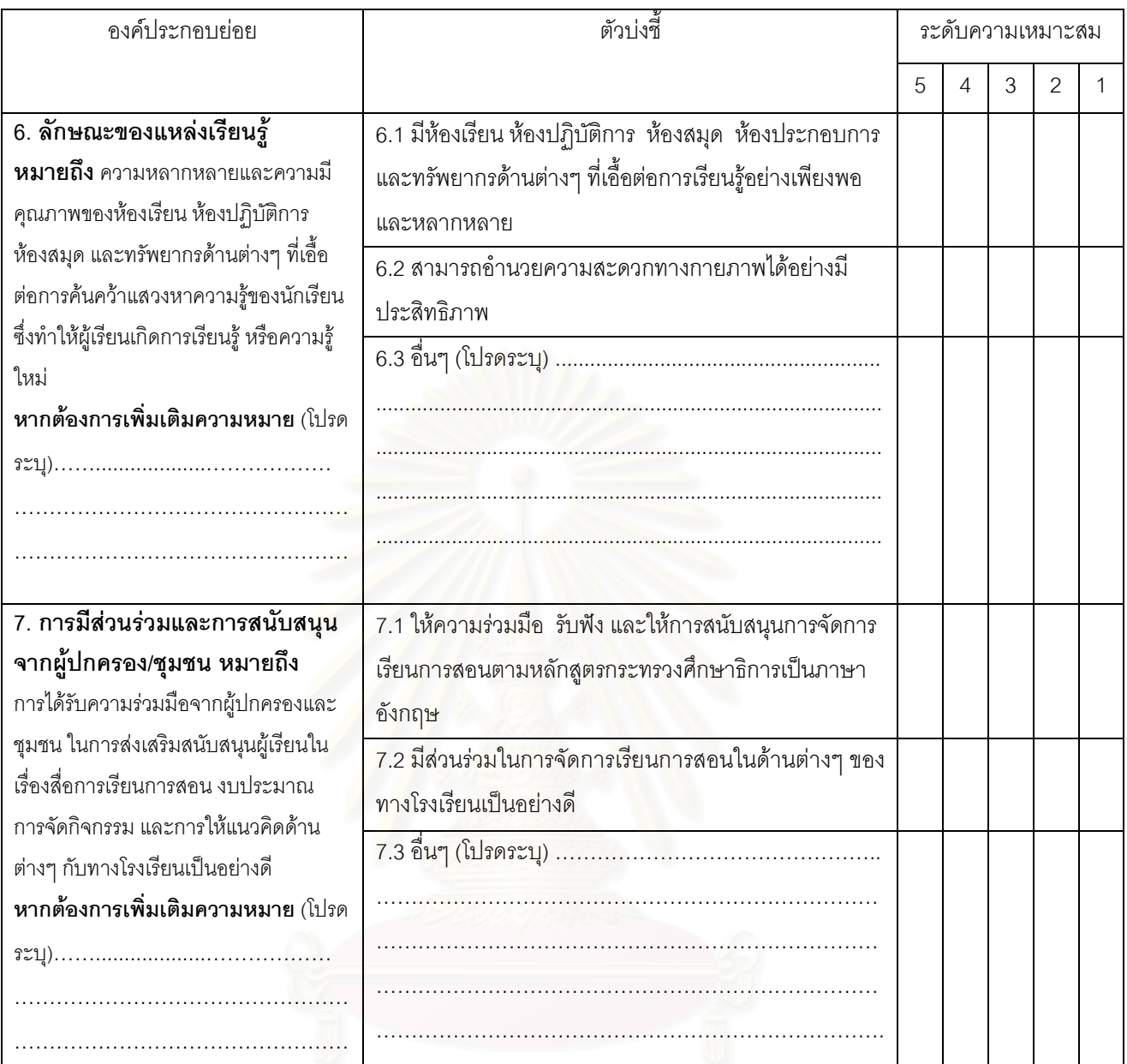

#### ข้อเสนอแนะ

#### 

# 2. ตัวบ่งชี้ด้านกระบวนการ

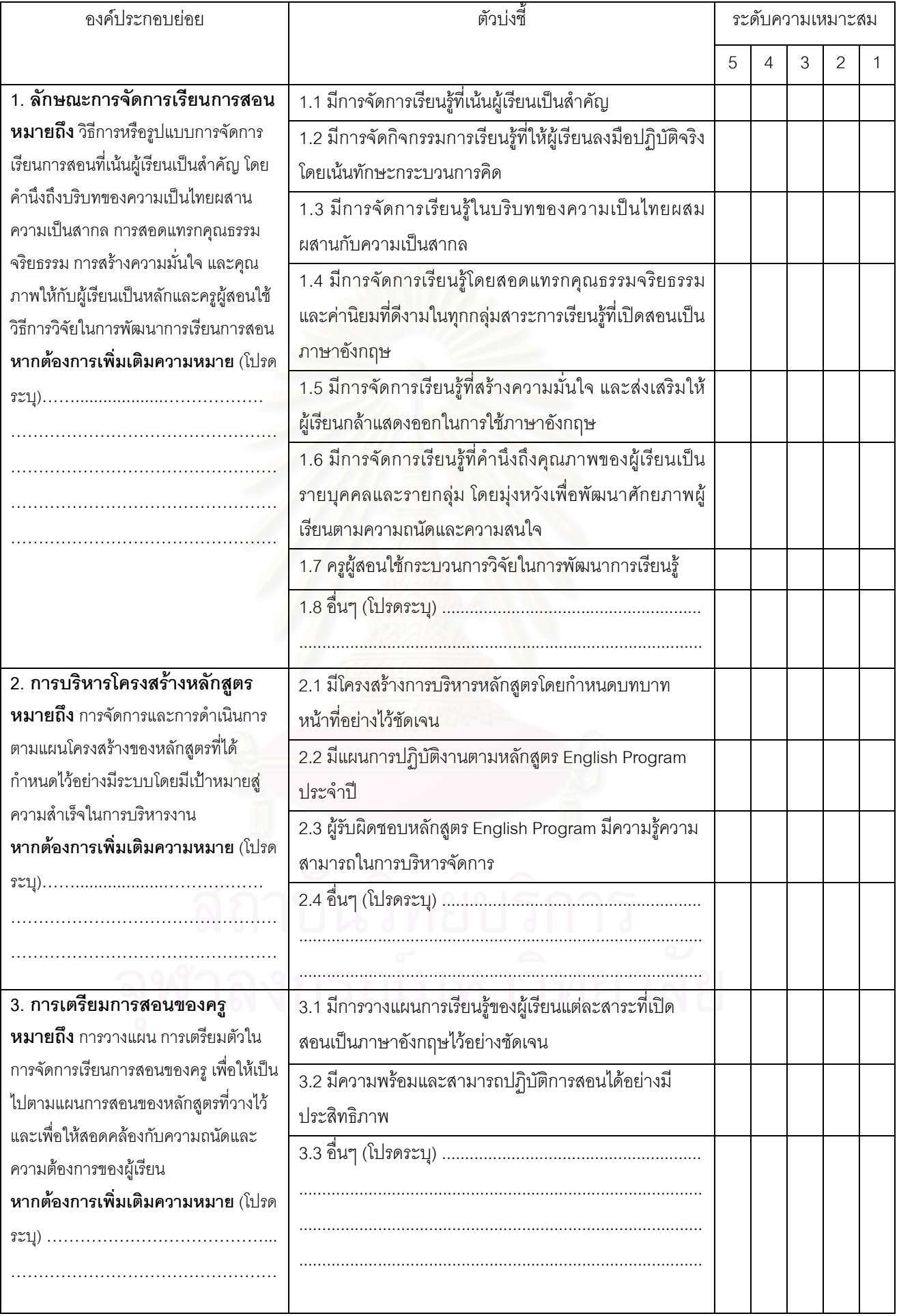

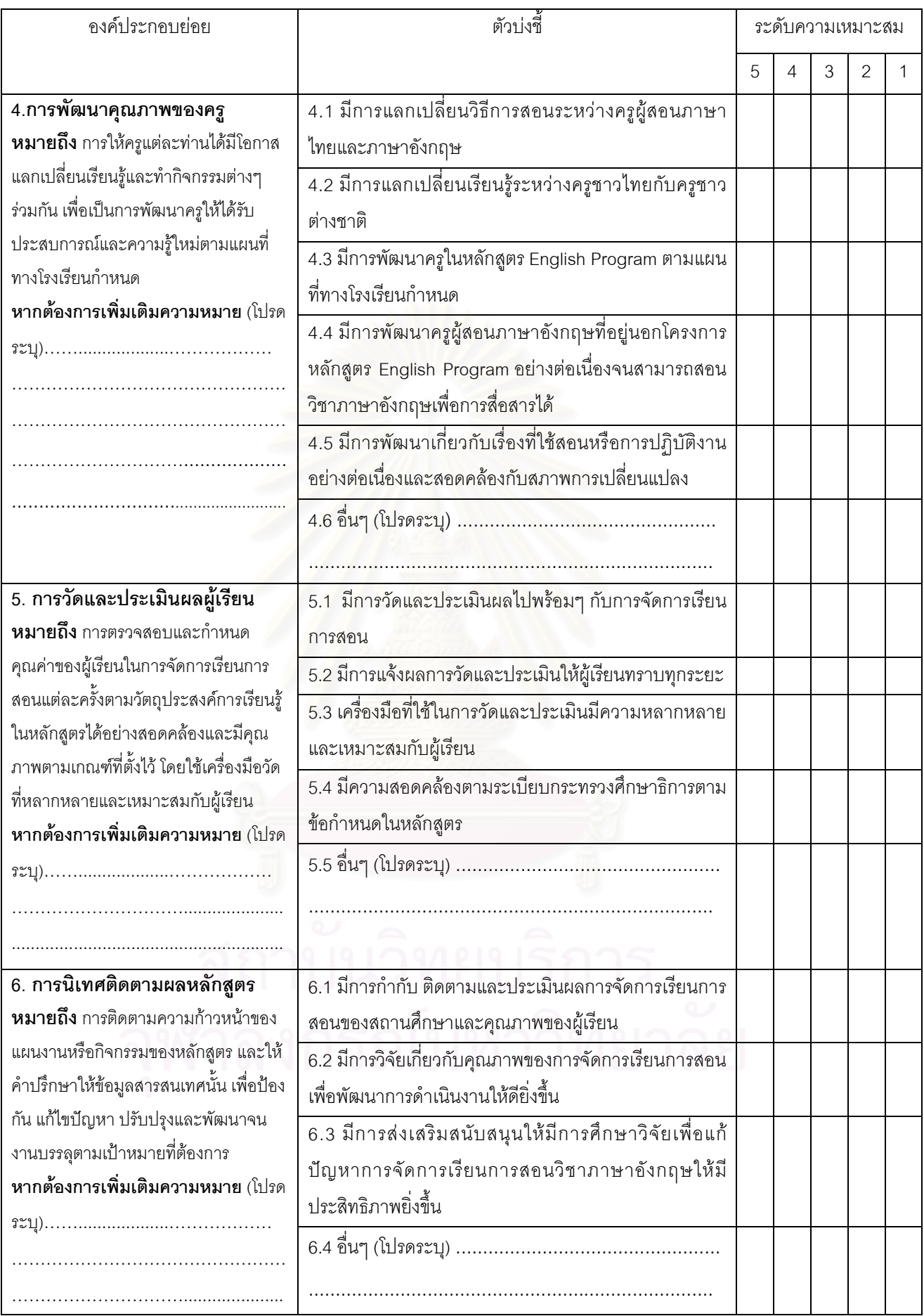

#### ข้อเสนอแนะ

# 3. ตัวบ่งชี้ด้านผลผลิต

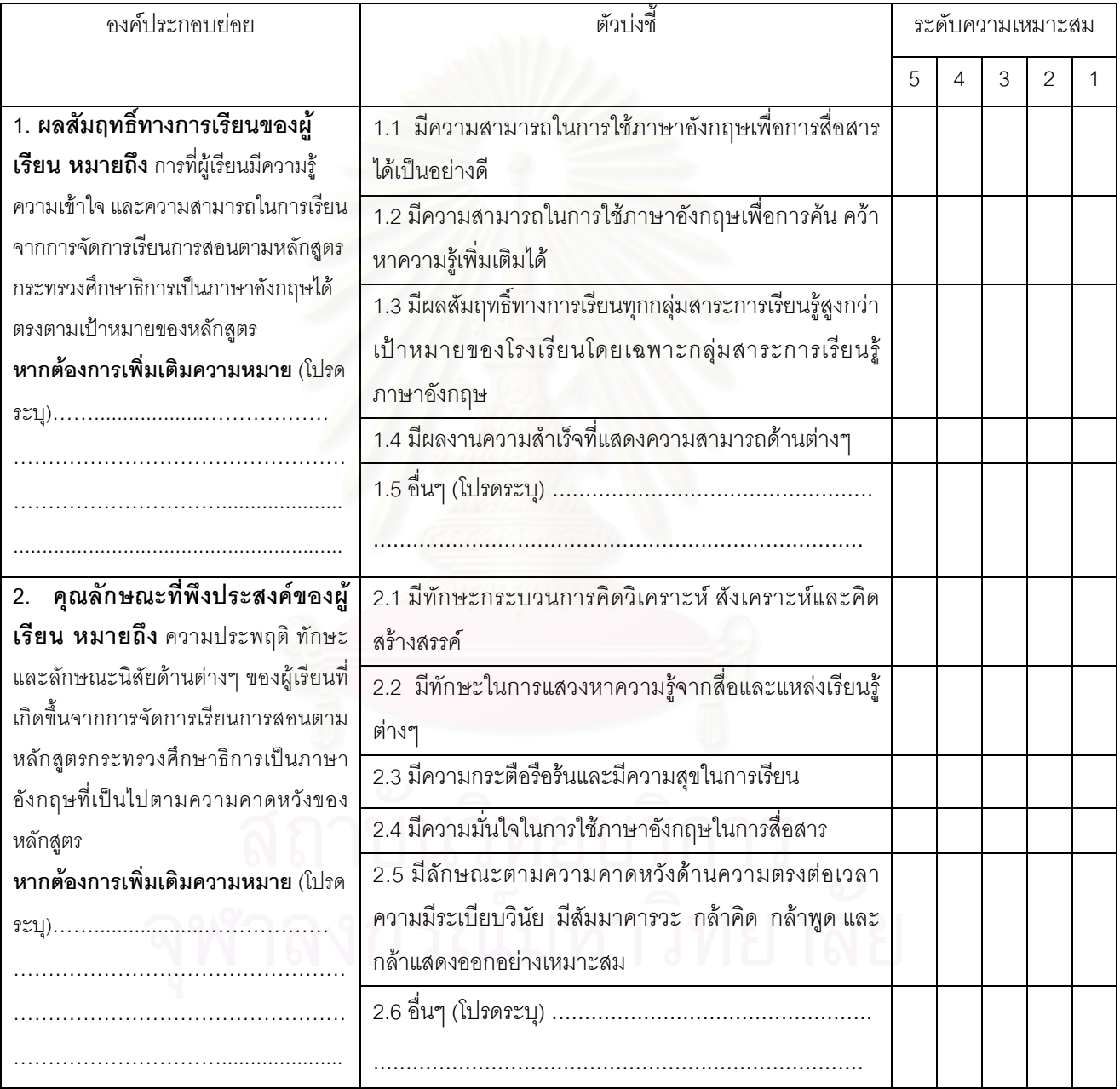

#### ข้อเสนอแนะ
แบบสอบถามในการวิจัย เรื่อง การพัฒนาตัวบ่งชี้คุณภาพการจัดการเรียนการสอน ตามหลักสตรกระทรวงศึกษาธิการเป็นภาษาอังกถษ ในโรงเรียนสองภาษา

### เรียน อาจารย์ที่เคารพทุกท่าน

ด้วยดิฉันนางสาวเศรษฐภรณ์ หน่อคำ นิสิตระดับปริญญามหาบัณฑิต ภาควิชาวิจัยและจิตวิทยาการศึกษา คณะครศาสตร์ ้จุฬาลงกรณ์มหาวิทยาลัย กำลังอยู่ในระหว่างการทำวิทยานิพนธ์เรื่อง "**การพัฒนาตัวบ่งชี้คุณภาพการจัดการเรียนการสอน** ตามหลักสูตรกระทรวงศึกษาธิการเป็นภาษาอังกฤษ ในโรงเรียนสองภาษา" ซึ่งในขณะนี้อยู่ในระยะเวลาของการเก็บรวบ รวมข้อมูล จึงใคร่ขอความอนุเคราะห์จาก**ผู้บริหารและครูไทยในโครงการ English Program** ในการตอบแบบสอบถามฉบับนี้ ตามความเป็นจริง เพื่อประโยชน์ในการพัฒนาคุณภาพการจัดการเรียนการสอนตามหลักสูตรกระทรวงศึกษาธิการเป็นภาษา ้อังกฤษในโรงเรียนสองภาษา ข้อมูลที่รวบรวมได้ผู้วิจัยจะนำมาวิเคราะห์และนำเสนอในภาพรวมเท่านั้น คำตอบของท่านจะเป็น ความลับซึ่งจะไม่มีผลกระทบใดๆ กับตัวท่านทั้งสิ้น

หวังเป็นอย่างยิ่งว่าคงได้รับการอนุเคราะห์จากท่าน และขอขอบพระคุณท่านที่ให้ความร่วมมือในการตอบแบบสอบถาม ้เป็นอย่างดีมา ณ โอกาสนี้ กรณ<mark>าตอบแบบสอบถามโดยเร็วที่สดเท่าที่จะเป็นไปได้และ**ส่งกลับภายในวันที่ 10 มีนาคม** 2549</mark>

\*\*\*ผู้บริหาร หมายถึง ผู้บริหารสถานศึกษา หรือ คณะผู้ดูแลรับผิดชอบโครงการ English Program\*\*\* \*\*\*ครูไทย หมายถึง ครูชาวไทยที่สอนอยู่ในโครงการ English Program ทุกกลุ่มสาระการเรียนรู้\*\*\*

> ด้วยความเคารพอย่างสูง นางสาวเศรษฐภรณ์ หน่อคำ ผัวิจัย

แบบสอบถามฉบับที่ ...............

### คำชี้แจงในการตอบแบบสอบถาม

แบบสอบถามฉบับนี้เป็นข้อคำถามเกี่ยวกับสภาพการดำเนินงานหรือการปฏิบัติงานด้านการจัดการเรียนการสอนตาม หลักสูตรกระทรวงศึกษาธิการเป็นภาษาอังกฤษในโรงเรียนสองภาษา ประกอบด้วย 2 ตอน ดังนี้ คือ

**ตอนที่** 1 สถานภาพของผู้ตอบแบบสอบถาม จำนวน 6 ข้อ

**ตอนที่ 2** สภาพการดำเนินงานด้านการจัดการเรียนการสอนตามหลักสูตรกระทรวงศึกษาธิการเป็นภาษาอังกฤษในโรงเรียน สองภาษา จำแนกตามองค์ประกอบหลัก 3 ด้าน ได้แก่ **ด้านปัจจัยนำเข้า ด้านกระบวนการ** และ **ด้านผลผลิต** 

ตอนที่ 1 สถานภาพของผู้ตอบแบบสอบถาม

<u> คำขี้แจง</u> โปรดกรอกข้อมูลหรือทำเครื่องหมาย ✔ ลงใน □ ตรงหน้าข้อความที่เป็นจริงเกี่ยวกับท่าน

- 1 เพศ  $\Box$  1) Morel  $\Box$  2) หญิง
- 2. อายุ .......................... ปี ( ถ้าเกิน 6 เดือน นับเป็น 1 ปี )
- 3. วุฒิการศึกษาสูงสุดหรือเทียบเท่า
	- $\Box$  1) ต่ำกว่าปริญญาตรี
	- $\Box$  2) ปริญญาตรี
	- $\Box$  3) ปริญญาโท
	- $\Box$  4) ปริณณาเอก

4. ปัจจุบันท่านดำรงตำแหน่ง

 $\Box$  1) ผู้อำนวยการโรงเรียน

- $\Box$  2) รองผู้อำนวยการโรงเรียน / ผู้ช่วยผู้อำนวยการโรงเรียน
- $\Box$  3) ครูผู้สอน
- $\Box$  4) ผู้ดูแลรับผิดชอบ / ประสานงานในโครงการ English Program

5. ประสบการณ์ในการปฏิบัติงานในโรงเรียนที่จัดการเรียนการสอนตามหลักสูตรกระทรวงศึกษาธิการเป็นภาษาอังกฤษ (โครงการ English Program)

■ 2) มี .............ปี (เศษของปี ถ้าเกิน 6 เดือน นับเป็น 1 ปี)  $\Box$  1) ไม่มี

6. โรงเรียนที่ท่านปฏิบัติงานในปัจจุบันเป็นโรงเรียนในสังกัด

 $\Box$  1) สำนักงานคณะกรรมการการศึกษาขั้นพื้นฐาน ( สพฐ. )

 $\Box$  2) สำนักบริหารงานคณะกรรมการการส่งเสริมการศึกษาเอกชน ( สช. )

# ตอนที่ 2 สภาพการดำเนินงานด้านการจัดการเรียนการสอนตามหลักสูตรกระทรวงศึกษาธิการเป็นภาษาอังกฤษ ในโรงเรียนสองภาษา

<u>คำชี้แจง</u> โปรดพิจารณาว่าข้อรายการในแต่ละข้อต่อไปนี้ ตรงกับการปฏิบัติหรือสภาพจริงที่เกิดขึ้นในโรงเรียนของท่านมากน้อย เพียงใด และโปรดทำเครื่องหมาย ✔ ลงใน □ ที่ตรงกับระดับการปฏิบัติหรือสภาพจริงที่เกิดขึ้นในโรงเรียนของท่านตามความเป็น จริงมากที่สุด ซึ่งระดับของการปฏิบัติหรือสภาพจริงที่เกิดขึ้นมีค่าตั้งแต่ 1 - 5 มีความหมาย ดังนี้

5 หมายถึง โรงเรียนของท่านได้มีการปฏิบัติหรือสภาพจริงที่เกิดขึ้น **มากที่สุด** คือ คิดเป็น 80 - 100% ใน 1 ปีการศึกษา

- 4 หมายถึง โรงเรียนของท่านได้มีการปฏิบัติหรือสภาพจริงที่เกิดขึ้น **มาก** คือ คิดเป็น 60 79% ใน 1 ปีการศึกษา
- 3 หมายถึง โรงเรียนของท่านได้มีการปฏิบัติหรือสภาพจริงที่เกิดขึ้น **ปานกลาง** คือ คิดเป็น 40 59% ใน 1 ปีการศึกษา
- 2 หมายถึง โรงเรียนของท่านได้มีการปฏิบัติหรือสภาพจริงที่เกิดขึ้น **น้อย** คือ คิดเป็น 20 39% ใน 1 ปีการศึกษา
- 1 หมายถึง โรงเรียนของท่าน<mark>ได้มีการปฏิบัติหรือสภาพจริงที่เกิดขึ้น **น้อยที่สด** คือ คิดเป็น 0 19% ใน 1 ปีการศึกษา</mark>

1 ด้านปัจจัยนำเข้า

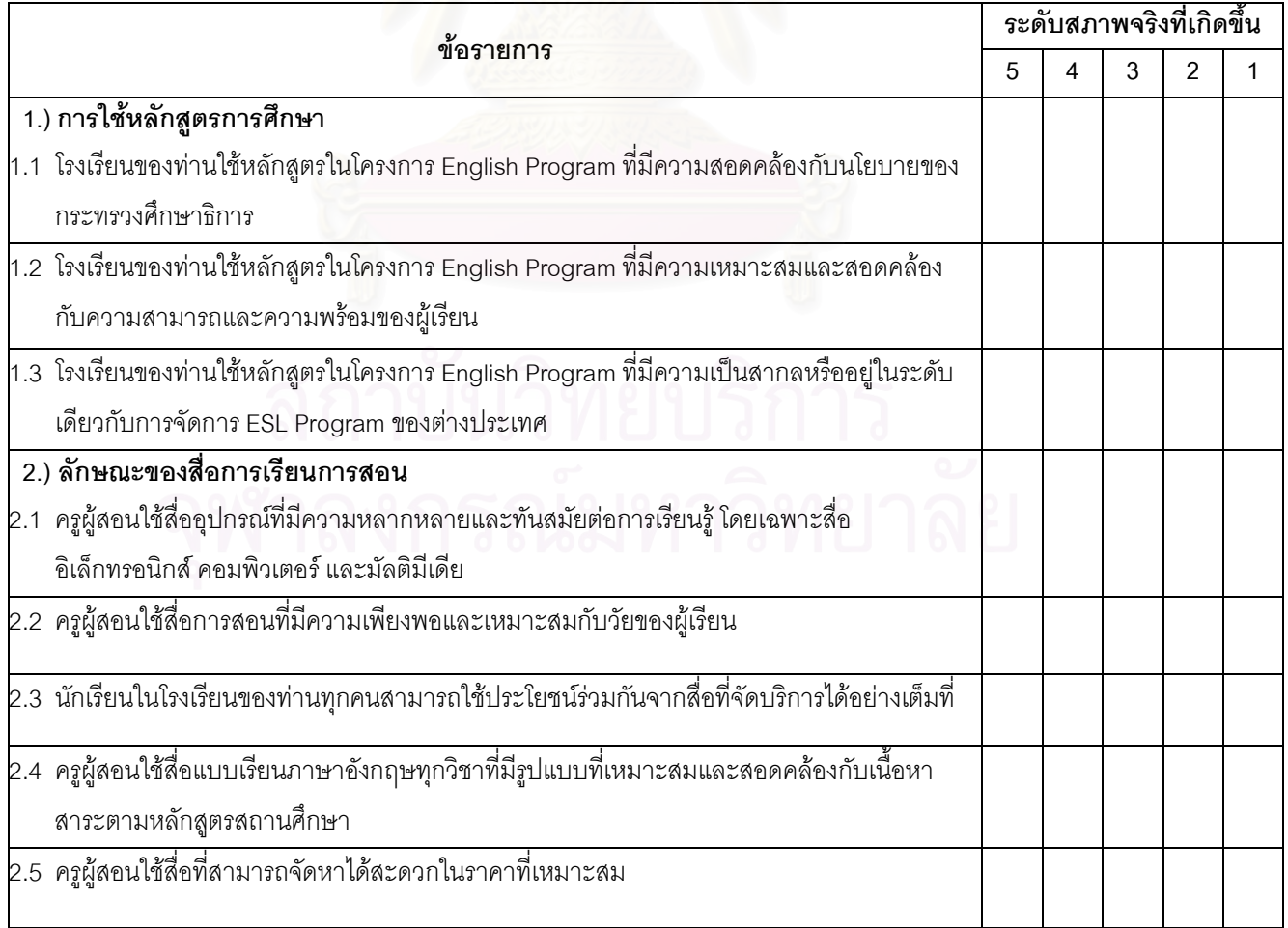

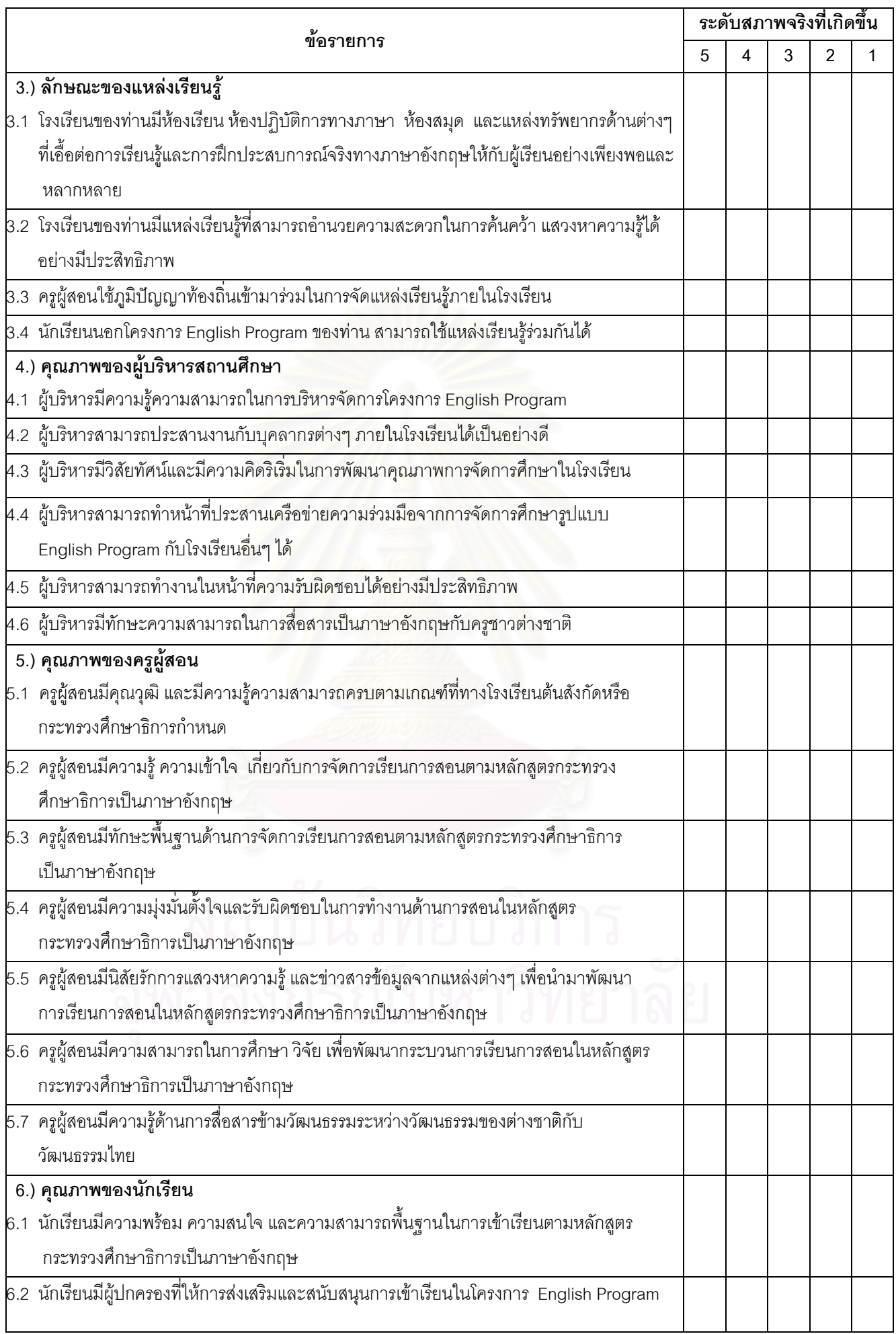

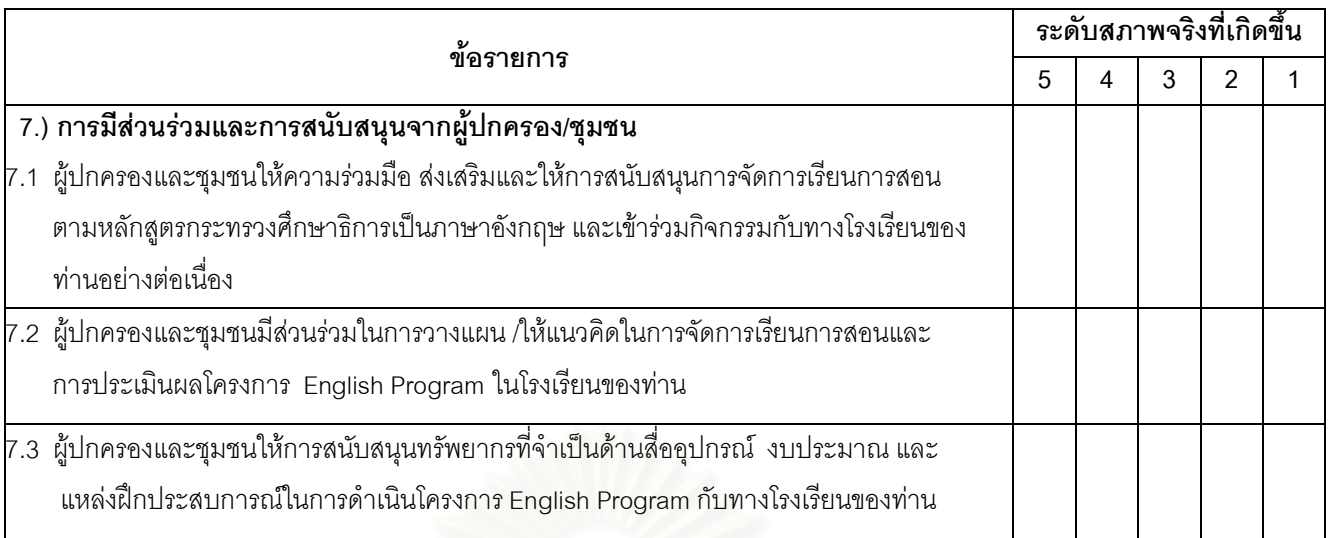

## 2. ด้านกระบวนการ

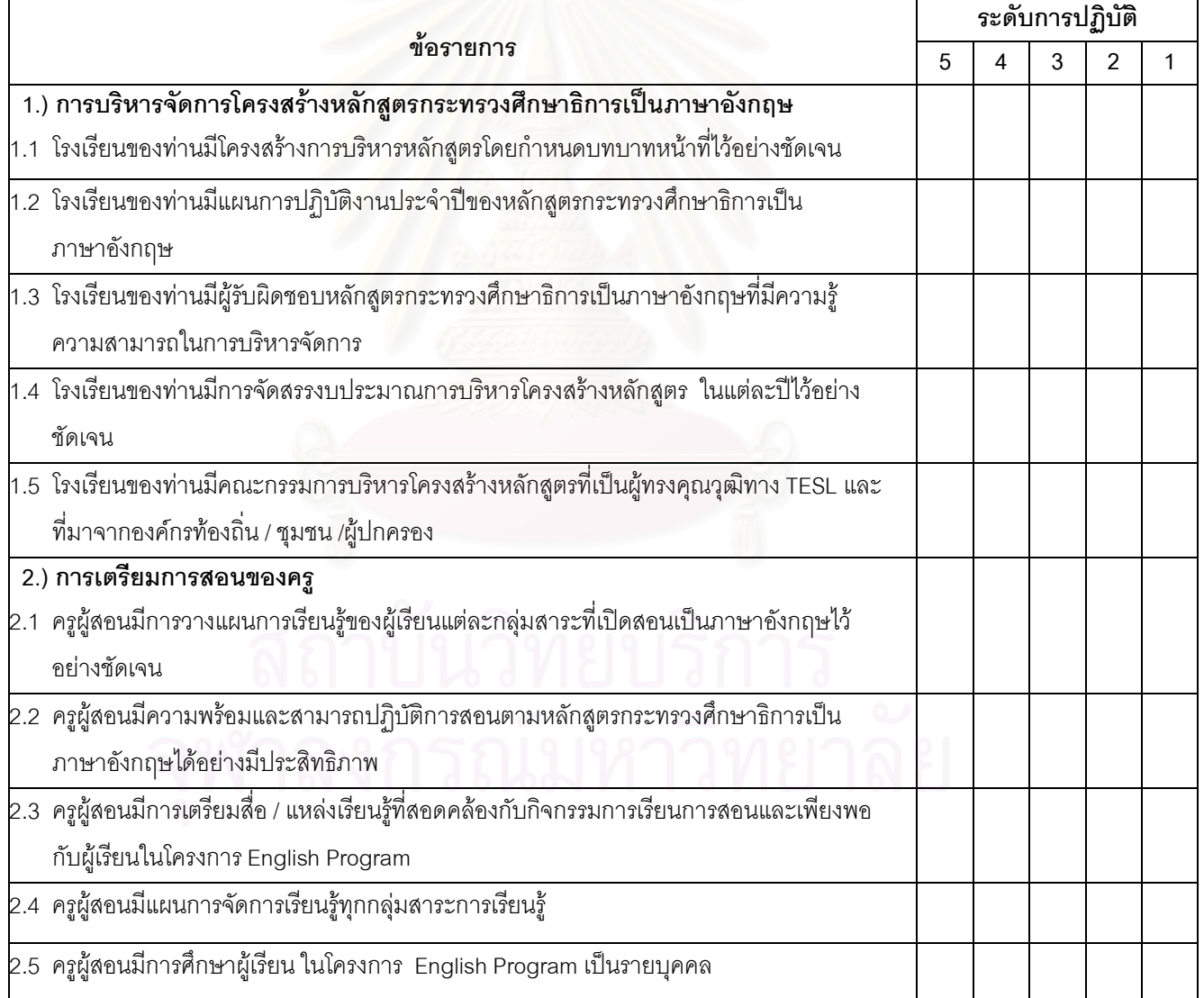

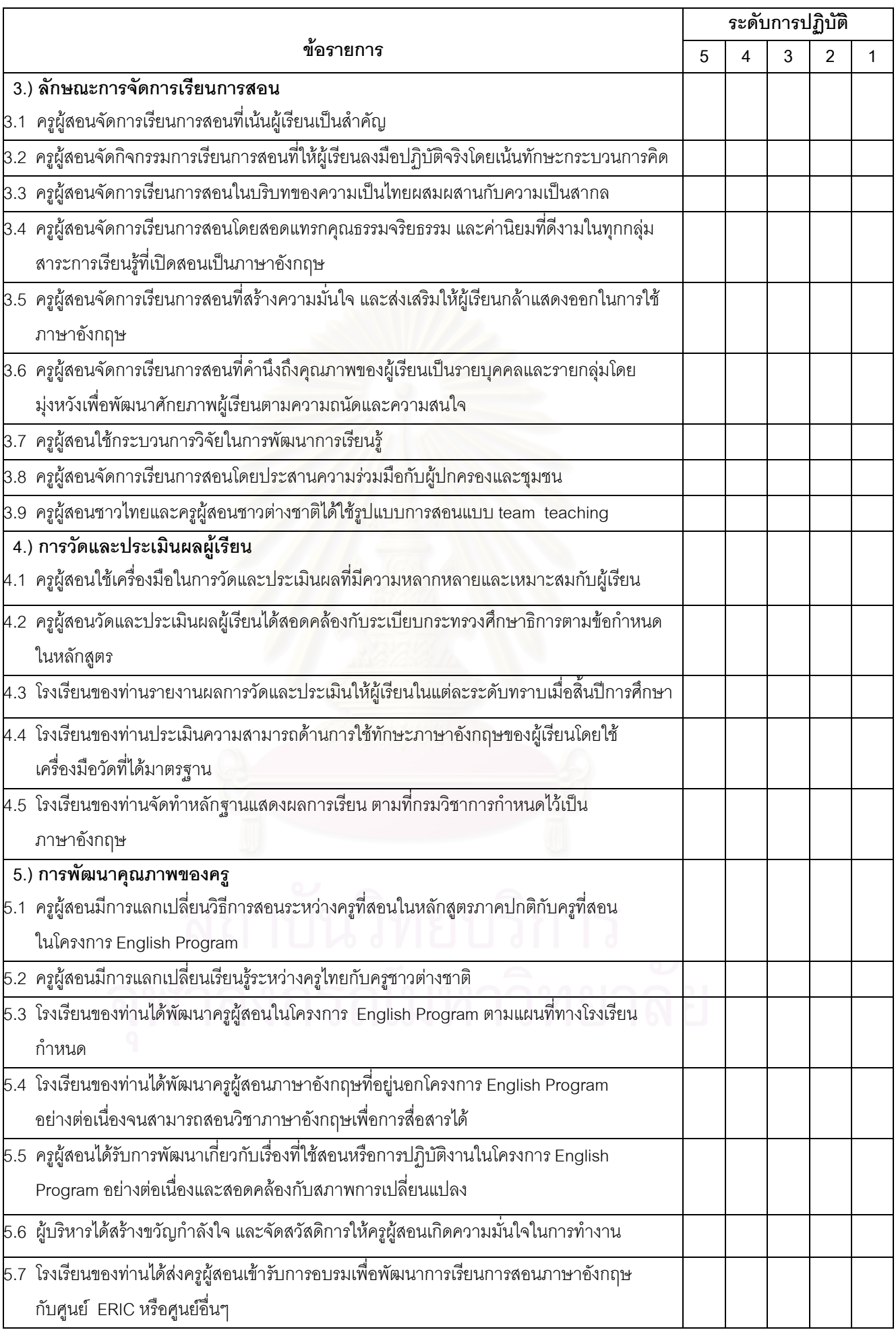

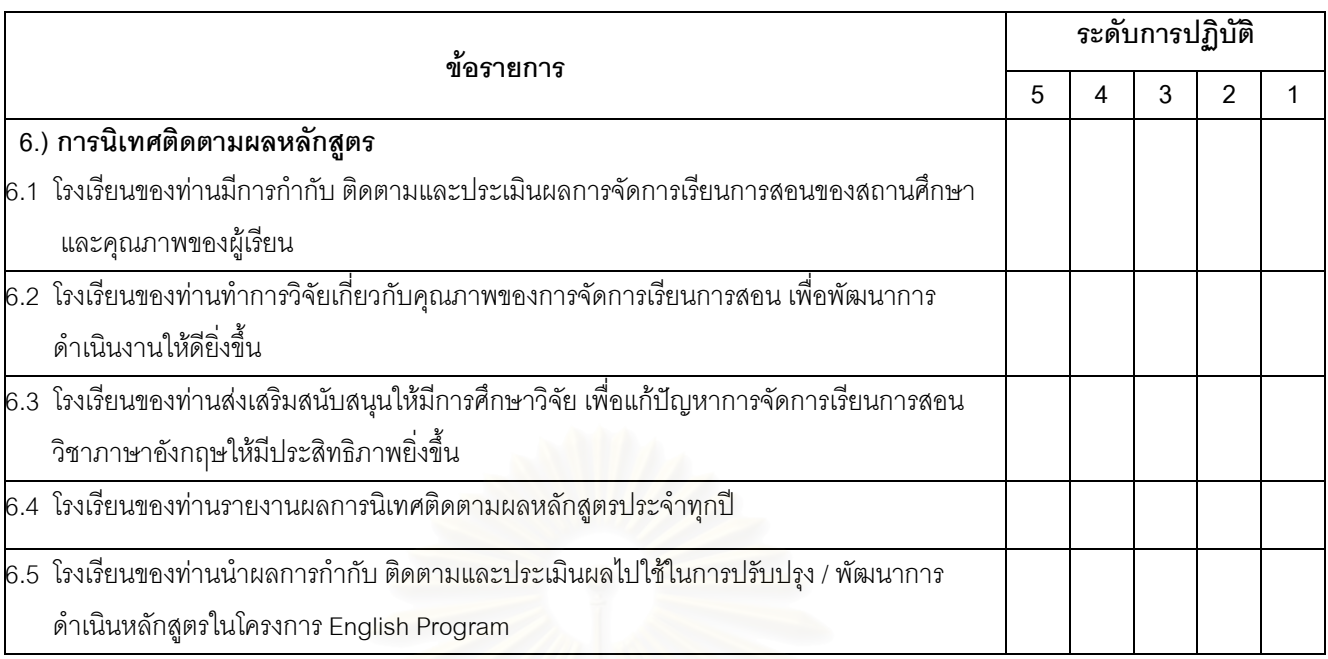

## 3. ด้านผลผลิต

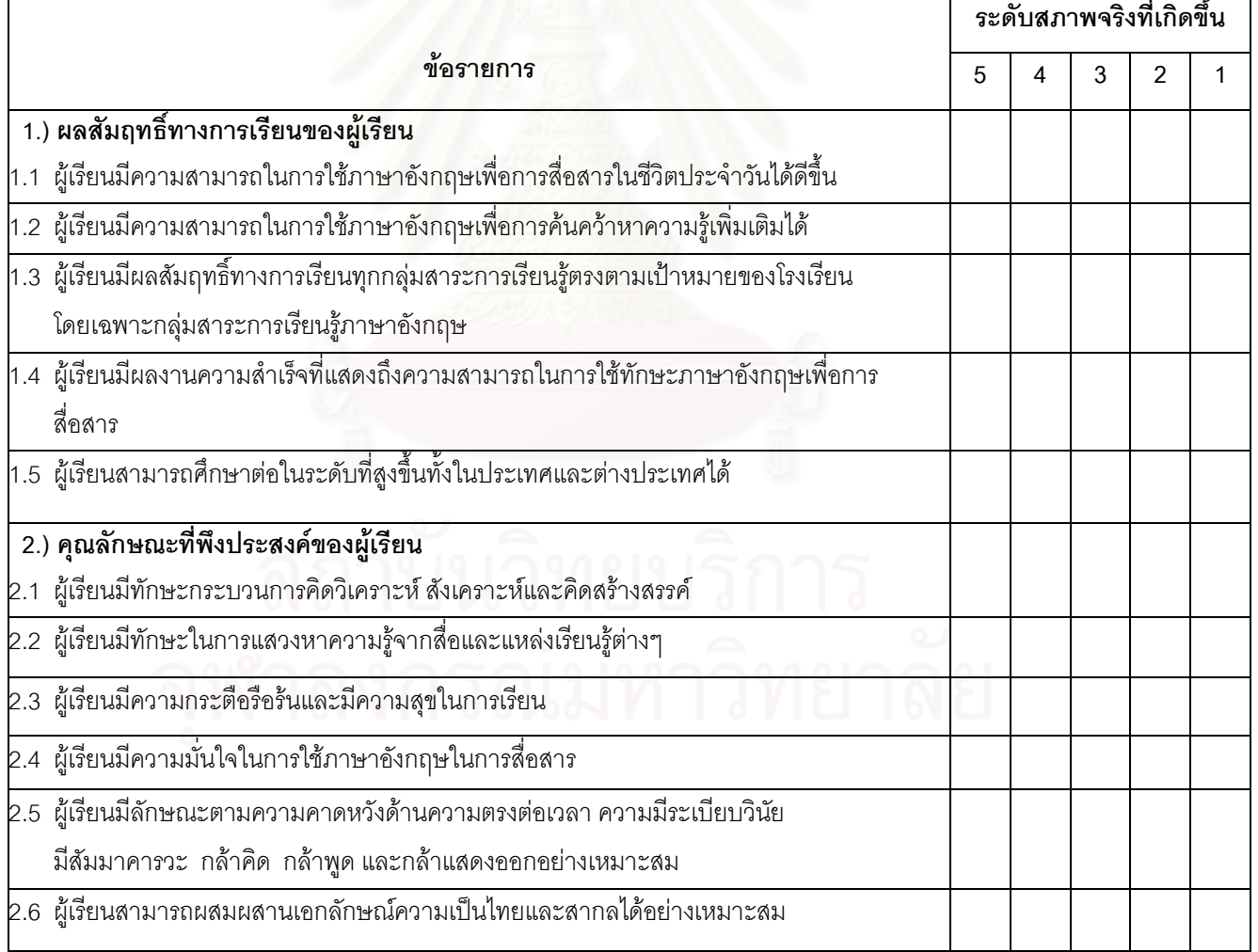

# $\bigodot$  ขอขอบพระคุณอาจารย์ทุกท่านอย่างสูงในความกรุณาร่วมมือตอบแบบสอบถาม  $\bigodot$ นางสาวเศรษฐภรณ์ หน่อคำ

นิสิตภาควิชาวิจัยและจิตวิทยาการศึกษา คณะครุศาสตร์ จุฬาลงกรณ์มหาวิทยาลัย (ผู้วิจัย)

ภาคผนวก ข ผลการวิเคราะห์และสรุปคำถามสัมภาษณ์ผู้ทรงคุณวุฒิ

# ผลการวิเคราะห์และสรุปคำถามสัมภาษณ์ผู้ทรงคุณวุฒิเกี่ยวกับคุณภาพการจัดการเรียน การสอนตามหลักสูตรกระทรวงศึกษาธิการเป็นภาษาอังกฤษในโรงเรียนสองภาษา

## 1. ท่านคิดว่า คุณภาพของ English Program หมายถึง

ความสามารถในการบริหารจัดการของโรงเรียนที่จัดการเรียนการสอนตามหลักสูตรกระทรวงศึกษาธิการเป็น ภาษาอังกฤษได้อย่างมีประสิทธิภาพ ทำให้ผู้เรียนเกิดความสามารถในการพัฒนาตนเองด้านการใช้ภาษาอังกฤษ มีทักษะพื้นฐานที่ดีทางด้านภาษาอังกฤษเพื่อการสื่อสารทั้งการฟัง พูด อ่าน และเขียน การสืบค้นข้อมูลในการ ี่เรียนและในชีวิตประจำวัน กล่าวคือ โรงเรียนที่ดำเนินโครงการ English Program จะต้องคำนึงถึงปัจจัยนำเข้า และกระบวนการในการจัดการเรียนการสอนในสถานศึกษาให้เกิดประสิทธิภาพแก่ผู้เรียนมากที่สุด

# 2. ปัจจัยนำเข้าด้านการจัดการเรียนการสอนที่มีคุณภาพของ English Program ประกอบด้วย

1) ด้านหลักสูตร หลักสูตรที่ใช้ทุกกลุ่มสาระสอดคล้องตามเกณฑ์ของกระทรวงศึกษาธิการ มีมาตรฐานตามที่ ้กำหนดไว้คย่างเด่นชัด ซึ่งสถานศึกษาแต่ละแห่งสามารถยึดไว้ใช้เป็นแกนกลางในแนวเดียวกันได้

2) ด้านสื่อการเรียนการสอน สื่อที่ใช้ทางโรงเรียนต้องจัดหาให้พร้อมตามหลักสูตรกระทรวงศึกษาธิการเป็น .ภาษาอังกฤษได้กำหนดไว้ สื่อต้องมีประสิทธิภาพในการจัดการเรียนให้กับผู้เรียน ต้องกระตุ้นให้ผู้เรียนเกิดการ เรียนร้

3) ด้านแหล่งเรียนรู้ มีอาค<mark>ารสถานที่ ห้องปฏิบัติการเรียนการสอน</mark>ต่างๆ ที่เอื้ออำนวยต่อการเรียนรู้ของผู้เรียน ์ ตามเกณฑ์มาตรฐานที่กำหนดไว้

4) ด้านบุคลากร ผู้บริหารและครูผู้สอนต้องมีความรู้ความสามารถในการจัดการศึกษาในหลักสูตรโครงการ English Program ผู้บริหารต้องมีวิสัยทัศน์ที่ดี เข้าใจการจัดการบริหารหลักสูตร ส่วนครูผู้สอนต้องมีคุณสมบัติ ตามเกณฑ์ที่กระทรวงกำหนดไว้ มีพื้นฐานและความเข้าใจด้านการจัดการศึกษาในหลักสูตร English Program เป็นอย่างดี โดยเฉพาะครูผู้สอนชาวต่างชาติที่เป็น Native Speaker จะต้องเป็นครูมืออาชีพ มีประสบการณ์ด้าน การสคนเป็นคย่างดี

5) ด้านผู้เรียน นักเรียนต้องมีความสนใจ มีความรู้พื้นฐานด้านภาษาอังกฤษเพียงพอและมีความพร้อมในการ เข้าเรียนในหลักสูตรโครงการ English Program โดยผู้ปกครองของนักเรียนต้องมีส่วนกระตุ้นและให้การ สนับสนุนการเรียนการสอนในหลักสูตรนี้

6) ด้านผู้ปกครองและชุมชนท้องถิ่น ผู้ปกครองถือว่ามีความสำคัญอย่างมากในการให้ความช่วยเหลือด้าน งบประมาณ ค่าใช้จ่ายในการส่งบุตรหลานเข้าเรียน ต้องให้ความร่วมมือ ส่งเสริมและสนับสนุนการจัดการเรียน การสอนในโครงการ English Program อย่างเต็มที่ ส่วนชุมชนท้องถิ่นต้องคอยให้การสนับสนุน ให้ความ ช่วยเหลือ เอื้อเฟื้อการดำเนินงานในโครงการเช่นกัน

# 3. กระบวนการดำเนินการจัดการเรียนการสอนให้โครงการ English Program เกิดคุณภาพได้นั้น ต้องทำอย่างไรบ้าง

1) การบริหาร โรงเรียนแต่ละแห่งควรแต่งตั้งคณะกรรมการดูแลรับผิดชอบการจัดโครงการ English Program อย่างเป็นระบบ ผู้บริหารต้องเน้นการจัดทรัพยากรด้านต่างๆ ที่เอื้อกับเด็กทั้งในโครงการ English Program และ เด็กในหลักสูตรปกติ เน้นให้เด็กทั้งสองหลักสูตรมีความเท่าเทียมกันได้มีกิจกรรมทำร่วมกัน ผู้บริหารต้องไม่ยุ่ง เรื่องเงินมากเกินไป

2) การสอนของครู ครูควรมีการวางแผนวิธีการสอนร่วมกันระหว่างครูไทยกับครูชาวต่างชาติ ร่วมกันจัดทำ ู หลักสูตรการสอน ศึกษาวิธีการใช้สื่อการสอนรูปแบบต่างๆ เพื่อกระตุ้นให้เด็กเกิดการเรียนรู้ ทำความเข้าใจกับวัย ของผู้เรียน ตามให้ทันเด็ก

3) การจัดการเรียนการสอน ควรเน้นให้เด็กได้ฝึกฝนทักษะด้านต่างๆ อย่างเต็มที่ จัดกิจกรรมการเรียนการ สอนที่ท้าทายทั้งในและนอกสถานที่ ส่งเสริมพัฒนาการของผู้เรียนโดยเน้นผู้เรียนเป็นศูนย์กลาง ซึ่งครูผู้สอนอาจ ร่วมกันจัดวิธีการเรียนการสอนต่างๆกัน 2-3 รูปแบบ และจัดบรรยากาศ สิ่งแวดล้อมที่เอื้อต่อการเรียนการสอนให้ มีประสิทธิภาพมากยิ่งขึ้น

4) การวัดและประเมินผลผู้เรียน ใช้วิธีการประเมินผลที่หลากหลายเหมาะกับความสามารถและวัยของผู้เรียน ึกระบวนการวัดผลควรมีความถูกต้องและแม่นยำ มีการจัดทำหลักฐานตรวจ สอบคุณภาพของเด็ก บันทึกไว้เป็น ภาษาอังกฤษ

5) การพัฒนาครู ควรมีการจัดอบรมครูไทยและครูชาวต่างชาติให้มีความรู้และความเข้าใจการจัดการเรียน การสอนในหลักสูตร English Program ให้มากยิ่งขึ้น เนื่องจากครูต่างชาติยังไม่เข้าใจบริบทของเด็กไทยมากนัก

6) การนิเทศติดตามผลหลักสูตร ครูควรมีการวิเคราะห์การจัดทำแผนการเรียนรู้ในหลักสูตรEnglish Program เพื่อนำผลที่ได้ไปปรับปรุง แก้ไขในส่วนที่ยังบกพร่องอยู่ และทำการวิจัยการจัดโครงการ English Program เพื่อพัฒนาการจัดการศึกษาในรูปแบบนี้ให้มีคุณภาพมากยิ่งขึ้น

# 4. ผลผลิตด้านการจัดโครงการ English Program ที่มีคุณภาพ ท่านคิดว่าประกอบด้วยคุณลักษณะ อะไรบ้าง

1) ด้านผลสัมฤทธิ์ทางการเรียนของผู้เรียน เด็กที่เรียนในโครงการ English Program ควรมีผลสัมฤทธิ์ ทางการเรียนทุกกลุ่มสาระการเรียนรู้เท่าเทียมกับเด็กในหลักสูตรปกติ แต่ต้องมีทักษะการใช้ภาษาอังกฤษดีกว่า ในระดับที่ใช้การได้จริง สามารถสื่อสาร ค้นคว้าเป็นภาษาอังกฤษในชีวิตประจำวันได้ มีความรู้ความสามารถ เพียงพอในการแข่งขันด้านการเรียนต่อในระดับสูงได้

2) ด้านคุณลักษณะที่พึงประสงค์ของผู้เรียน เด็กในโครงการ English Program ควรกล้าแสดงออกมากกว่า ้เด็กในหลักสูตรปกติ ใฝ่รู้ใฝ่เรียน มีบุคลิกภาพ กิริยามารยาทที่ดี มีความอ่อนน้อมถ่อมตน อยู่ในสังคมได้อย่าง smart คงไว้ซึ่งความเป็นไทย แต่มีความมั่นใจเหมือนเด็กในระดับสากล

ภาคผนวก ค รายชื่อผู้ทรงคุณวุฒิ

# รายชื่อผู้ทรงคุณวุฒิที่พิจารณาคัดเลือกตัวบ่งชื้

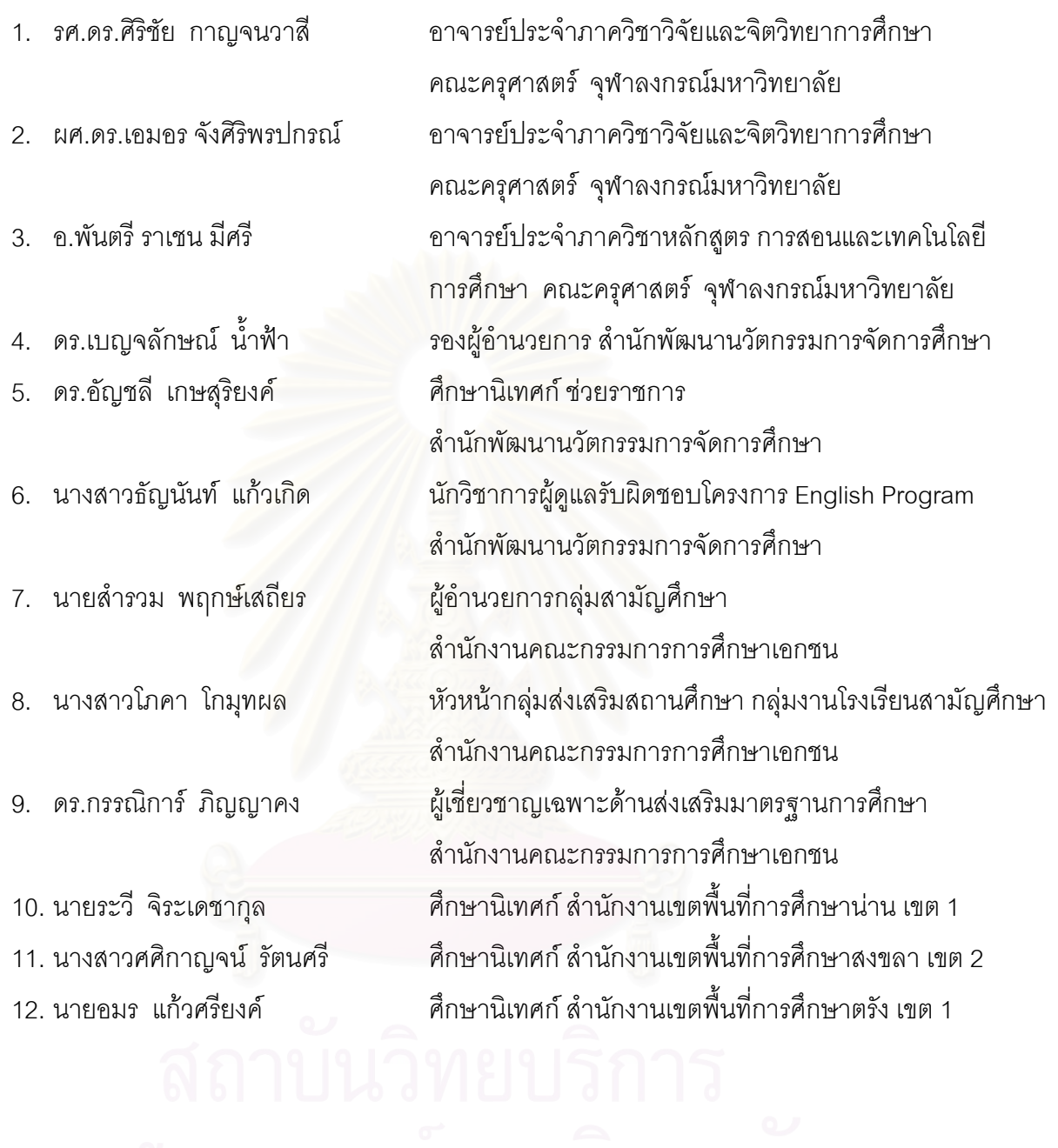

# รายชื่อผู้ทรงคุณวุฒิที่พิจารณาตรวจเครื่องมือ

- 1. รศ.ดร.ศิริเดช สุชีวะ
- 2. ผศ.ดร.ดวงกมล ไตรวิจิตรคุณ
- 3. นายนิยม บุญญานาม
- 4. นางสาลี เกษมรัติ
- 5. นายสมพงษ์ แคนยุกต์

คาจารย์และห้วหน้าประจำภาควิชาวิจัยและจิตวิทยา การศึกษา คณะครุศาสตร์ จุฬาลงกรณ์มหาวิทยาลัย อาจารย์ประจำภาควิชาวิจัยและจิตวิทยาการศึกษา คณะครุศาสตร์ จุฬาลงกรณ์มหาวิทยาลัย ผู้อำนวยการโรงเรียนมกุฏเมืองราชวิทยาลัย จ.ระยอง โรงเรียนที่ดำเนินโครงการ English Program ผู้อำนวยการโรงเรียนเบญจมราชรังสฤษฎิ์ จ.ฉะเชิงเทรา โรงเรียนที่ดำเนินโครงการ English Program ผู้อำนวยการโรงเรียนสภาราชินี จ.ตรัง โรงเรียนที่ดำเนินโครงการ English Program

## ุภาคผนวก ง

- คำสั่งที่ใช้ในการวิเคราะห์องค์ประกอบเชิงยืนยันเพื่อสร้างสเกลองค์ประกอบ โมเดลปัจจัยน<mark>ำเ</mark>ข้า
- คำสั่งที่ใช้ในการวิเคราะห์องค์ประกอบเชิงยืนยันเพื่อสร้างสเกลองค์ประกอบ โมเดลกระบวนการ
- คำสั่งที่ใช้ในการวิเคราะห์องค์ประกอบเชิงยืนยันเพื่อสร้างสเกลองค์ประกอบ โมเดลผลผลิต

#### CONFIRMMATORY FACTORY ANALYSIS (INPUT)

DA NI=30 NO=101 NG=1 MA=CM

LA

cur1 cur2 cur3 mat1 mat2 mat3 mat4 mat5 res1 res2 res3 res4 qdir1 qdir2 qdir3 qdir4 qdir5 qdir6 qte1 qte2 qte3 qte4 qte5 qte6 qte7 qst1 qst2 sup1 sup2 sup3

KM1.000 0.584 1.000 0.291 0.454 1.000 0.312 0.308 0.330 1.000 0.414 0.469 0.379 0.439 1.000 0.386 0.405 0.259 0.523 0.585 1.000 0.366 0.343 0.299 0.491 0.532 0.520 1.000 0.429 0.333 0.276 0.508 0.495 0.618 0.629 1.000 0.484 0.528 0.404 0.399 0.465 0.415 0.323 0.384 1.000 0.483 0.501 0.384 0.432 0.309 0.466 0.293 0.400 0.690 1.000 0.233 0.205 0.168 0.168 0.273 0.277 0.191 0.340 0.387 0.236 1.000 0.271 0.228 0.117 0.163 0.129 0.291 0.144 0.332 0.142 0.241 0.370 1.000 0.278 0.424 0.383 0.352 0.258 0.317 0.241 0.381 0.355 0.394 0.316 0.036 1.000 0.481 0.501 0.424 0.246 0.337 0.273 0.313 0.430 0.442 0.402 0.167 0.065 0.615 1.000 0.373 0.314 0.376 0.299 0.333 0.391 0.230 0.444 0.373 0.328 0.362 0.153 0.730 0.629 1.000 0.284 0.250 0.265 0.354 0.278 0.393 0.245 0.398 0.315 0.328 0.389 0.201 0.599 0.525 0.665 1.000 0.373 0.363 0.461 0.437 0.390 0.442 0.280 0.419 0.418 0.443 0.200 0.074 0.685 0.677 0.756 0.706 1.000 -0.102 0.045 0.294 -0.019 0.030 0.240 0.010 0.085 0.088 0.114 0.428 0.092 0.427 0.151 0.442 0.333 0.315 1.000 0.468 0.422 0.108 0.262 0.349 0.185 0.235 0.200 0.250 0.350 0.057 0.060 0.272 0.371 0.162 0.232 0.288 -0.035 1.000 0.434 0.578 0.304 0.200 0.375 0.192 0.266 0.144 0.435 0.389 0.241 0.122 0.415 0.379 0.219 0.271 0.364 0.091 0.613 1.000 0.358 0.548 0.253 0.238 0.367 0.228 0.229 0.127 0.320 0.314 0.087 0.237 0.328 0.363 0.228 0.312 0.381 0.007 0.469 0.767 1.000 1.000 0.433 0.403 0.451 0.361 0.473 0.435 0.319 0.391 0.385 0.404 0.288 0.153 0.509 0.537 0.547 0.478 0.547 0.145 0.433 0.424 0.471 1.000 0.471 1.000 0.323 0.285 0.362 0.275 0.488 0.448 0.349 0.501 0.395 0.275 0.511 0.215 0.403 0.391 0.469 0.471 0.381 0.276 0.161 0.285 0.236 0.687 1.000 1.000 0.273 0.349 0.395 0.288 0.407 0.421 0.305 0.326 0.367 0.261 0.560 0.353 0.349 0.300 0.463 0.321 0.364 0.435 0.114 0.358 0.313 0.479 0.622 1.000 0.248 0.200 0.192 0.345 0.437 0.481 0.345 0.560 0.336 0.232 0.471 0.345 0.347 0.353 0.517 0.403 0.392 0.255 0.041 0.149 0.148 0.524 0.643 0.677 1.000 1.000 0.377 0.415 0.330 0.473 0.287 0.359 0.275 0.283 0.404 0.451 0.072 0.064 0.442 0.539 0.417 0.354 0.552 -0.040 0.419 0.469 0.385 0.452 0.231 0.220 0.250 1.000 0.545 0.510 0.319 0.457 0.416 0.512 0.369 0.425 0.392 0.505 0.127 0.266 0.418 0.412 0.319 0.264 0.505 0.034 0.376 0.467 0.425 0.499 0.402 0.339 0.308 0.530 1.000

OU RS FS SC TV MI IT=1000 AD=OFF

VA 1.00 PH(1,1) PH(2,2) PH(3,3) PH(4,4) PH(5,5) PH(6,6) PH(7,7)

TD(26,19)TD(12,8)TD(30,15)TD(28,22)TD(22,9)TD(15,4)TD(28,15)

FI PH(1,1) PH(2,2) PH(3,3) PH(4,4) PH(5,5) PH(6,6) PH(7,7) FR LX(1,1)LX(1,2) LX(1,7)LX(2,7) LX(3,2) LX(3,3)LX(3,4) LX(3,7)LX(4,3) LX(4,6)LX(5,5) LX(5,6)LX(5,7)LX(6,1) LX(6,4)LX(6,6) LX(7,1)LX(7,4) FR LX(7,6)LX(7,7) LX(8,3)LX(8,6) LX(8,7) LX(9,1)LX(9,5) LX(9,6)LX(10,1)LX(10,5) LX(11,4) LX(11,5) LX(12,4) LX(12,5) LX(13,4) LX(13,7) LX(14,1) LX(14,4) FR LX(14,6) LX(14,7) LX(15,4) LX(16,4)LX(16,5) LX(17,2) LX(17,4) LX(18,3) LX(18,4) LX(18,6) LX(18,7) LX(19,3) LX(19,7)LX(20,3)LX(20,6)LX(20,7) LX(21,3) LX(21,6) FR LX(21,7) LX(22,3) LX(22,4) LX(23,3)LX(23,7) LX(24,1) LX(24,3) LX(25,3) LX(25,6) LX(25,7) LX(26,2) LX(26,4) LX(26,7)LX(27,2)LX(27,7)LX(28,1) LX(29,1) LX(30,1) FR LX(30,2) TD(10,9) TD(21,2)TD(23,22) TD(30,29)TD(21,12) TD(20,19)TD(18,6)TD(27,13)TD(26,4)TD(14,4) TD(14,5)TD(8,7) TD(20,11) TD(14,6)C TD(9,5)TD(29,10)TD(18,13)TD(26,18)TD(21,18)TD(15,10)TD(25,11)TD(19,9)TD(18,11) TD(12,9)TD(17,16)TD(30,18)TD(19,13)TD(25,7)TD(15,1)TD(30,2)C TD(13,5)TD(24,1)TD(25,15)TD(24,14)TD(24,1)TD(24,15)TD(29,16)TD(11,5) TD(28,25)TD(23,15)TD(29,24)TD(25,5)TD(23,13)TD(26,22)TD(26,14)TD(19,1)C TD(14,7)TD(2,1)TD(12,1)TD(15,2)TD(21,16)TD(20,16)TD(21,17)TD(19,16) TD(26,11)TD(11,9)TD(29,11)TD(26,20)TD(25,3)TD(18,3)TD(23,16)TD(22,18)C TD(13,12)TD(17,12)TD(23,5)TD(20,6)TD(24,8)TD(24,18)TD(20,7)TD(22,19)TD(19,3)TD(21,18)TD(6,3)TD(17,14)TD(23,21)TD(25,22)TD(17,3)TD(13,1)C

LK

PD

MO NX=30 NK=7 LX=FU,FI PH=SY,FR TD=SY

supp qstu qtea qdire resou matt curr

SD 0.59 0.60 0.70 0.65 0.53 0.59 0.60 0.61 0.66 0.64 0.74 0.94 0.66 0.63 0.67 0.74 0.67 0.82 0.59 0.62 0.58 0.60 0.67 0.75 0.72 0.55 0.64 0.59 0.80 0.84

0.469 0.428 0.276 0.420 0.360 0.578 0.363 0.542 0.476 0.589 0.284 0.243 0.428 0.419 0.374 0.444 0.500 0.117 0.288 0.299 0.275 0.551 0.471 0.359 0.467 0.395 0.662 1.000 0.372 0.347 0.298 0.368 0.298 0.541 0.332 0.442 0.398 0.404 0.476 0.284 0.369 0.358 0.428 0.498 0.465 0.199 0.144 0.175 0.155 0.451 0.504 0.409 0.427 0.361 0.552 0.613 1.000 0.342 0.303 0.270 0.331 0.327 0.473 0.273 0.418 0.337 0.454 0.344 0.223 0.345 0.335 0.311 0.407 0.435 0.102 0.231 0.239 0.184 0.402 0.404 0.328 0.406 0.317 0.569 0.576 0.755 1.000

#### CONFIRMMATORY FACTORY ANALYSIS (PROCESS)

#### DA NI=36 NO=101 NG=1 MA=CM

#### LA

adm1 adm2 adm4 adm5 arr1 arr2 arr3 arr4 arr5 ins1 ins2 ins3 ins4 ins5 ins6 ins7 ins8 ins9 eva1 eva2 eva3 eva4 eva5 dete1 dete2 dete3 dete4 dete5 dete6 dete7 fol1 fol2 fol3 fol4 fol5

KM1.000 0.443 1.000 0.626 0.599 1.000 0.559 0.343 0.587 1.000 0.332 0.260 0.433 0.467 1.000 0.618 0.447 0.690 0.605 0.456 1.000 0.582 0.333 0.601 0.515 0.459 0.727 1.000 0.626 0.392 0.578 0.565 0.433 0.736 0.707 1.000 0.508 0.451 0.462 0.495 0.426 0.630 0.497 0.661 1.000 0.424 0.339 0.471 0.475 0.547 0.492 0.526 0.538 0.564 1.000 0.522 0.260 0.363 0.423 0.363 0.493 0.504 0.609 0.468 0.479 1.000 0.499 0.393 0.480 0.444 0.231 0.513 0.477 0.528 0.493 0.414 0.681 1.000 0.589 0.358 0.536 0.495 0.314 0.579 0.585 0.685 0.529 0.564 0.551 0.573 1.000 0.593 0.413 0.537 0.478 0.381 0.531 0.540 0.605 0.486 0.647 0.513 0.435 0.688 1.000 0.459 0.393 0.485 0.417 0.298 0.438 0.402 0.537 0.491 0.484 0.497 0.427 0.607 0.566 1.000 0.460 0.404 0.414 0.510 0.273 0.450 0.423 0.481 0.475 0.522 0.404 0.281 0.549 0.594 0.631 1.000 0.416 0.524 0.536 0.456 0.369 0.525 0.388 0.462 0.504 0.657 0.326 0.406 0.463 0.644 0.463 0.630 1.000 0.362 0.229 0.426 0.398 0.465 0.446 0.469 0.487 0.470 0.580 0.363 0.347 0.470 0.570 0.532 0.497 0.585 1.000 0.417 0.175 0.453 0.356 0.432 0.452 0.517 0.548 0.406 0.625 0.535 0.459 0.513 0.563 0.501 0.323 0.482 0.533 1.000 0.588 0.389 0.548 0.517 0.405 0.667 0.658 0.674 0.504 0.446 0.491 0.573 0.560 0.568 0.424 0.430 0.403 0.418 0.468 1.000 0.565 0.405 0.466 0.377 0.281 0.552 0.529 0.613 0.543 0.314 0.521 0.658 0.433 0.378 0.428 0.296 0.330 0.374 0.406 0.760 1.000 0.397 0.139 0.265 0.348 0.260 0.450 0.310 0.395 0.473 0.340 0.475 0.323 0.299 0.312 0.397 0.434 0.296 0.309 0.306 0.367 0.392 1.000 0.610 0.223 0.491 0.392 0.367 0.580 0.534 0.515 0.498 0.385 0.465 0.440 0.388 0.359 0.313 0.228 0.284 0.293 0.394 0.485 0.563 0.373 1.000 0.505 0.345 0.394 0.416 0.378 0.469 0.413 0.374 0.493 0.272 0.326 0.260 0.264 0.265 0.268 0.218 0.269 0.271 0.236 0.350 0.354 0.441 0.506 1.000 0.561 0.348 0.531 0.315 0.476 0.536 0.504 0.511 0.413 0.435 0.395 0.306 0.459 0.601 0.352 0.363 0.456 0.613 0.505 0.495 0.444 0.258 0.490 0.288 1.000 0.469 0.351 0.551 0.395 0.373 0.513 0.455 0.492 0.450 0.539 0.319 0.371 0.559 0.628 0.454 0.438 0.528 0.539 0.657 0.496 0.416 0.279 0.376 0.271 0.559 1.000 0.630 0.488 0.695 0.477 0.519 0.634 0.602 0.587 0.519 0.600 0.367 0.378 0.617 0.693 0.518 0.526 0.629 0.581 0.581 0.570 0.454 0.298 0.460 0.397 0.585 0.727 1.000 0.380 0.463 0.416 0.231 0.443 0.380 0.374 0.379 0.307 0.304 0.182 0.265 0.266 0.330 0.222 0.286 0.455 0.228 0.368 0.327 0.314 0.057 0.313 0.277 0.495 0.346 0.426 1.000 0.585 0.447 0.636 0.499 0.420 0.639 0.549 0.568 0.492 0.560 0.409 0.469 0.543 0.563 0.435 0.414 0.562 0.461 0.607 0.493 0.425 0.285 0.430 0.331 0.528 0.640 0.690 0.559 1.000

#### OU RS FS SC TV MI IT=1000 AD=OFF

FR LX(1,6)LX(2,2) LX(2,3)LX(2,6) LX(3,1) LX(3,2)LX(3,6) LX(4,6)LX(5,6) LX(6,4)LX(6,5) LX(6,6)LX(7,3)LX(7,5) LX(8,3)LX(8,5) LX(9,3)LX(9,5) FR LX(10,4) LX(10,5) LX(11,2) LX(11,4)LX(11,6) LX(12,1) LX(12,4) LX(13,4) LX(13,5) LX(14,4) LX(15,3) LX(15,4) LX(16,4)LX(17,2)LX(17,4)LX(18,4) LX(19,4) LX(20,3) FR LX(20,5) LX(21,3) LX(22,3) LX(23,3)LX(24,3) LX(24,5) LX(25,2) LX(25,4) LX(25,5) LX(26,2) LX(26,6) LX(27,2) LX(28,2)LX(28,3)LX(29,2)LX(30,2) LX(30,5) LX(30,6) FR LX(31,2) LX(31,3) LX(32,1) LX(32,2)LX(33,1) LX(33,4) LX(34,1) LX(34,3) LX(35,1) LX(36,1) TD(21,20)TD(25,18) TD(16,15)TD(31,25) TD(26,19)TD(28,2)TD(31,28)C TD(28,5) TD(36,30)TD(24,12)TD(19,16)TD(21,12) TD(32,24)TD(24,5)TD(3,2)TD(10,5)TD(19,2) TD(13,12)TD(29,28)TD(28,25)TD(18,1)TD(17,16)TD(31,5)TD(31,6)TD(31,8)C TD(34,33)TD(7,2)TD(35,13)TD(31,30)TD(25,11)TD(31,24) TD(22,16)TD(16,4)TD(33,32)TD(34,7)TD(36,3)TD(10,9)TD(9,7)TD(21,4)TD(25,4)TD(18,15)TD(35,26)TD(31,26)TD(24,22)C TD(24,20)TD(24,21) TD(24,25)TD(25,14)TD(22,7)TD(17,10)TD(23,2) TD(23,4)TD(30,16)TD(24,23)TD(25,23)TD(33,19)TD(32,2)TD(35,22)TD(29,18)TD(16,3)TD(28,16) VA 1.00 PH(1,1) PH(2,2) PH(3,3) PH(4,4) PH(5,5) PH(6,6)

FI PH(1,1) PH(2,2) PH(3,3) PH(4,4) PH(5,5) PH(6,6)

follow detea eval instr arran admin

LK

PD

MO NX=36 NK=6 LX=FU,FI PH=SY,FR TD=SY

0.62 0.72 0.67 0.69 0.74 0.65 0.56 0.67 0.60 0.67 0.61 0.62 0.60 0.66 0.57 0.67 0.80 0.73 0.78 0.59 0.61 0.58 0.61 0.73 0.73 0.76 0.69 0.81 0.66 0.86 0.93 0.63 0.67 0.62 0.63 0.64

SD

0.478 0.325 0.485 0.424 0.475 0.416 0.317 0.311 0.323 0.426 0.137 0.202 0.323 0.469 0.291 0.372 0.469 0.502 0.350 0.278 0.185 0.223 0.346 0.424 0.459 0.505 0.615 0.441 0.536 1.000 0.322 0.232 0.396 0.282 0.517 0.441 0.342 0.205 0.231 0.363 0.153 0.157 0.267 0.393 0.195 0.257 0.377 0.383 0.311 0.311 0.166 0.122 0.361 0.355 0.536 0.315 0.424 0.460 0.411 0.552 1.000 0.505 0.224 0.541 0.543 0.447 0.521 0.401 0.528 0.448 0.459 0.475 0.580 0.459 0.425 0.549 0.522 0.490 0.487 0.393 0.430 0.430 0.430 0.479 0.579 0.576 0.213 0.505 0.419 0.277 1.000 0.479 0.576 0.213 0.505 0.419 0.277 1.000 0.467 0.263 0.477 0.464 0.505 0.613 0.438 0.566 0.499 0.527 0.559 0.563 0.549 0.587 0.439 0.376 0.561 0.548 0.582 0.537 0.457 0.324 0.425 0.385 0.437 0.512 0.571 0.340 0.530 0.415 0.436 0.668 1.000 0.574 0.338 0.484 0.514 0.437 0.602 0.403 0.580 0.513 0.482 0.4820.471 0.486 0.591 0.396 0.410 0.550 0.510 0.476 0.547 0.479 0.338 0.482 0.536 0.425 0.576 0.639 0.342 0.495 0.568 0.638 0.332 0.525 0.617 0.405 0.614 0.508 0.525 0.464 0.473 0.541 0.512 0.464 0.547 0.457 0.511 0.500 0.479 0.450 0.540 0.491 0.464 0.482 0.499 0.432 0.516 0.568 0.253 0.474 0.556 0.377 0.595 0.601 0.666 1.000 0.597 0.334 0.642 0.575 0.471 0.614 0.572 0.572 0.467 0.533 0.559 0.579 0.520 0.549 0.477 0.420 0.521 0.532 0.504 0.521 0.477 0.377 0.489 0.481 0.460 0.466 0.605 0.393 0.585 0.600 0.348 0.619 0.613 0.610 0.704 1.000

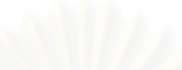

```
CONFIRMMATORY FACTORY ANALYSIS (OUTPUT) 
DA NI=11 NO=101 NG=1 MA=CM 
LA 
ACH1 ACH2 ACH3 ACH4 ACH5 CHA1 CHA2 CHA3 CHA4 CHA5 CHA6 
KM 
1.000 
0.664 1.000 
0.716 0.738 1.000 
0.636 0.517 0.647 1.000 
0.352 0.342 0.330 0.541 1.000 
0.483 0.464 0.551 0.598 0.574 1.000 
 0.521 0.540 0.639 0.652 0.531 0.769 1.000 
0.641 0.647 0.695 0.517 0.353 0.593 0.558 1.000 
0.624 0.674 0.641 0.548 0.420 0.504 0.550 0.678 1.000 
0.530 0.594 0.612 0.408 0.373 0.594 0.570 0.652 0.591 1.000 
 0.418 0.487 0.476 0.562 0.486 0.621 0.614 0.632 0.478 0.703 1.000 
SD 
 0.54 0.59 0.58 0.61 0.81 0.71 0.62 0.60 0.66 0.68 0.68
MO NX=11 NK=2 LX=FU,FI PH=SY,FR TD=SY 
LK 
ACHI CHAR 
FI PH(1,1) PH(2,2) 
FR LX(1,1) LX(2,1) LX(3,1) LX(4,1) LX(4,2) LX(5,1) LX(5,2) LX(6,1) LX(6,2) 
FR LX(7,2) LX(8,2) LX(9,1) LX(9,2) LX(10,1) LX(10,2) LX(11,1) LX(11,2)C 
TD(11,10) TD(10,4) TD(8,4) TD(7,6) TD(8,5) TD(4,2) TD(8,7) TD(8,6) TD(7,3) 
VA 1.00 PH(1,1) PH(2,2) 
PD 
OU RS FS SC MR TV MI IT=1000 AD=OFF
```
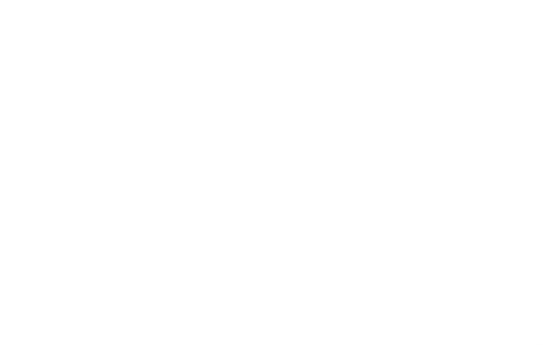

ภาคผนวก จ ผลการวิเ<mark>ค</mark>ราะห์องค์ประกอบเชิงยืนยันอันดับที่สอง

 DATE: 4/18/2006 TIME: 19:46

L I S R E L 8.53

**BY** 

Karl G. J"reskog & Dag S"rbom

 This program is published exclusively by Scientific Software International, Inc. 7383 N. Lincoln Avenue, Suite 100 Lincolnwood, IL 60712, U.S.A. Phone: (800)247-6113, (847)675-0720, Fax: (847)675-2140 Copyright by Scientific Software International, Inc., 1981-2002 Use of this program is subject to the terms specified in the Universal Copyright Convention. Website: www.ssicentral.com

The following lines were read from file D:\ in in win pupae. LPJ:

 TI English Program DA NI=15 NO=101 NG=1 MA=CM  $T.A$  CURR MATT RESOU QDIRE QTEA QSTU SUPP ADMIN ARRAN INSTR EVAL DETEA FOLLO ACHI CHAR  $KM$   $FI = 'D$ : \วิเคราะห์สมบูรณ์ \pupae.psf' SY SE 1 2 3 4 5 6 7 8 9 10 11 12 13 14 15 / MO NY=15 NK=1 NE=3 LY=FU,FI BE=FU,FI GA=FU,FI PH=SY,FR PS=DI,FR TE=SY LE. INPUT PROCESS OUTPUT LK QUAEP FR LY(1,1)LY(2,1)LY(3,1)LY(4,1)LY(5,1)LY(6,1)LY(7,1)LY(8,2)LY(9,2) FR LY(10,2)LY(11,2)LY(12,2)LY(13,2)LY(14,3)LY(15,3)GA(1,1)GA(2,1)GA(3,1) FR TE(12, 4) TE(10, 8) TE(11, 10) TE(12, 3) TE(12, 1) TE(13, 3) TE(10, 6) TE(14, 8) FR TE(15,7)TE(7,3)TE(13,11)TE(9,1)TE(6,1)TE(10,1)TE(13,7)TE(7,6)TE(15,6) FR TE(11,4)TE(13,11)TE(11,6)TE(11,9)TE(14,6)TE(15,15)TE(8,1)TE(7,2)TE(6,2) FR TE(15,13)TE(14,2)TE(9,2)TE(9,6)TE(15,12)TE(14,4)TE(8,4)TE(12,8)TE(13,12) FR TE(13,2)TE(8,2)TE(11,3)TE(14,1)TE(13,4)TE(7,4)TE(14,11)TE(14,9)TE(13,10) FR TE $(15,10)$  TE $(14,7)$  VA 1.00 PH(1,1) PS(2,2) PS(3,3) PD OU RS FS SS SC MR SE TV MI IT=1000 AD=OFF TI English Program Number of Input Variables 15 Number of Y - Variables 15

Number of X - Variables 0 Number of ETA - Variables 3 Number of KSI - Variables 1 Number of Observations 101

### TI English Program

#### Covariance Matrix

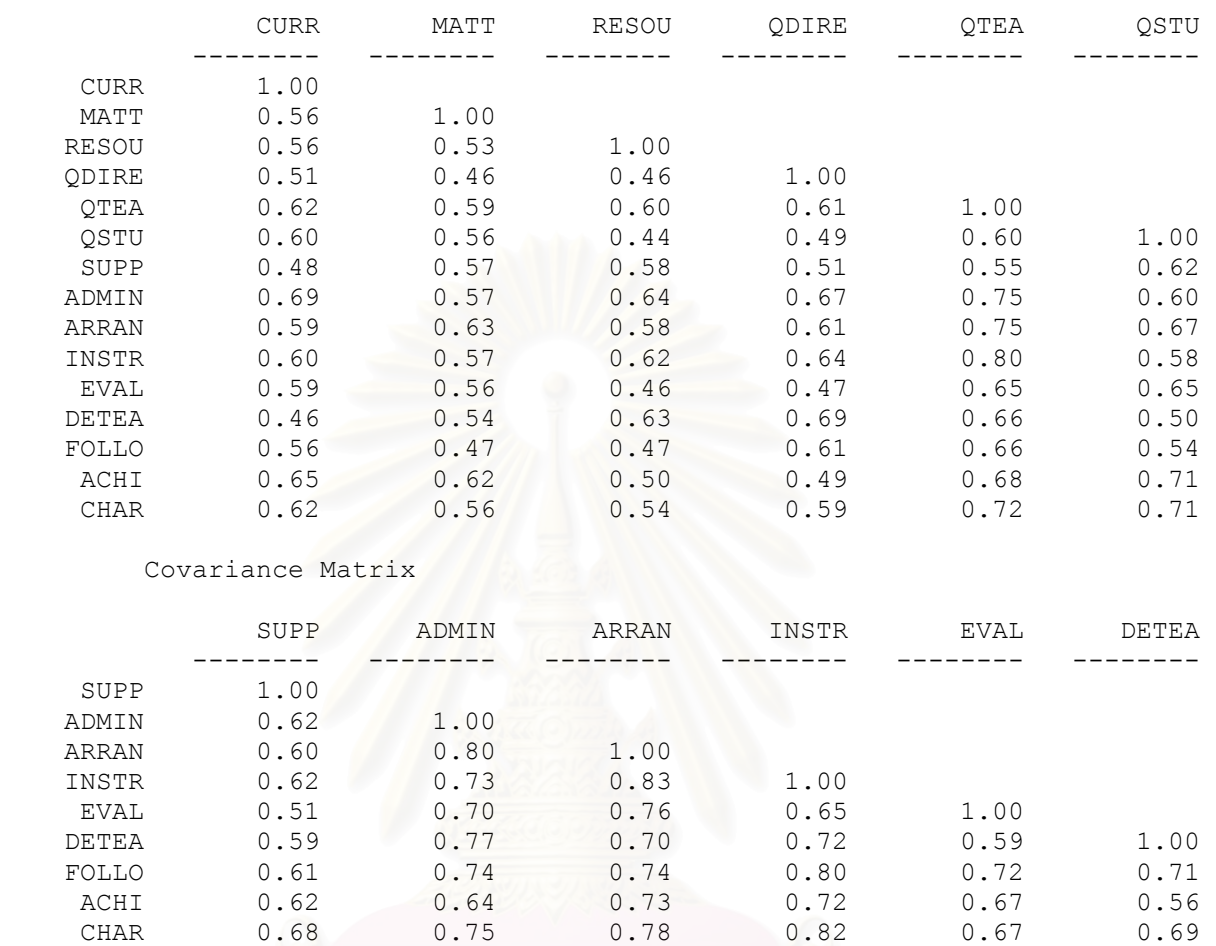

#### Covariance Matrix

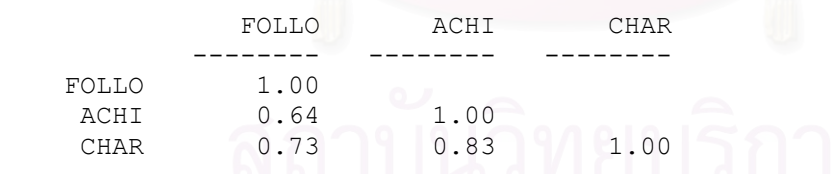

TI English Program

# Parameter Specifications

LAMBDA-Y

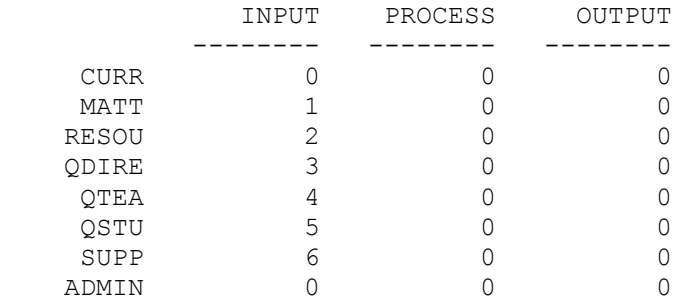

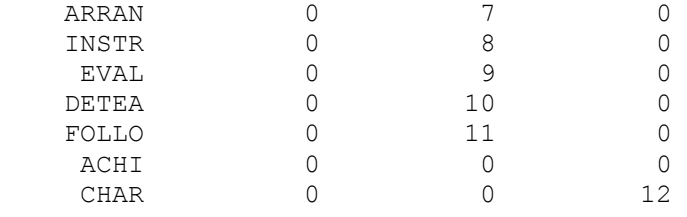

#### GAMMA

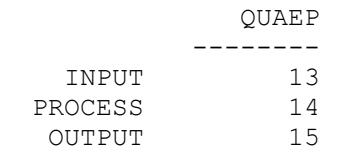

PSI

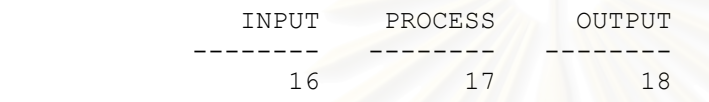

THETA-EPS

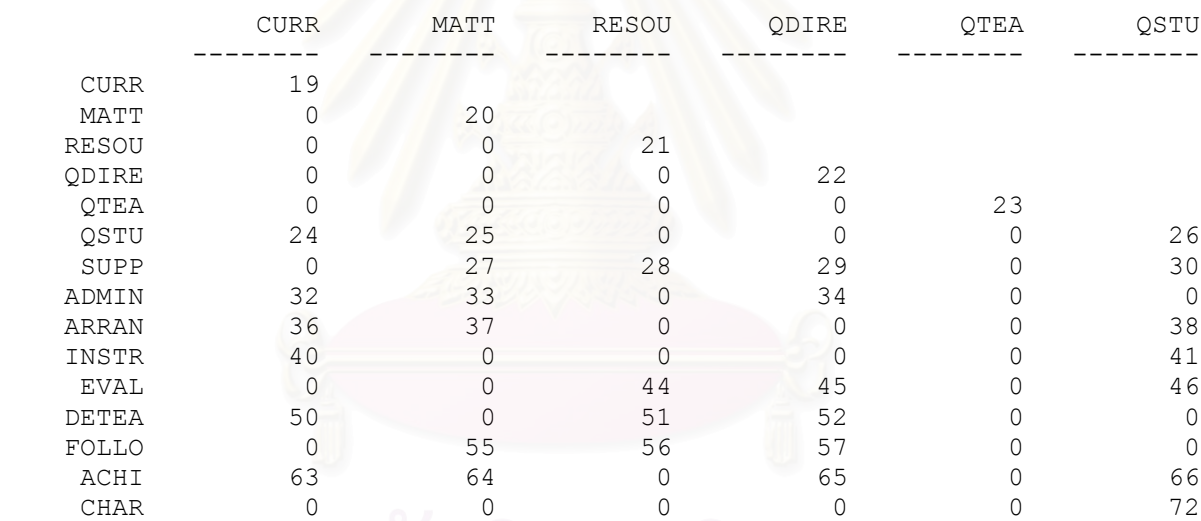

 THETA-EPS SUPP ADMIN ARRAN INSTR EVAL DETEA -------- -------- -------- -------- -------- -------- SUPP 31<br>ADMIN 0 ADMIN 0 35 ARRAN 0 0 0 39 INSTR 0 42 0 43 EVAL 0 0 47 48 49 DETEA 0 53 0 0 0 54 FOLLO 58 0 0 59 60 61 ACHI 67 68 69 0 70 0 CHAR 73 0 0 74 0 75 THETA-EPS

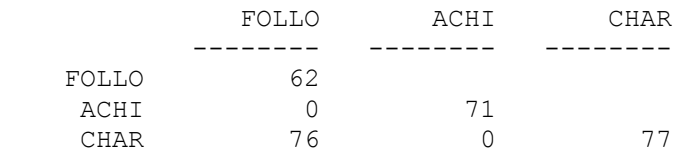

TI English Program

Number of Iterations = 79

LISREL Estimates (Maximum Likelihood)

LAMBDA-Y

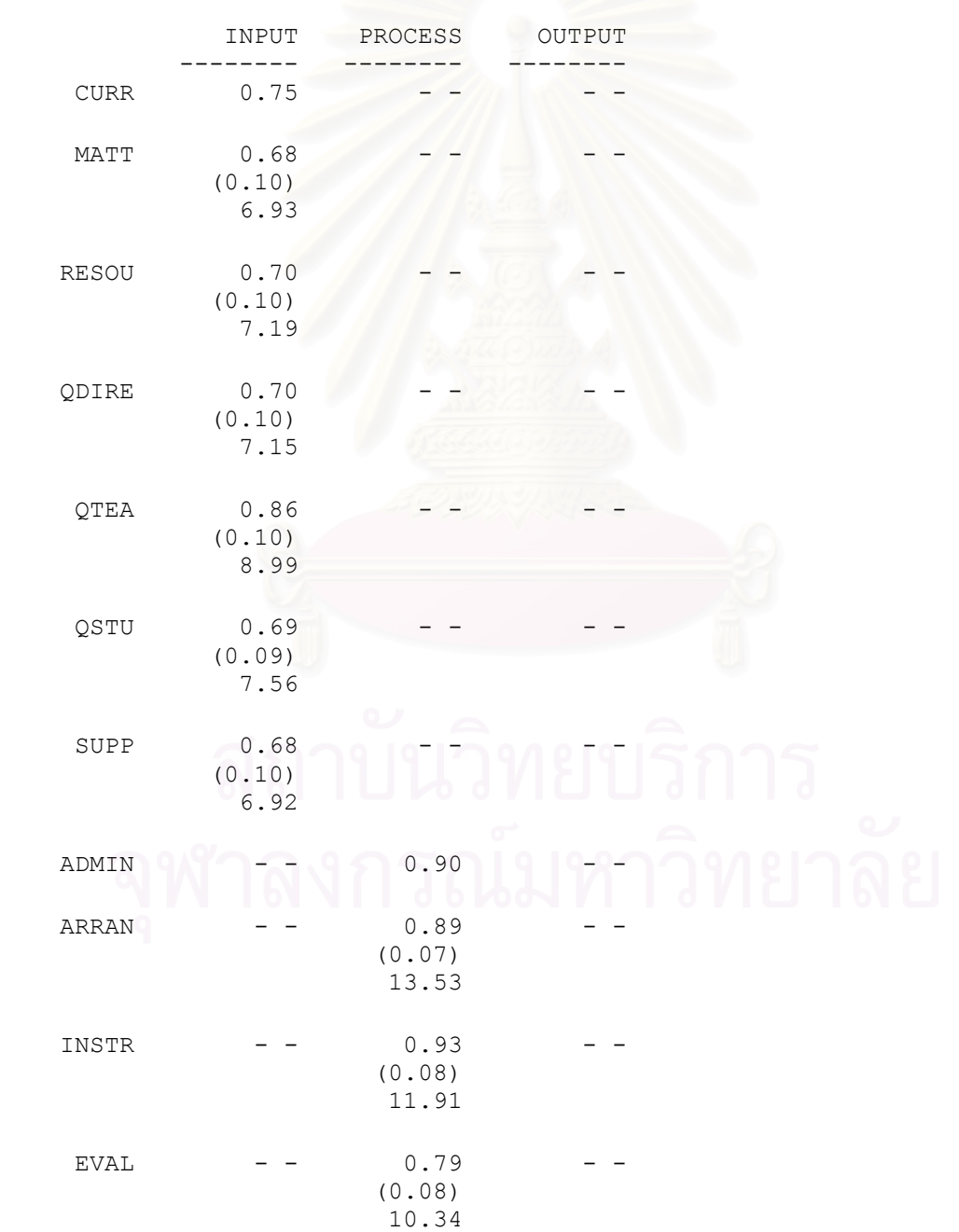

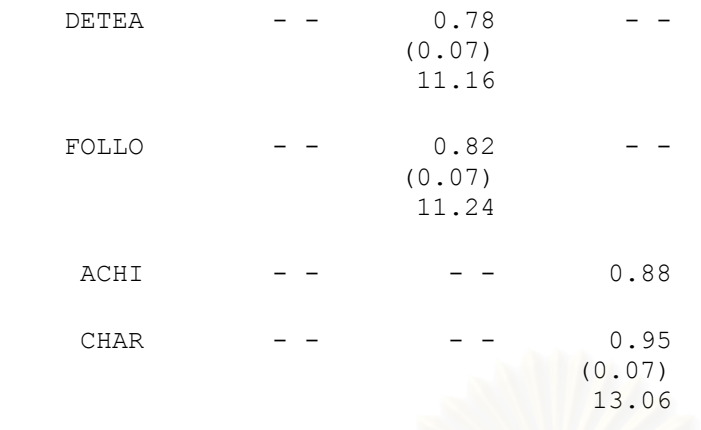

GAMMA

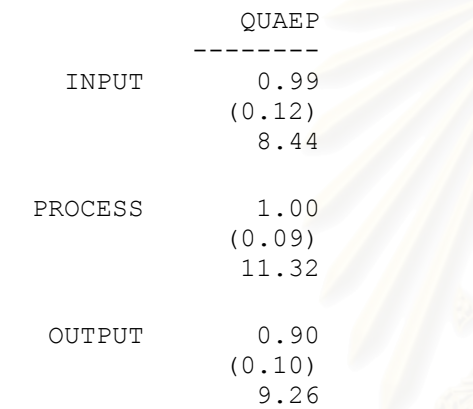

### Covariance Matrix of ETA and KSI

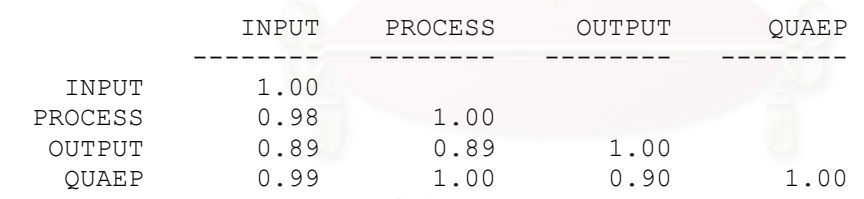

PHI

# QUAEP

### -------- 1.00 PSI

Note: This matrix is diagonal.

| INPUT  | PROCESS | OUTPUT |
|--------|---------|--------|
|        |         |        |
| 0.03   | 0.01    | 0.19   |
| (0.04) | (0.03)  | (0.05) |
| 0.77   | 0.27    | 4.07   |

Squared Multiple Correlations for Structural Equations

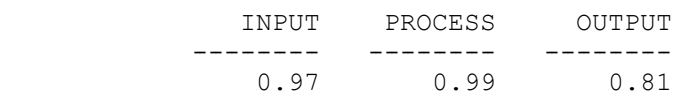

Squared Multiple Correlations for Reduced Form

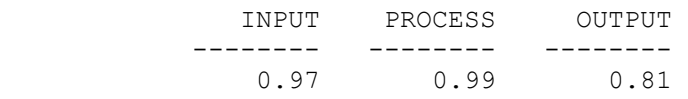

THETA-EPS

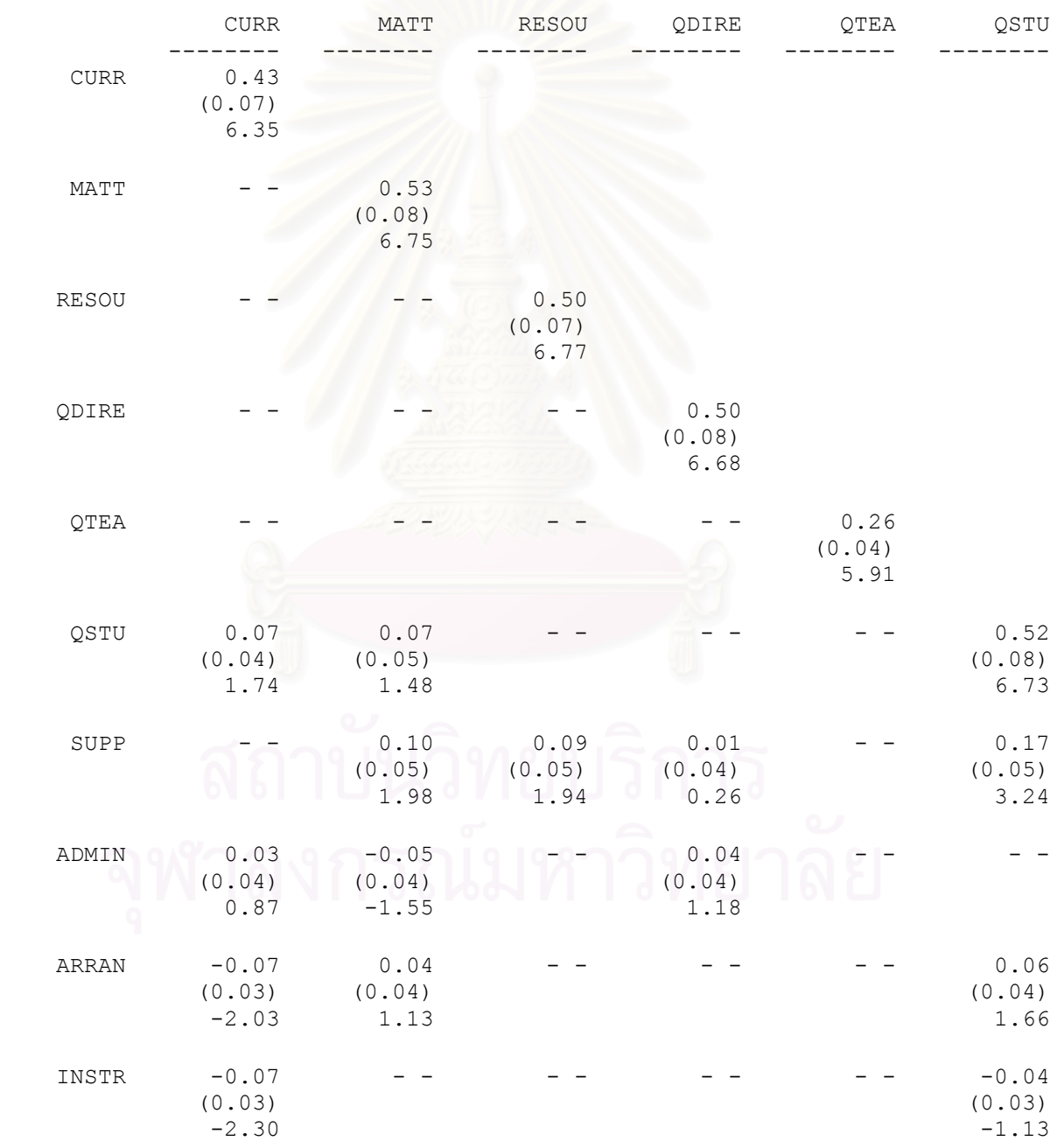

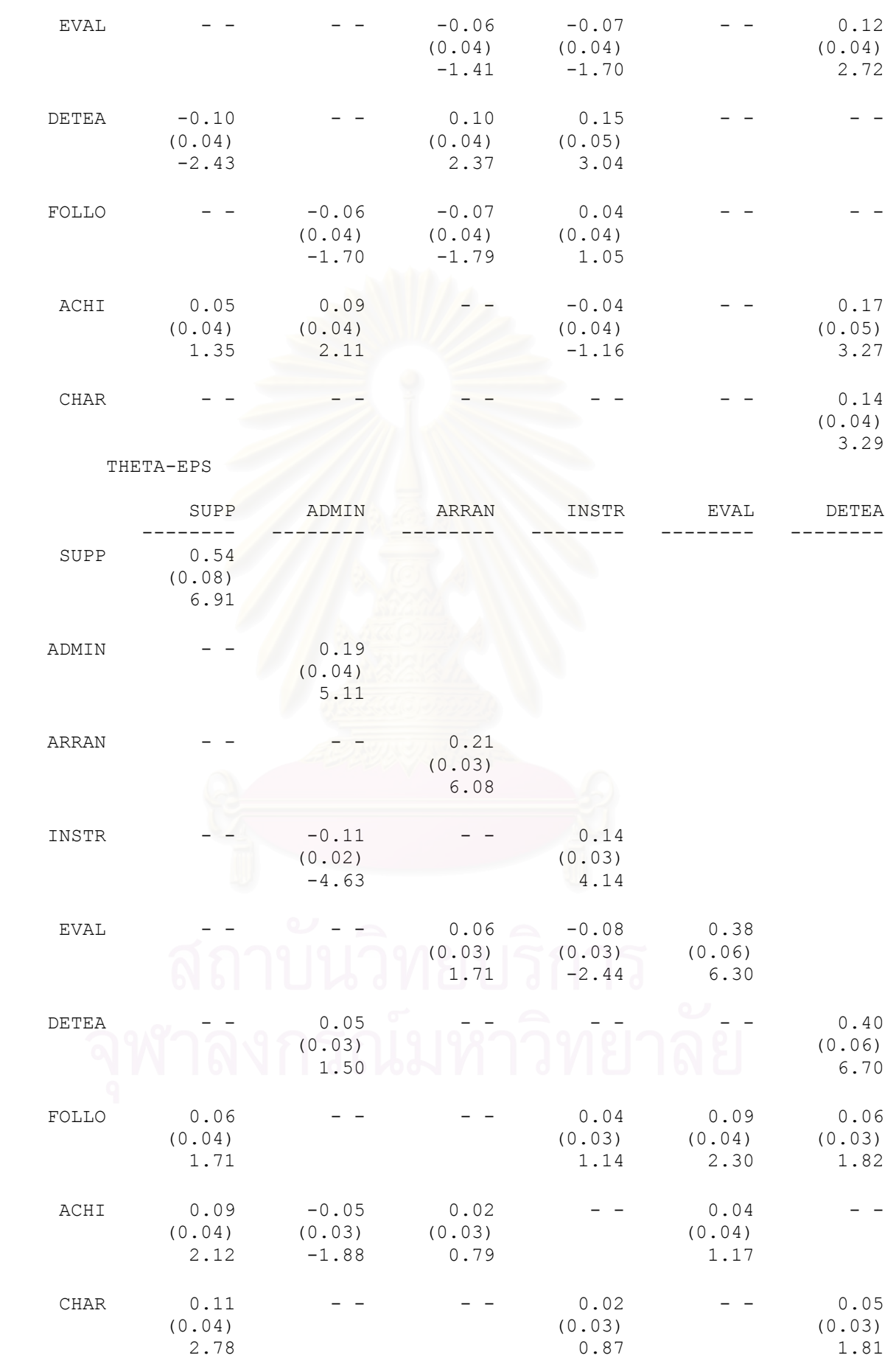

THETA-EPS

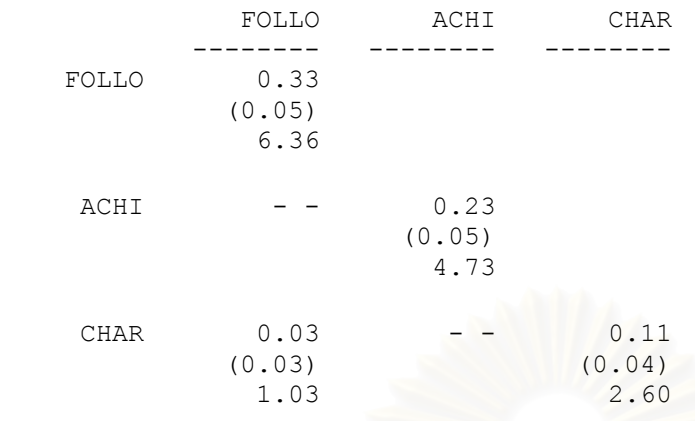

Squared Multiple Correlations for Y - Variables

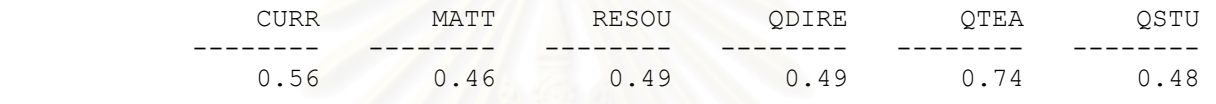

Squared Multiple Correlations for Y - Variables

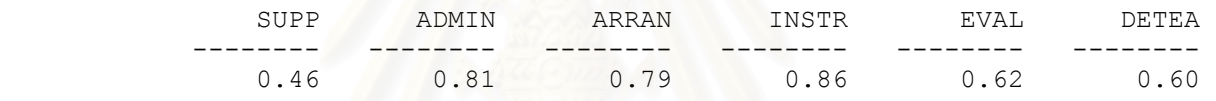

Squared Multiple Correlations for Y - Variables

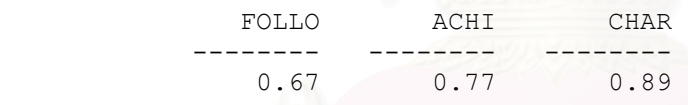

Goodness of Fit Statistics

```
 Degrees of Freedom = 43
       Minimum Fit Function Chi-Square = 22.38 (P = 1.00)
Normal Theory Weighted Least Squares Chi-Square = 22.34 (P = 1.00)
         Estimated Non-centrality Parameter (NCP) = 0.0
        90 Percent Confidence Interval for NCP = (0.0 ; 0.0)
```
 Minimum Fit Function Value = 0.22 Population Discrepancy Function Value (F0) = 0.0 90 Percent Confidence Interval for F0 = (0.0 ; 0.0) Root Mean Square Error of Approximation (RMSEA) = 0.0 90 Percent Confidence Interval for RMSEA = (0.0 ; 0.0) P-Value for Test of Close Fit (RMSEA  $< 0.05$ ) = 1.00

```
 Expected Cross-Validation Index (ECVI) = 1.97
90 Percent Confidence Interval for ECVI = (1.97; 1.97) ECVI for Saturated Model = 2.40
           ECVI for Independence Model = 42.32
```
 Chi-Square for Independence Model with 105 Degrees of Freedom = 4202.48 Independence AIC = 4232.48 Model AIC =  $176.34$ 

```
 Saturated AIC = 240.00
 Independence CAIC = 4286.71
    Model CAIC = 454.71
  Saturated CAIC = 673.81
```
 Normed Fit Index (NFI) = 0.99 Non-Normed Fit Index (NNFI) = 1.01 Parsimony Normed Fit Index (PNFI) = 0.41 Comparative Fit Index (CFI) = 1.00 Incremental Fit Index (IFI) = 1.00 Relative Fit Index (RFI) = 0.99

Critical N  $(CN) = 302.49$ 

 Root Mean Square Residual (RMR) = 0.019 Standardized RMR = 0.019 Goodness of Fit Index (GFI) = 0.97 Adjusted Goodness of Fit Index (AGFI) = 0.92 Parsimony Goodness of Fit Index (PGFI) = 0.35

TI English Program

Fitted Covariance Matrix

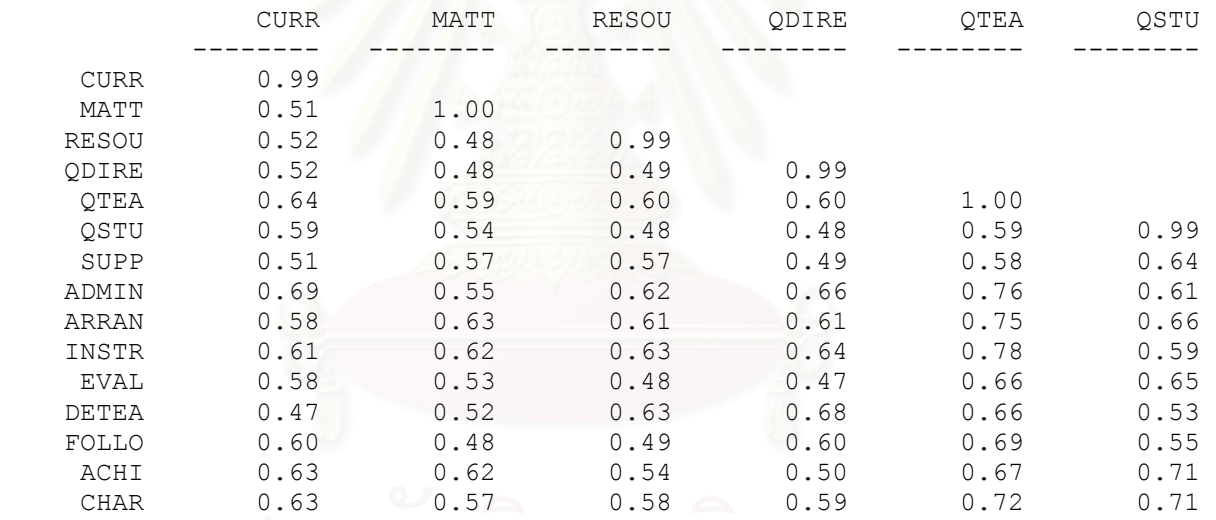

Fitted Covariance Matrix

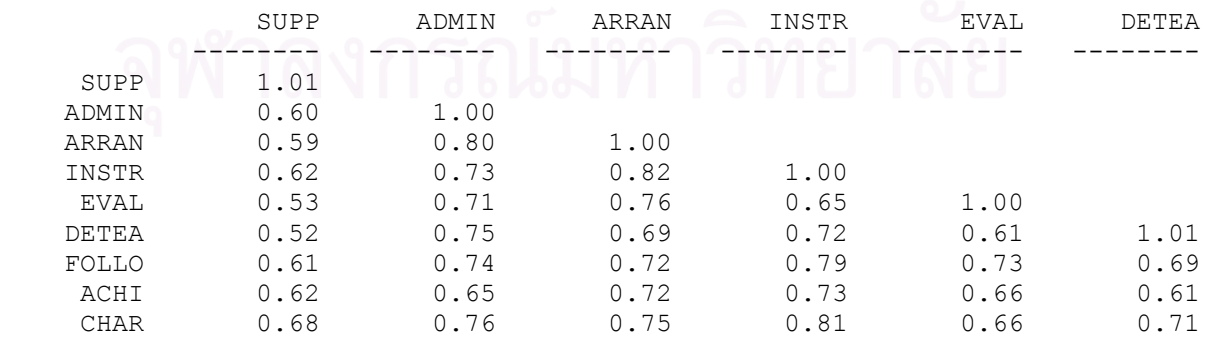

#### Fitted Covariance Matrix

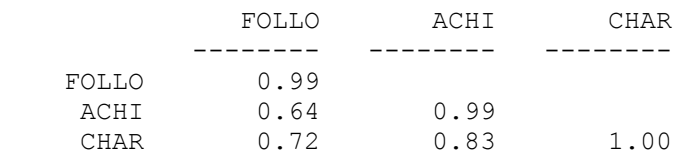

#### Fitted Residuals

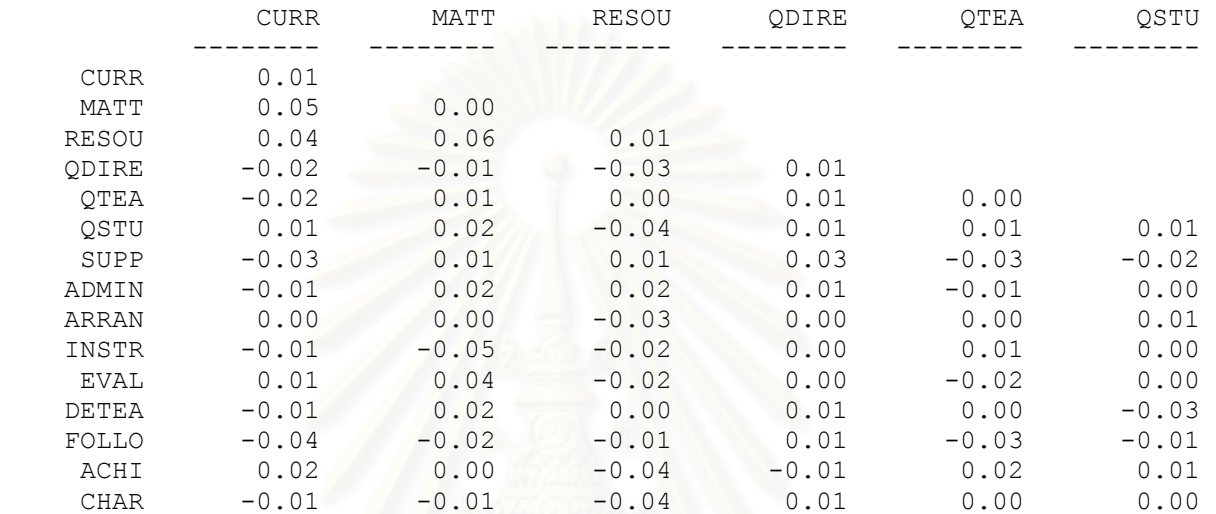

# Fitted Residuals

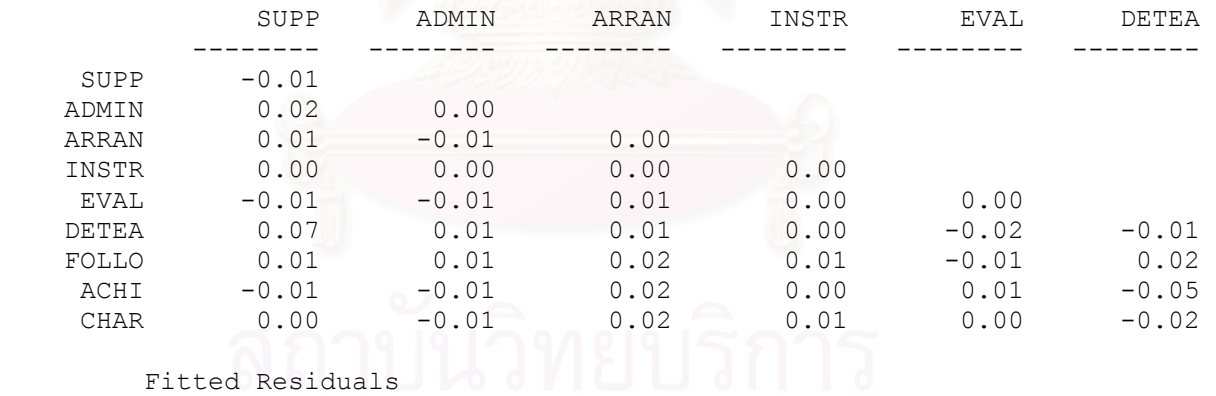

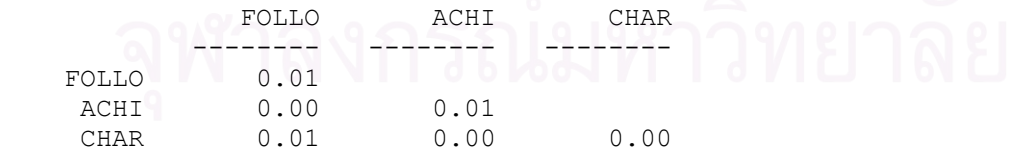

### Summary Statistics for Fitted Residuals

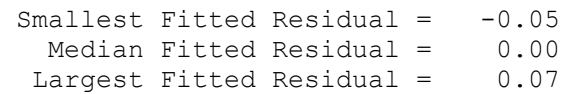

#### Stemleaf Plot

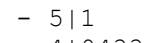

- 4|94332
- $3 | 42$ - 2|966533
- 1|9998765544322000
- 0|998766665554442221111000
- 0|1112222333334444556666777888999999
- 1|0000001112333345677778
- 2|23336
- 3|8
- 4|0
- 5|08
- 6| 7|2

#### Standardized Residuals

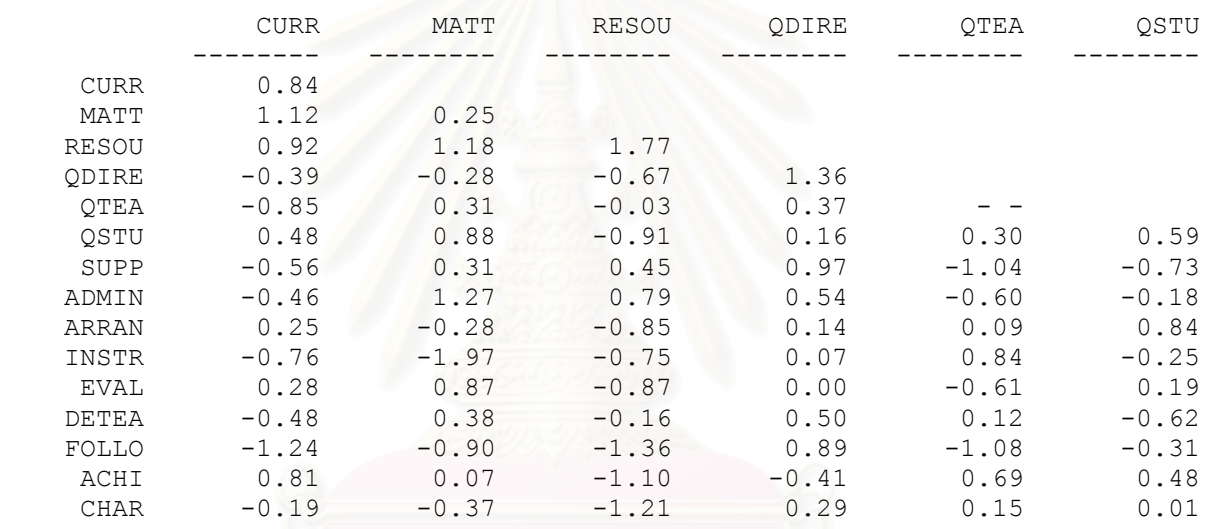

#### Standardized Residuals

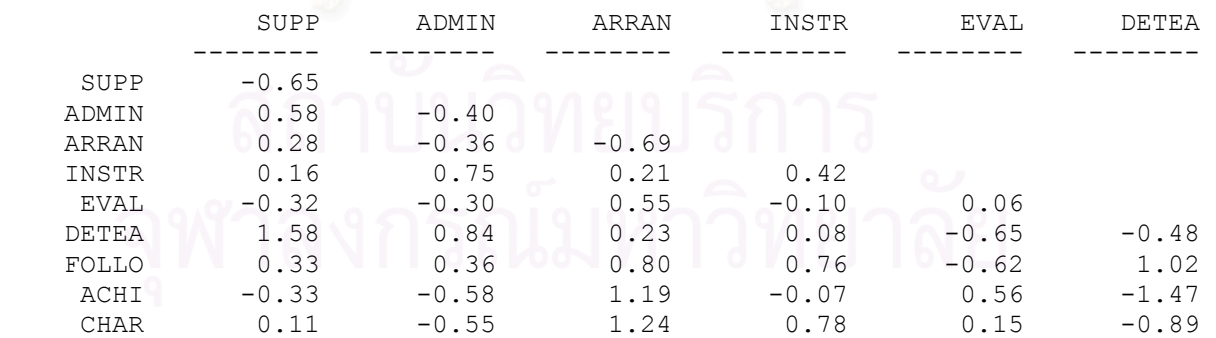

#### Standardized Residuals

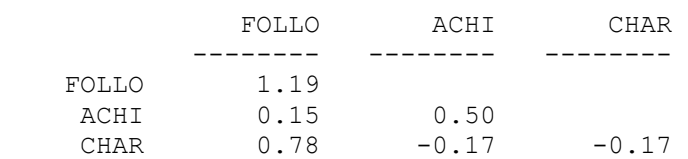

 Summary Statistics for Standardized Residuals Smallest Standardized Residual =  $-1.97$ <br>Median Standardized Residual =  $0.11$ Median Standardized Residual  $=$ Largest Standardized Residual = 1.77 Stemleaf Plot  $-18|7$  -16|  $-14$ | 7 -12|641 -10|084 - 8|109755 - 6|65397552210 - 4|86588610 - 2|9763210885 - 0|9877607300 0|167789124555669 2|13558890113678 4|25880045689 6|956889 8|01444478927 10|22899 12|476 14|8 16|7 TI English Program Qplot of Standardized Residuals 3.5......................................................................... . . .. . . . . . . . . . . . .  $\bigcap_{n=1}^{\infty} \bigcap_{n=1}^{\infty} \bigcap_{n=1}^{\infty$ . . x . . . . . . x . . . x . . . **X** . **X** . **X** . **X** . **X** . **X** . **X** . **X** . **X** . **X** . **X** . **X** . **X** . **X** . **X** . **X** . **X** . **X** . **X** . **X** . **X** . **X** . **X** . **X** . **X** . **X** . **X** . **X** . **X** . **X** . **X** . **X** . **X** . **X** . **X** . **X** . **X** . . The contract of the contract of the contract of the contract of the contract of the contract of the contract of the contract of the contract of the contract of the contract of the contract of the contract of the contrac .

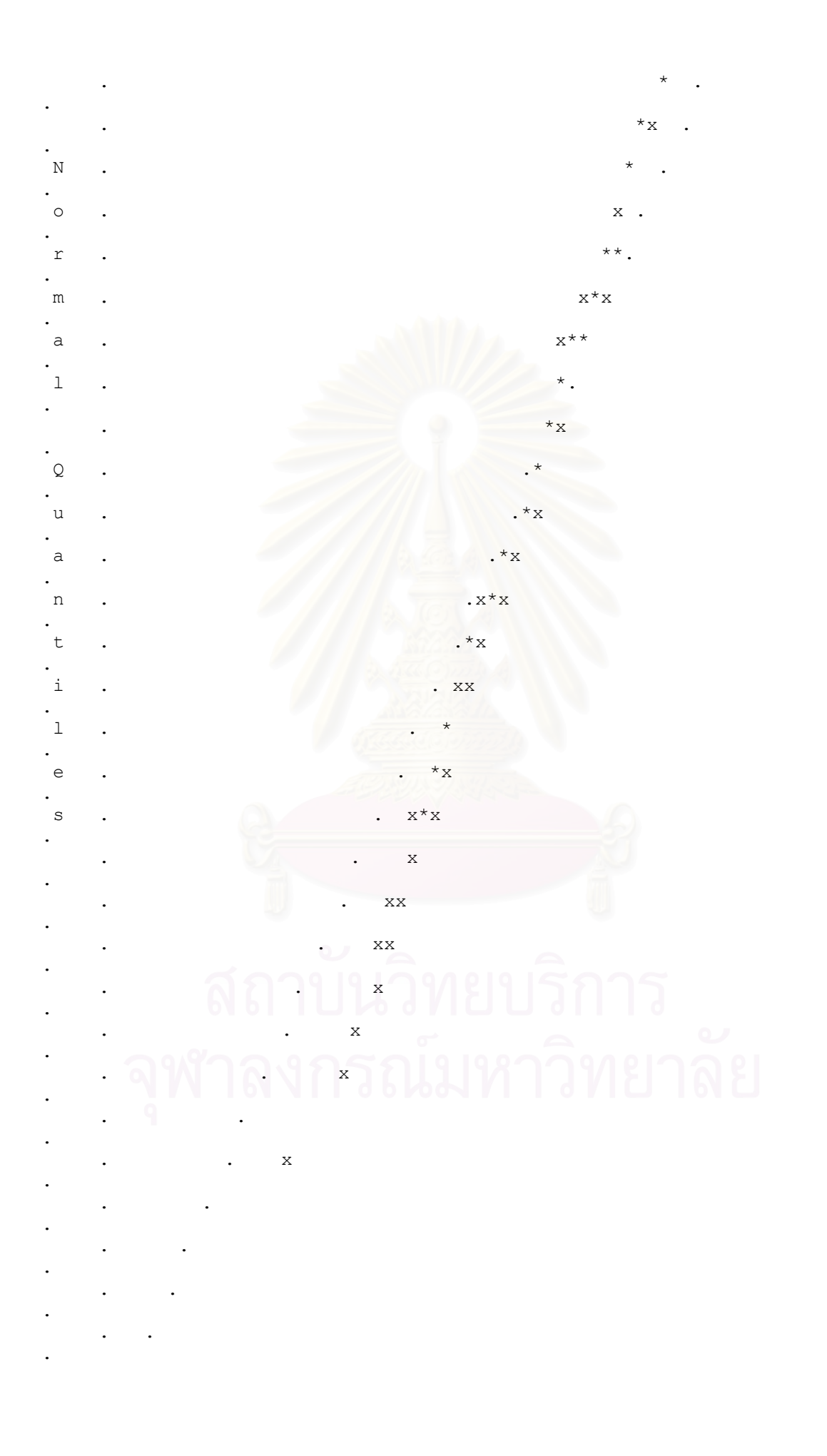

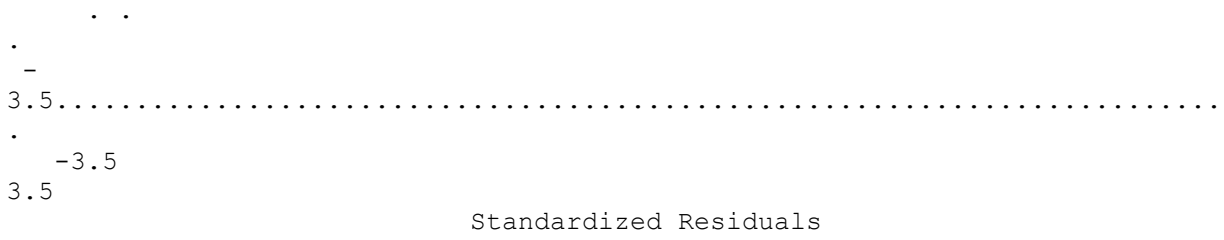

TI English Program

Modification Indices and Expected Change

Modification Indices for LAMBDA-Y

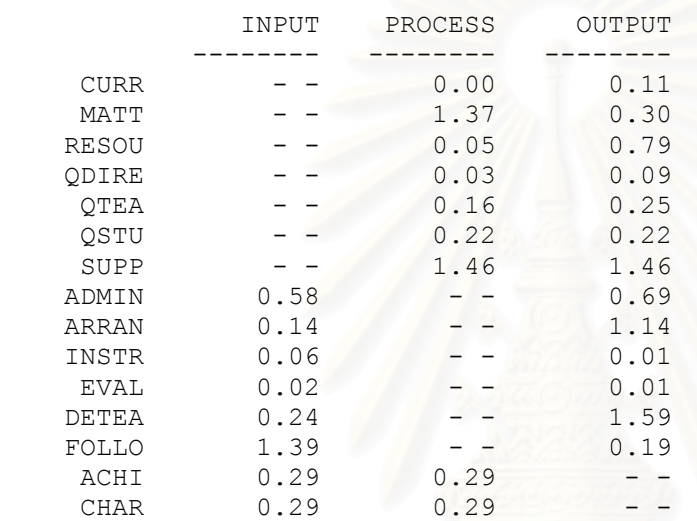

#### Expected Change for LAMBDA-Y

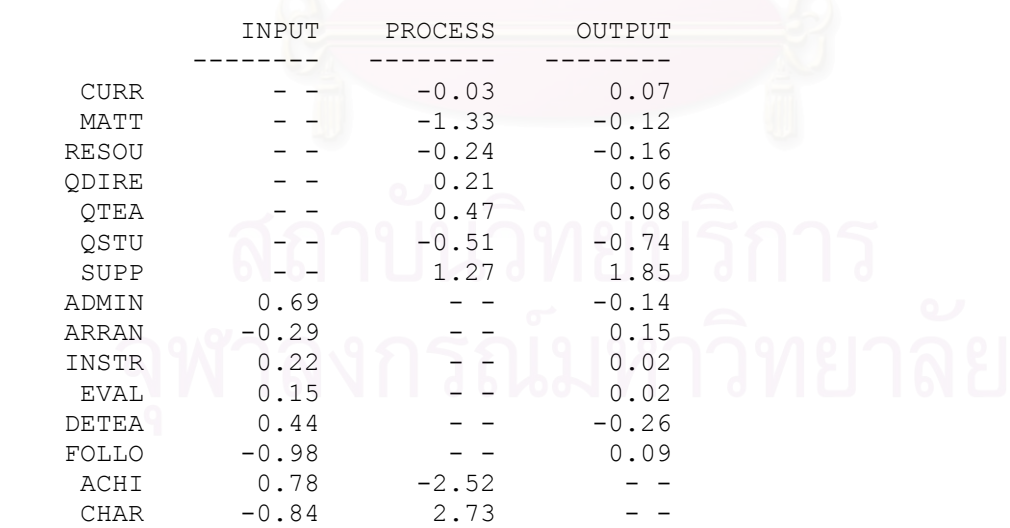

#### Standardized Expected Change for LAMBDA-Y

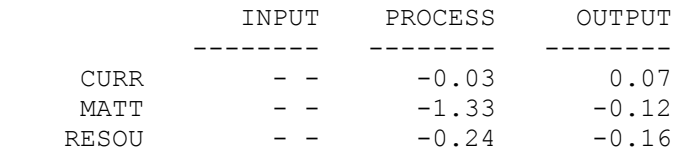

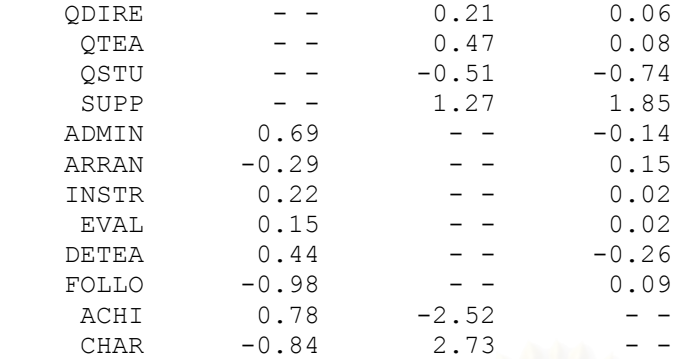

Completely Standardized Expected Change for LAMBDA-Y

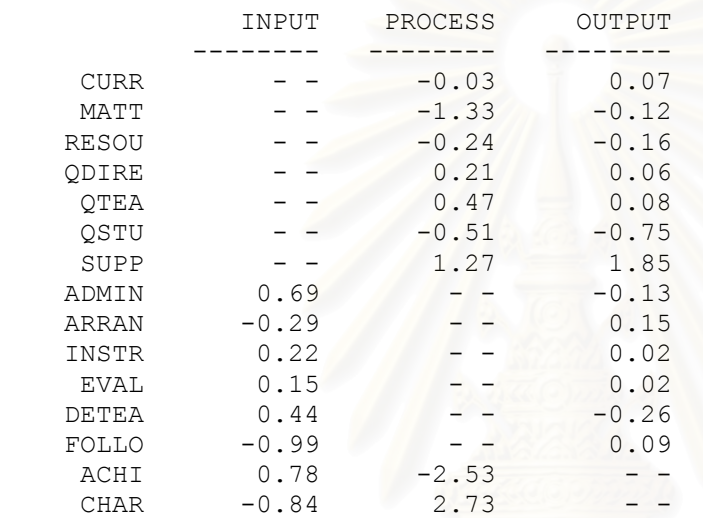

 No Non-Zero Modification Indices for BETA No Non-Zero Modification Indices for GAMMA No Non-Zero Modification Indices for PHI No Non-Zero Modification Indices for PSI

Modification Indices for THETA-EPS

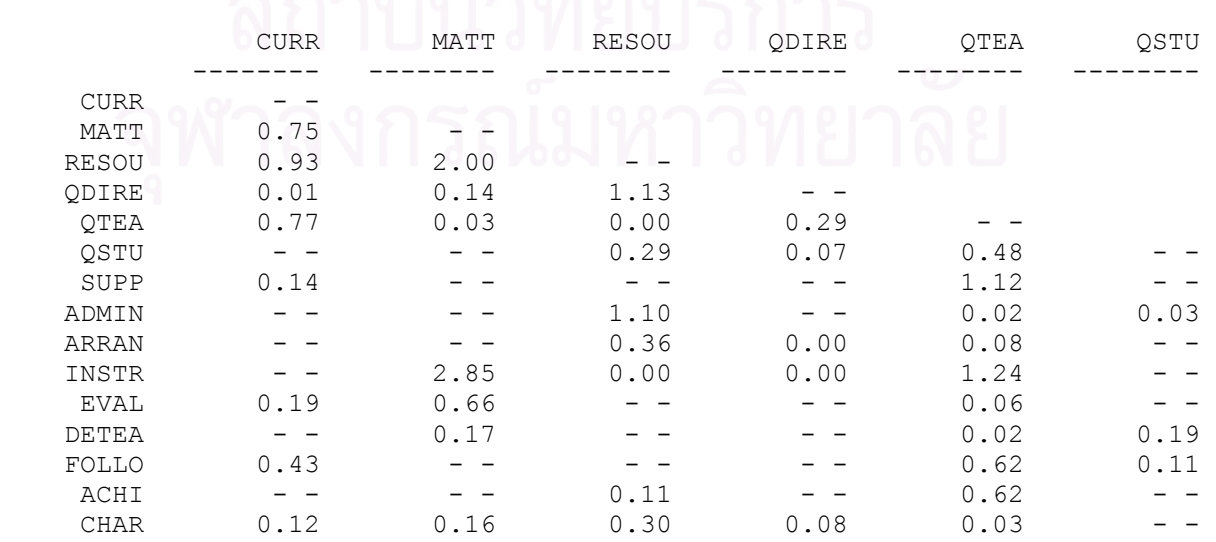

#### Modification Indices for THETA-EPS

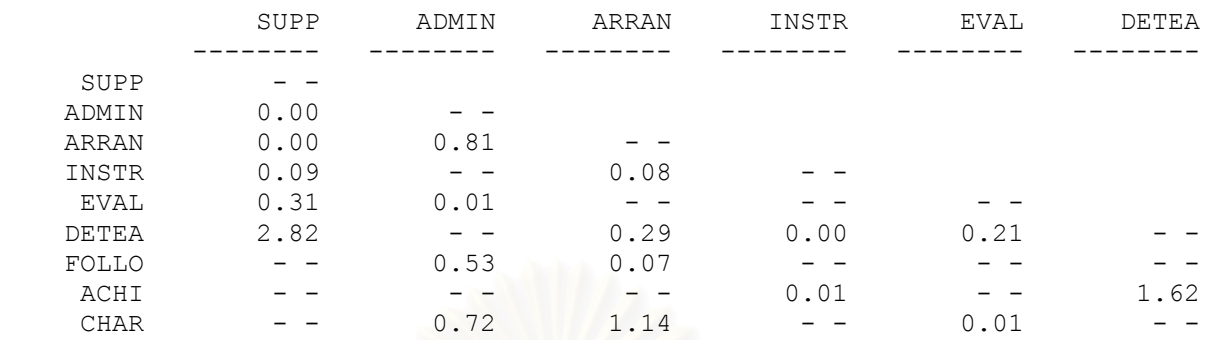

# Modification Indices for THETA-EPS

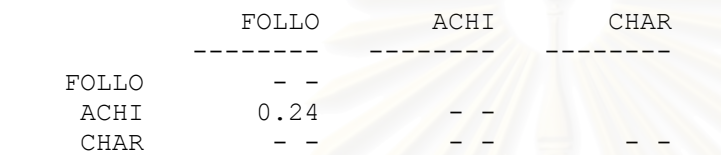

# Expected Change for THETA-EPS

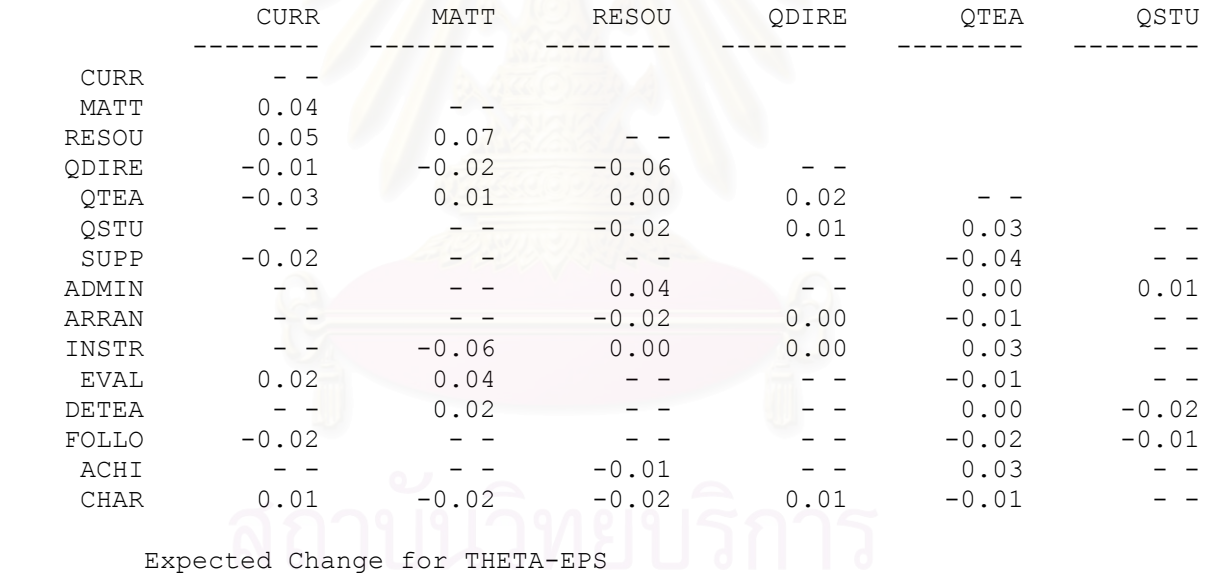

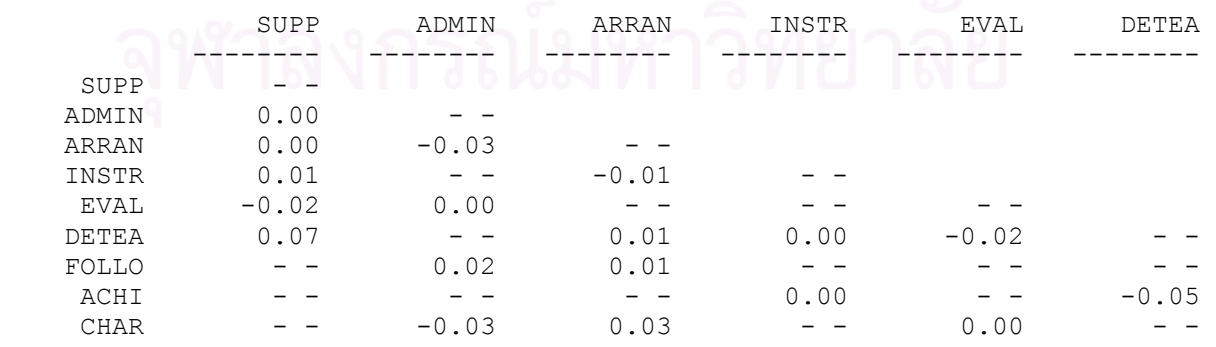

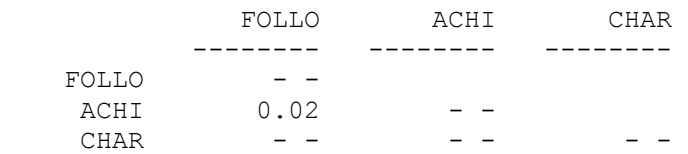

Completely Standardized Expected Change for THETA-EPS

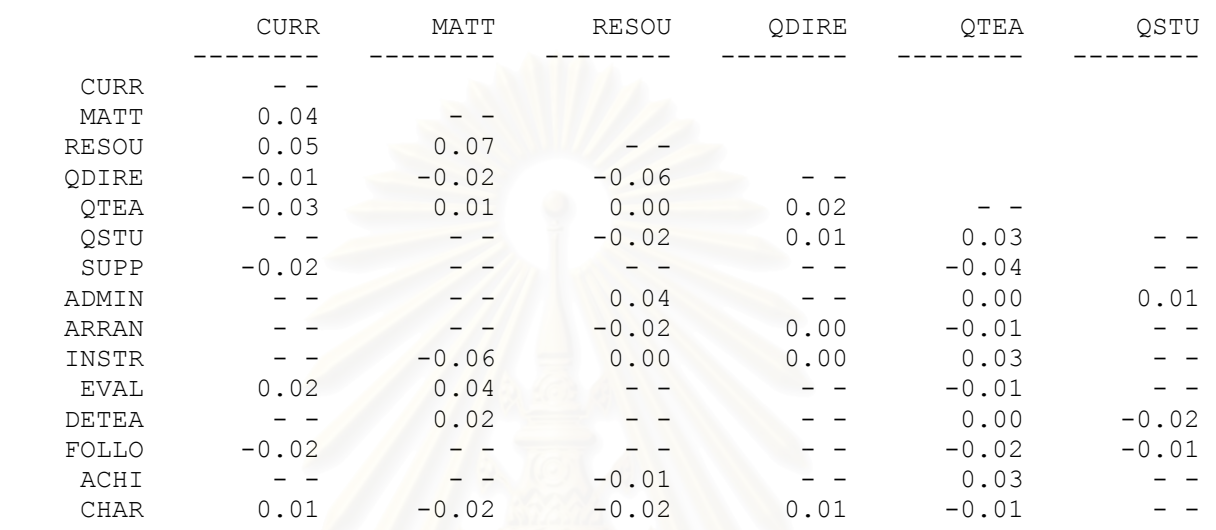

Completely Standardized Expected Change for THETA-EPS

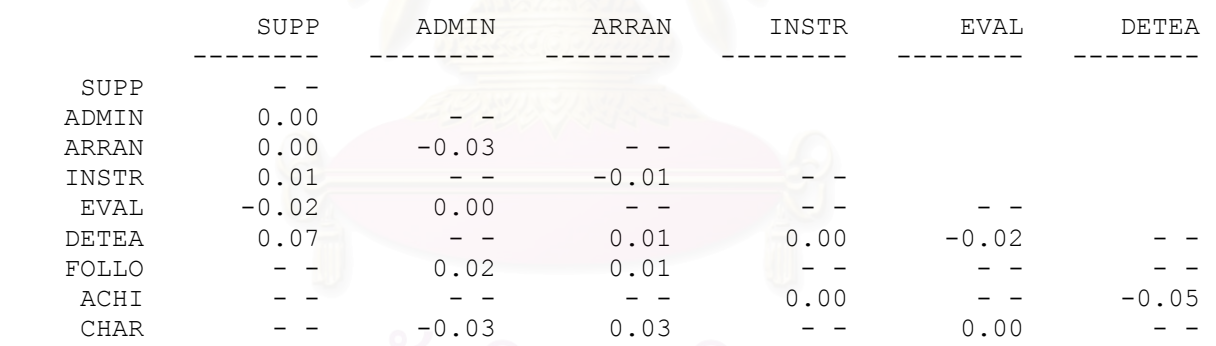

### Completely Standardized Expected Change for THETA-EPS

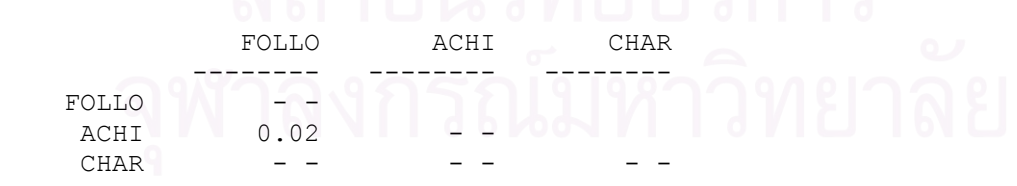

Maximum Modification Index is 2.85 for Element (10, 2) of THETA-EPS
# TI English Program

# Covariances

Y - ETA

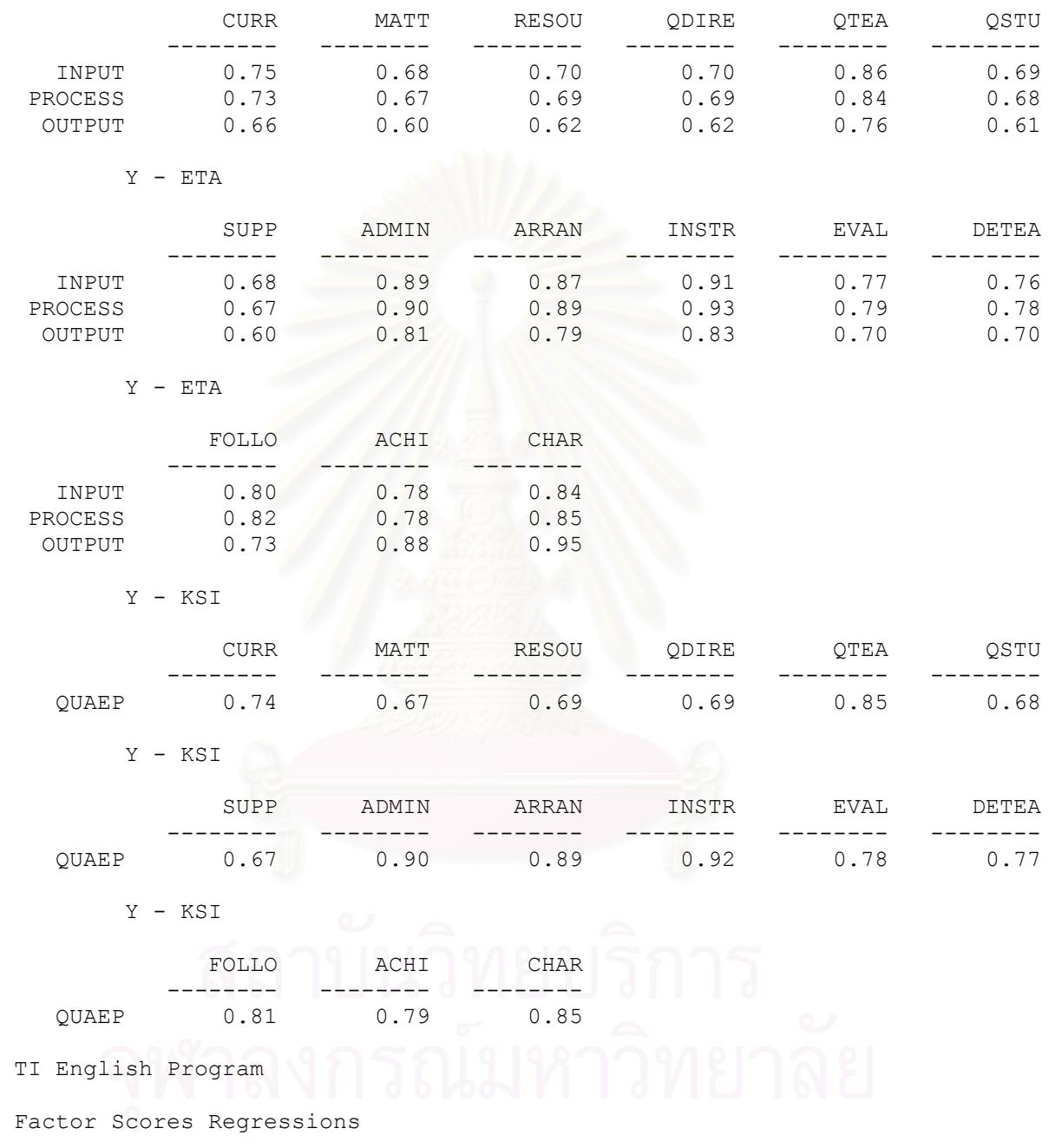

ETA

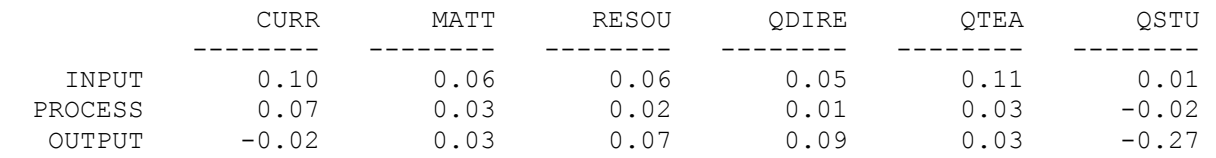

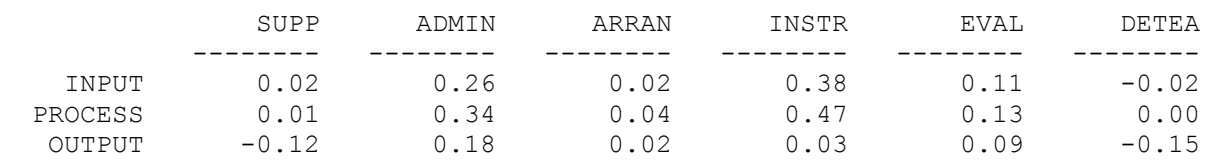

ETA

ETA

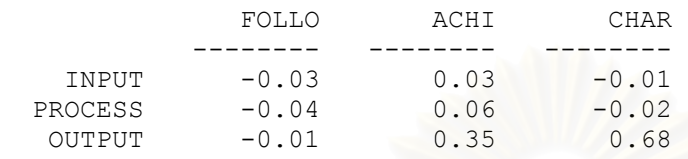

# TI English Program

# Standardized Solution

#### LAMBDA-Y

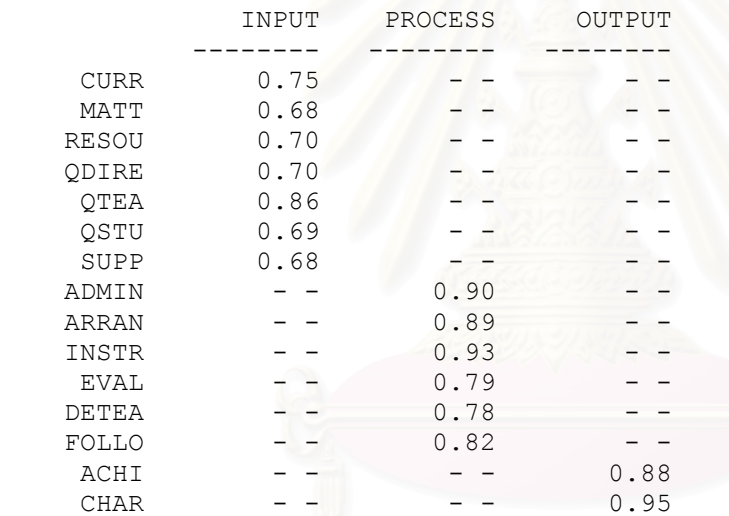

#### GAMMA

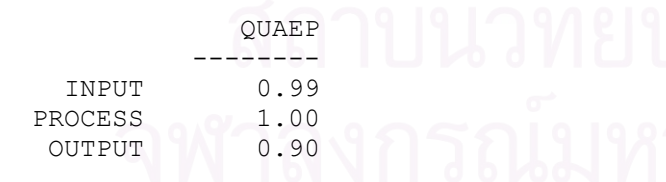

#### Correlation Matrix of ETA and KSI

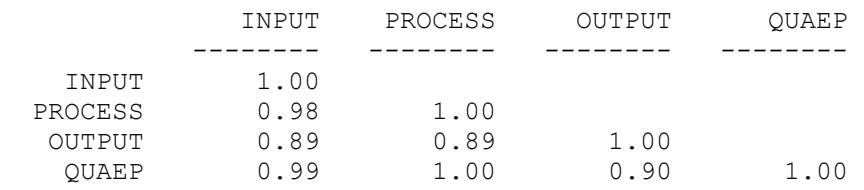

 PSI Note: This matrix is diagonal.

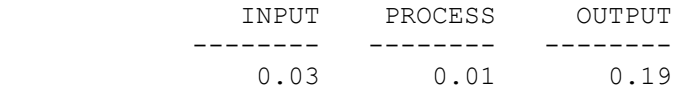

TI English Program

Completely Standardized Solution

# LAMBDA-Y

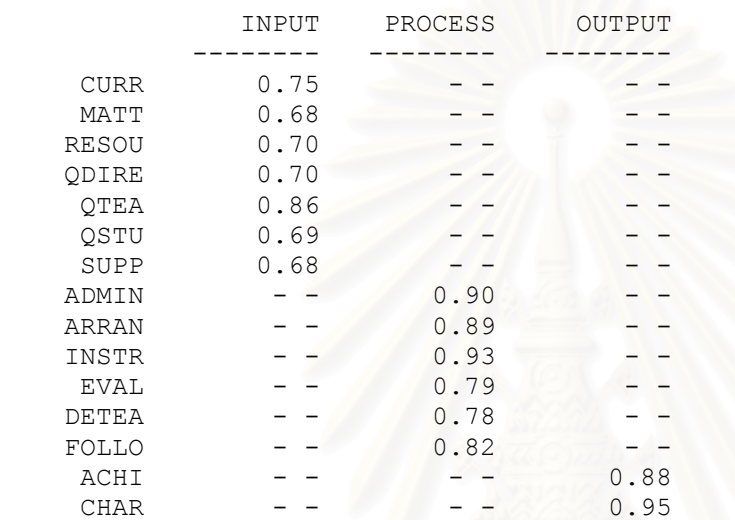

GAMMA

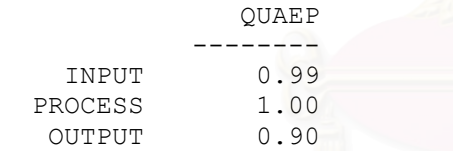

Correlation Matrix of ETA and KSI

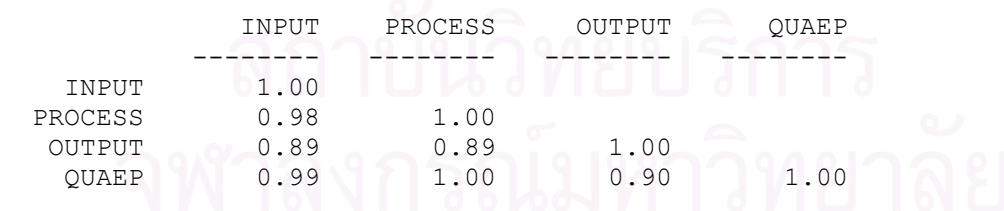

PSI

Note: This matrix is diagonal.

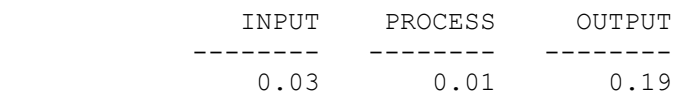

THETA-EPS

|              | <b>CURR</b> | MATT    | <b>RESOU</b> | QDIRE   | QTEA | QSTU    |
|--------------|-------------|---------|--------------|---------|------|---------|
|              |             |         |              |         |      |         |
| <b>CURR</b>  | 0.44        |         |              |         |      |         |
| MATT         |             | 0.54    |              |         |      |         |
| <b>RESOU</b> |             |         | 0.51         |         |      |         |
| ODIRE        |             |         |              | 0.51    |      |         |
| QTEA         |             |         |              |         | 0.26 |         |
| QSTU         | 0.07        | 0.07    |              |         |      | 0.52    |
| SUPP         |             | 0.10    | 0.09         | 0.01    |      | 0.17    |
| ADMIN        | 0.03        | $-0.05$ |              | 0.04    |      |         |
| ARRAN        | $-0.07$     | 0.04    |              |         |      | 0.06    |
| INSTR        | $-0.07$     |         |              |         |      | $-0.04$ |
| EVAL         |             |         | $-0.06$      | $-0.07$ |      | 0.12    |
| DETEA        | $-0.10$     |         | 0.10         | 0.15    |      |         |
| FOLLO        |             | $-0.06$ | $-0.07$      | 0.04    |      |         |
| ACHI         | 0.05        | 0.09    |              | $-0.04$ |      | 0.17    |
| <b>CHAR</b>  |             |         |              |         |      | 0.14    |

#### THETA-EPS

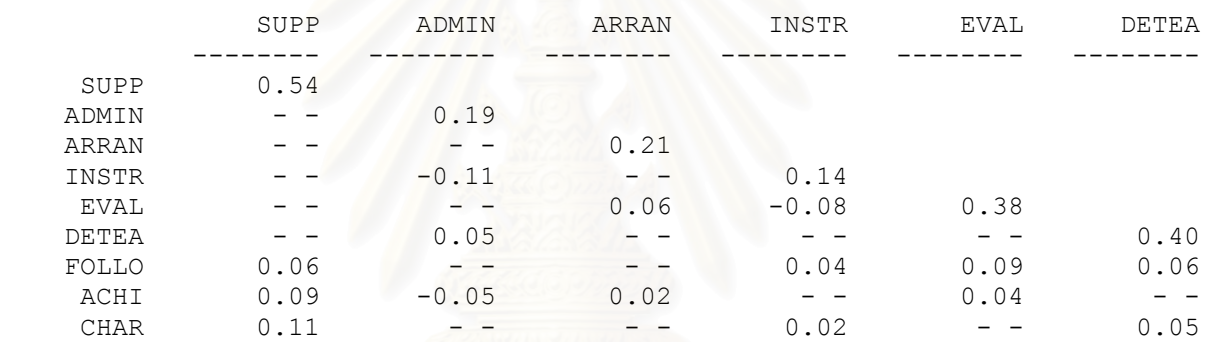

#### THETA-EPS

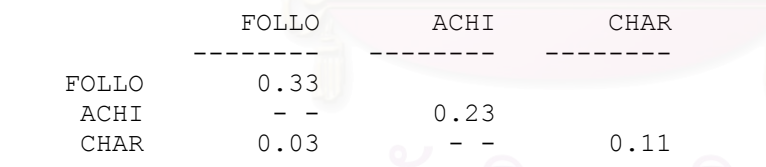

# Time used: 0.078 Second

# ประวัติผู้เขียนวิทยานิพนธ์

นางสาวเศรษฐภรณ์ หน่อคำ เกิดเมื่อวันที่ 23 กรกฎาคม พ.ศ.2524 ที่จังหวัดลำปาง สำเร็จ การศึกษาครุศาสตรบัณฑิต สาขาคณิตศาสตร์ คณะครุศาสตร์ จากมหาวิทยาลัยราชภัฏจันทรเกษม เมื่อปีการศึกษา 2545 และสำเร็จการศึกษาศิลปศาสตรบัณฑิต สาขาภาษาอังกฤษ คณะมนุษยศาสตร์ จากมหาวิทยาลัยรามคำแหง เมื่อปีการศึกษา 2547 และได้เข้าศึกษาต่อในหลักสูตรครุศาสตร ้มหาบัณฑิต สาขาวิจัยการศึกษา ภาควิชาวิจัยและจิตวิทยาการศึกษา คณะครุศาสตร์ จุฬาลงกรณ์ มหาวิทยาลัย ในปีการศึกษา 2547

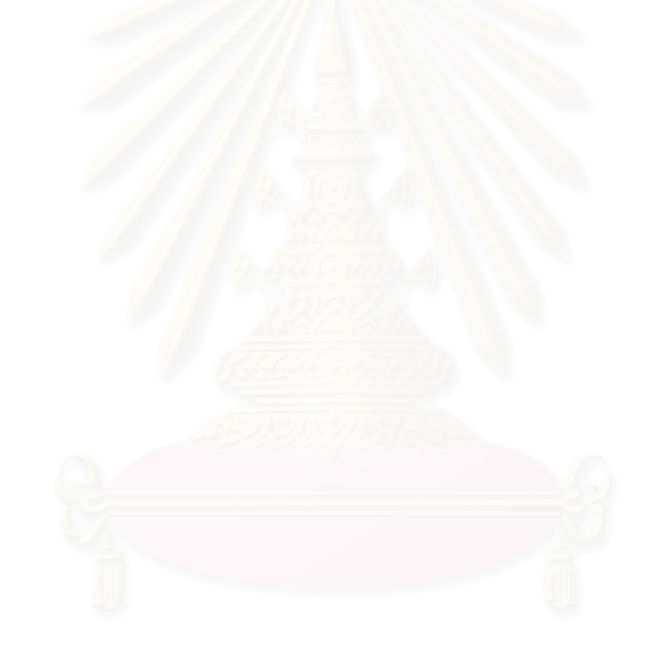